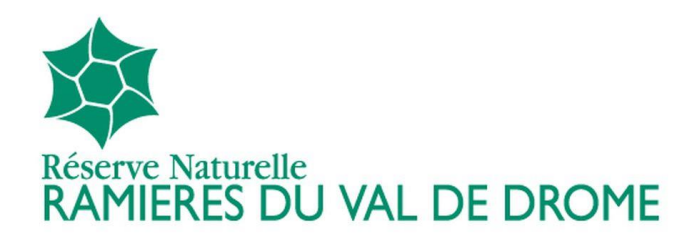

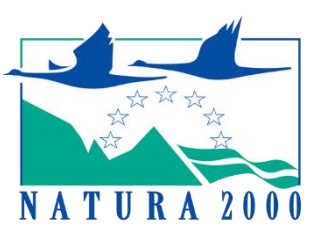

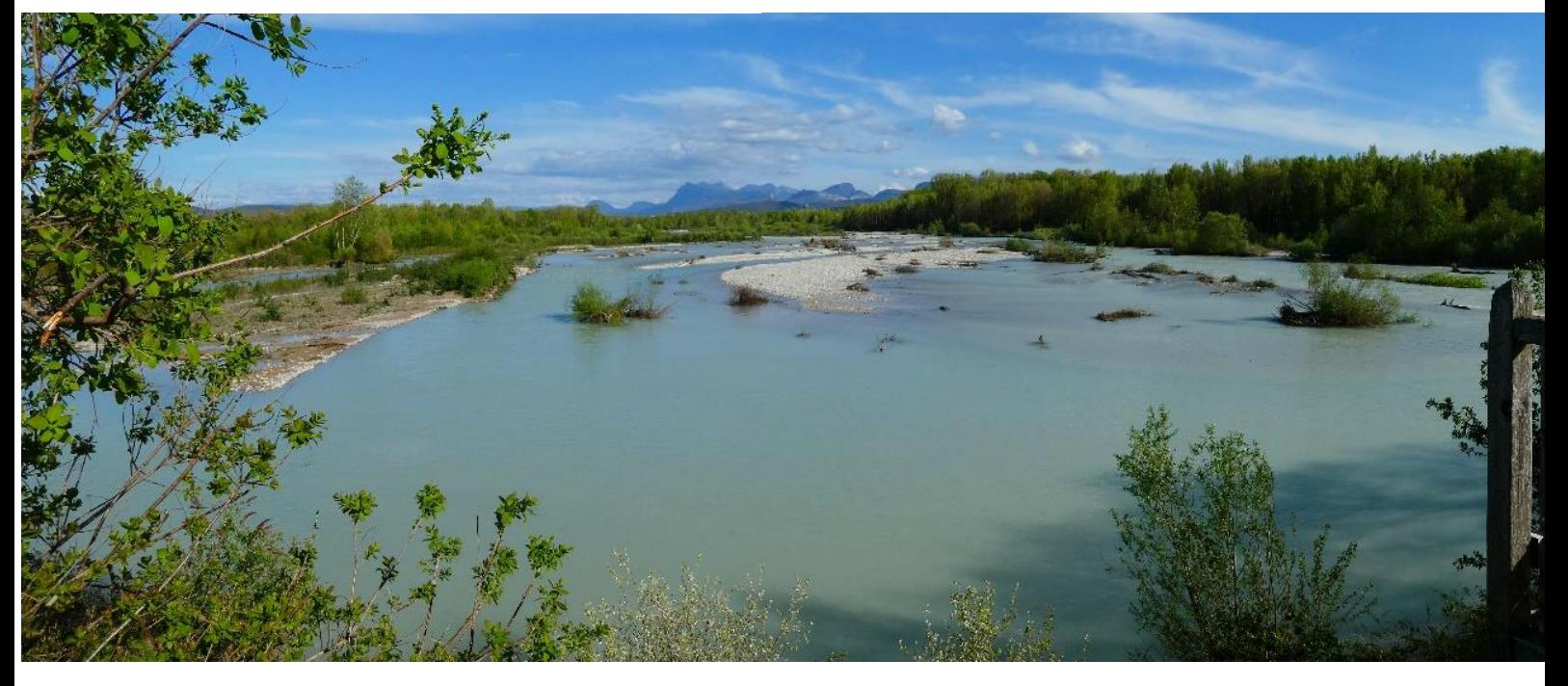

# Document unique 2018-2027

# Plan de Gestion de la Réserve Naturelle Nationale des Ramières du Val de Drôme

et

# Document d'Objectifs Natura 2000 (FR3600089)

# Partie 3 – Fiches opérations

*Document rédigé par le conservateur de la réserve naturelle Document approuvé par le comité consultatif le 13 février 2019 et le CSRPN le 16 mai 2019 Mise à jour du DOCOB de la ZSC FR8201678 et DOCOB de la ZPS FR8210041, avec l'APPB des Freydières*

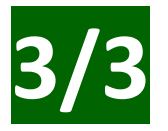

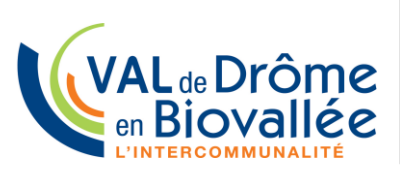

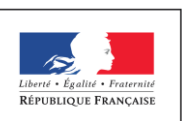

MINISTÈRE DE LA TRANSITION **ÉCOLOGIQUE ET SOLIDAIRE** 

#### Sommaire

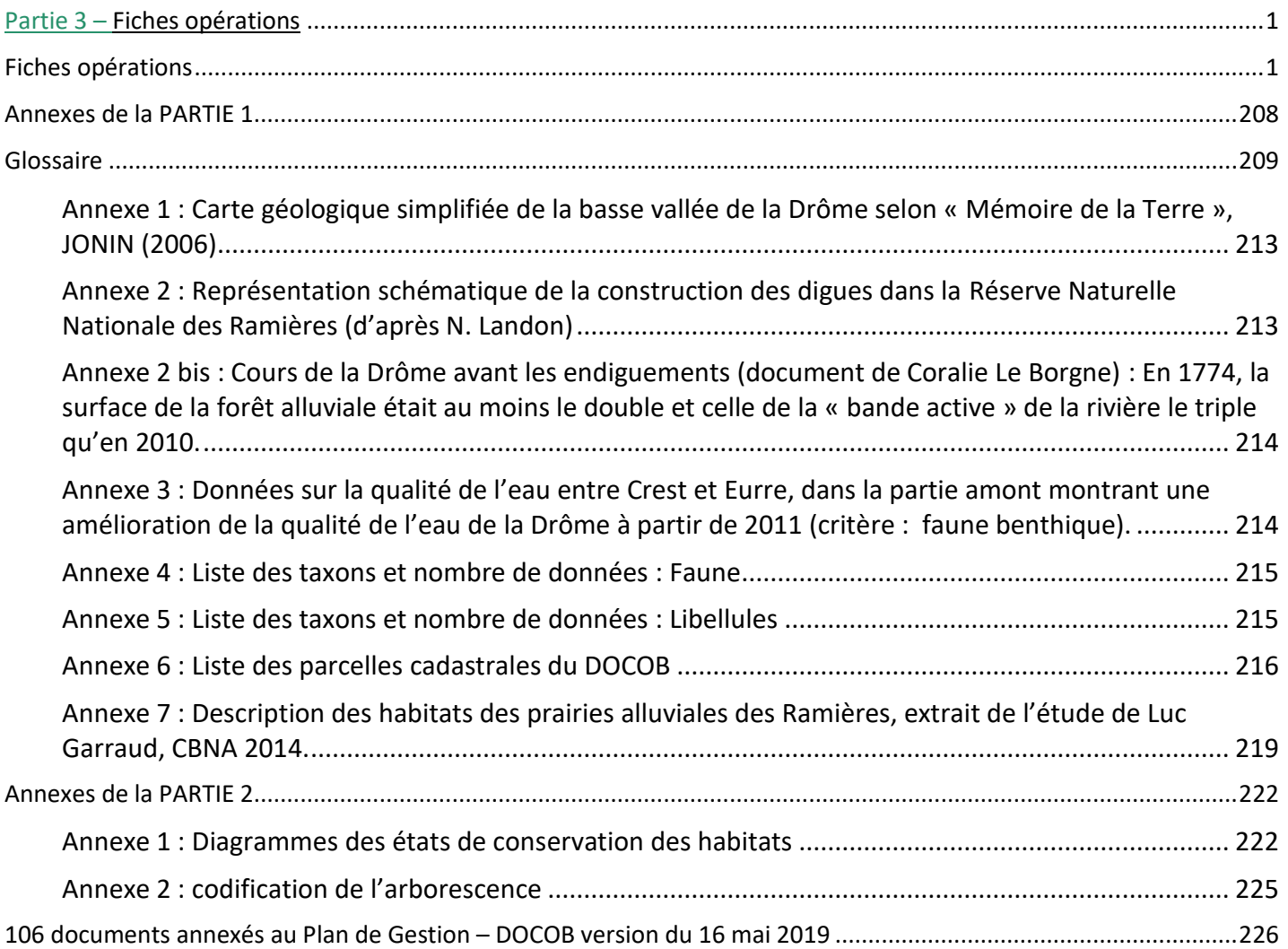

Plan de Gestion / document d'objectifs de la Réserve Naturelle du Val de Drôme

# Fiches opération

# *2018-2027*

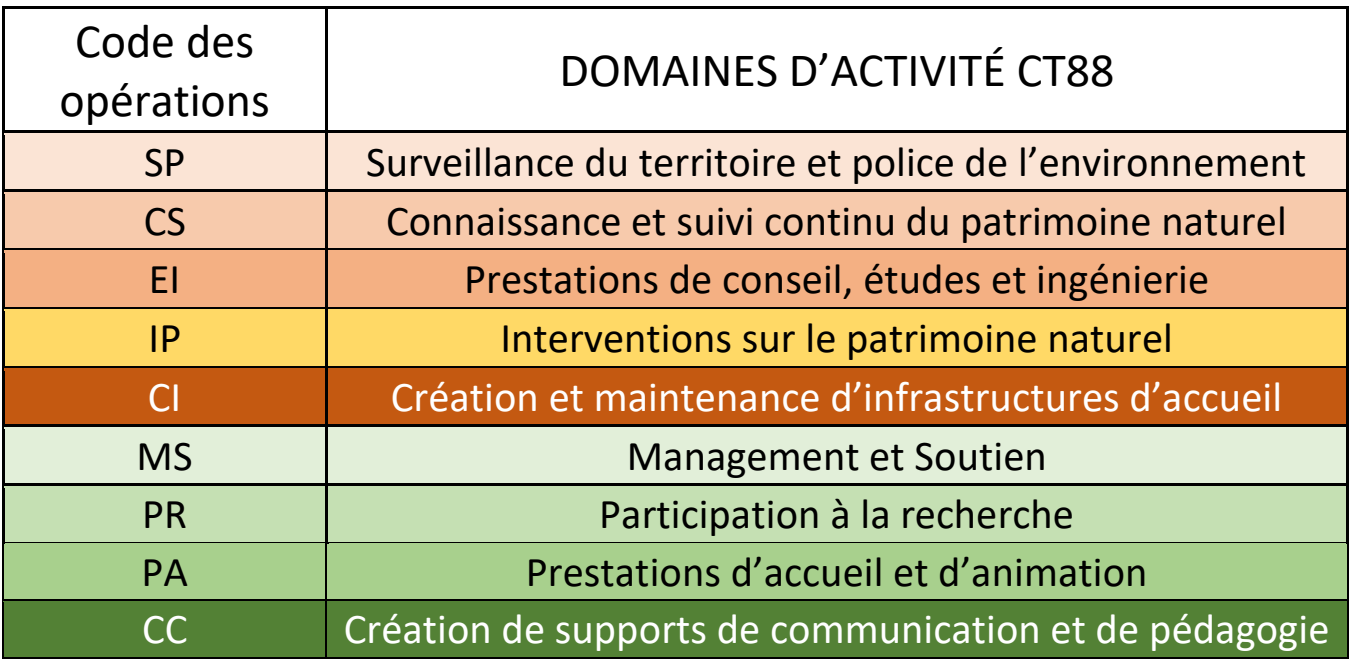

# **Table des matières des fiches opérations**

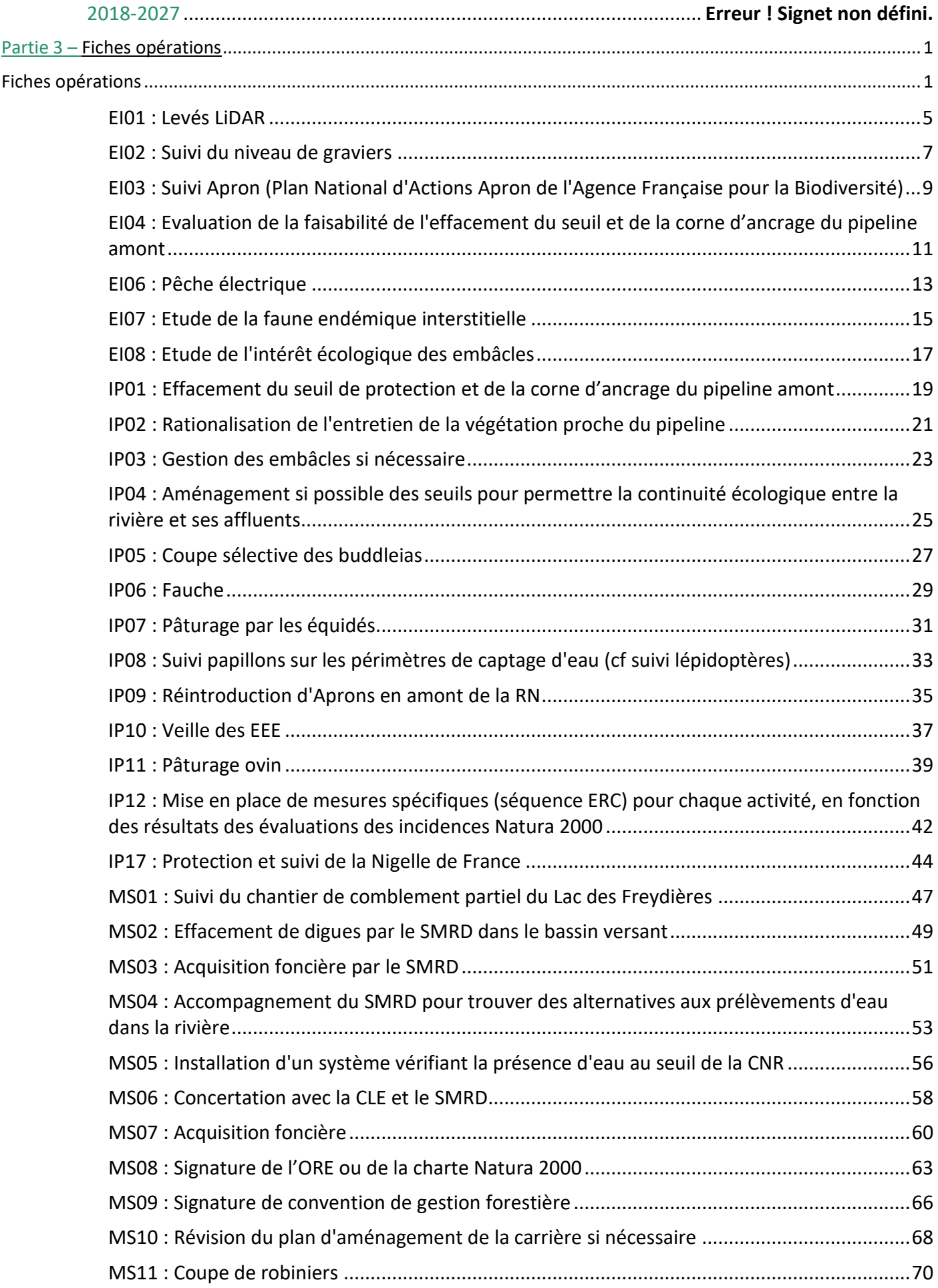

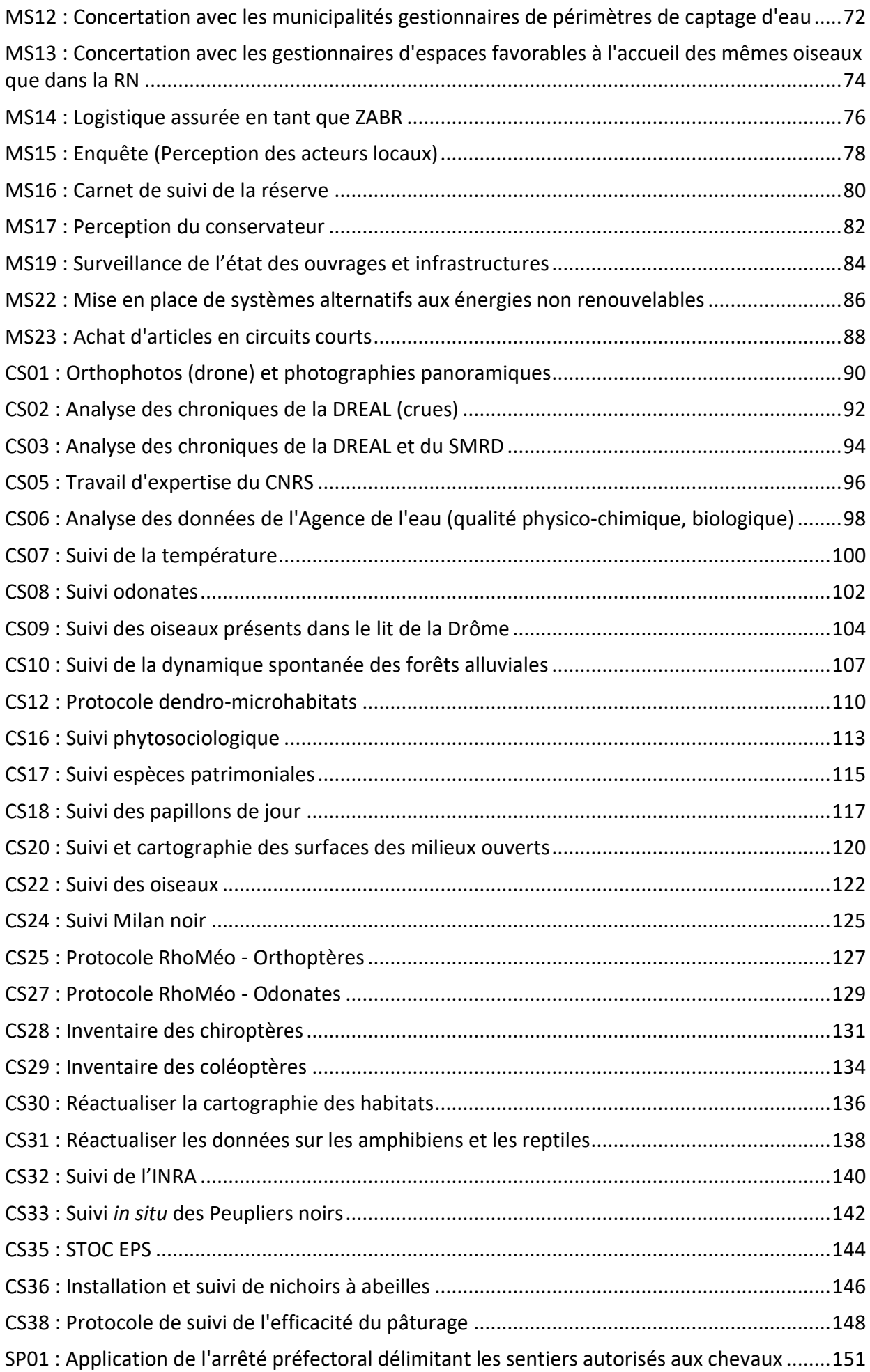

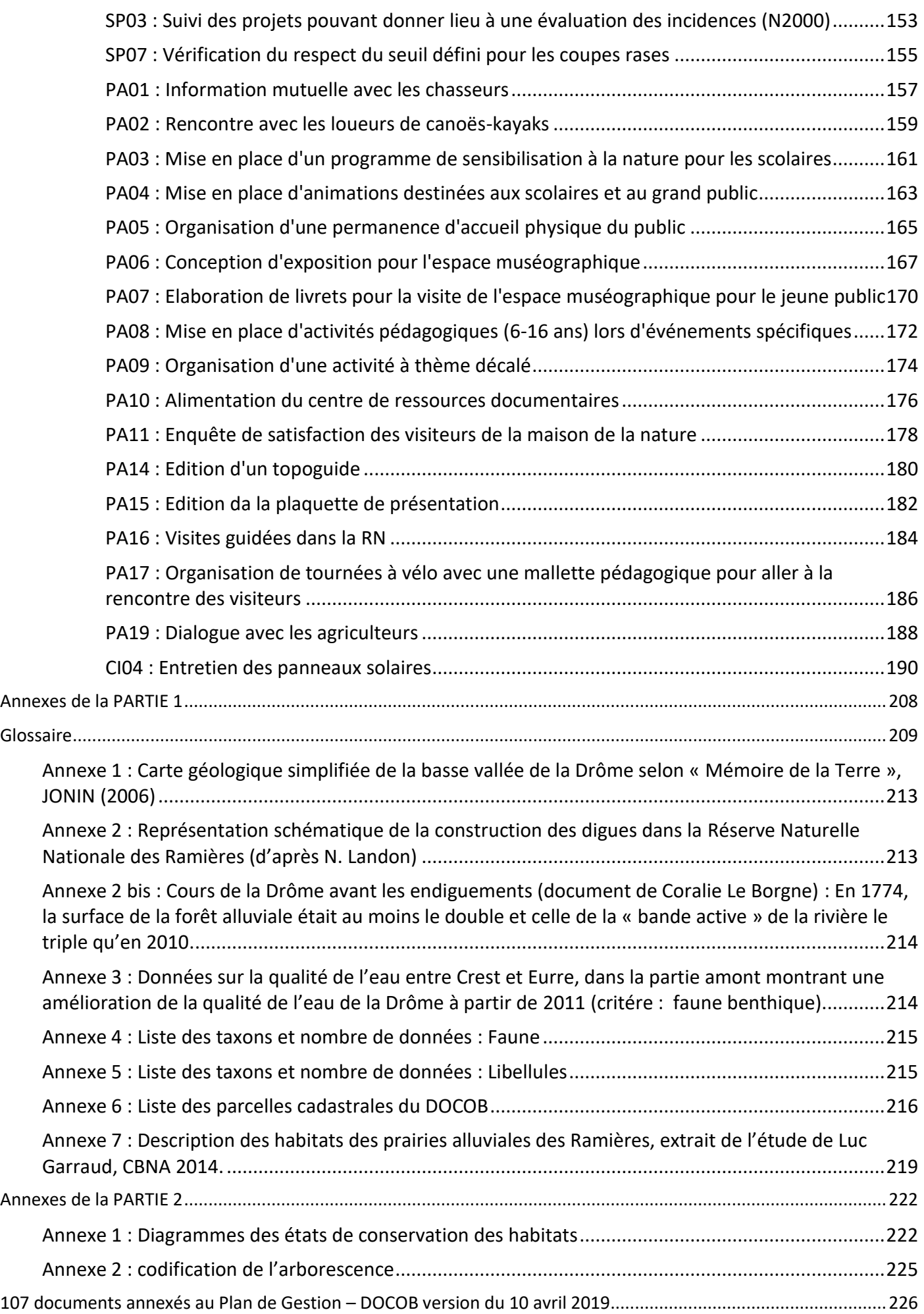

# **EI01 : Levés LiDAR**

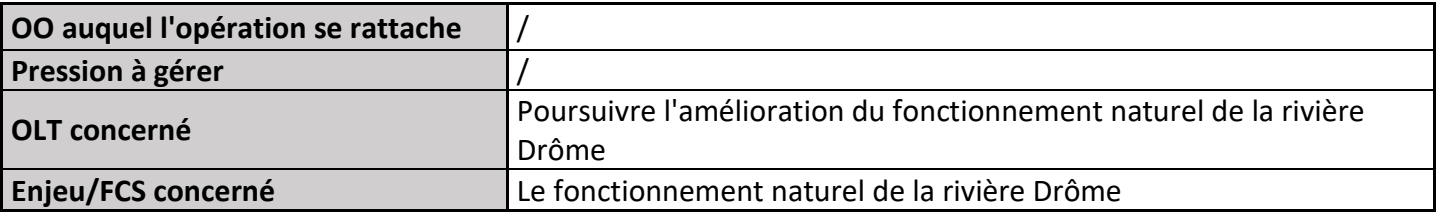

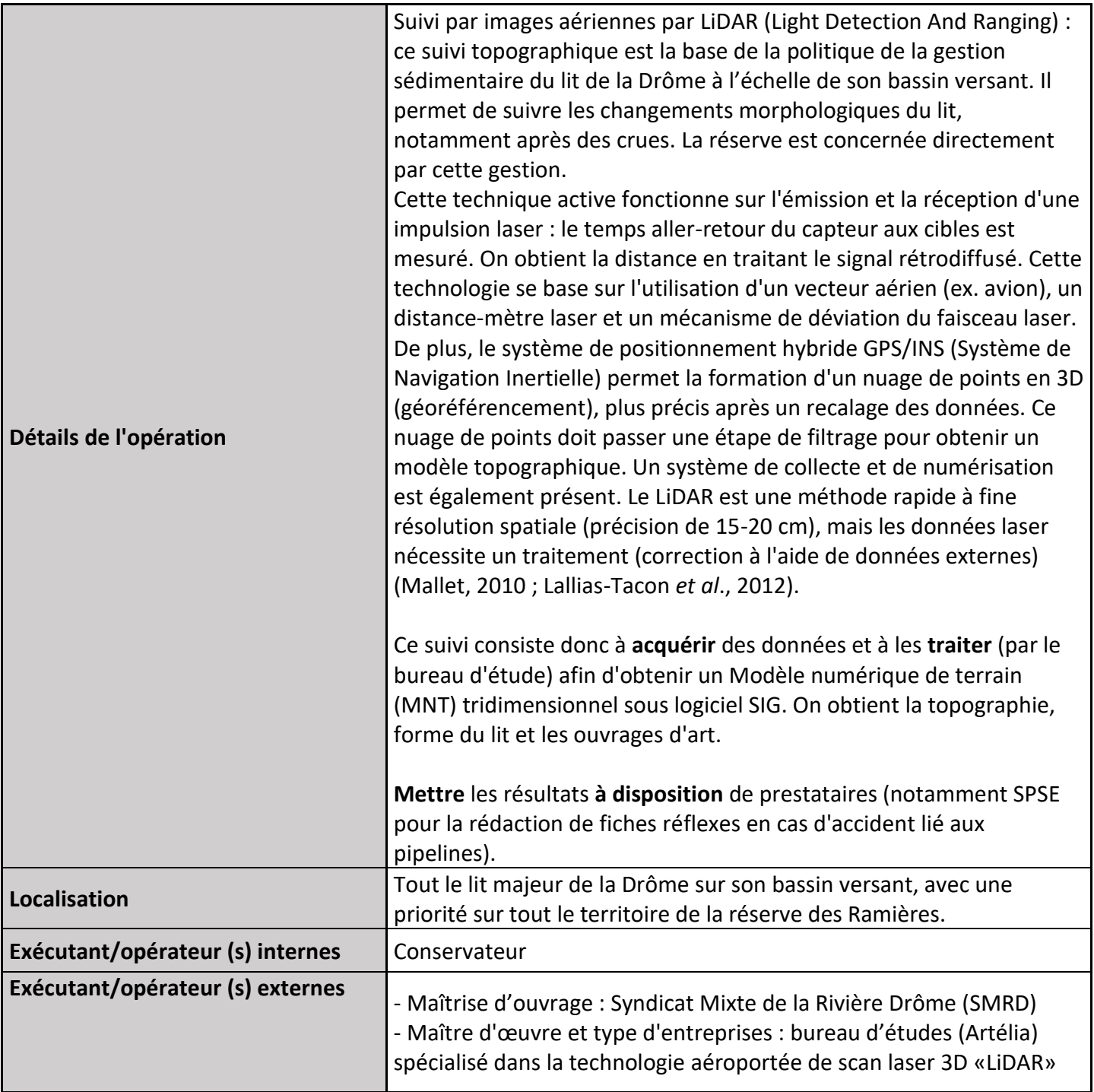

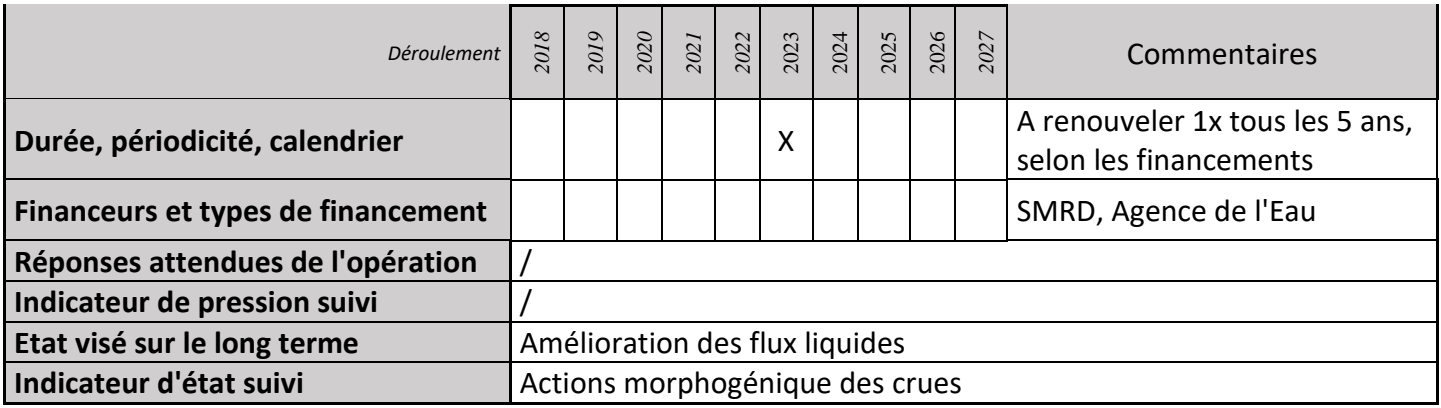

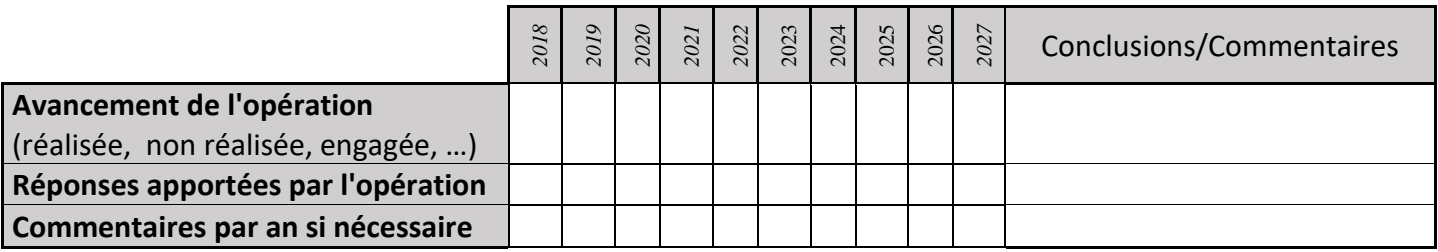

#### **3) Suivi administratif et financier de l'opération**

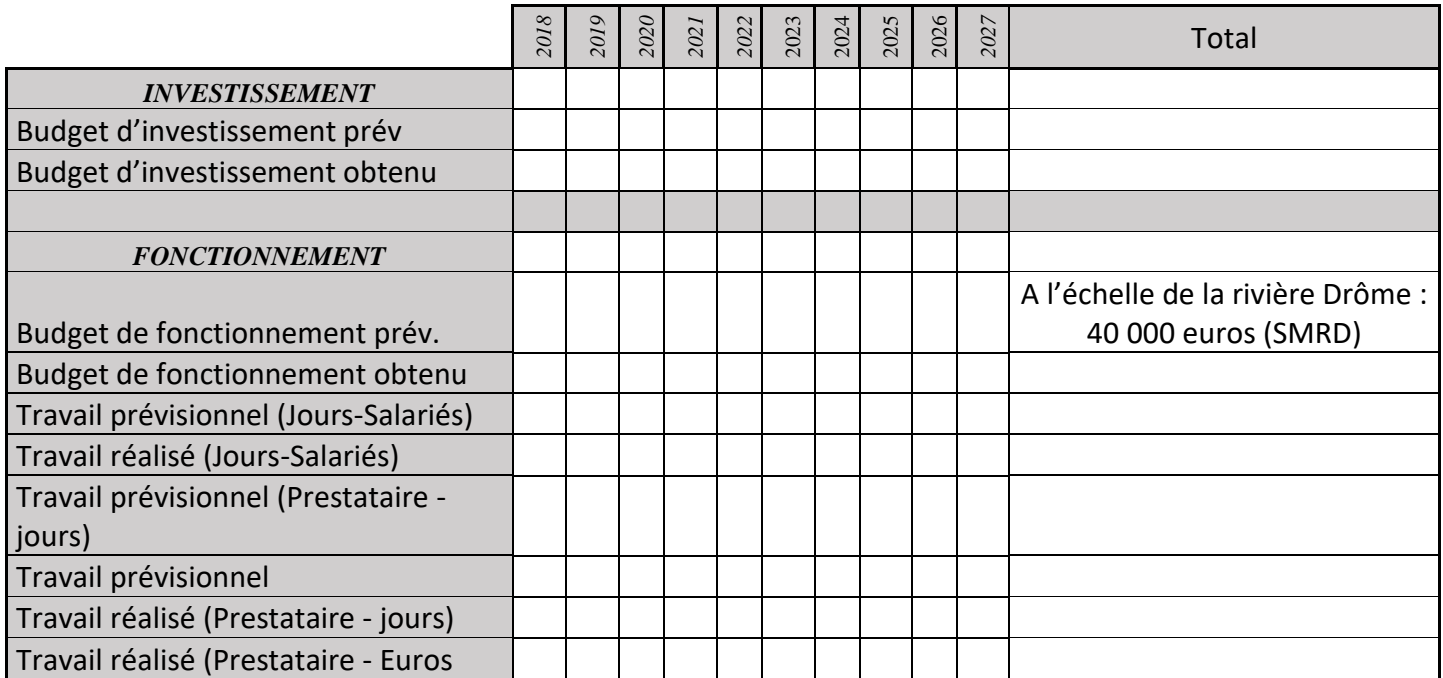

#### **4) Commentaires généraux/Perspectives**

L'opération LiDAR dépasse les compétences du gestionnaire de la réserve et demande un partenariat avec le SMRD pour la gestion et la valorisation des données pour la réserve des Ramières. Premier levé en 2010, deuxième en 2017.

# **EI02 : Suivi du niveau de graviers**

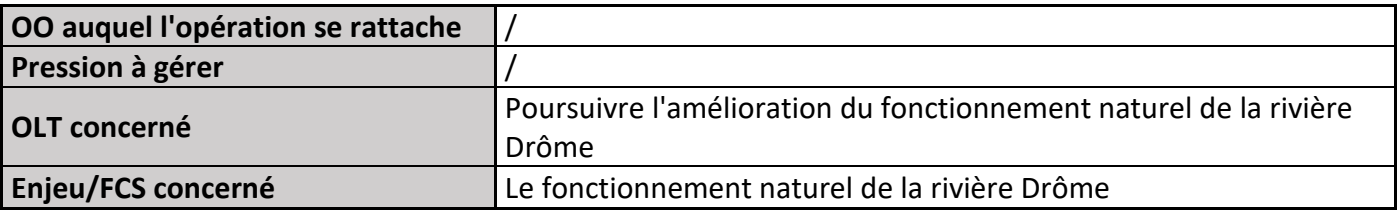

### **1) Description de l'opération**

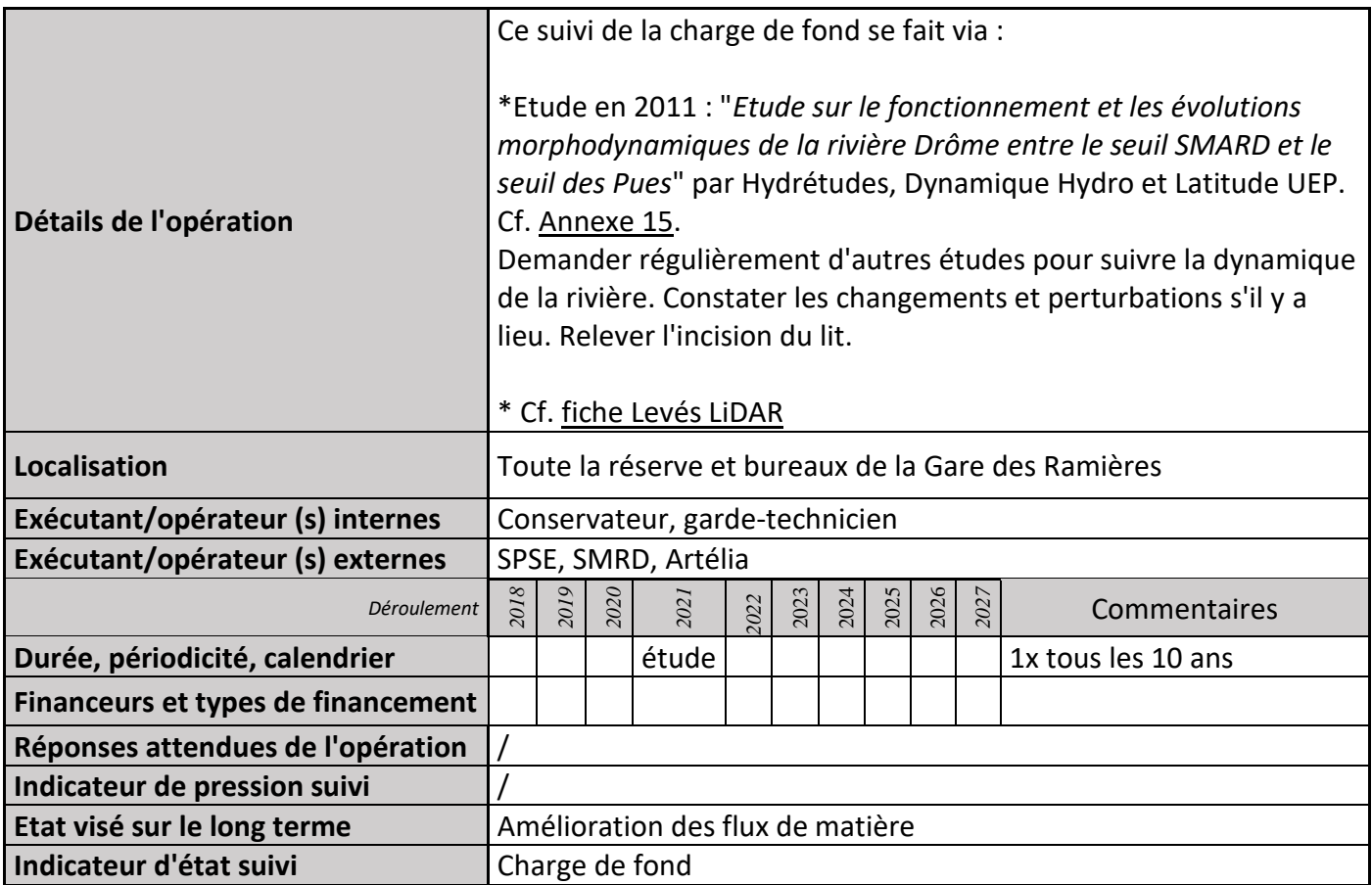

# **2) Suivi de l'avancement de l'opération et réponses apportées**

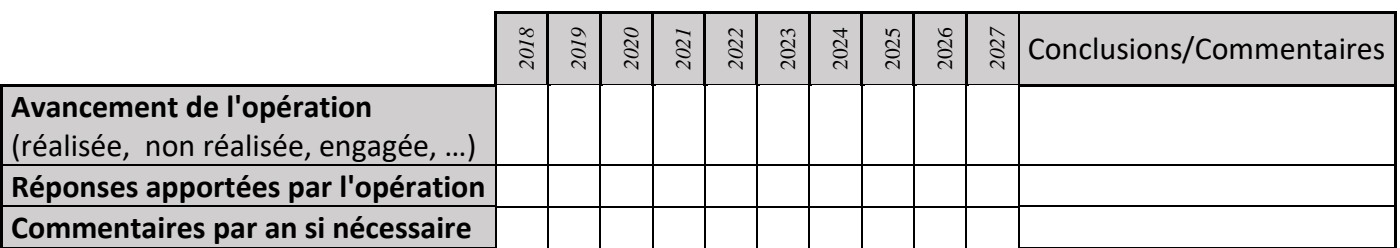

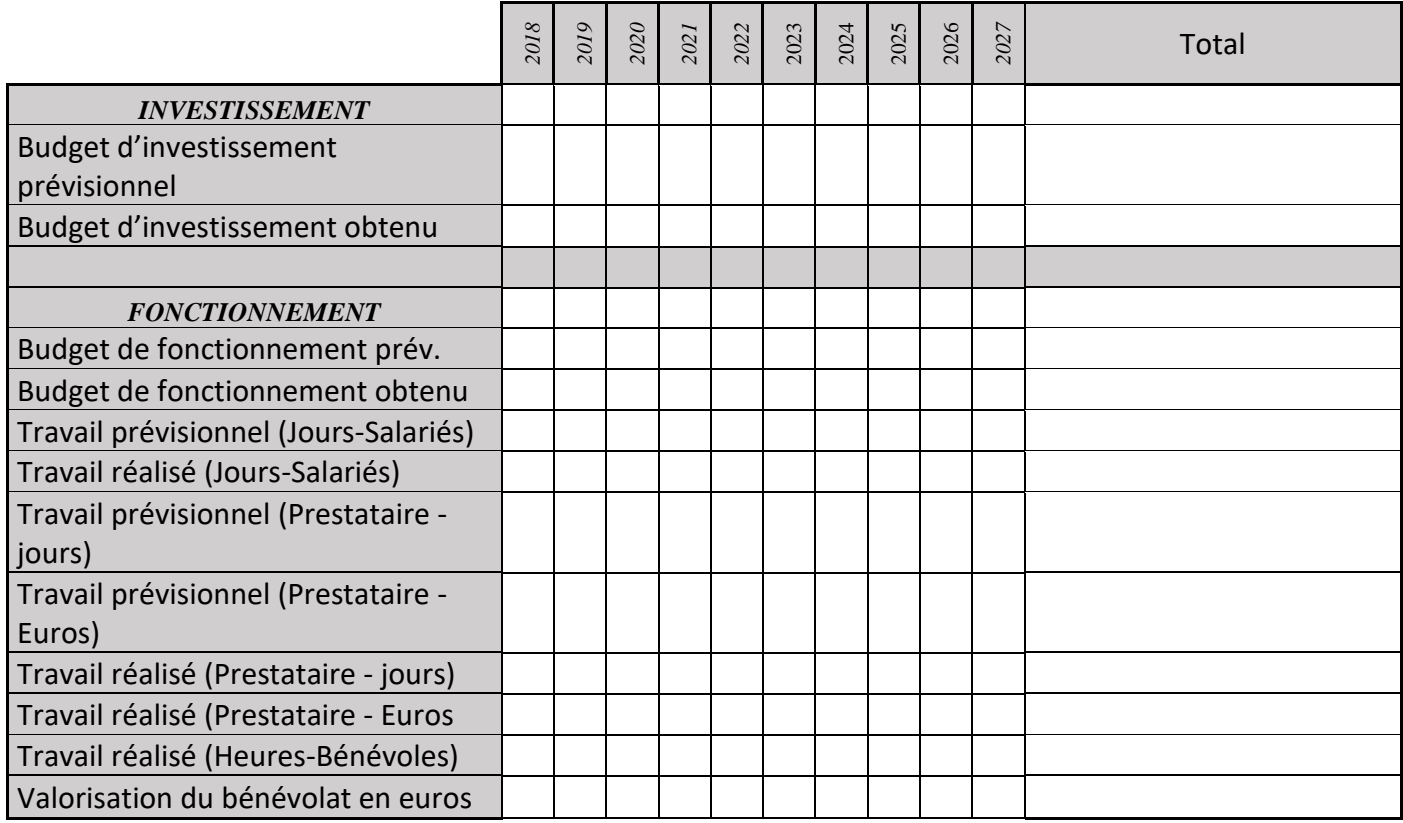

# **EI03 : Suivi Apron (Plan National d'Actions Apron de l'Agence Française pour la Biodiversité)**

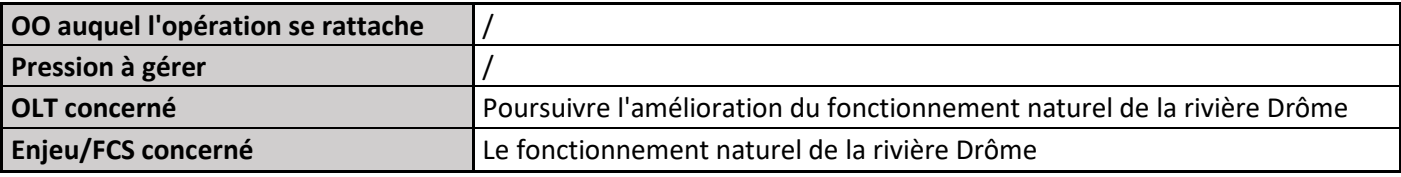

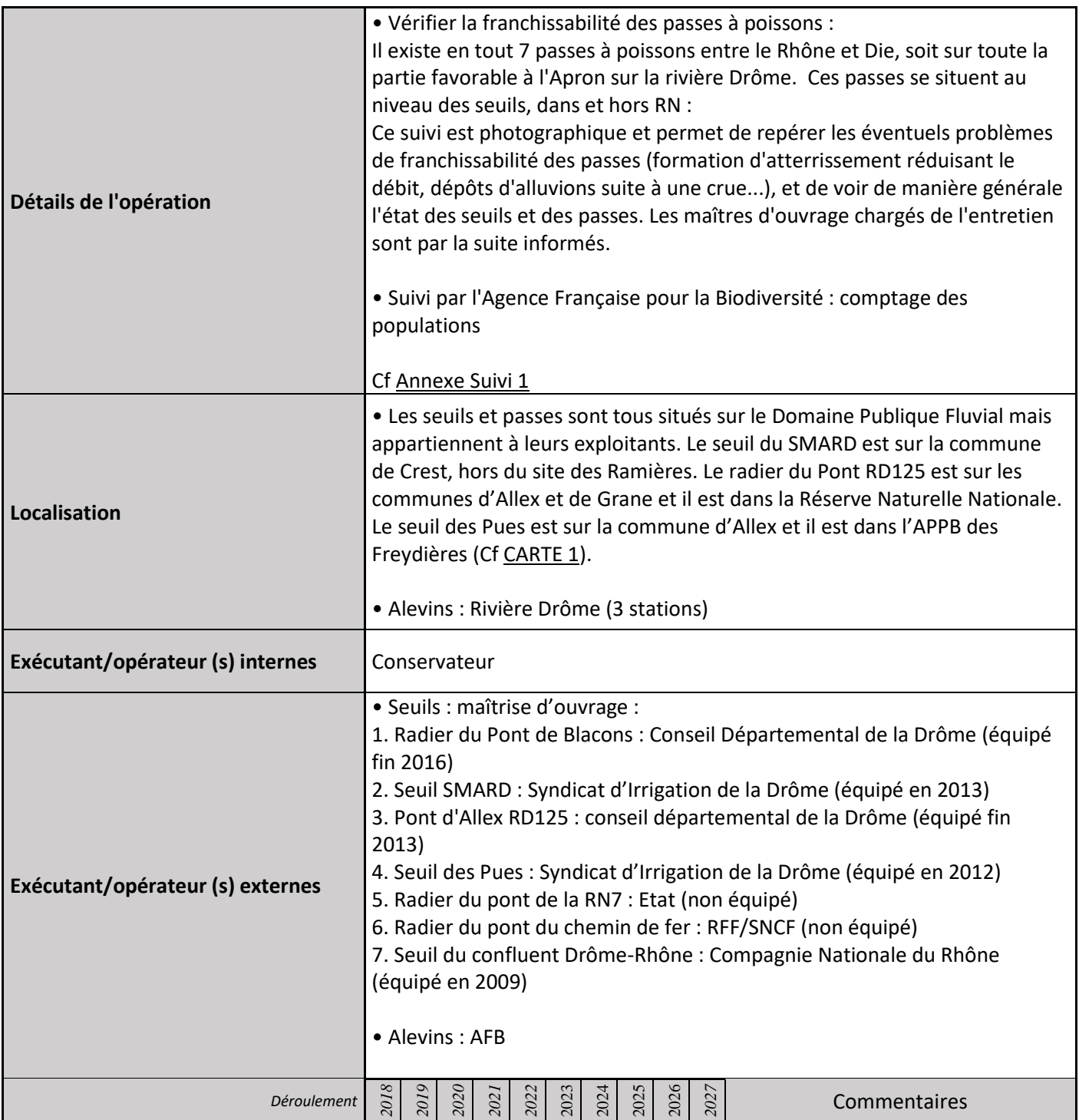

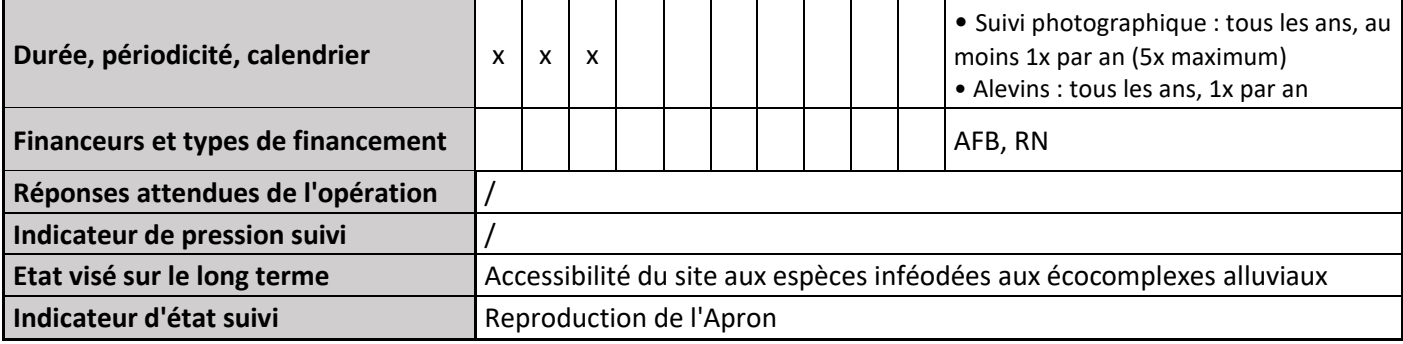

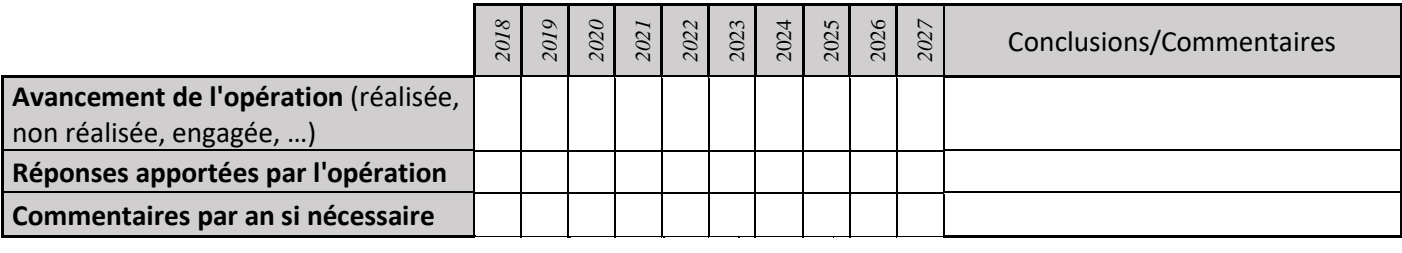

#### **3) Suivi administratif et financier de l'opération**

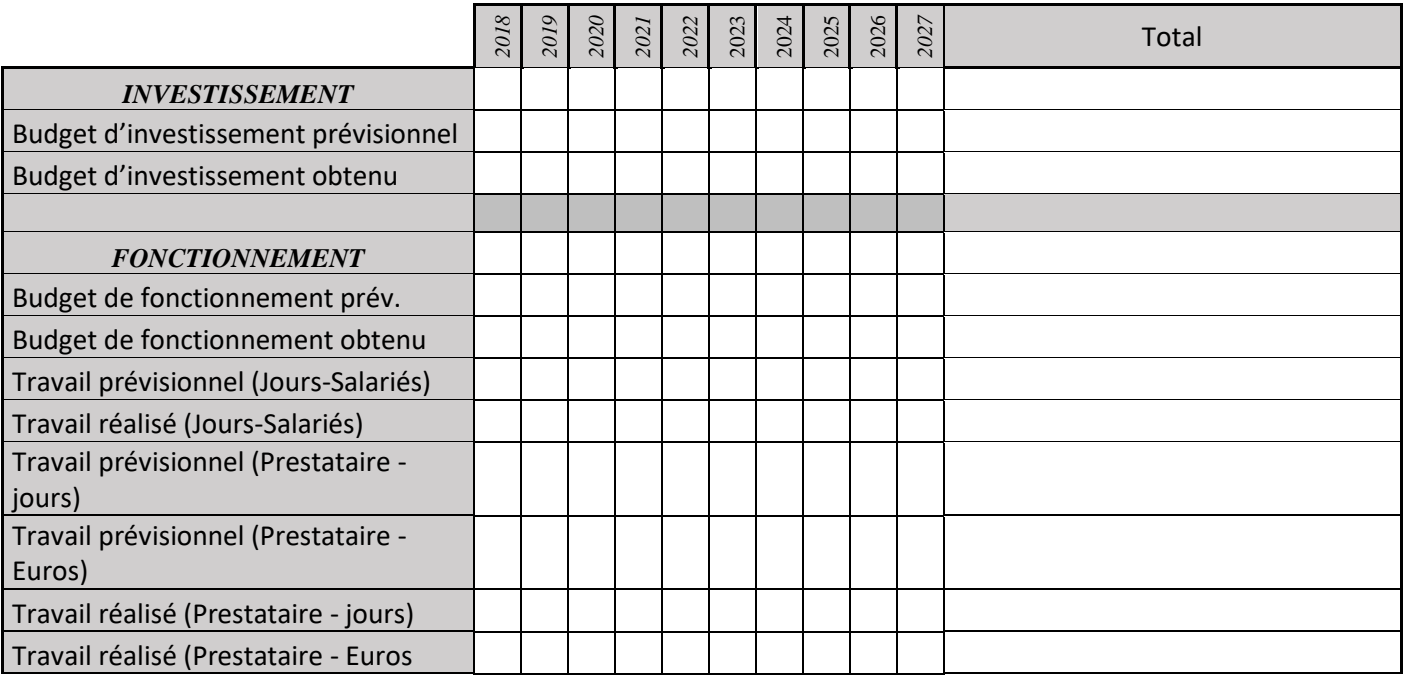

#### **4) Commentaires généraux/Perspectives**

Les passes à poissons permettent le rétablissement de la continuité biologique des corridors aquatiques. Leur bon fonctionnement est utile aux autres espèces de poisson de la rivière Drôme et en particulier à deux autres espèces patrimoniales : le Toxostome (*Chondrostoma toxostoma*) et le Blageon (*Leuciscus soufia*). Le seuil des Pues a été reconstruit en 1999, et sa passe à poisson fait l'objet d'un entretien pluriannuel : tous les ans, des réunions terrain de concertation (DDT, ONEMA, RNN, SMRD, SIAM, SID) et un compte-rendu sont réalisés. L'autorisation dure 5 ans (Cf Annexe 11).

# **EI04 : Evaluation de la faisabilité de l'effacement du seuil et de la corne d'ancrage du pipeline amont**

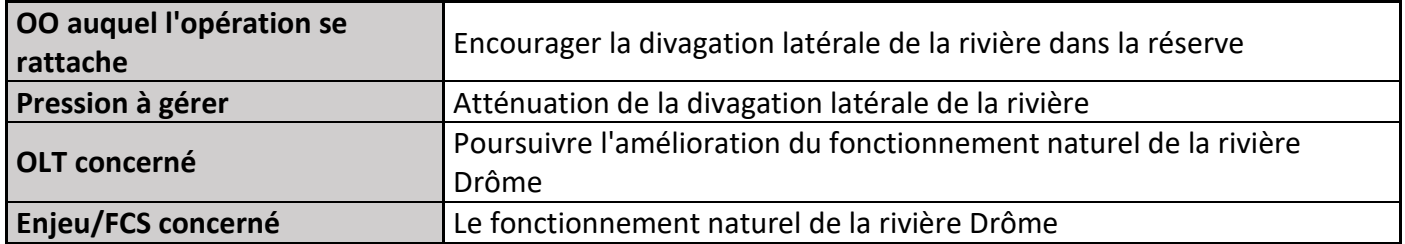

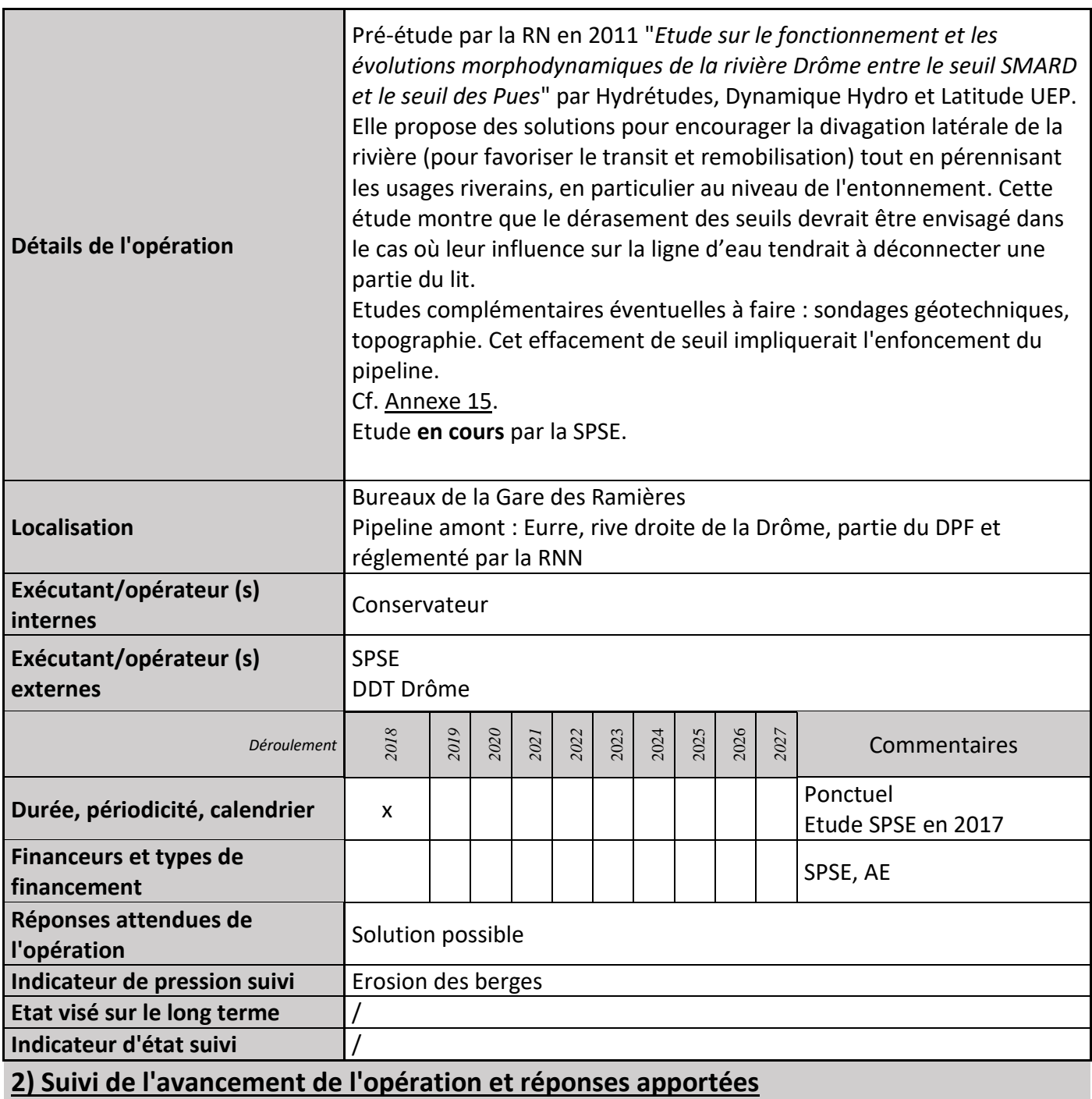

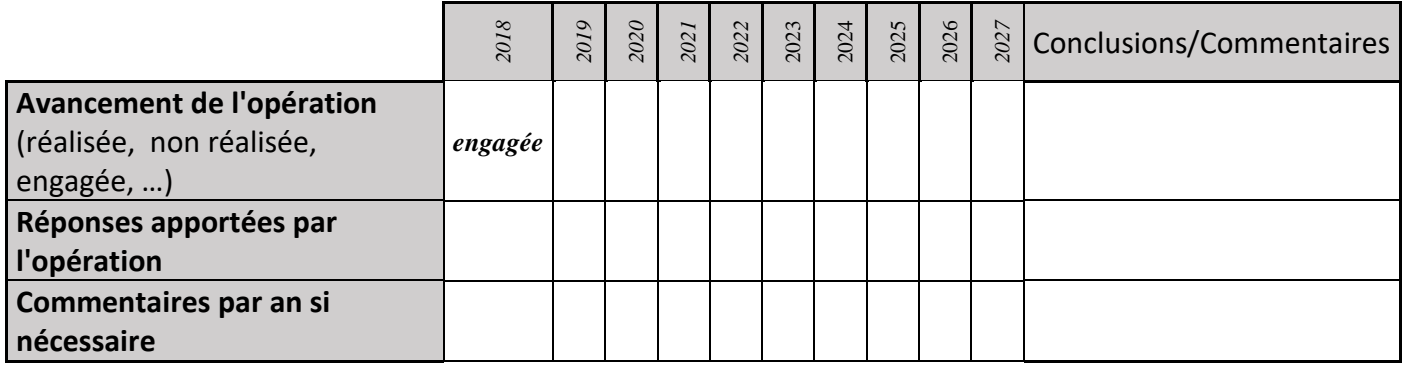

#### **3) Suivi administratif et financier de l'opération**

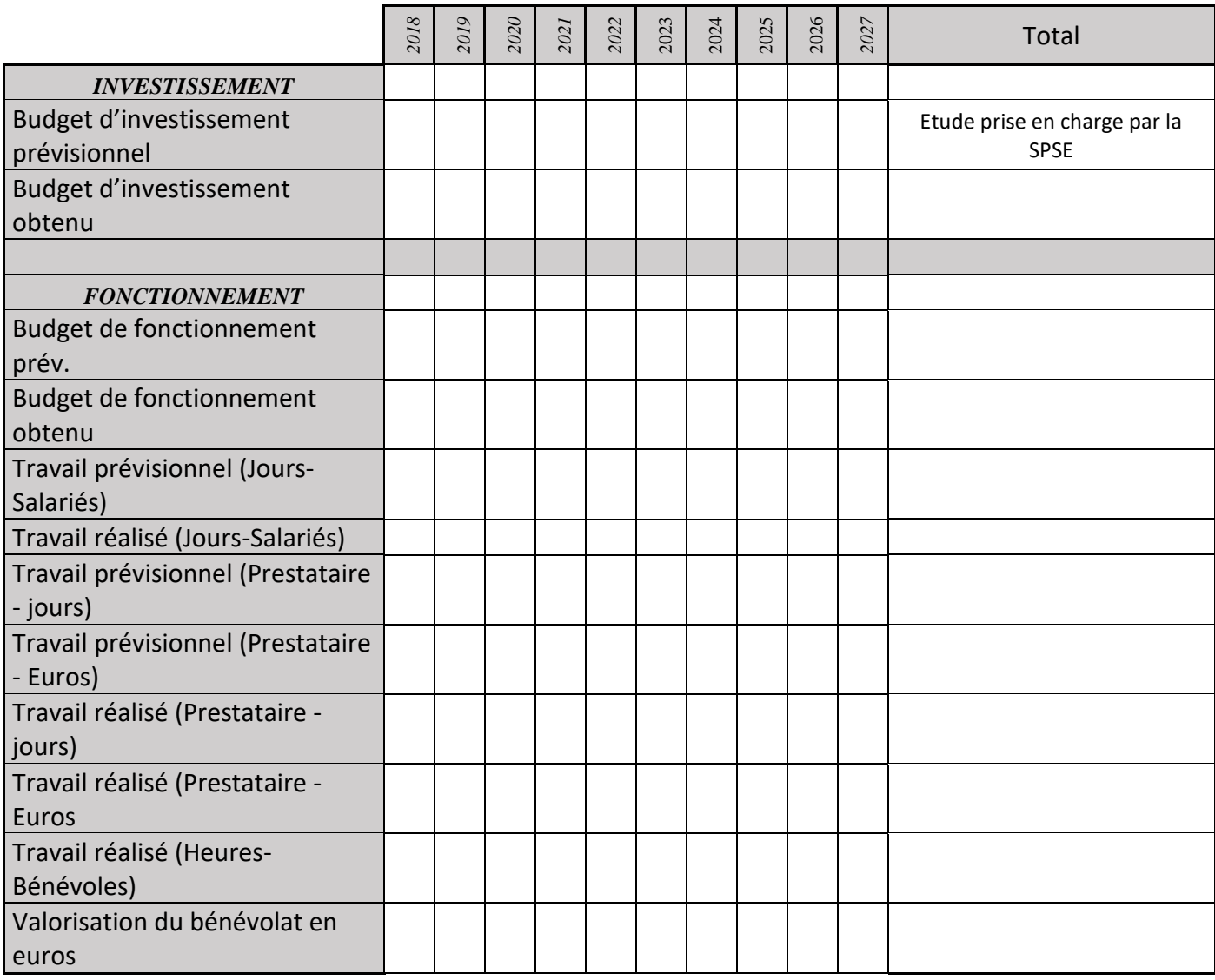

#### **4) Commentaires généraux/Perspectives**

Le seuil est censé protéger les pipelines en limitant les risques d'affouillement (incision du lit). La corne d'entonnement servirait à éviter le contournement des ouvrages par la rivière, elle limite la divagation. Une évaluation environnementale de l'incidence de ces ouvrages sur la dynamique fluviale et une évaluation de leur nécessité doivent être conduite.

# **EI06 : Pêche électrique**

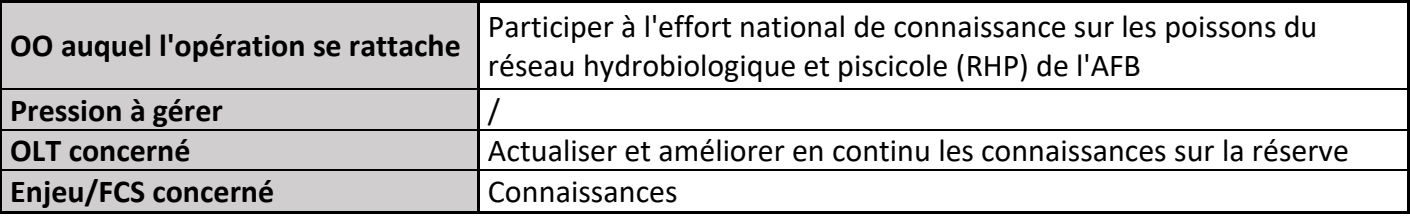

### **1) Description de l'opération**

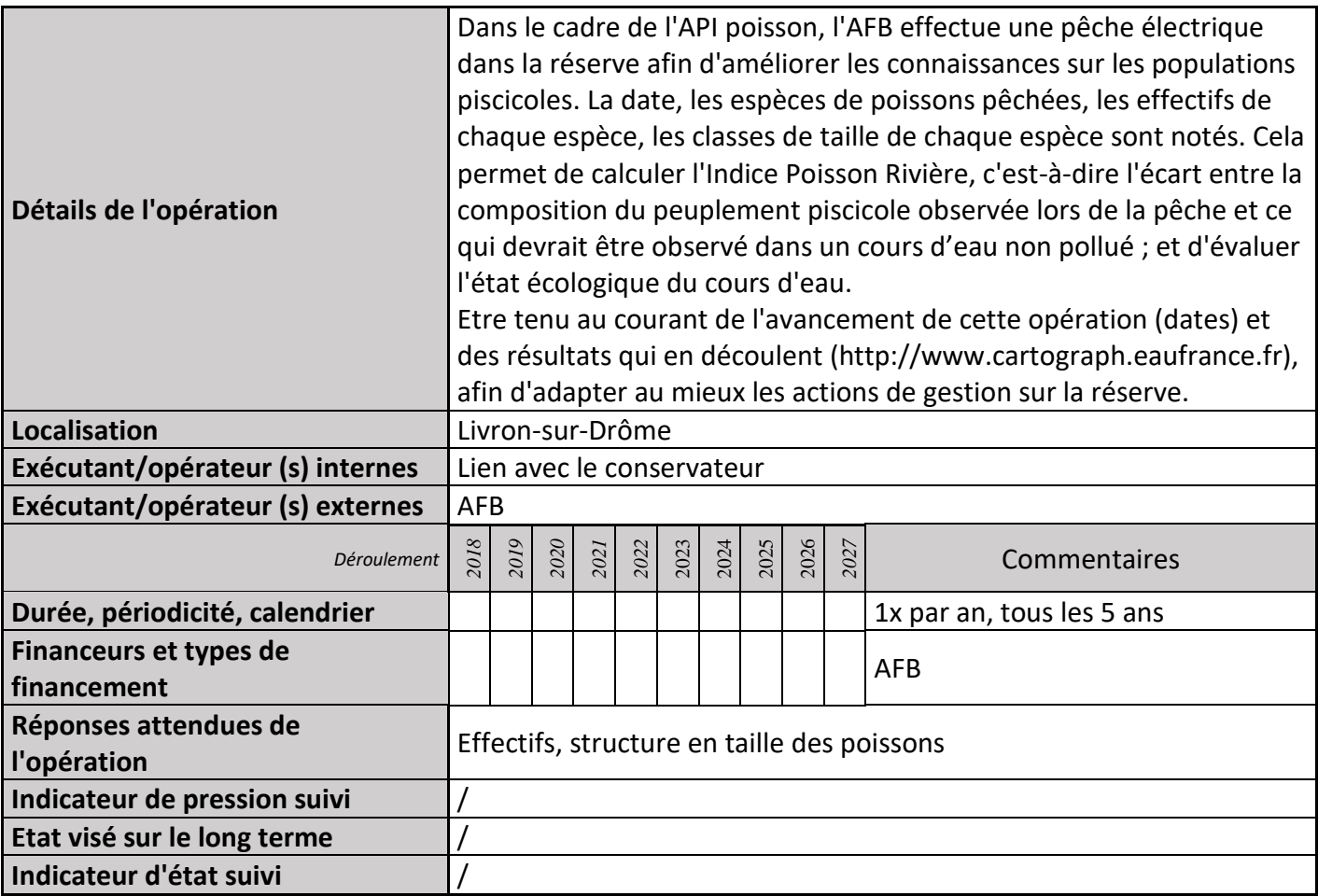

### **2) Suivi de l'avancement de l'opération et réponses apportées**

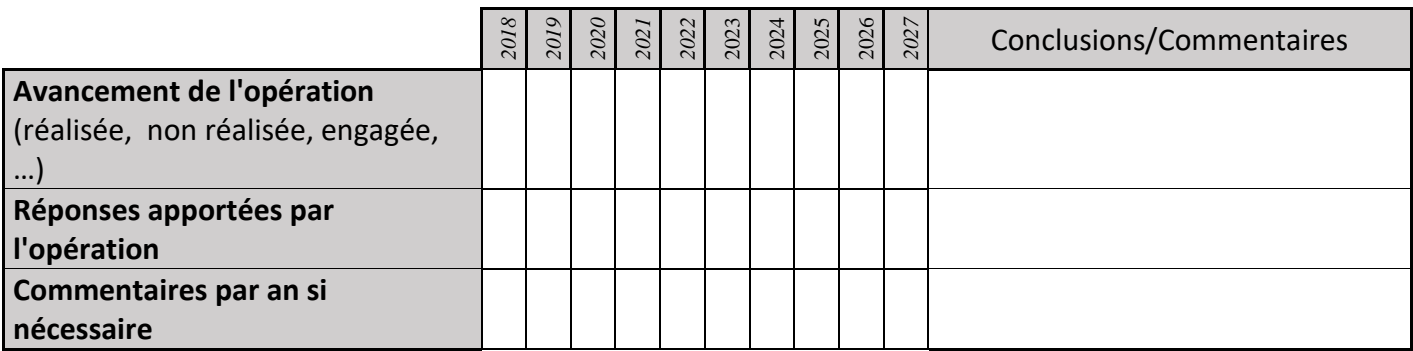

# **3) Suivi administratif et financier de l'opération**

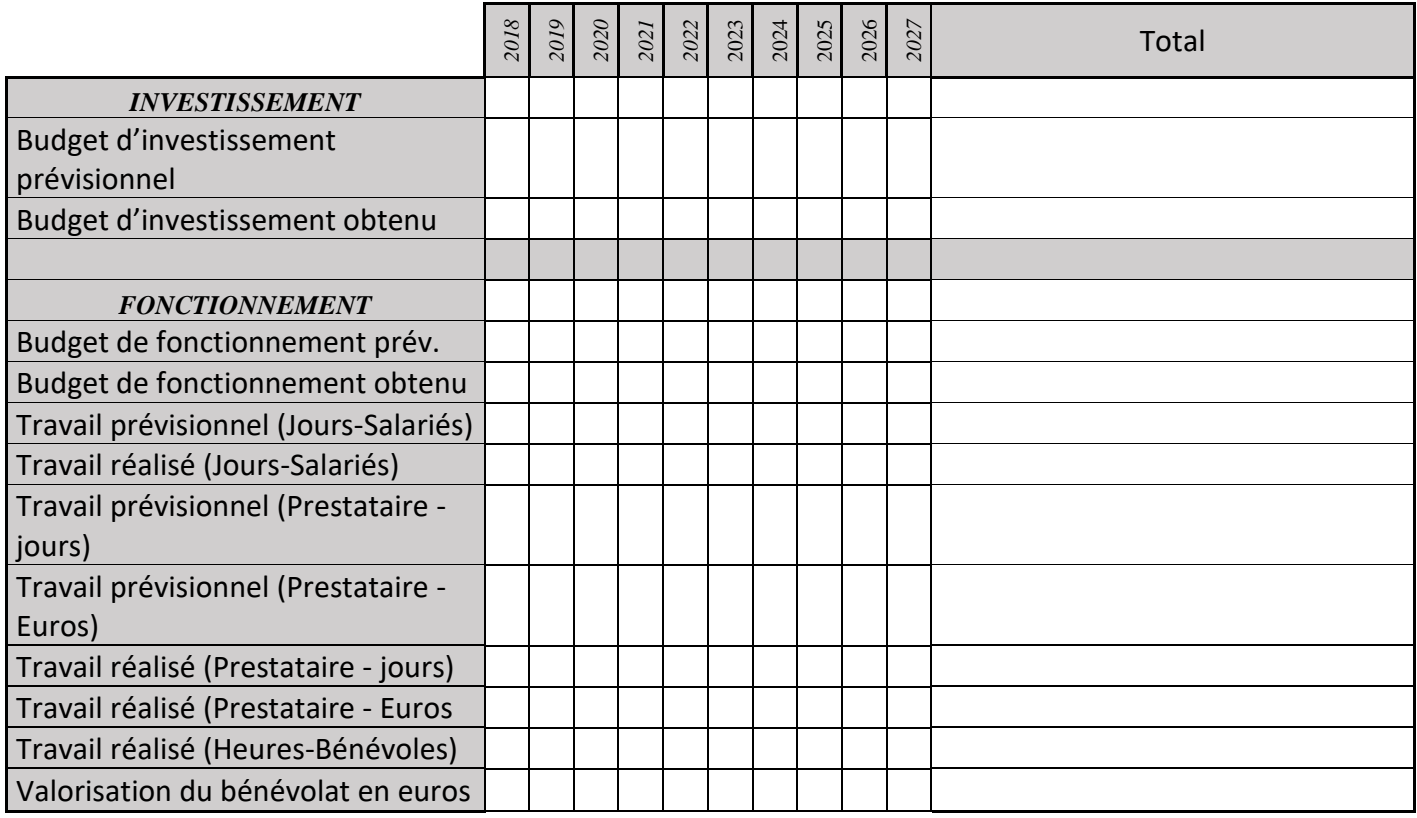

# **EI07 : Etude de la faune endémique interstitielle**

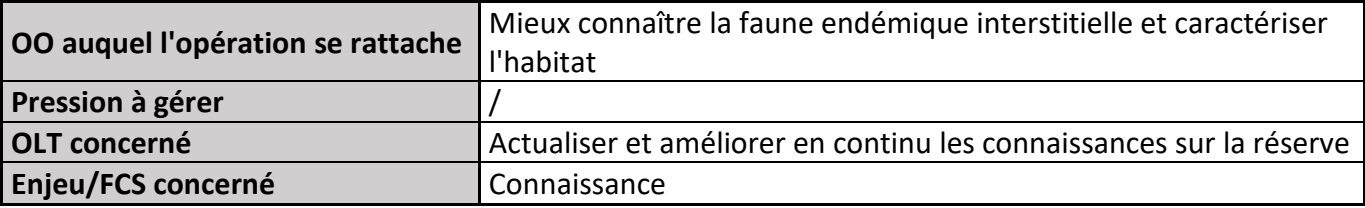

# **1) Description de l'opération**

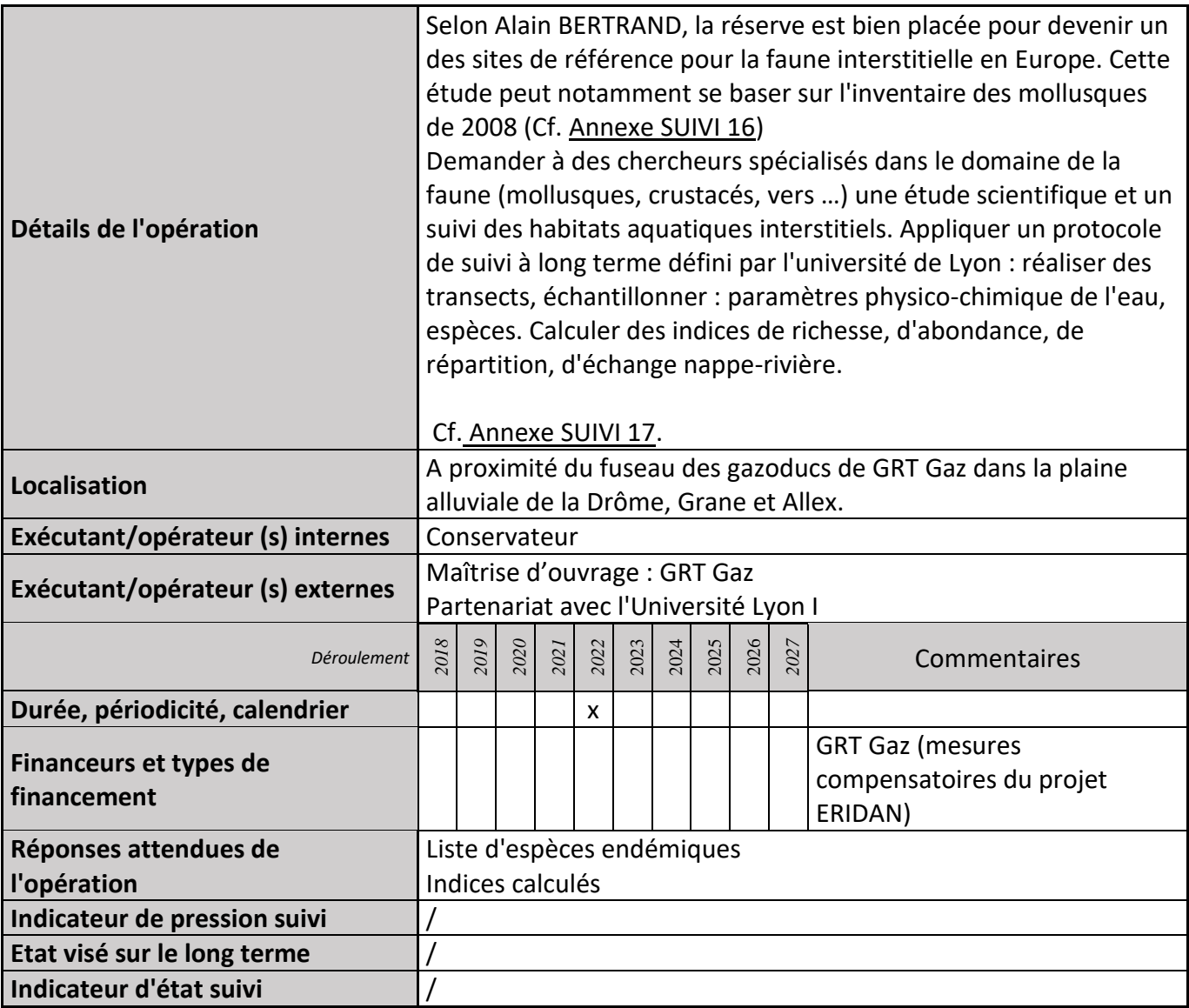

# **2) Suivi de l'avancement de l'opération et réponses apportées**

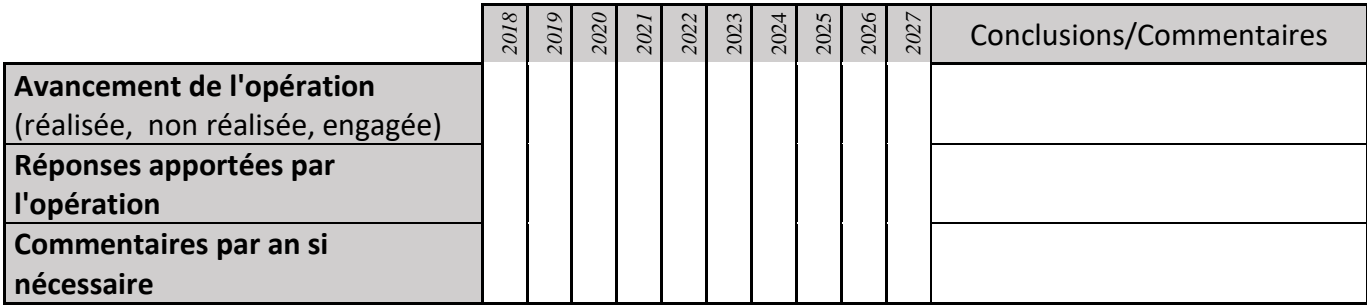

#### **3) Suivi administratif et financier de l'opération**

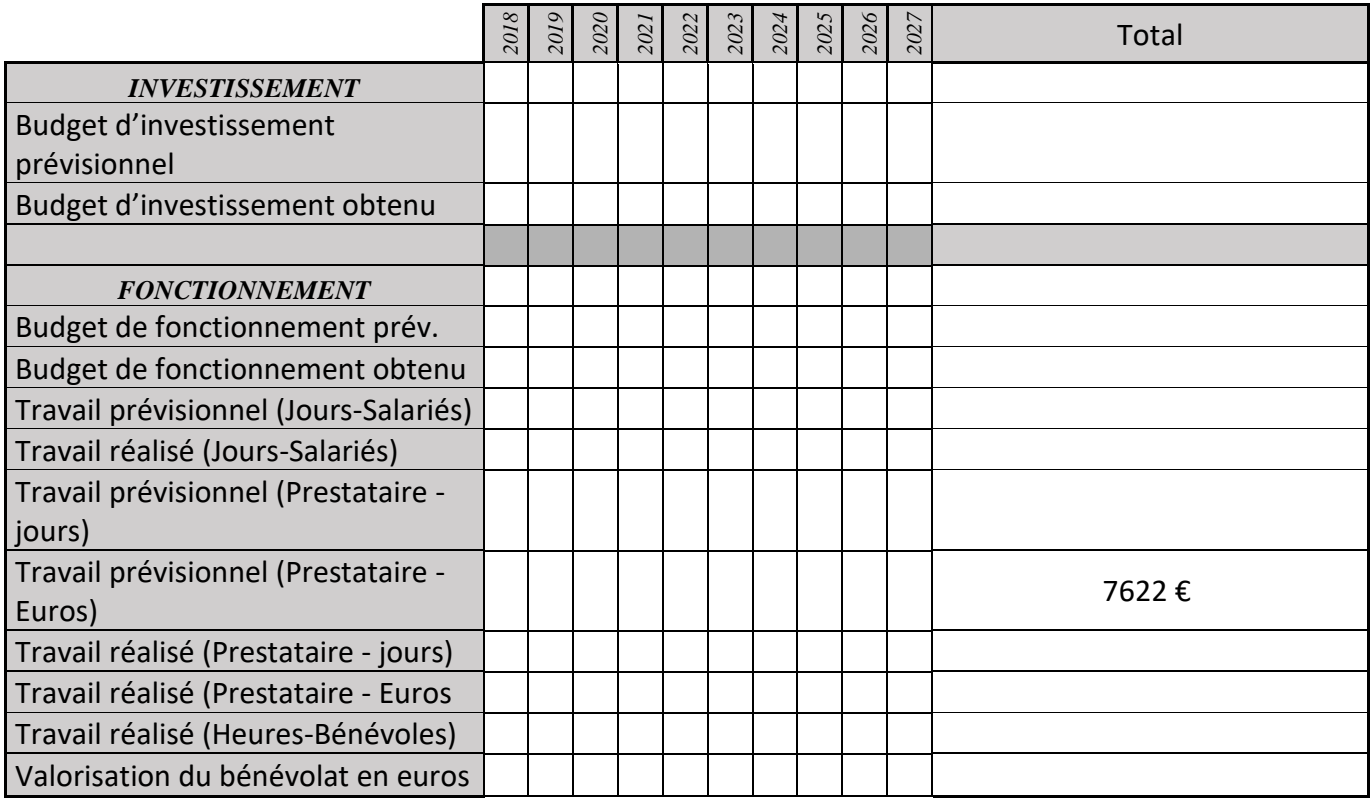

#### **4) Commentaires généraux/Perspectives**

Le milieu souterrain est une étape essentielle et régulatrice dans le cycle de l'eau. Il intervient dans le fonctionnement des zones humides, soutenant en été les étiages des cours d'eau. Pour nous même, l'eau souterraine est la principale réserve en eau potable (environ 60% en France).

10 ordres d'invertébrés ont été découverts, composés de plus de 80% de crustacés copépodes, amphipodes et isopodes.

4 espèces de mollusques gastéropodes protégées au niveau national.

Sous la direction de Marie-Jo OLIVIER, chercheuse à l'Université Lyon I, les travaux dans les Ramières vont se poursuivre (projet de thèse de doctorat financé dans le cadre de mesures compensatoires d'un grand projet de oléoduc). En janvier 2013, Mme Olivier a complété les inventaires (découverte d'une nouvelle espèce de crustacé dans un puits de la commune d'Eurre). Le projet de gazoduc quant à lui n'a pas avancé depuis plusieurs années

# **EI08 : Etude de l'intérêt écologique des embâcles**

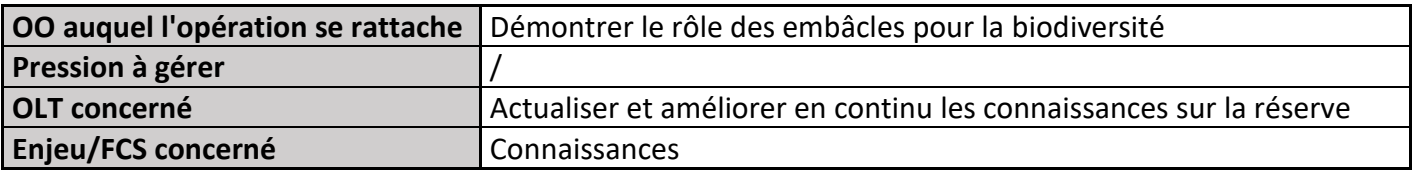

# **1) Description de l'opération**

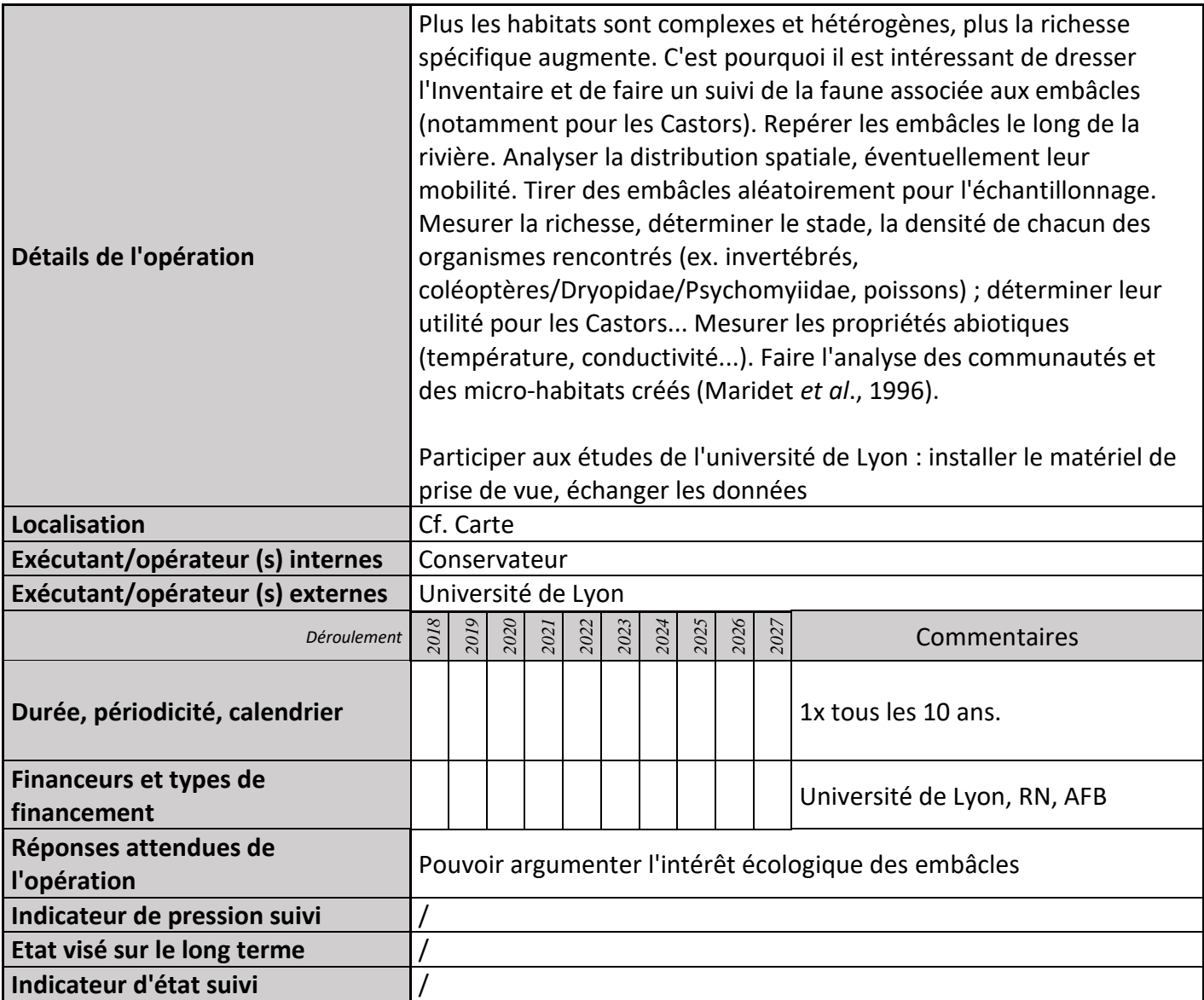

# **2) Suivi de l'avancement de l'opération et réponses apportées**

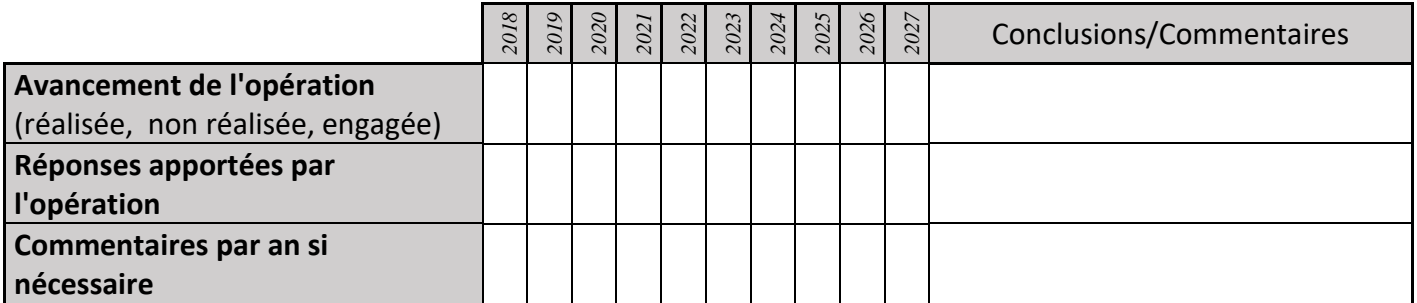

# **3) Suivi administratif et financier de l'opération**

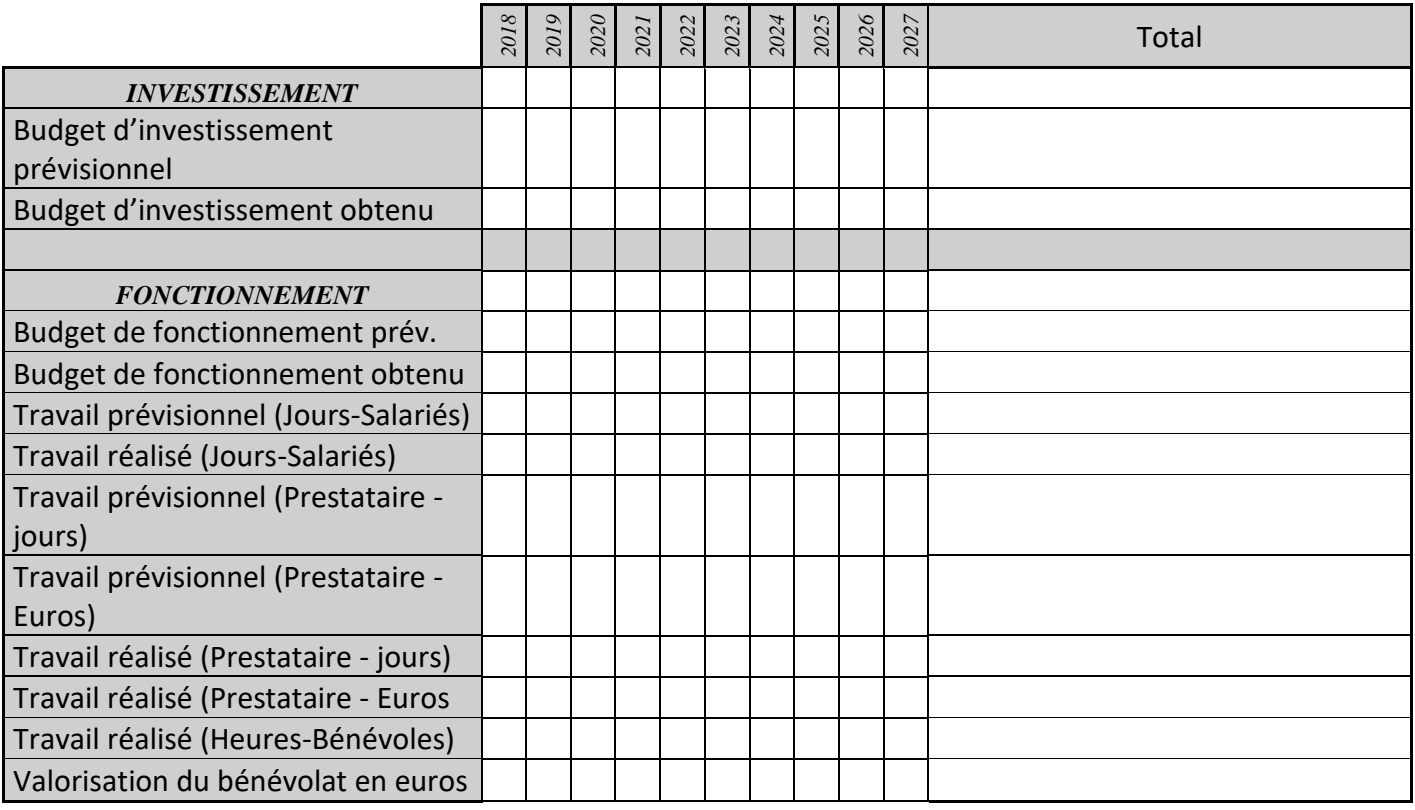

# **IP01 : Effacement du seuil de protection et de la corne d'ancrage du pipeline amont**

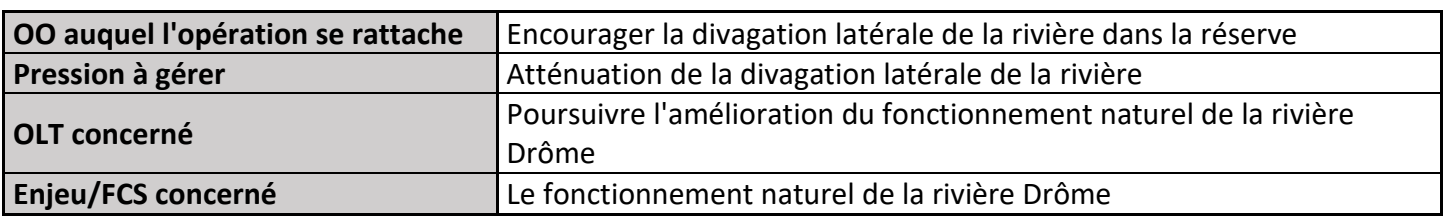

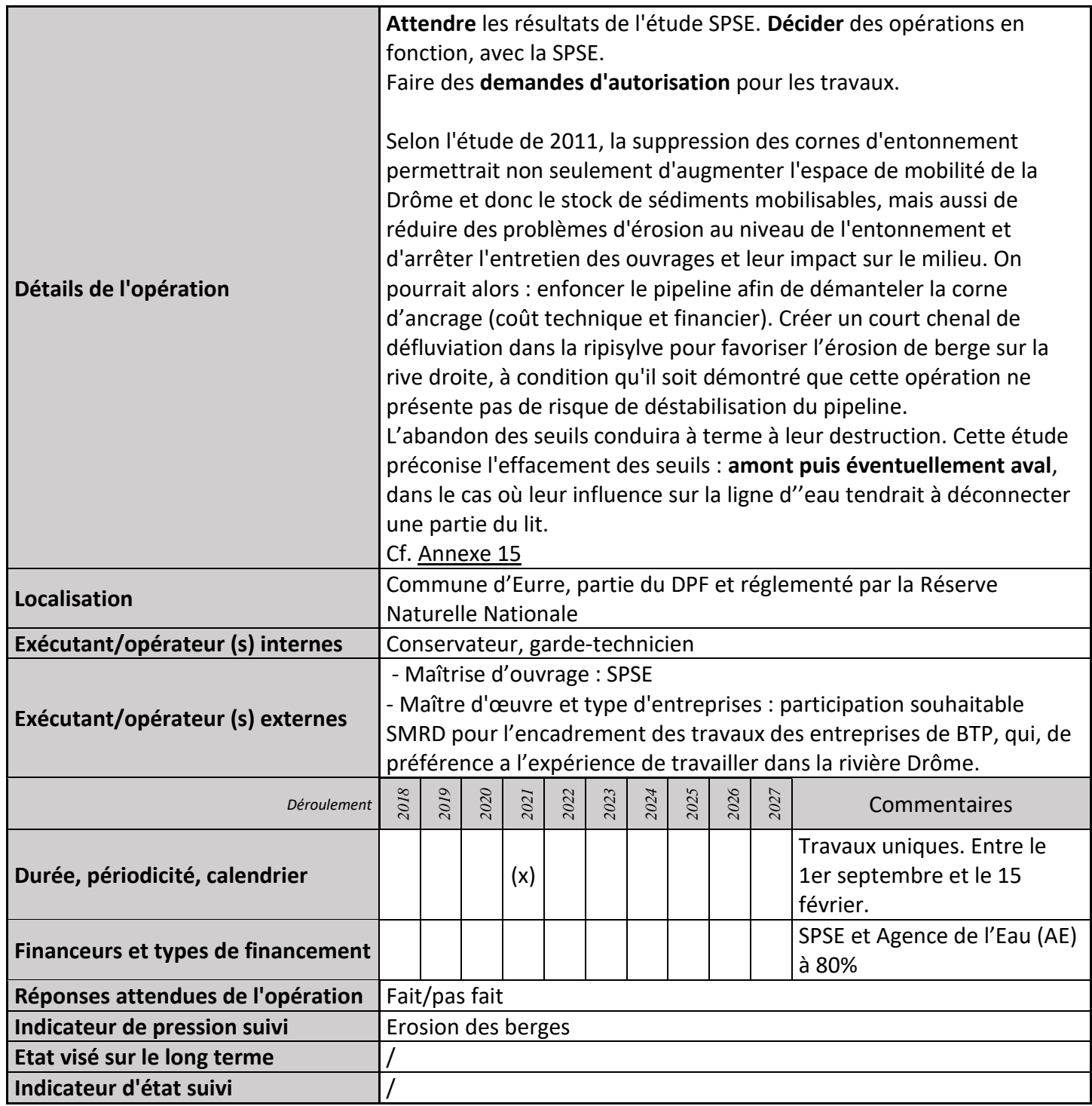

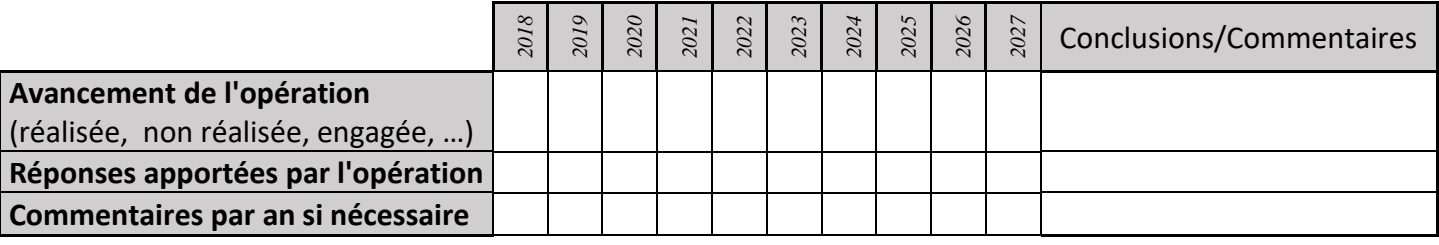

#### **3) Suivi administratif et financier de l'opération**

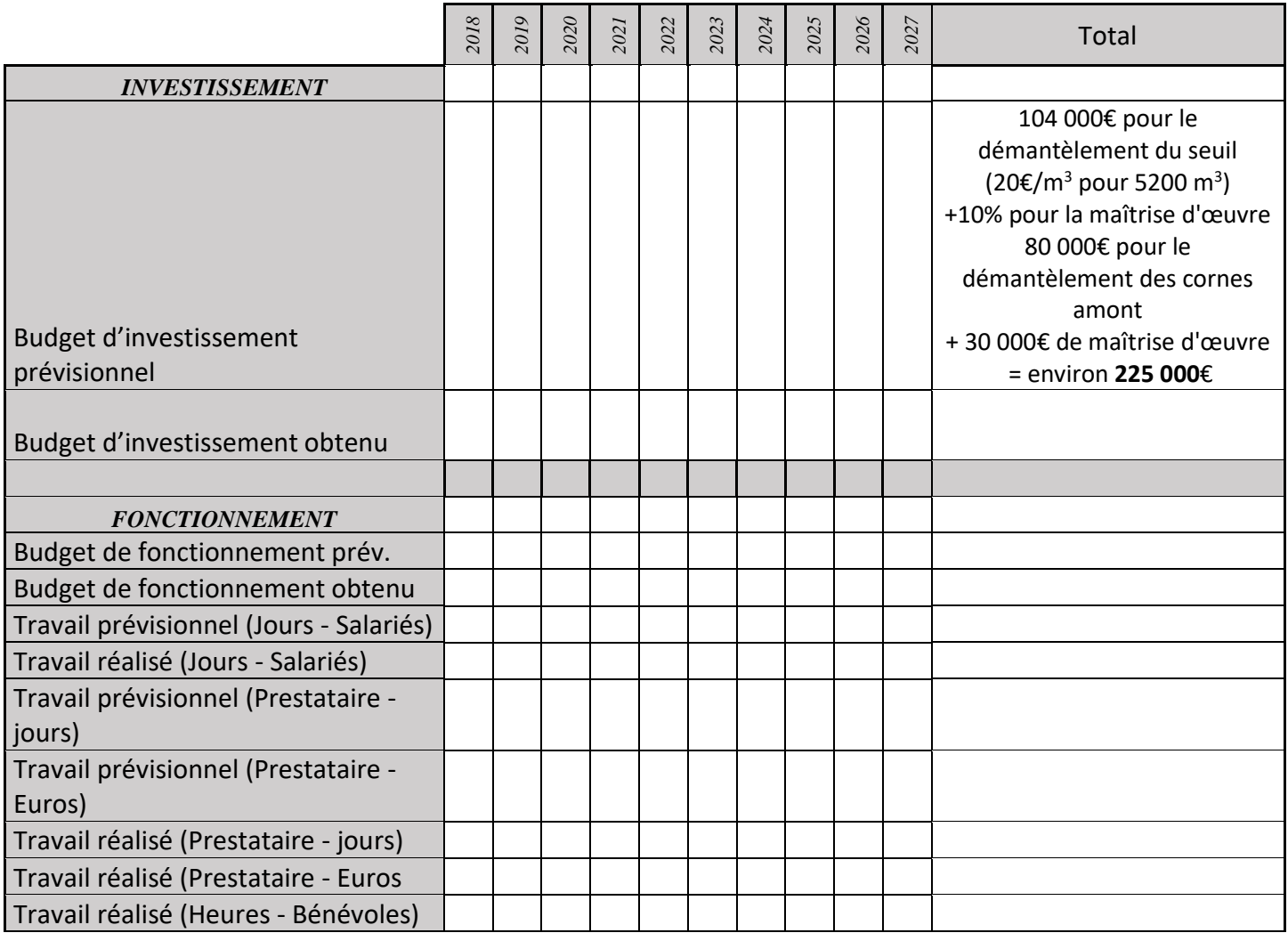

#### **4) Commentaires généraux/Perspectives**

Il y a également une convention de partenariat SPSE/CCVD, la participation au guide technique de l'ATEN sur les oléoducs, et un important travail de rédaction de 6 fiches réflexes en 2015 (intervention en cas de crise) avec le bureau d'étude « Ecogéosafe » (Cf. Annexe SPSE F1 à F6). Ces actions sont exemplaires au niveau national et européen dans le domaine de la prévention des risques industriels, et l'amélioration de la gestion des espaces et des accès.

# **IP02 : Rationalisation de l'entretien de la végétation proche du pipeline**

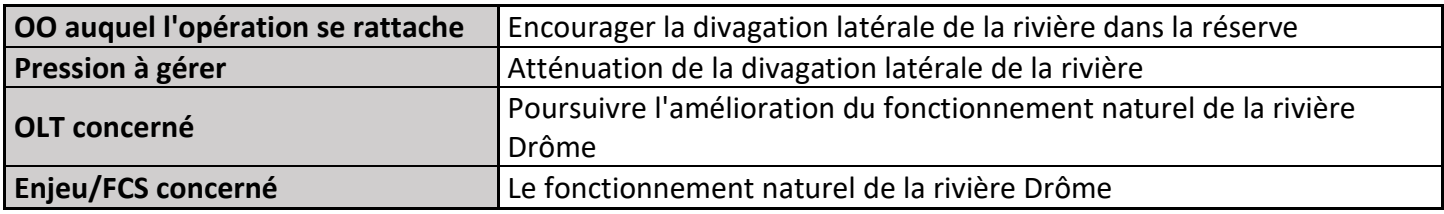

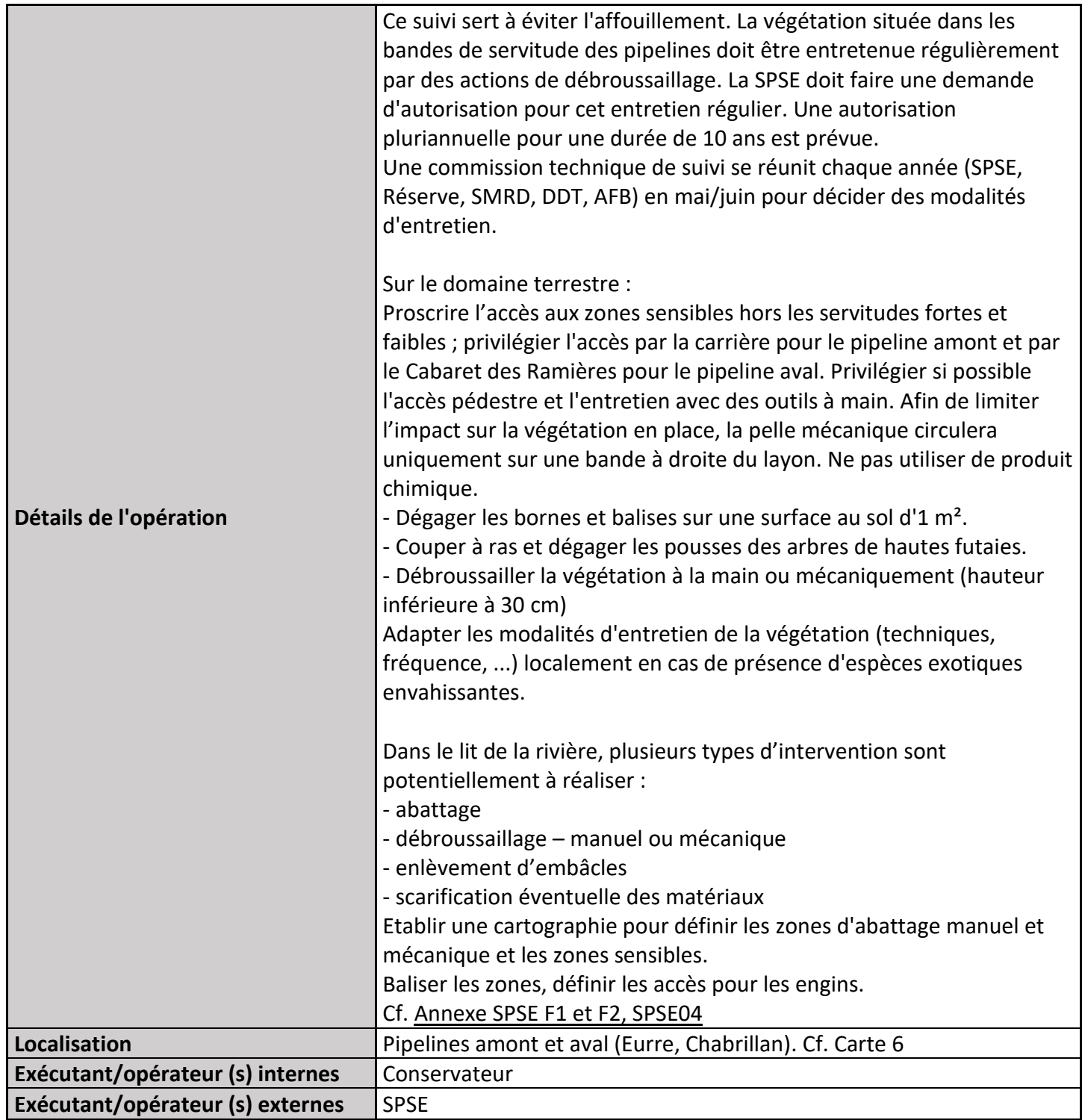

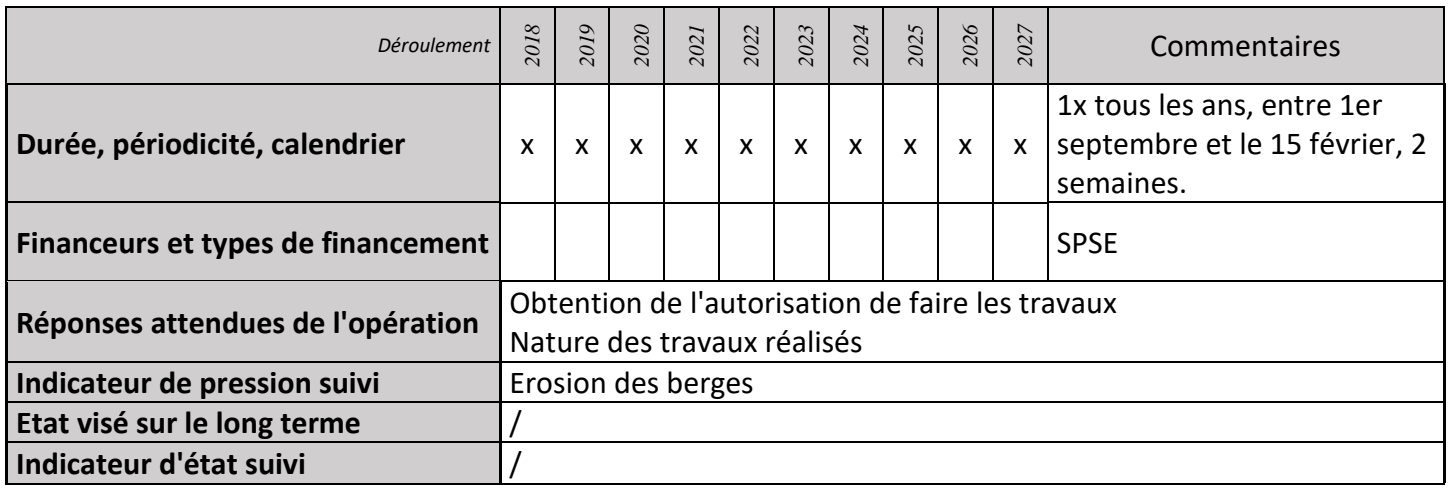

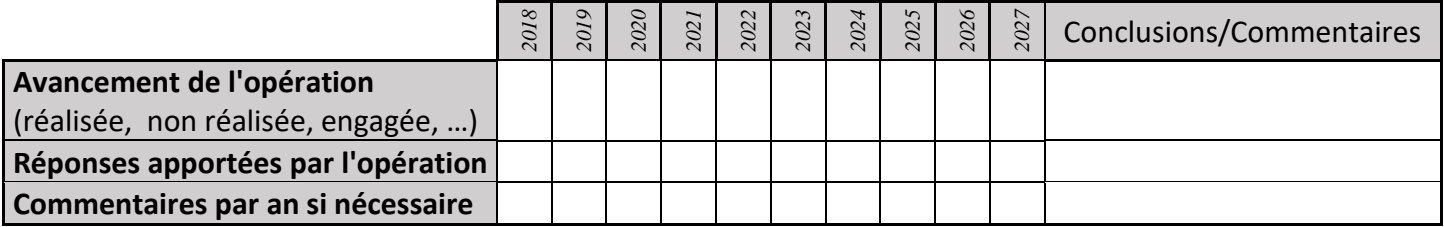

# **3) Suivi administratif et financier de l'opération**

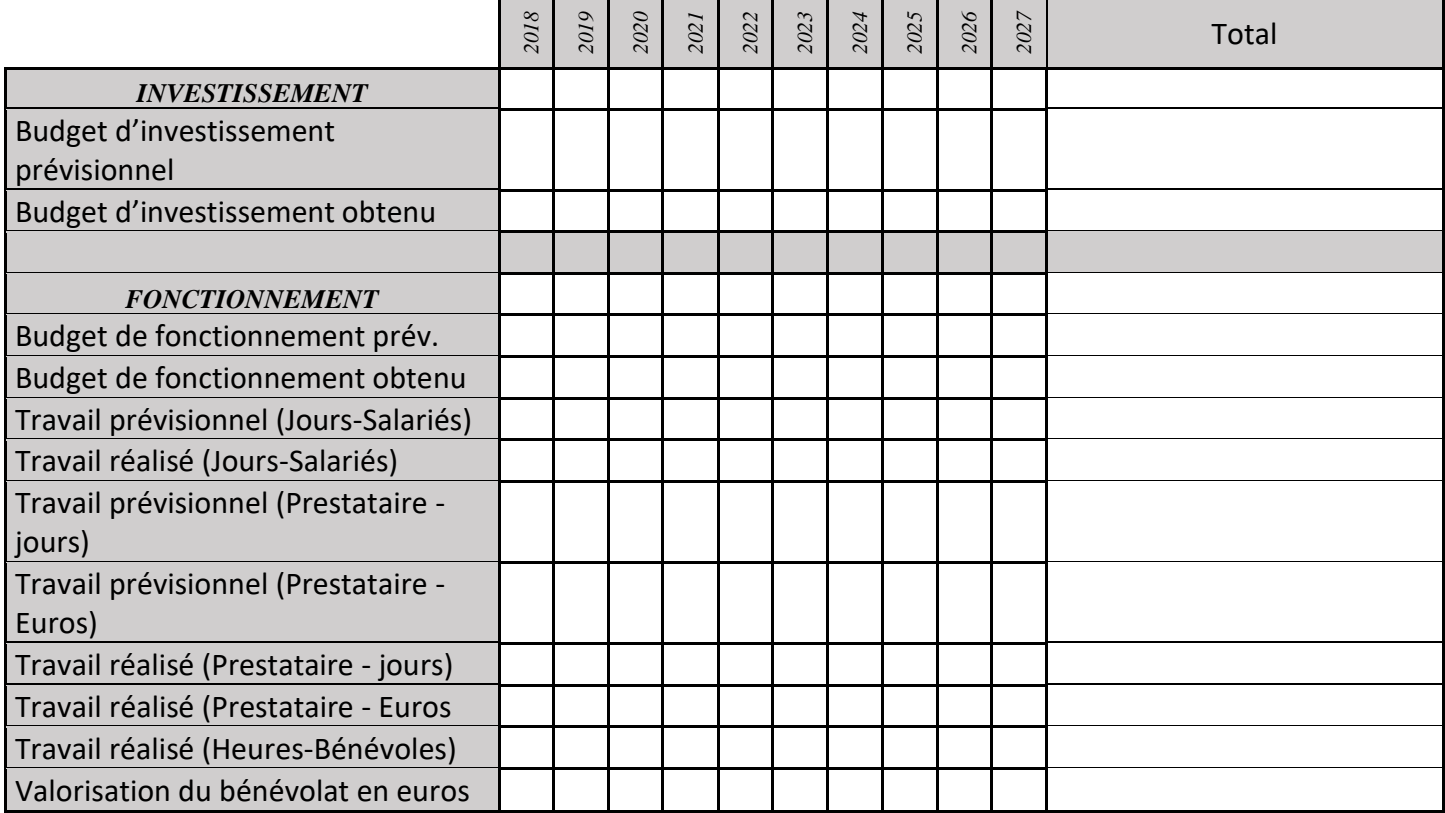

# **IP03 : Gestion des embâcles si nécessaire**

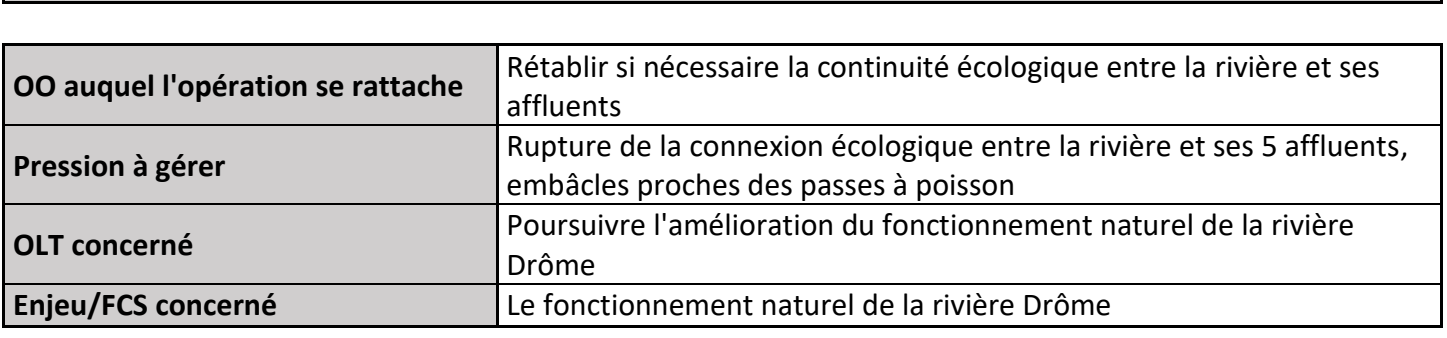

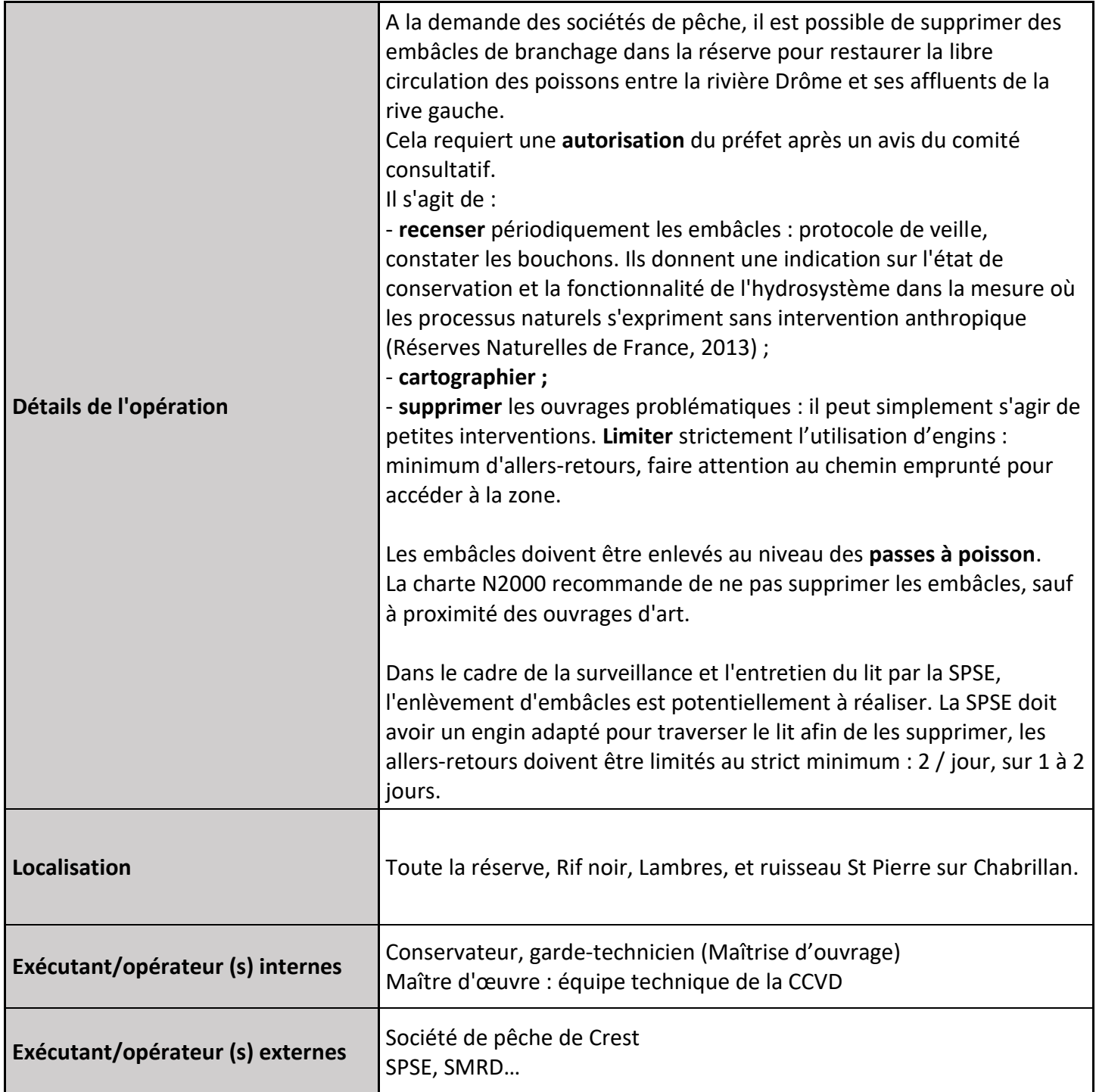

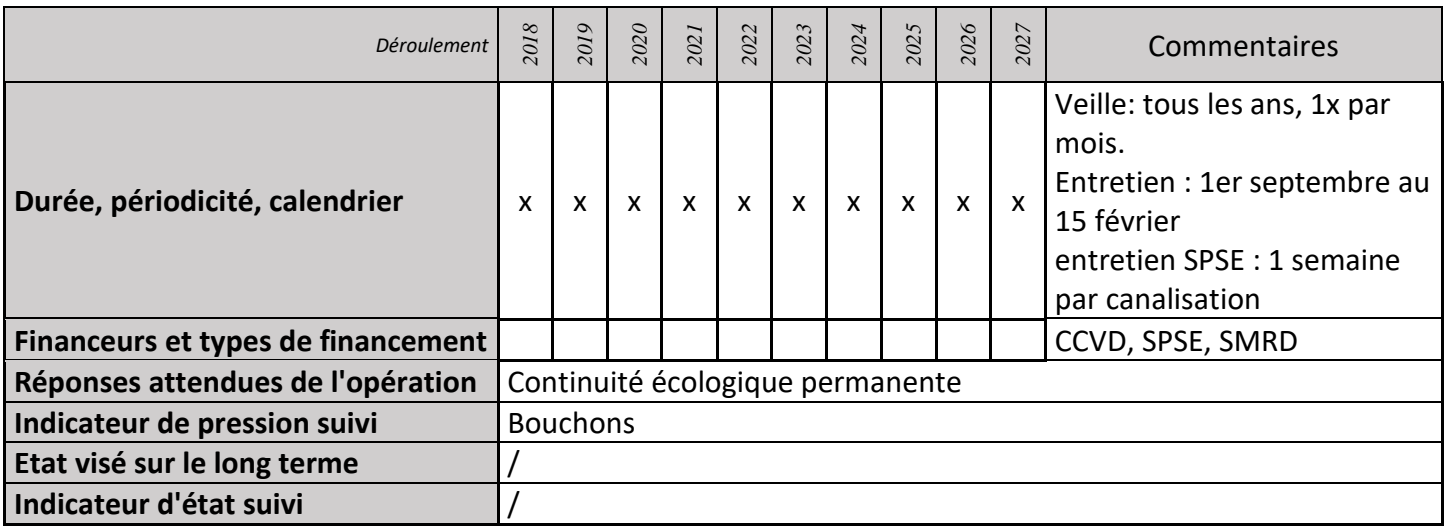

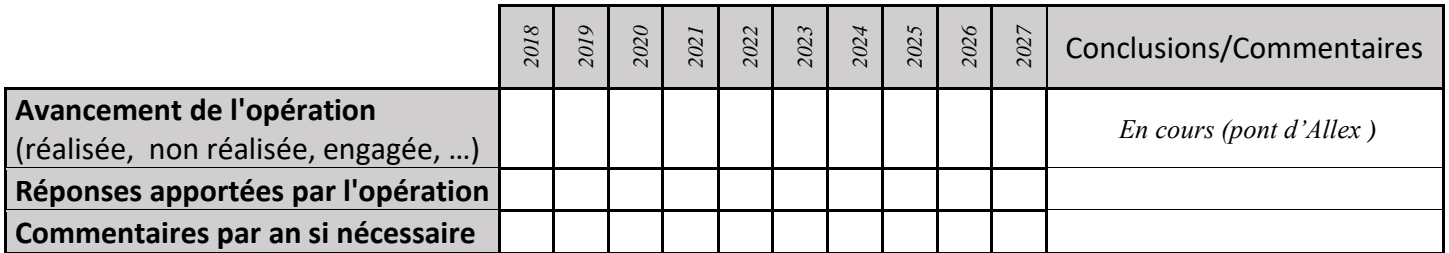

### **3) Suivi administratif et financier de l'opération**

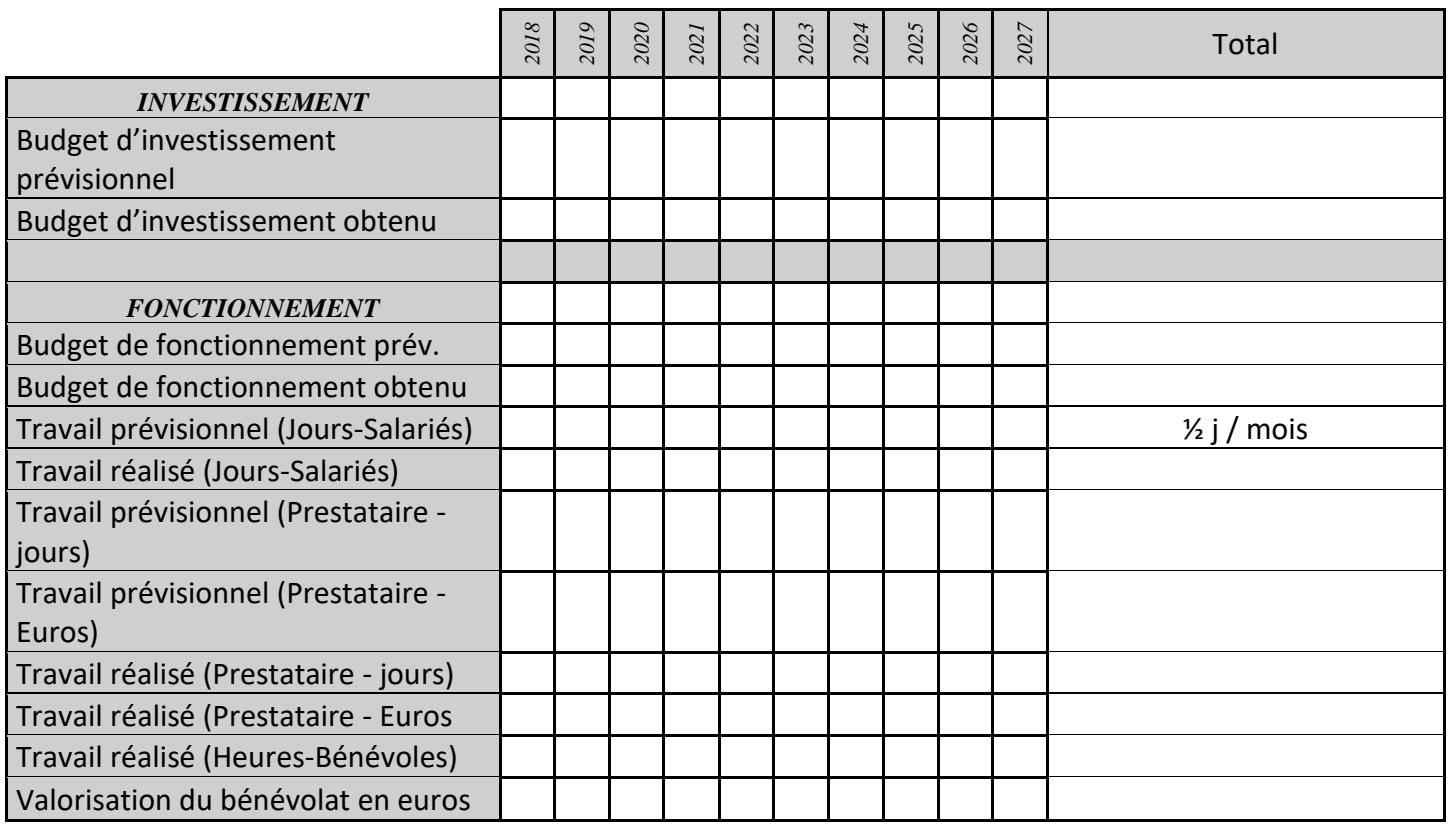

# **IP04 : Aménagement si possible des seuils pour permettre la continuité écologique entre la rivière et ses affluents**

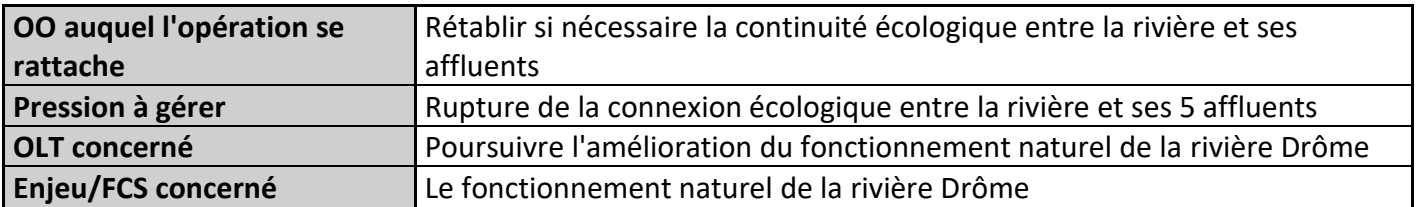

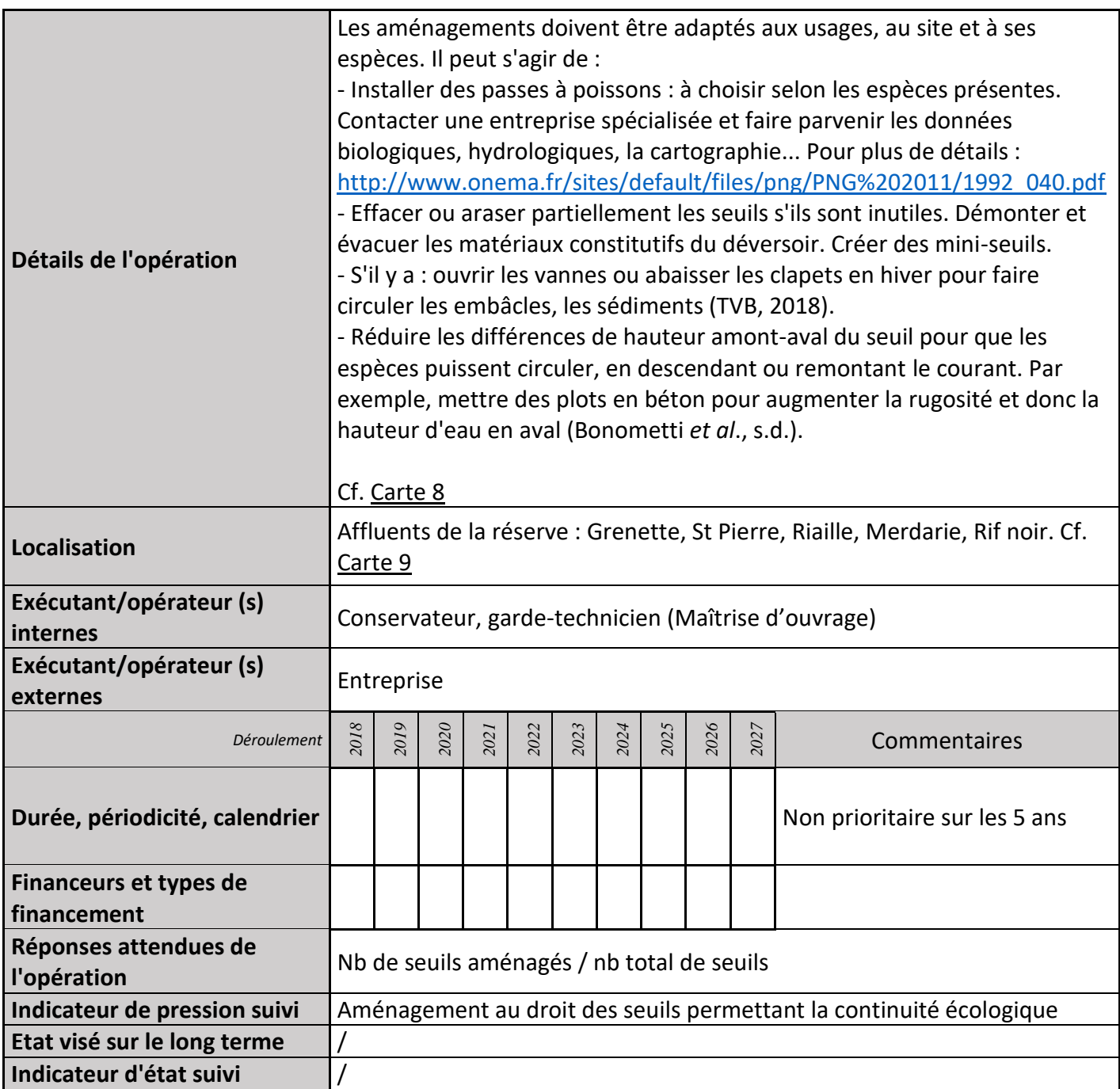

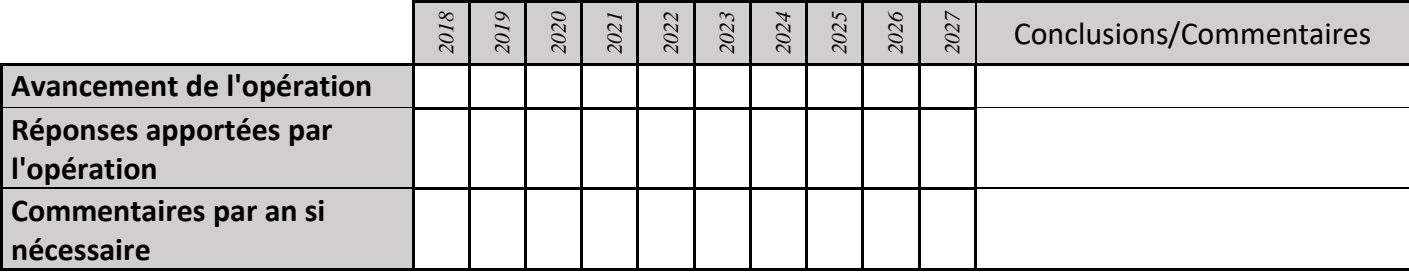

# **3) Suivi administratif et financier de l'opération**

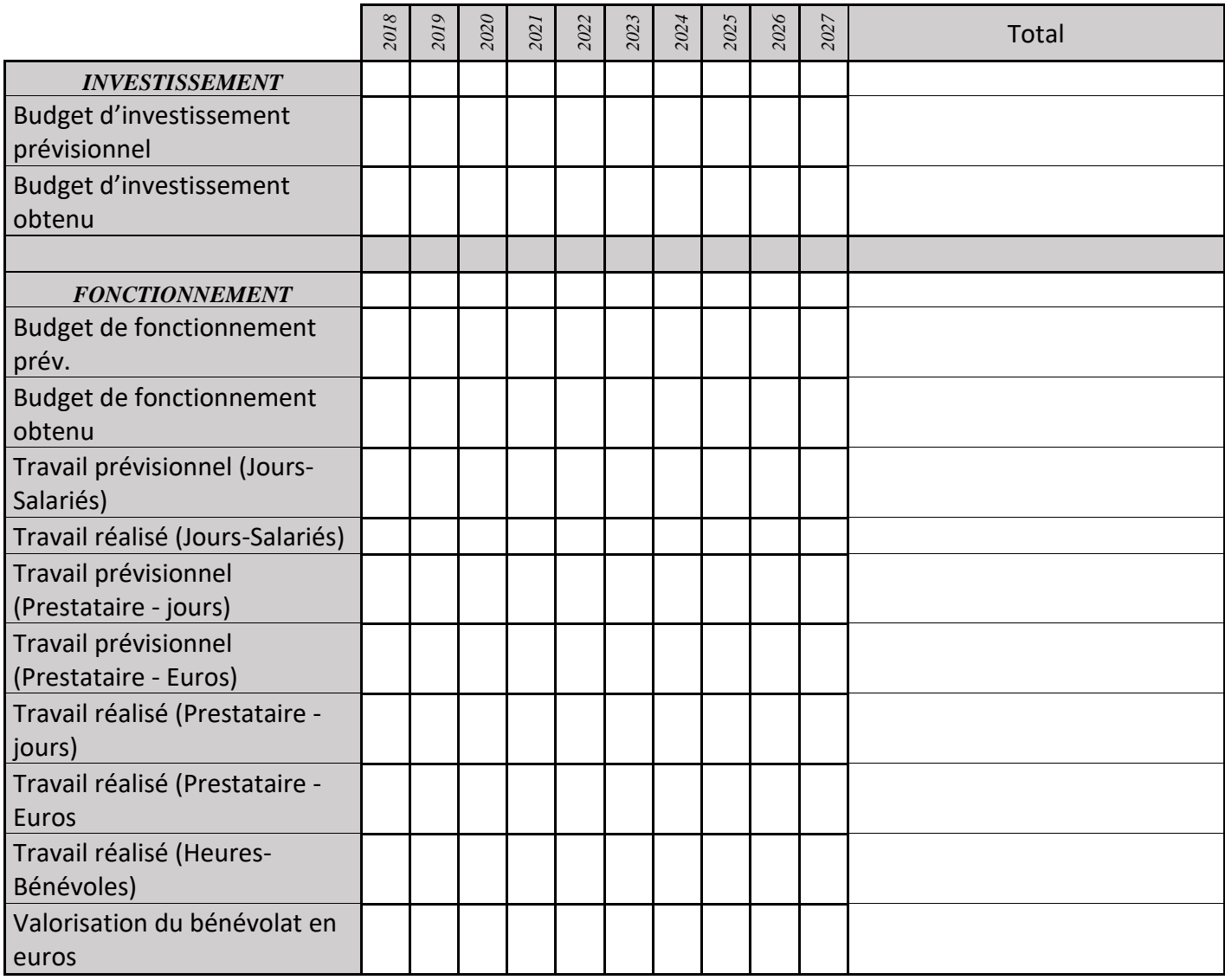

# **IP05 : Coupe sélective des buddleias**

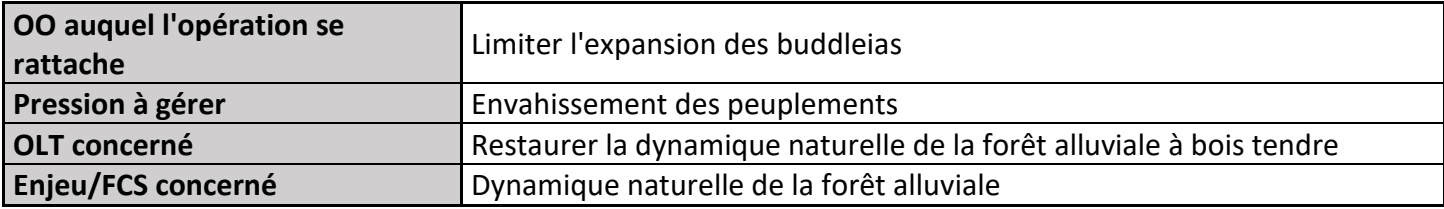

# **1) Description de l'opération**

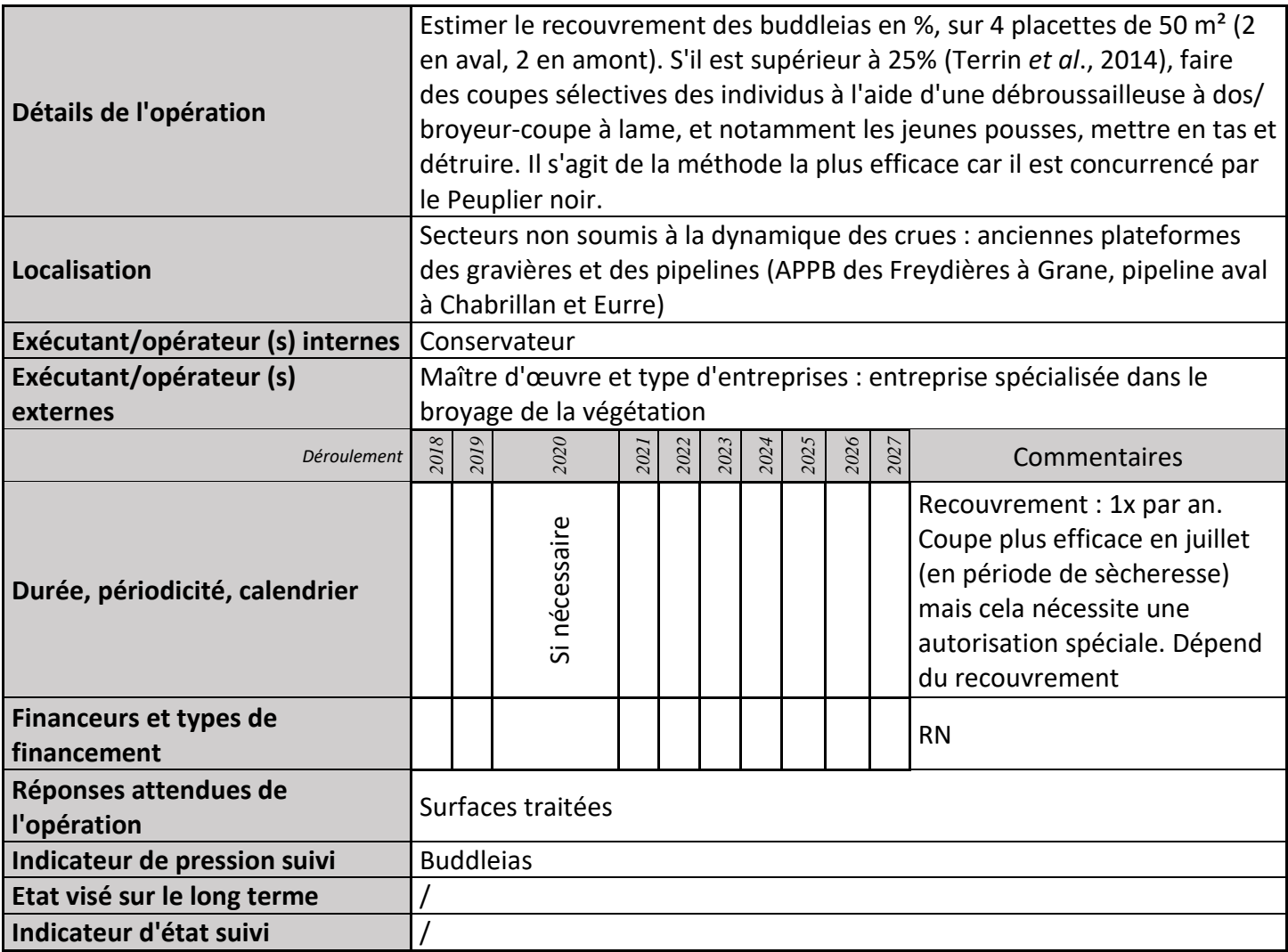

# **2) Suivi de l'avancement de l'opération et réponses apportées**

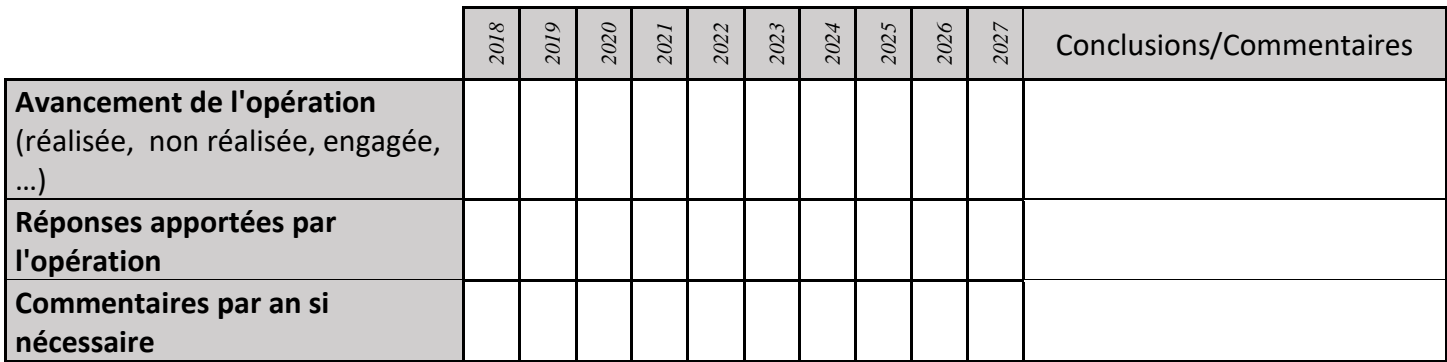

# **3) Suivi administratif et financier de l'opération**

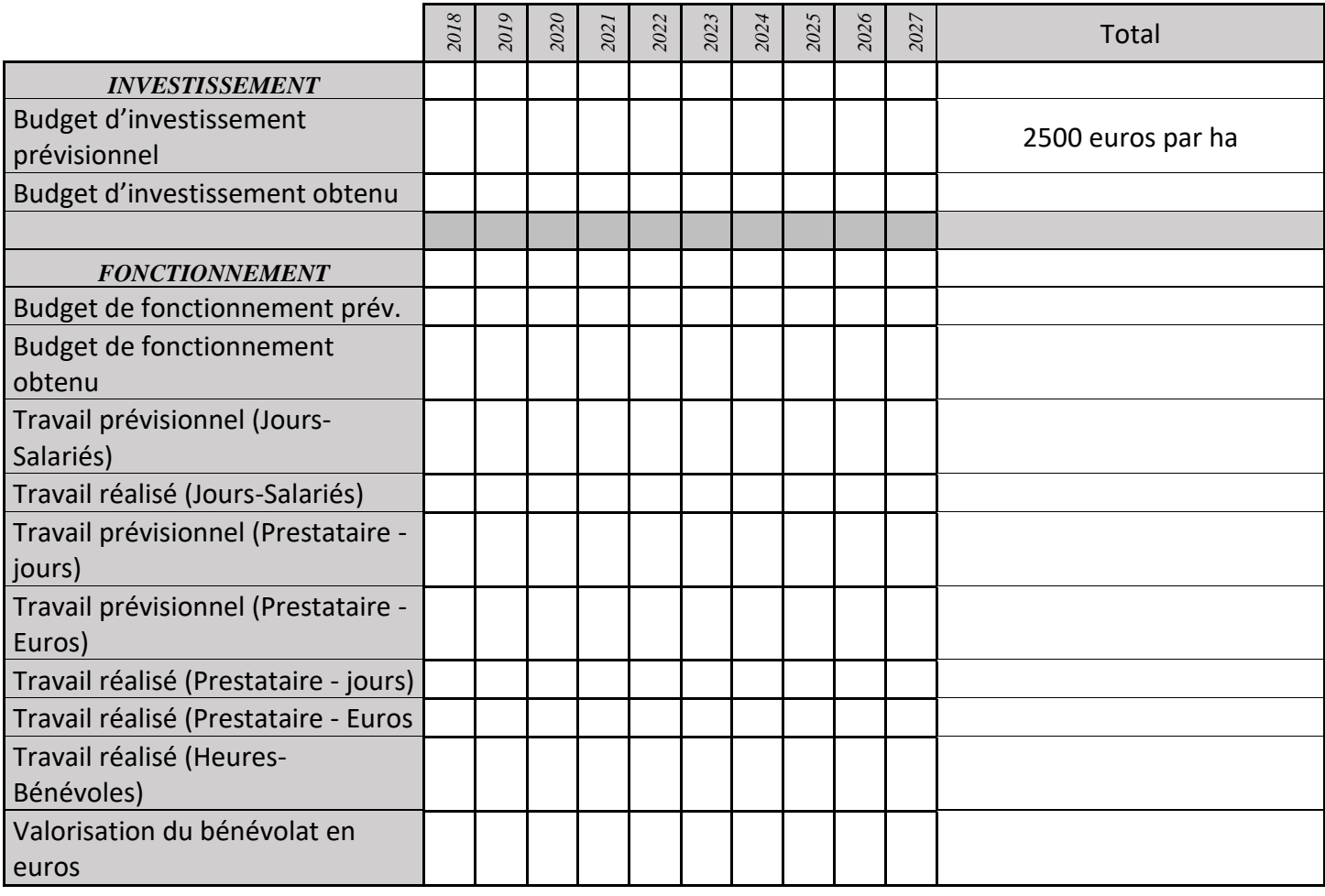

#### **4) Commentaires généraux/Perspectives**

Test efficace sur l'ancienne piste de Gravidrôme

# **IP06 : Fauche**

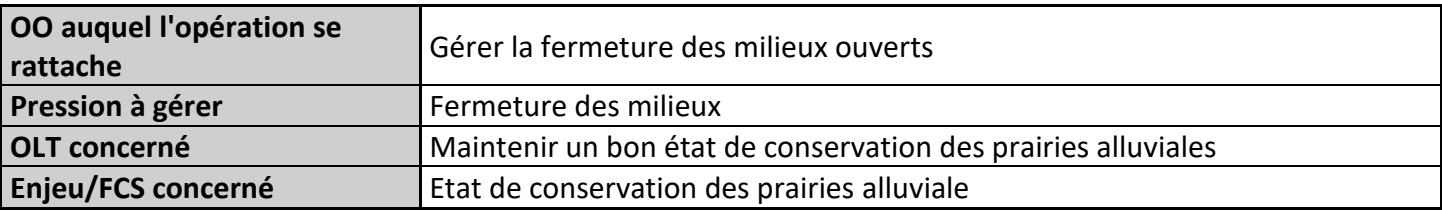

# **1) Description de**

**l'opération** 

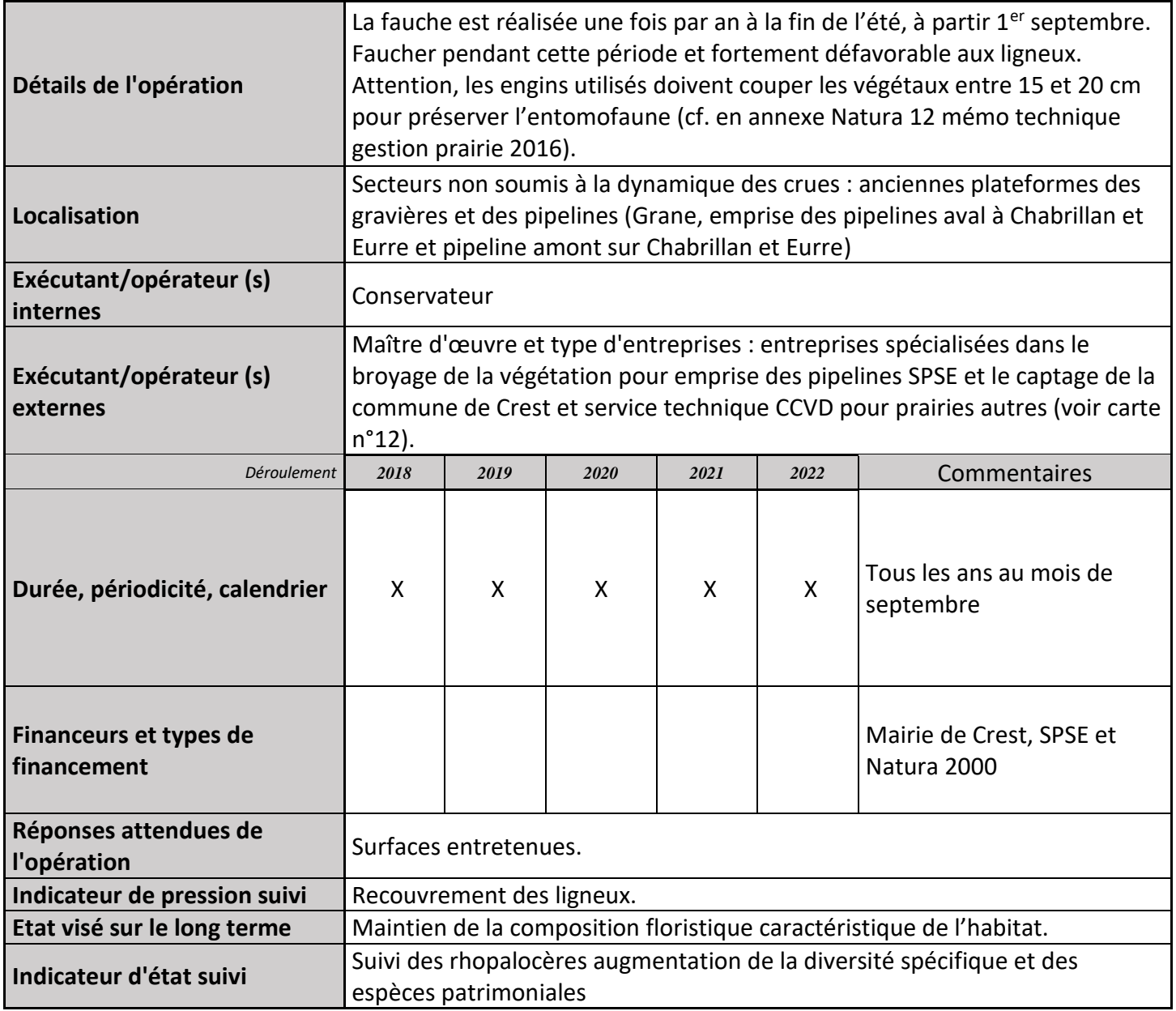

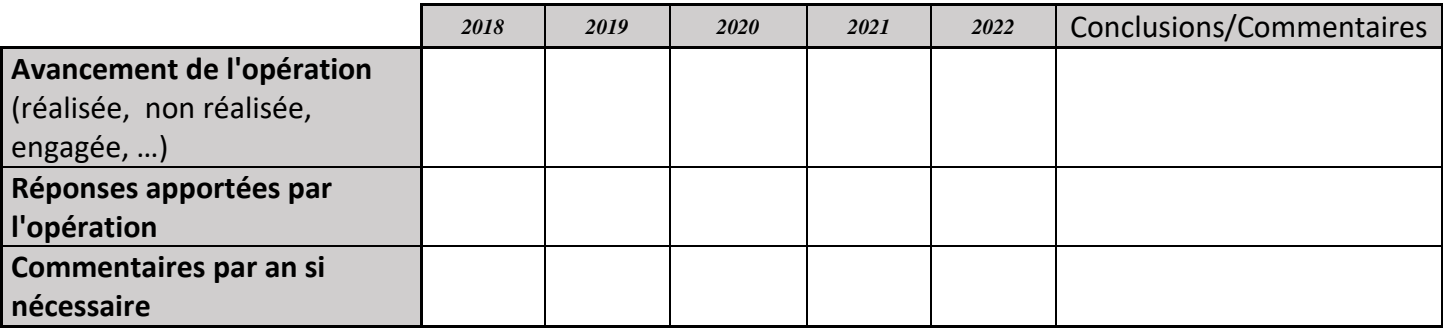

### **3) Suivi administratif et financier de l'opération**

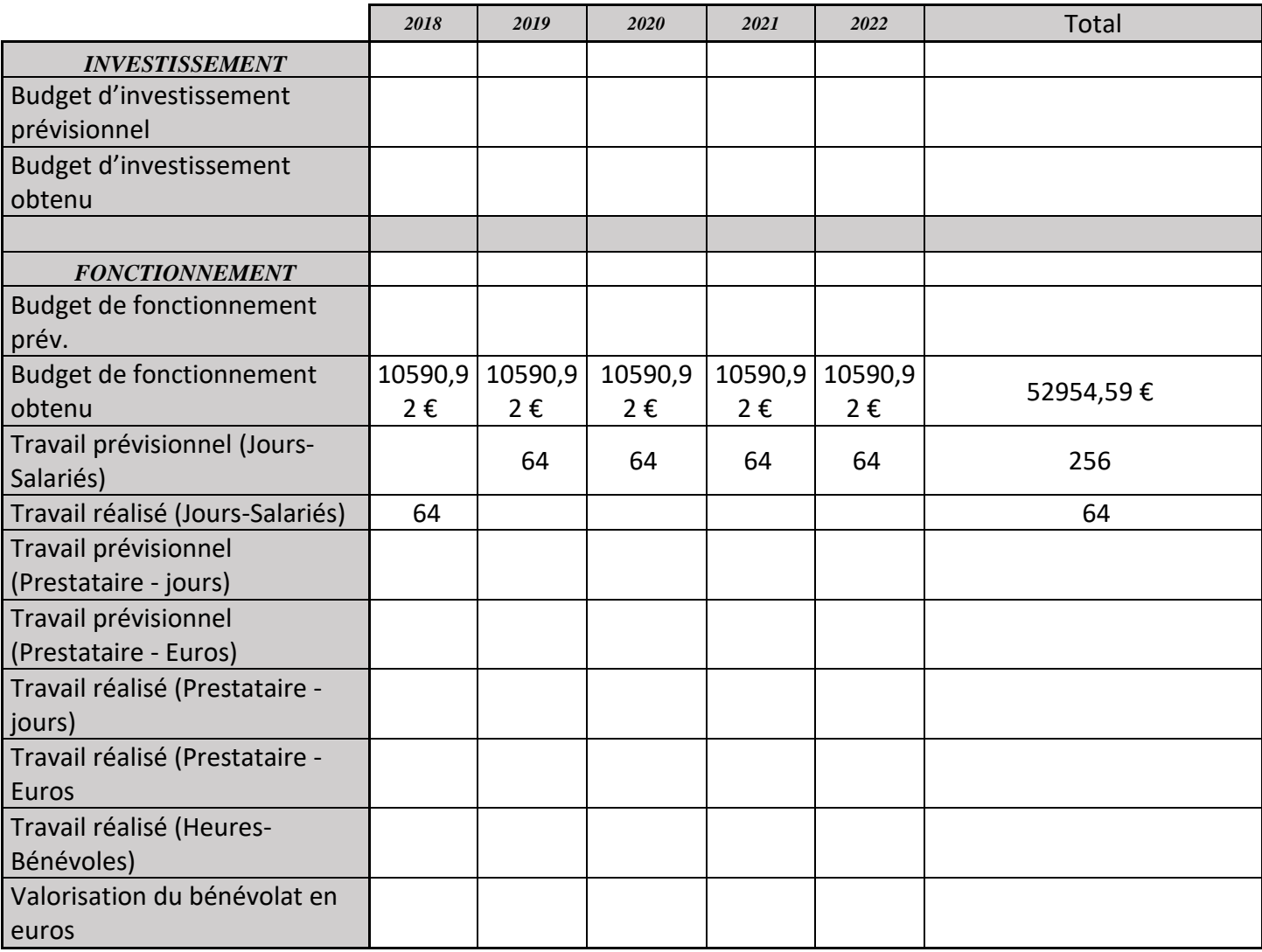

# **IP07 : Pâturage par les équidés à Gasquet (Allex)**

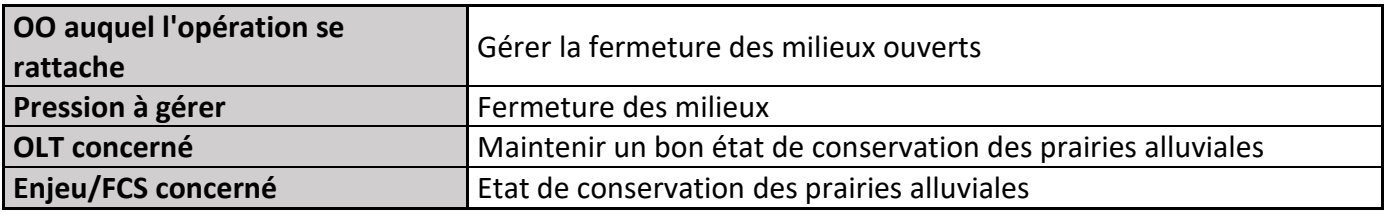

# **1) Description de l'opération**

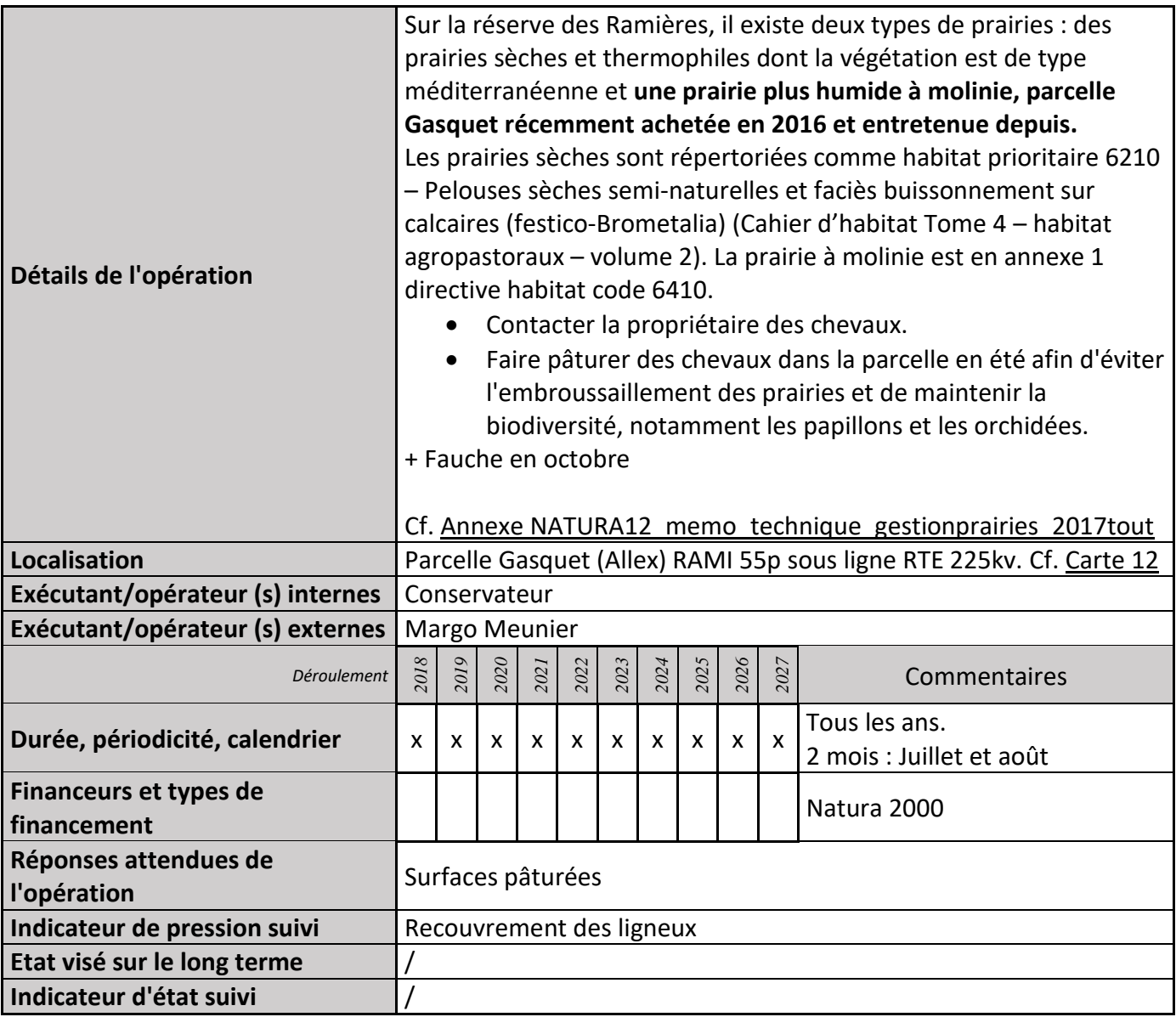

# **2) Suivi de l'avancement de l'opération et réponses apportées**

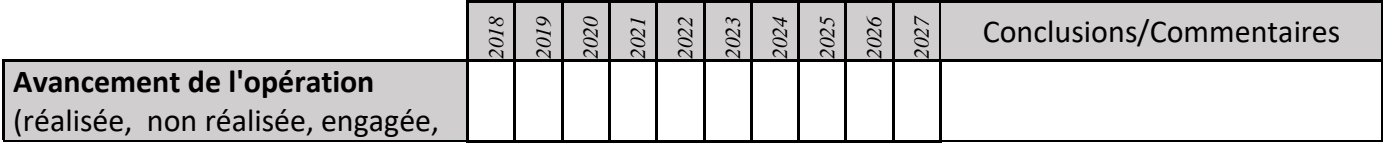

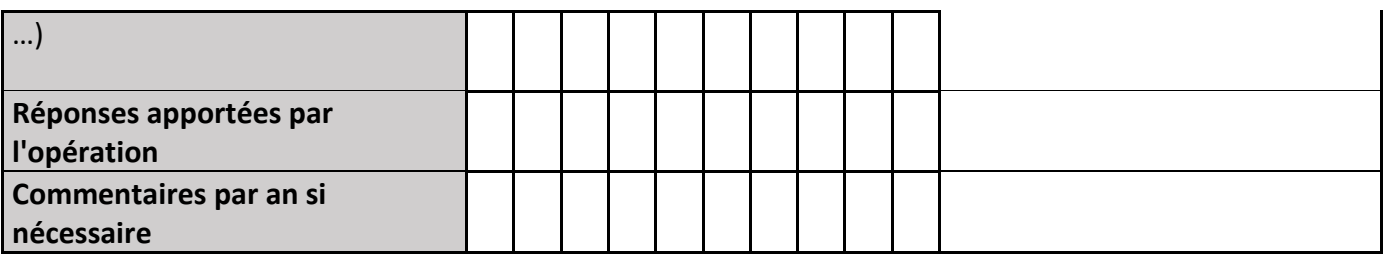

# **3) Suivi administratif et financier de l'opération**

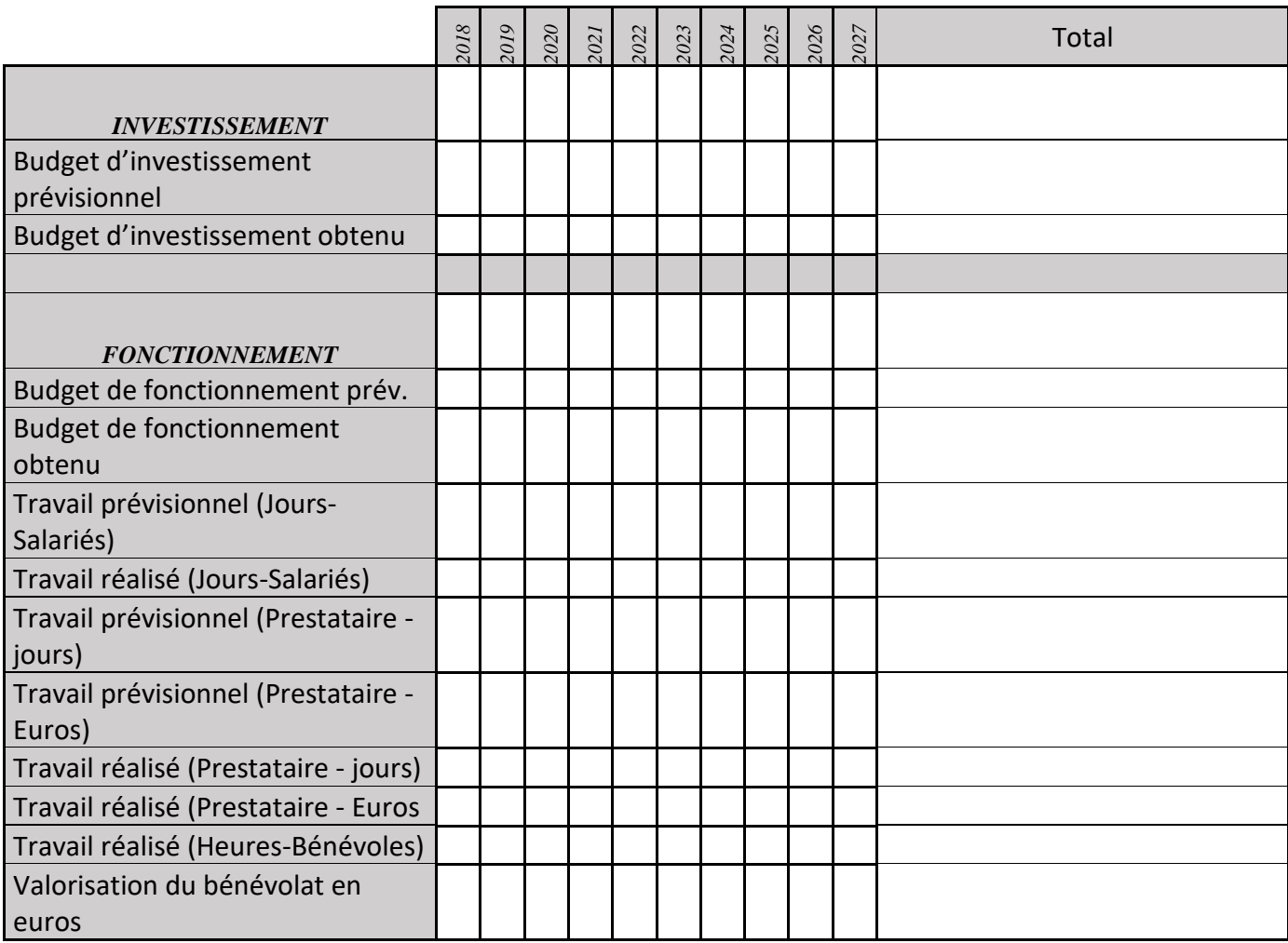

# **4) Commentaires généraux/Perspectives**

Peut-être qu'à l'avenir ce pâturage sera remplacé par de la fauche.

# **IP08 : Suivi papillons sur les périmètres de captage d'eau (cf. suivi lépidoptères)**

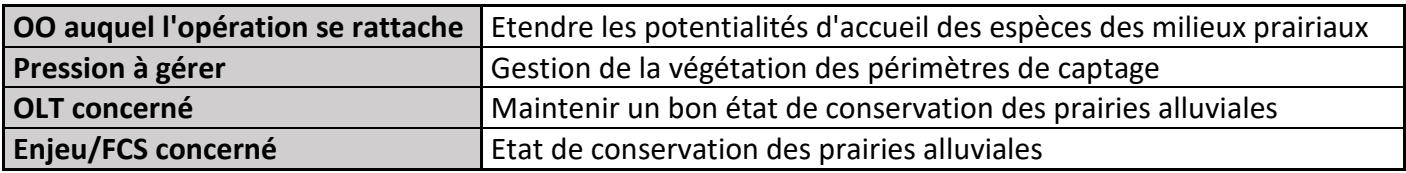

# **1) Description de l'opération**

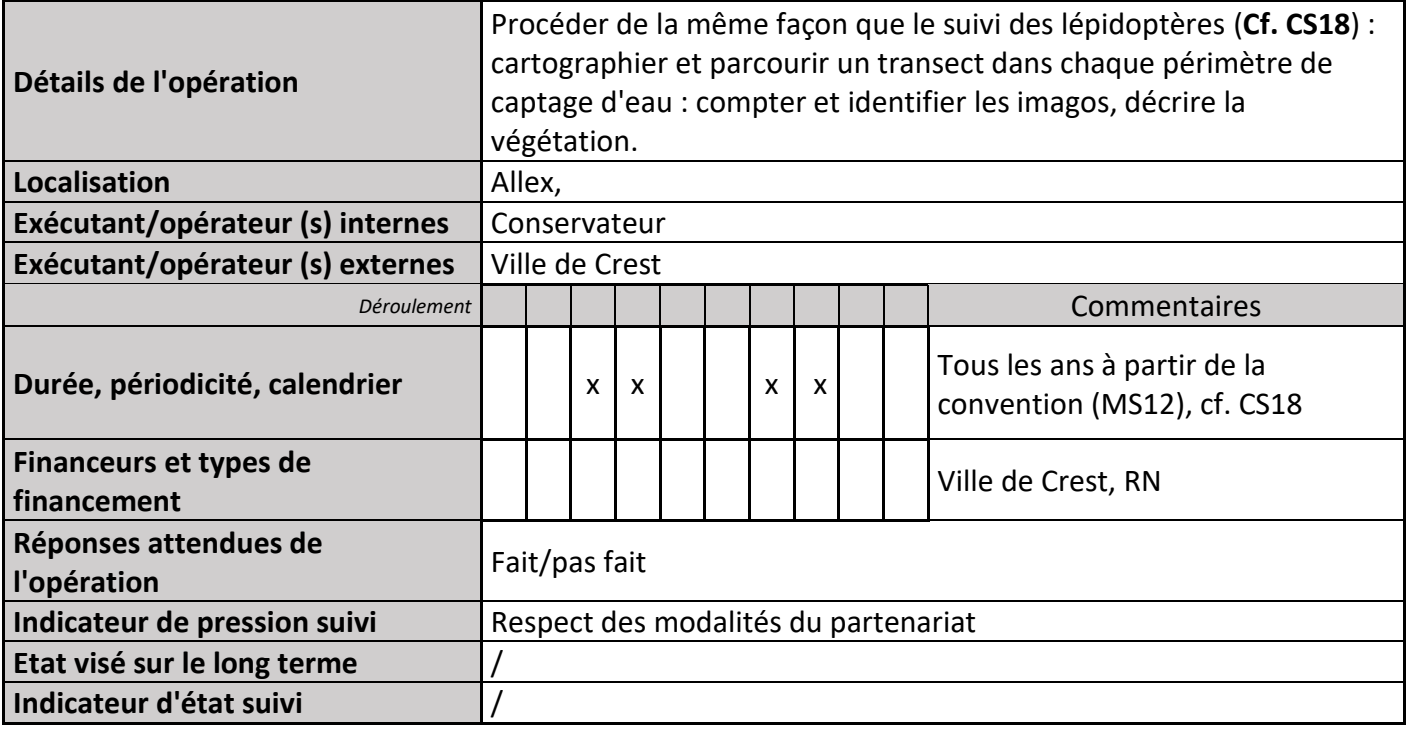

# **2) Suivi de l'avancement de l'opération et réponses apportées**

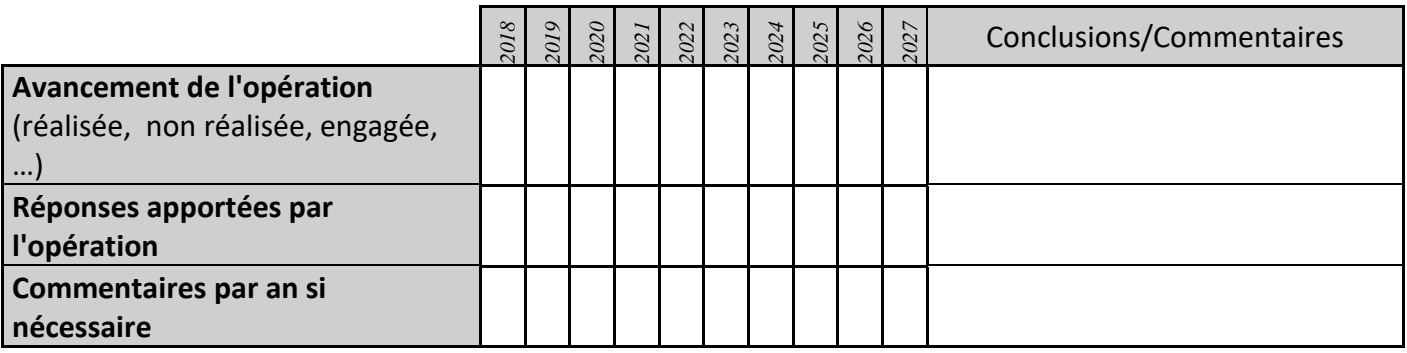

# **3) Suivi administratif et financier de l'opération**

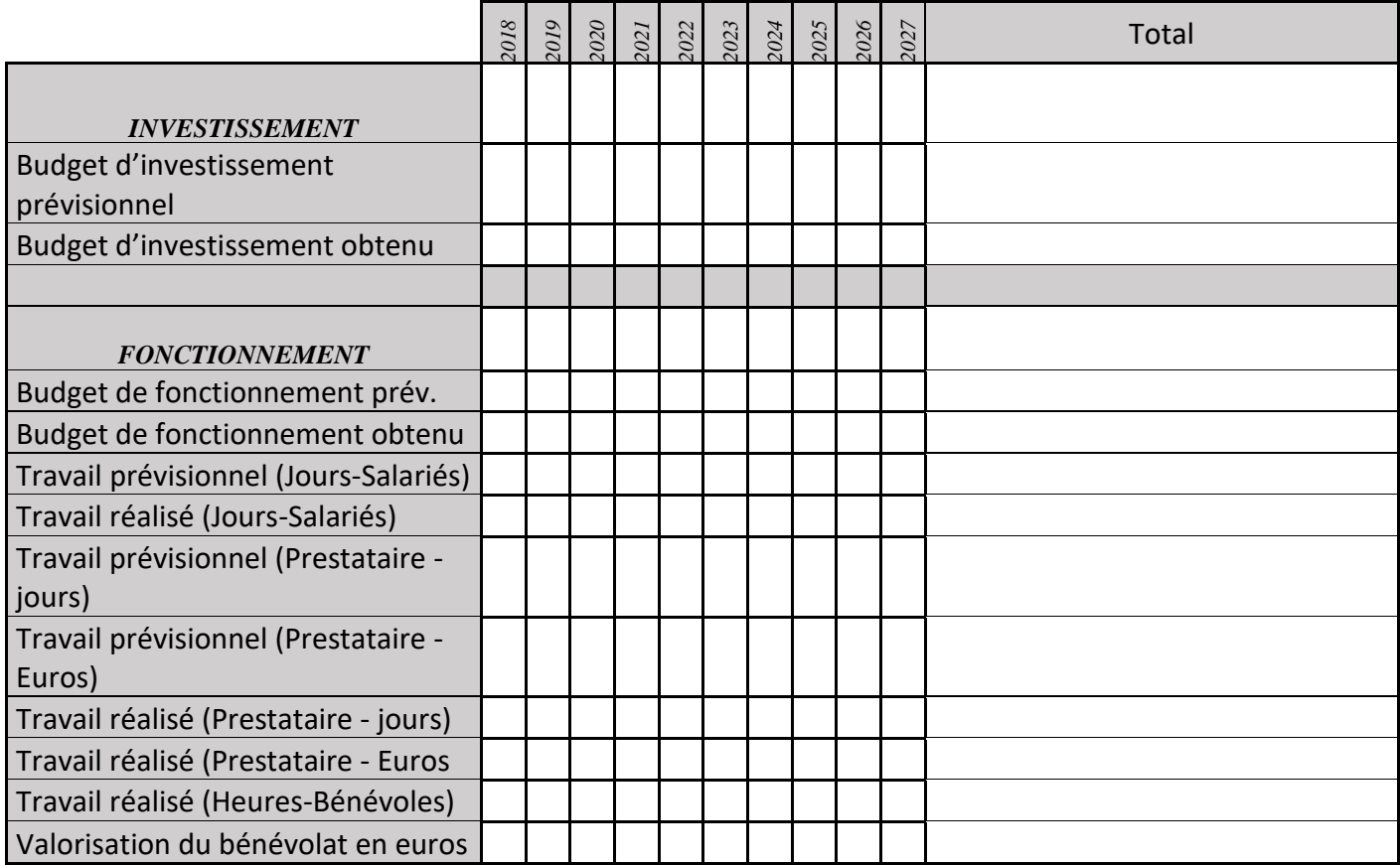
# **IP09 : Réintroduction d'Aprons en amont de la RN**

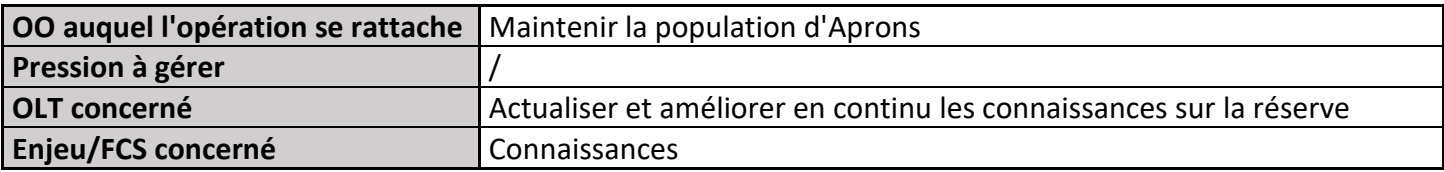

#### **1) Description de l'opération**

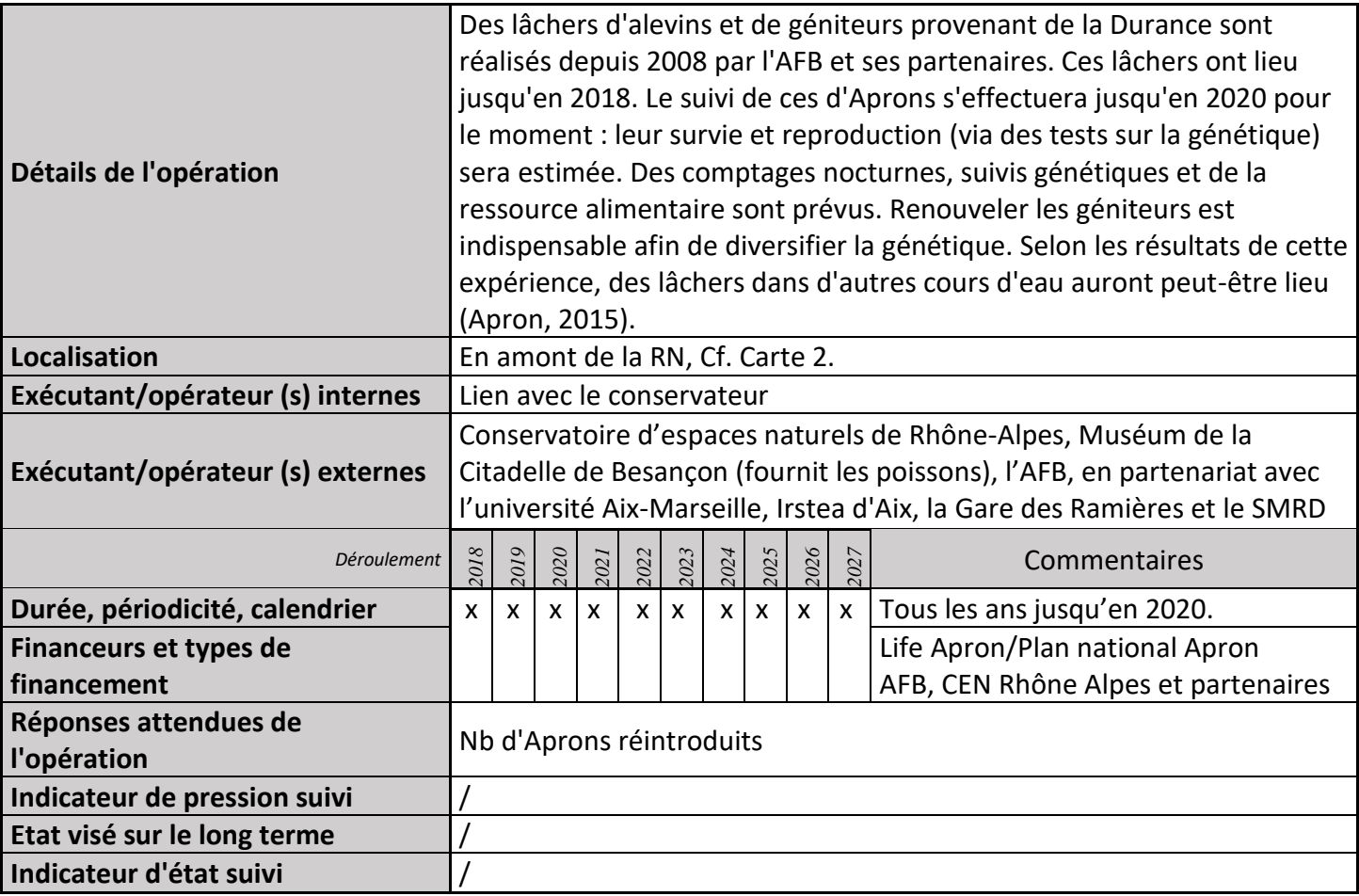

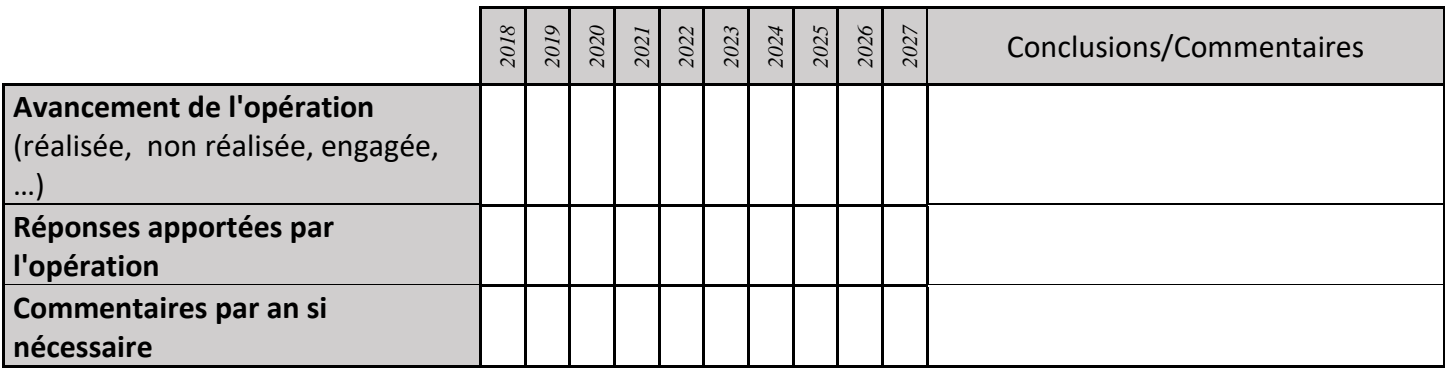

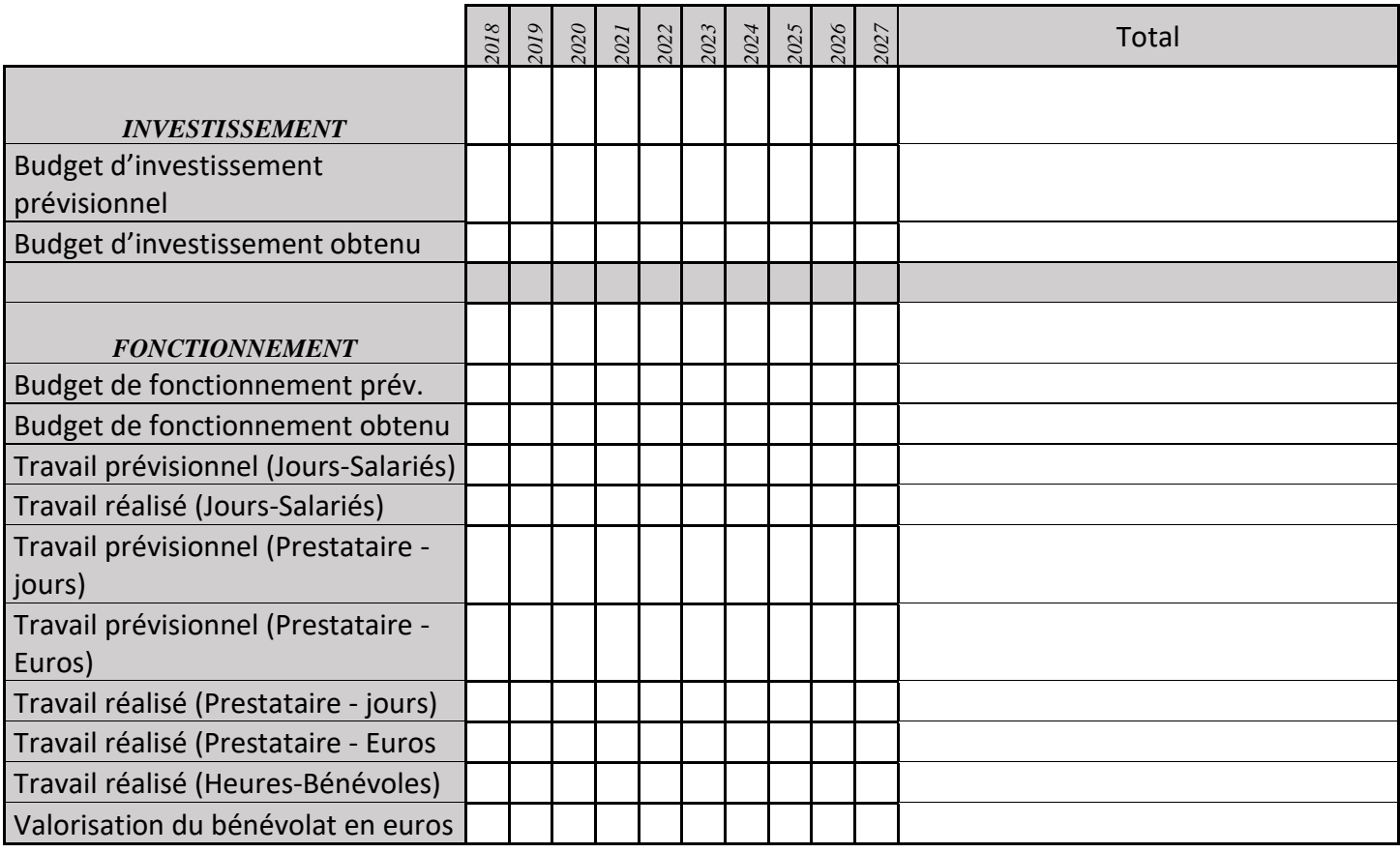

## **IP10 : Veille des EEE**

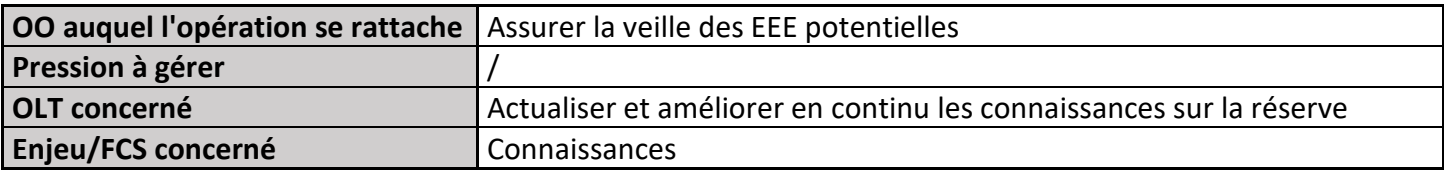

## **1) Description de l'opération**

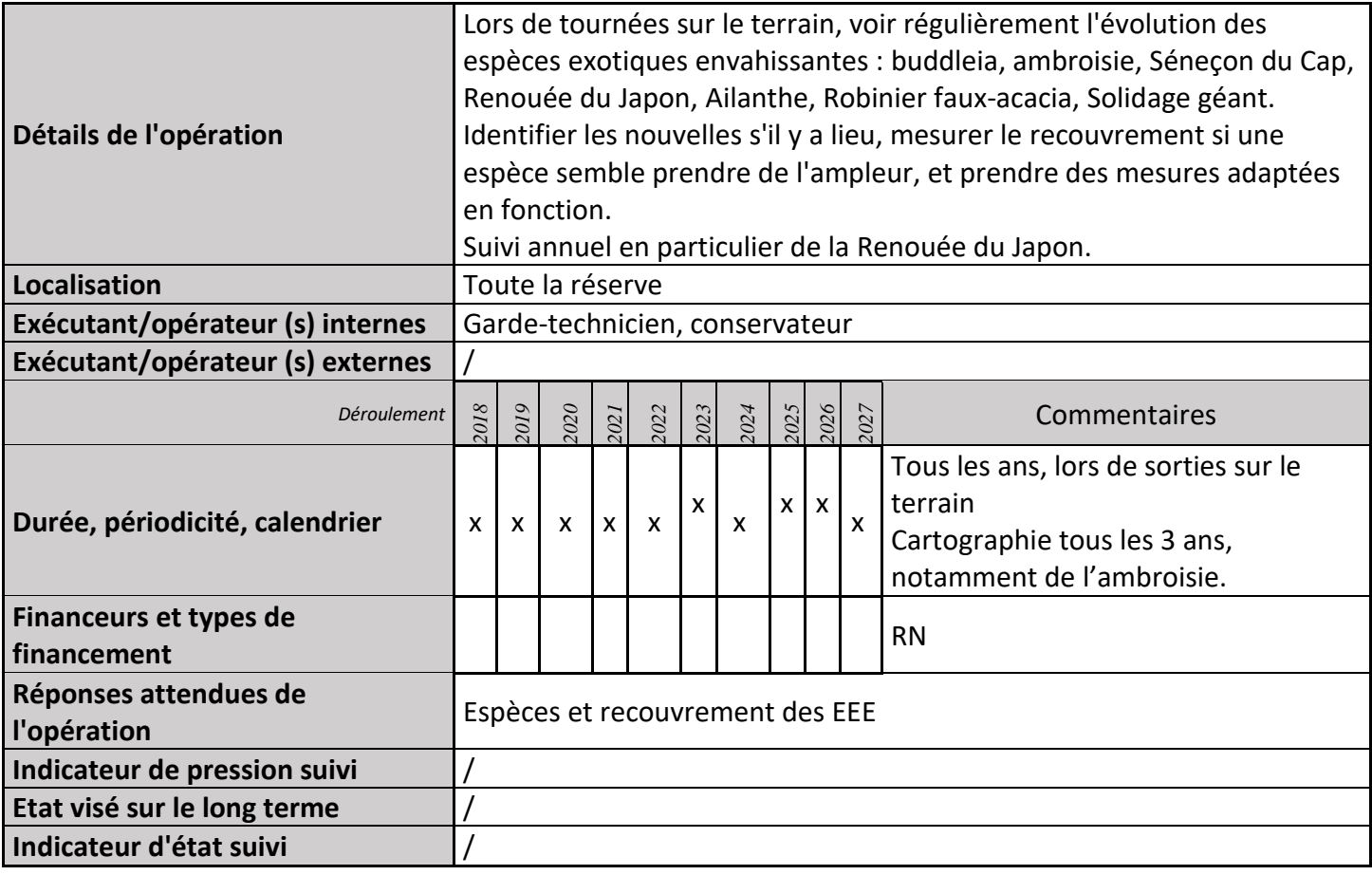

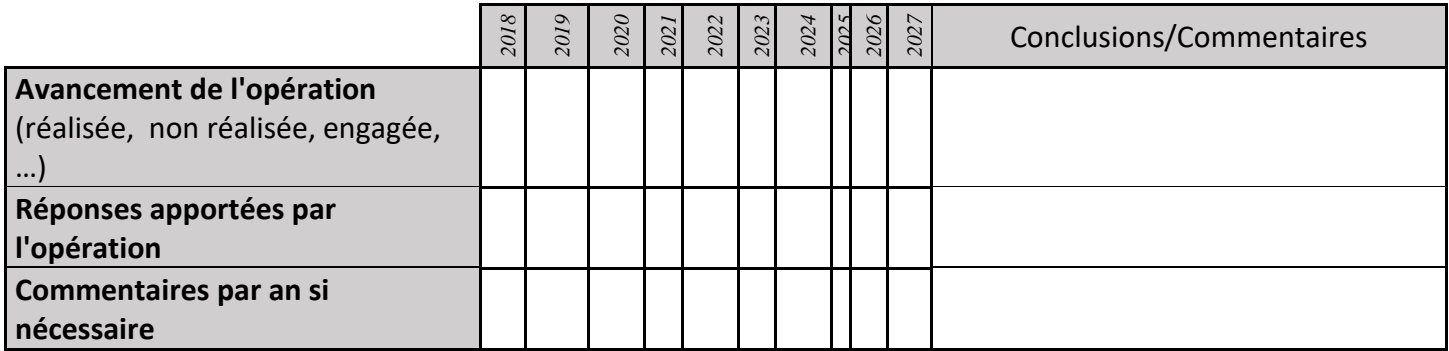

# **3) Suivi administratif et financier de l'opération**

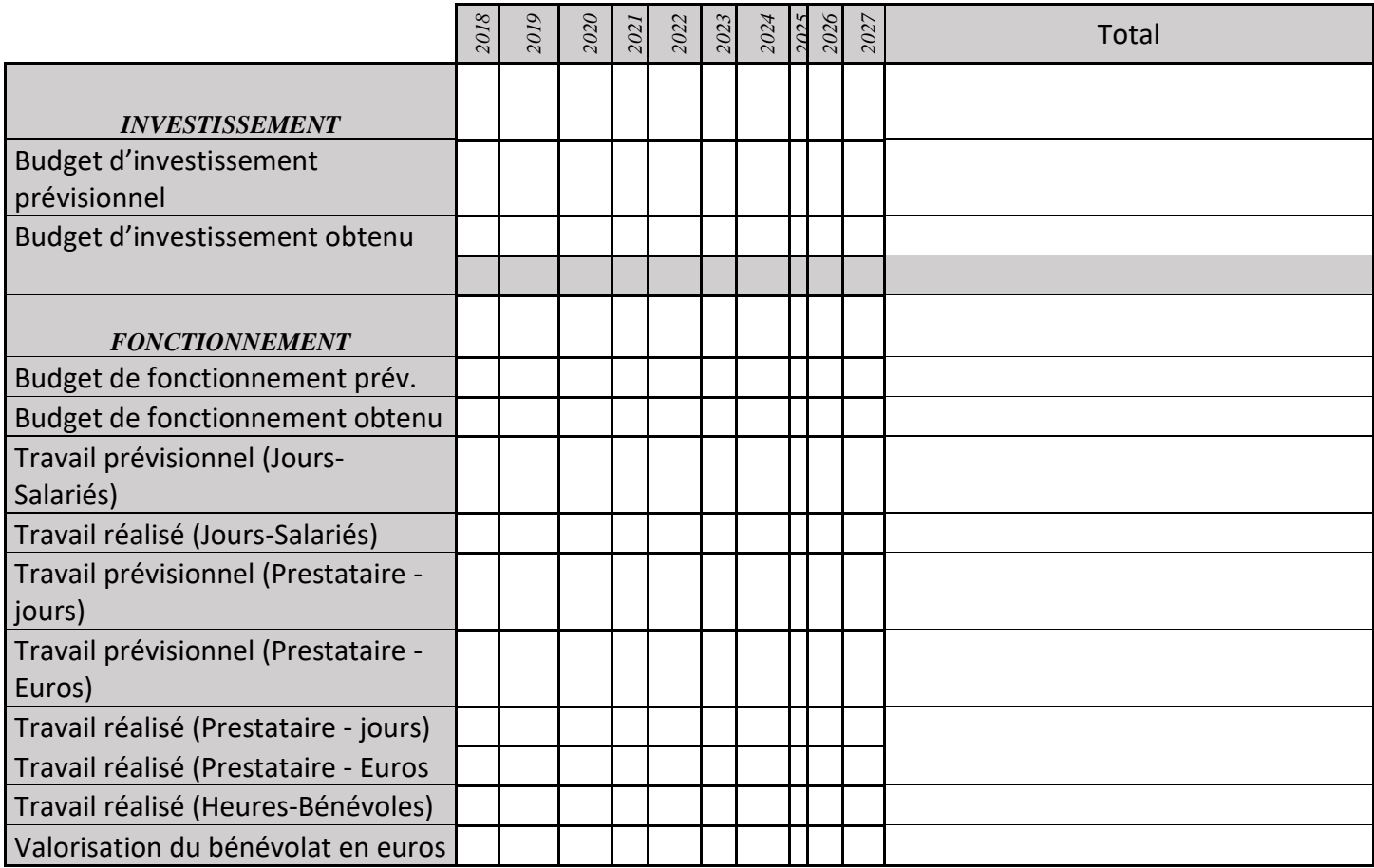

# **IP11 : Pâturage ovin**

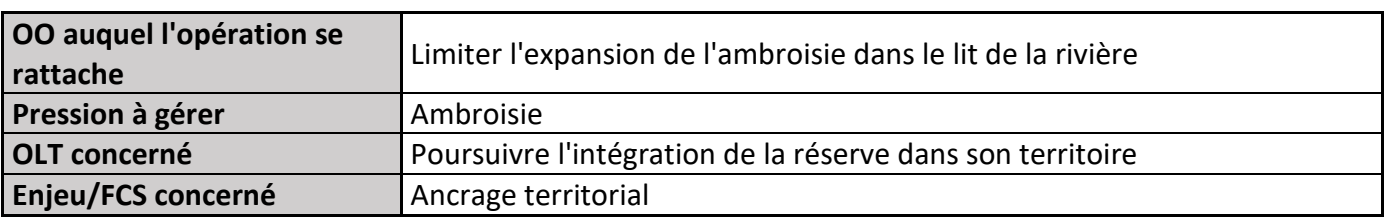

#### **1) Description de l'opération**

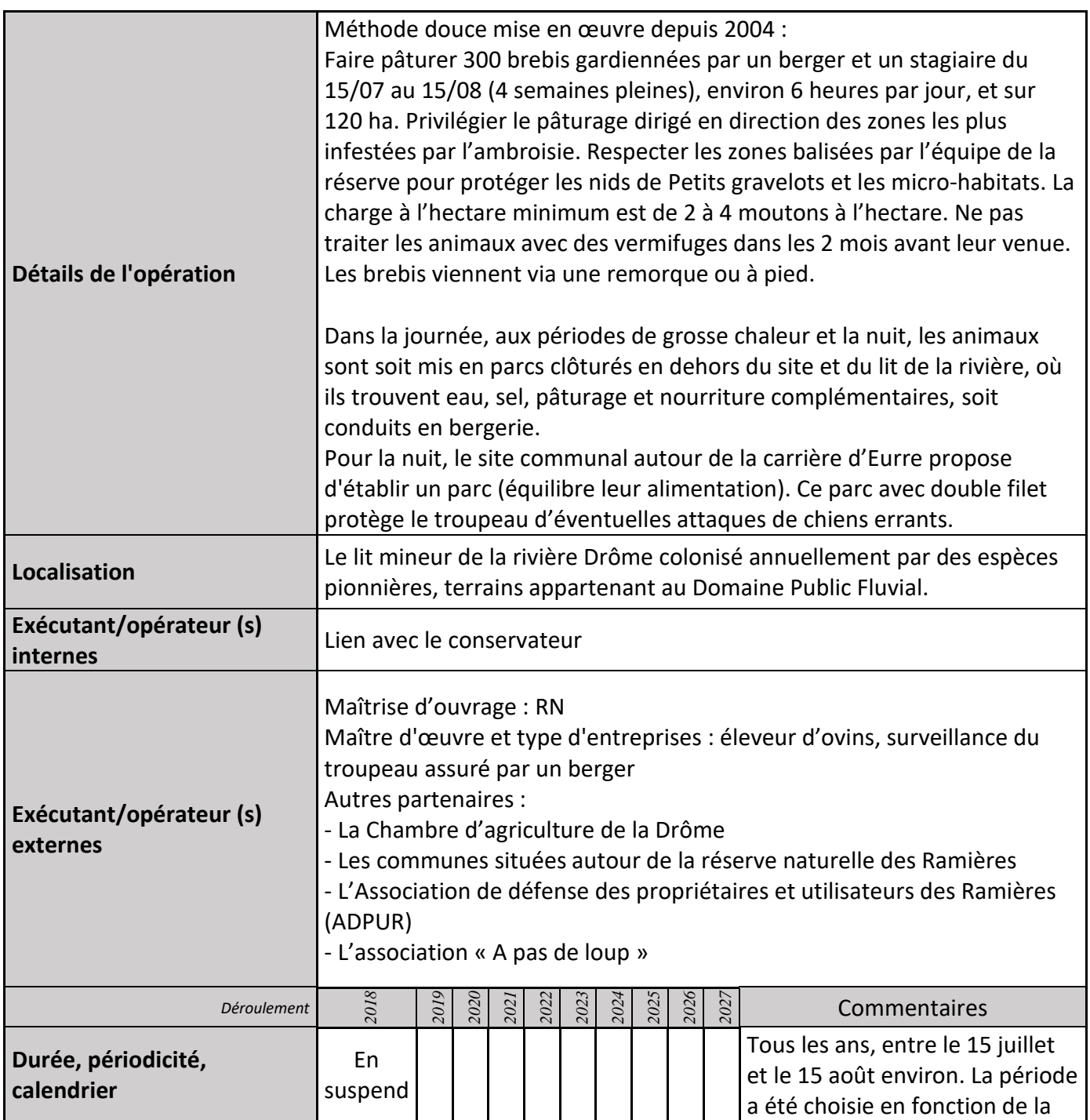

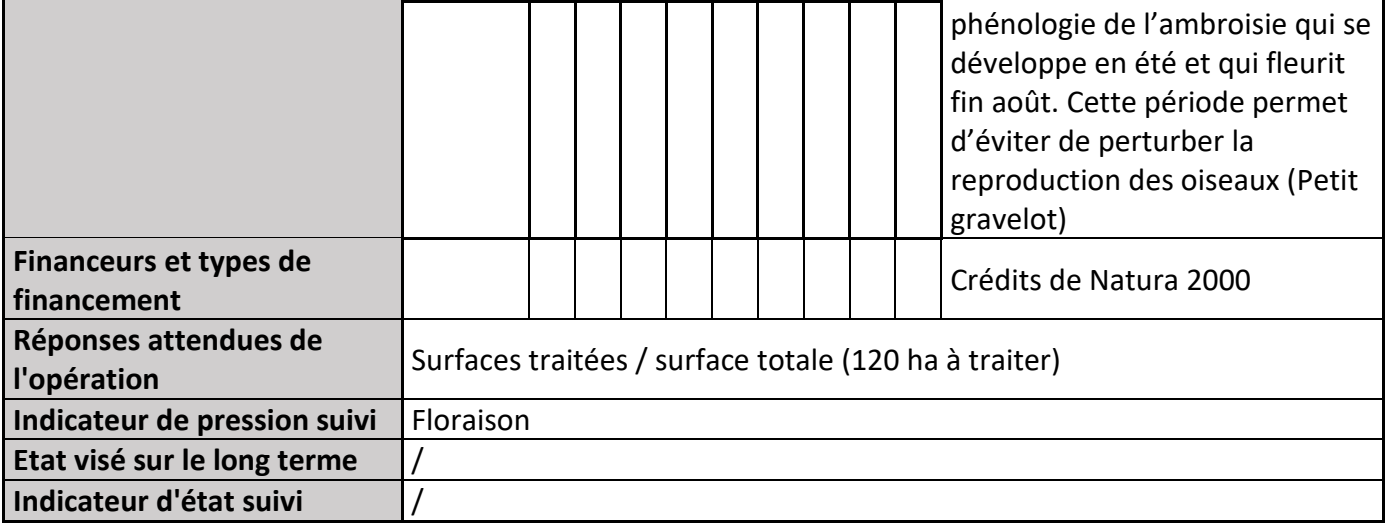

#### **2) Suivi de l'avancement de l'opération et réponses apportées**

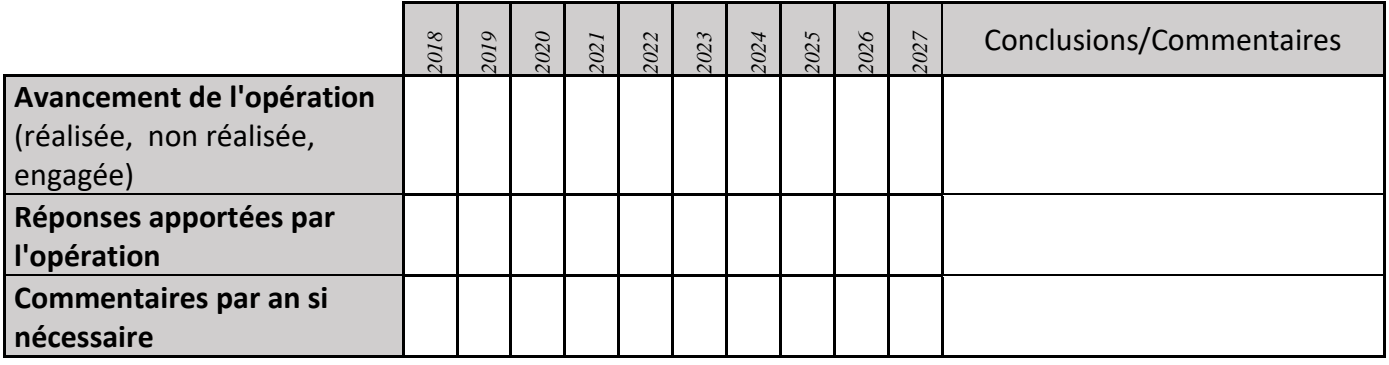

## **3) Suivi administratif et financier de l'opération**

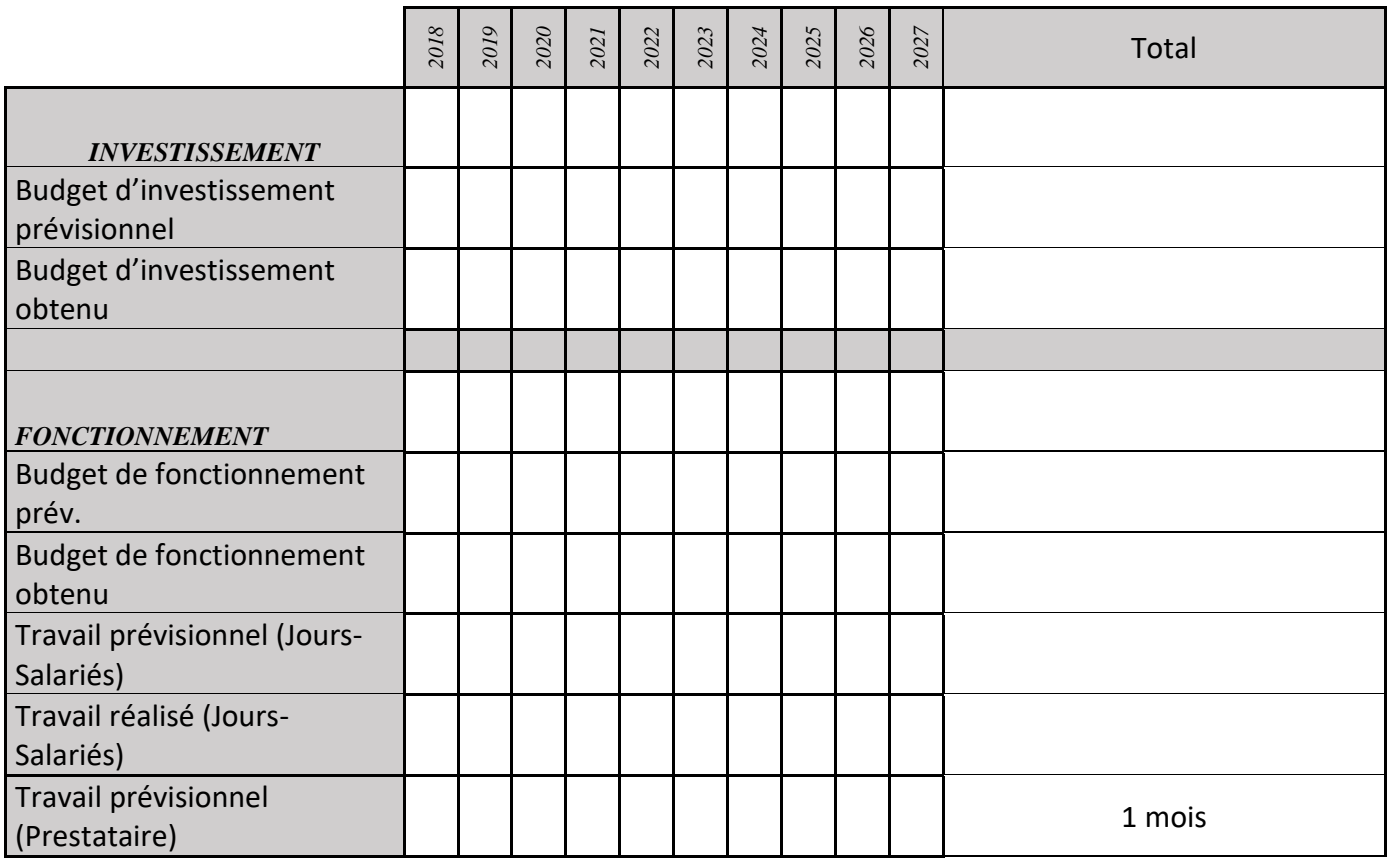

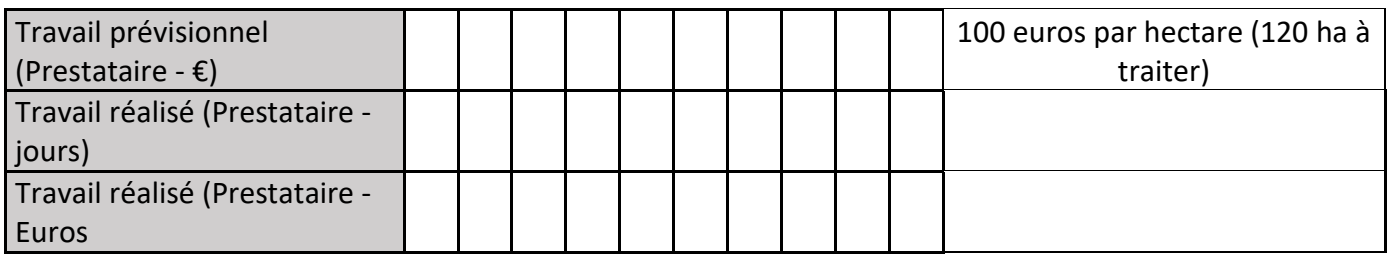

#### **4) Commentaires généraux/Perspectives**

La suppression des crédits Natura 2000 en 2014 et 2015 n'a pas permis de poursuivre l'opération.

# **IP12 : Mise en place de mesures spécifiques (séquence ERC) pour chaque activité, en fonction des résultats des évaluations des incidences Natura 2000**

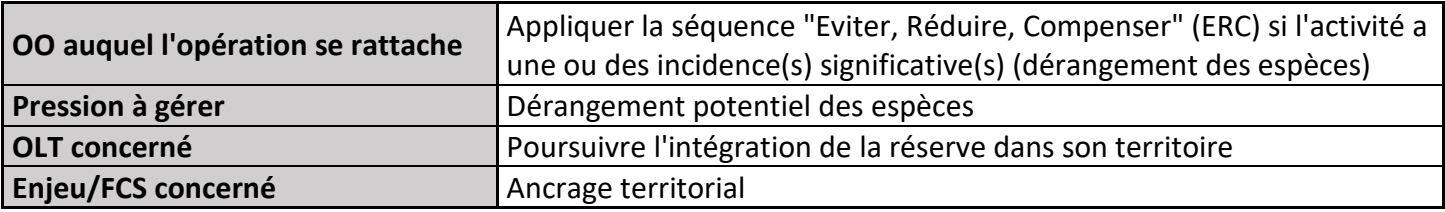

#### **1) Description de l'opération**

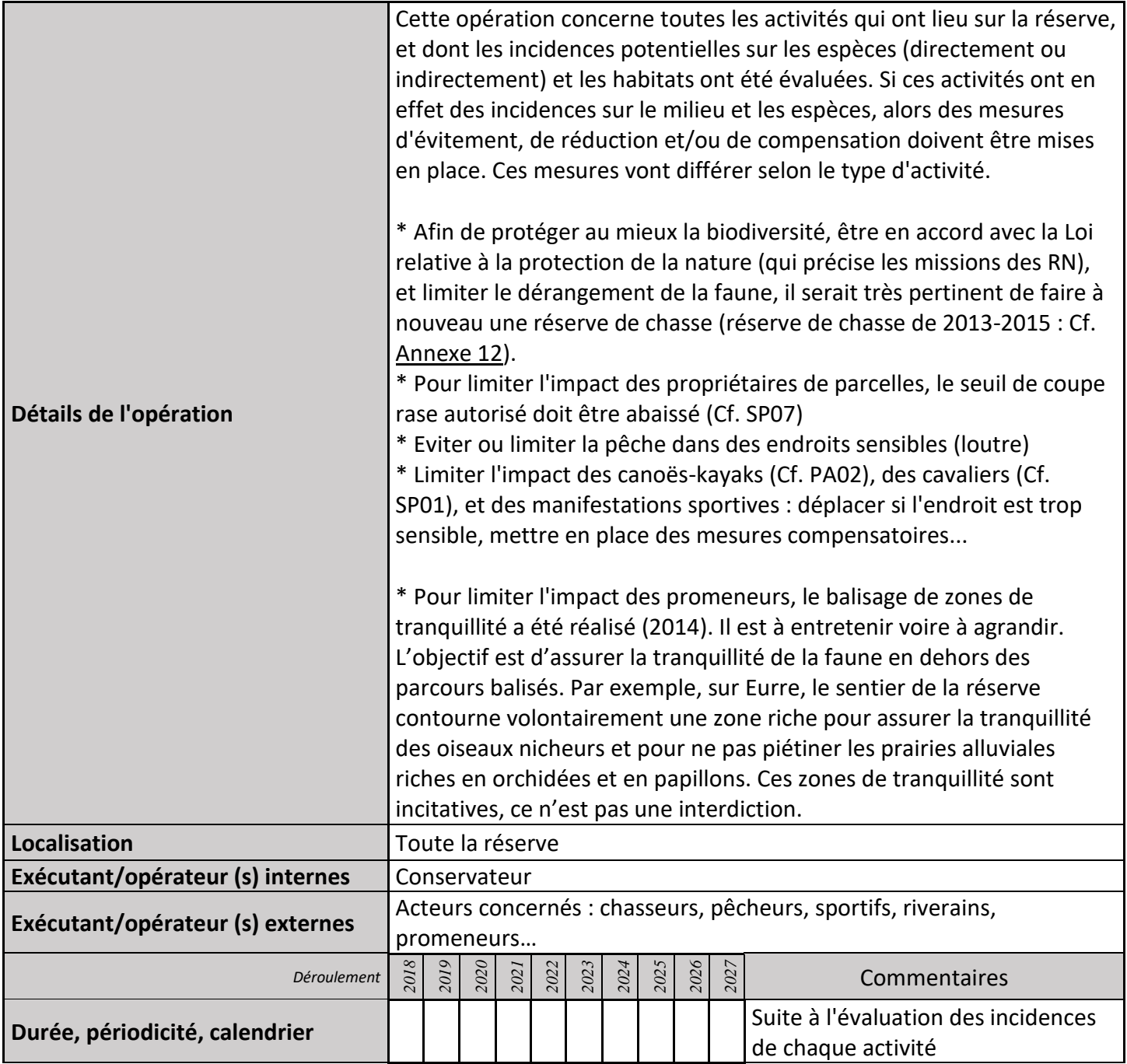

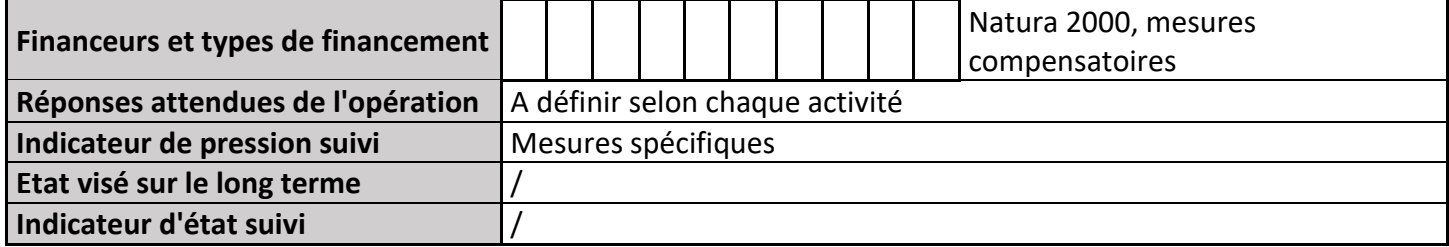

#### **2) Suivi de l'avancement de l'opération et réponses apportées**

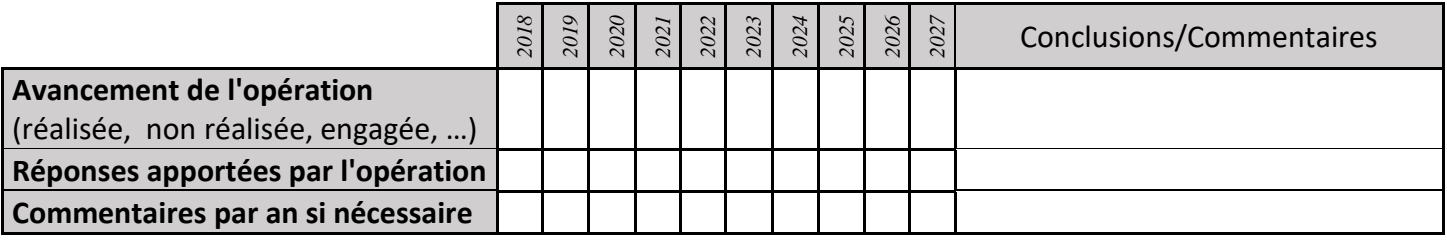

#### **3) Suivi administratif et financier de l'opération**

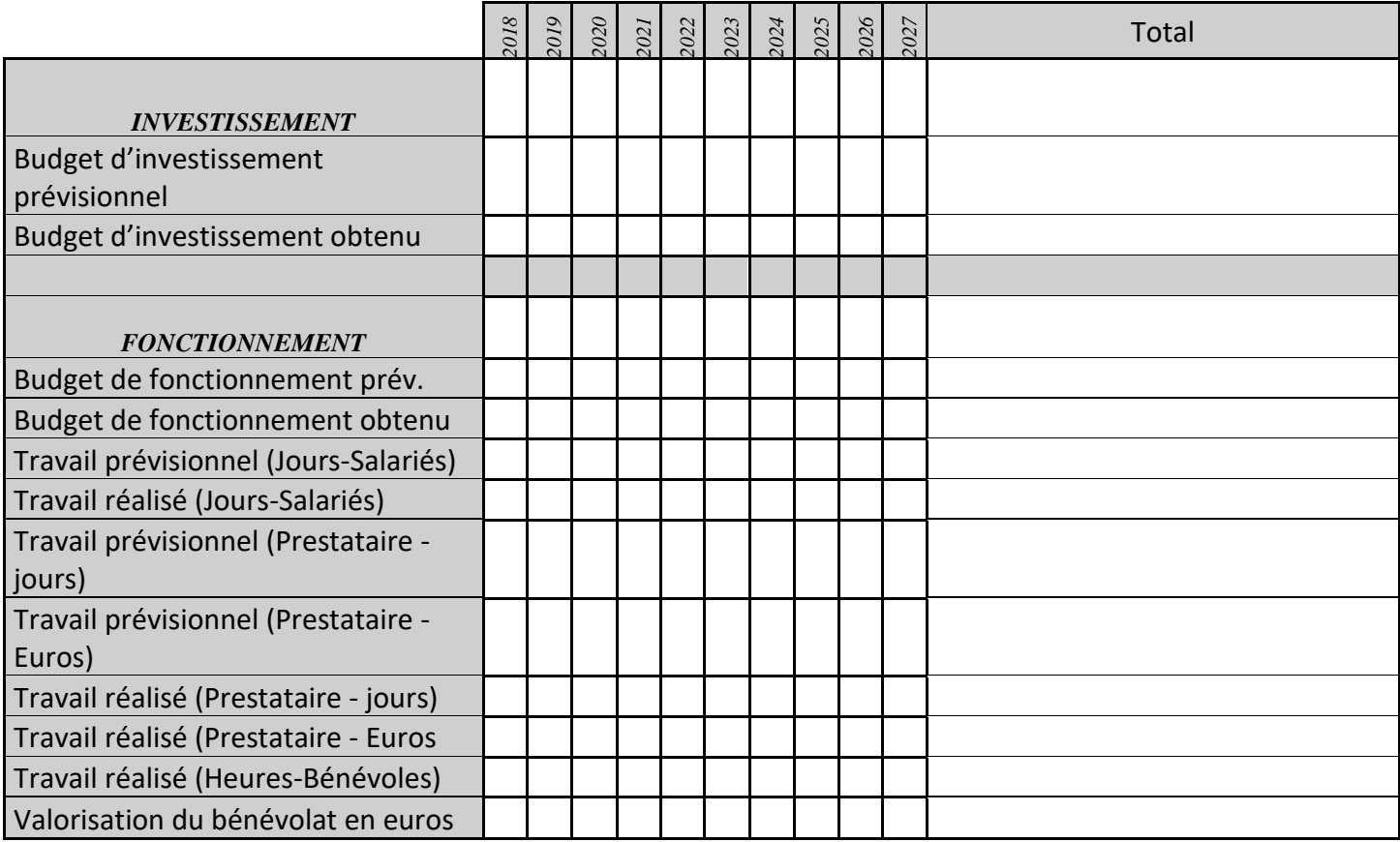

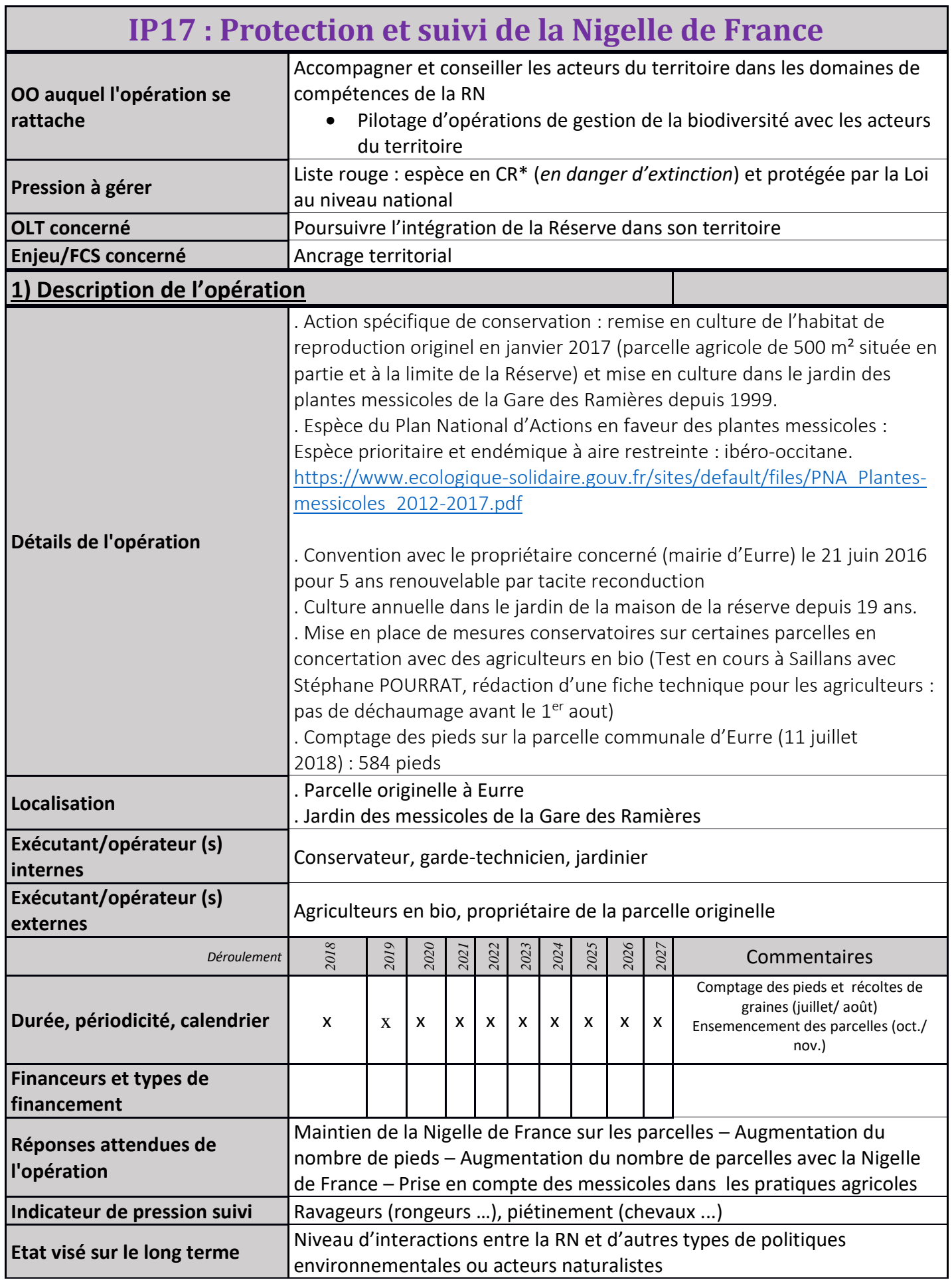

**Indicateur d'état suivi CESSER ENCOCES ET ANNE EN LOCALE EN 1889.** Indicateur d'état suivi

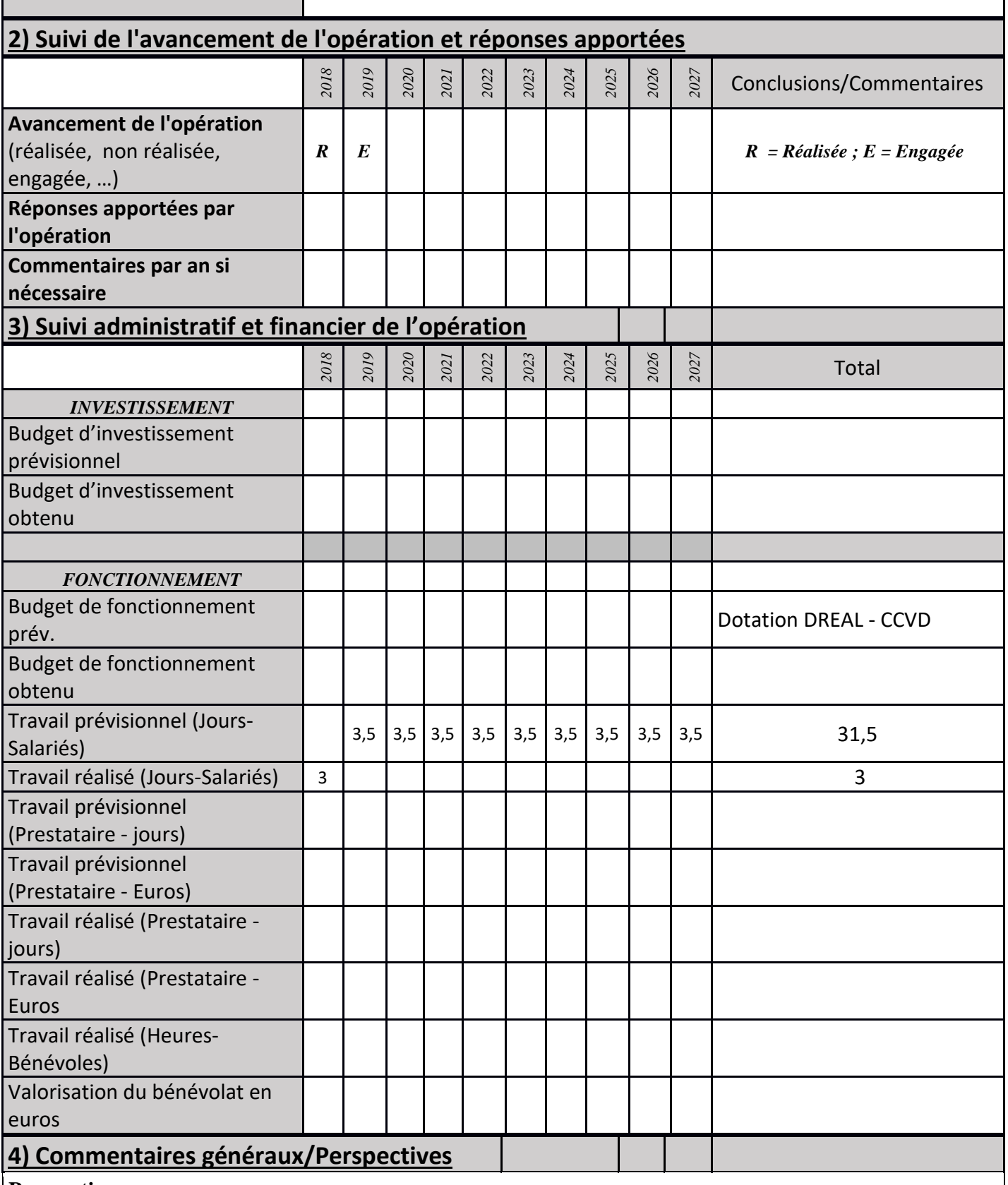

#### **Perspectives**

*. Echanges de graines*

*. Décalage du déchaumage* : pas de déchaumage avant le 1<sup>er</sup> aout

*. Le plan d'action a pour objectifs généraux :* 

 *- de mettre en place un réseau de conservation (ex. : réimplantation dans les milieux agricoles)*

 *- de valoriser le rôle fonctionnel et les services rendus par les messicoles dans les systèmes agricoles*

 *- de mobiliser les acteurs locaux, régionaux et les porteurs de projets* 

Carte des cultures annuelles pour la flore et la faune - Lacs communaux des Ramières à Eurre -<br>octobre 2017, Jean-Michel Faton

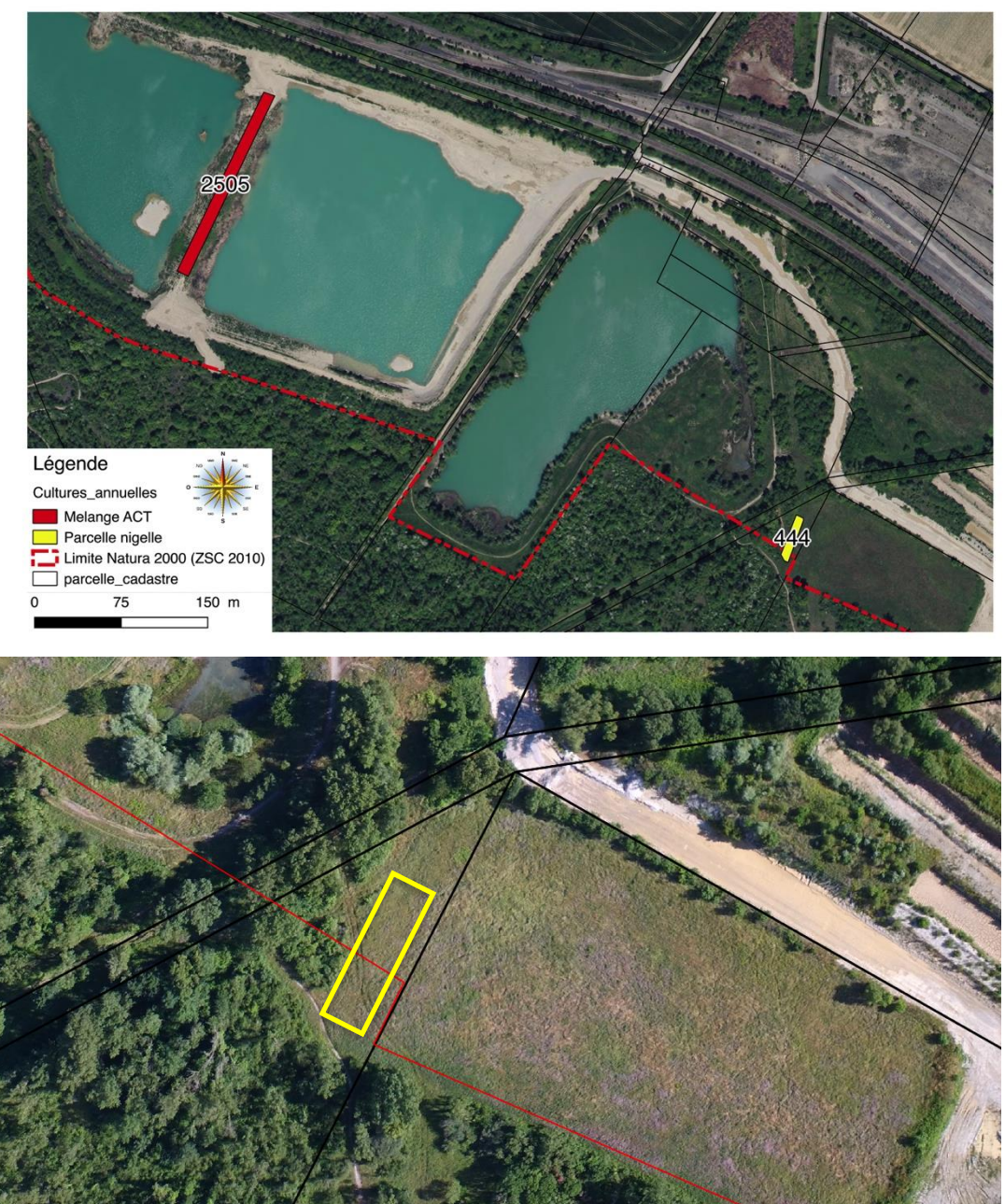

# **MS01 : Suivi du chantier de comblement partiel du Lac des Freydières**

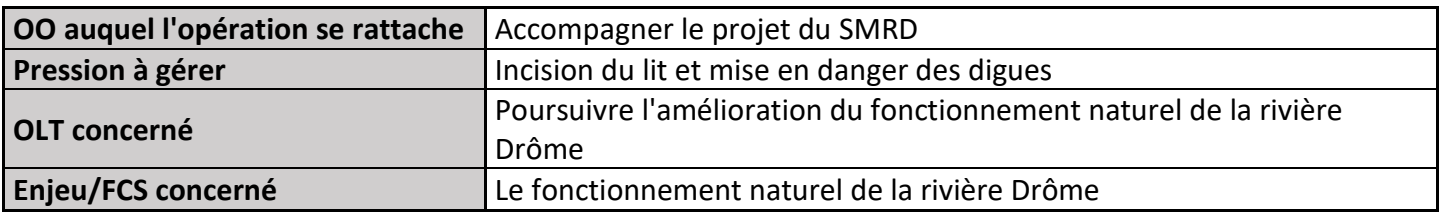

## **1) Description de l'opération**

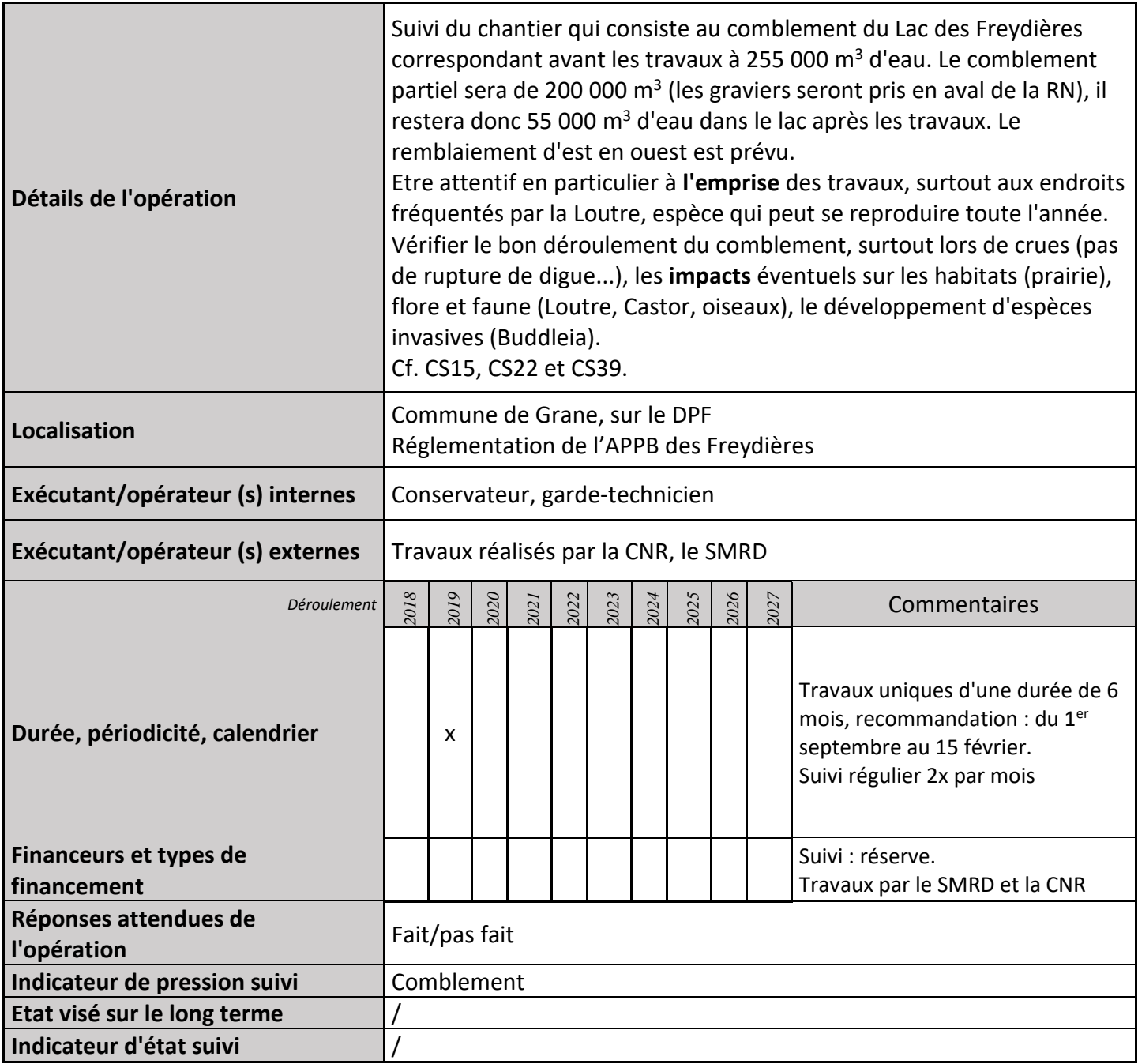

#### **2) Suivi de l'avancement de l'opération et réponses apportées**

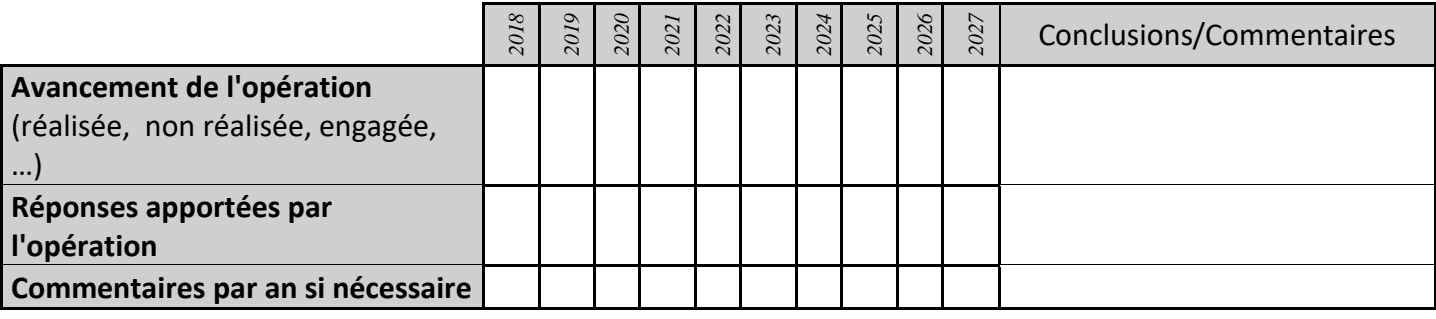

#### **3) Suivi administratif et financier de l'opération**

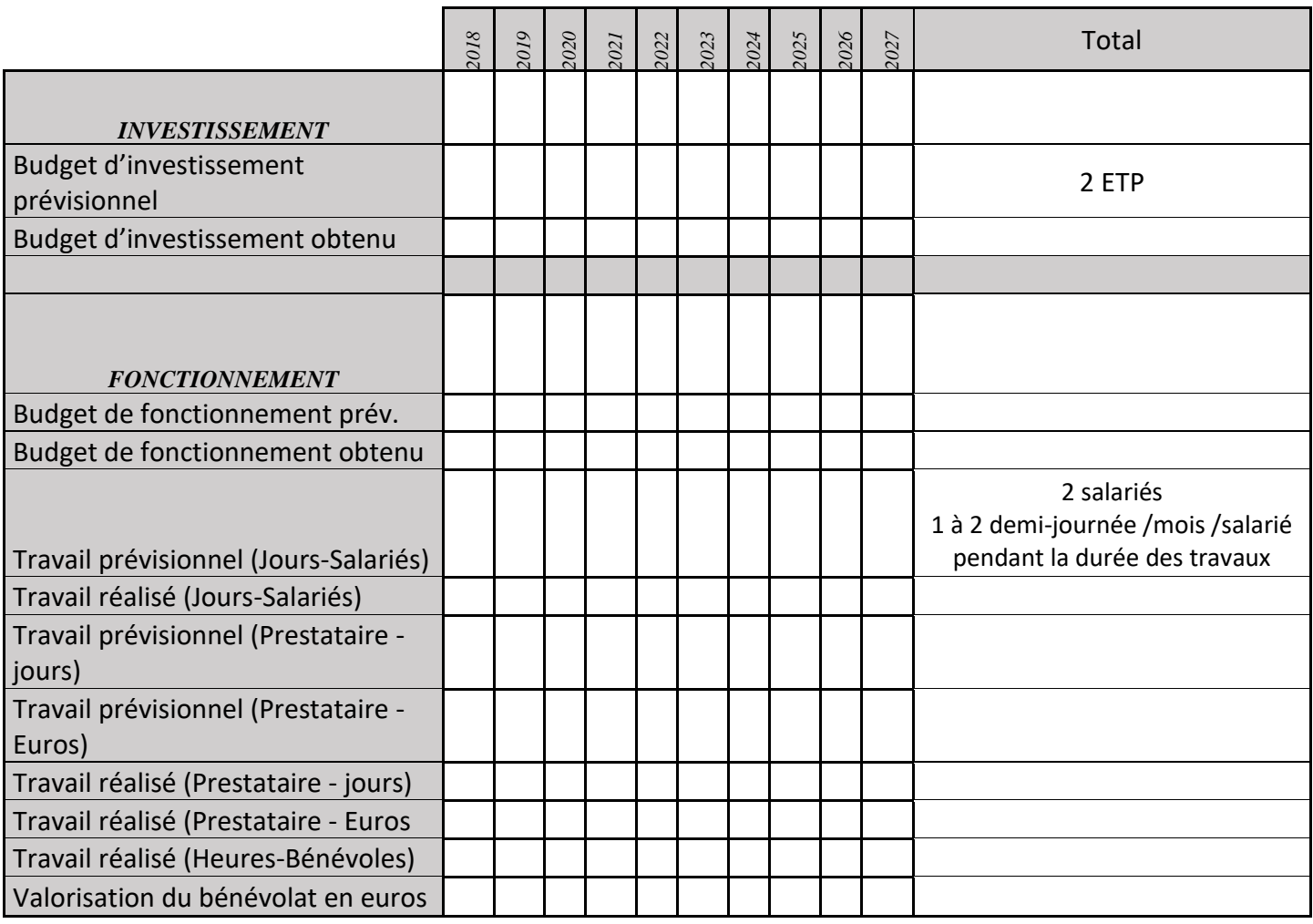

#### **4) Commentaires généraux/Perspectives**

2013 : réalisation d'un cahier des charges pour la réalisation d'une étude pour l'avenir du lac des Freydières : comment éviter que le lac ne capte les 40 000 m<sup>3</sup> de débit solide annuel et ne mette en péril l'hydrosystème. Cf. Annexe 17

2016 : participation aux réflexions de la DREAL, du SMRD et de la CNR pour le lac des Freydières, étude par ARTELIA. Mise en place d'un COPIL par le SMRD et communication des données faune-flore à la CNR pour réaliser l'étude d'incidence.

Avant les travaux : étude d'incidence Natura 2000 nécessaire et autorisation préfectorale au titre de l'APPB.

# **MS02 : Effacement de digues par le SMRD dans le bassin versant**

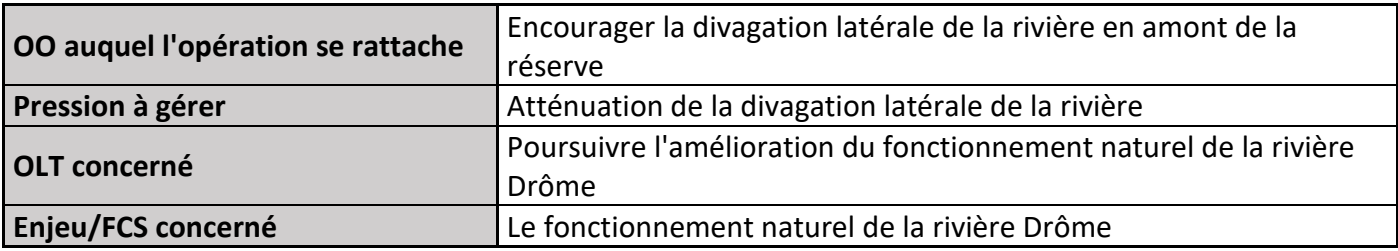

#### **1) Description de l'opération**

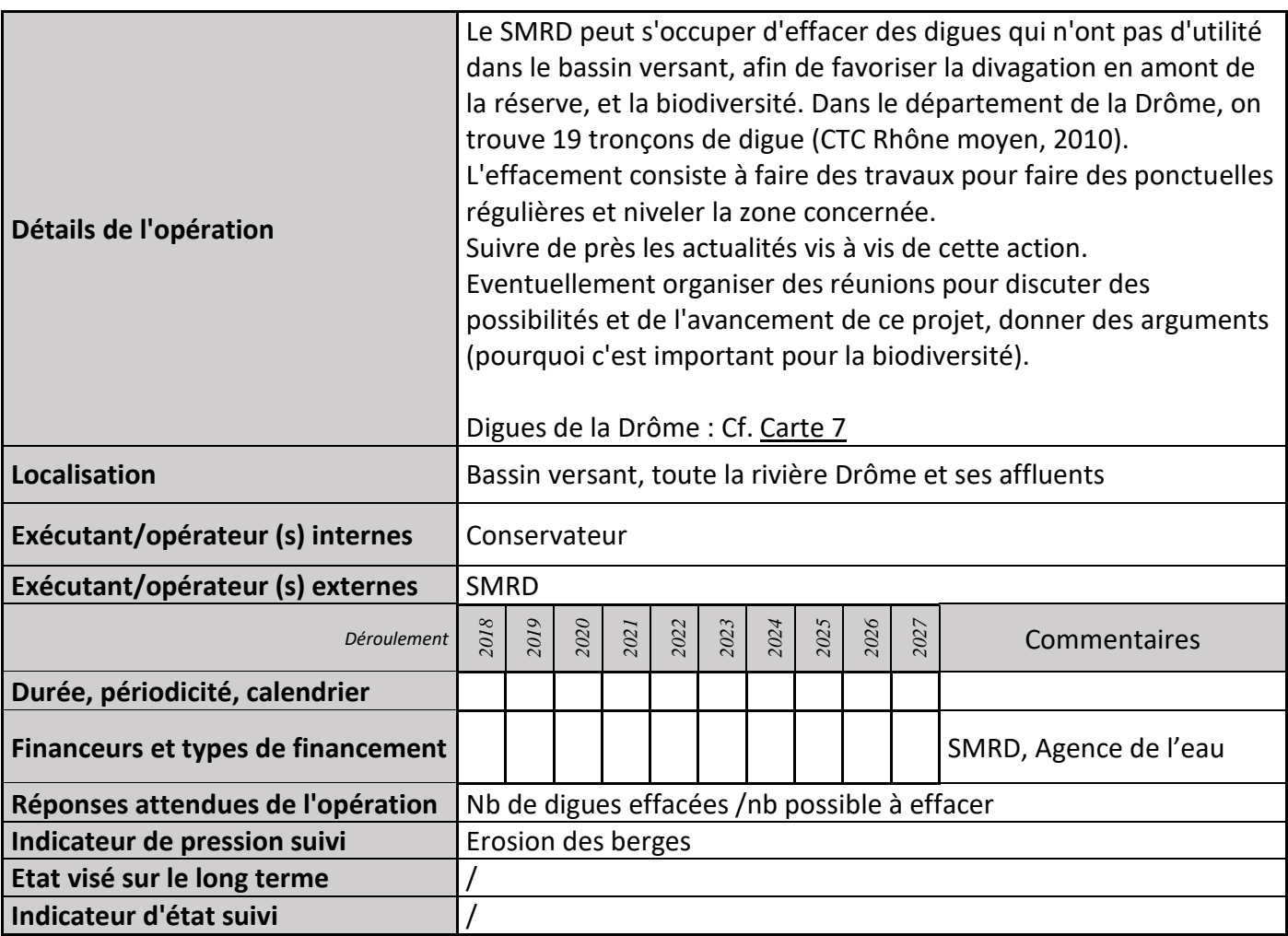

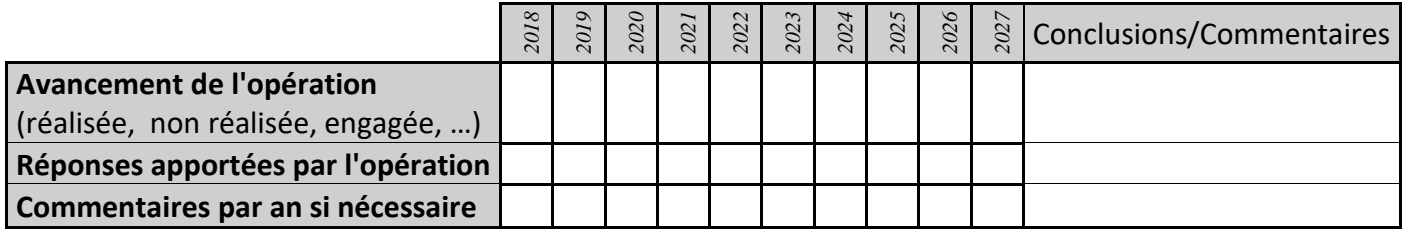

# **3) Suivi administratif et financier de l'opération**

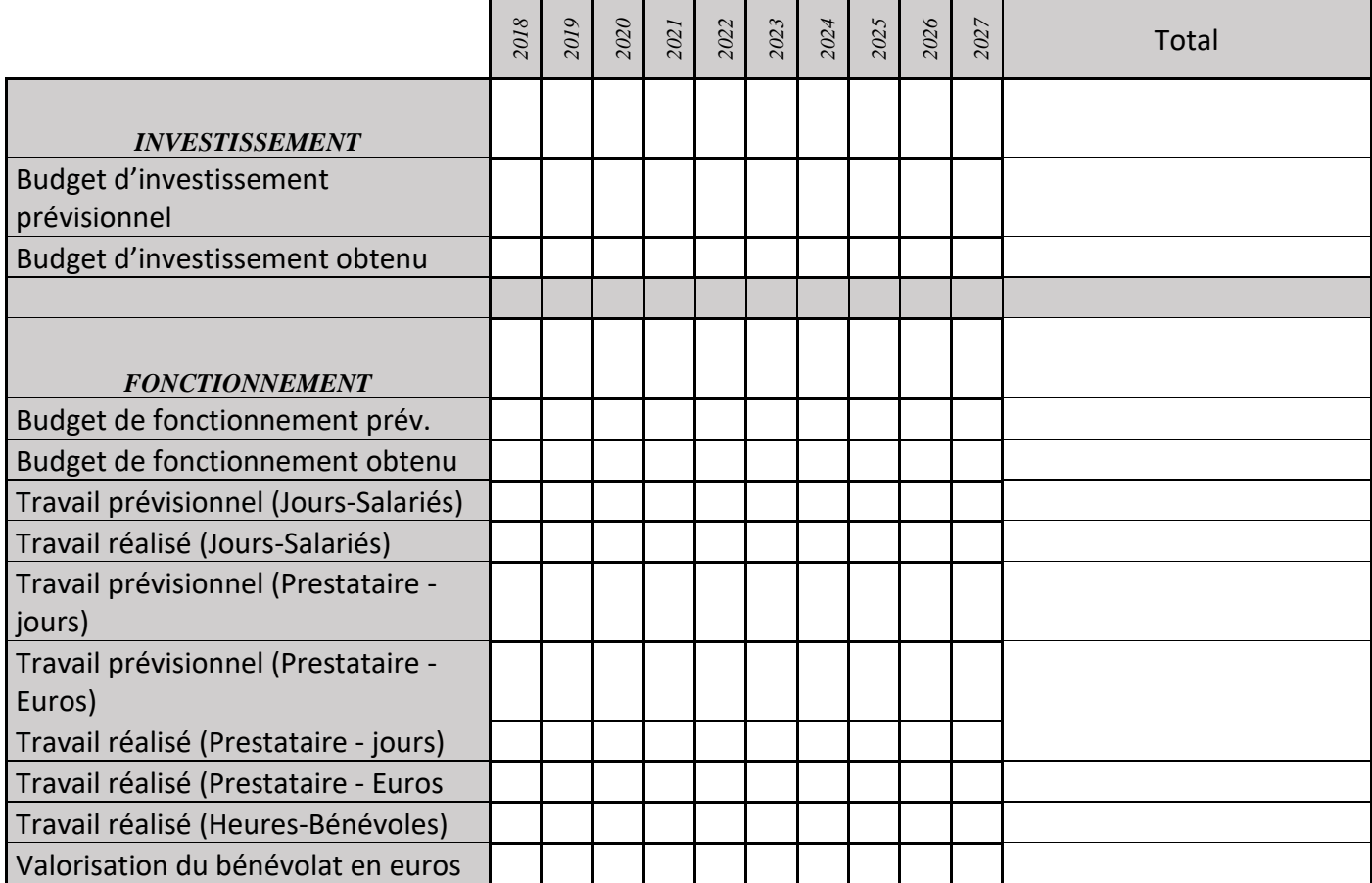

# **MS03 : Acquisition foncière par le SMRD**

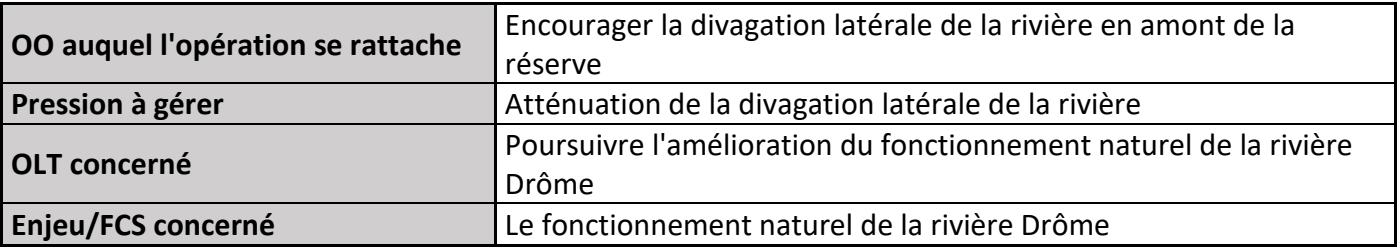

#### **1) Description de l'opération**

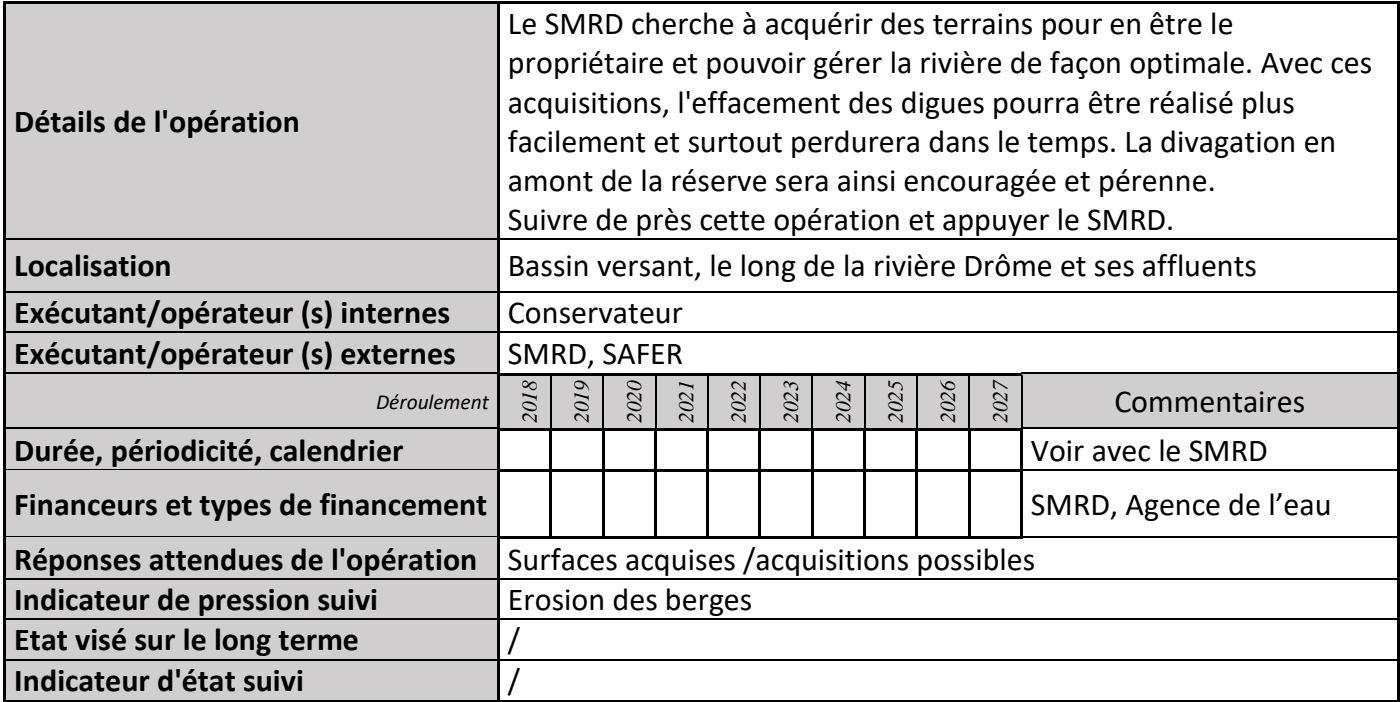

#### **2) Suivi de l'avancement de l'opération et réponses apportées**

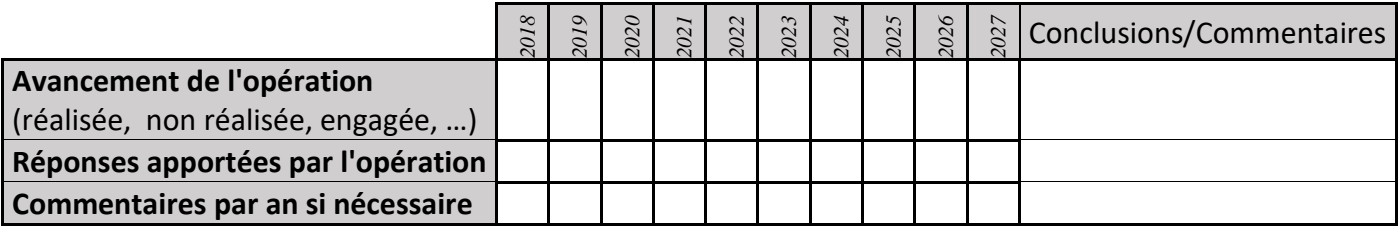

#### **3) Suivi administratif et financier de l'opération**

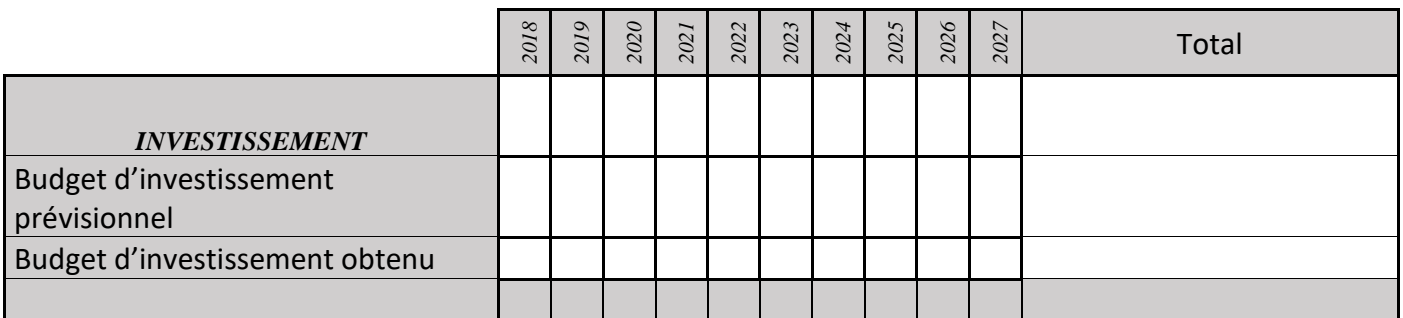

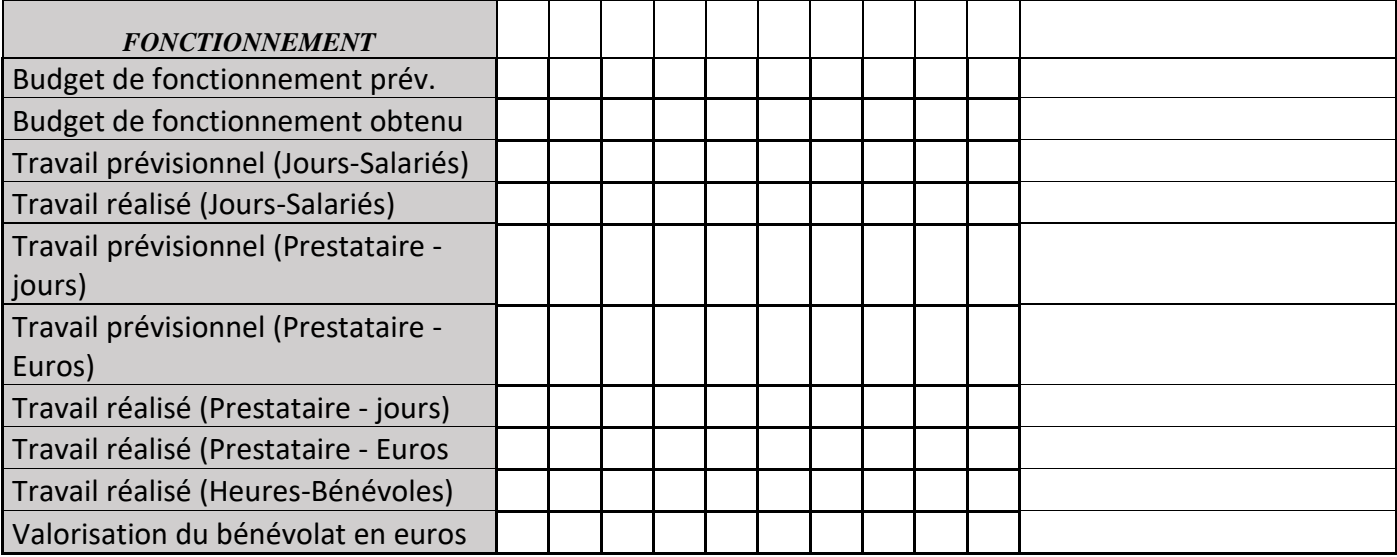

# **MS04 : Accompagnement du SMRD pour trouver des alternatives aux prélèvements d'eau dans la rivière**

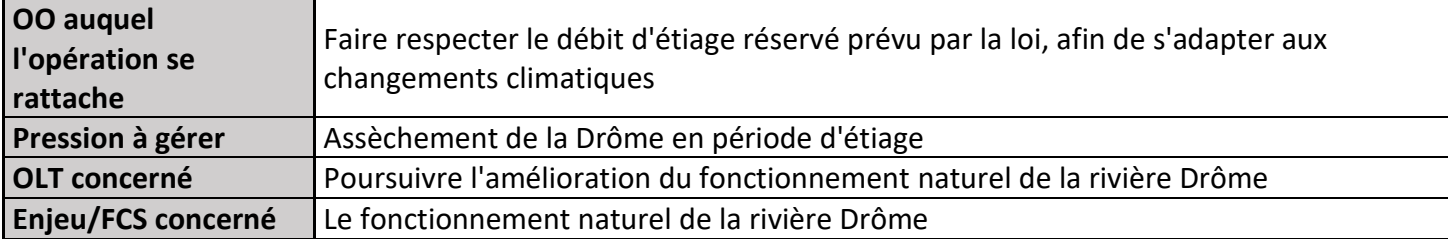

#### **1) Description de l'opération**

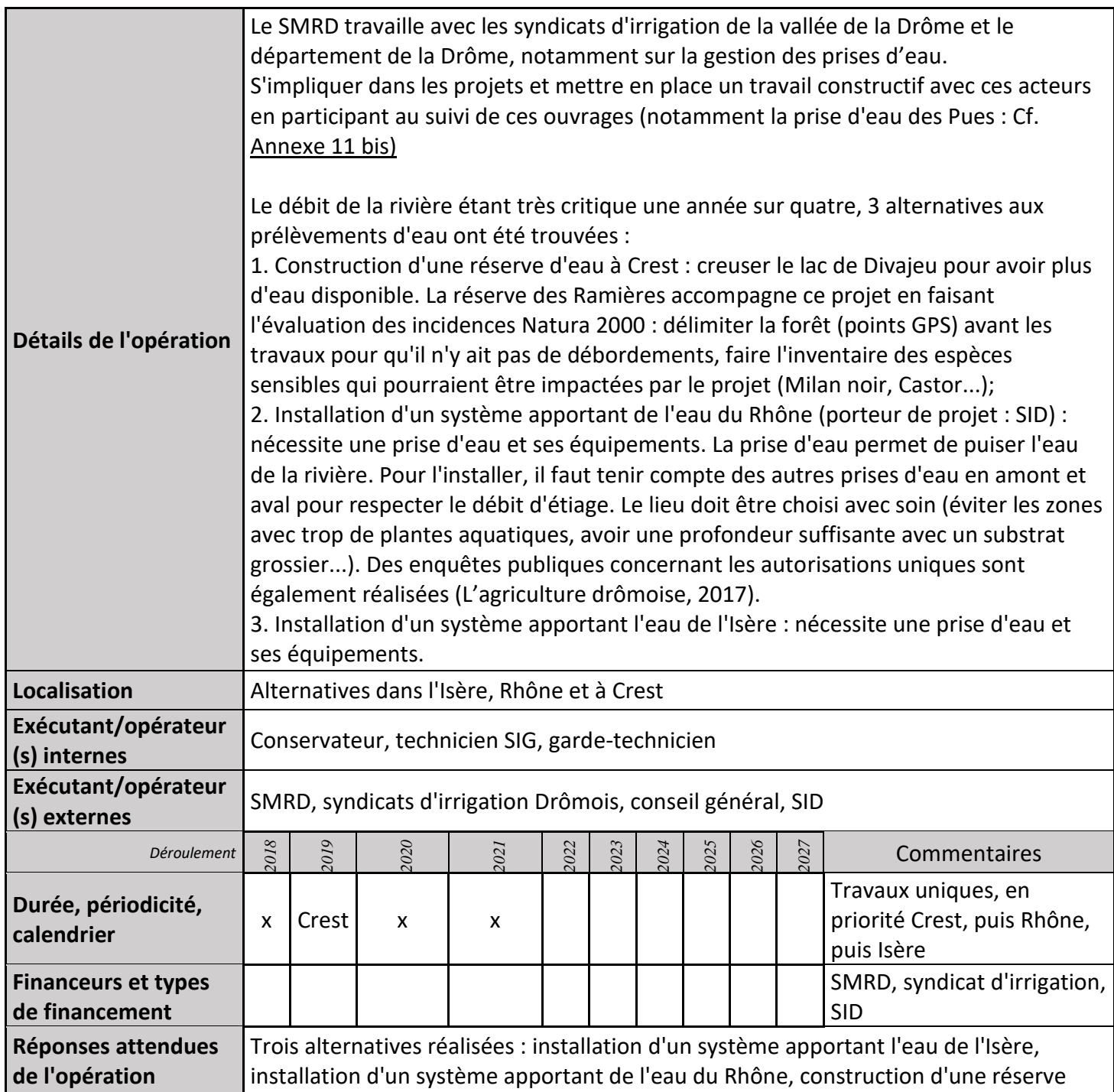

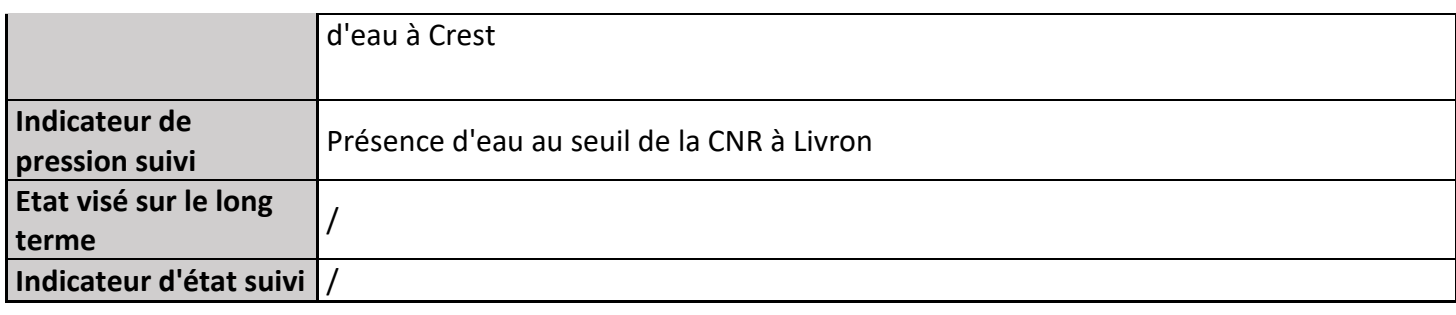

## **2) Suivi de l'avancement de l'opération et réponses apportées**

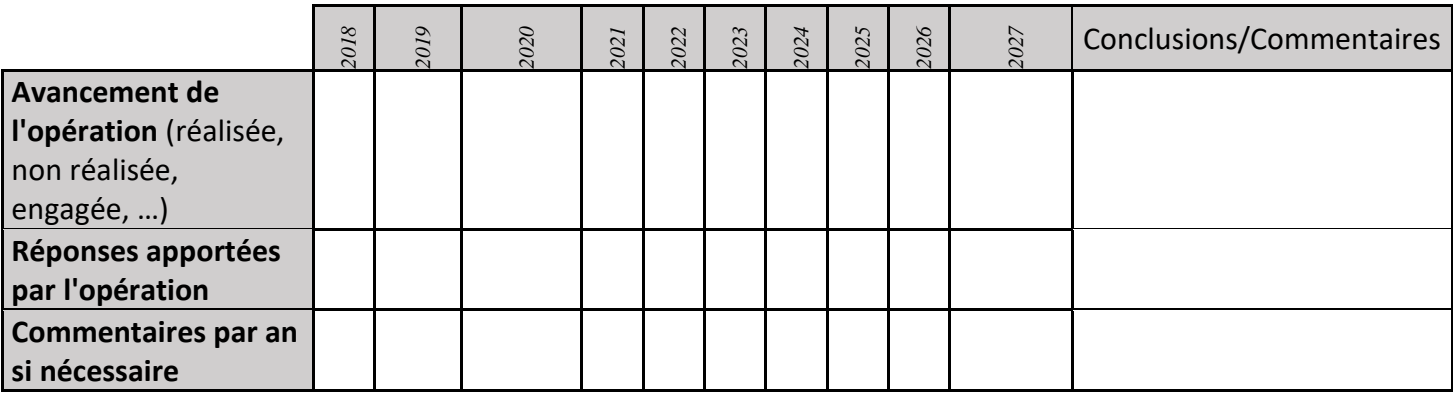

## **3) Suivi administratif et financier de l'opération**

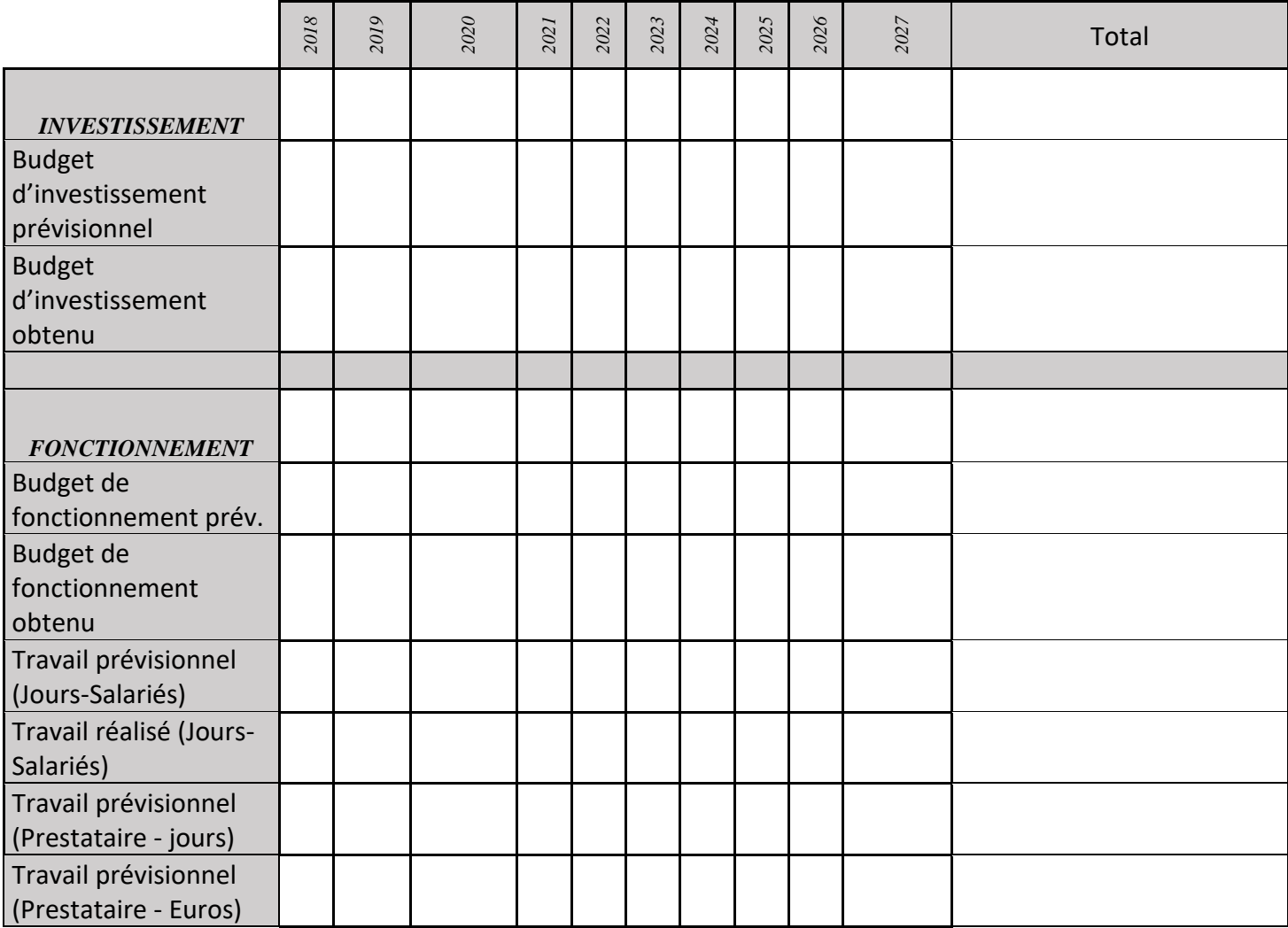

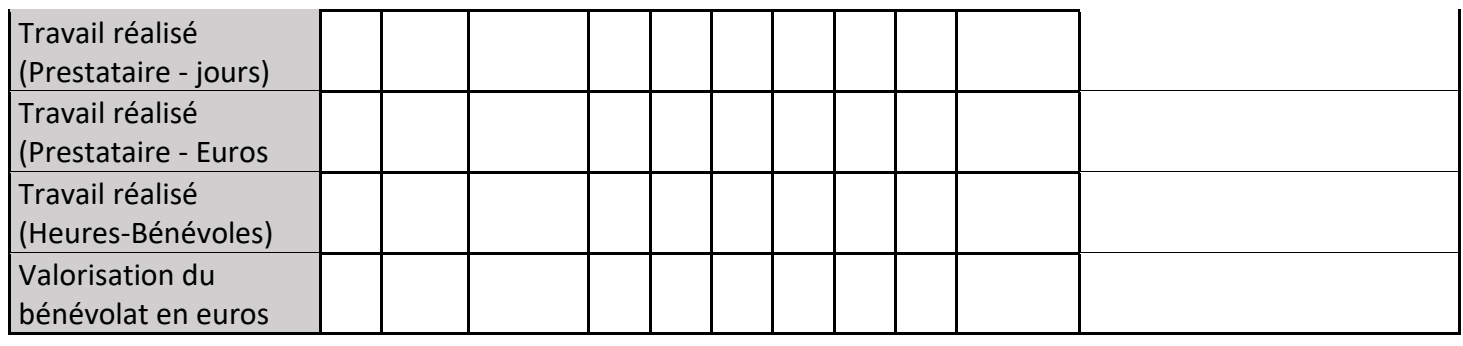

# **MS05 : Installation d'un système vérifiant la présence d'eau au seuil de la CNR**

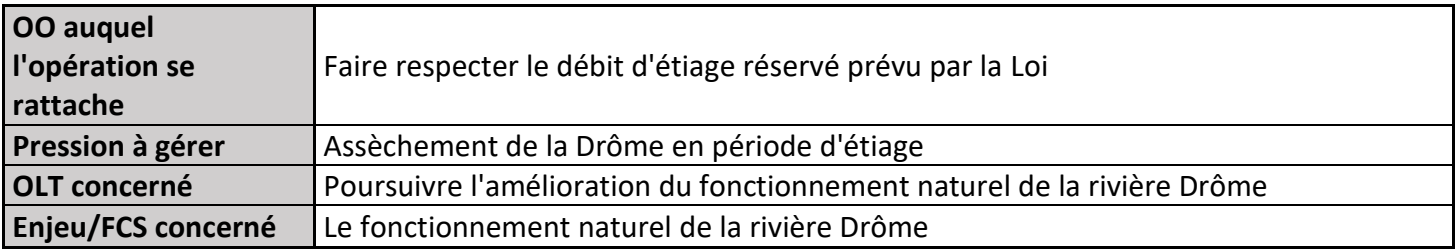

#### **1) Description de l'opération**

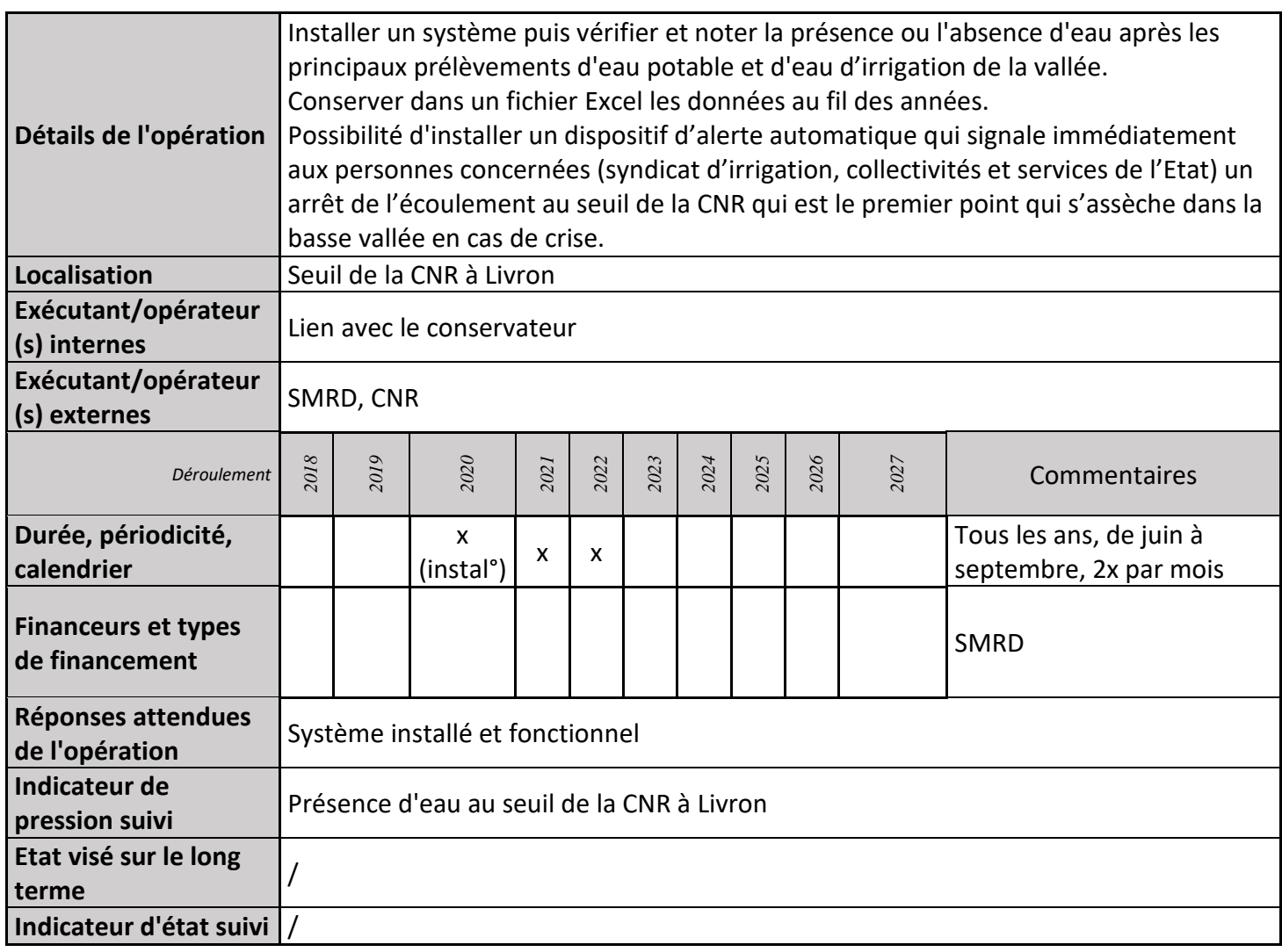

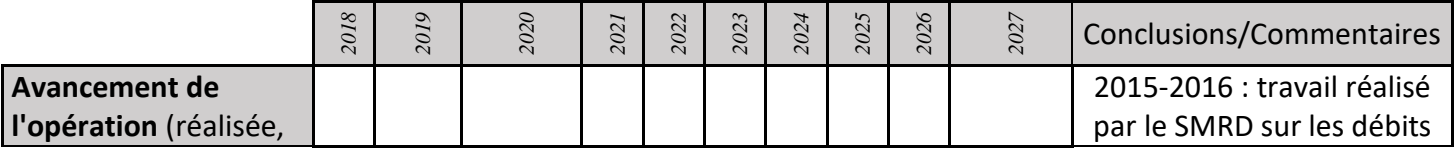

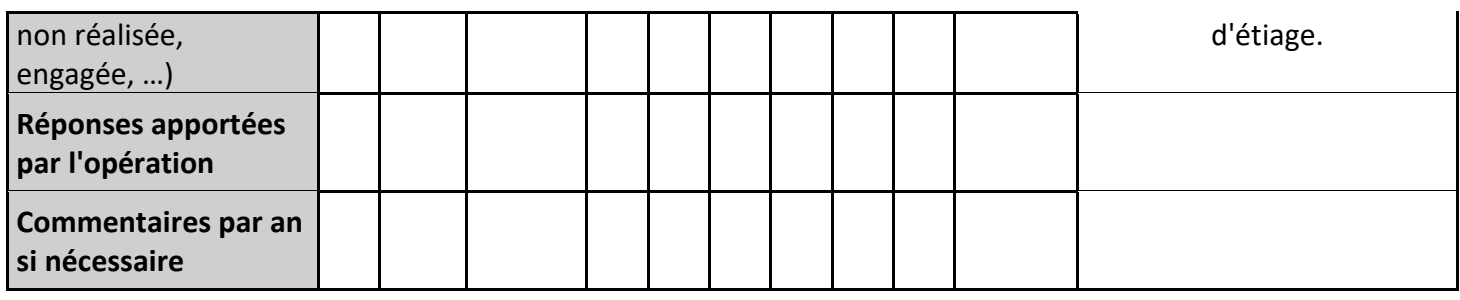

## **3) Suivi administratif et financier de l'opération**

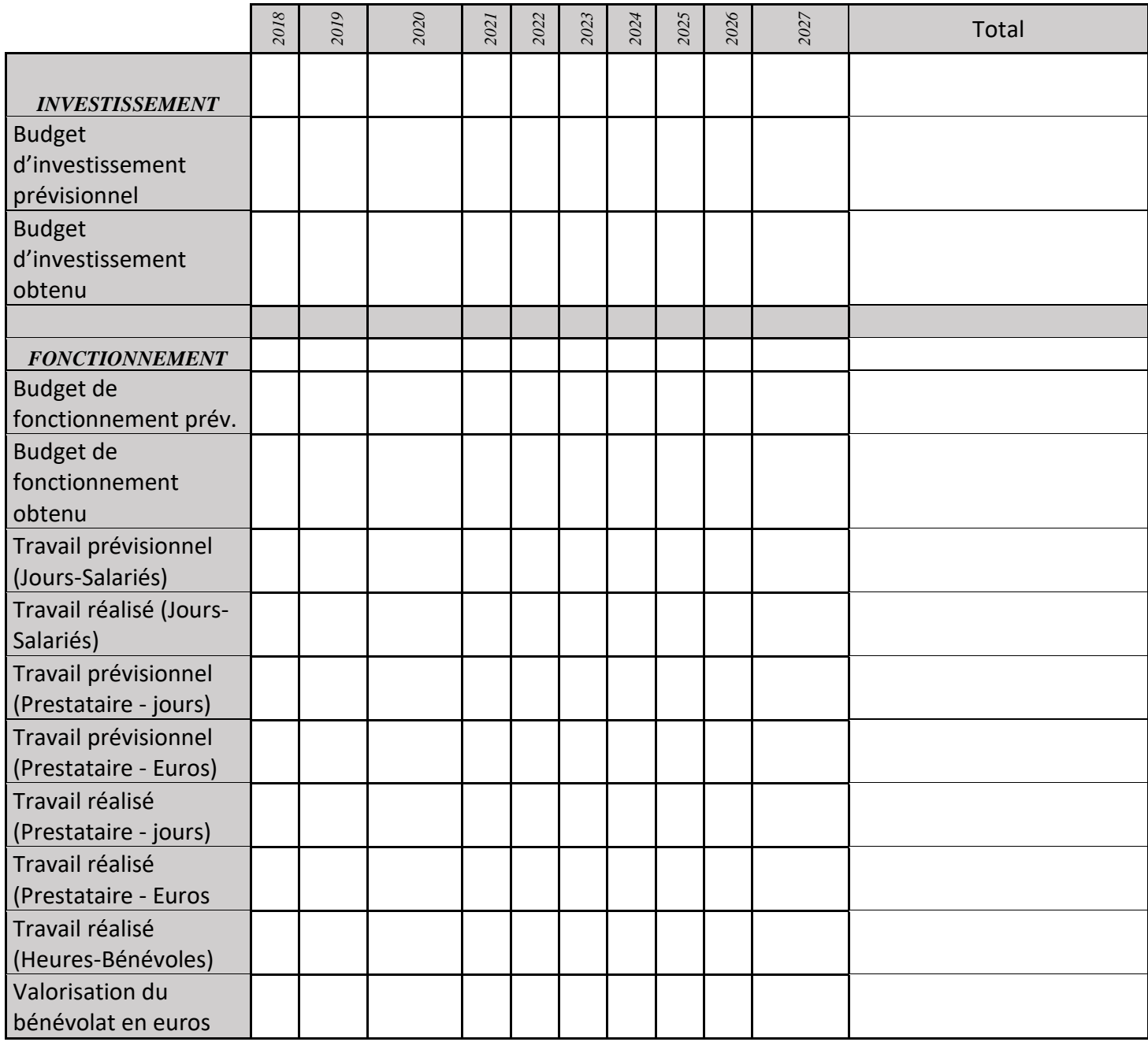

# **MS06 : Concertation avec la CLE et le SMRD**

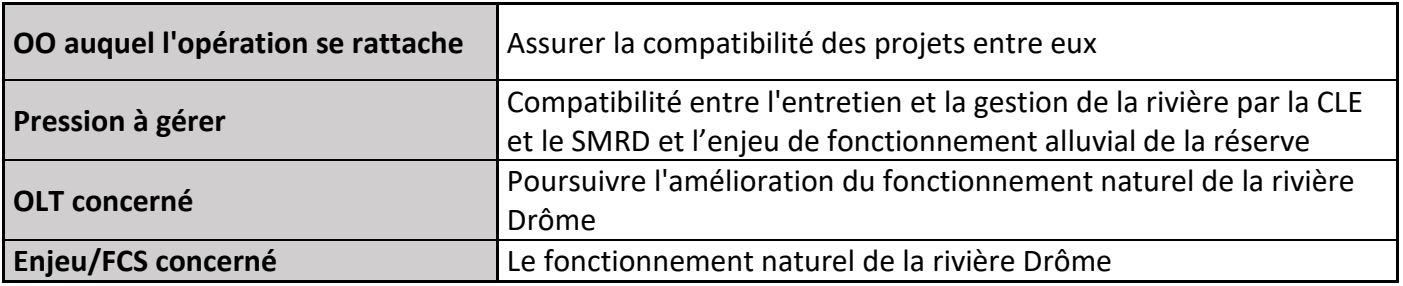

#### **1) Description de l'opération**

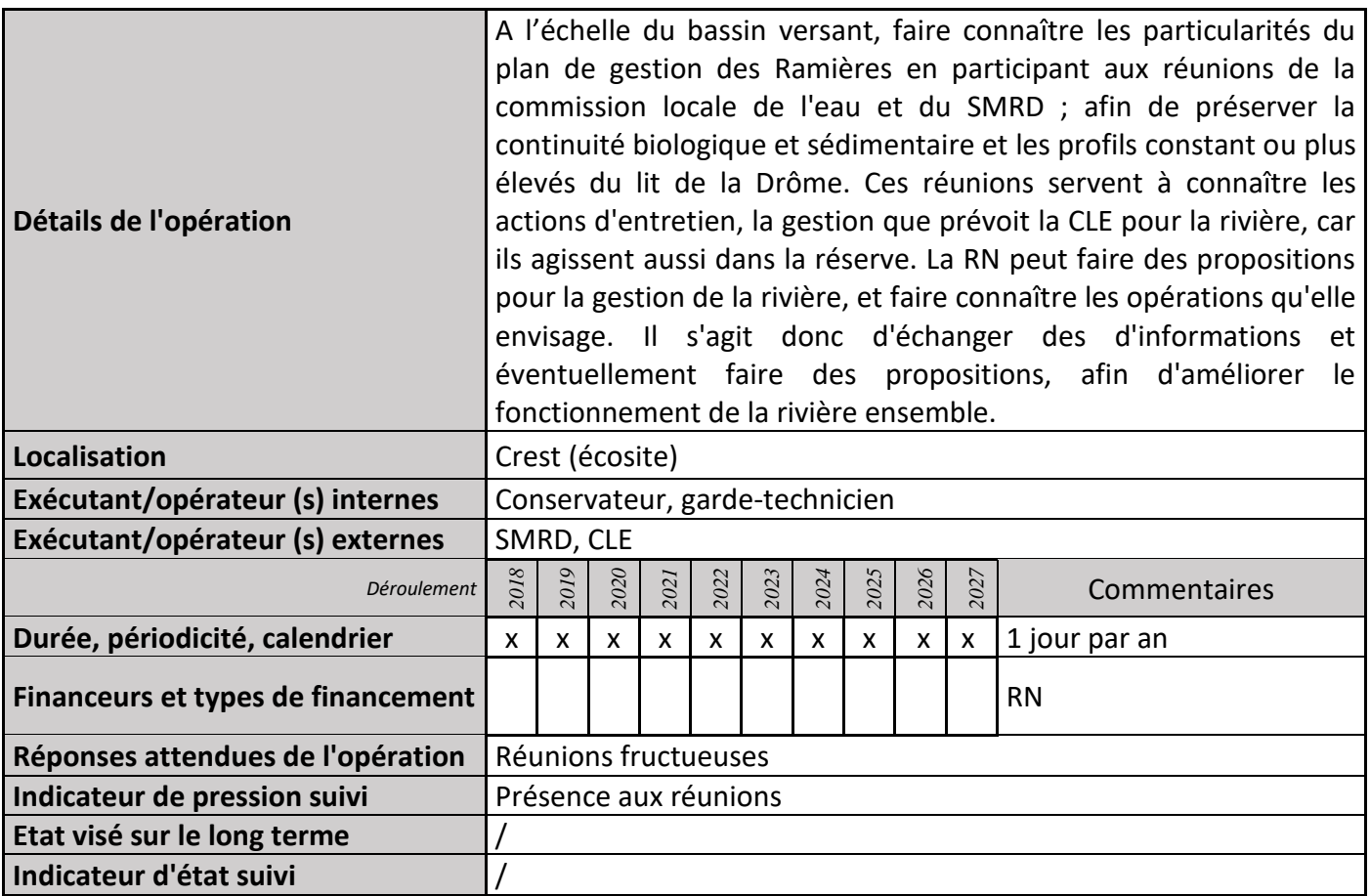

#### **2) Suivi de l'avancement de l'opération et réponses apportées**

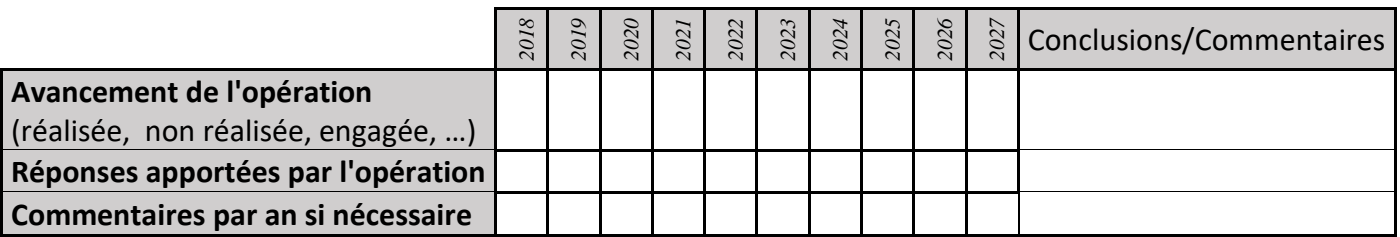

#### **3) Suivi administratif et financier de l'opération**

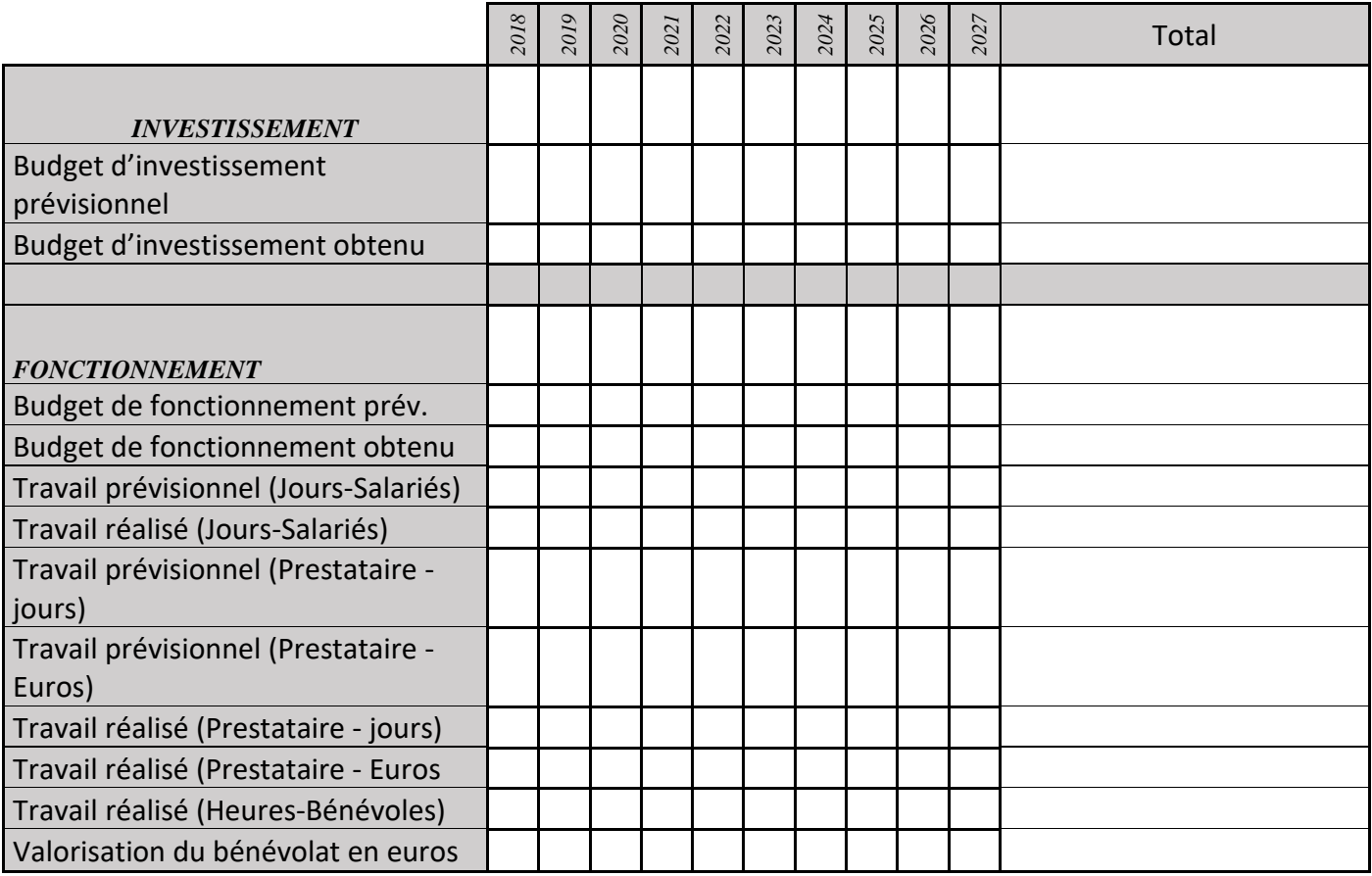

# **MS07 : Acquisition foncière**

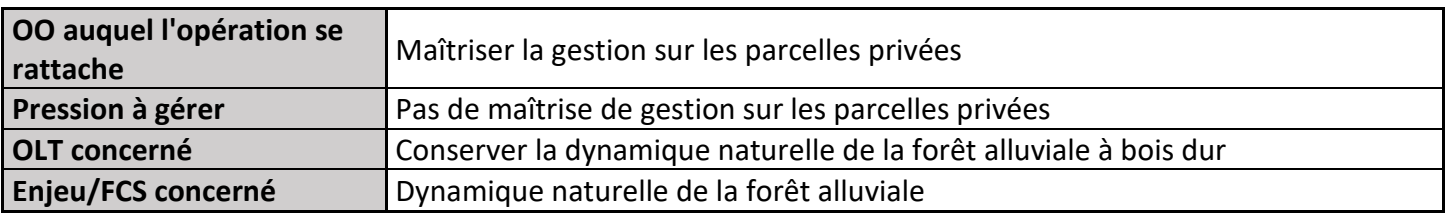

# **1) Description de l'opération**

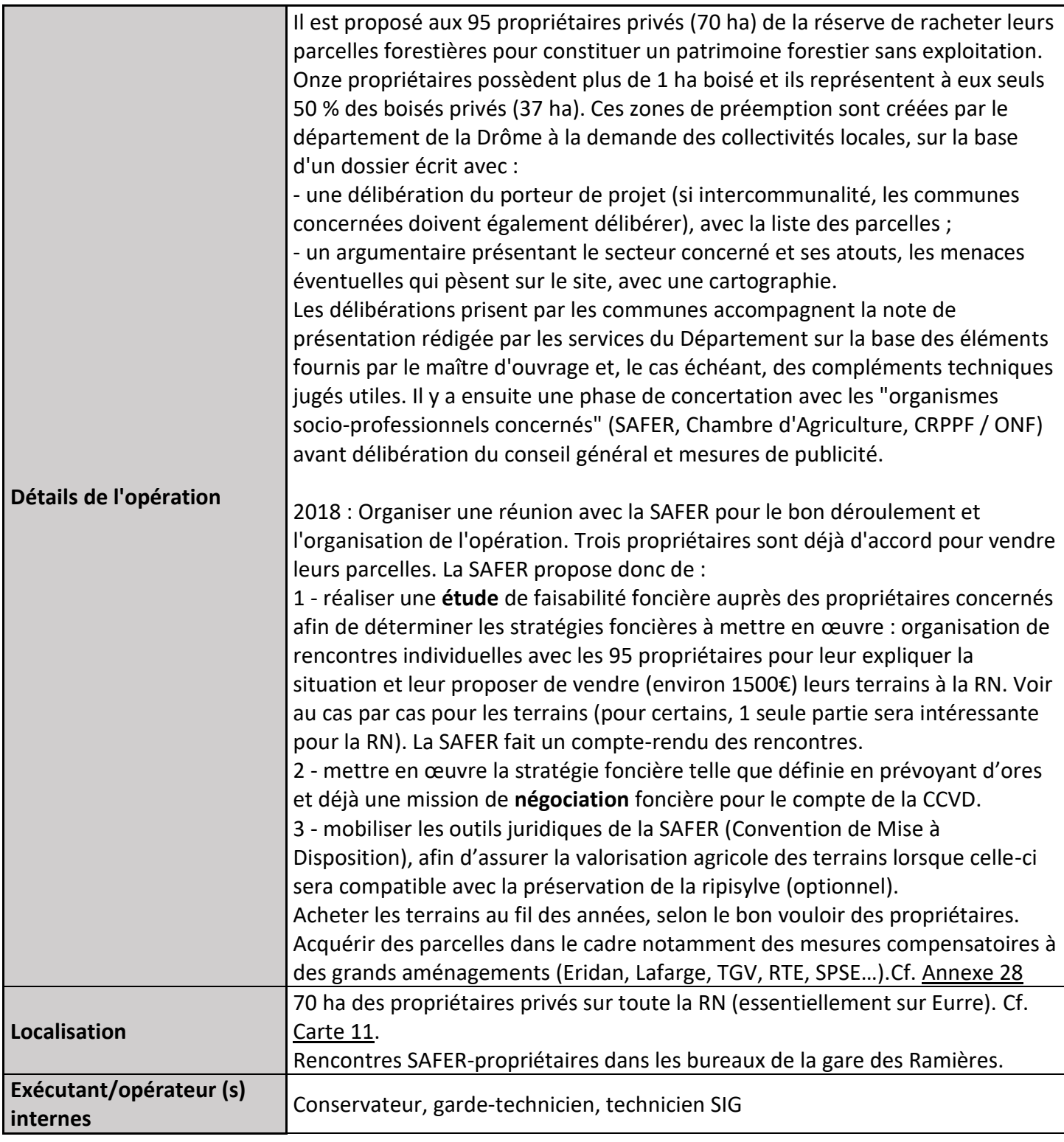

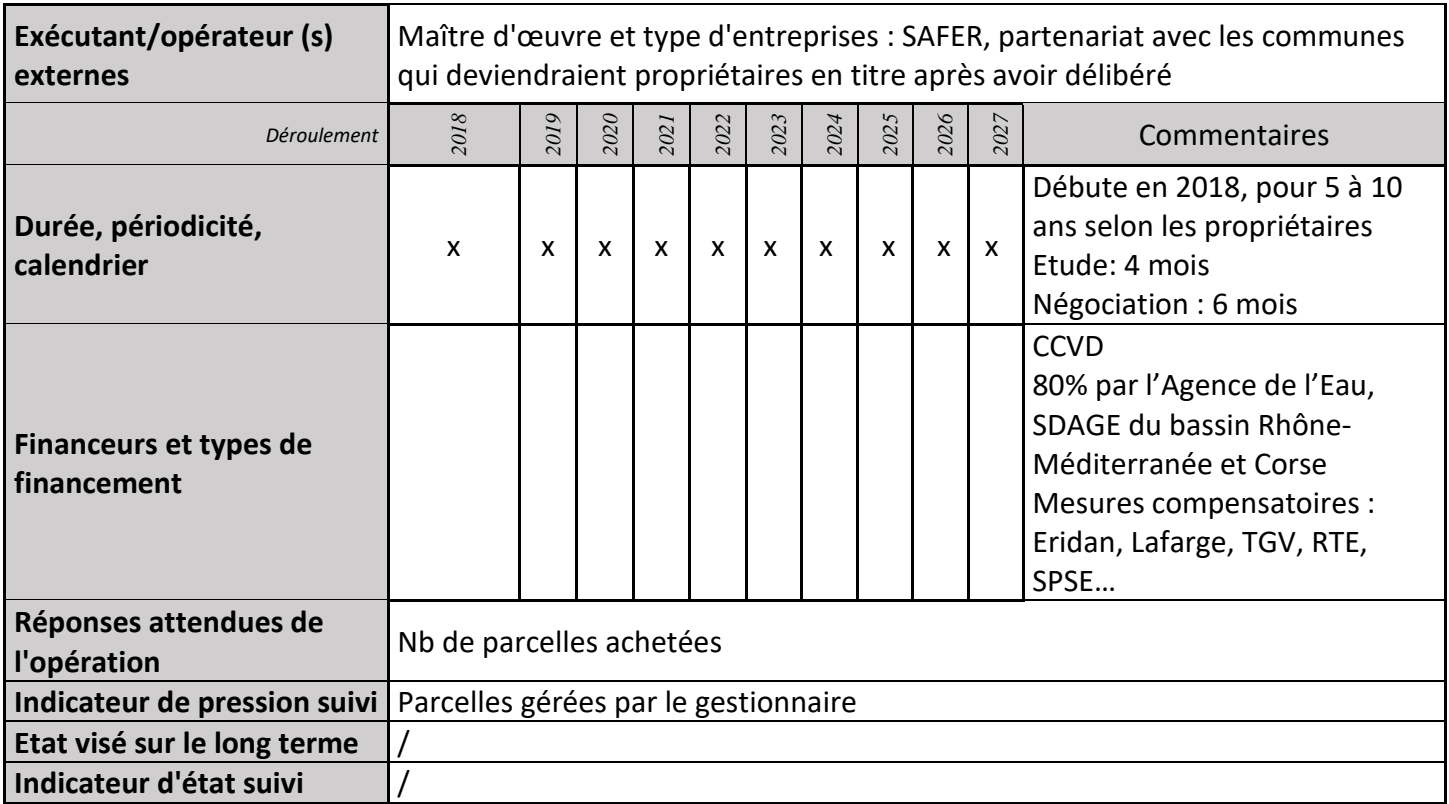

#### **2) Suivi de l'avancement de l'opération et réponses apportées**

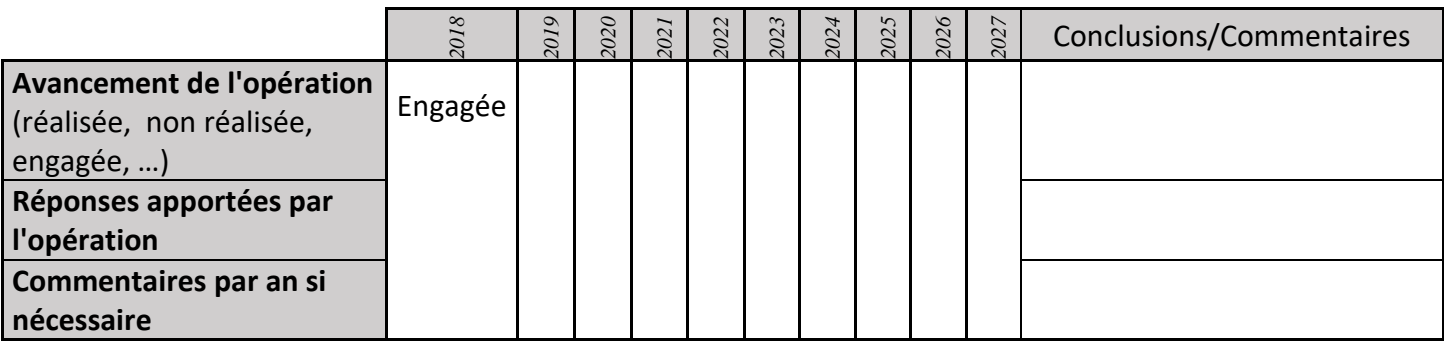

#### **3) Suivi administratif et financier de l'opération**

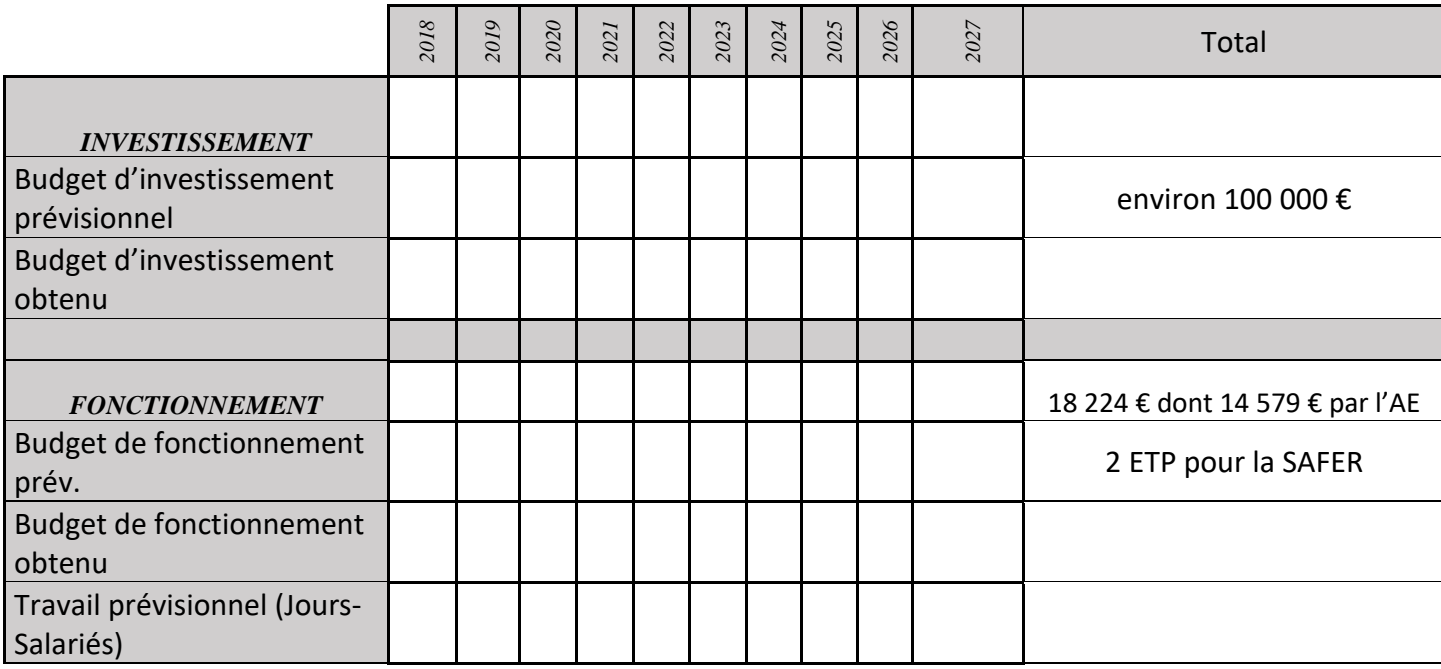

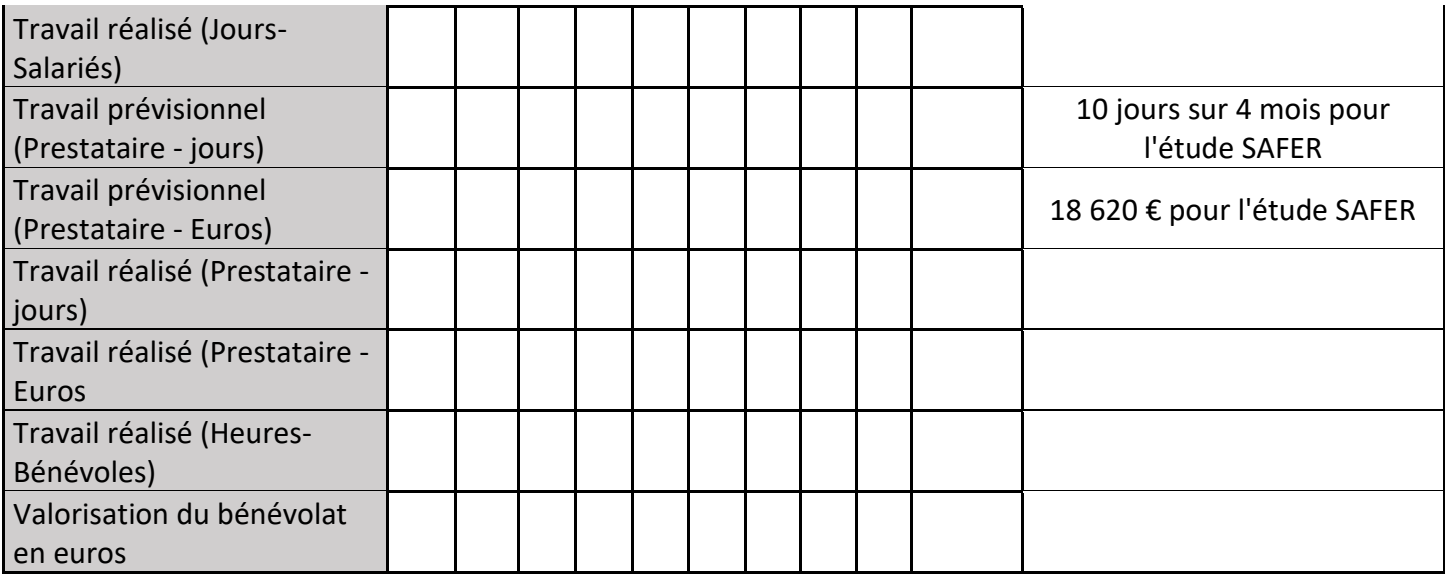

#### **4) Commentaires généraux/Perspectives**

Le seul décret de classement de la réserve naturelle n'est pas suffisant :

« Art. 10 - Tout défrichement est interdit, sauf sur autorisation délivrée par le commissaire de la République pour des raisons de sécurité après avis du comité consultatif. L'exploitation du bois est réservée aux besoins personnels des propriétaires ou de leurs ayants droit. Les coupes peuvent s'effectuer dans la période allant du 31 août au 15 février. Sous ces réserves, l'entretien de la végétation est exécuté par des moyens mécaniques durant la période du 31 août au 15 février. »

La notion de besoins personnels semble bien fragile juridiquement et suppose que l'agent verbalisateur établisse la preuve d'une autre utilisation.

Les coupes rases de moins de 4 ha d'un seul tenant ne sont pas soumises à évaluation d'incidence au titre de Natura 2000. Les habitats forestiers ne sont donc pas préservés sur les sites Natura 2000 qui ont un parcellaire fragmenté.

Dans la majorité des cas le droit de préemption ainsi créé est délégué aux communes concernées qui acquièrent alors en direct, avec le soutien financier du conseil général si besoin. Dans le cas des Ramières, le conseil général ne se porterait pas acquéreur mais pourrait soutenir une acquisition par le territoire. Cette possibilité de déléguer aux communes n'a pas d'équivalent dans le cas d'un EPCI (le CG n'a pas le droit de déléguer directement à un EPCI). Il existe toutefois une possibilité juridique : en cas de renoncement du département d'exercer son droit de préemption, une commune peut se substituer à lui puis déléguer ce droit à un EPCI "y ayant vocation", la CCVD dans le cas présent. En résumé, pour créer une zone de préemption sur les Ramières, c'est à la CCVD à le solliciter dans un 1<sup>er</sup> temps.

2014 : lettres d'information envoyées 2015 : 7,4 ha achetés par la CCVD 2016 : 1 ha acheté

# **MS08 : Signature de l'ORE ou de la charte Natura 2000**

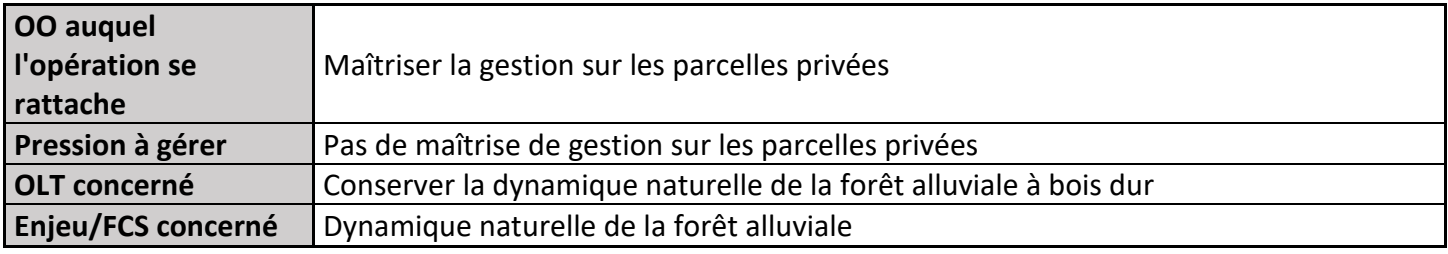

## **1) Description de l'opération**

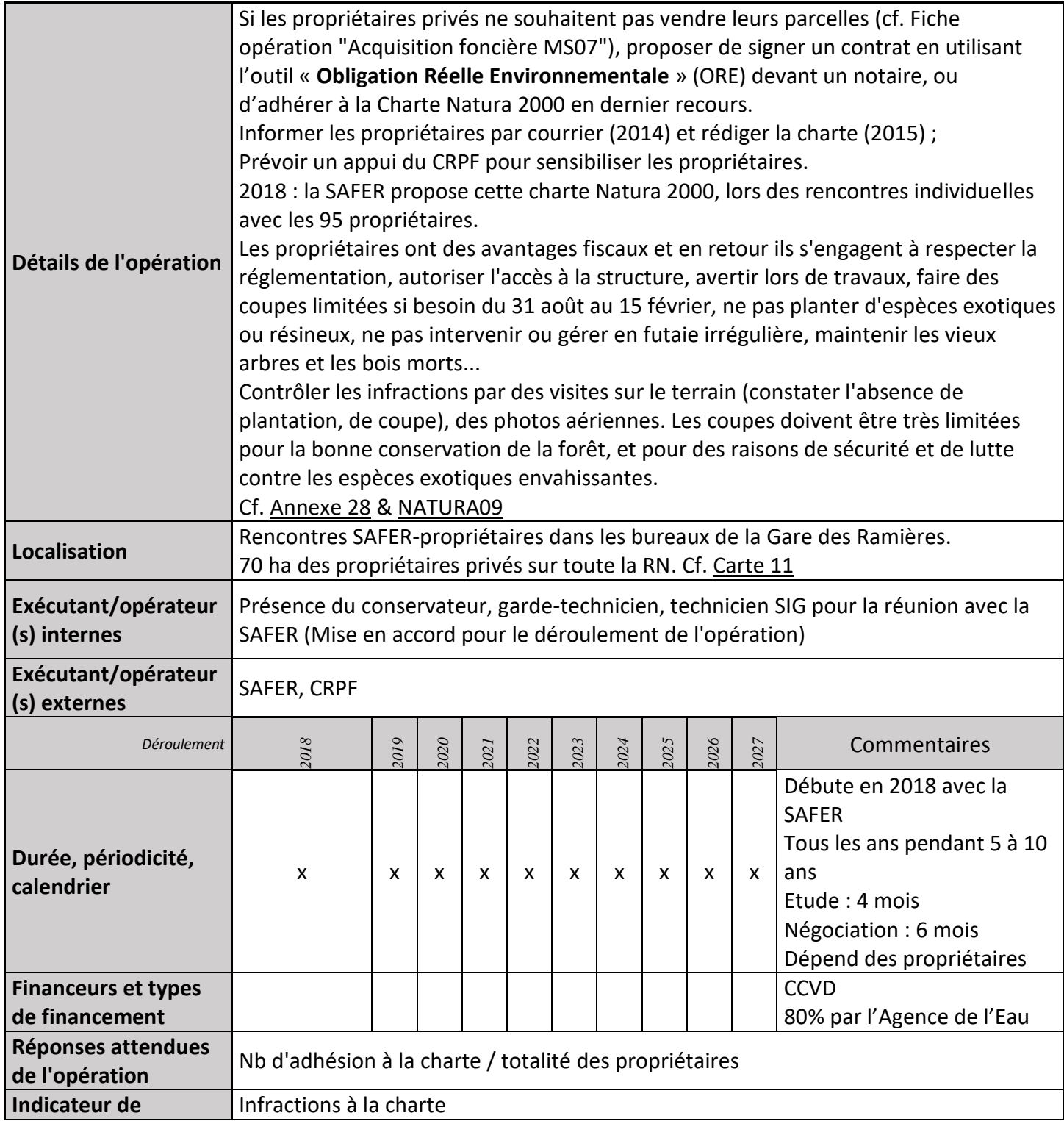

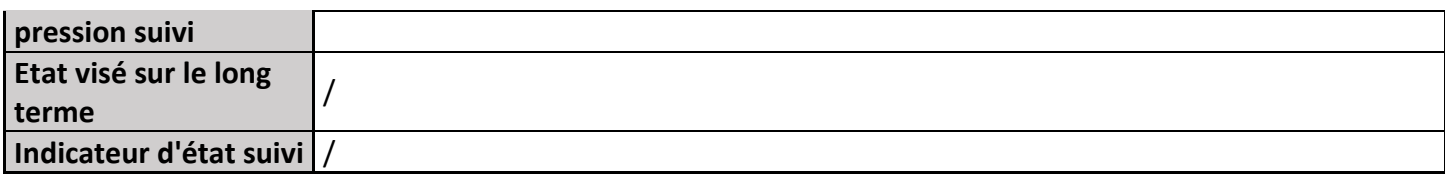

#### **2) Suivi de l'avancement de l'opération et réponses apportées**

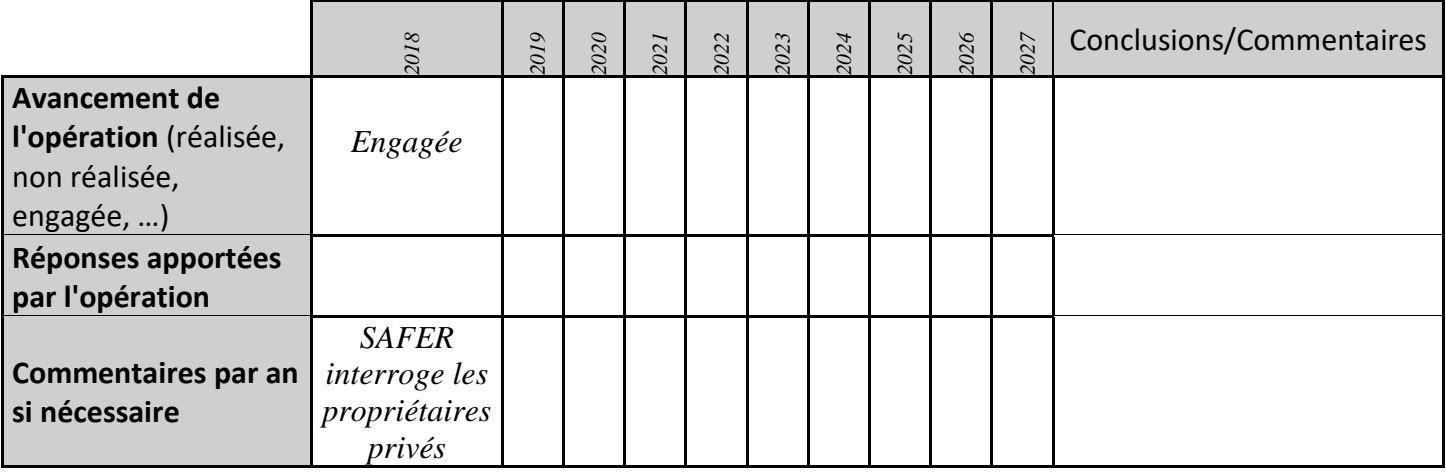

#### **3) Suivi administratif et financier de l'opération**

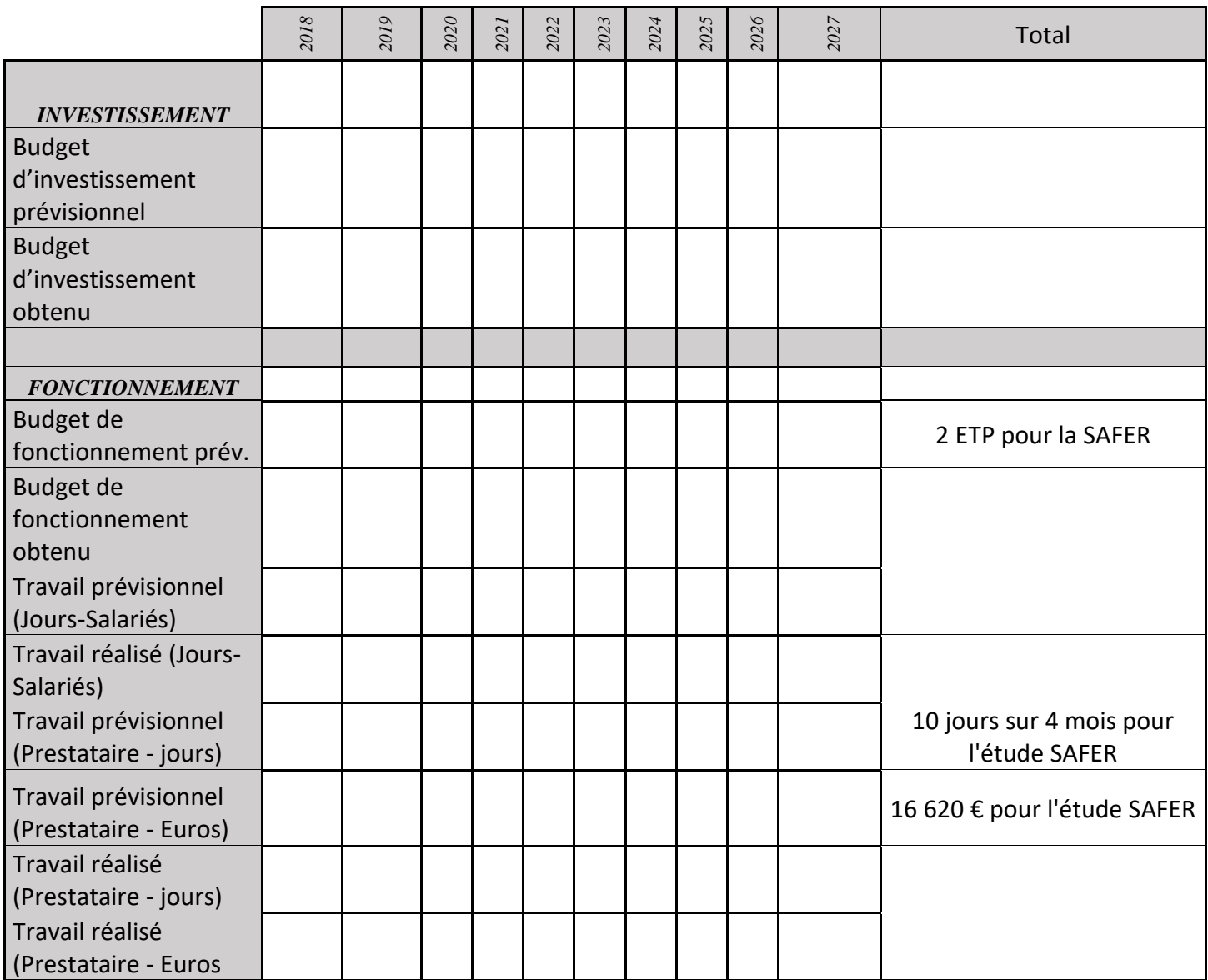

# **MS09 : Signature de convention de gestion forestière**

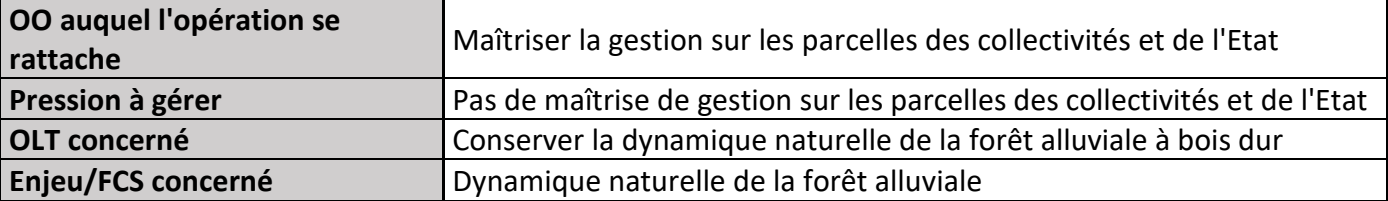

# **1) Description de**

**l'opération** 

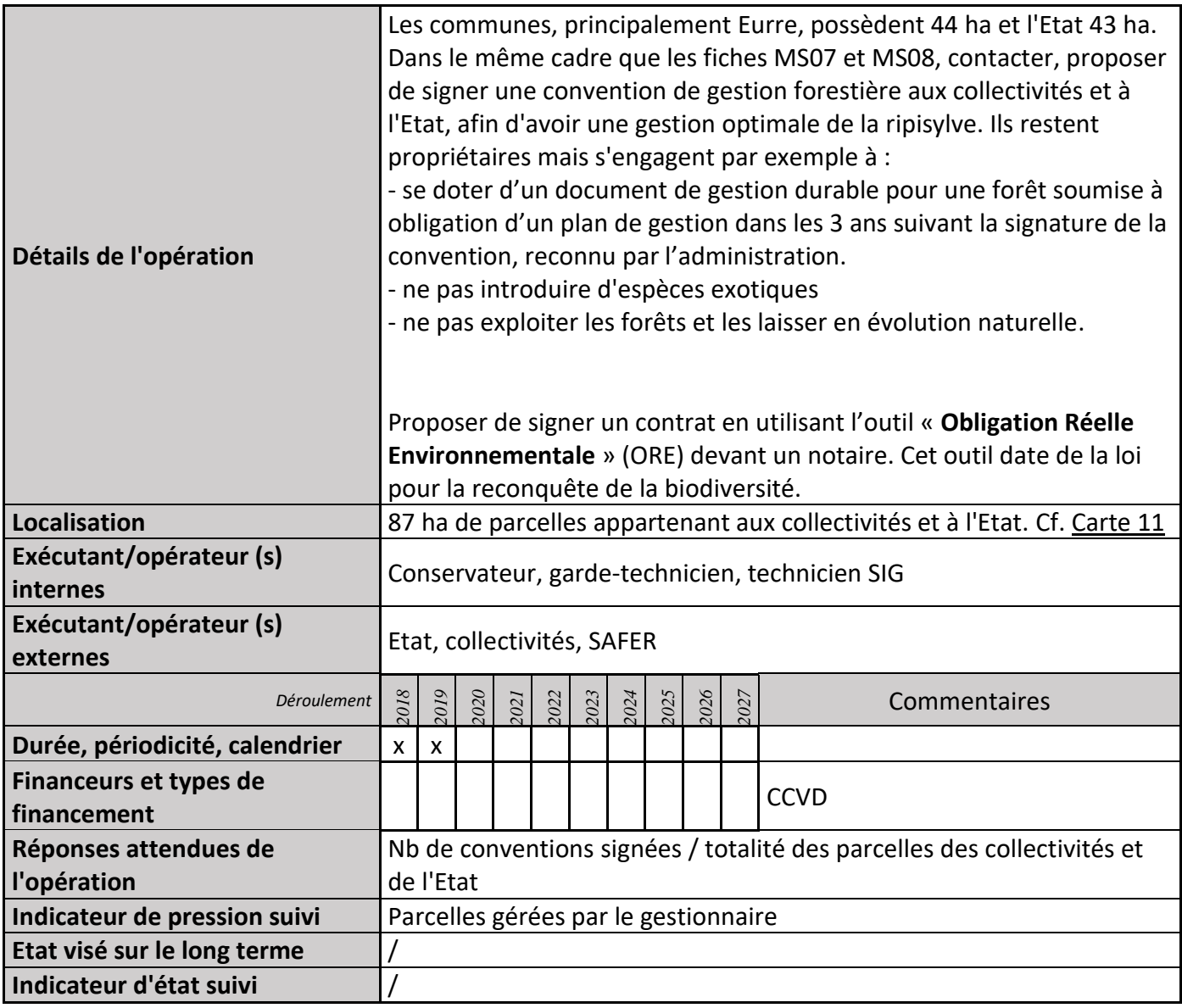

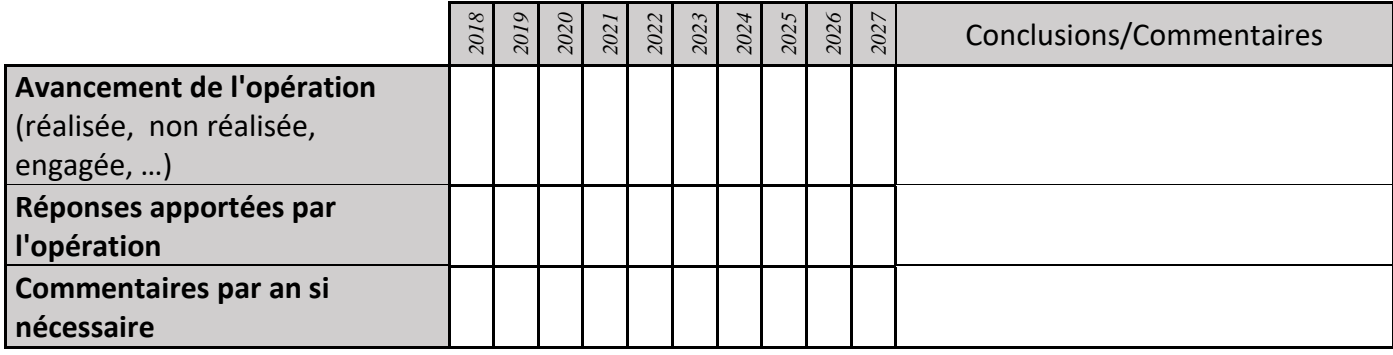

# **3) Suivi administratif et financier de l'opération**

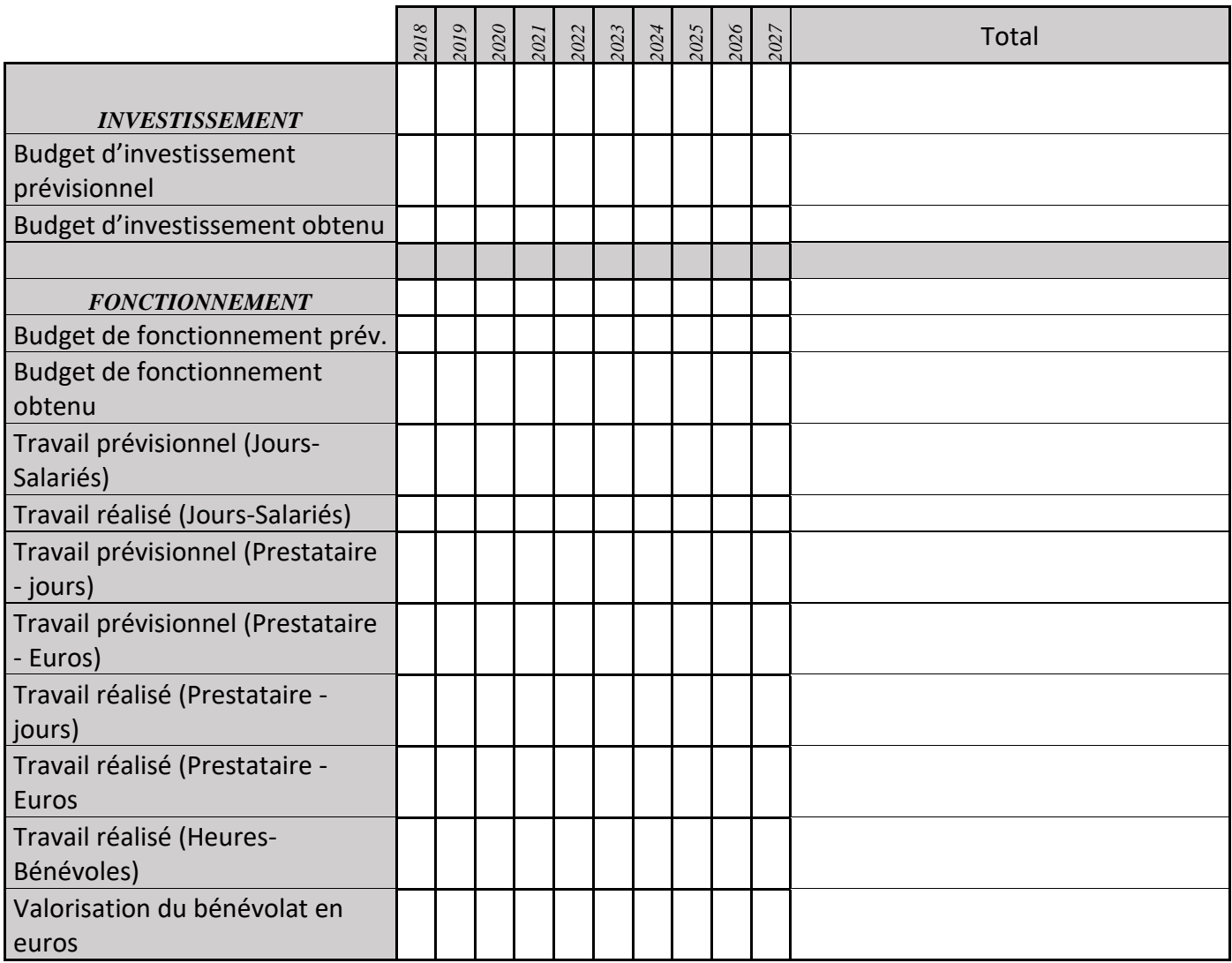

# **MS10 : Révision du plan d'aménagement de la carrière si nécessaire**

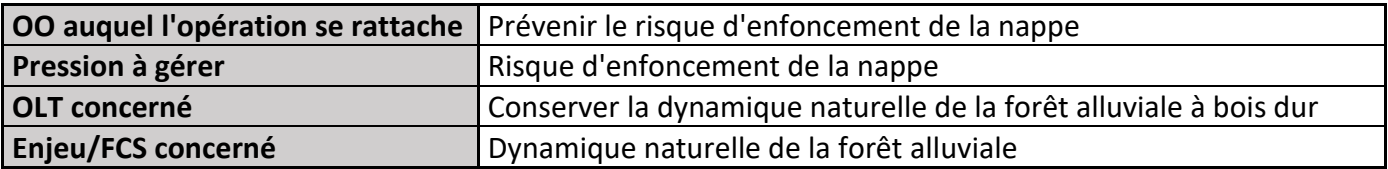

#### **1) Description de l'opération**

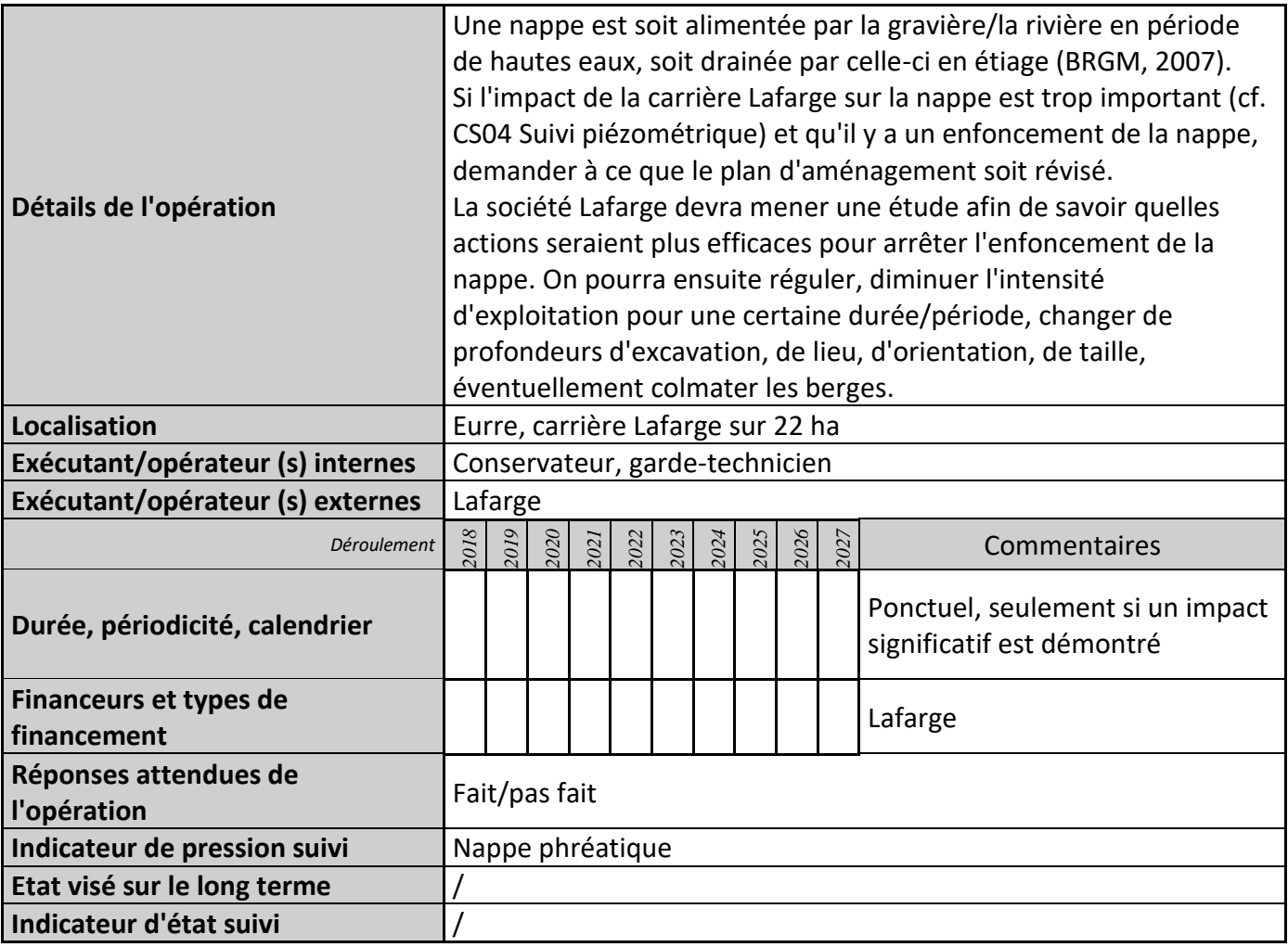

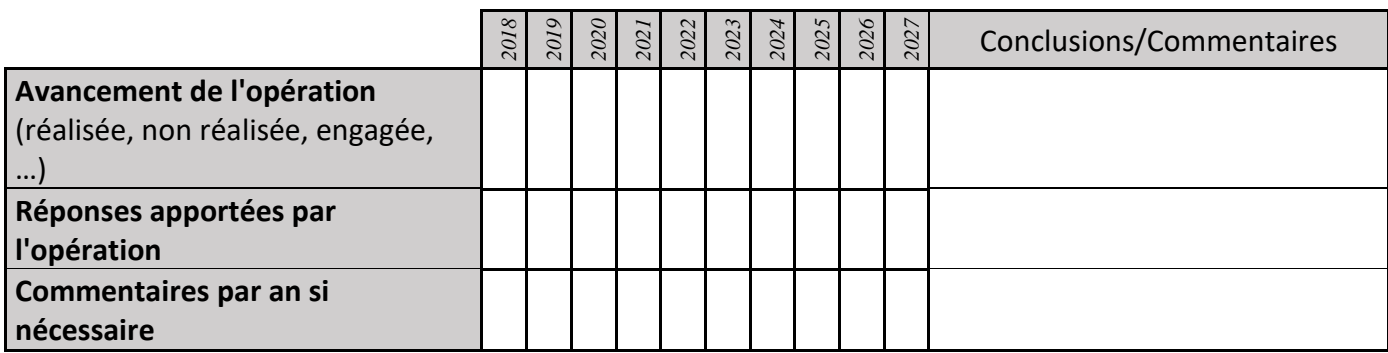

#### **3) Suivi administratif et financier de l'opération**

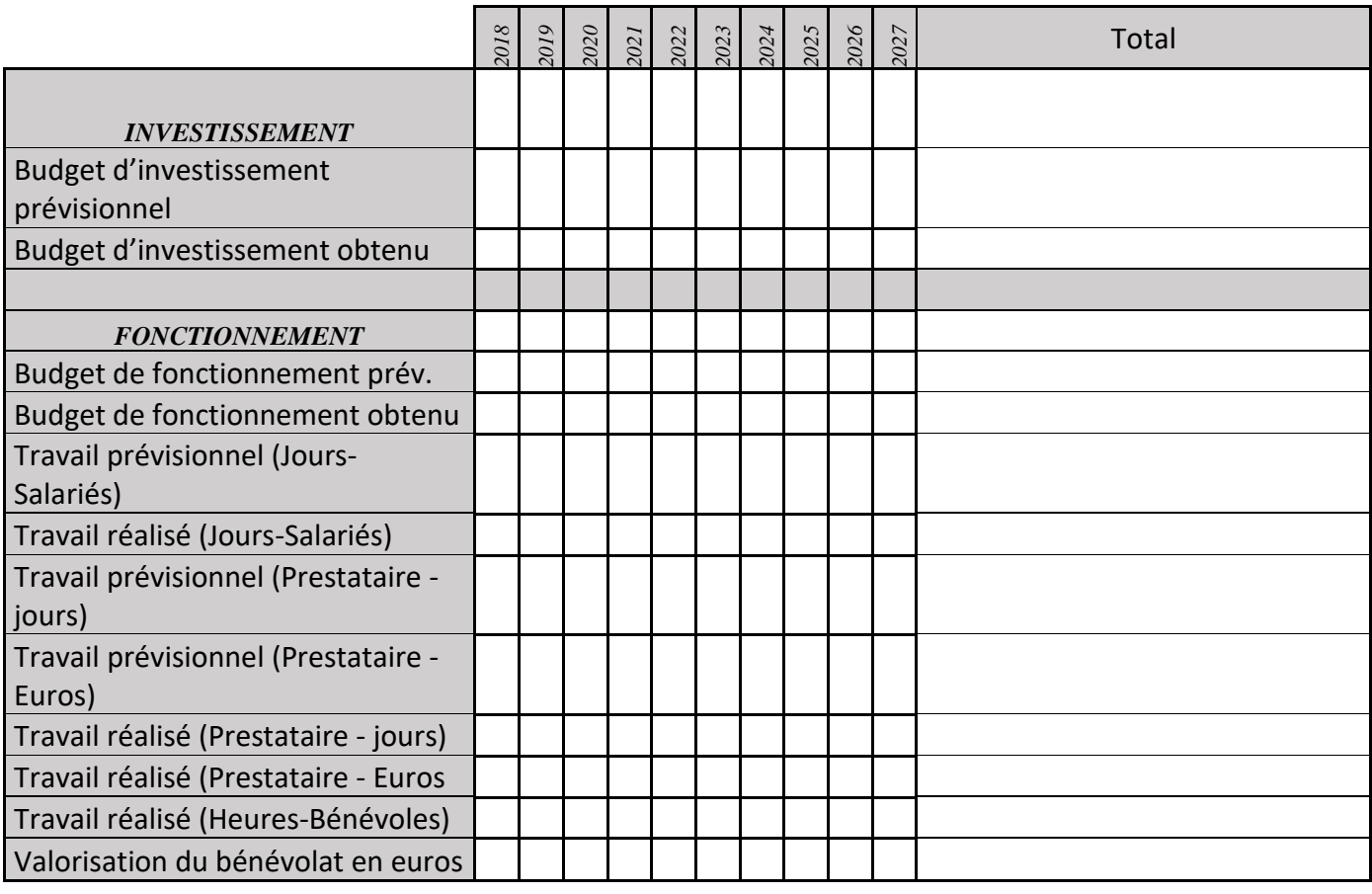

#### **4) Commentaires généraux/Perspectives**

Dans le cadre des mesures compensatoires de la carrière Lafarge Granulat d'Eurre, une convention depuis 1996 prévoit un financement de 10 500 € par an pour le financement de la surveillance de la réserve à proximité de la carrière et le suivi scientifique du site. Ce partenariat a également permis de fournir une assistance technique à l'entreprise et à la commune d'Eurre pour réaliser un réaménagement écologique des plans d'eau de la carrière. Cette convention de partenariat a été reconduite en 2012 dans le cadre du dossier de renouvellement de l'autorisation de cette carrière.

Depuis 1993, les carrières sont soumises à la loi sur les ICPE (installations classées pour la protection de l'environnement) : leur ouverture, exploitation et fermeture sont soumis à une réglementation stricte (VICAT, 2013).

# **MS11 : Coupe de robiniers**

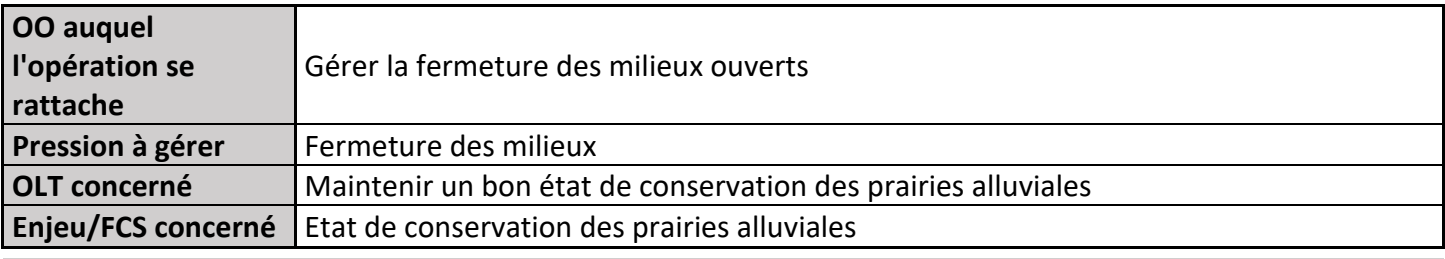

#### **1) Description de l'opération**

П

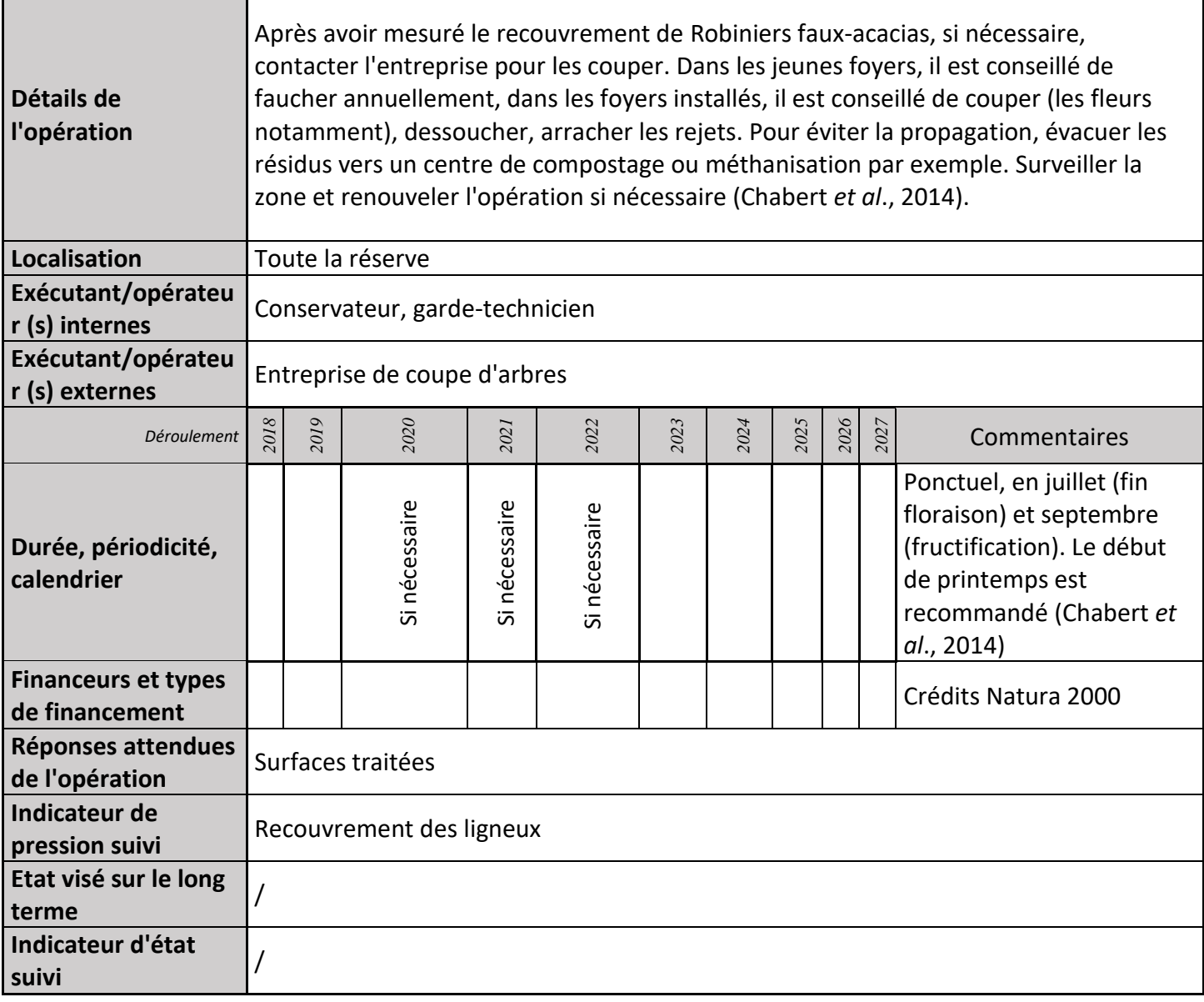

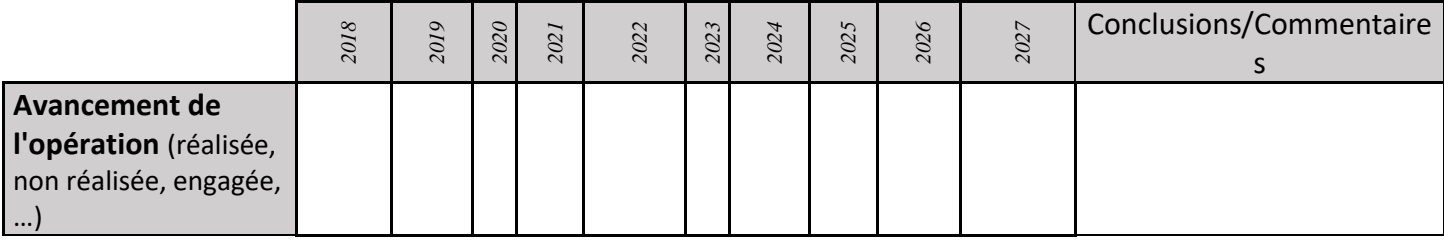
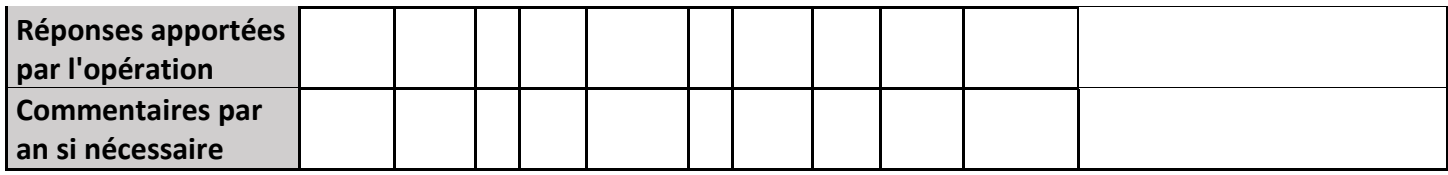

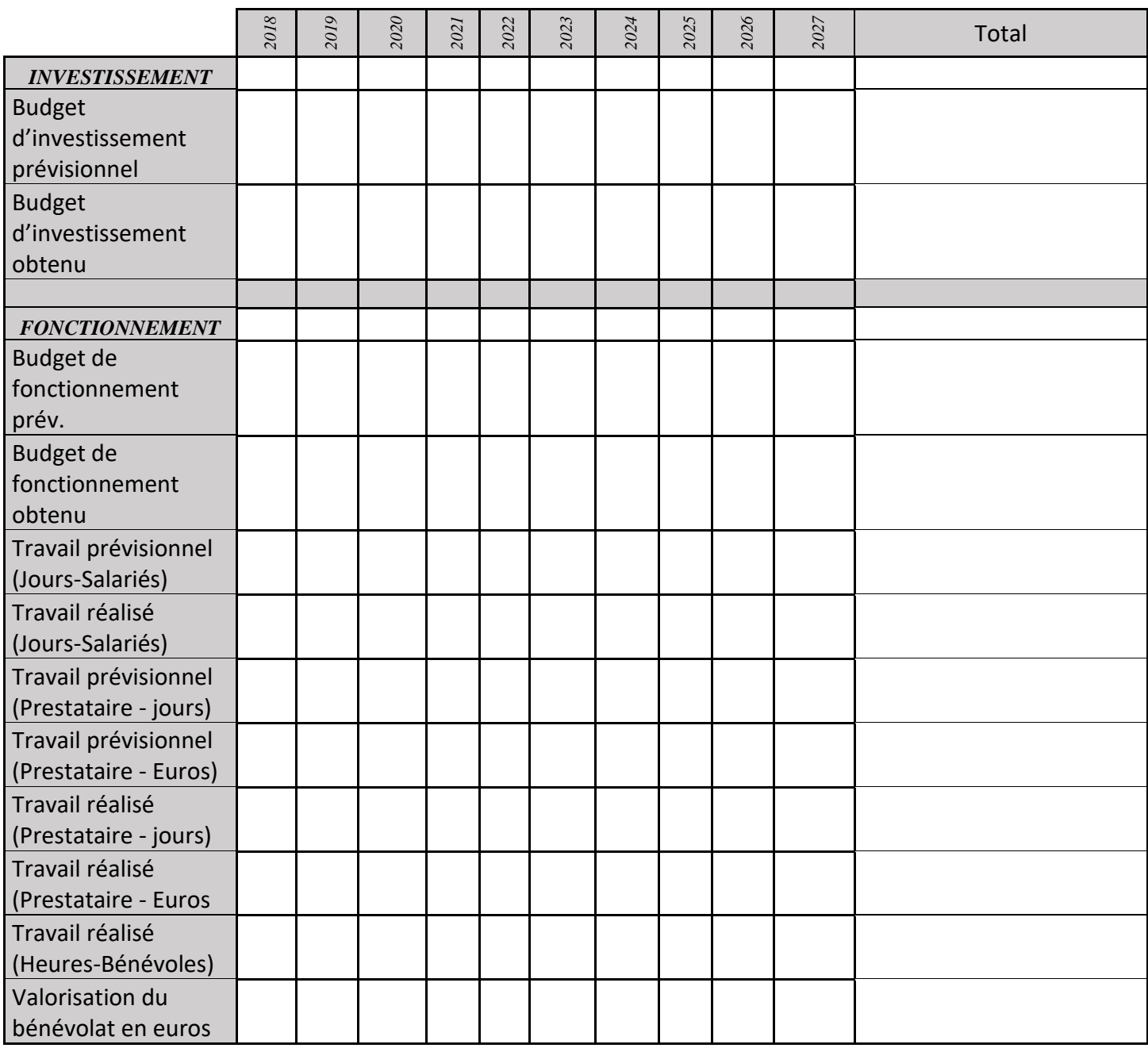

# **MS12 : Concertation avec les municipalités gestionnaires de périmètres de captage d'eau**

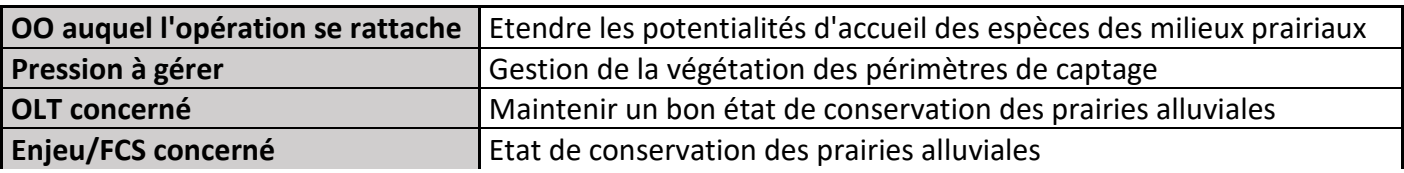

### **1) Description de l'opération**

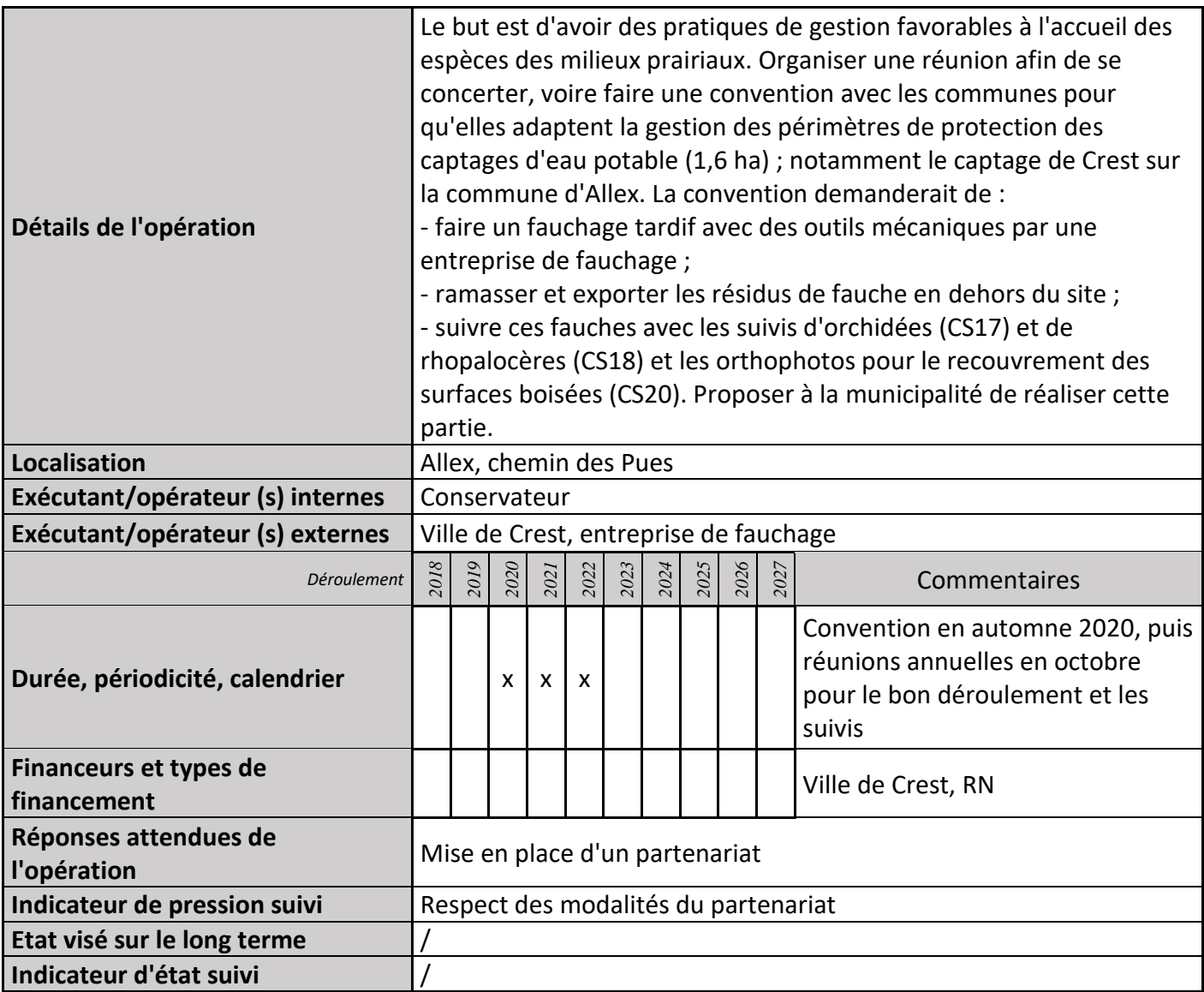

### **2) Suivi de l'avancement de l'opération et réponses apportées**

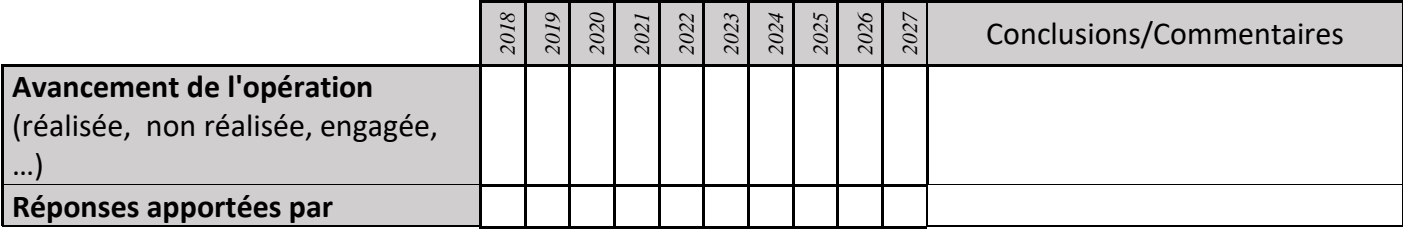

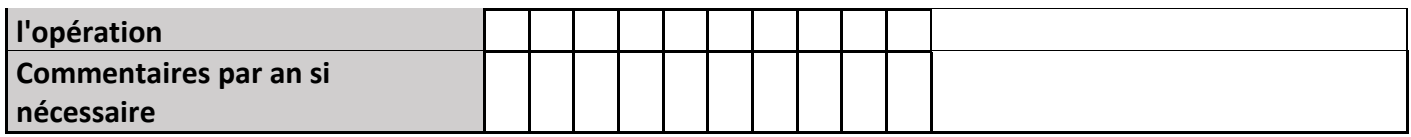

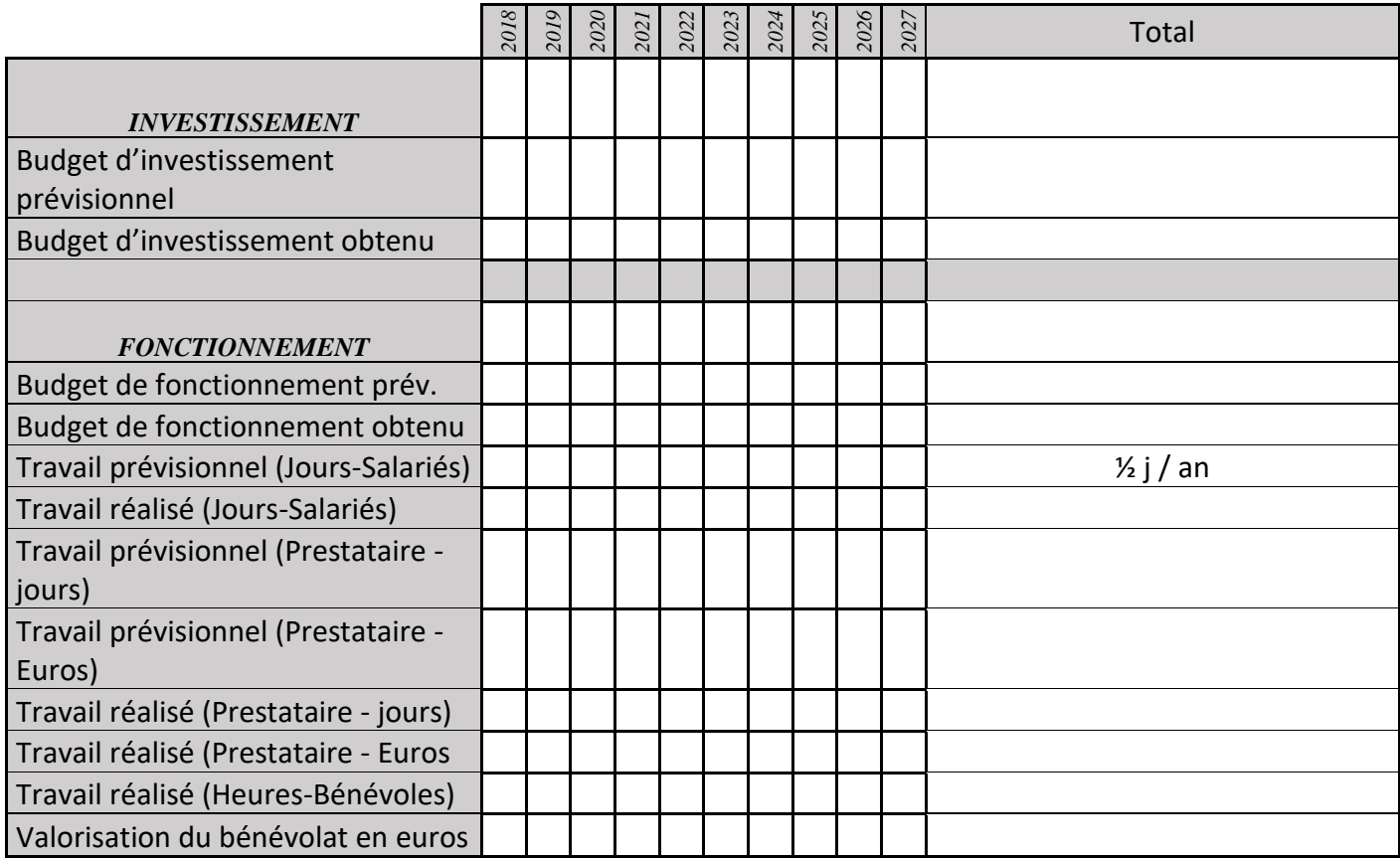

# **MS13 : Concertation avec les gestionnaires d'espaces favorables à l'accueil des mêmes oiseaux que dans la RN**

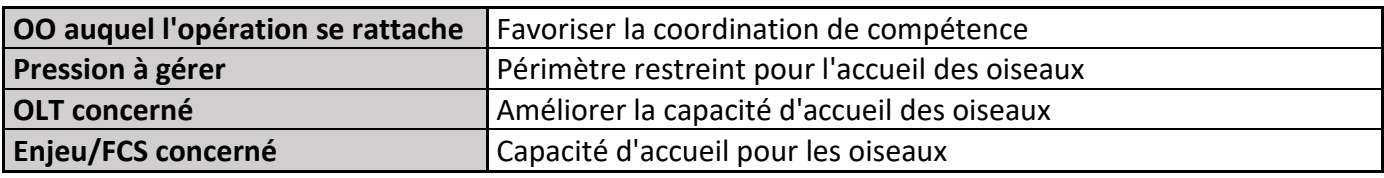

## **1) Description de l'opération**

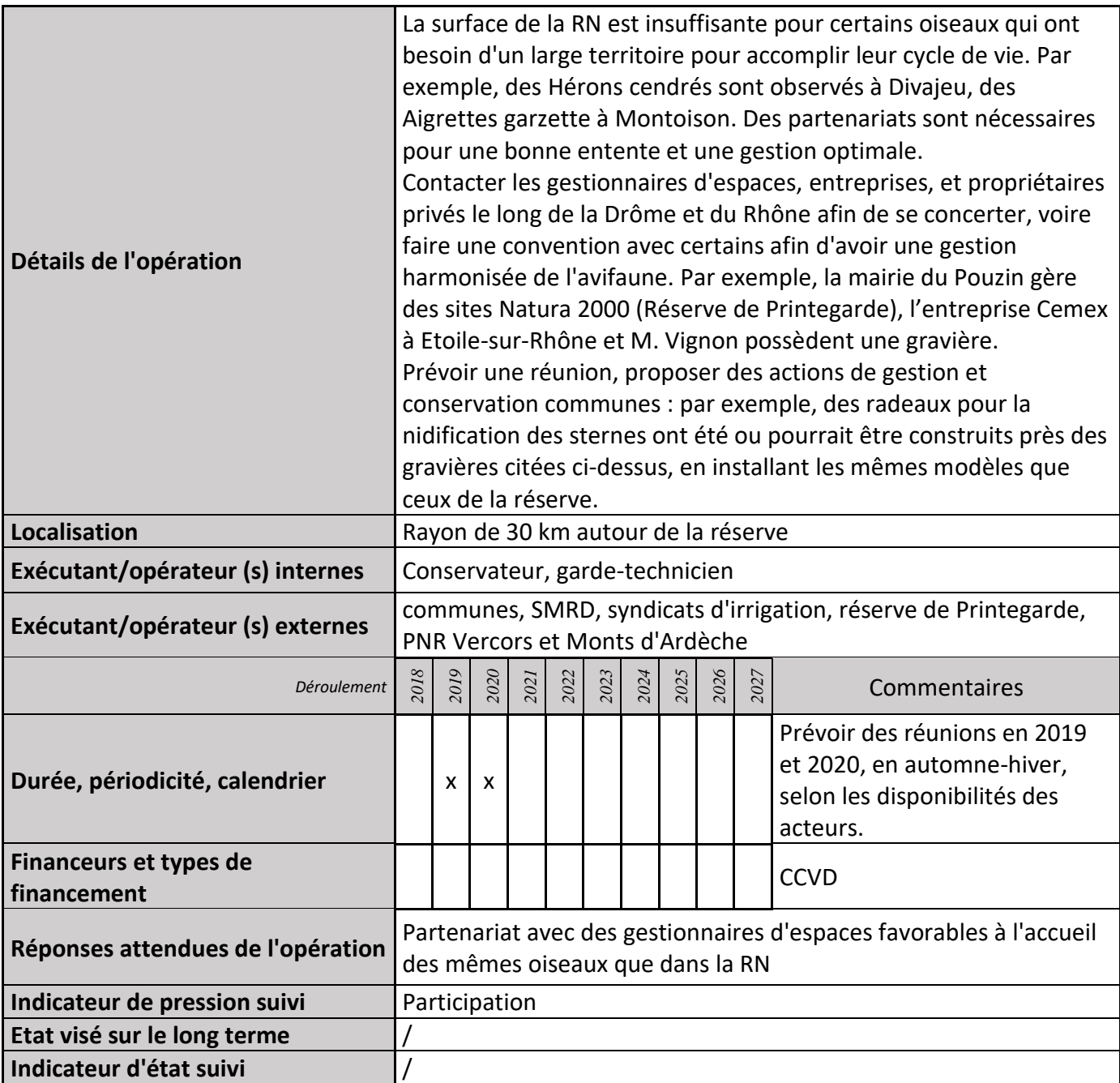

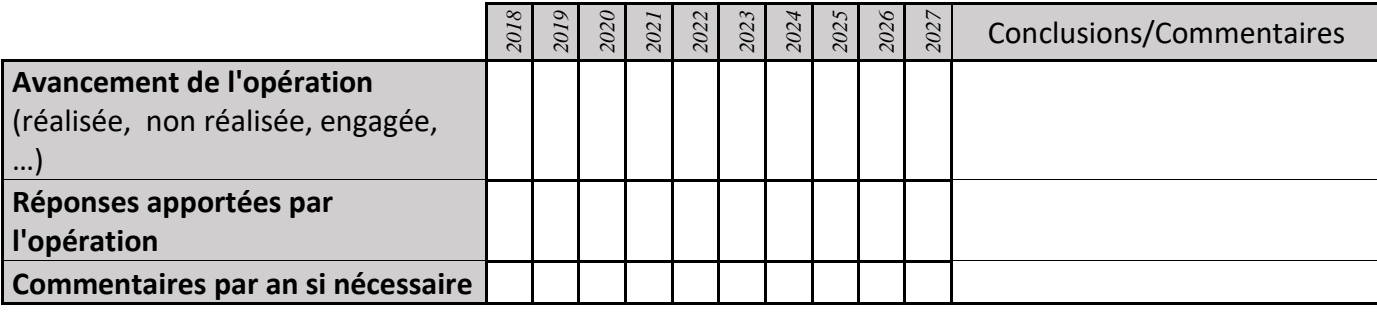

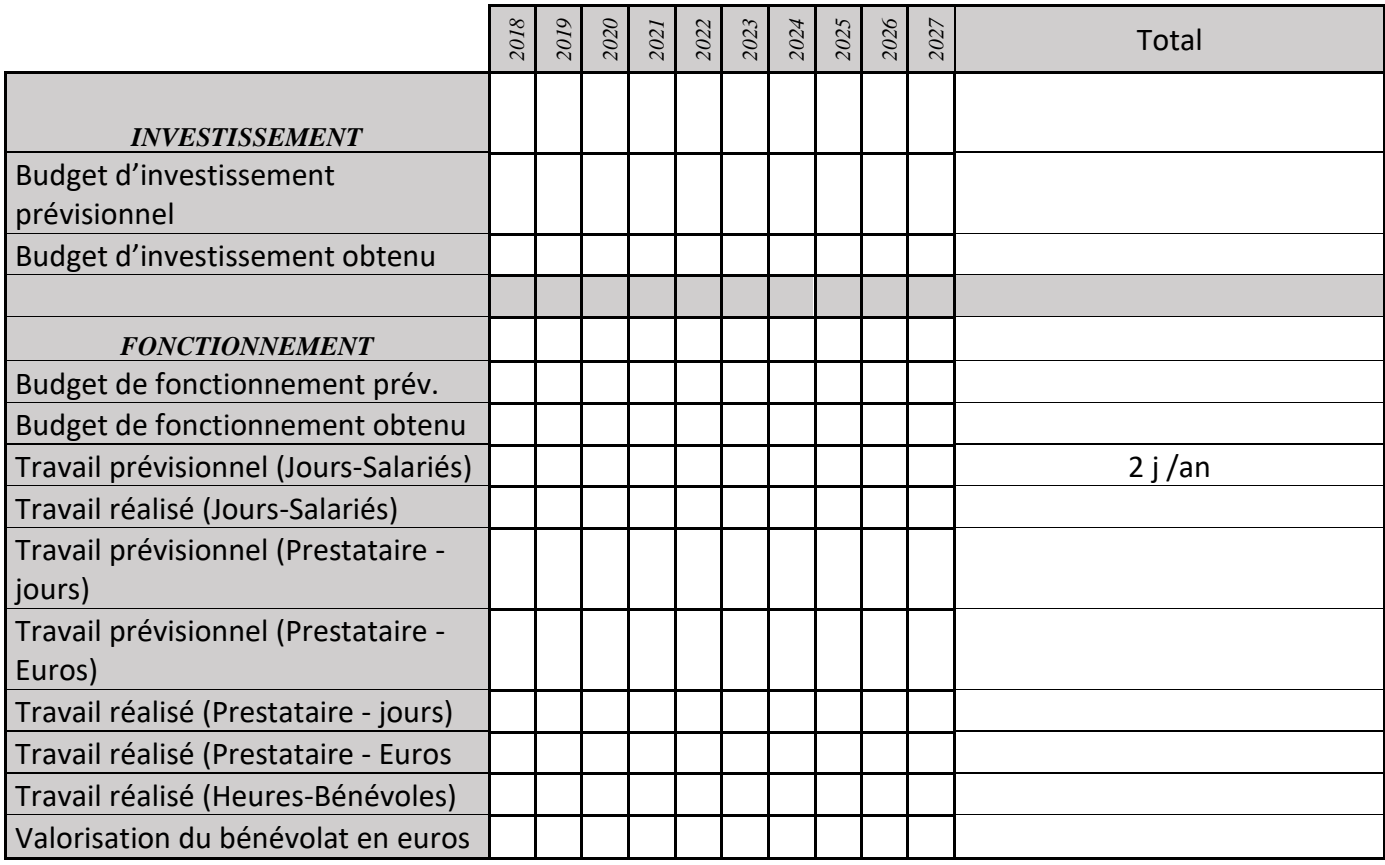

## **MS14 : Logistique assurée en tant que ZABR**

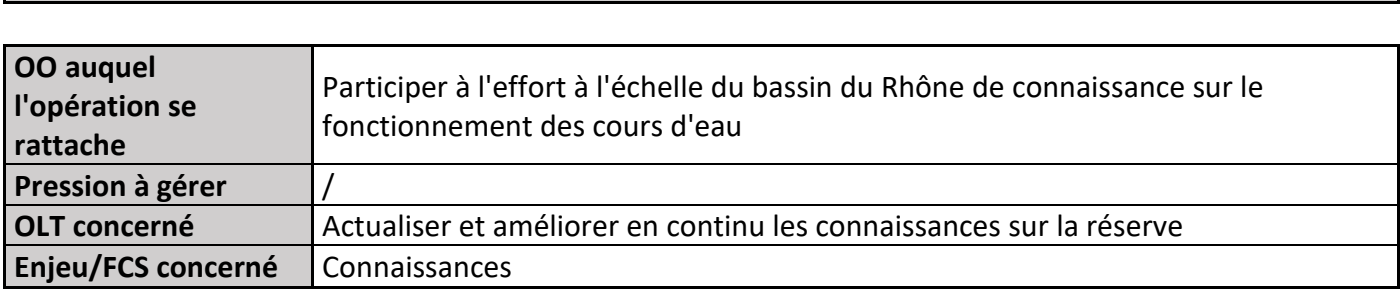

## **1) Description de l'opération**

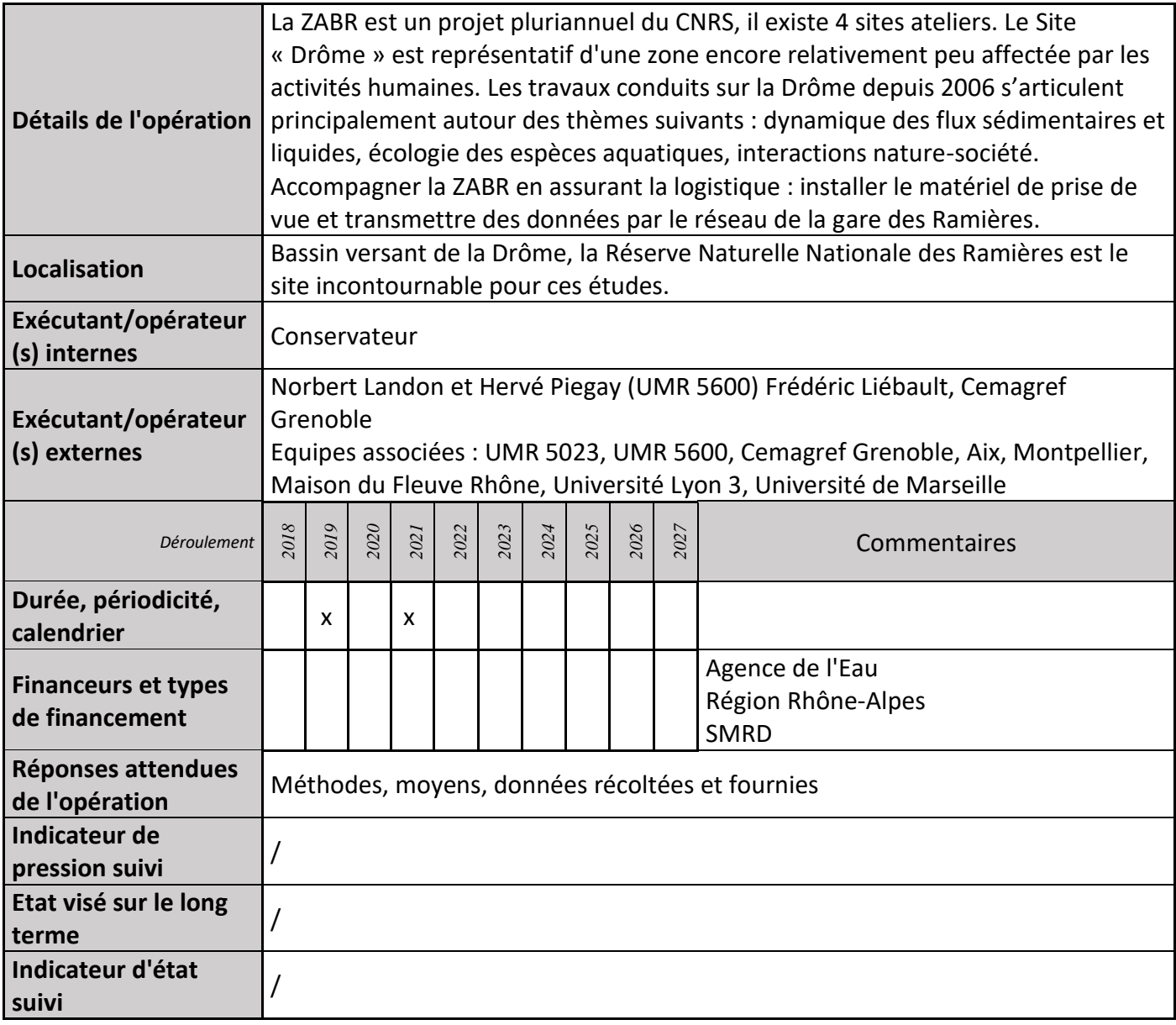

## **2) Suivi de l'avancement de l'opération et réponses apportées**

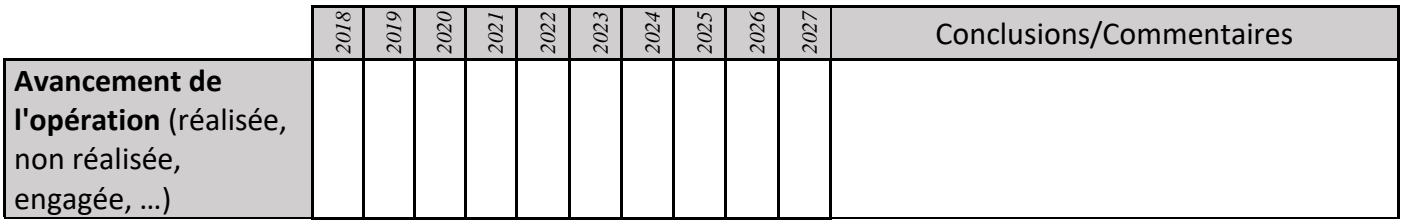

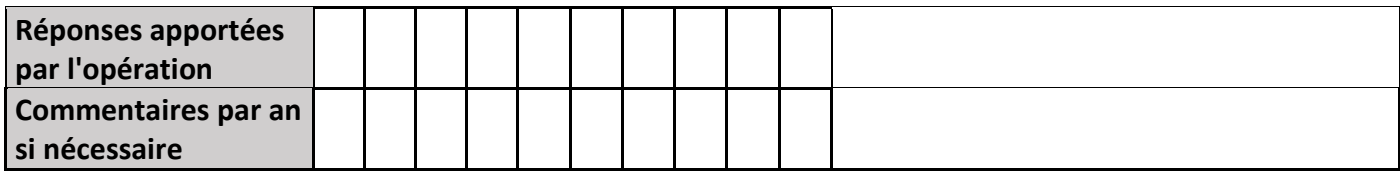

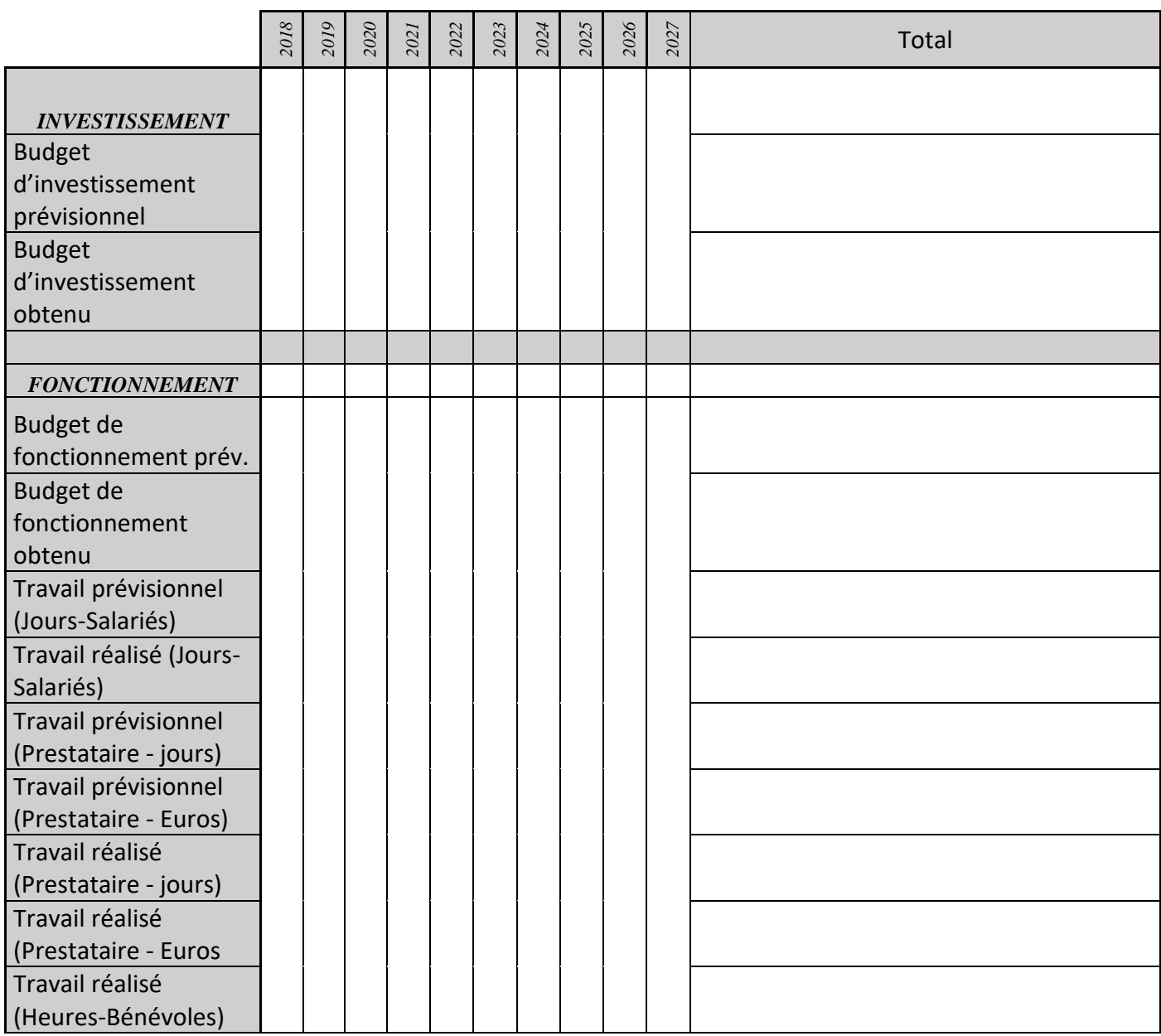

#### **4) Commentaires généraux/Perspectives**

La ZABR rassemble 14 établissements de recherche, qui abordent par différentes disciplines, les interactions entre le milieu fluvial et périfluvial rhodanien et les sociétés qui se développent sur le bassin versant. Elle est le support de programmes de recherches pluridisciplinaires destinés à apporter des éléments pour l'aide à la décision publique en matière de gestion durable des cours d'eau et de leurs bassins versants.

## **MS15 : Enquête (Perception des acteurs locaux)**

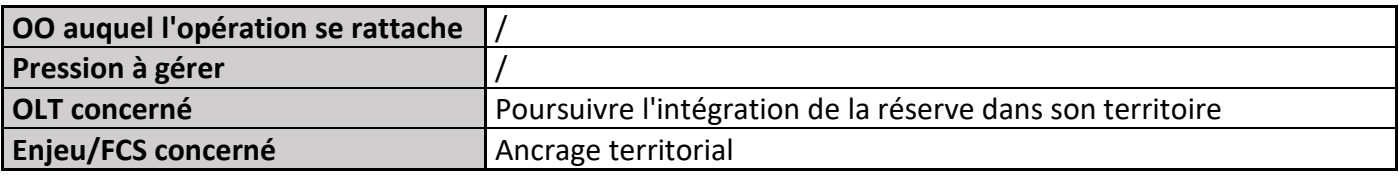

## **1) Description de l'opération**

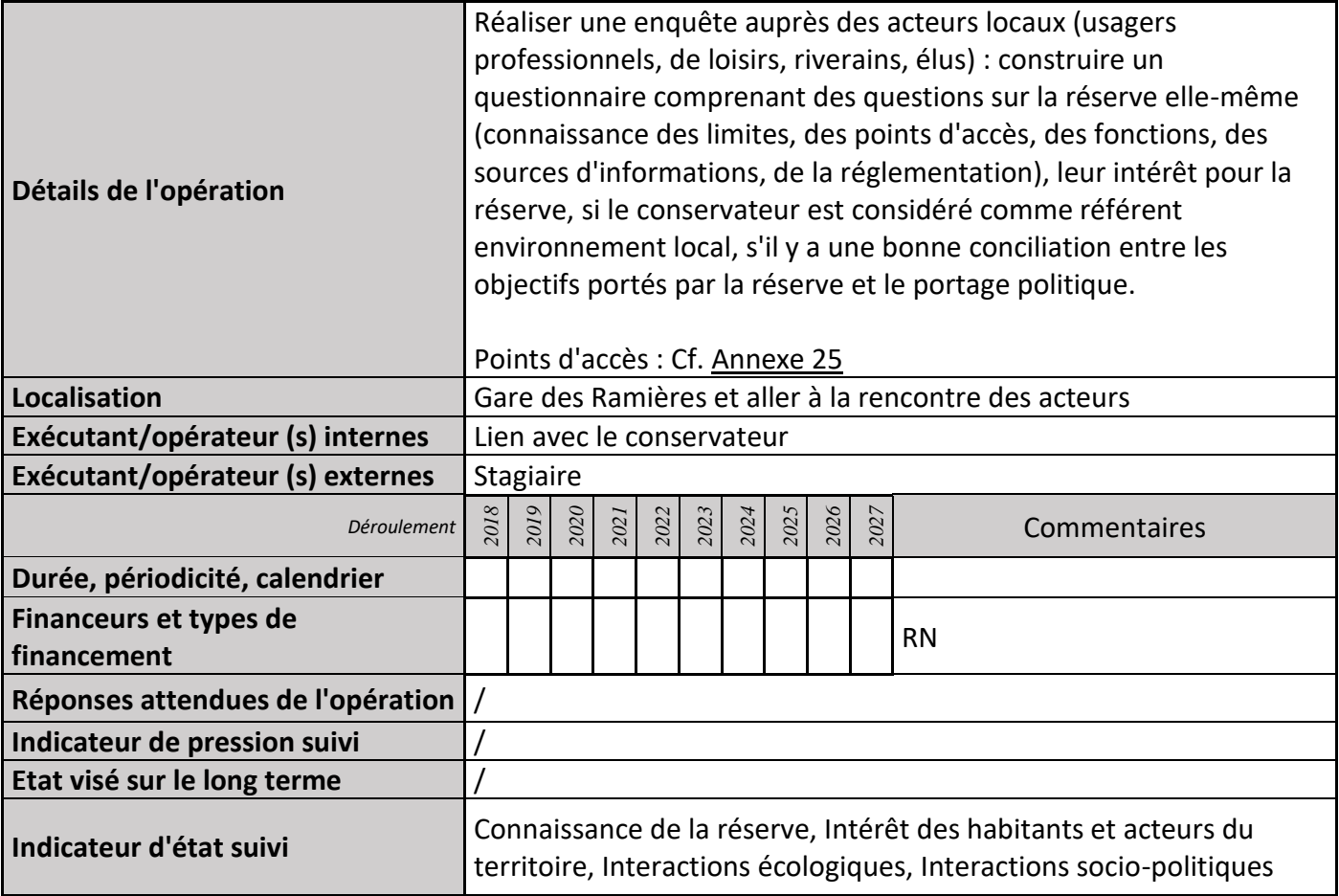

## **2) Suivi de l'avancement de l'opération et réponses apportées**

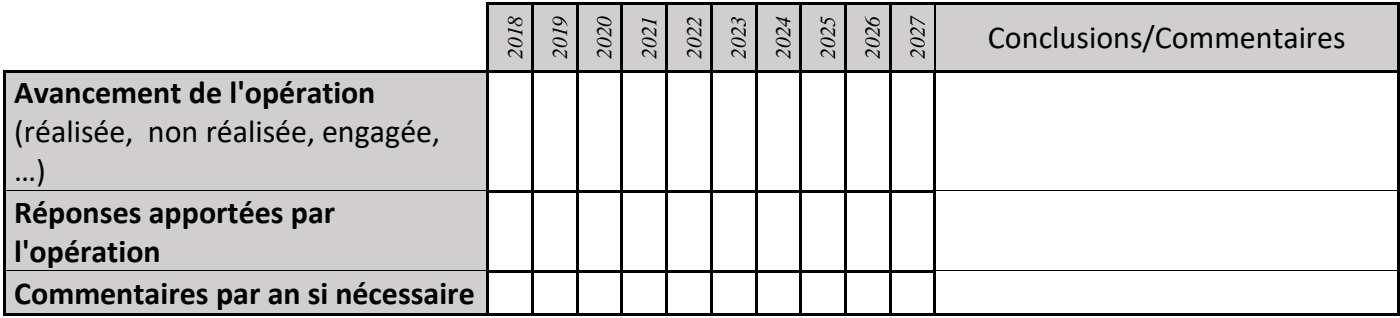

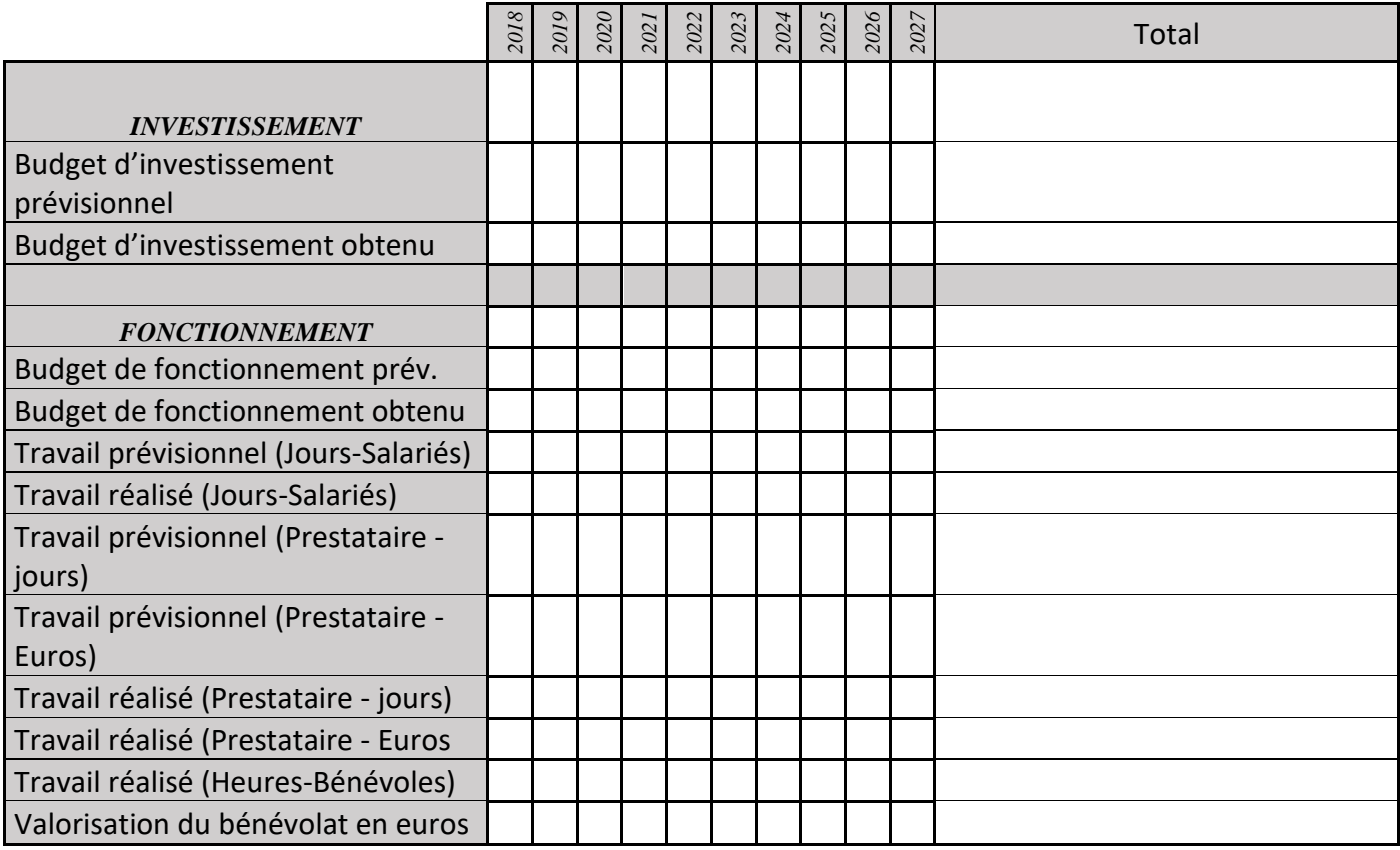

# **MS16 : Carnet de suivi de la réserve**

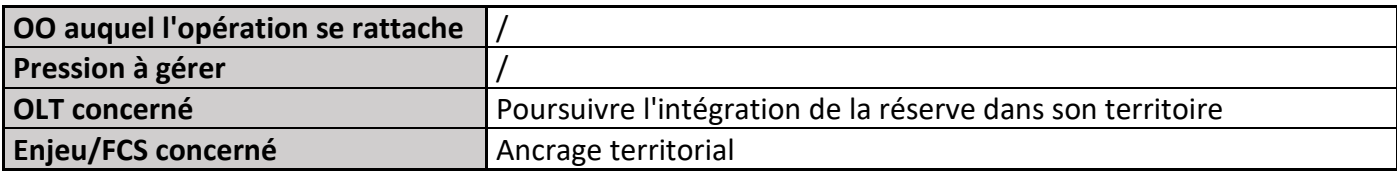

## **1) Description de l'opération**

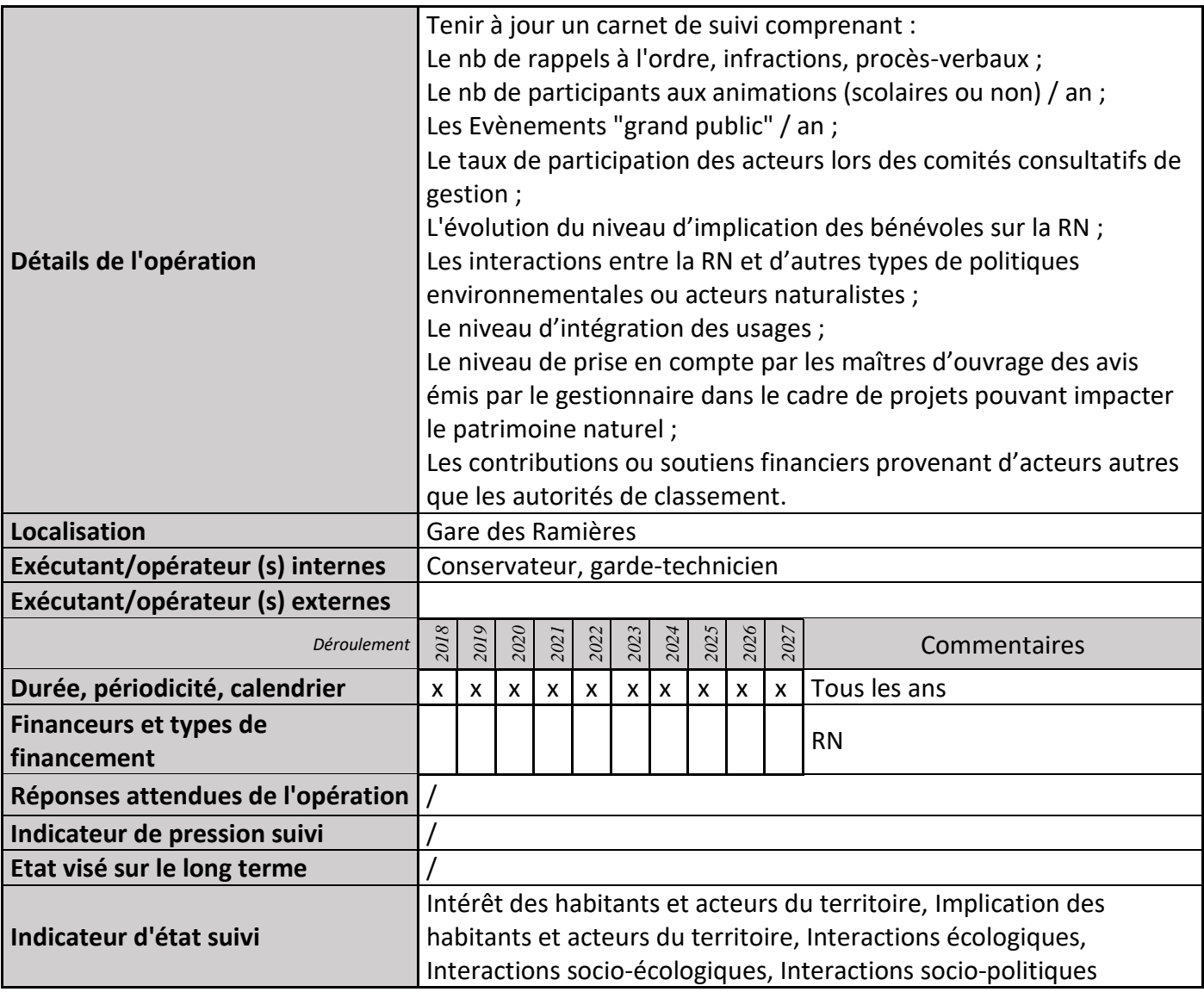

## **2) Suivi de l'avancement de l'opération et réponses apportées**

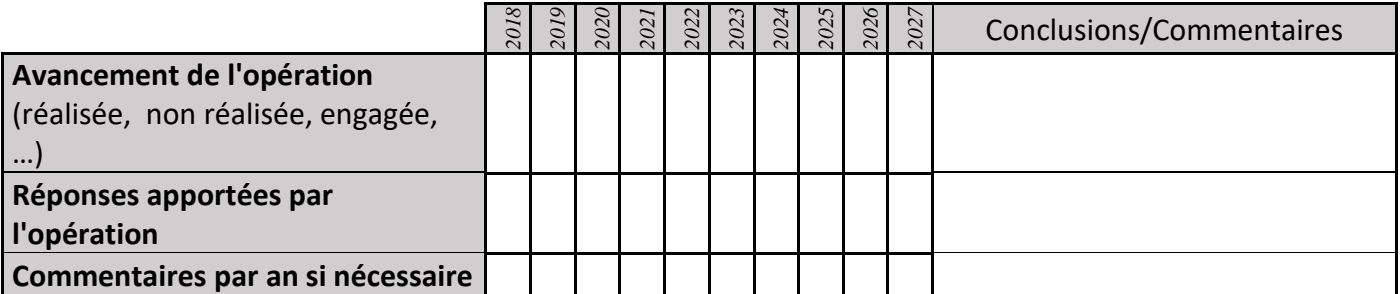

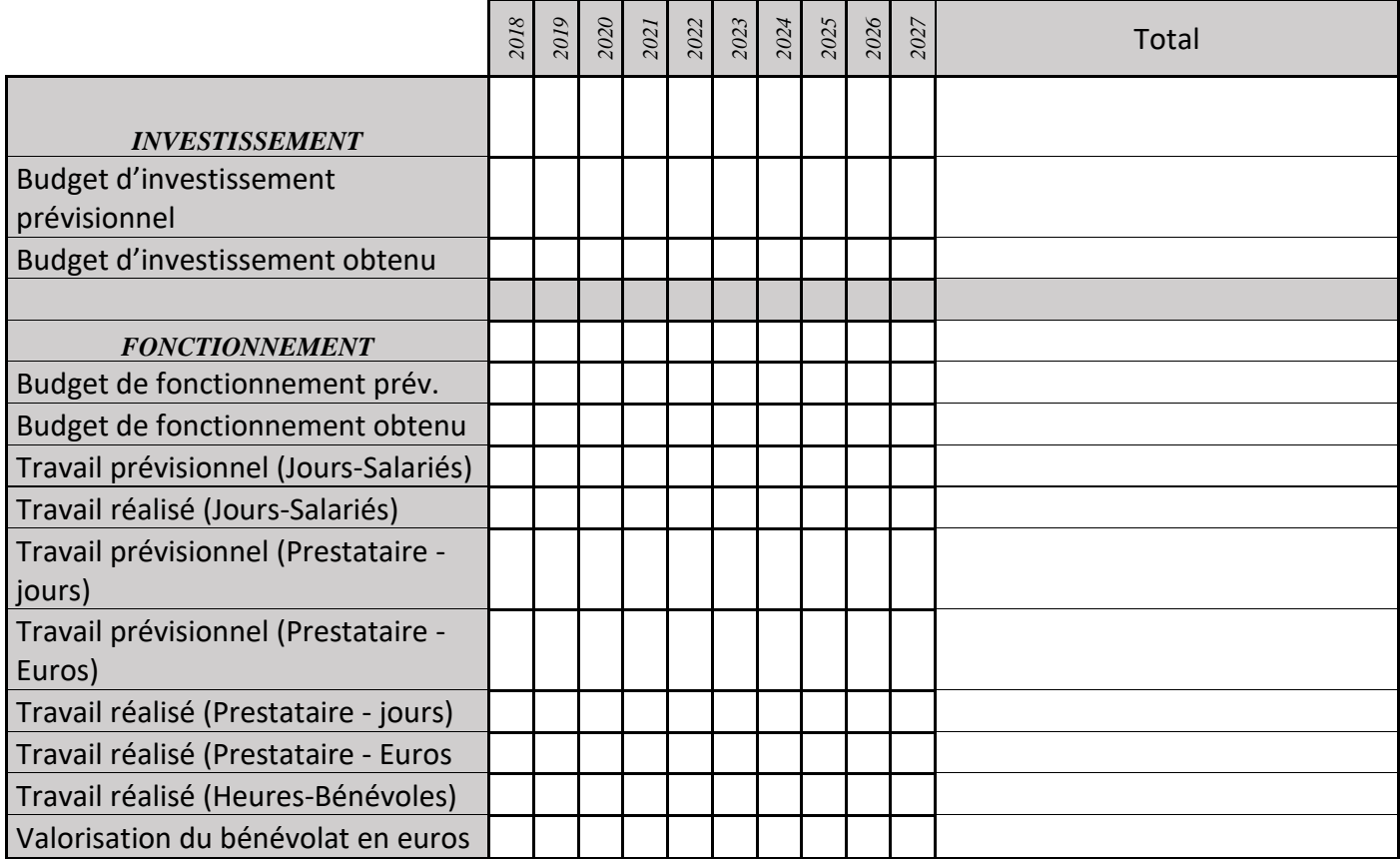

## **MS17 : Perception du conservateur**

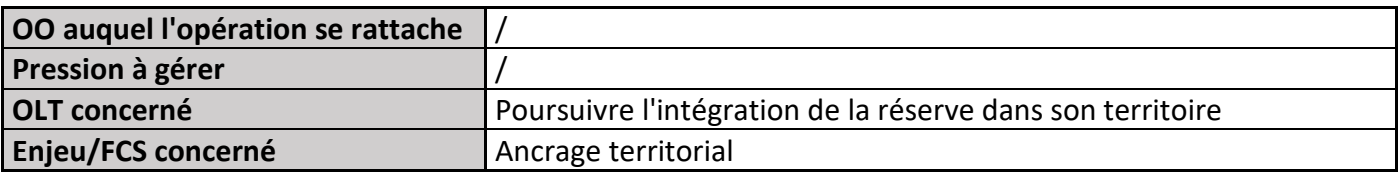

## **1) Description de l'opération**

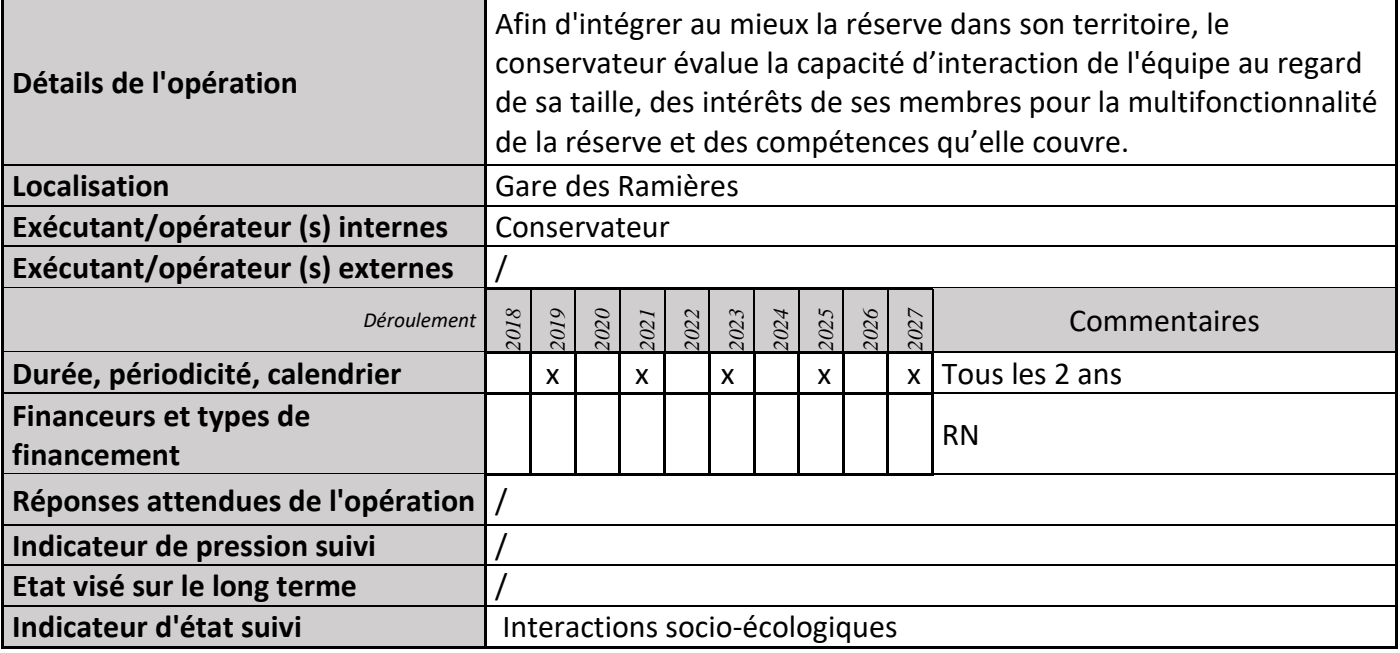

## **2) Suivi de l'avancement de l'opération et réponses apportées**

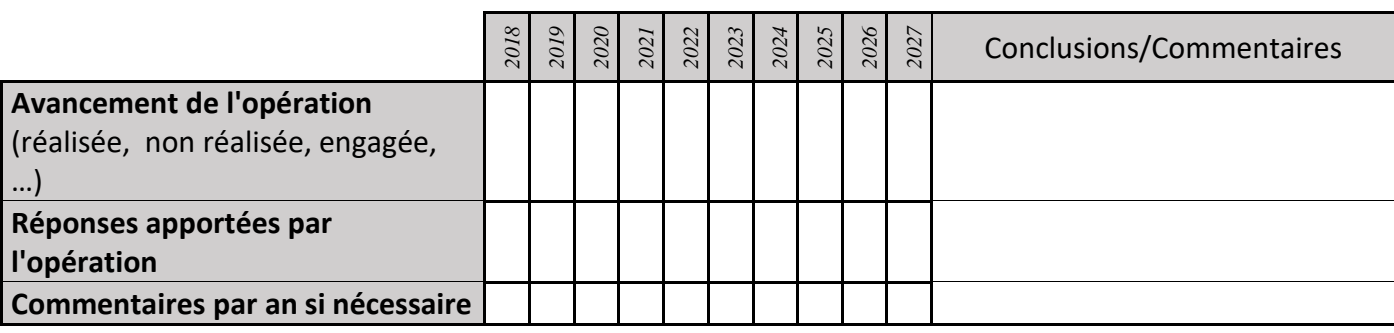

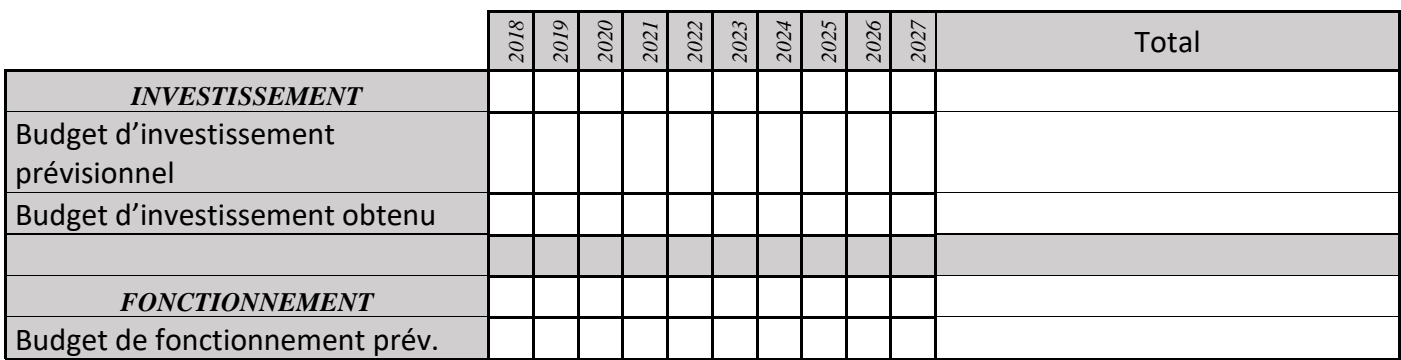

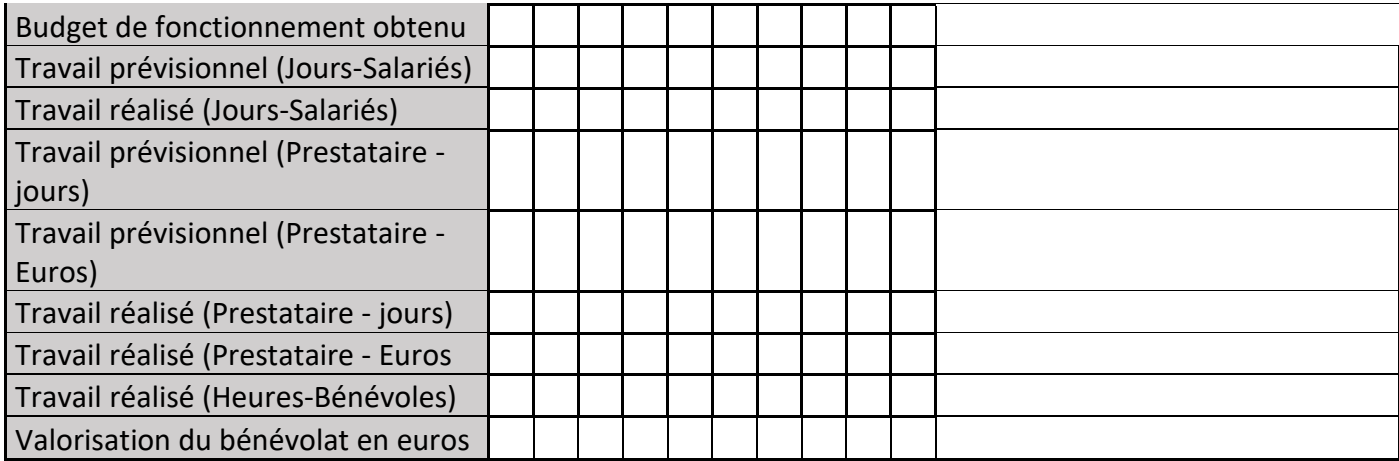

## **MS19 : Surveillance de l'état des ouvrages et infrastructures**

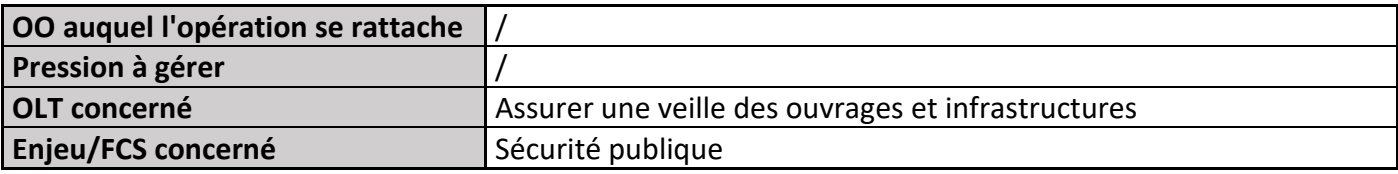

### **1) Description de l'opération**

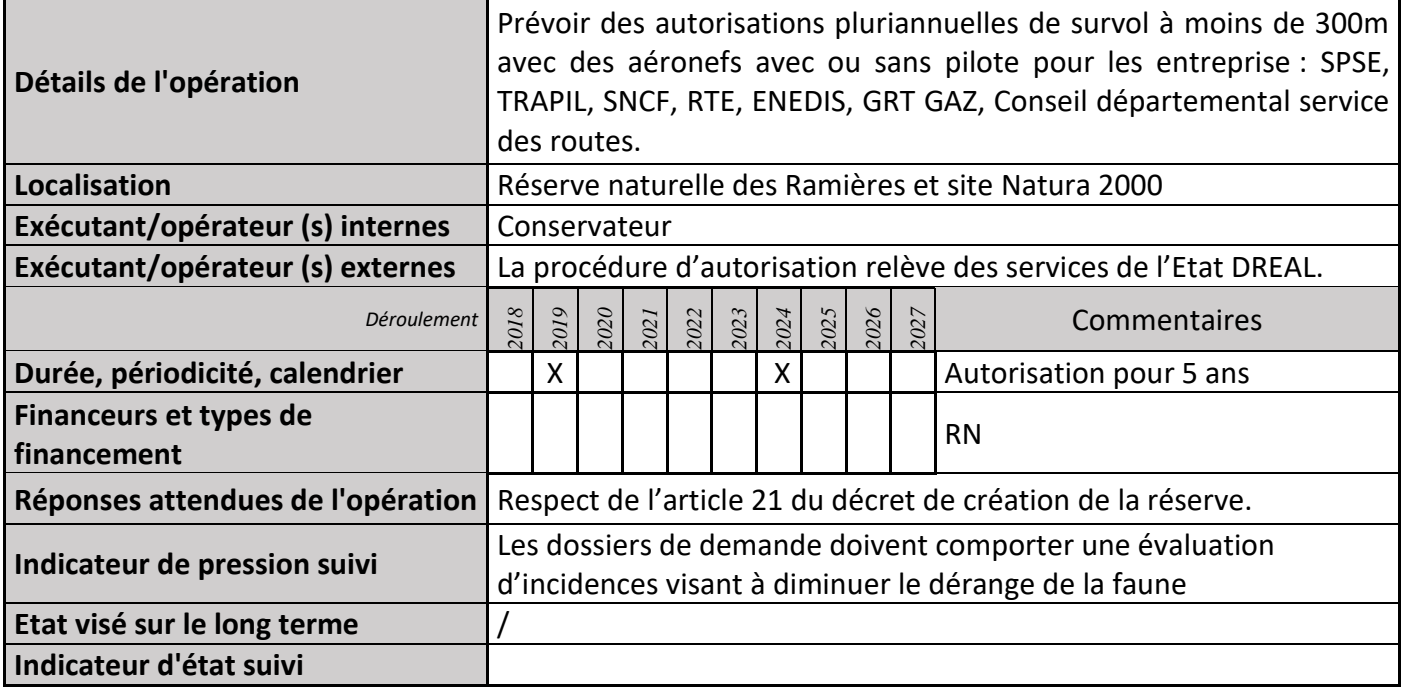

### **2) Suivi de l'avancement de l'opération et réponses apportées**

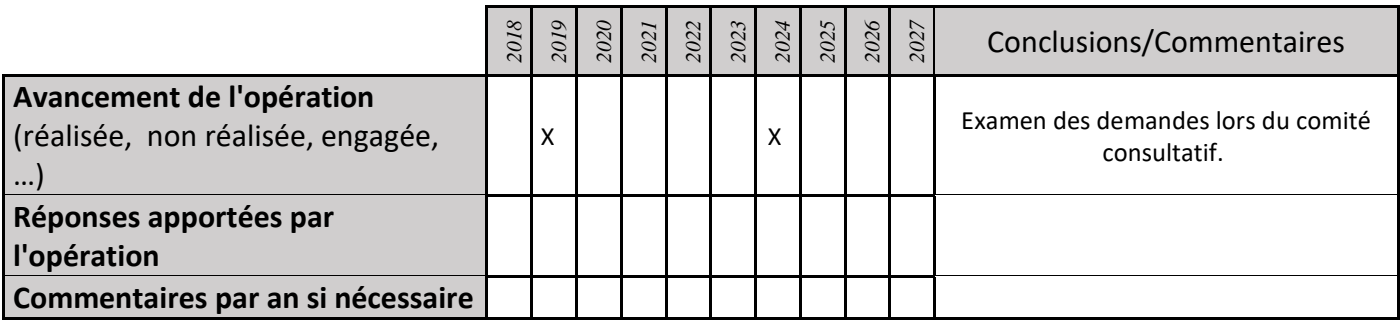

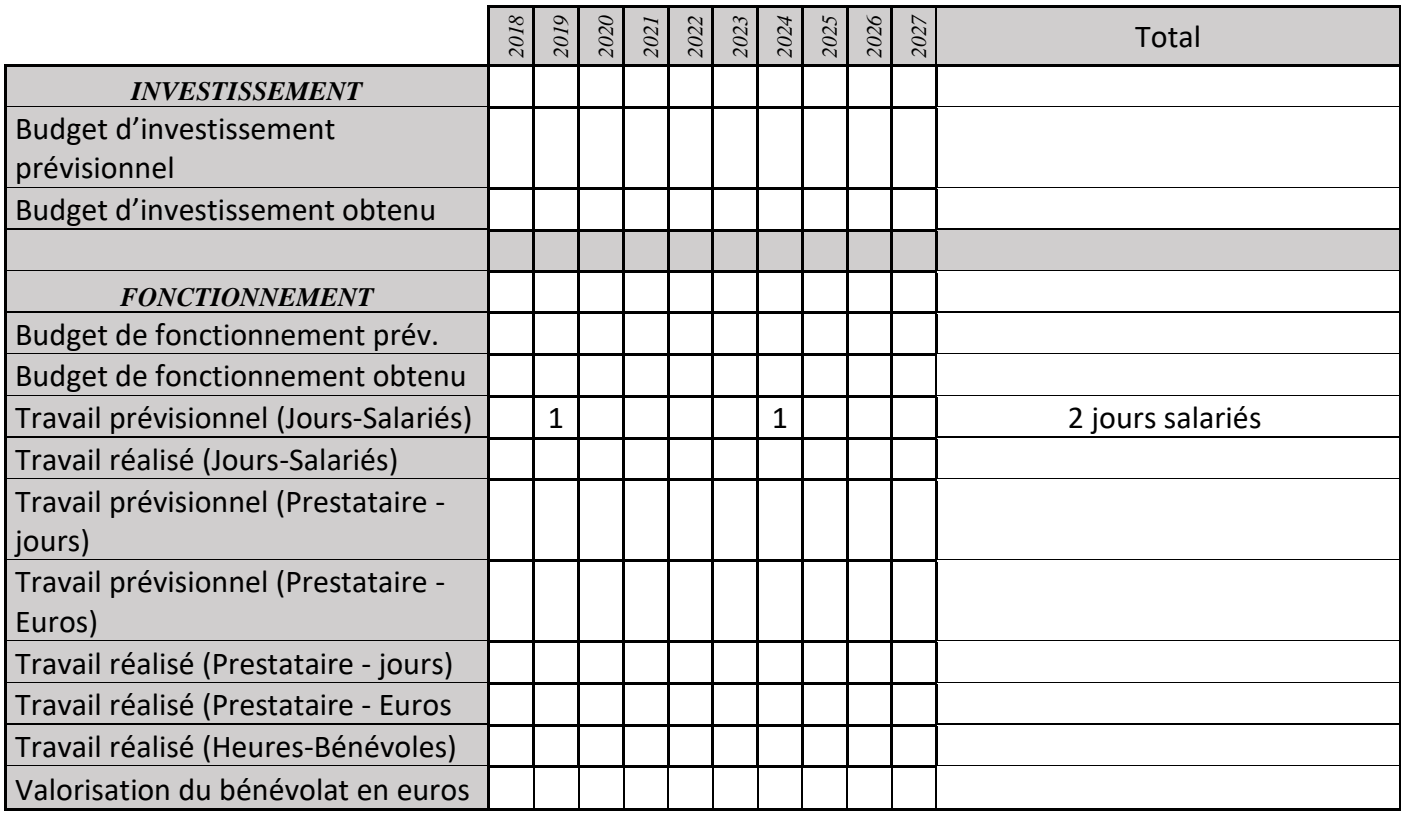

# **MS22 : Mise en place de systèmes alternatifs aux énergies non renouvelables**

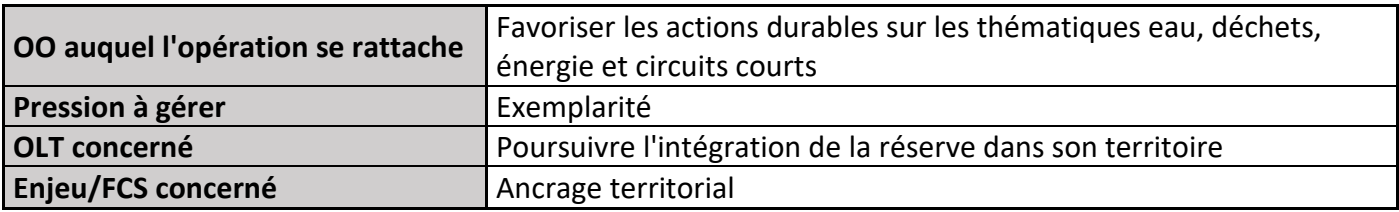

#### **1) Description de l'opération**

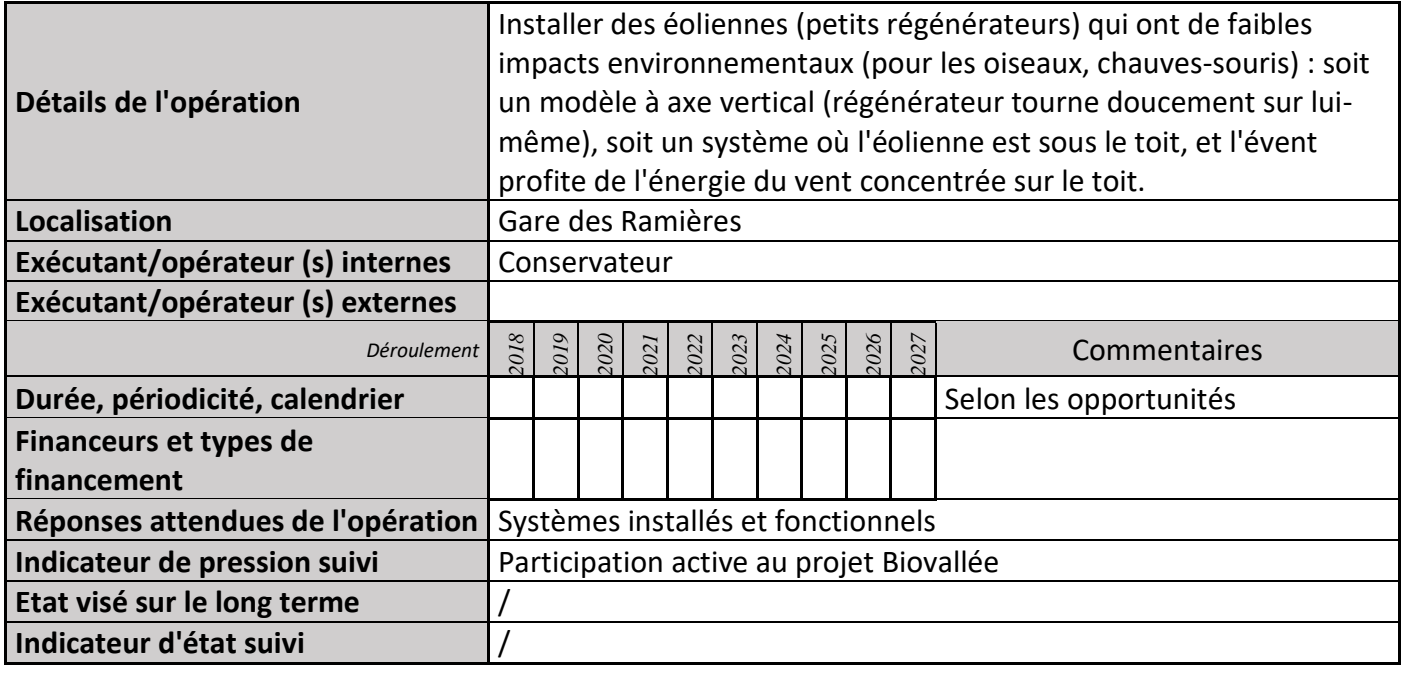

### **2) Suivi de l'avancement de l'opération et réponses apportées**

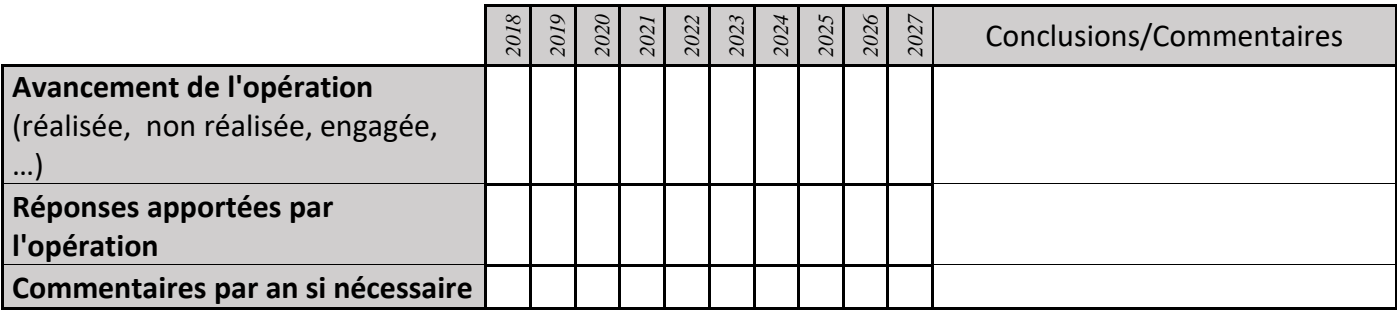

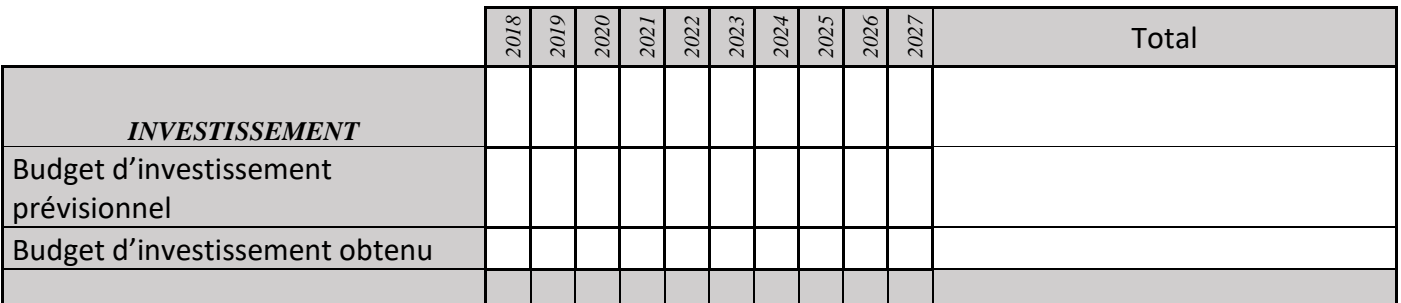

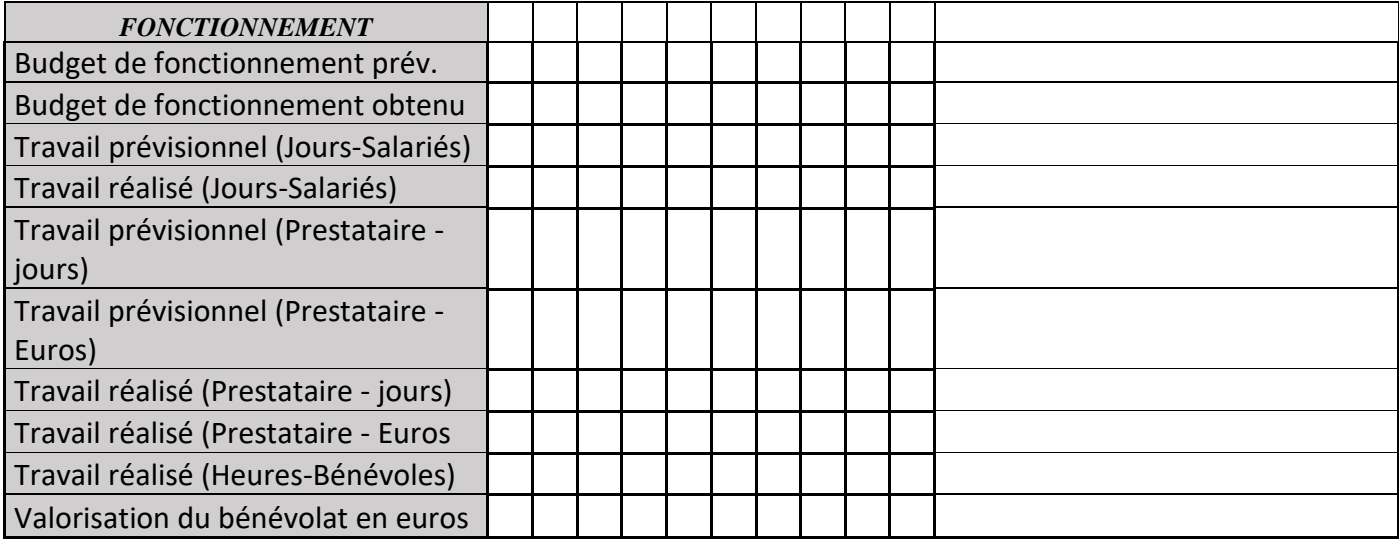

## **MS23 : Achat d'articles en circuits courts**

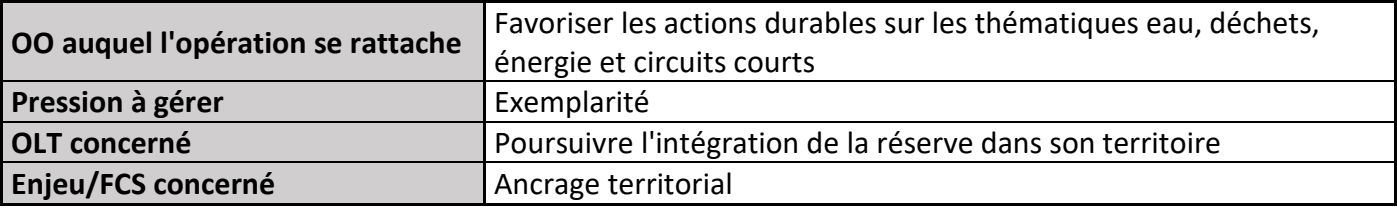

#### **1) Description de l'opération**

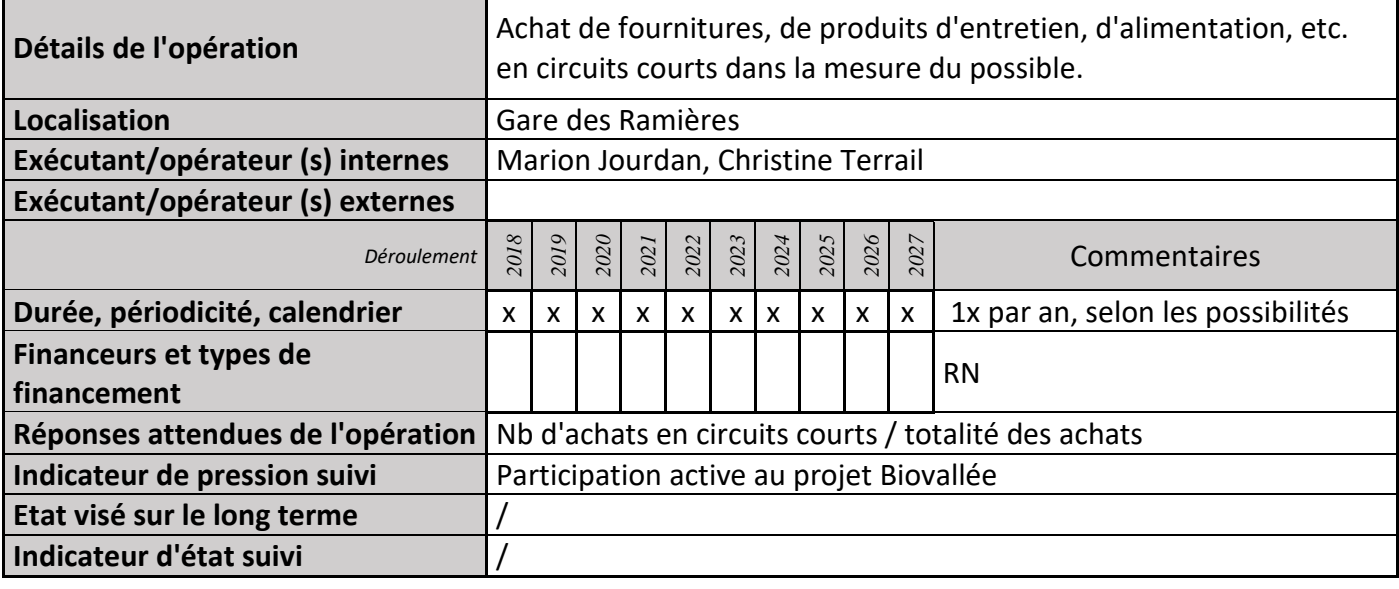

#### **2) Suivi de l'avancement de l'opération et réponses apportées**

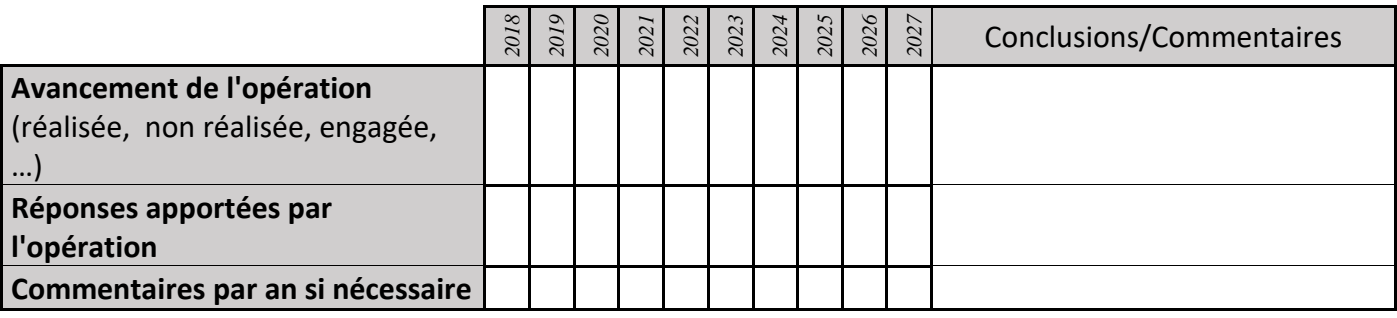

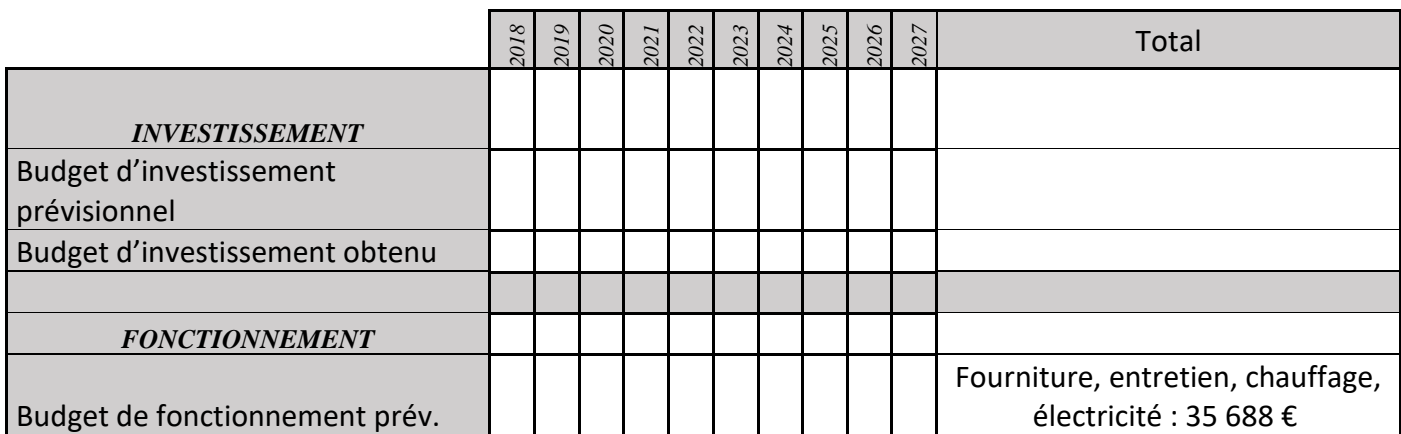

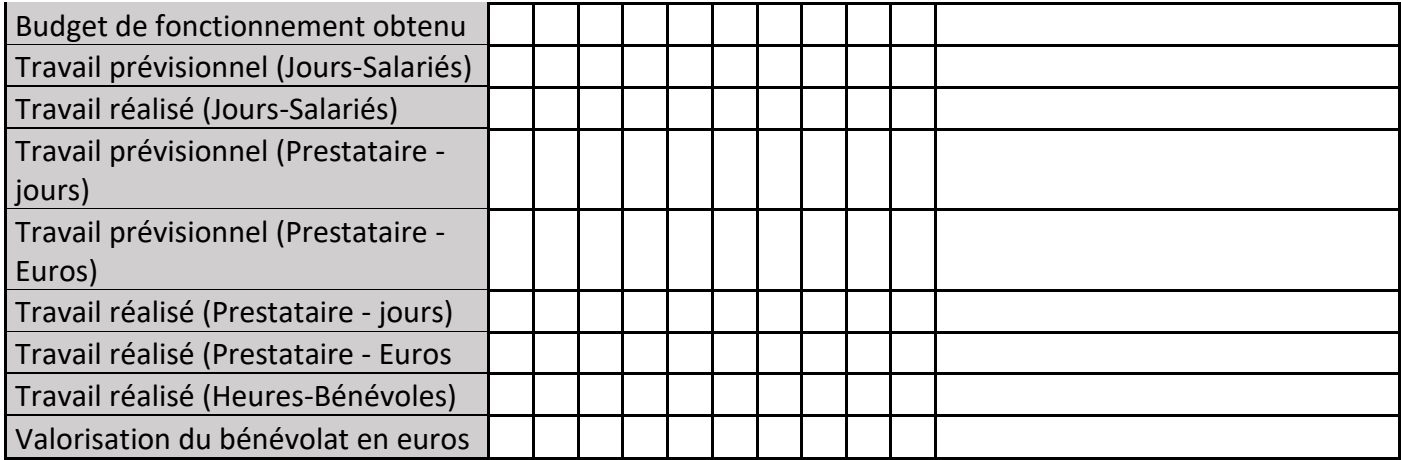

# **CS01 : Orthophotos (drone) et photographies panoramiques**

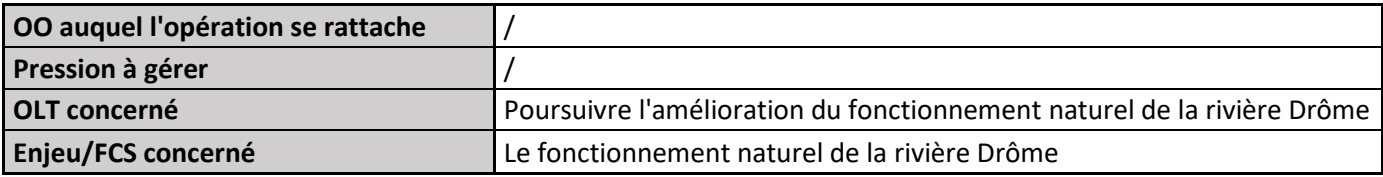

## **1) Description de l'opération**

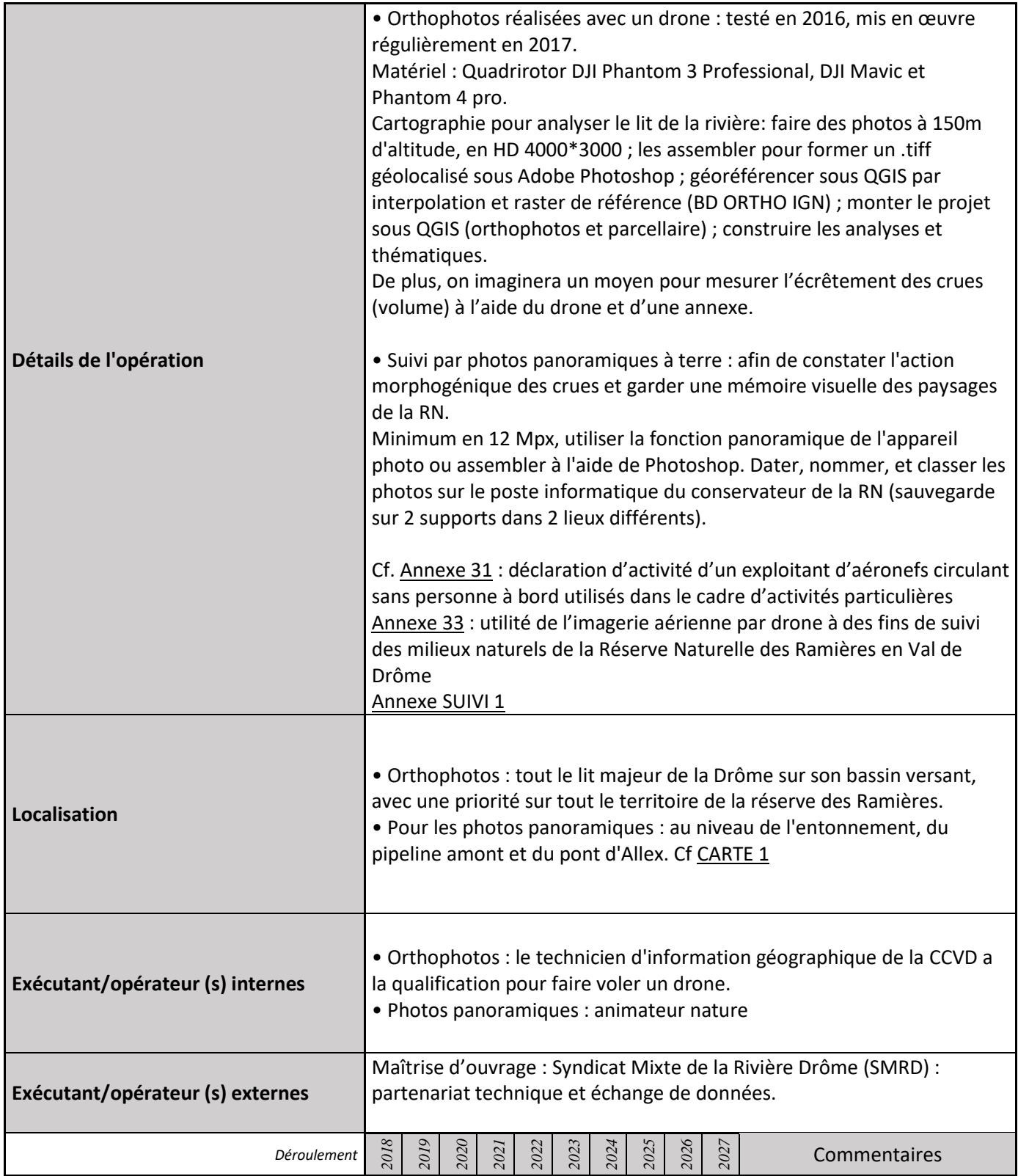

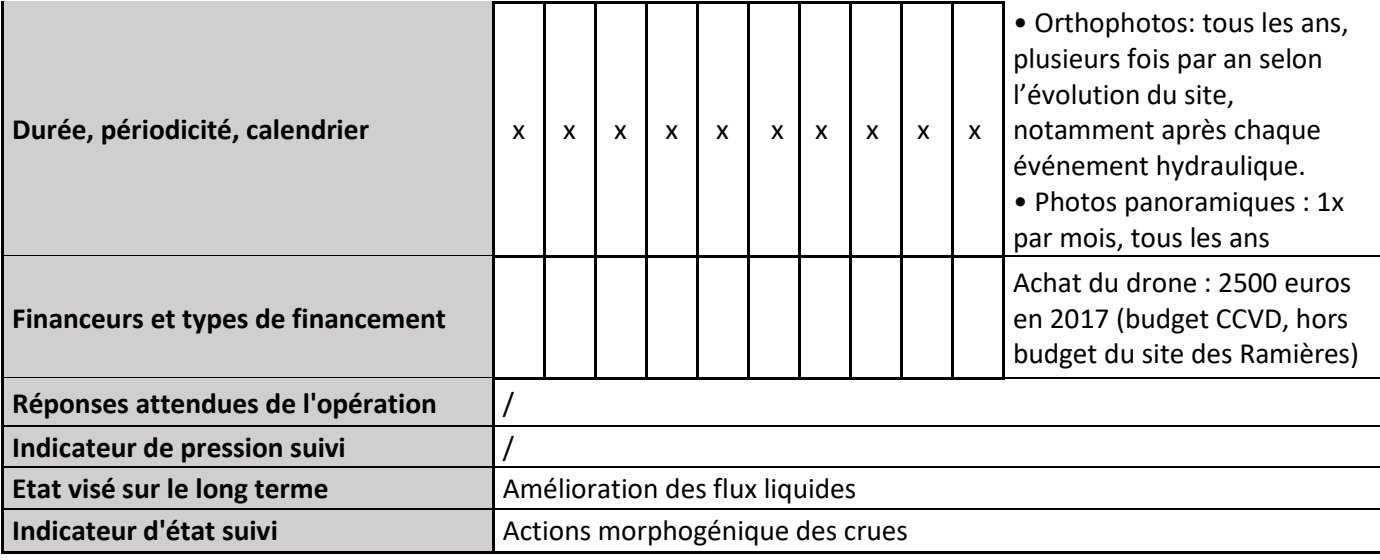

#### **2) Suivi de l'avancement de l'opération et réponses apportées**

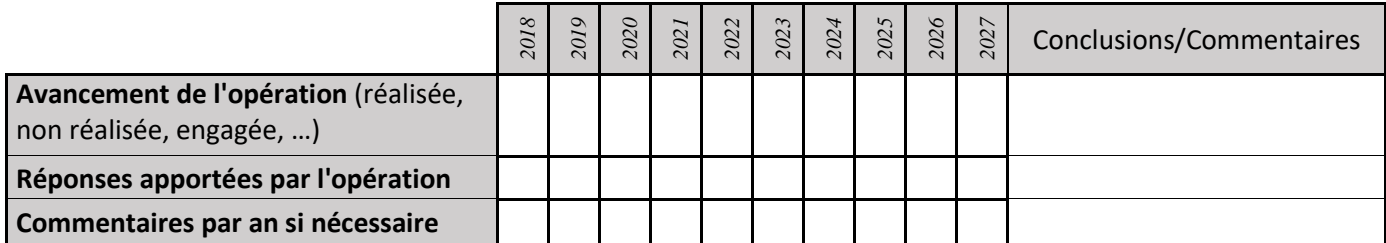

#### **3) Suivi administratif et financier de l'opération**

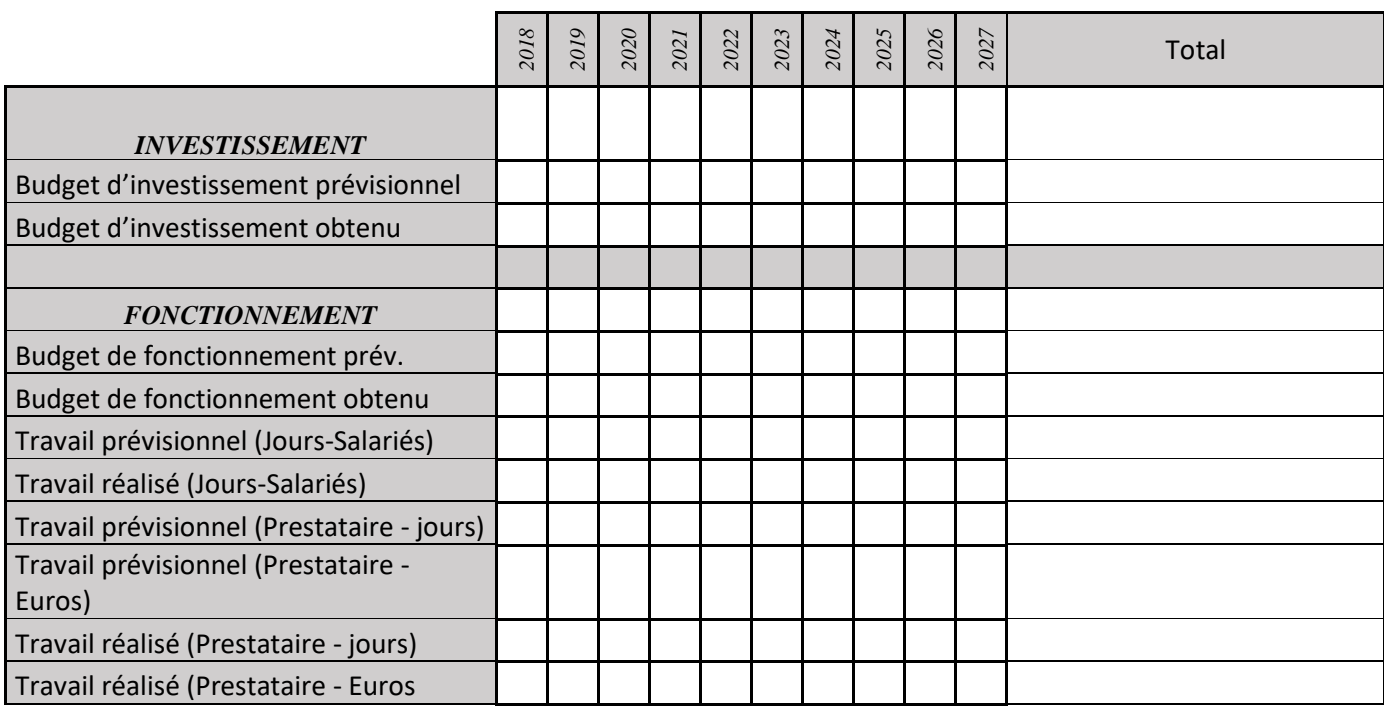

#### **4) Commentaires généraux/Perspectives**

Réalisation en 2016 de nos propres orthophotos avec le drone (voir Annexe 26 pour plus de détails). Le drone utilisé a été acheté à titre privé par Christophe PENPENIC (Technicien SIG) et Jean-Michel FATON (Conservateur).

## **CS02 : Analyse des chroniques de la DREAL (crues)**

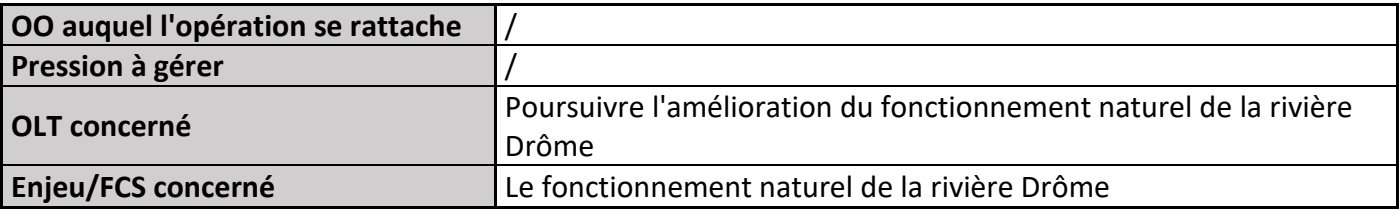

### **1) Description de l'opération**

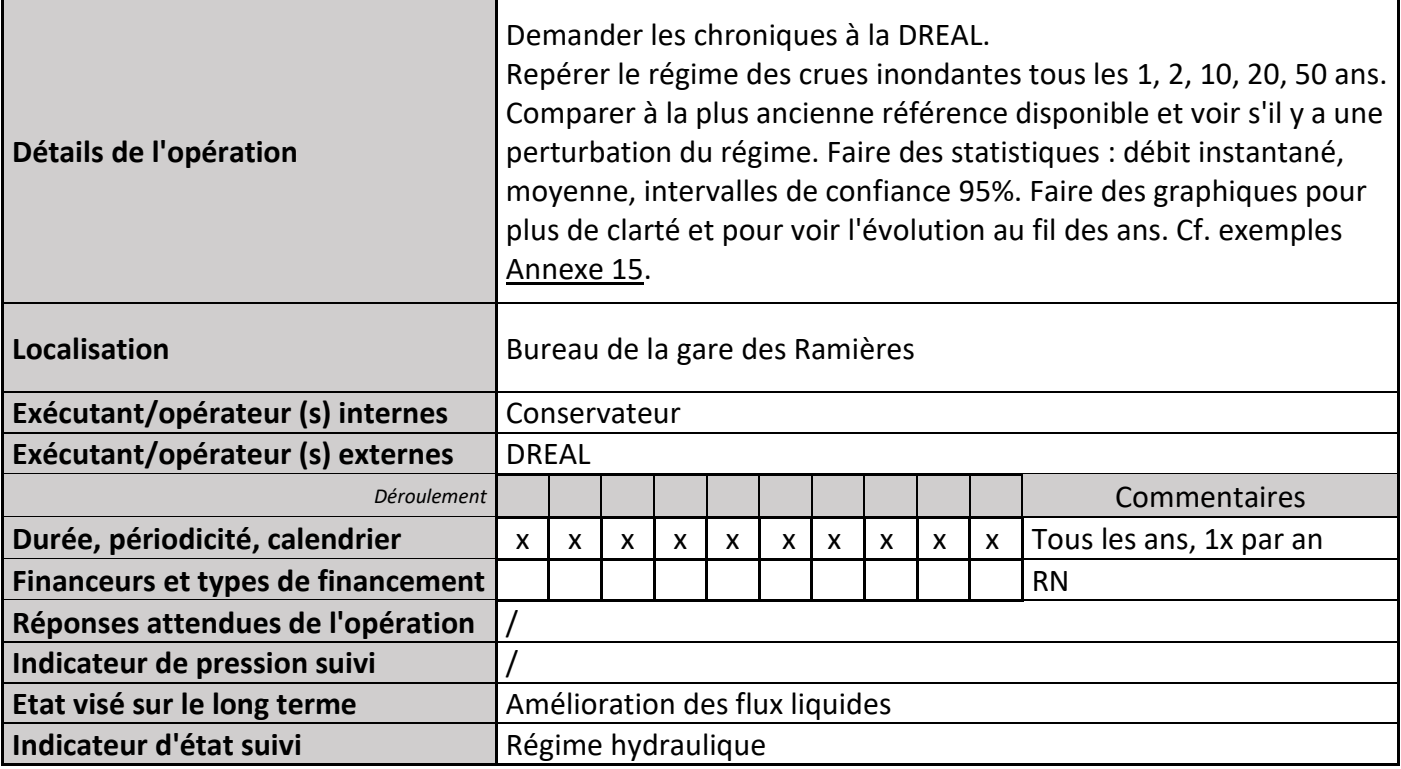

## **2) Suivi de l'avancement de l'opération et réponses apportées**

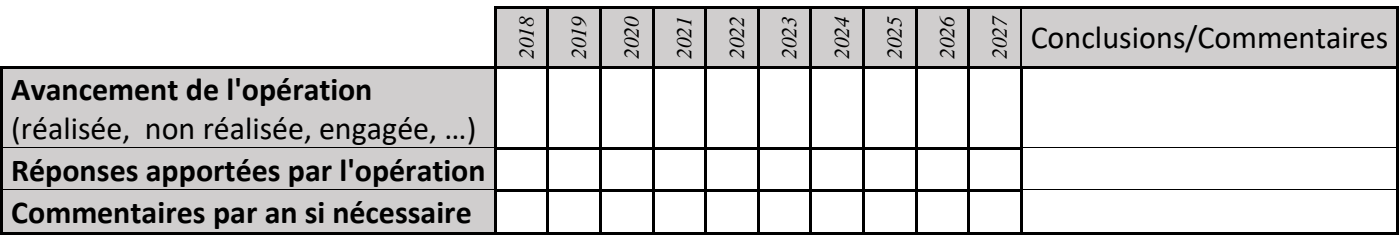

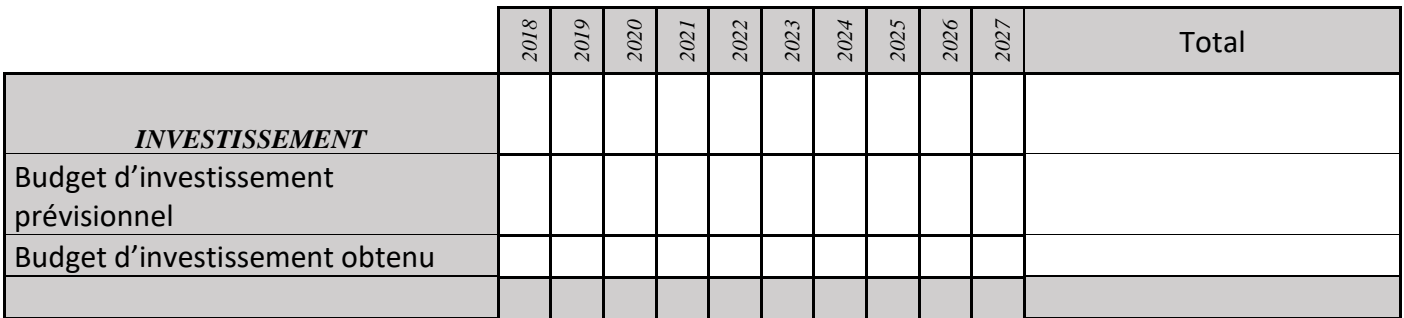

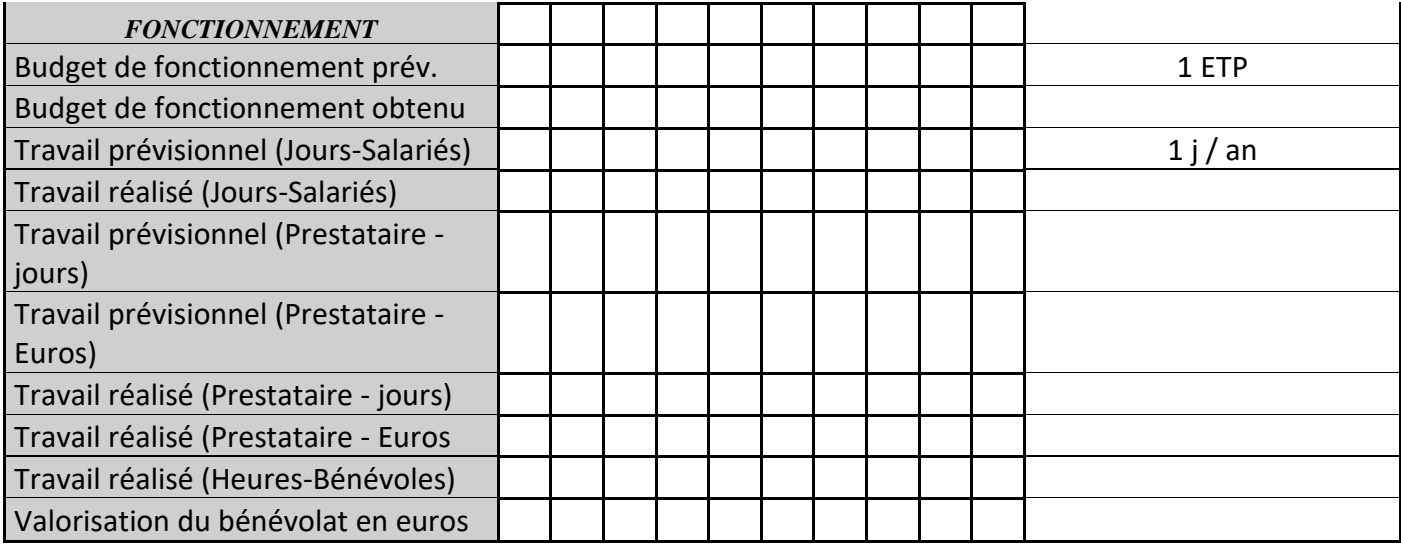

En crue annuelle on atteint environ 250 m<sup>3</sup>/s, et en crue cinquantenale, 800 m<sup>3</sup>/s.

# **CS03 : Analyse des chroniques de la DREAL et du SMRD**

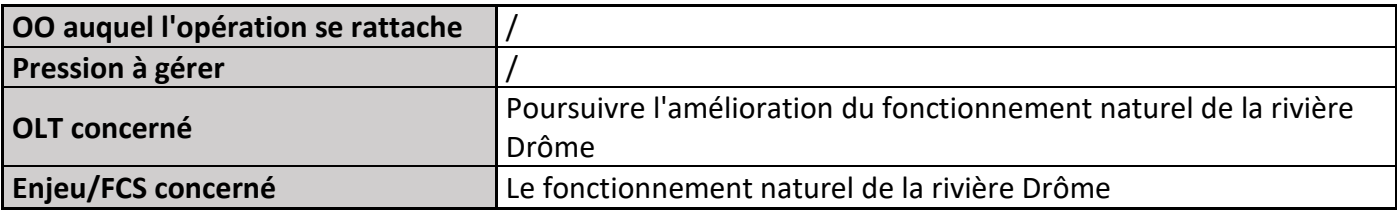

## **1) Description de l'opération**

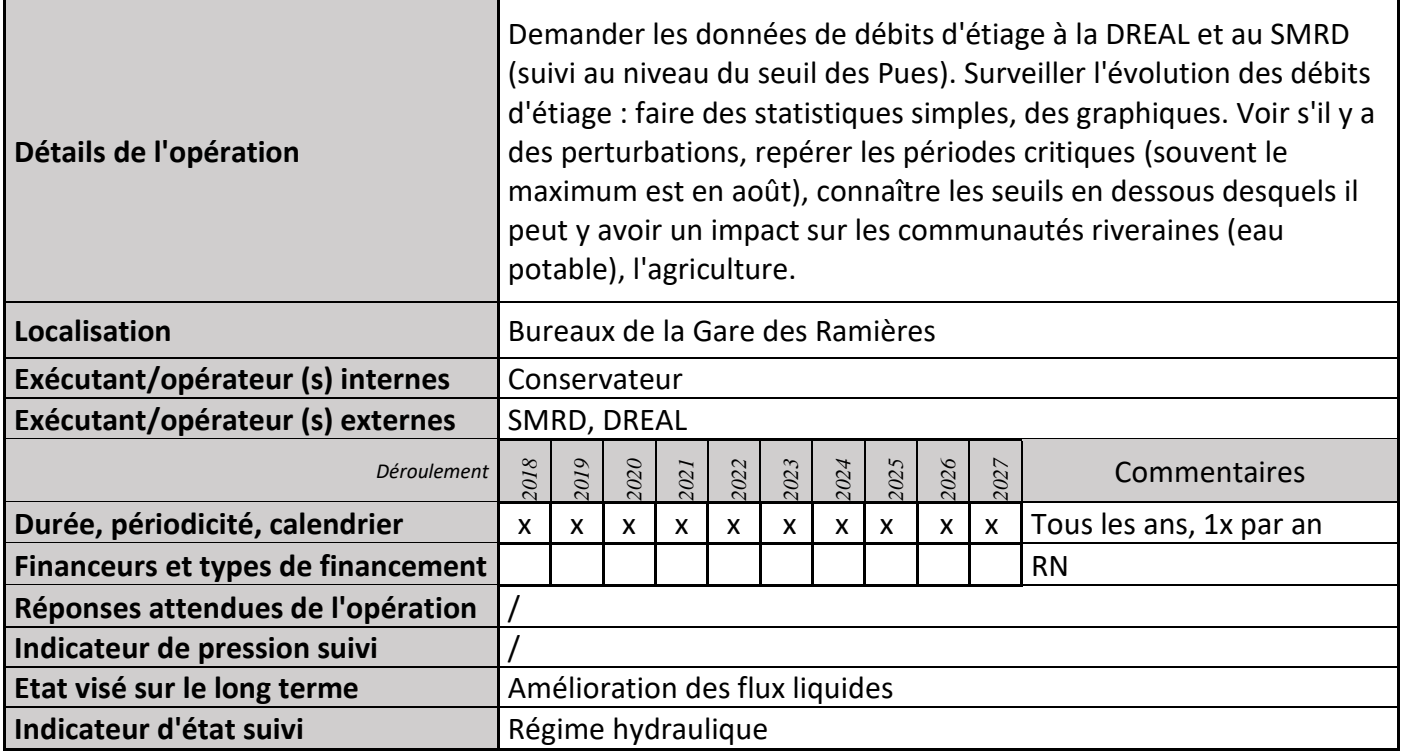

## **2) Suivi de l'avancement de l'opération et réponses apportées**

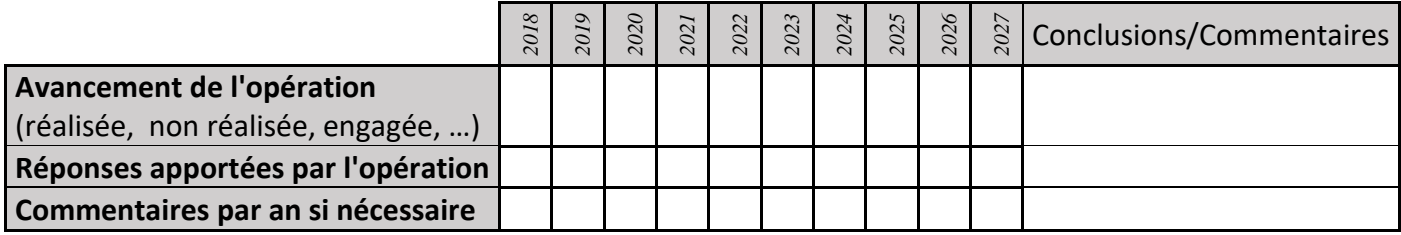

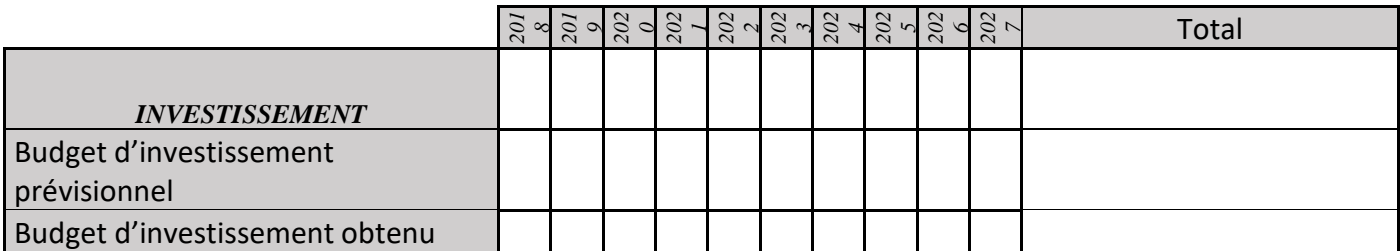

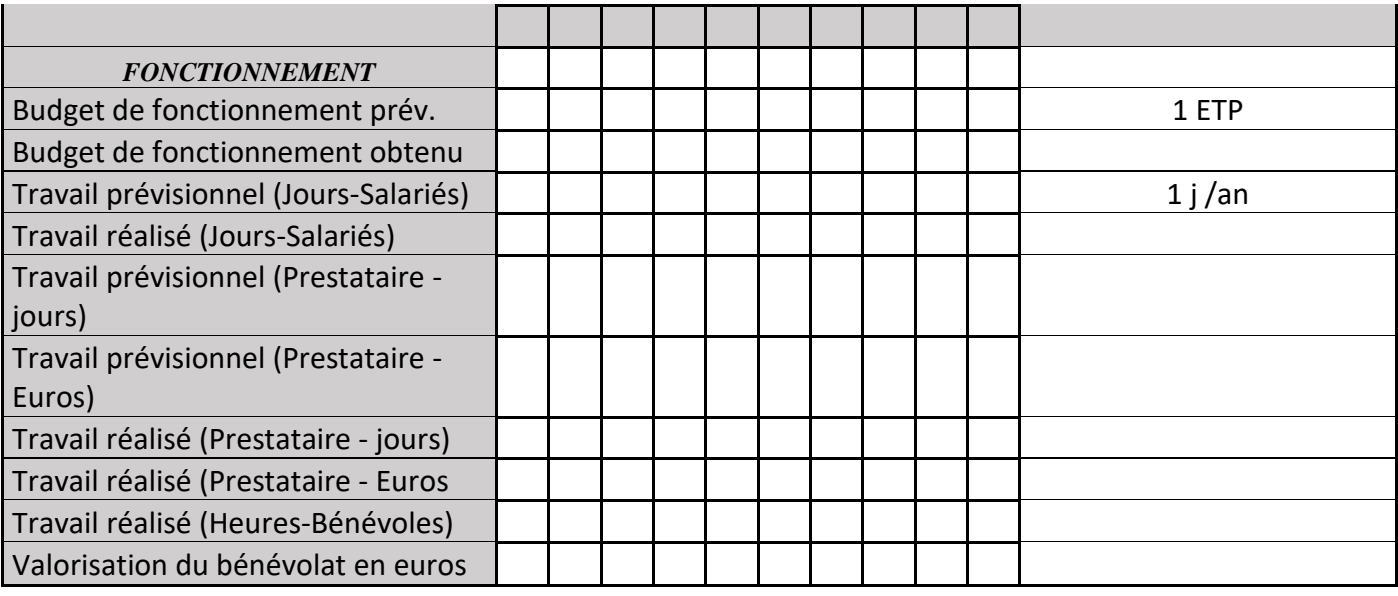

# **CS05 : Travail d'expertise du CNRS**

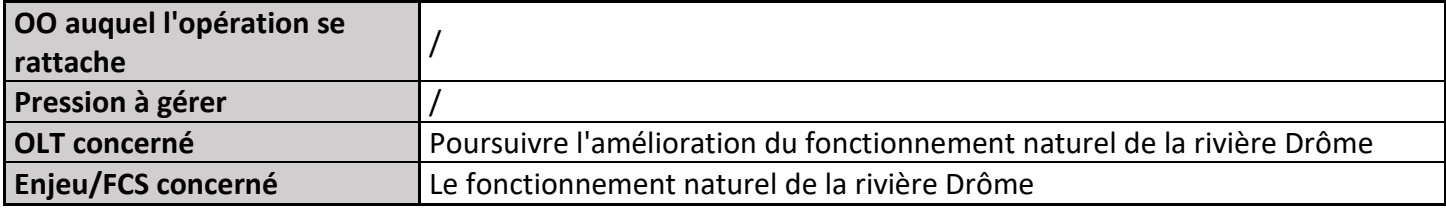

# **1) Description de l'opération**

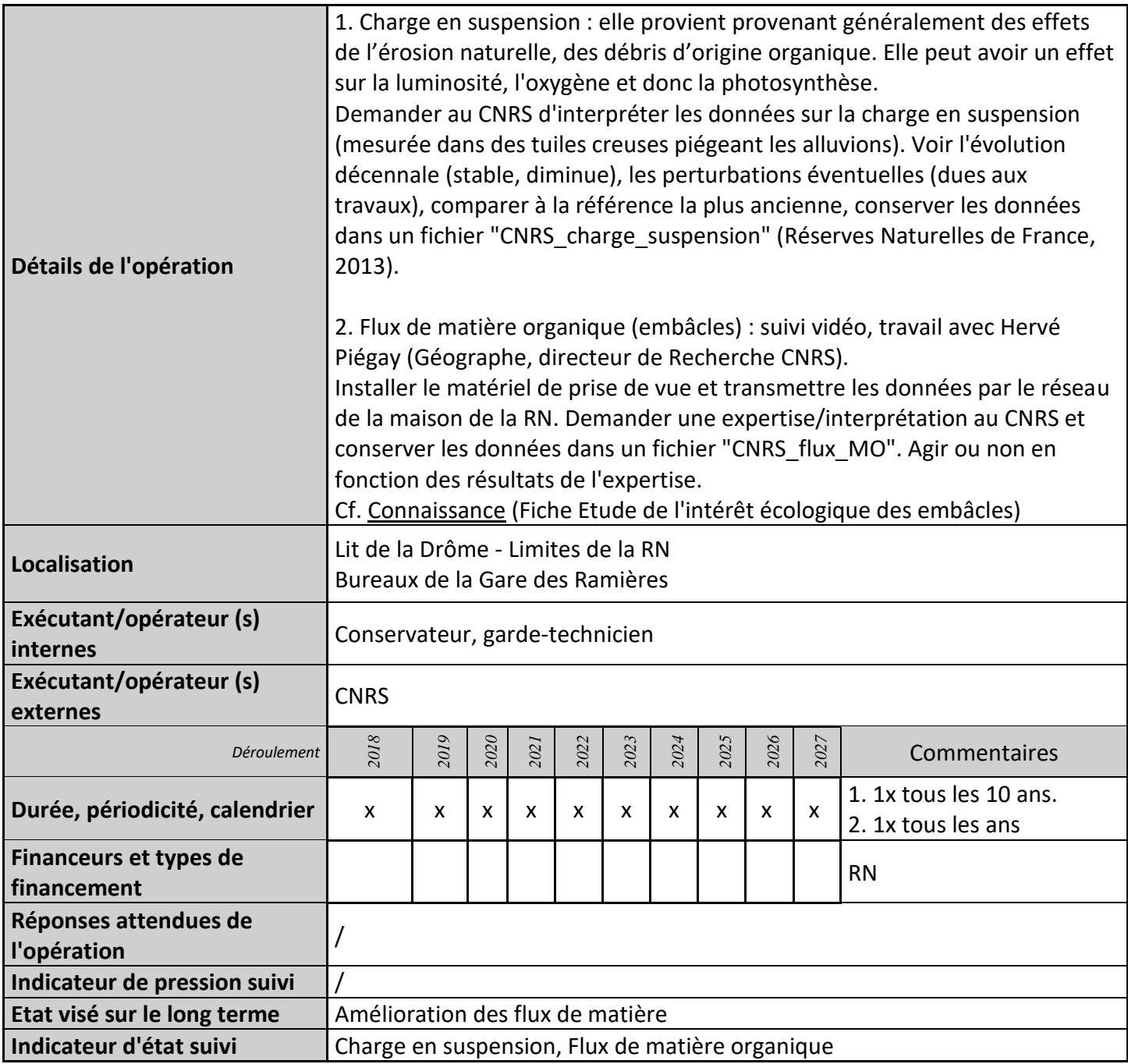

## **2) Suivi de l'avancement de l'opération et réponses apportées**

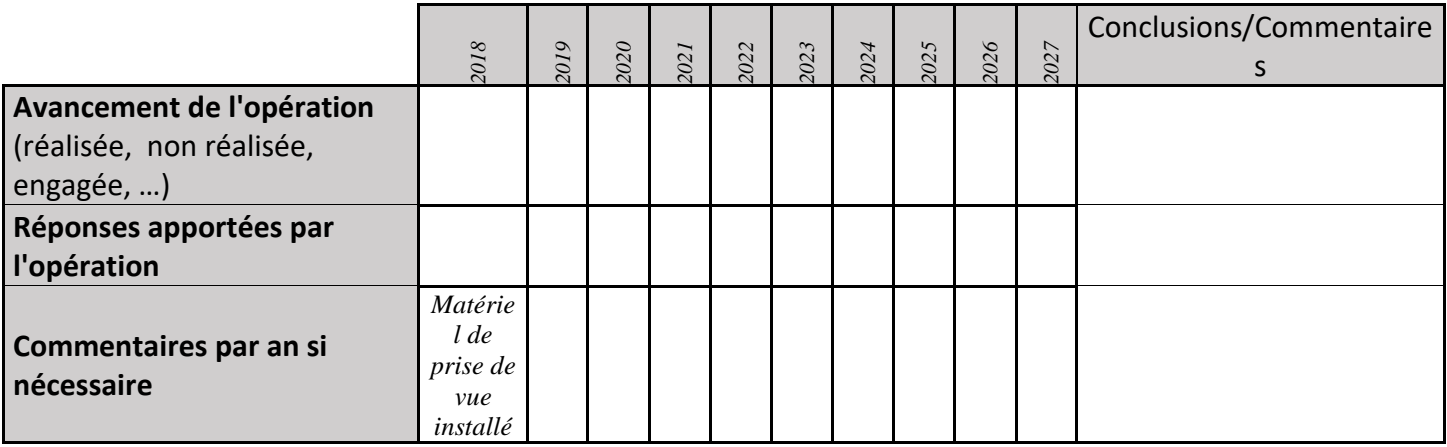

## **3) Suivi administratif et financier de l'opération**

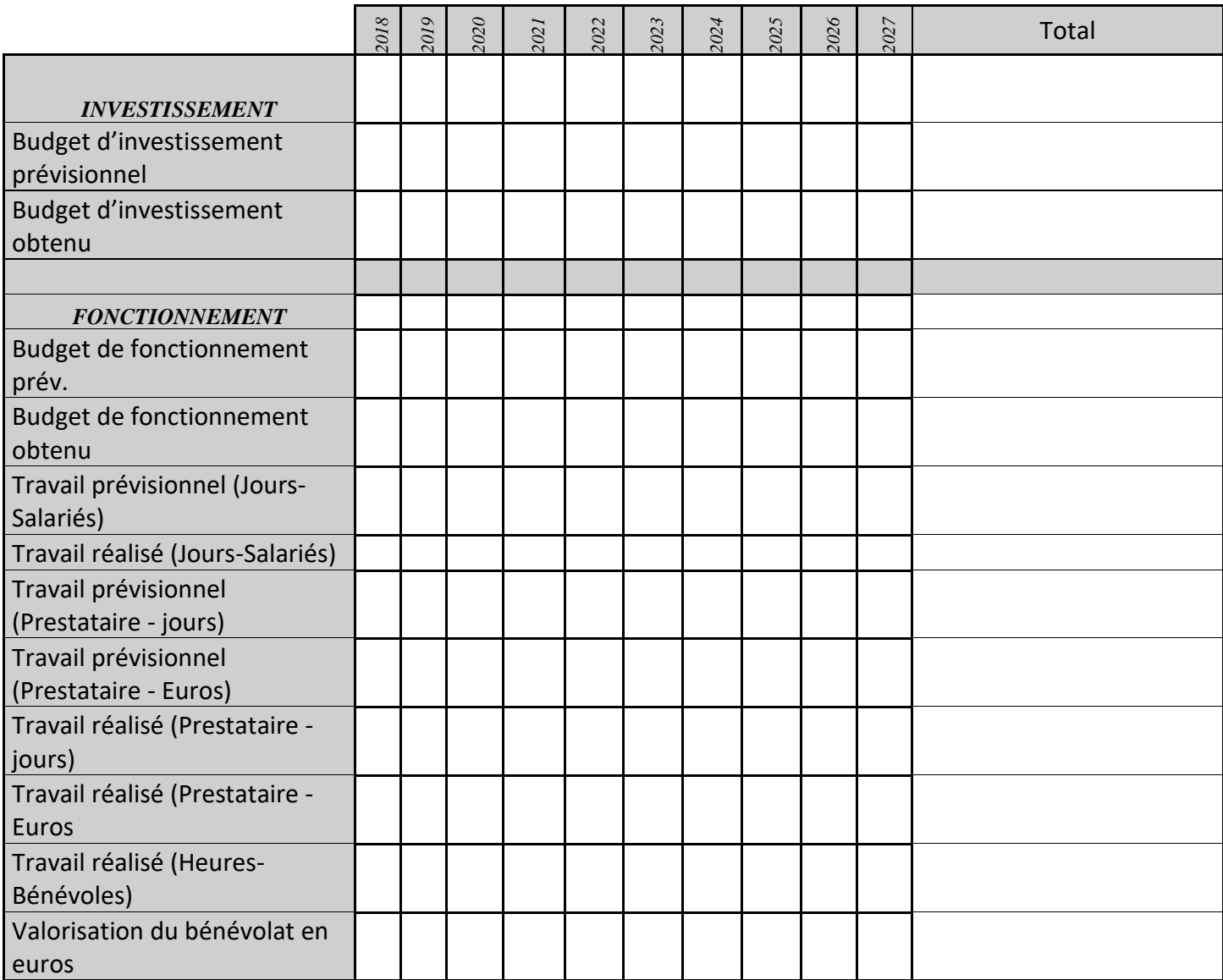

# **CS06 : Analyse des données de l'Agence de l'eau (qualité physicochimique, biologique)**

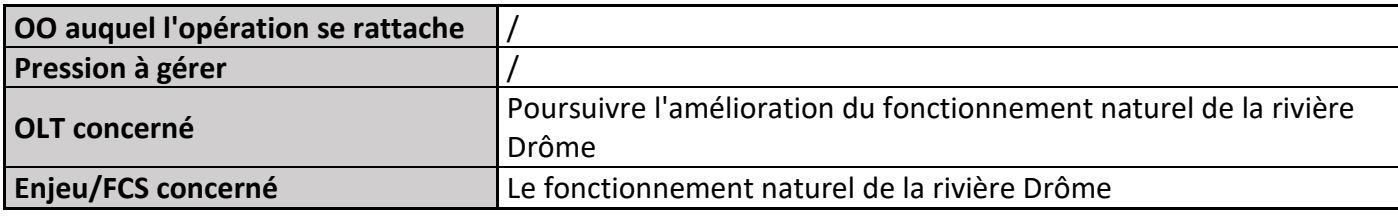

### **1) Description de l'opération**

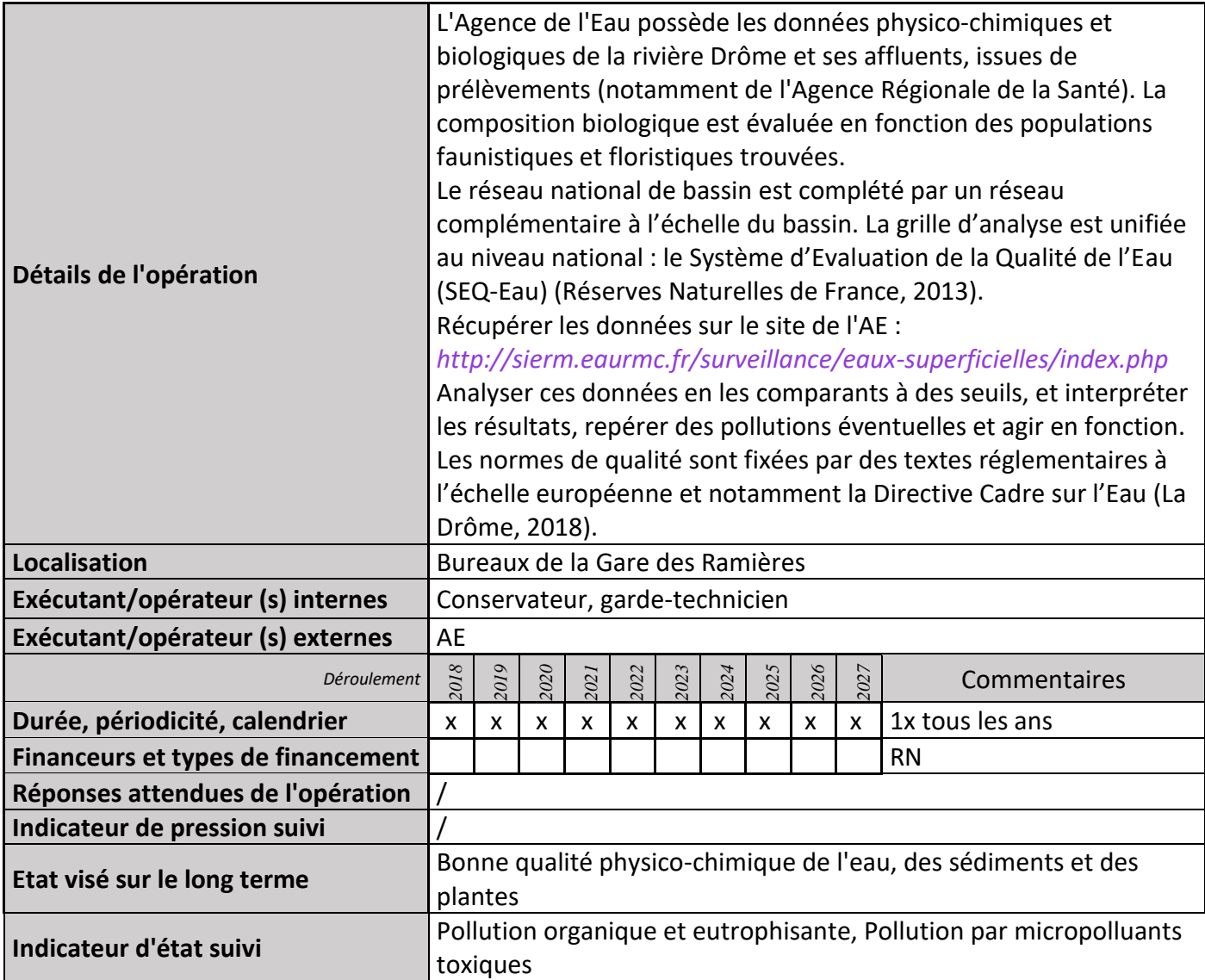

### **2) Suivi de l'avancement de l'opération et réponses apportées**

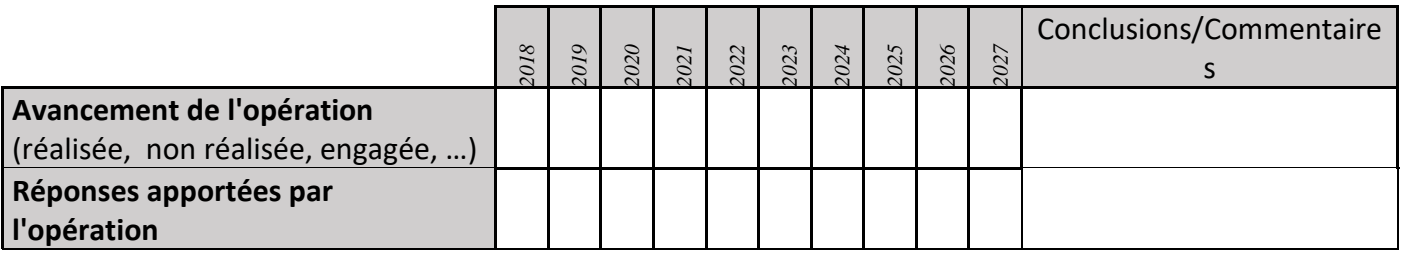

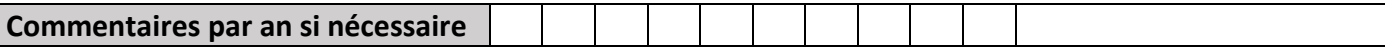

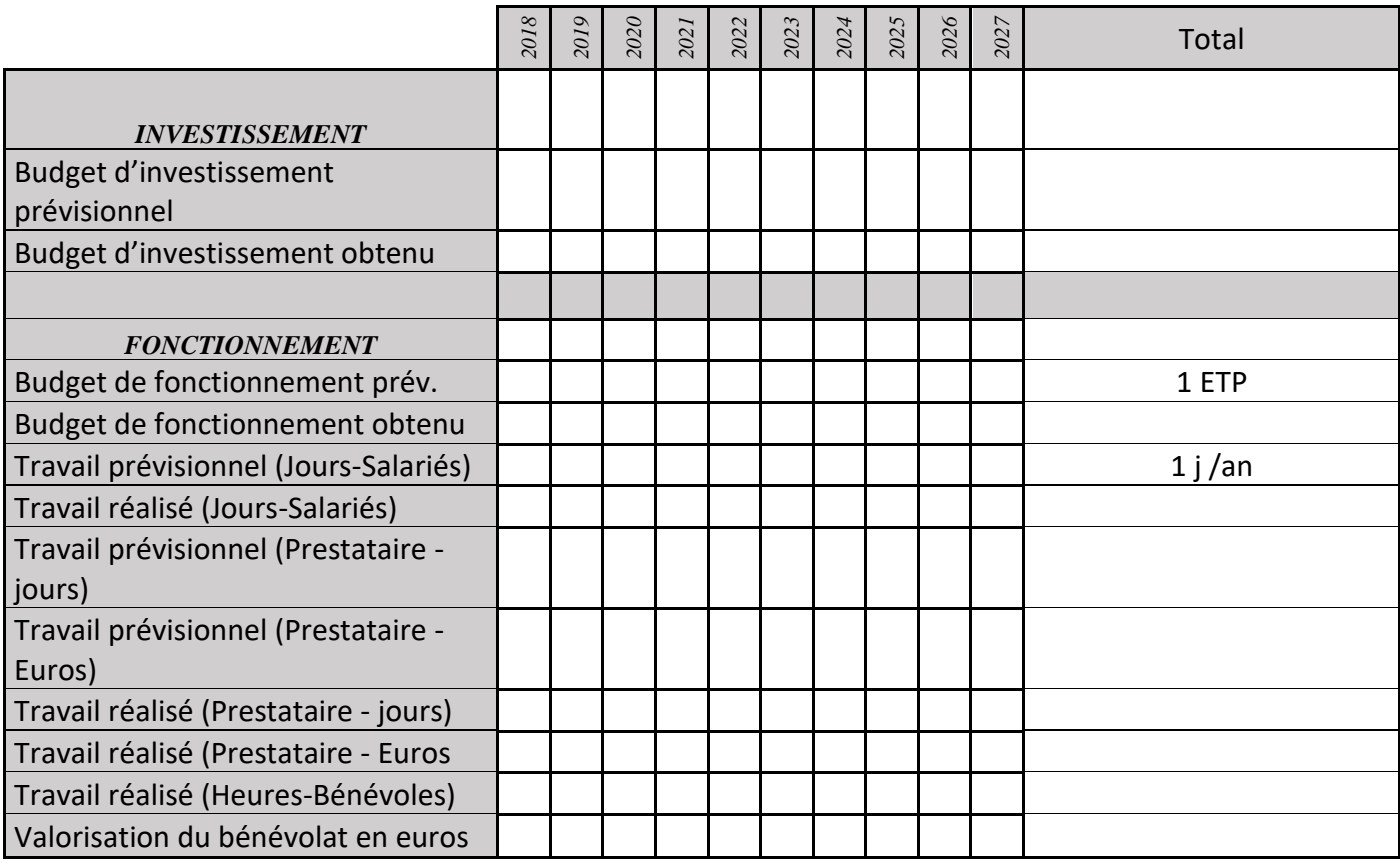

#### **4) Commentaires généraux/Perspectives**

En 2013, l'état physico-chimique et biologique de la Drôme était "bon" en amont de Crest (La Drôme, 2018).

## **CS07 : Suivi de la température**

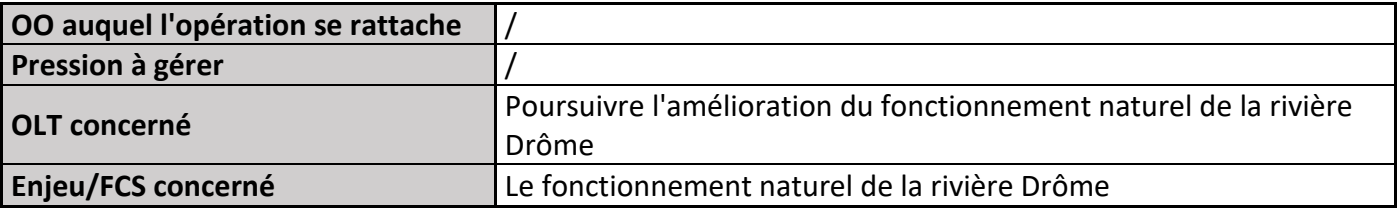

## **1) Description de l'opération**

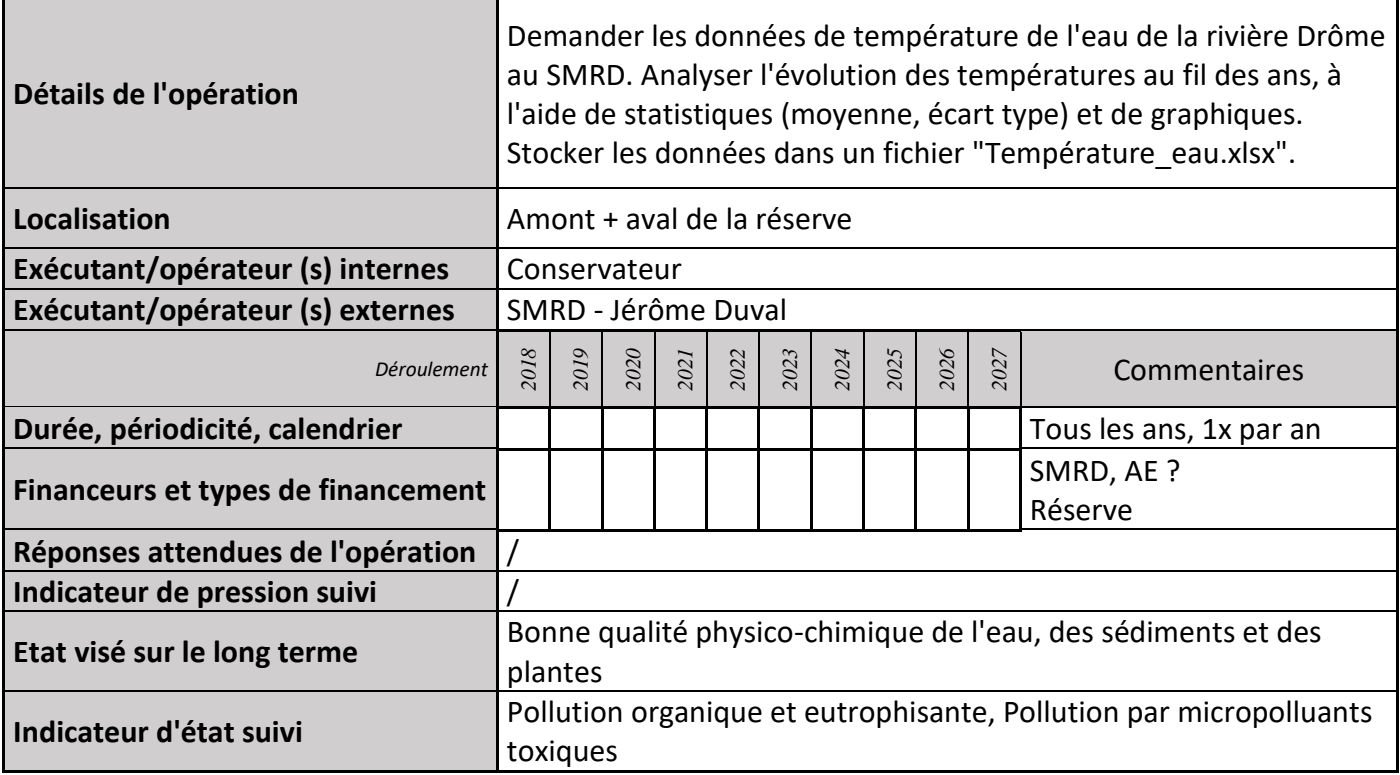

### **2) Suivi de l'avancement de l'opération et réponses apportées**

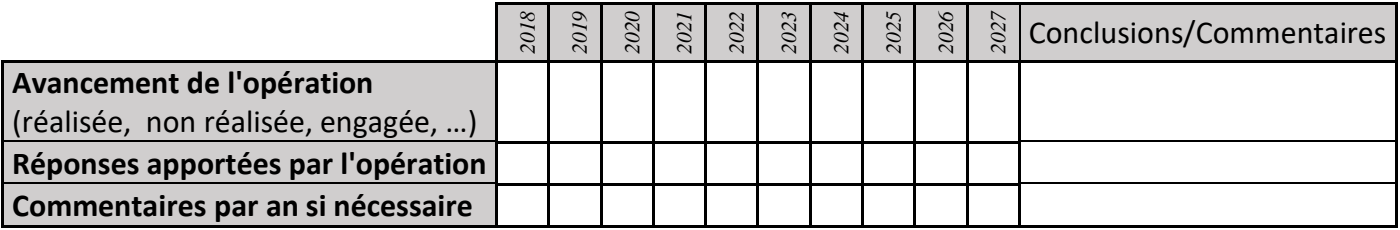

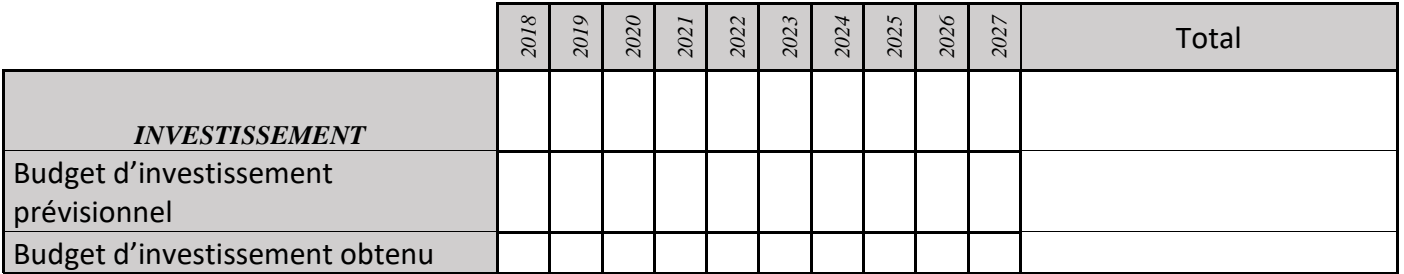

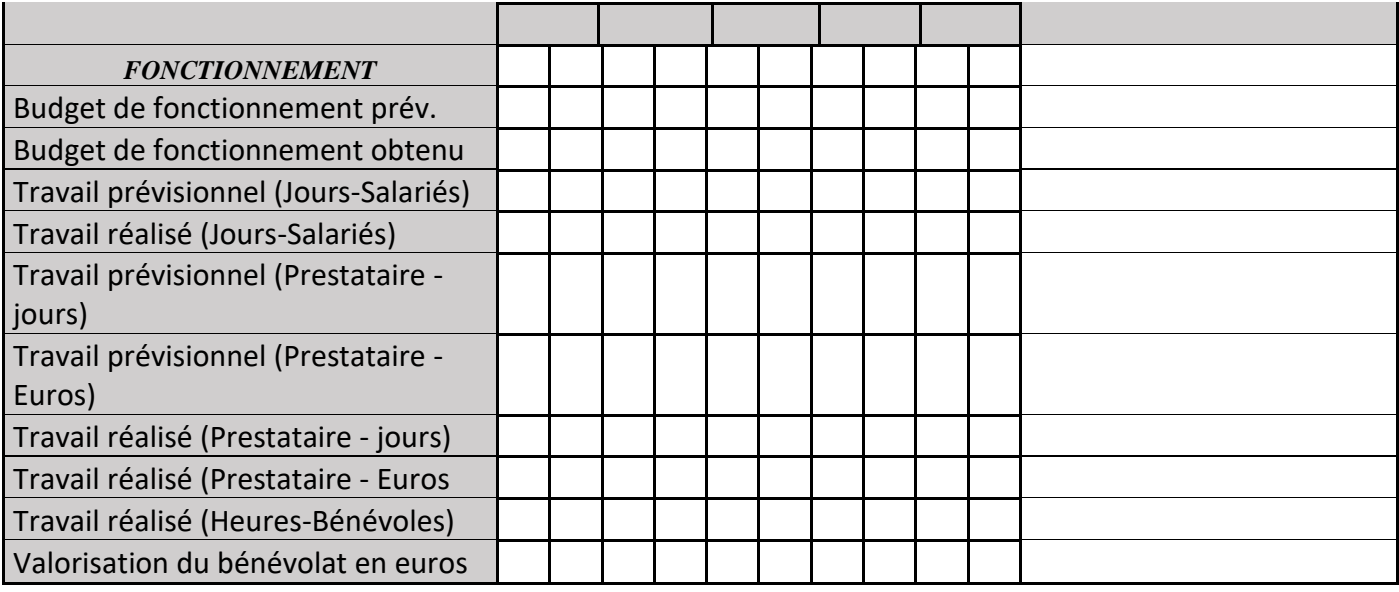

# **CS08 : Suivi odonates**

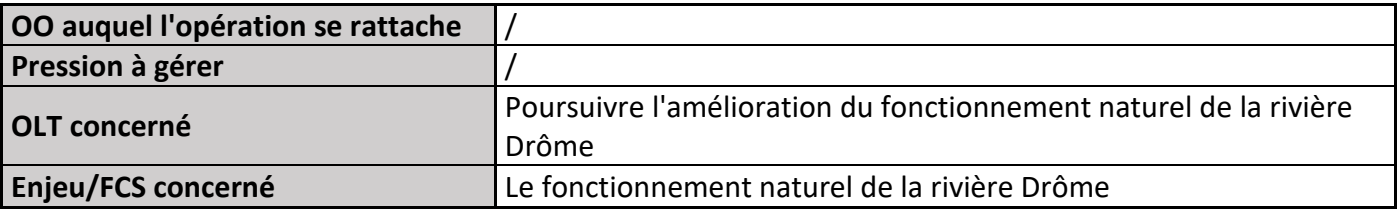

## **1) Description de l'opération**

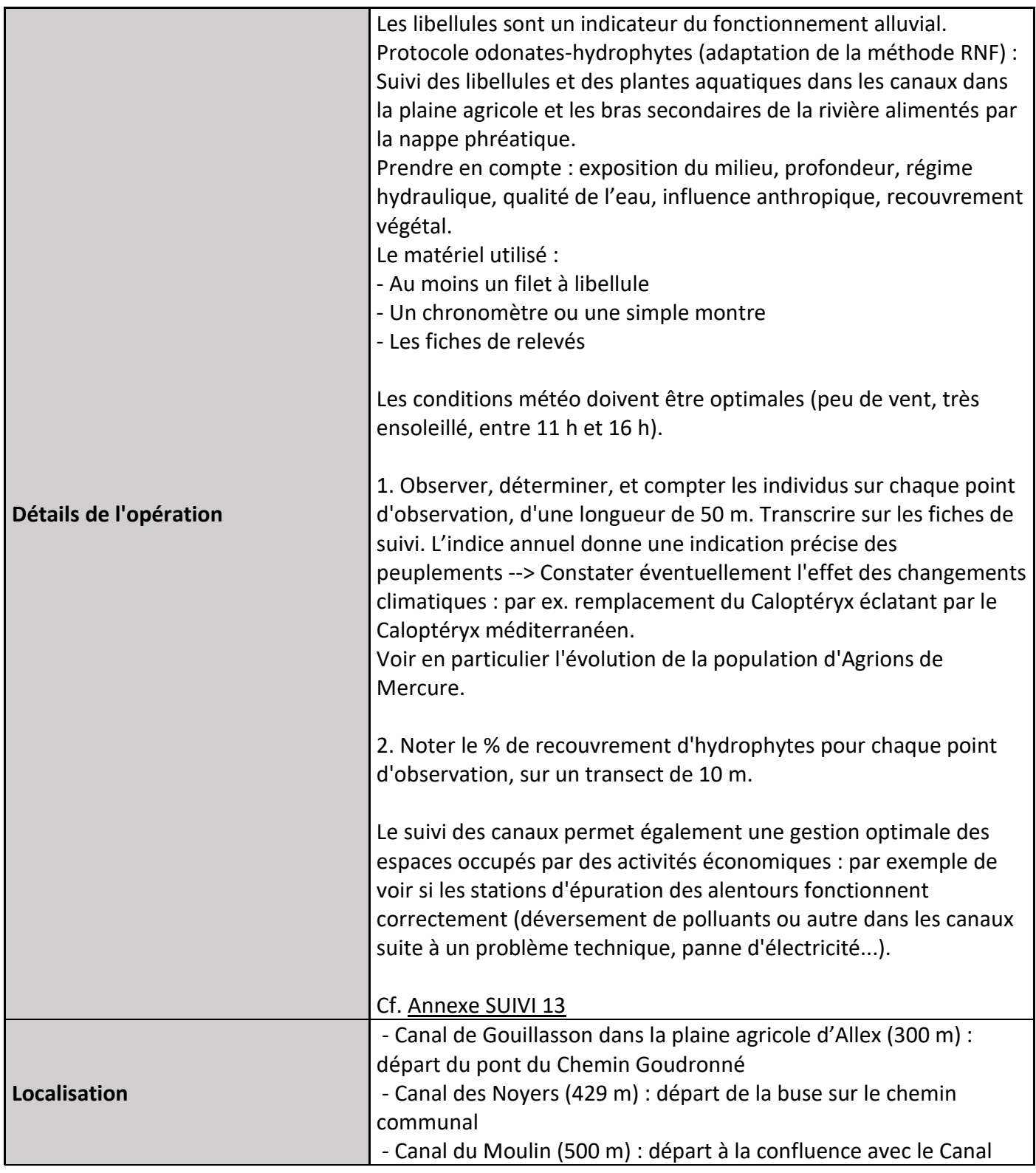

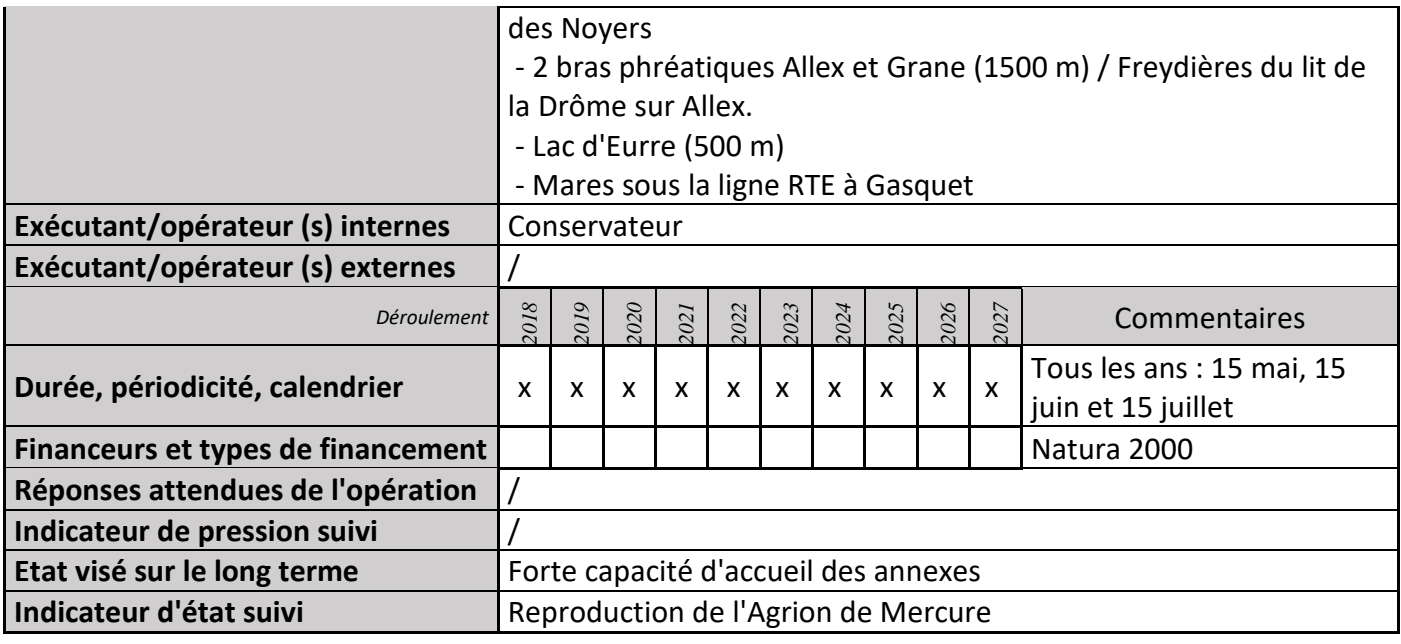

### **2) Suivi de l'avancement de l'opération et réponses apportées**

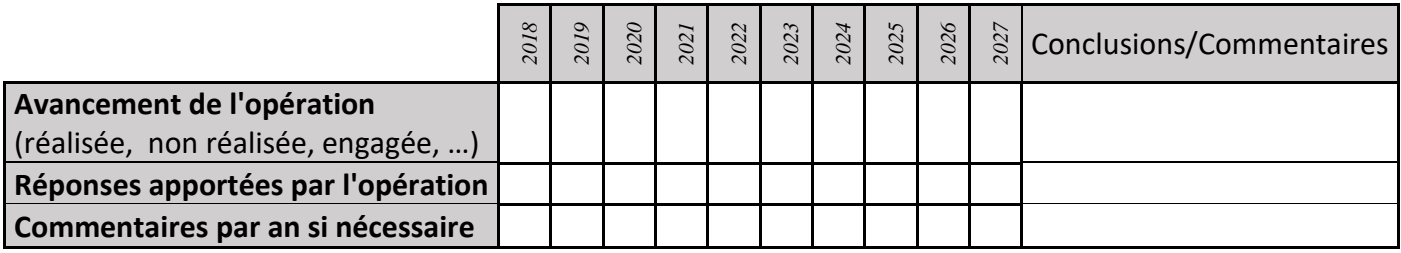

#### **3) Suivi administratif et financier de l'opération**

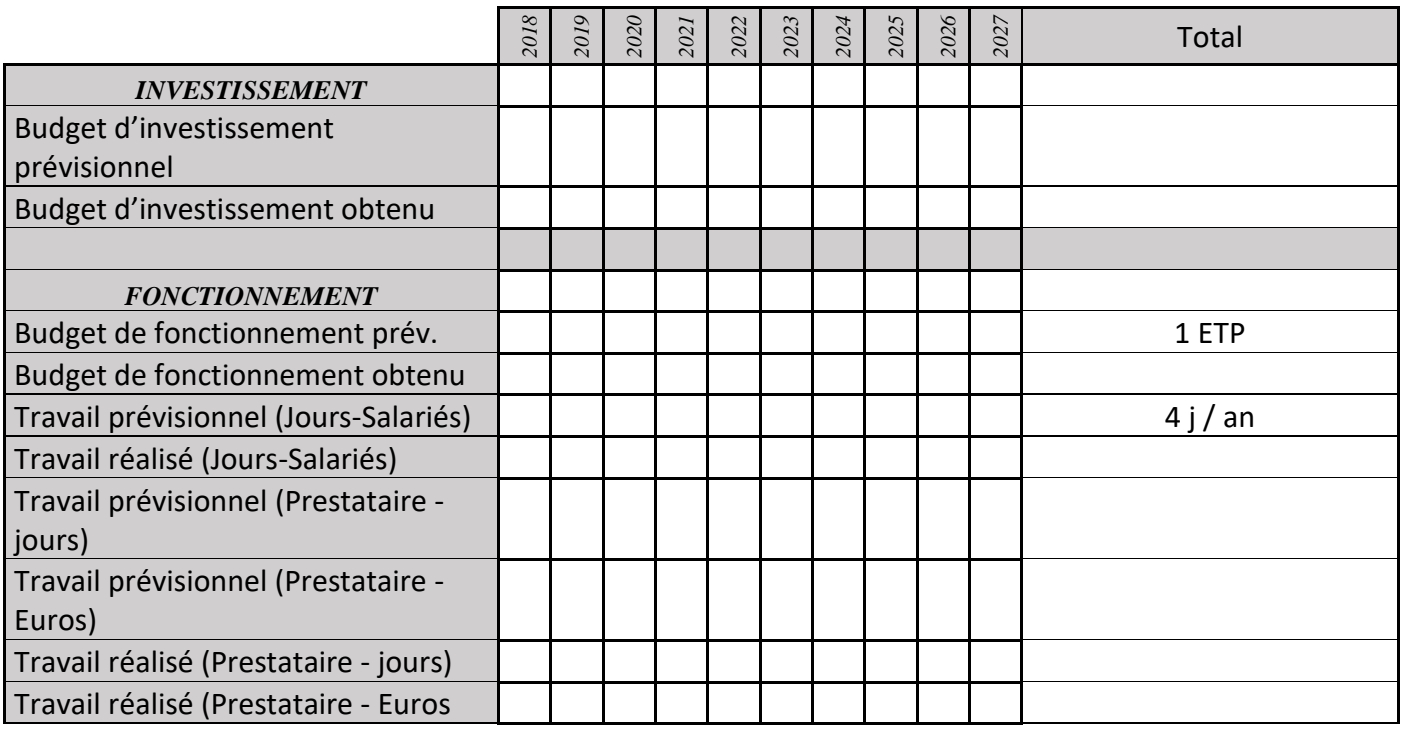

#### **4) Commentaires généraux/Perspectives**

Faire une demande d'autorisation s'il est nécessaire de capturer un odonate protégé pour l'étudier. Cf. Annexe 24

# **CS09 : Suivi des oiseaux présents dans le lit de la Drôme**

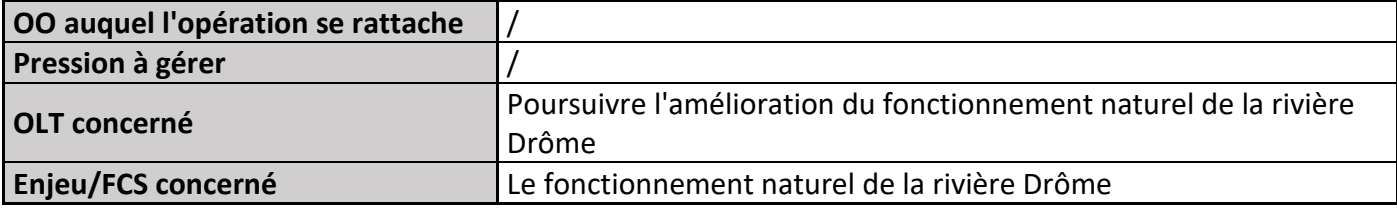

## **1) Description de l'opération**

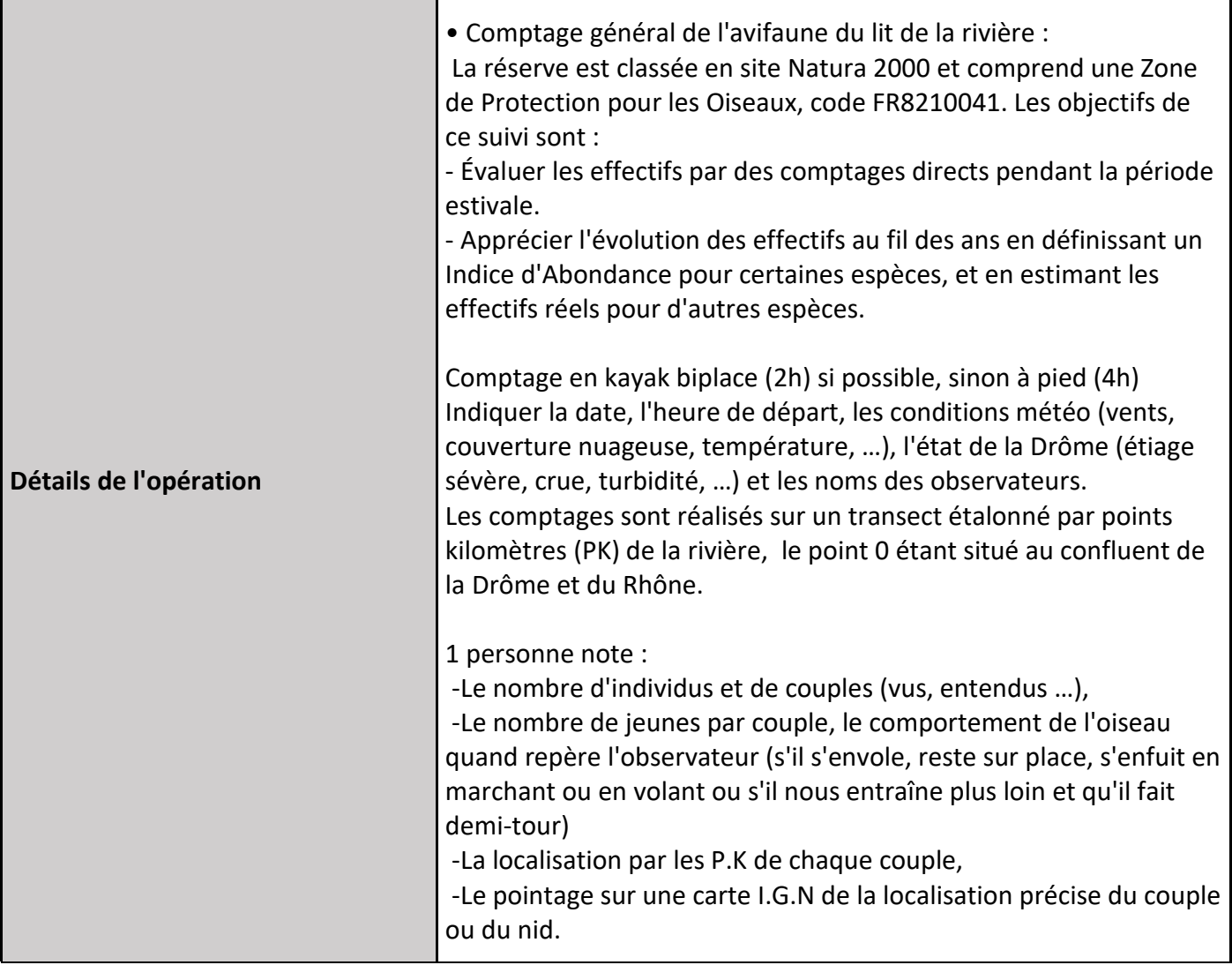

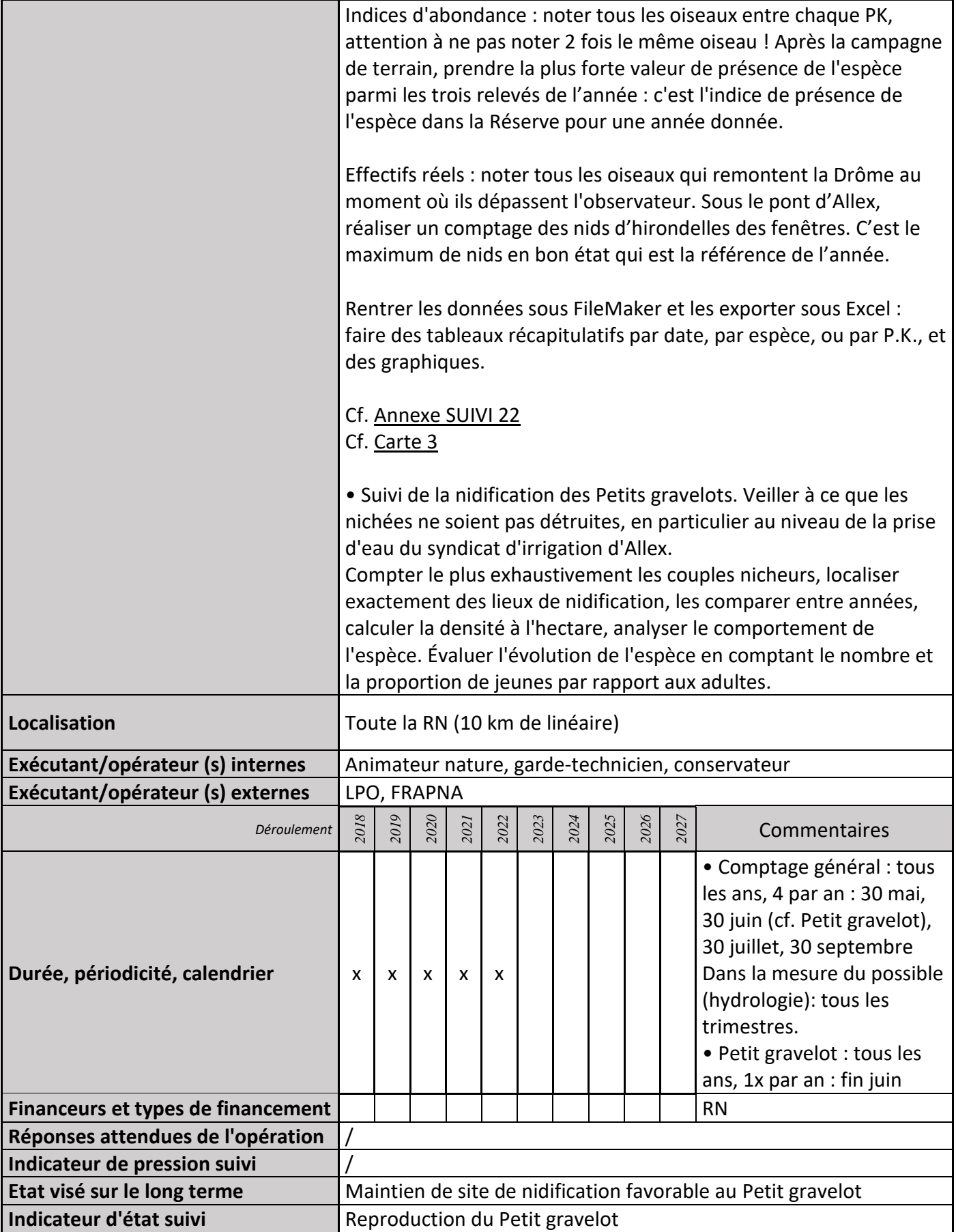

#### **2) Suivi de l'avancement de l'opération et réponses apportées**

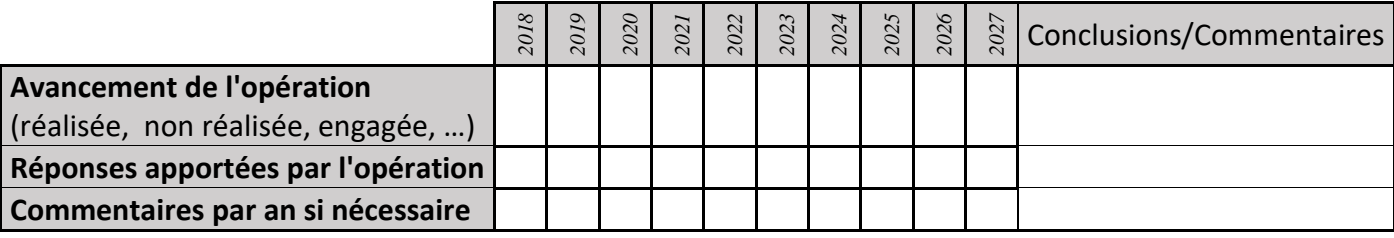

#### **3) Suivi administratif et financier de l'opération**

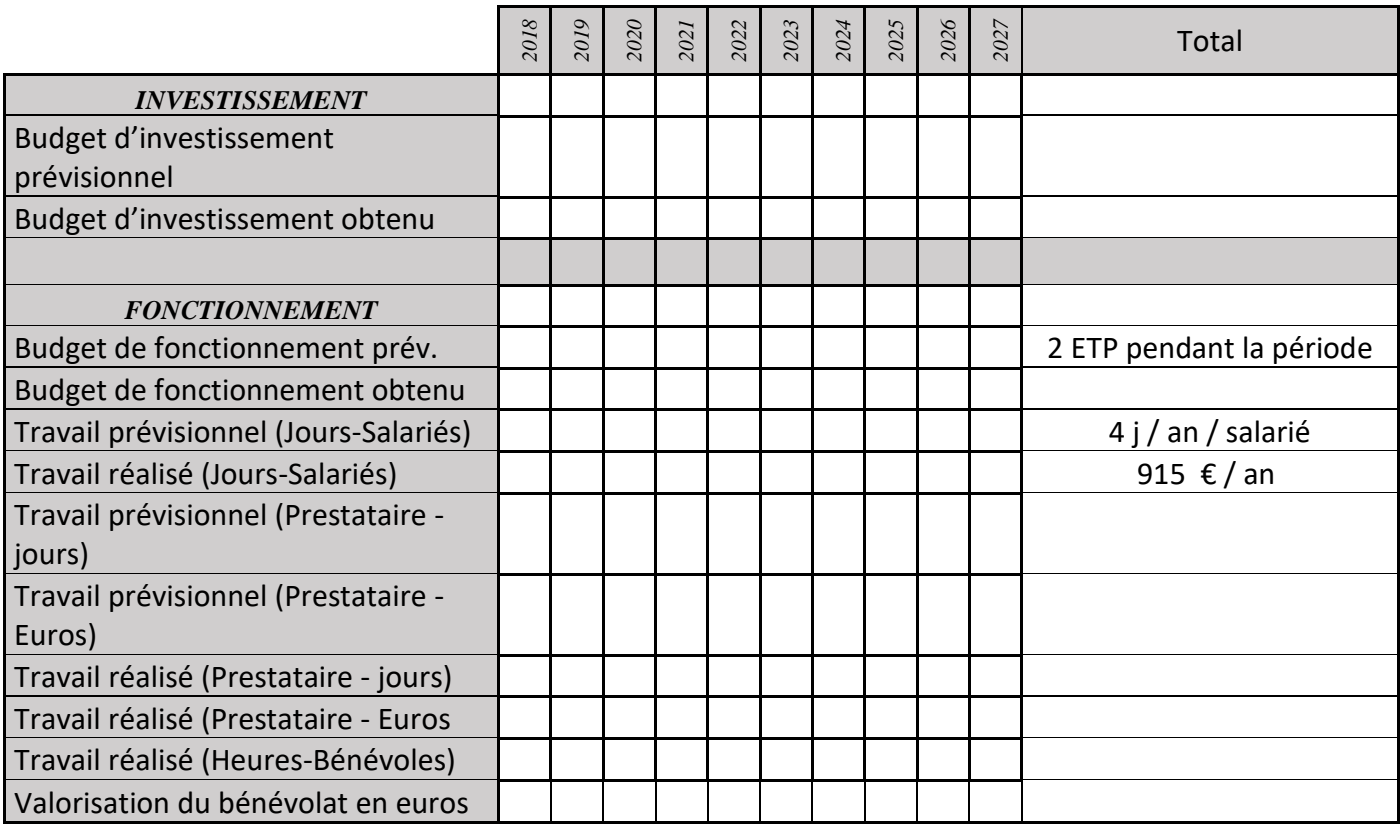

#### **4) Commentaires généraux/Perspectives**

Des comptages sont réalisés depuis 1993.

Les hirondelles ne nichent plus actuellement au pont d'Allex, dernière année en 2011.

*Espèces pour les effectifs réels* : Aigrette garzette, Héron cendré, Goéland leucophée, Canard colvert, Sarcelle d'hiver, Martin-pêcheur, Petit gravelot, Chevalier guignette, Chevalier aboyeur, Chevalier sylvain, Chevalier cul-blanc.

*Espèces pour les indices d'abondance :* Bergeronnette grise, Bergeronnette des ruisseaux, Corneille noire, Choucas des tours, corvidés, Pigeon ramier, Tourterelle des bois, colombidés sp., Milan noir, Buse variable, Faucon crécerelle, Faucon hobereau, rapace sp., Hirondelle rustique, Hirondelle des fenêtres, Martinet noir, Merle noir.
# **CS10 : Suivi de la dynamique spontanée des forêts alluviales**

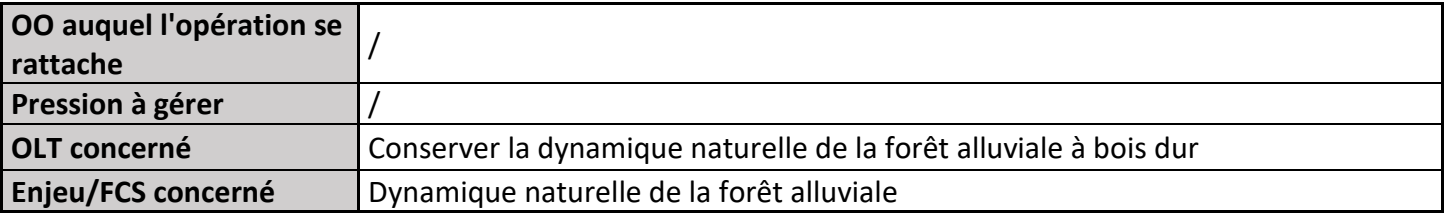

# **1) Description de**

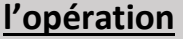

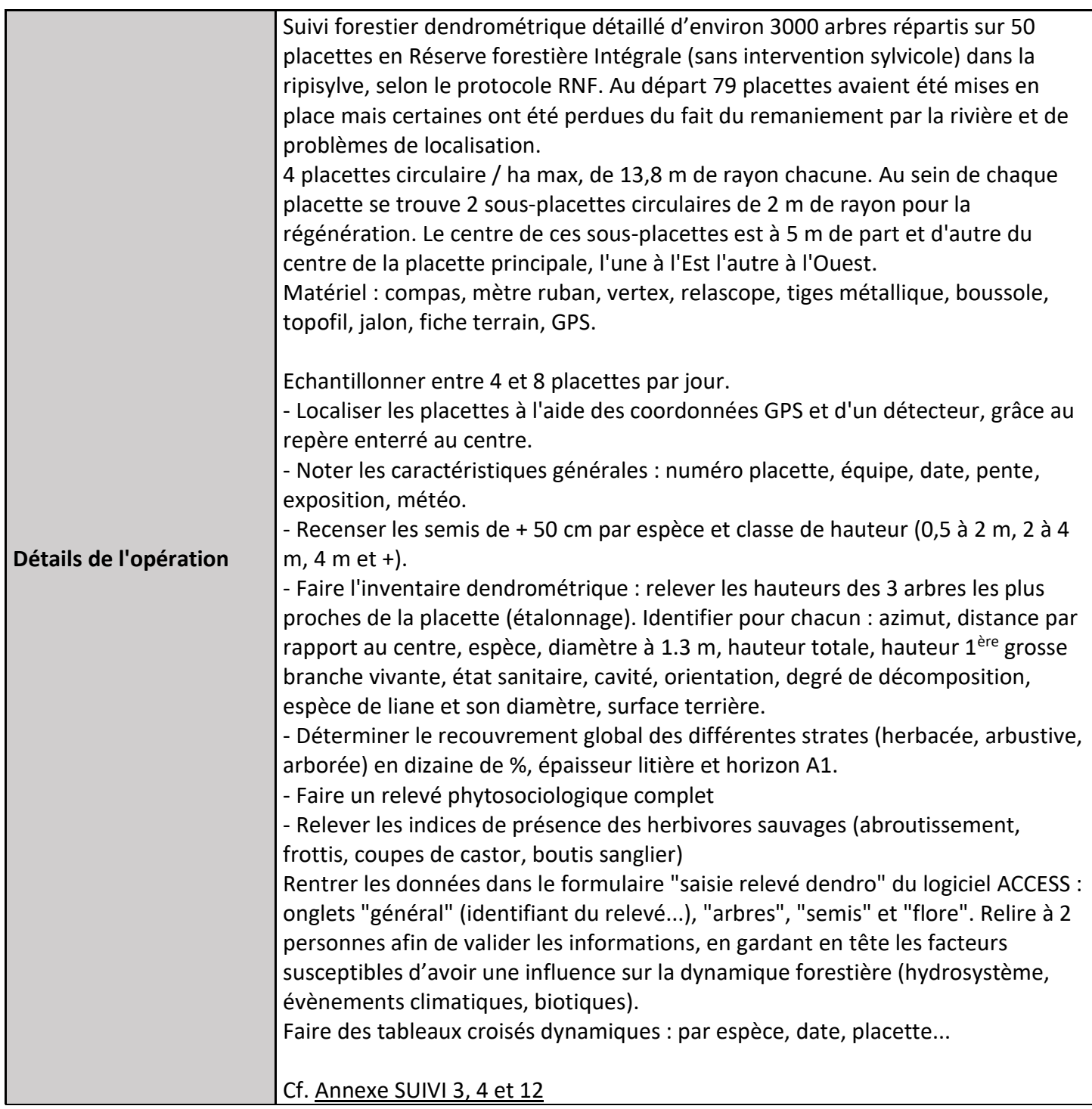

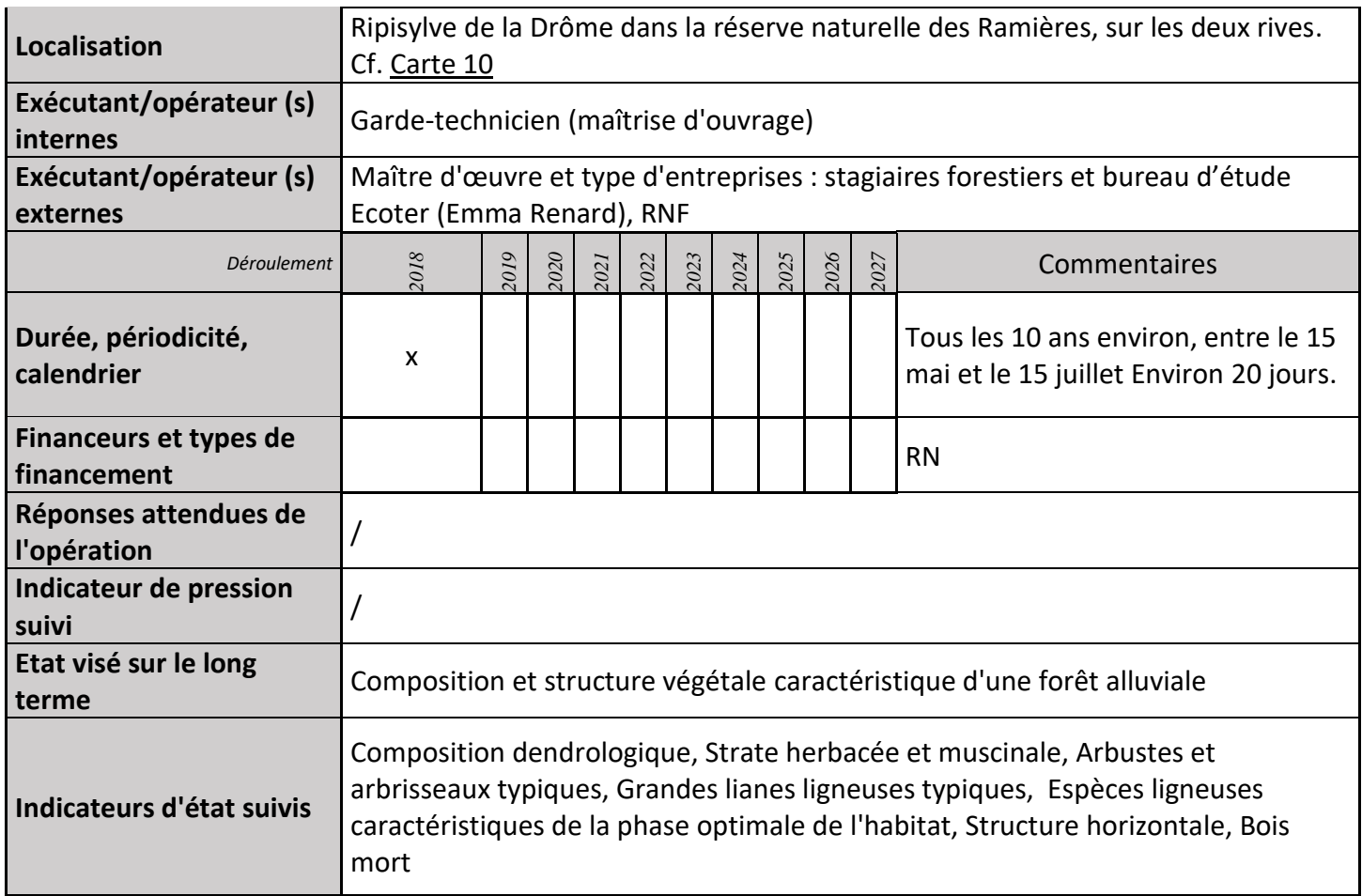

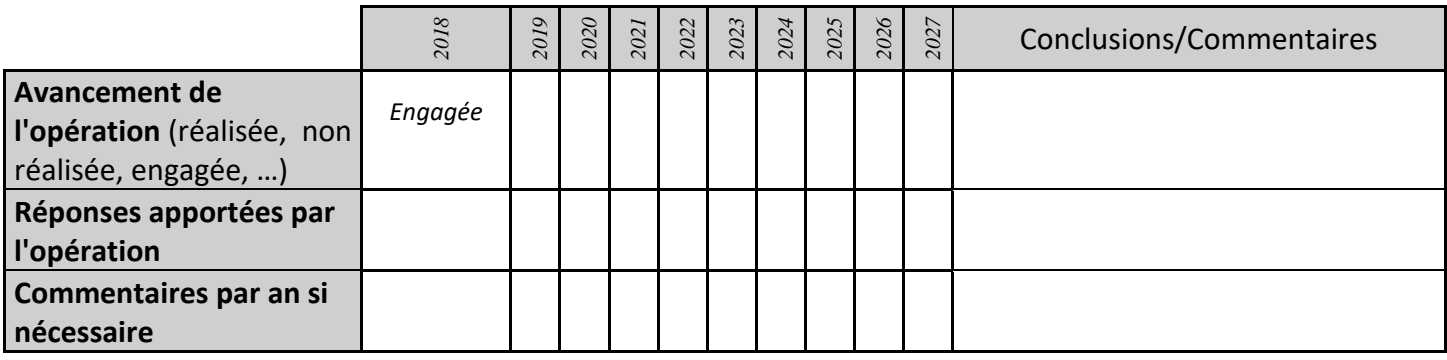

# **3) Suivi administratif et financier de l'opération**

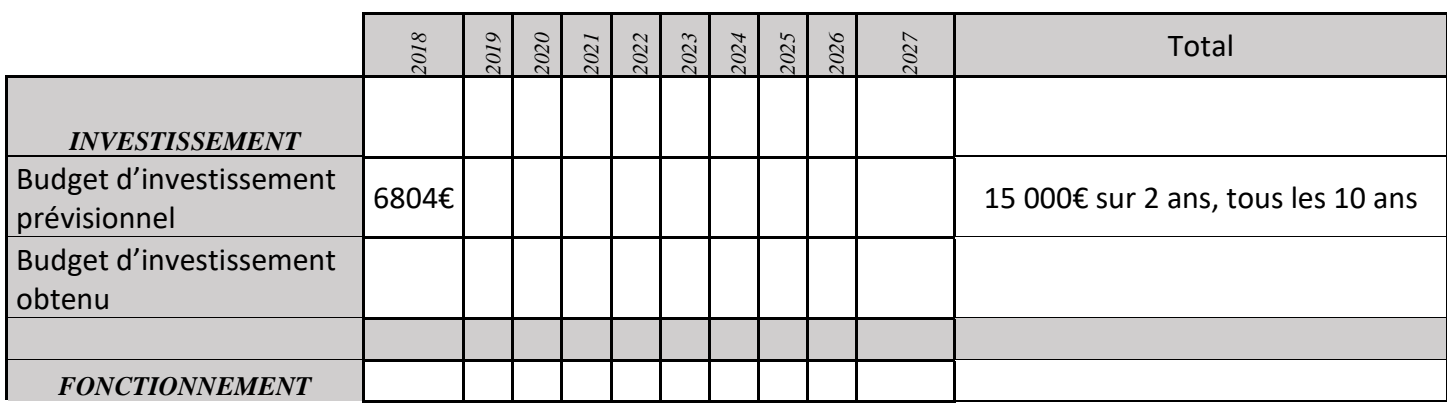

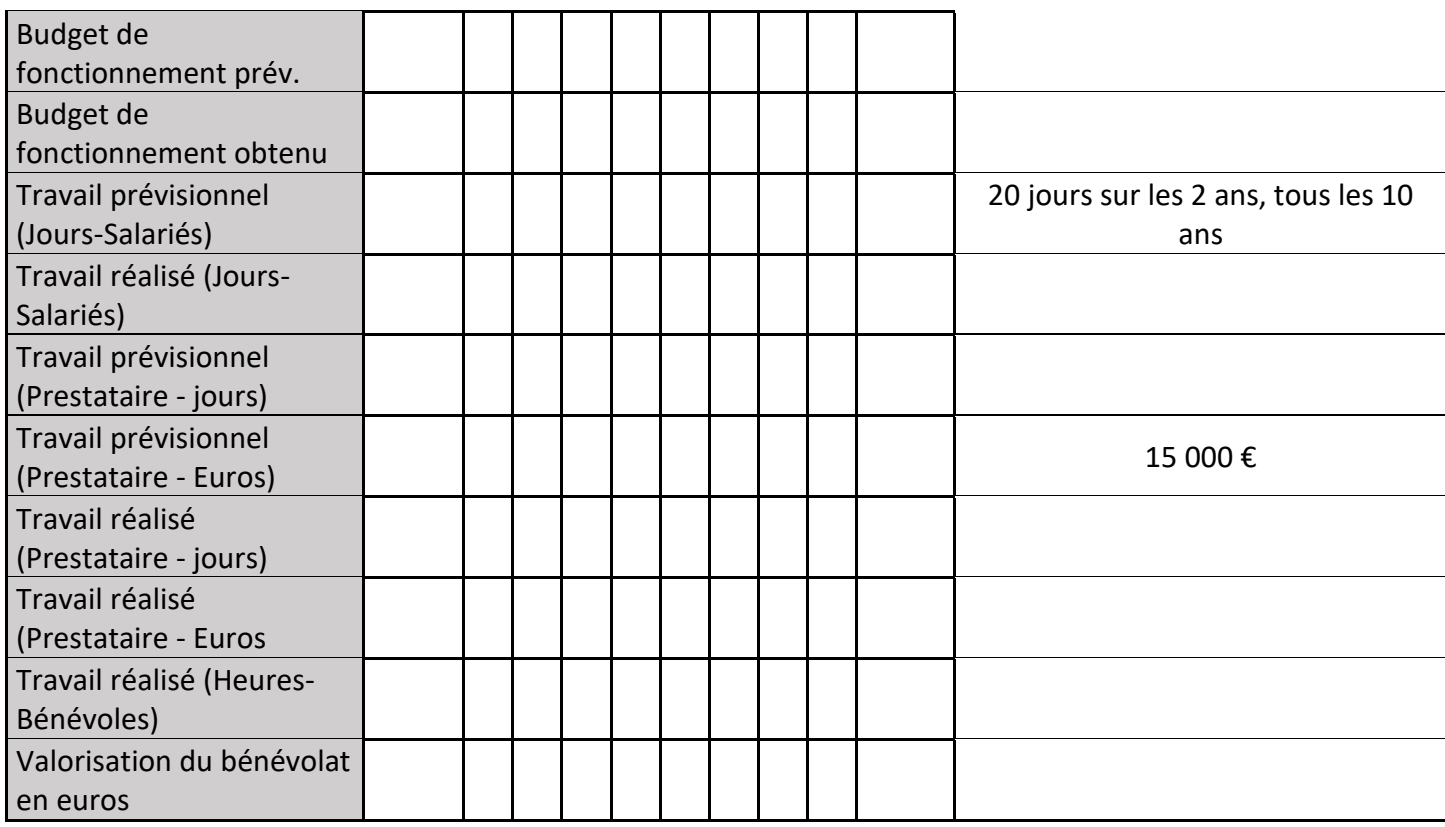

## **4) Commentaires généraux/Perspectives**

Suivis réalisés en 1994, 2005, 2018

# **CS12 : Protocole dendro-microhabitats**

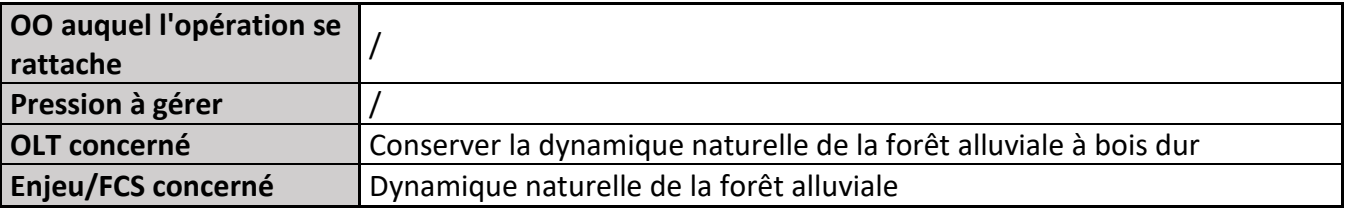

# **1) Description de**

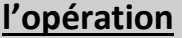

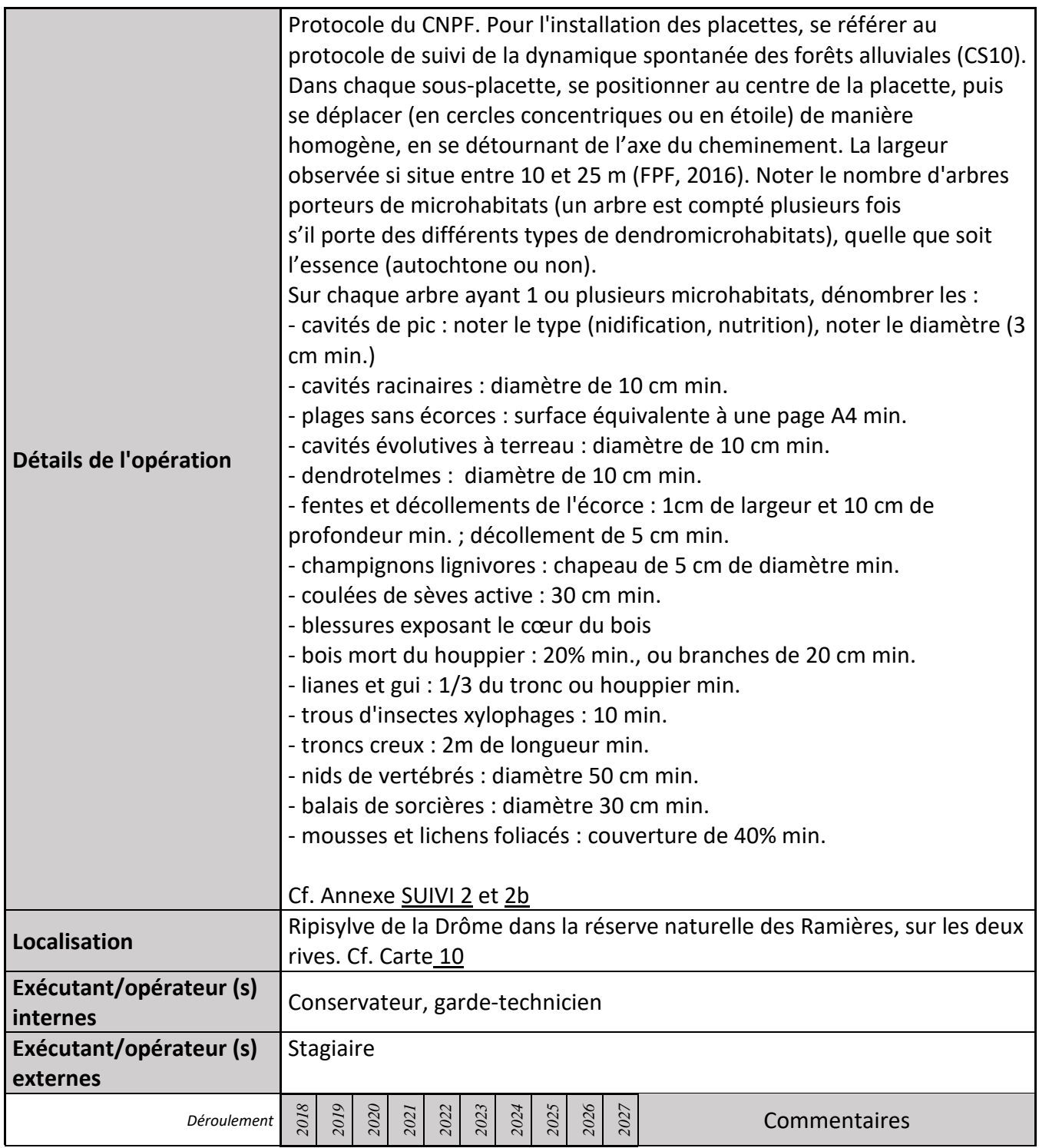

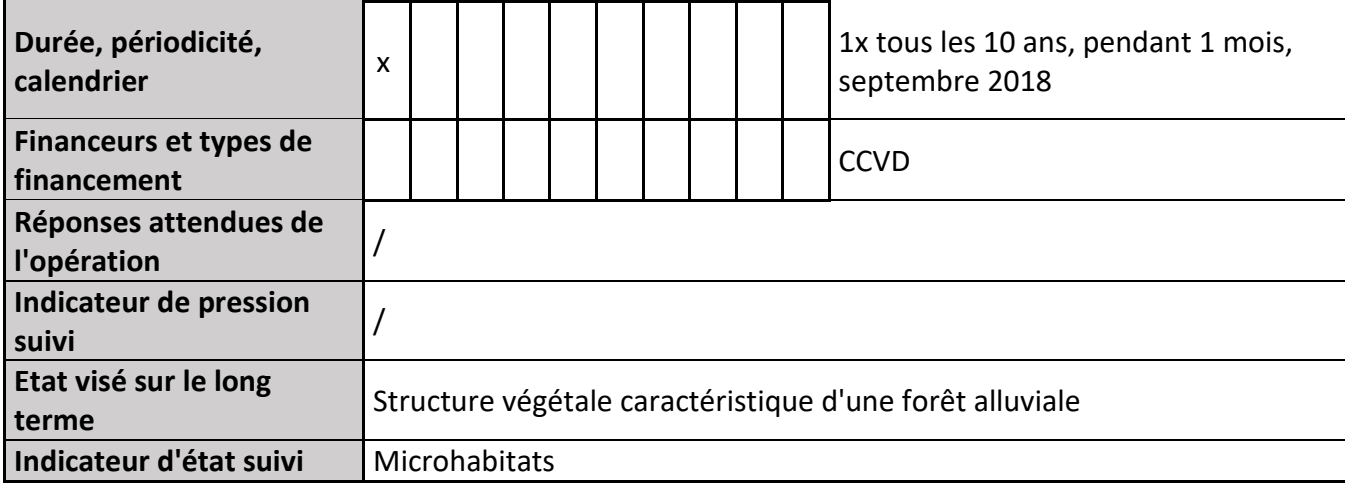

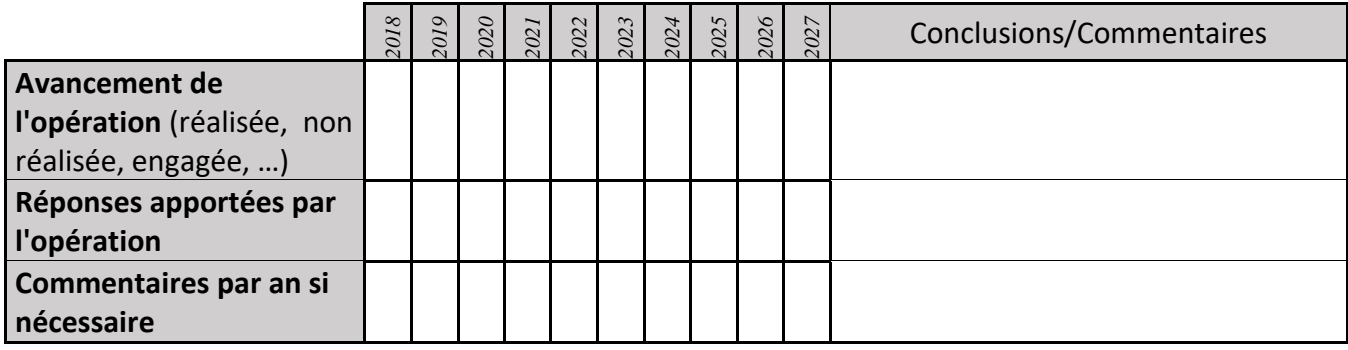

#### **3) Suivi administratif et financier de l'opération**

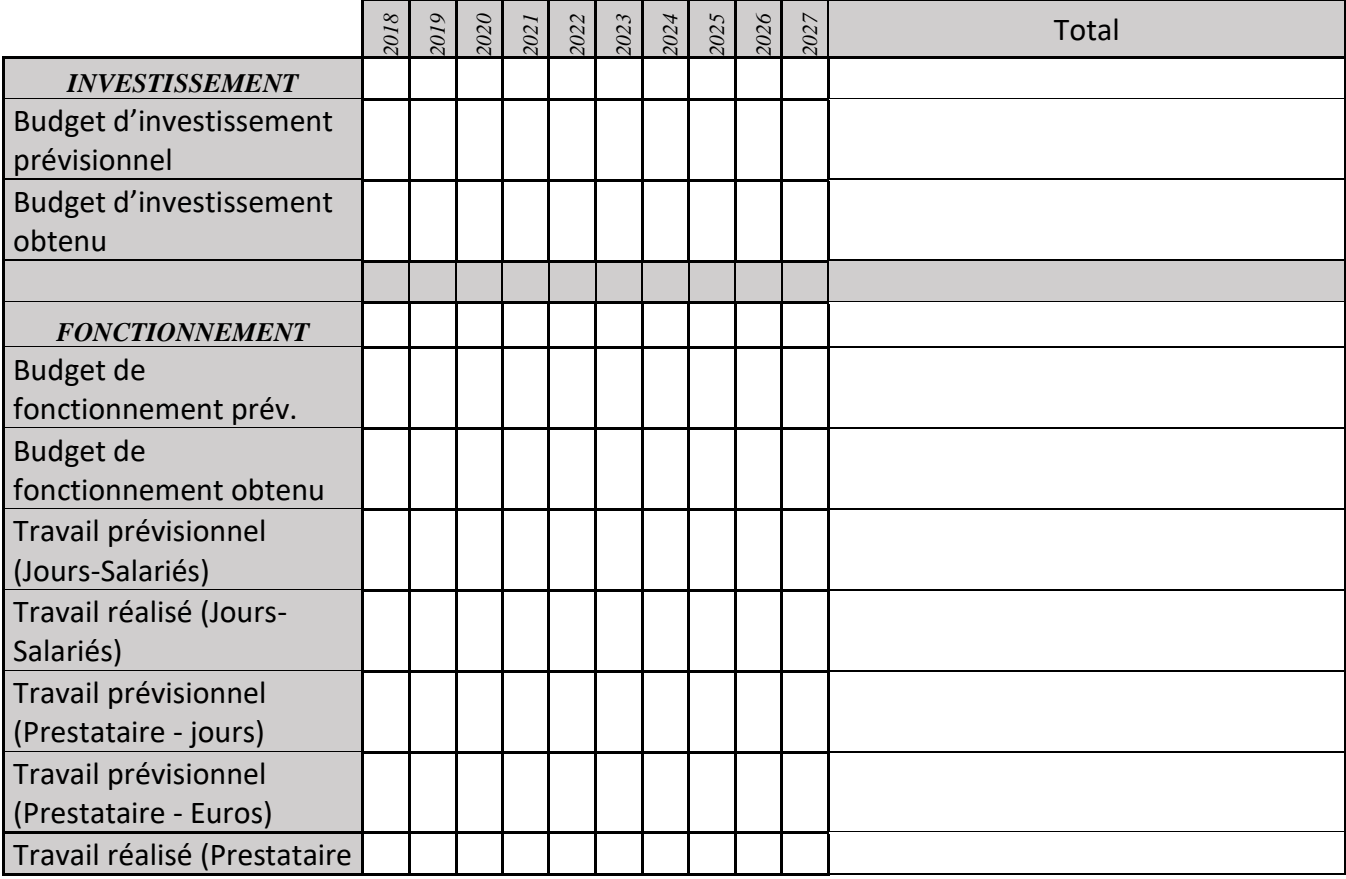

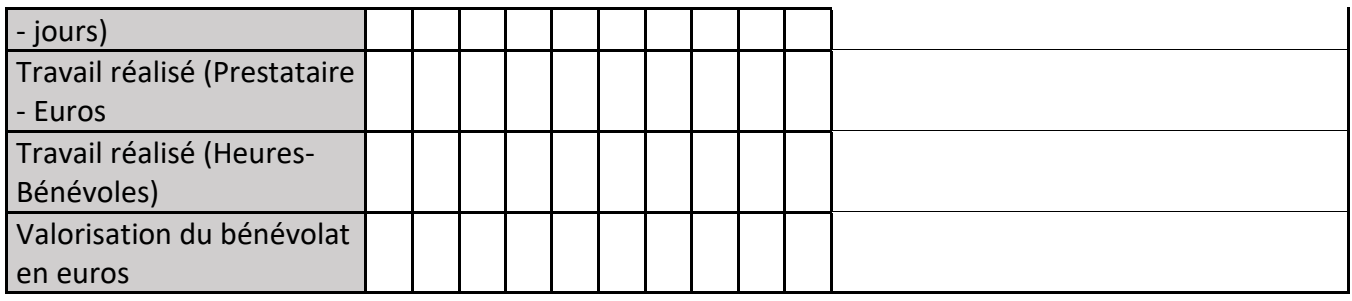

## **4) Commentaires généraux/Perspectives**

Ce suivi peut s'inscrire dans le protocole pour mesurer l'Indice de Biodiversité Potentielle.

# **CS16 : Suivi phytosociologique et des bryophytes**

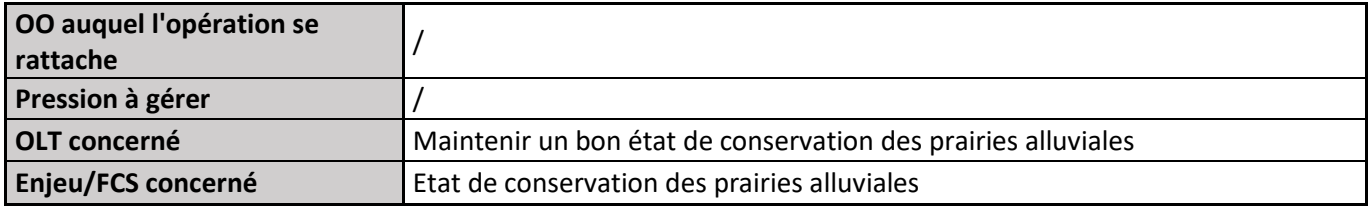

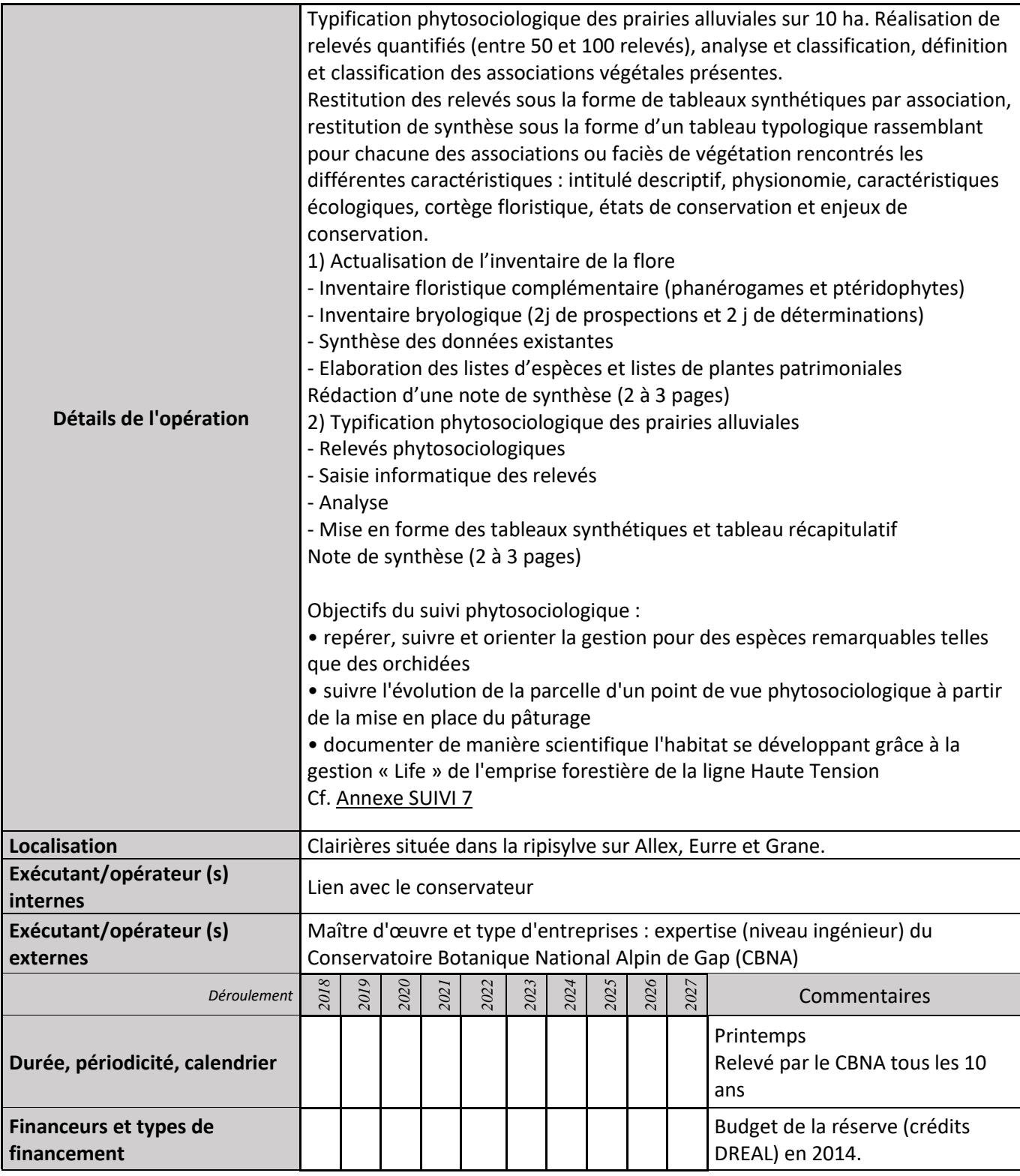

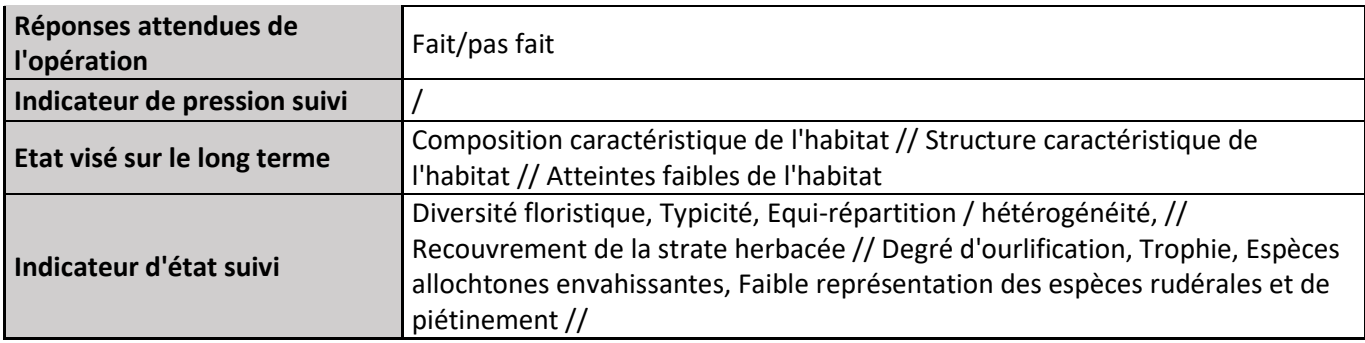

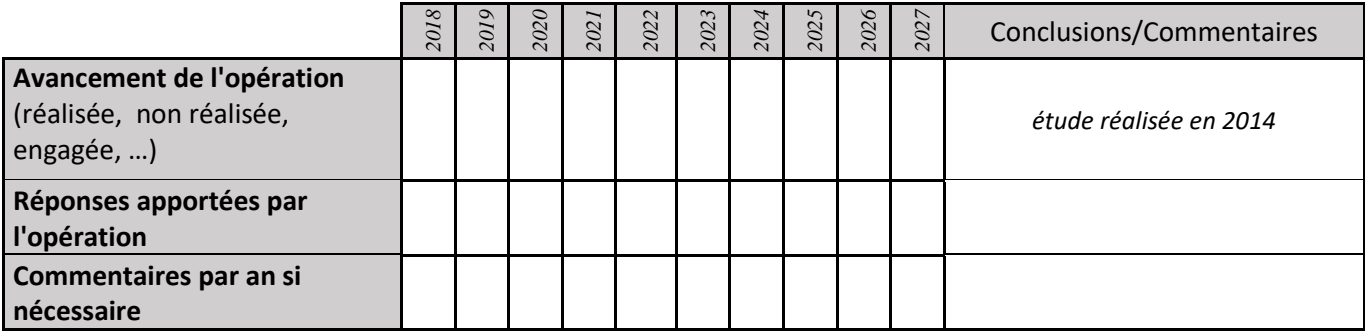

### **3) Suivi administratif et financier de l'opération**

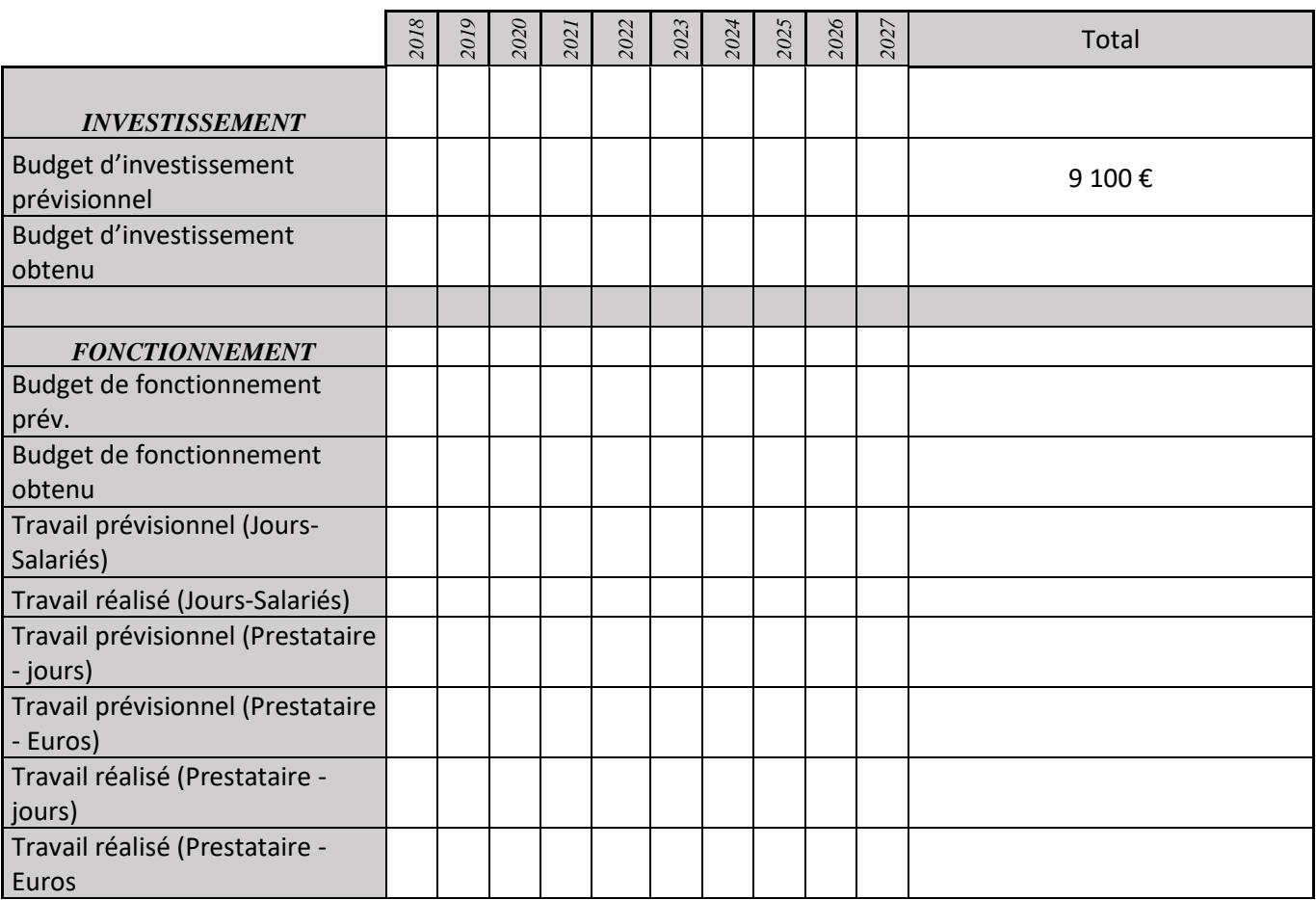

# **CS17 : Suivi espèces patrimoniales**

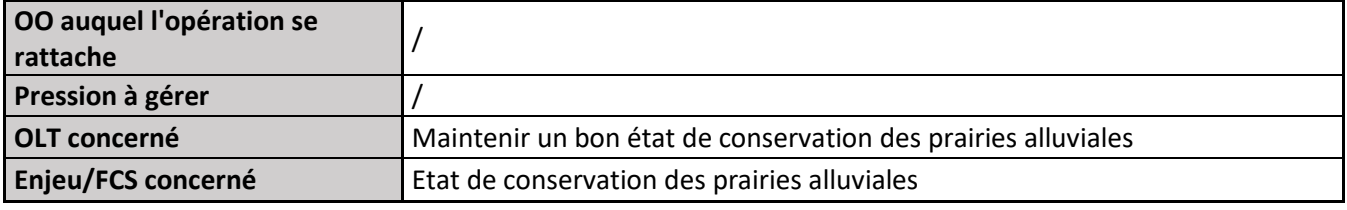

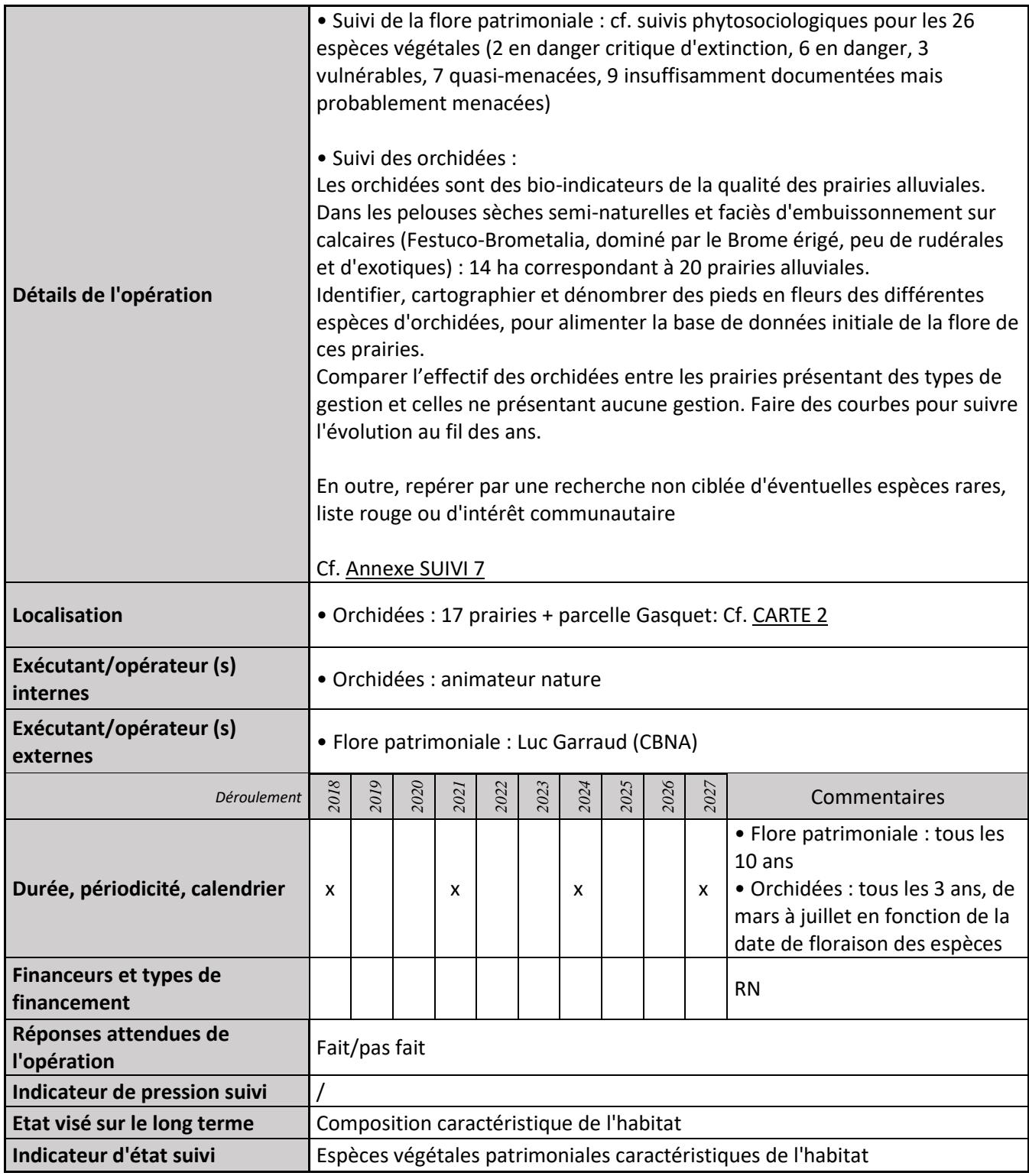

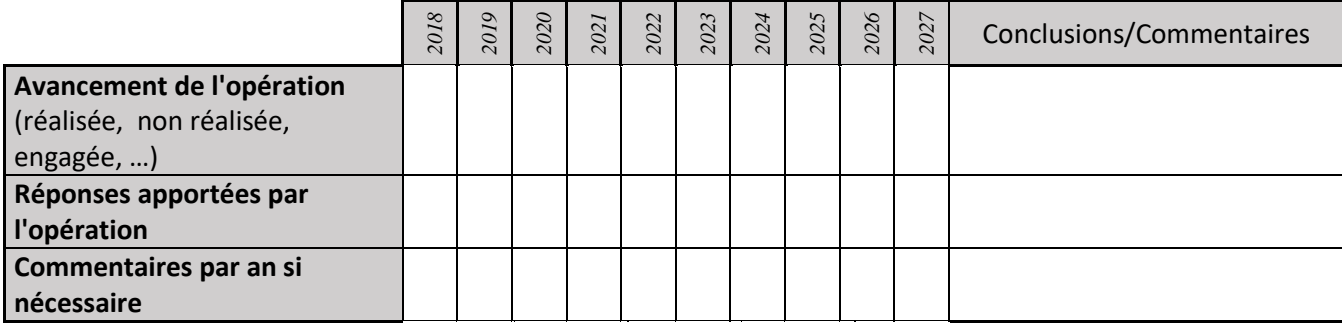

#### **3) Suivi administratif et financier de l'opération**

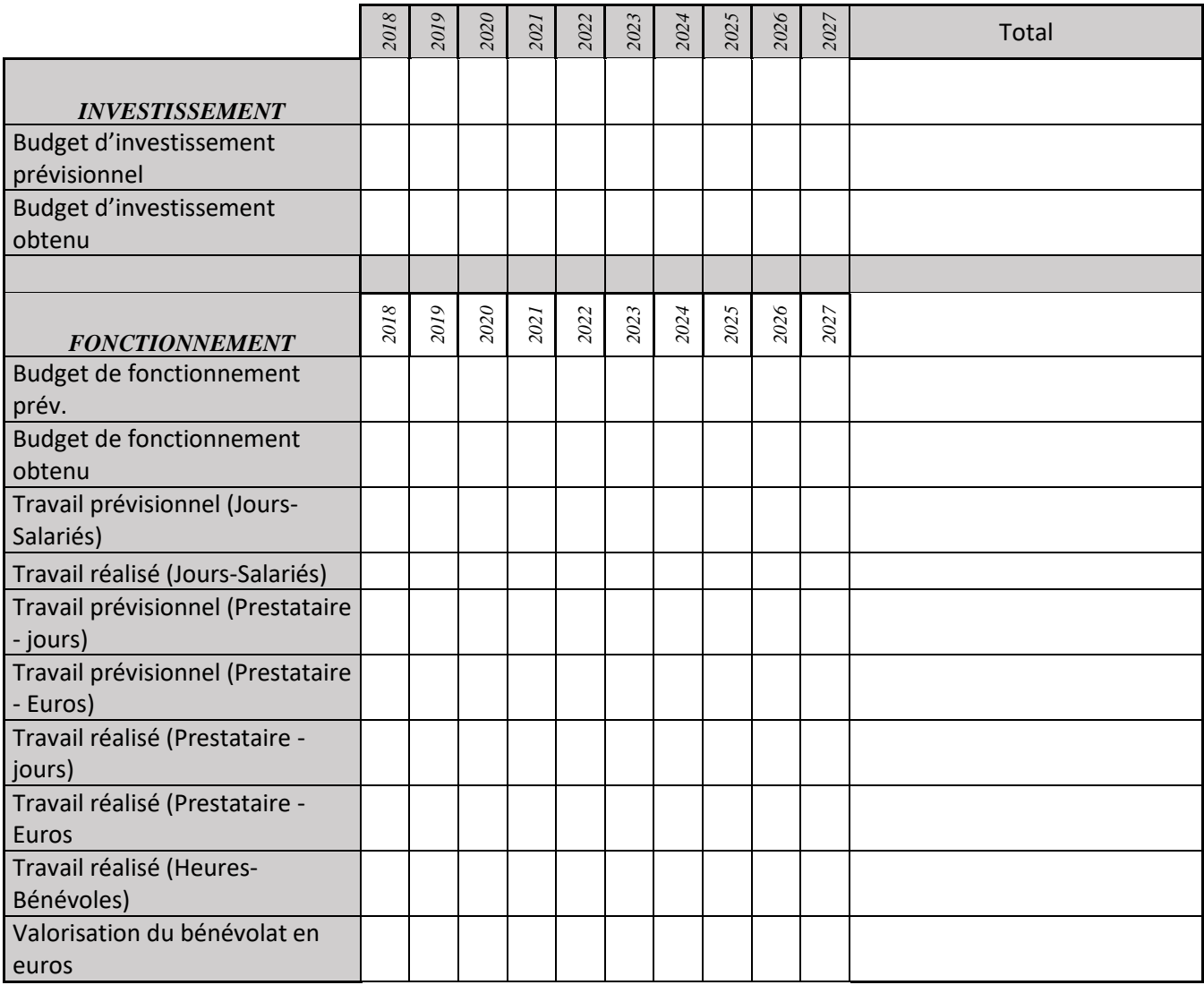

# **CS18 : Suivi des papillons de jour**

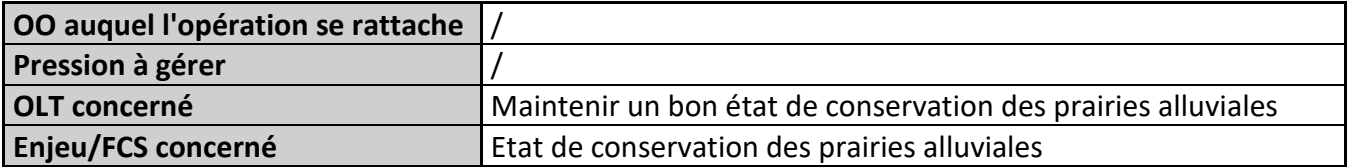

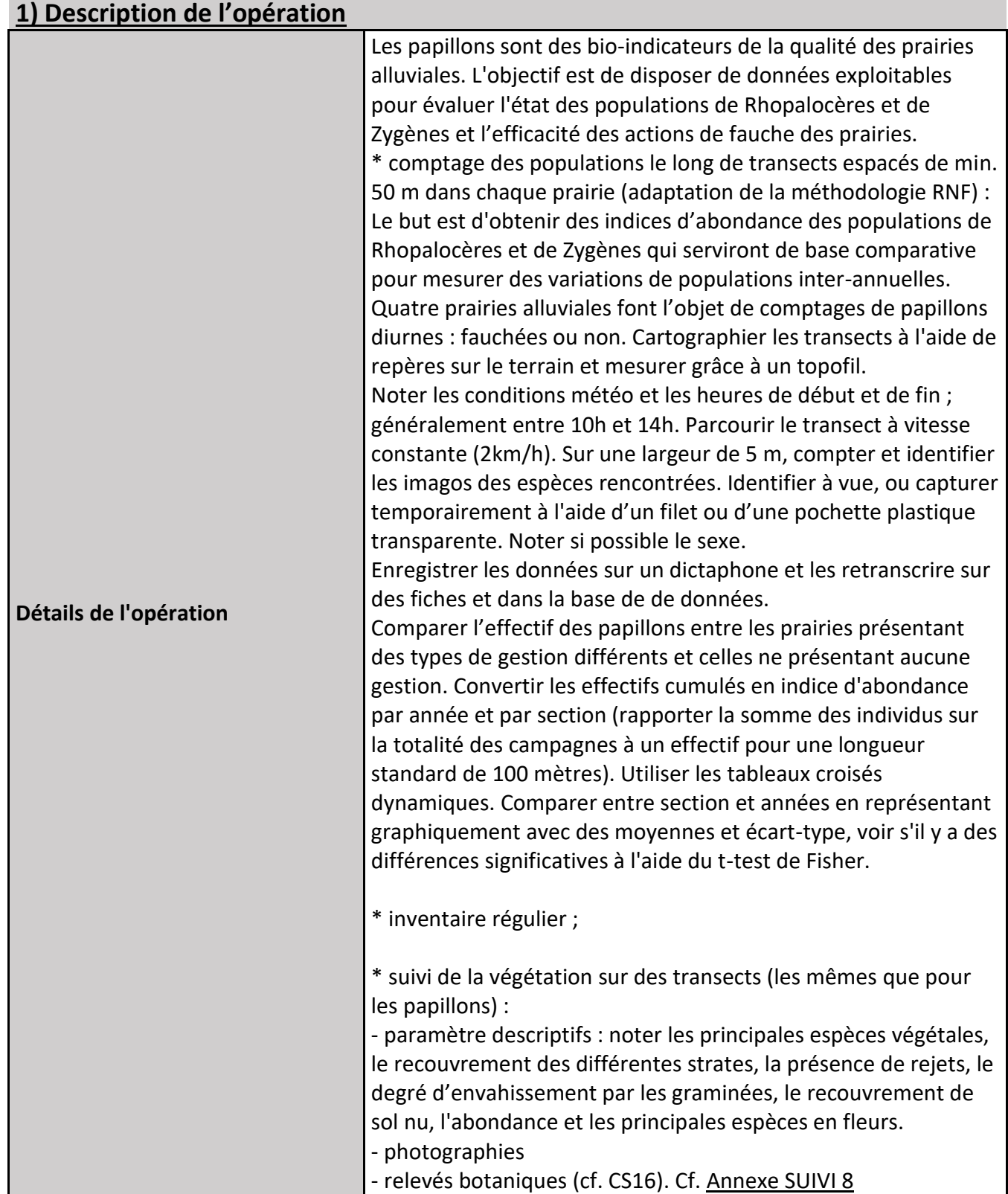

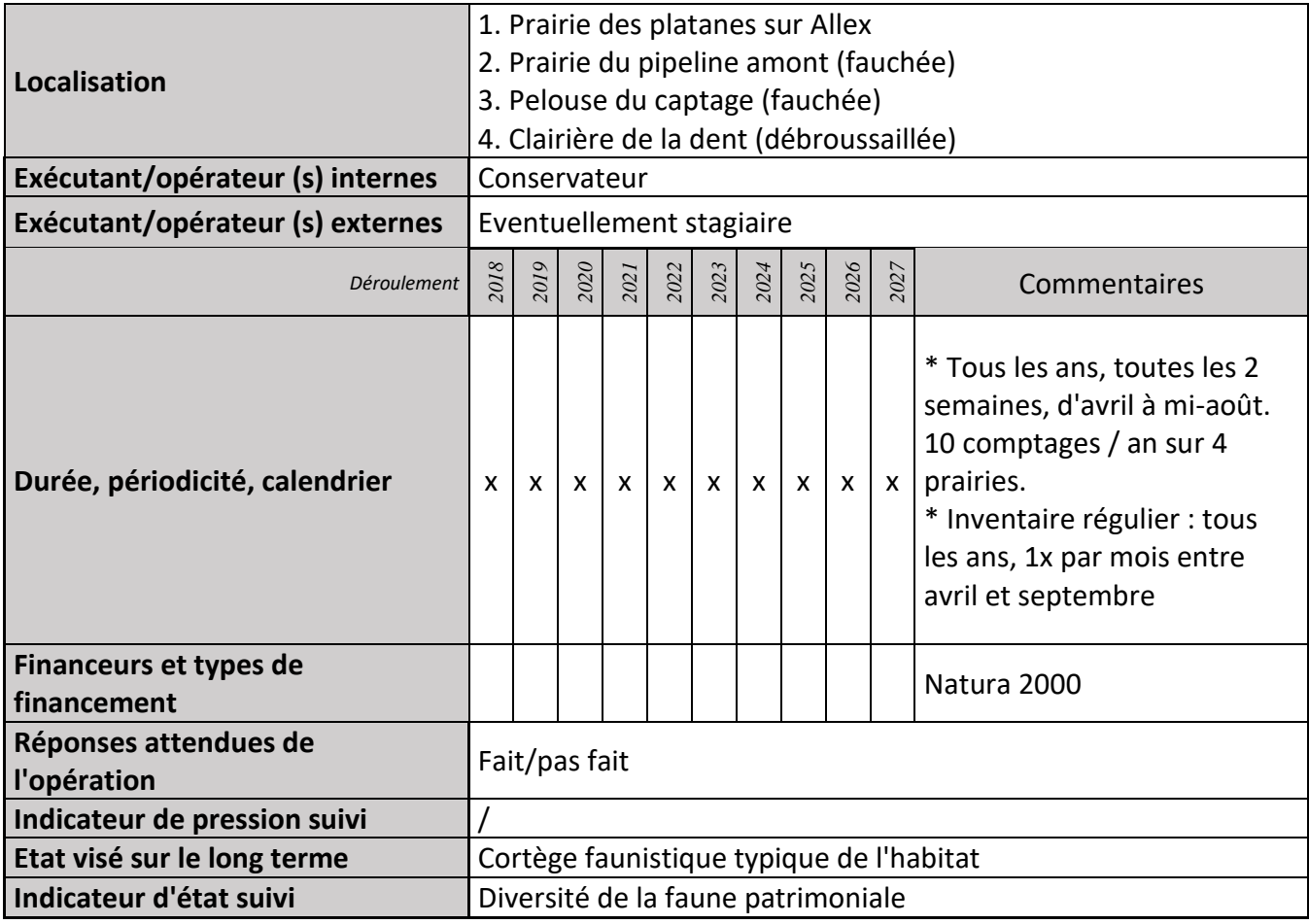

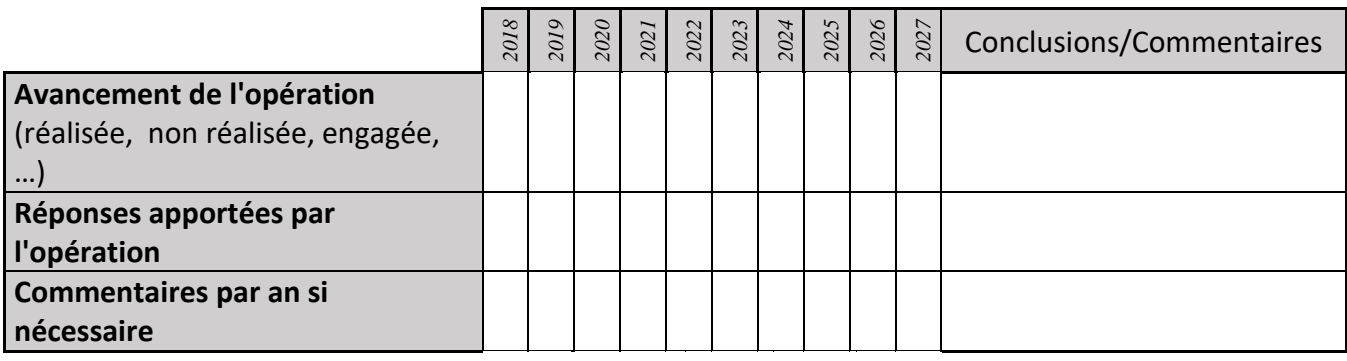

### **3) Suivi administratif et financier de l'opération**

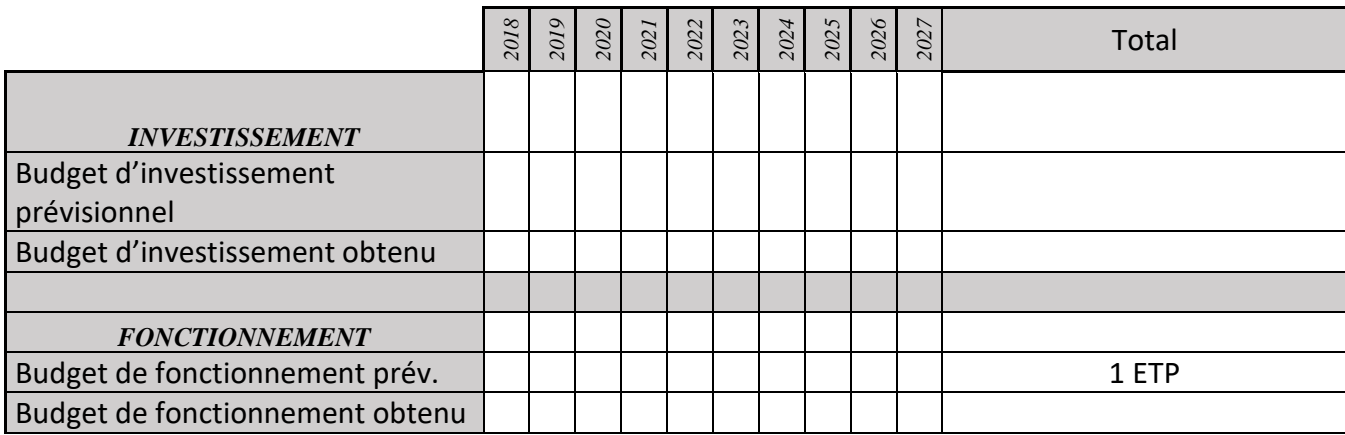

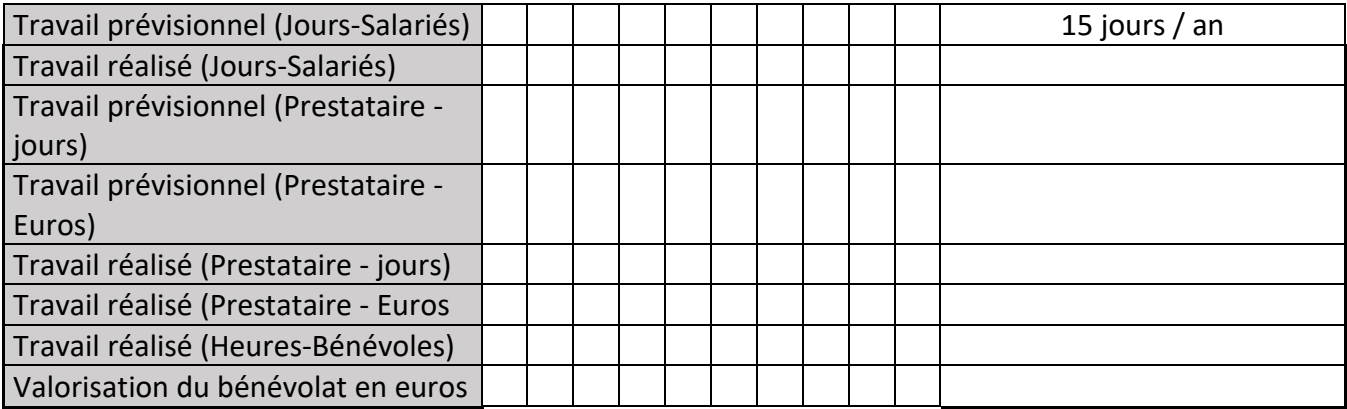

# **CS20 : Suivi et cartographie des surfaces des milieux ouverts**

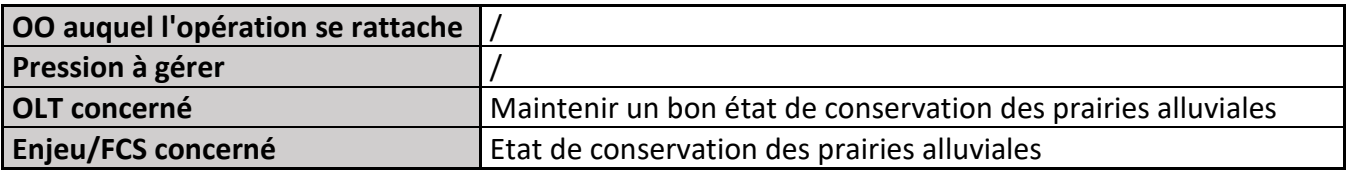

### **1) Description de l'opération**

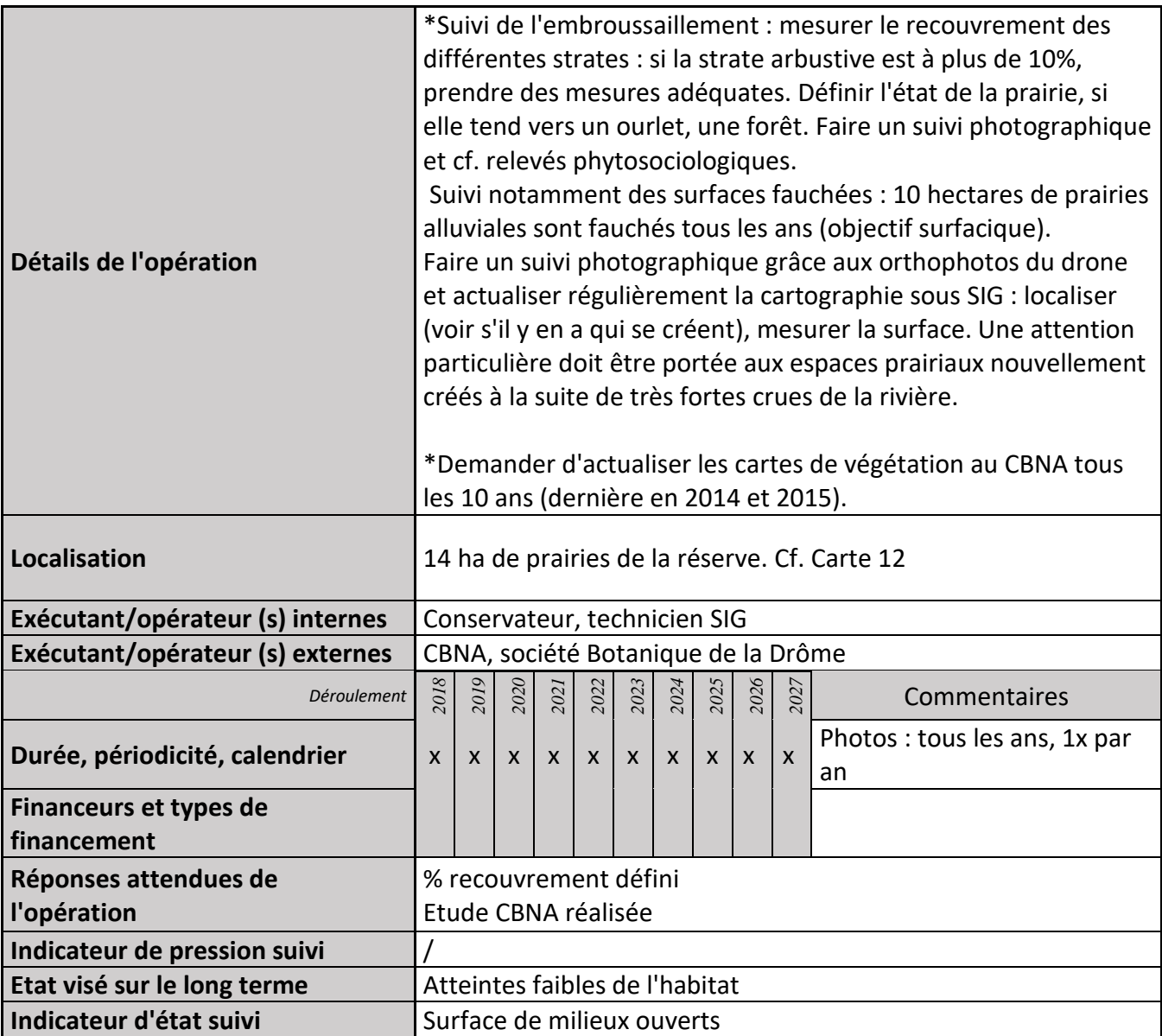

#### **2) Suivi de l'avancement de l'opération et réponses apportées**

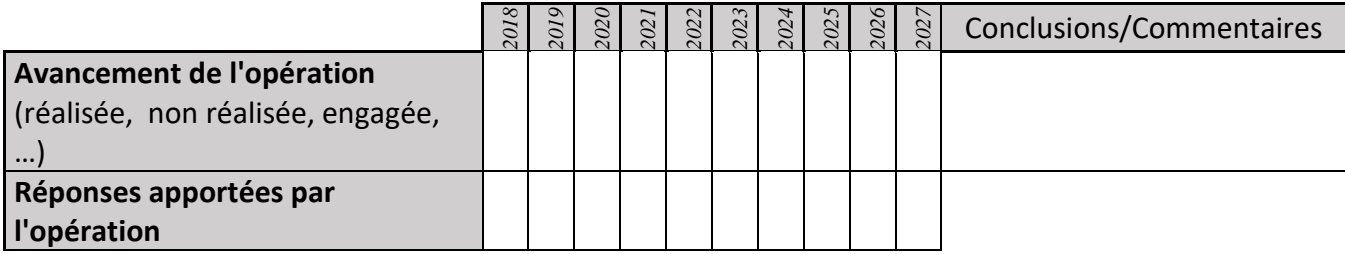

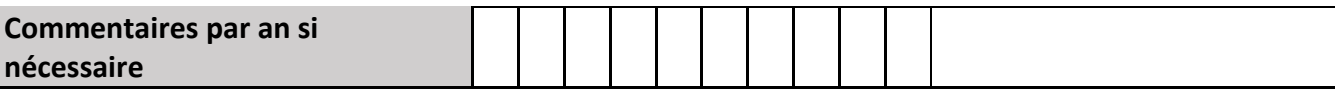

## **3) Suivi administratif et financier de l'opération**

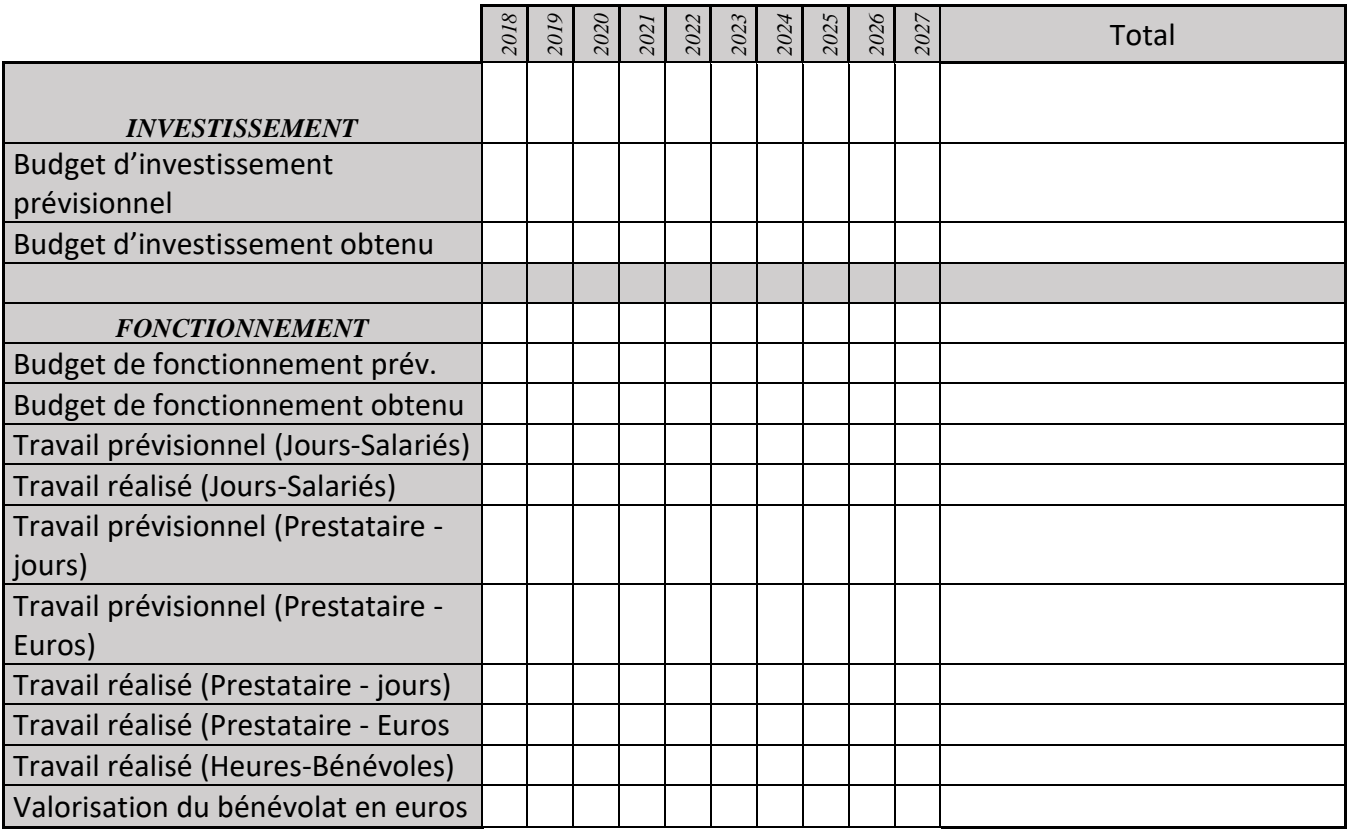

# **CS22 : Suivi des oiseaux**

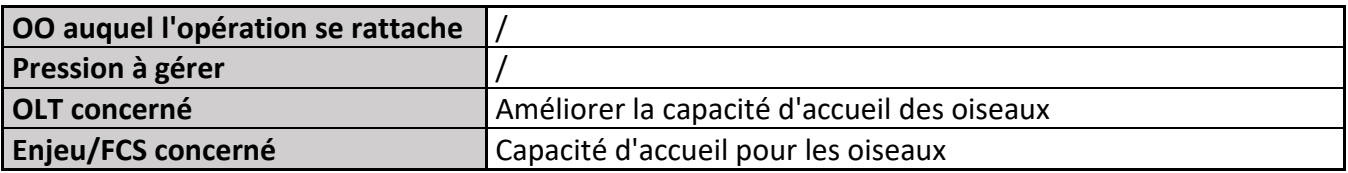

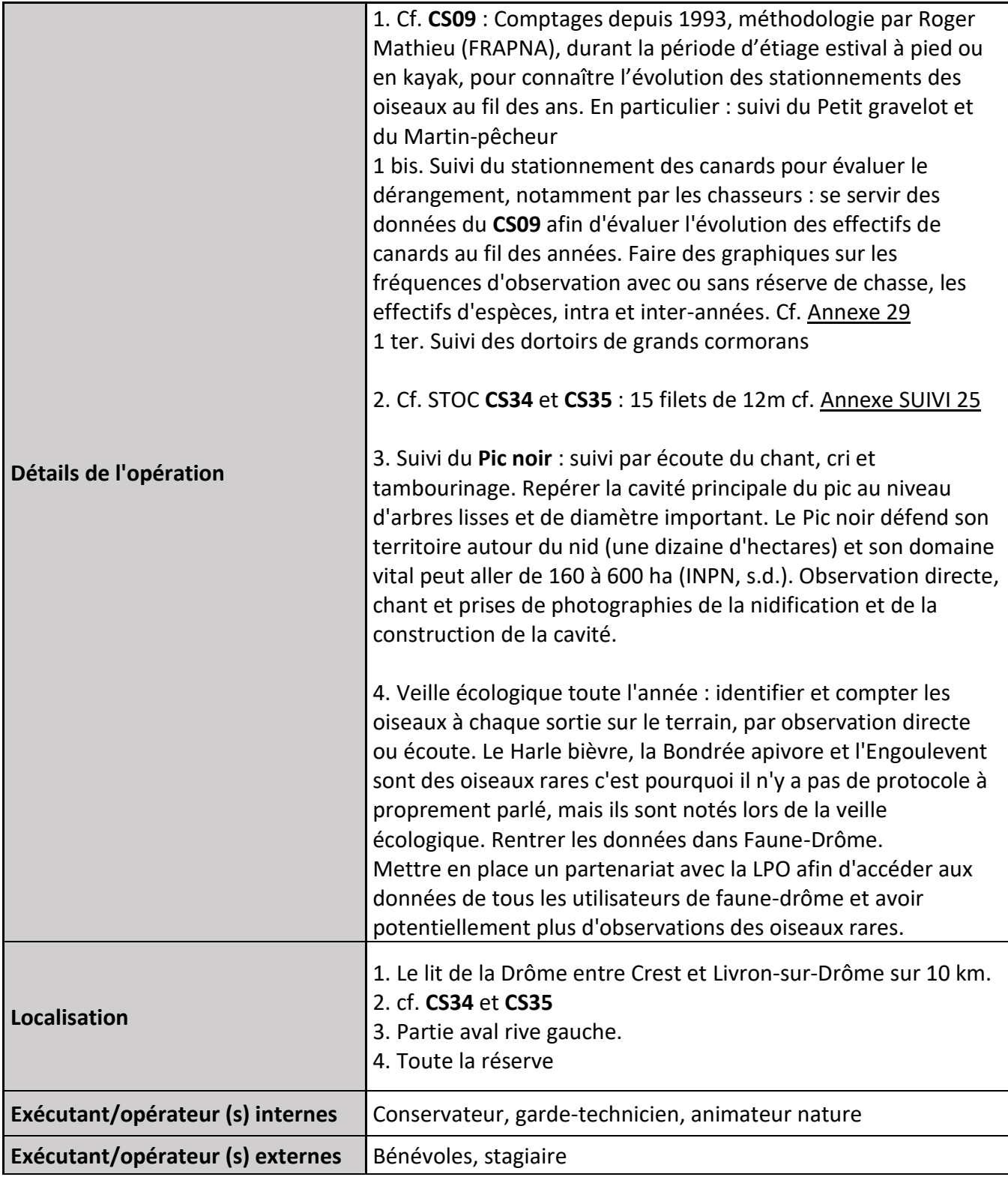

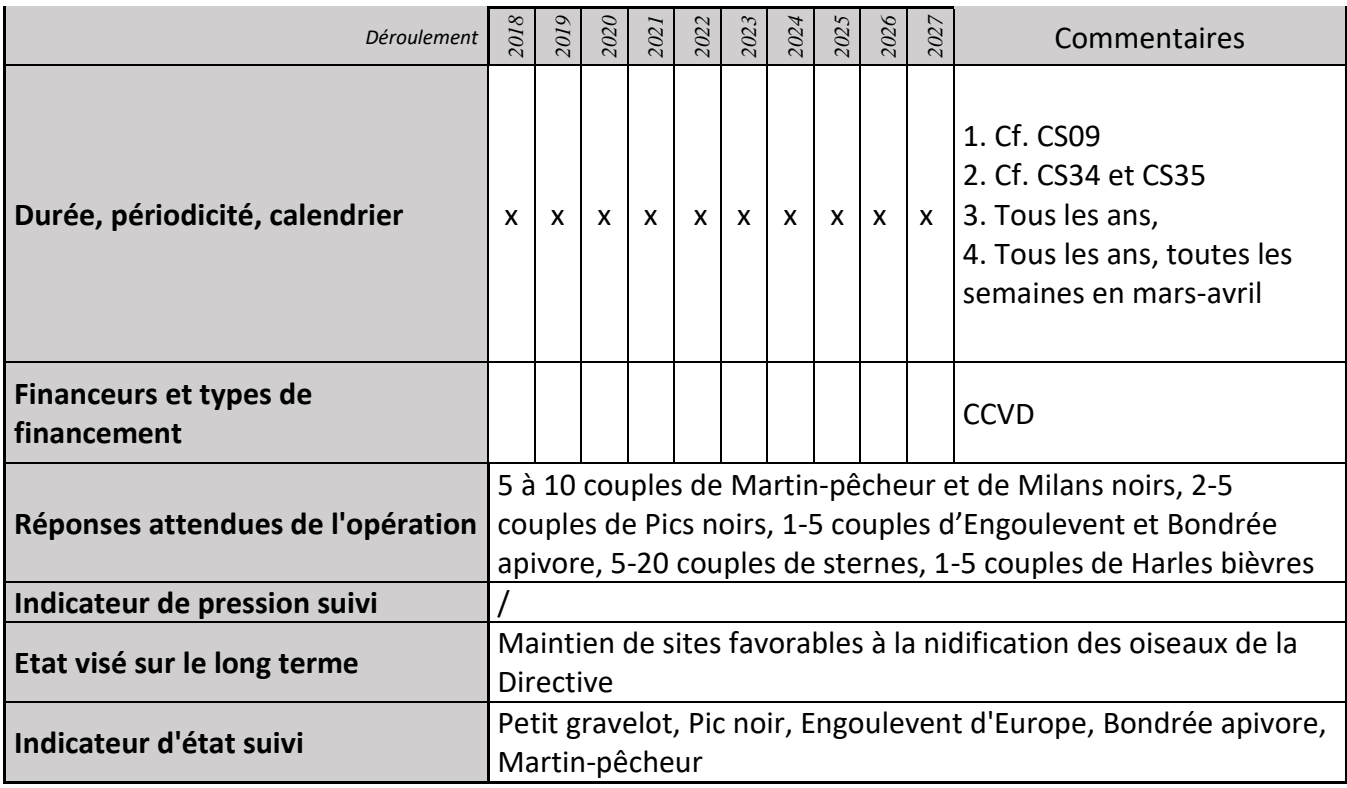

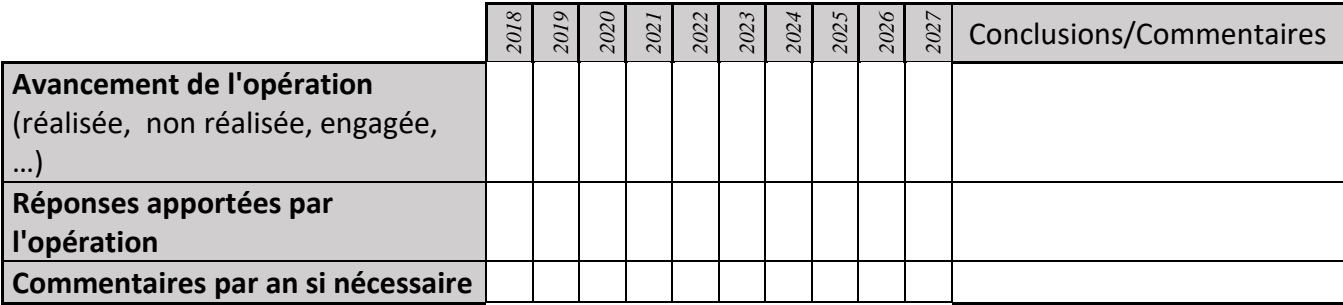

### **3) Suivi administratif et financier de l'opération**

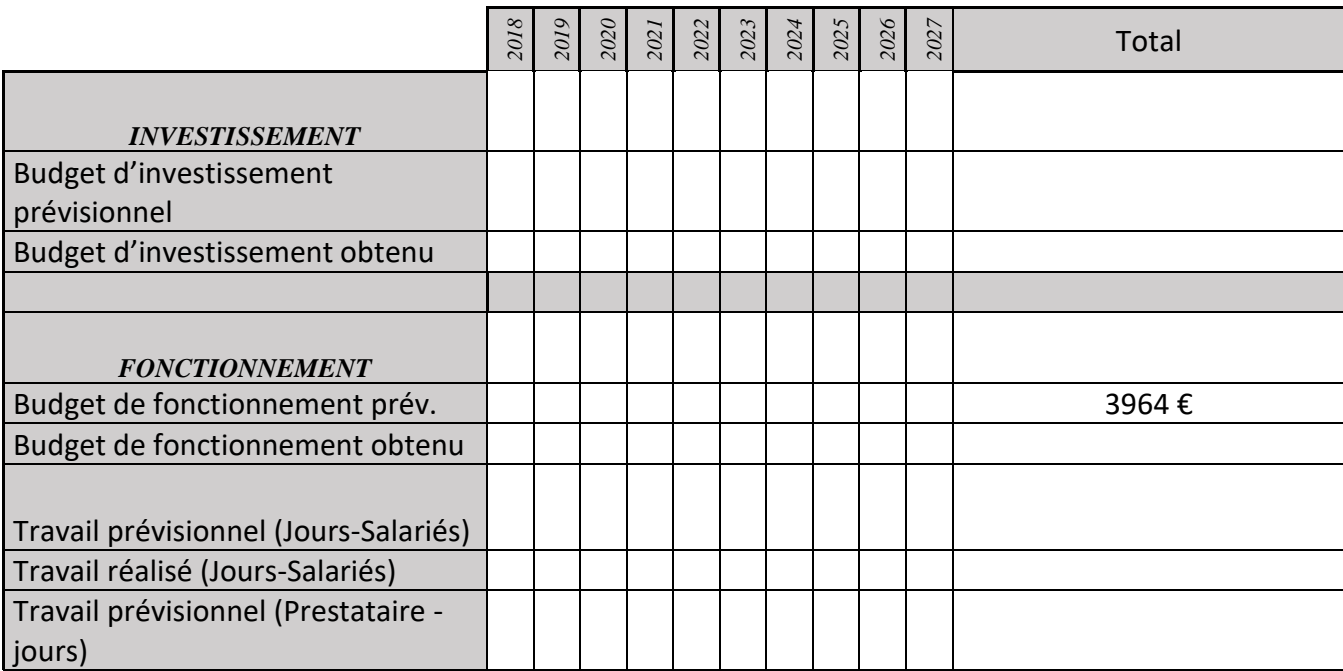

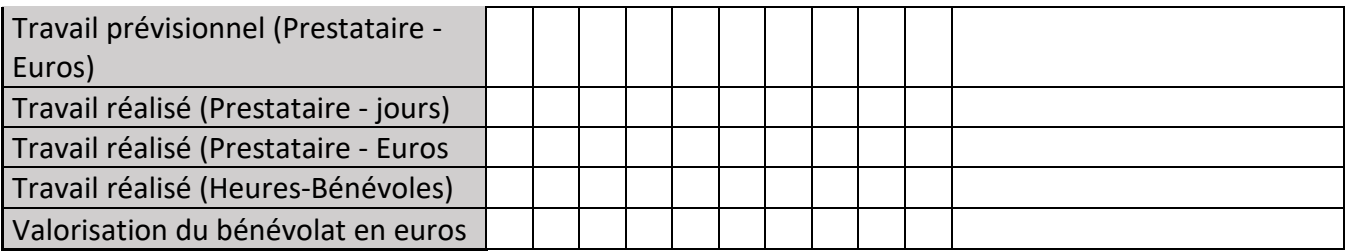

#### **4) Commentaires généraux/Perspectives**

Un suivi des oiseaux commun a été réalisé entre 1999 et 2005 pour évaluer l'impact de la ligne TGV (lien avec les STOC, calcul de richesse spécifique, diversité de communauté, indice de capture et d'abondance, évaluation de la reproduction, tendance démographique) : cf. Annexe SUIVI 25

# **CS24 : Suivi Milan noir**

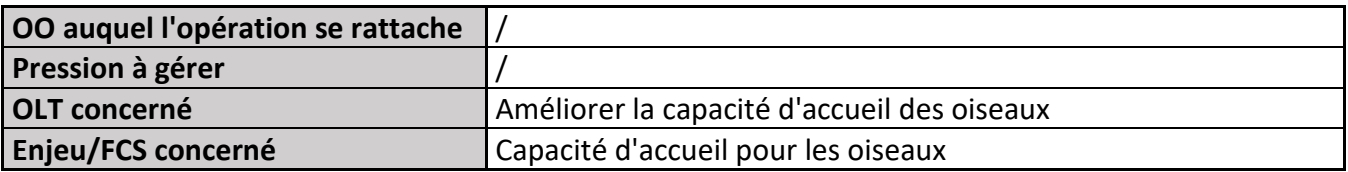

### **1) Description de l'opération**

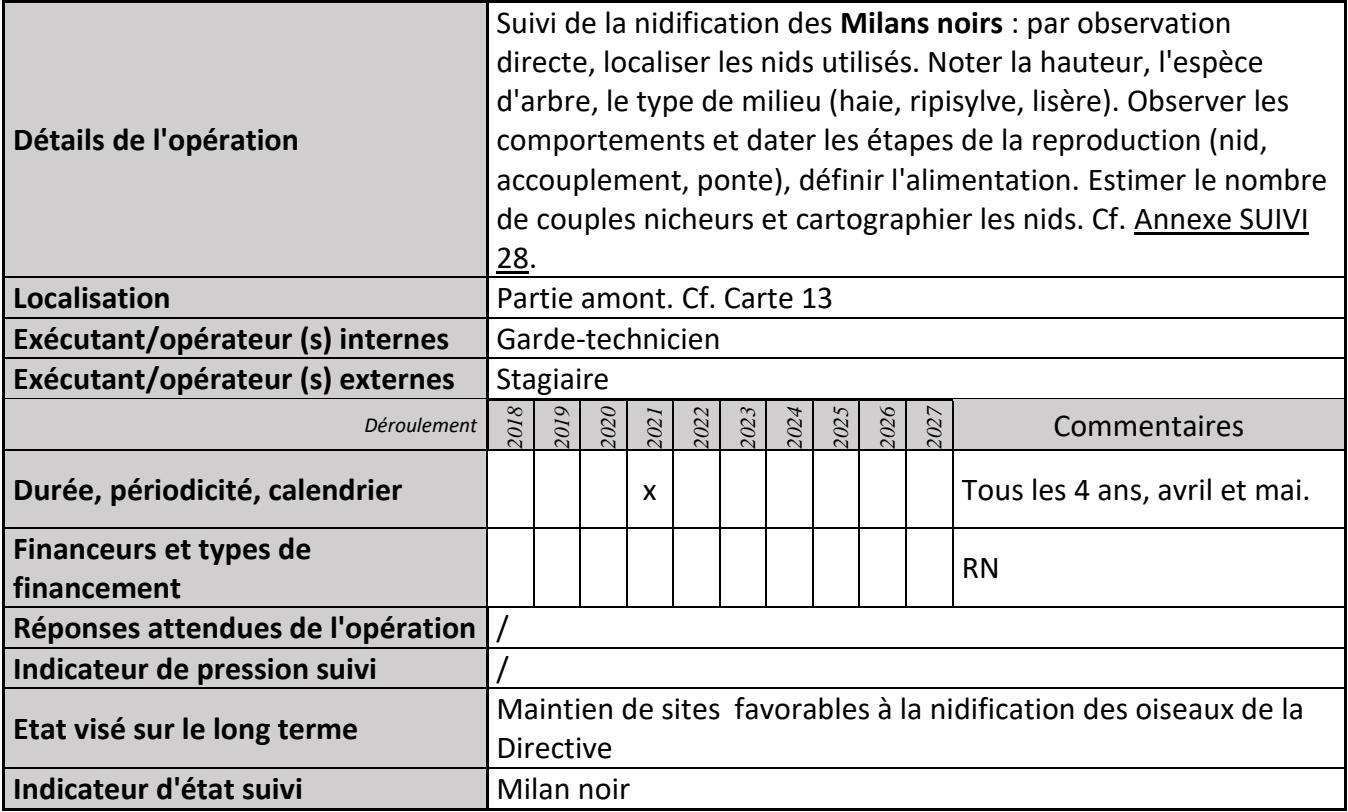

#### **2) Suivi de l'avancement de l'opération et réponses apportées**

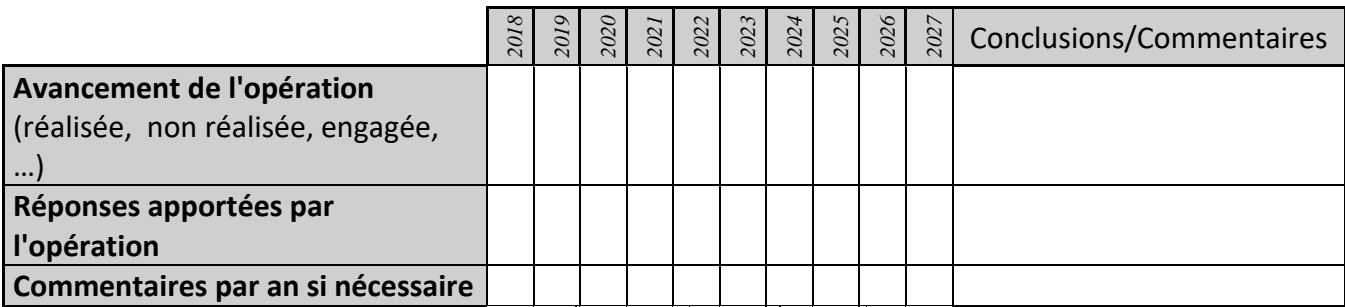

### **3) Suivi administratif et financier de l'opération**

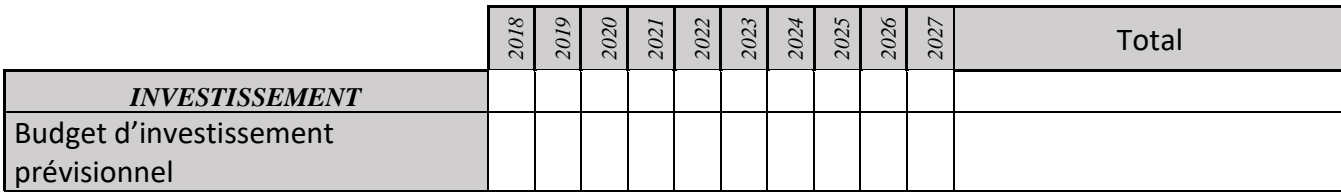

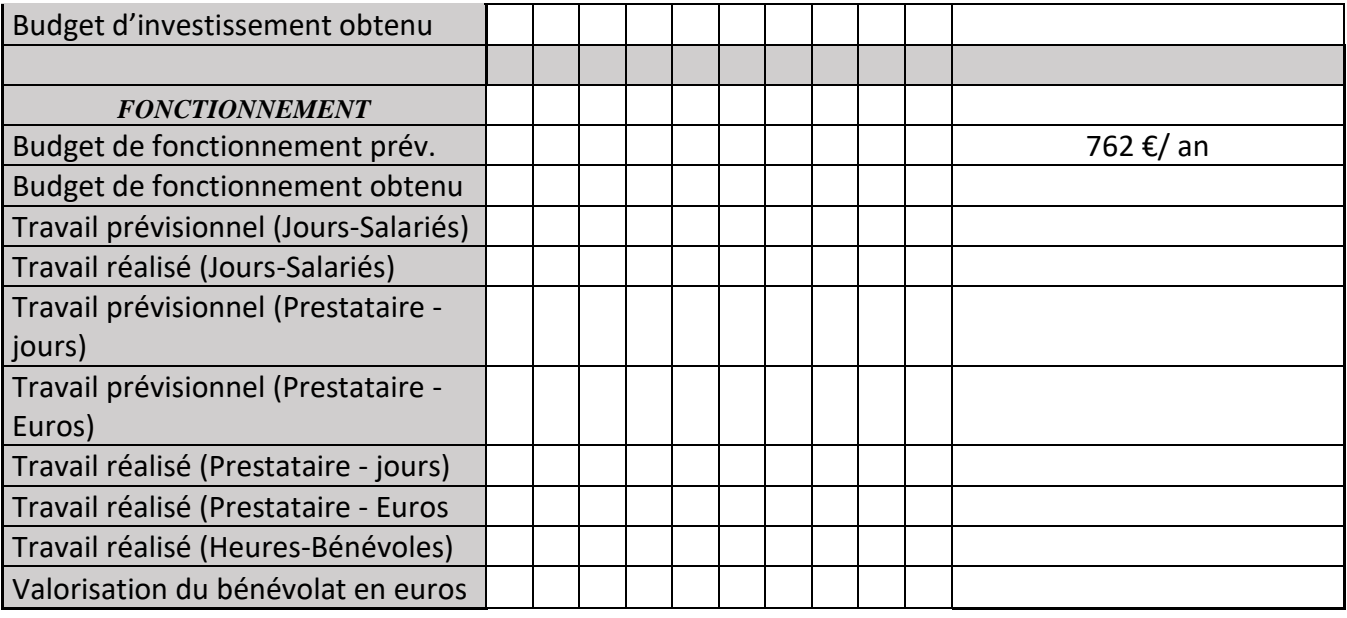

# **CS25 : Protocole RhoMéo - Orthoptères**

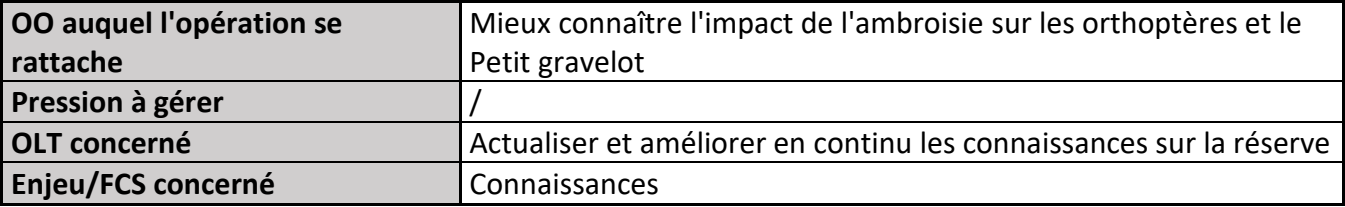

# **1) Description de**

# **l'opération**

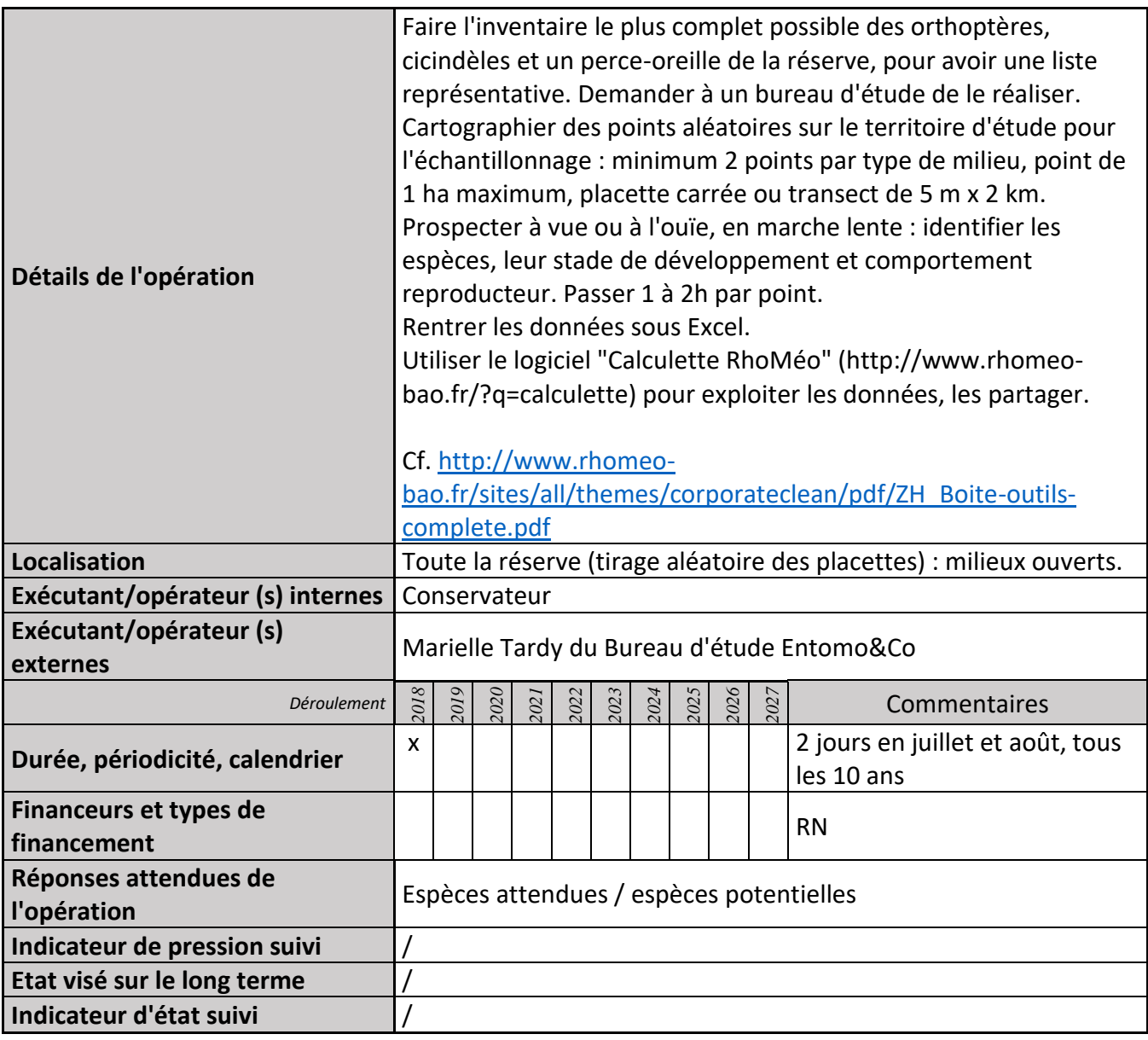

### **2) Suivi de l'avancement de l'opération et réponses apportées**

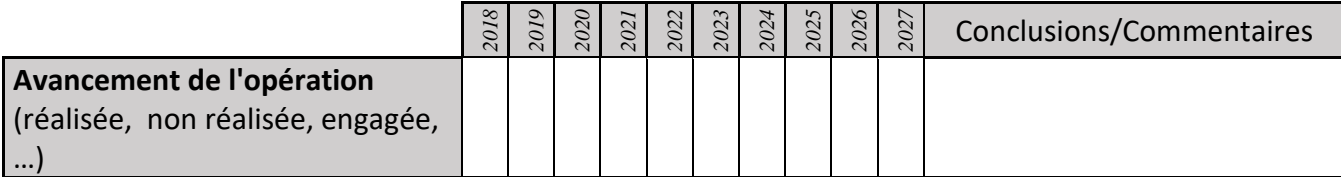

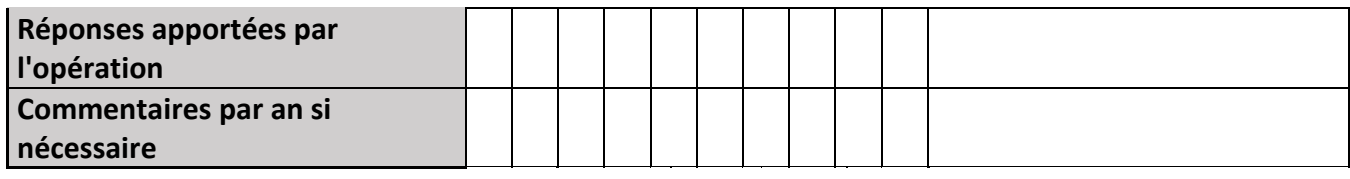

## **3) Suivi administratif et financier de l'opération**

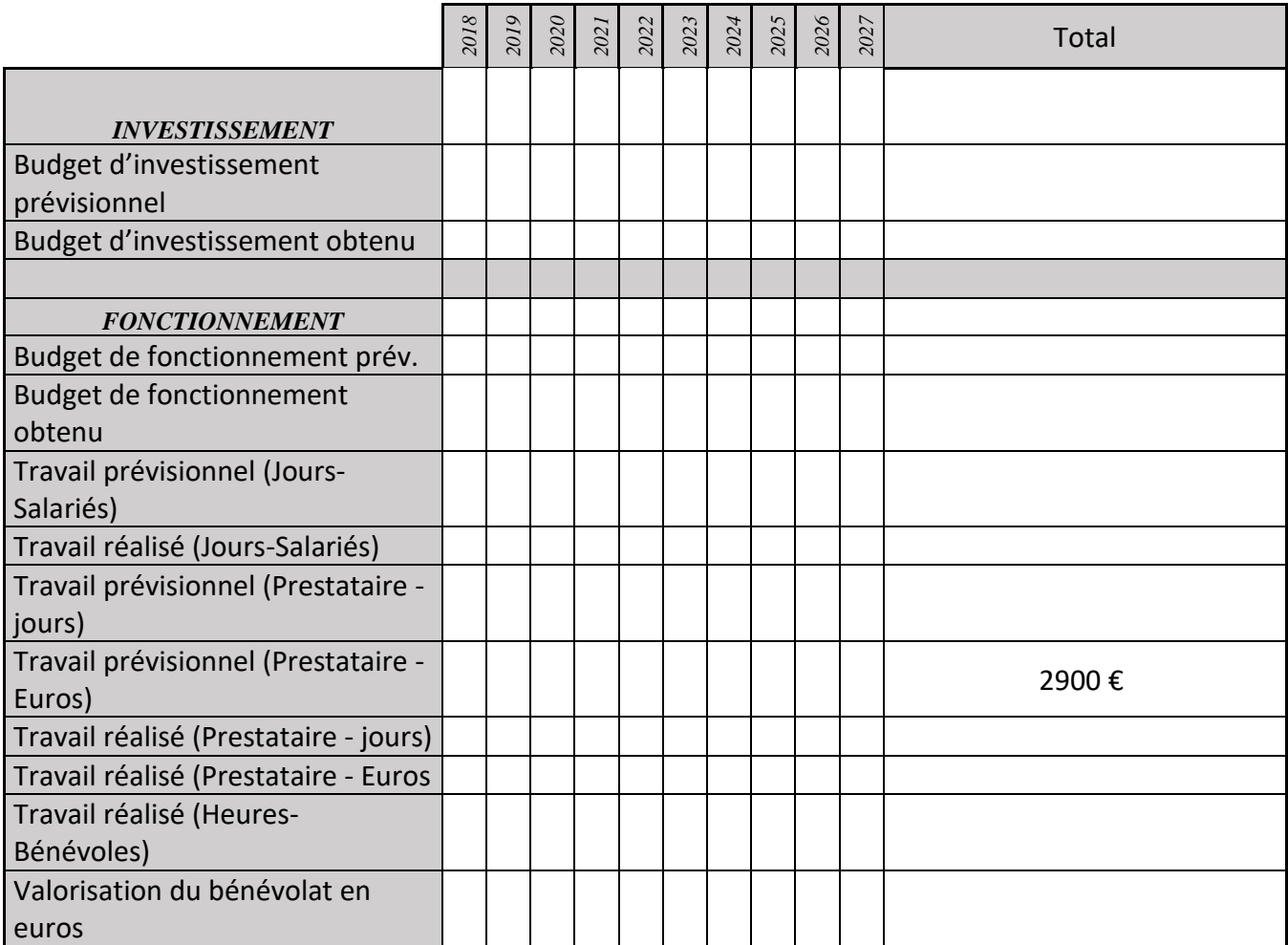

# **CS27 : Protocole RhoMéo - Odonates**

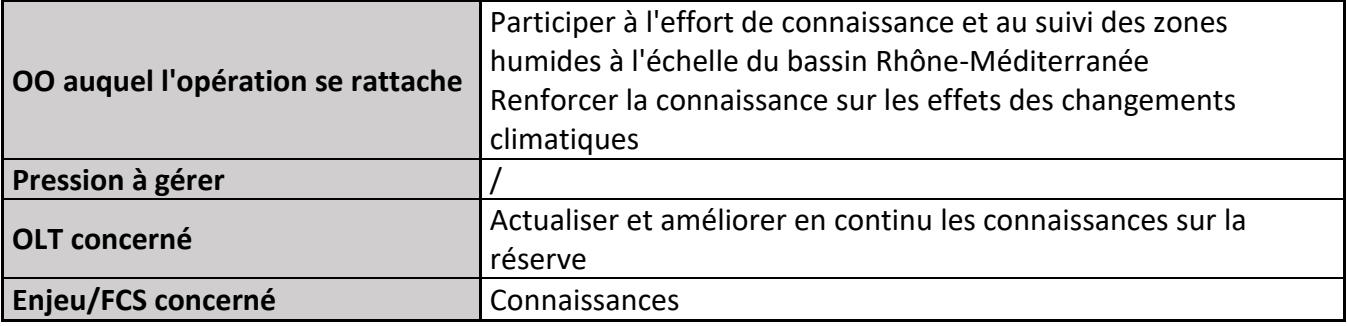

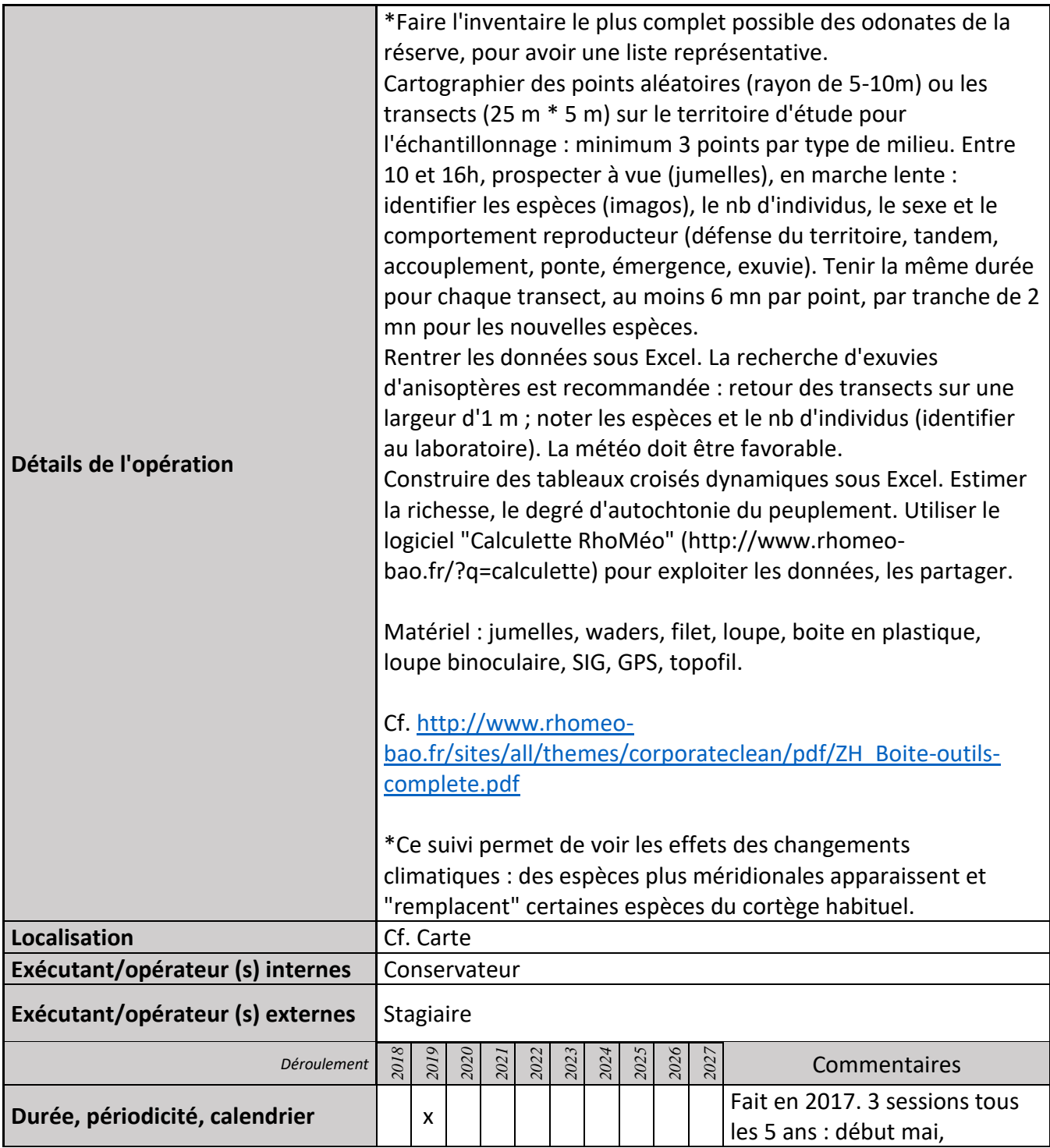

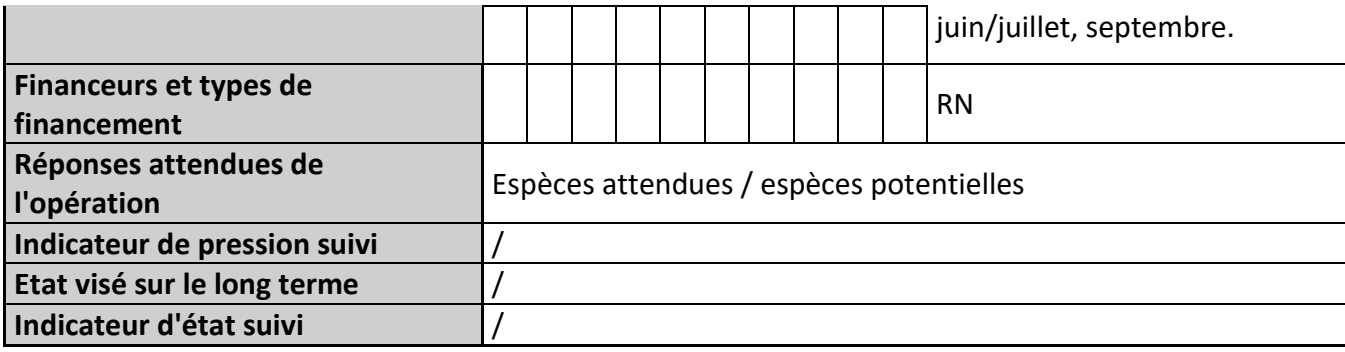

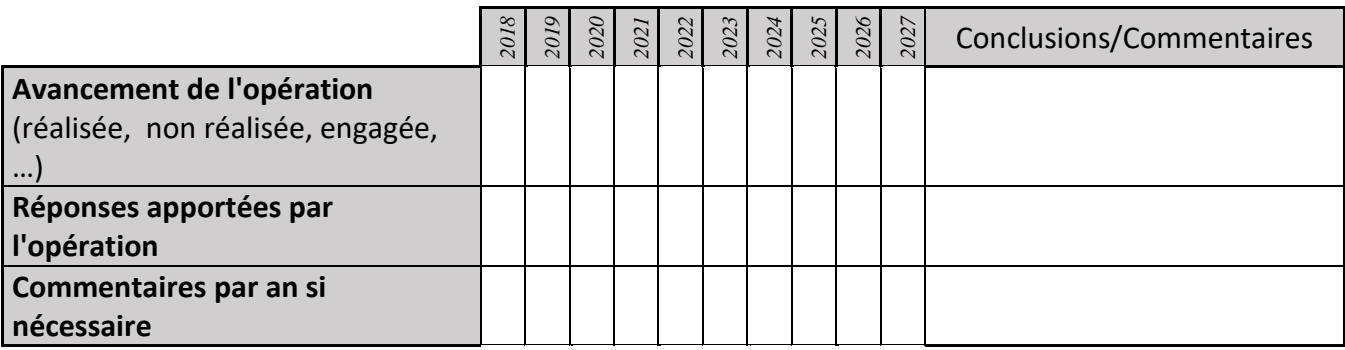

#### **3) Suivi administratif et financier de l'opération**

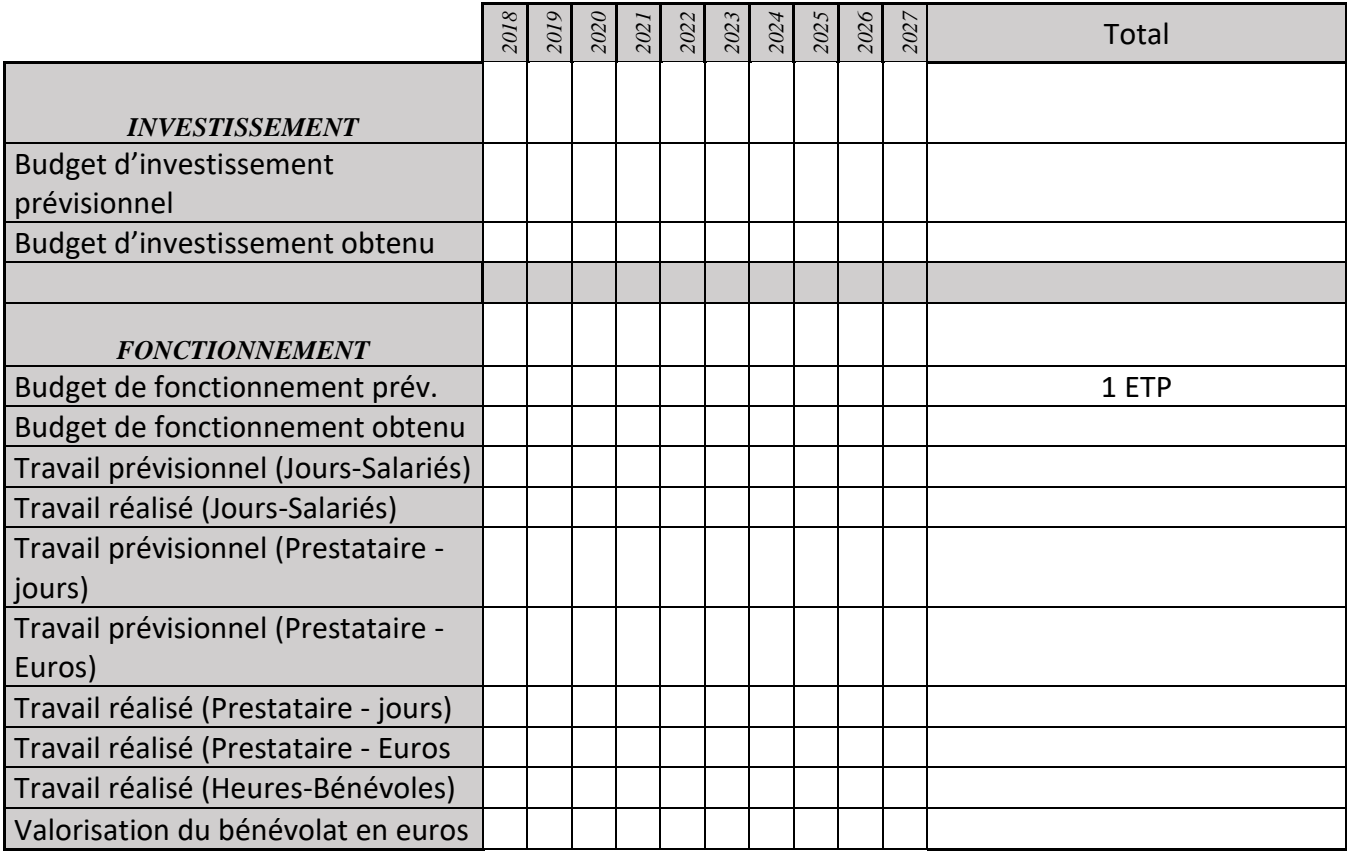

# **CS28 : Inventaire des chiroptères**

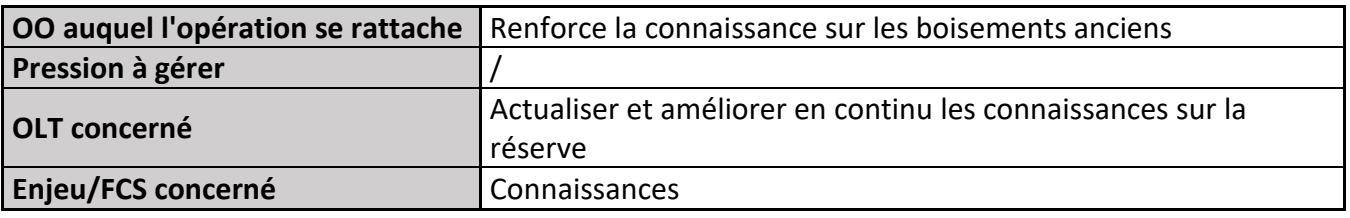

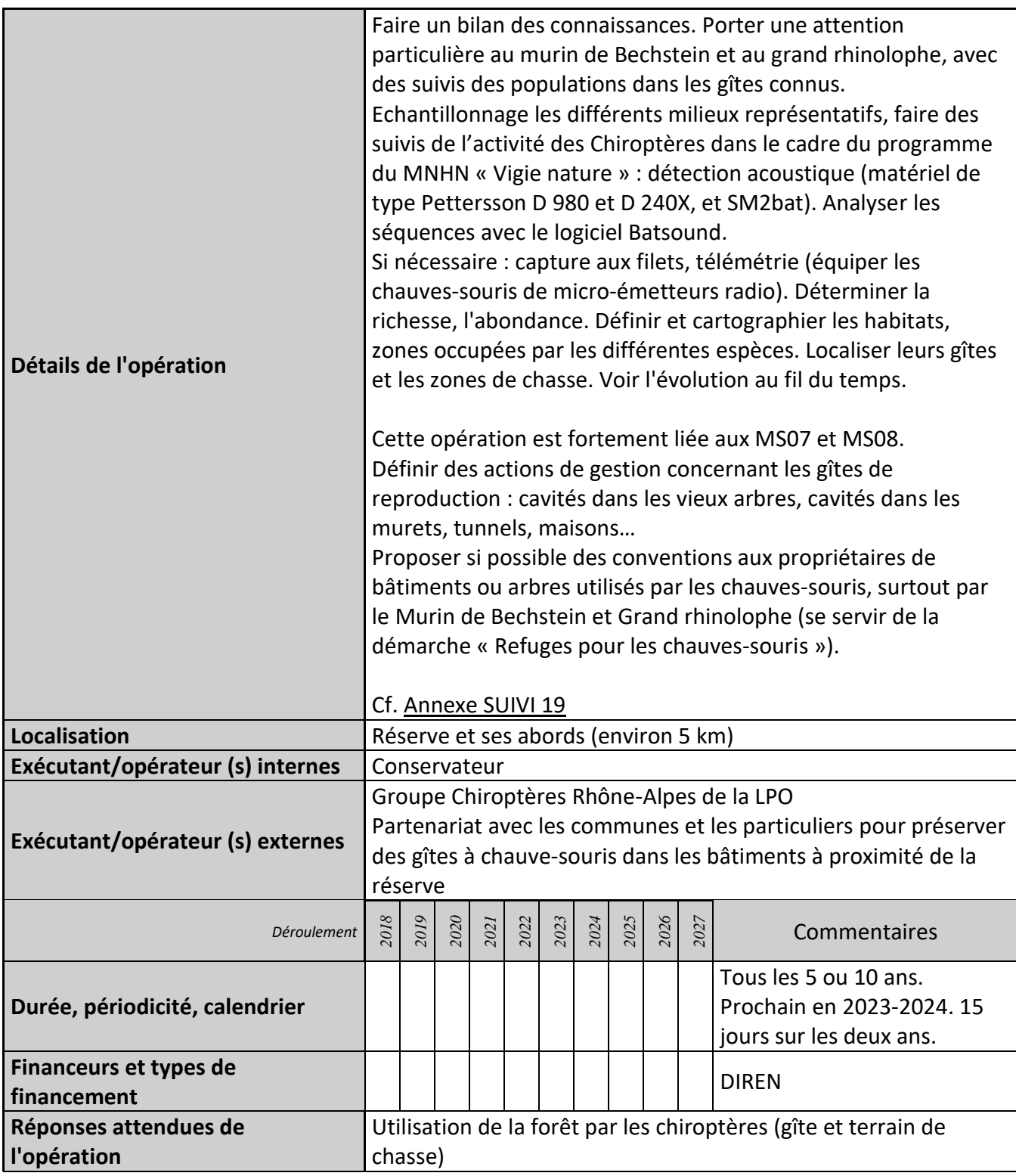

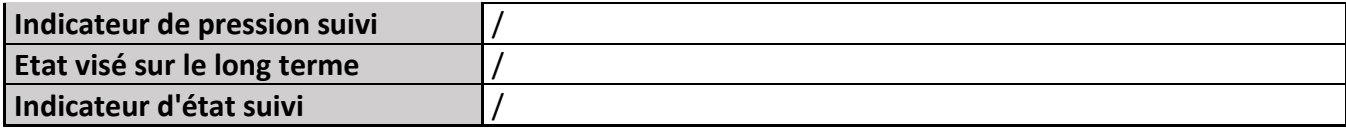

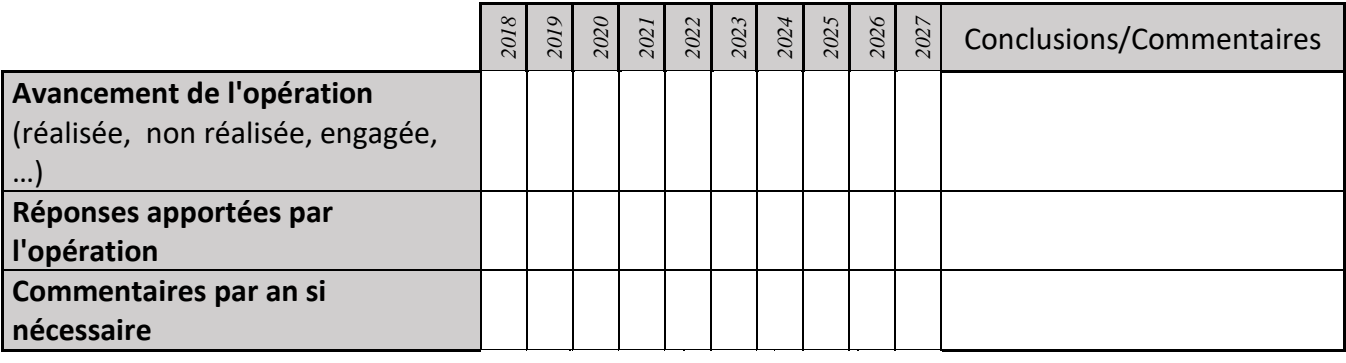

#### **3) Suivi administratif et financier de l'opération**

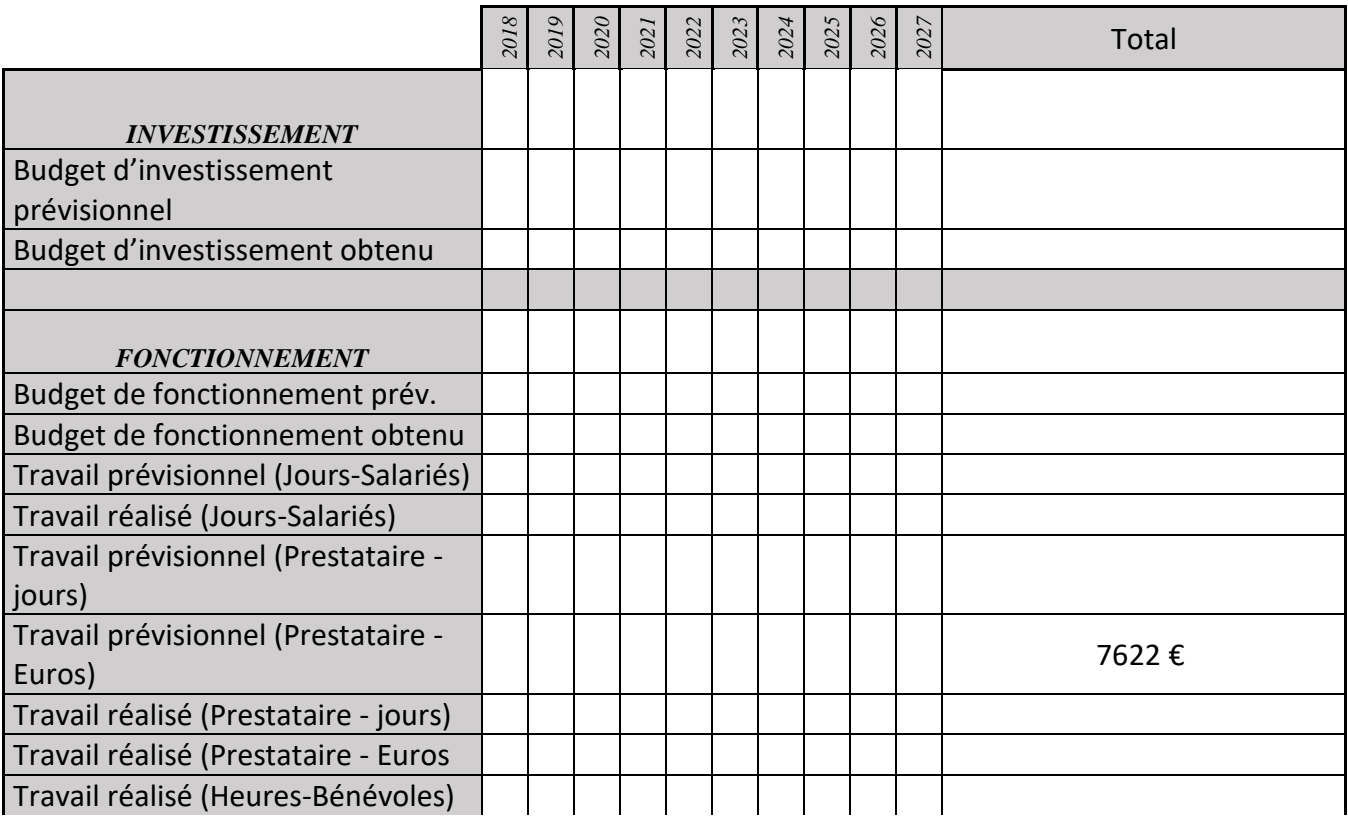

#### **4) Commentaires généraux/Perspectives**

En 2000, le CORA Drôme a réalisé un premier inventaire des Chiroptères. Dix espèces avaient été identifiées dont certaines inscrites à l'annexe II de la Directive Habitats‐Faune‐Flore. Cependant aucun gîte n'avait été découvert. Le document de gestion du site Natura 2000 et de la réserve naturelle prévoit un complément d'inventaire sur ce groupe de Mammifères, en mettant l'accent sur la recherche de gîtes, notamment arboricoles. C'est dans ce cadre que la DDT de la Drôme a demandé à la LPO Drôme de mener des prospections entre 2013 et 2014 sur les Chiroptères de la

#### réserve.

Au regard des résultats obtenus, ce site Natura 2000 porte une responsabilité importante pour ce qui concerne la conservation de plusieurs espèces de chauves‐souris d'intérêt communautaire. Les enjeux relatifs à chaque espèce sont bien entendu variables et l'attention la plus importante doit être portée à la conservation du Murin de Bechstein et du Grand rhinolophe qui tous deux présentent des populations importantes sur le site et leur état de conservation local dépend étroitement du maintien d'habitats qui leur sont favorables au sein du périmètre du site.

# **CS29 : Inventaire des coléoptères**

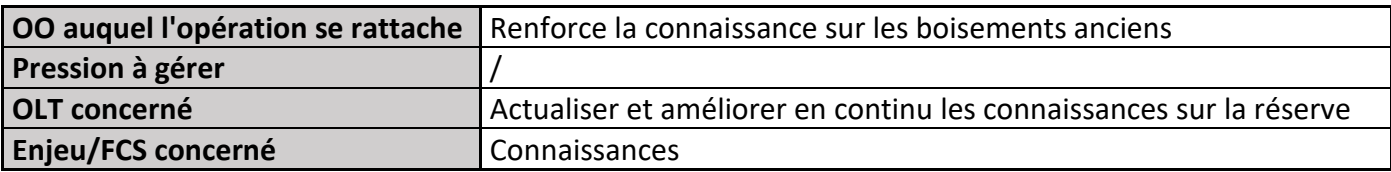

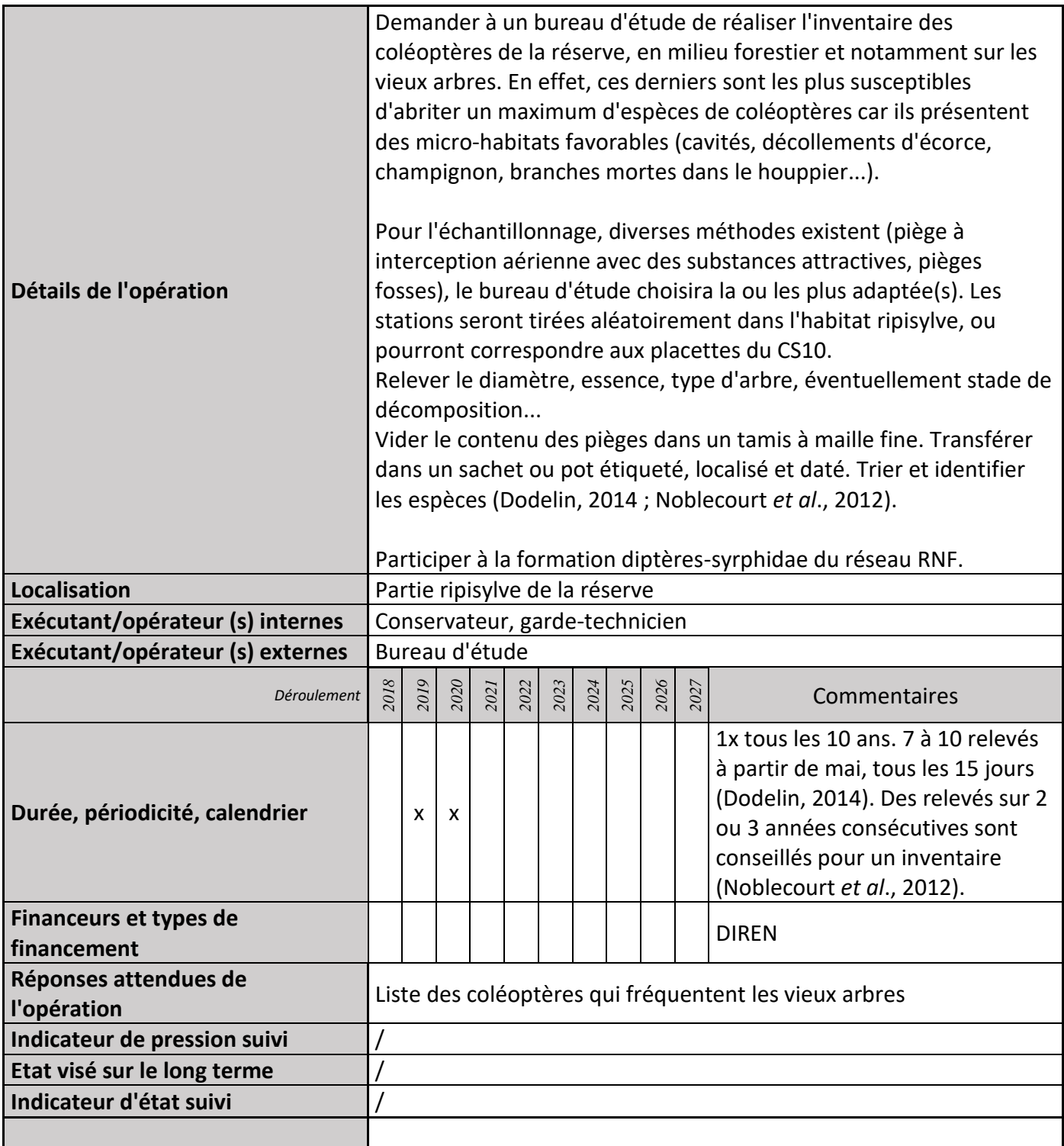

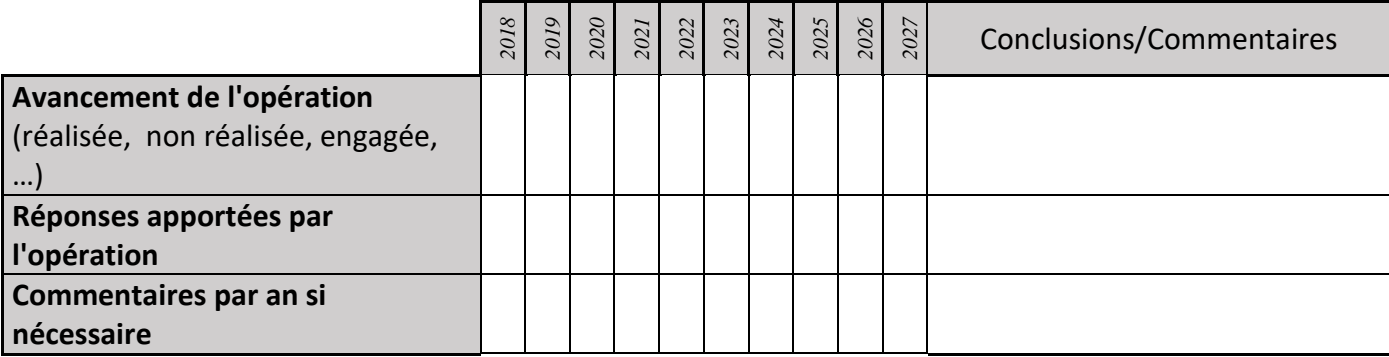

#### **3) Suivi administratif et financier de l'opération**

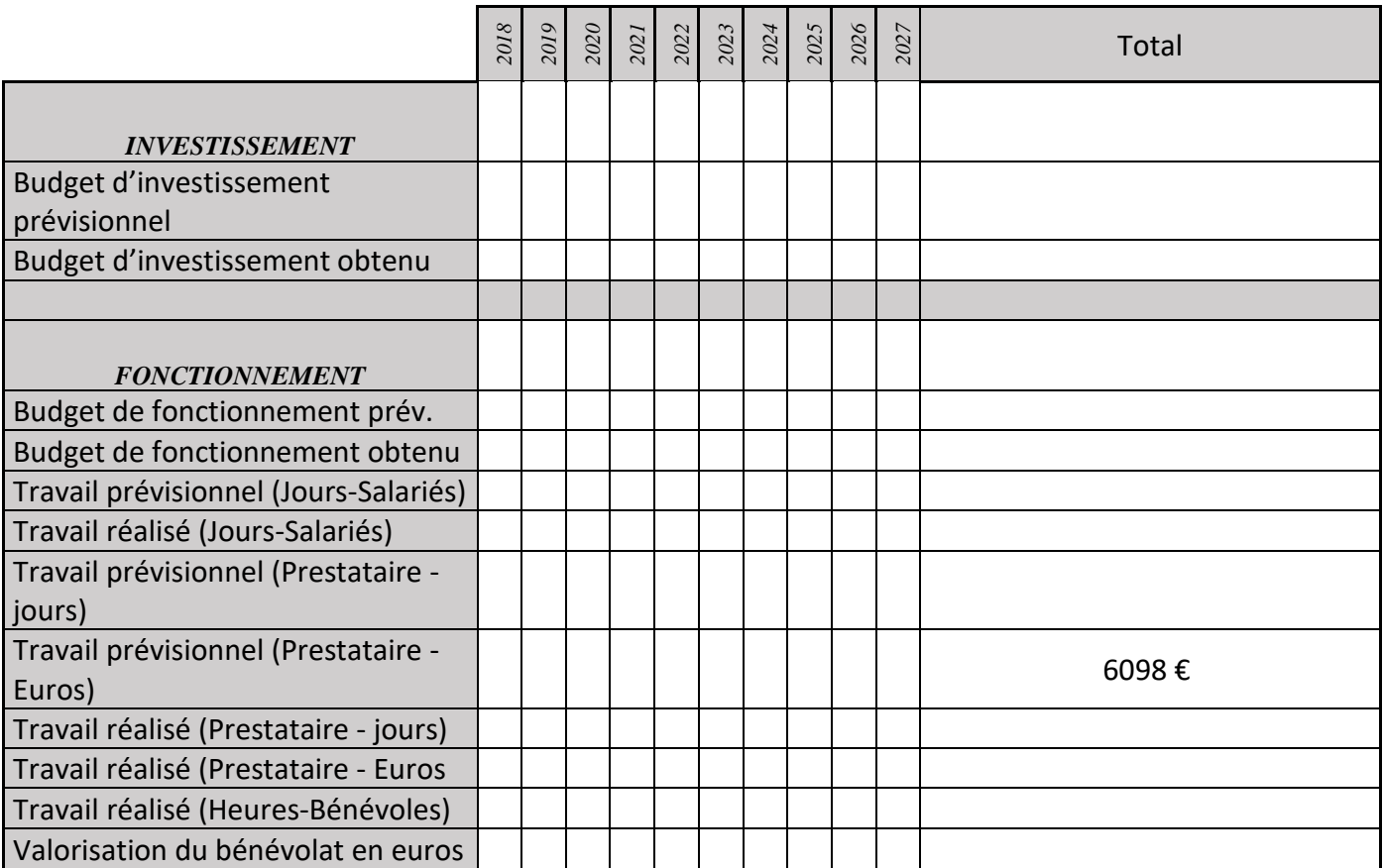

# **CS30 : Réactualiser la cartographie des habitats**

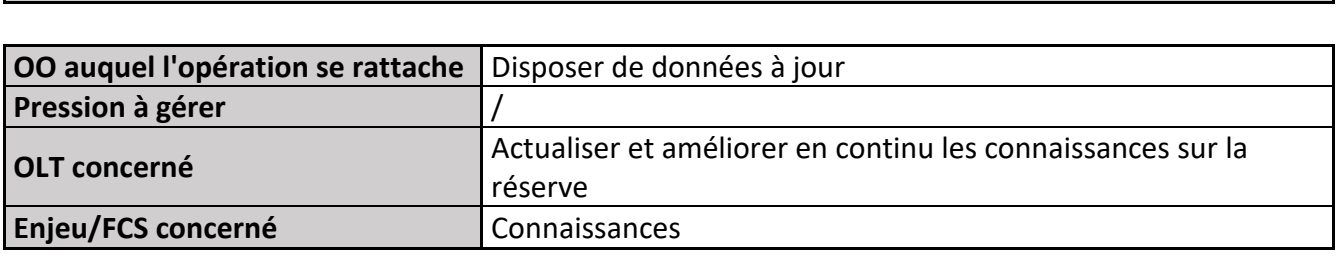

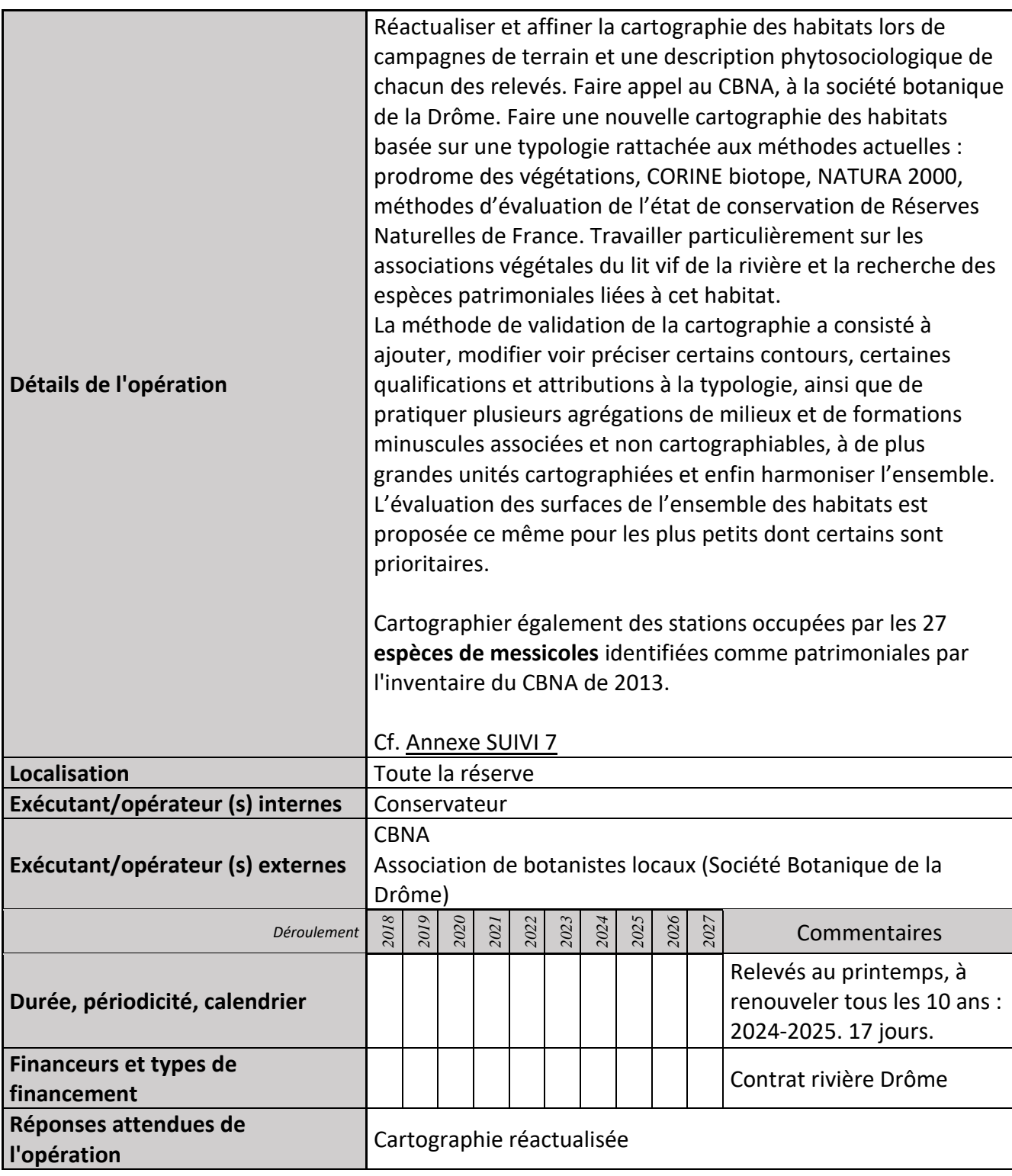

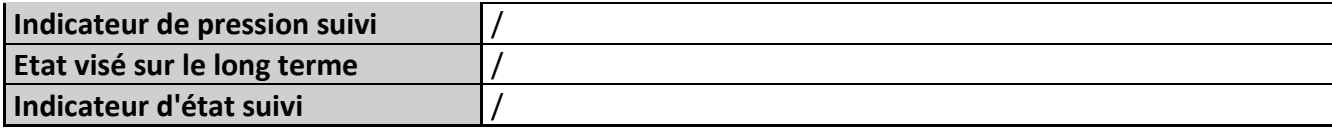

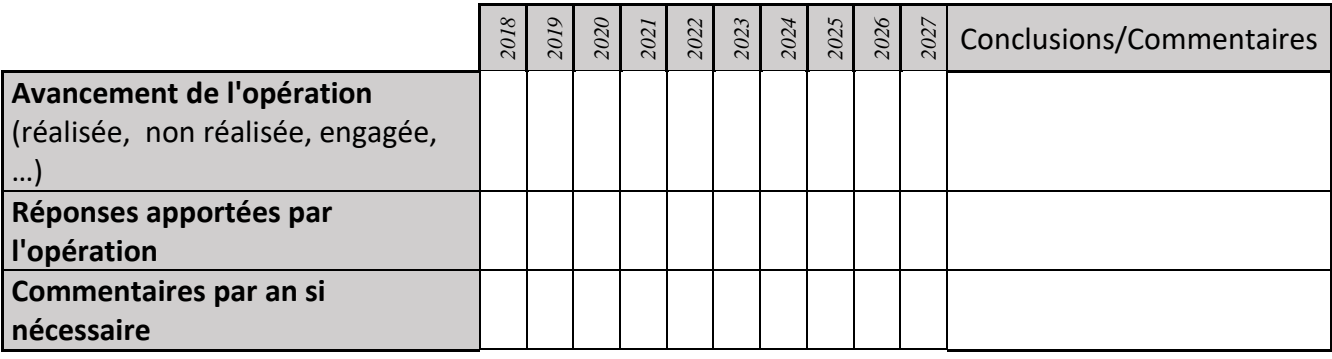

#### **3) Suivi administratif et financier de l'opération**

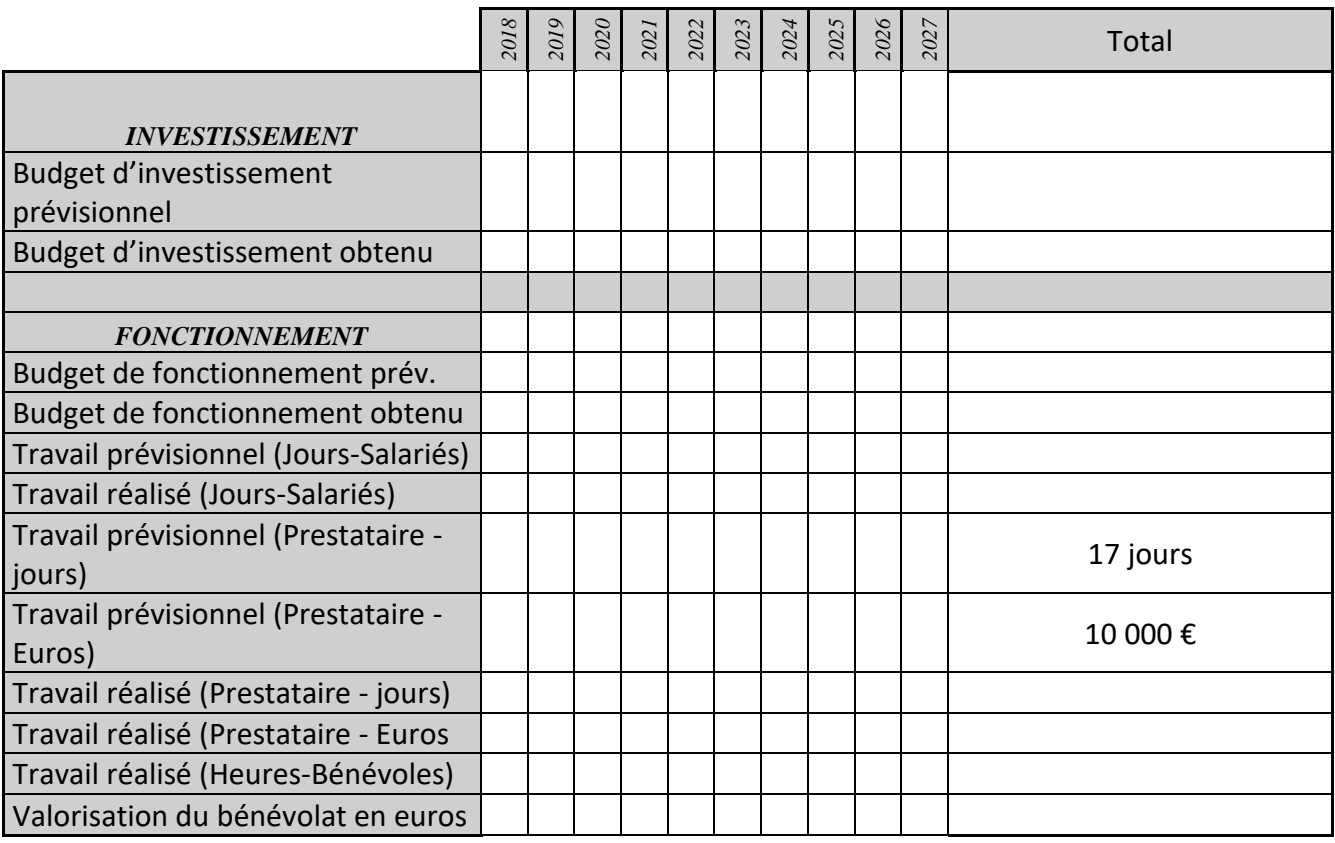

#### **4) Commentaires généraux/Perspectives**

L'inventaire initial de la flore de la réserve a été réalisé par J.H LEPRINCE dès 1990, avec notamment l'aide des relevés de D. JOURDAN. Plus récemment, les relevés du CBNA (L. GARRAUD) sont disponibles. Une cinquantaine d'habitats naturels et semi-naturels sont caractérisés. Depuis, les listes rouges ont été actualisées également. Pour les habitats forêts notamment, nous avons une vision plus précise sur leur fonctionnement dynamique.

# **CS31 : Réactualiser les données sur les amphibiens et les reptiles**

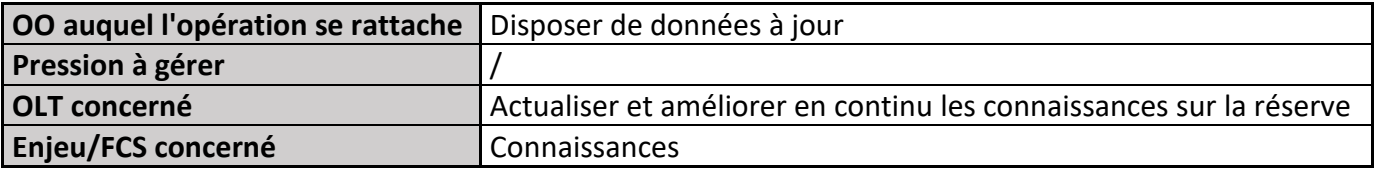

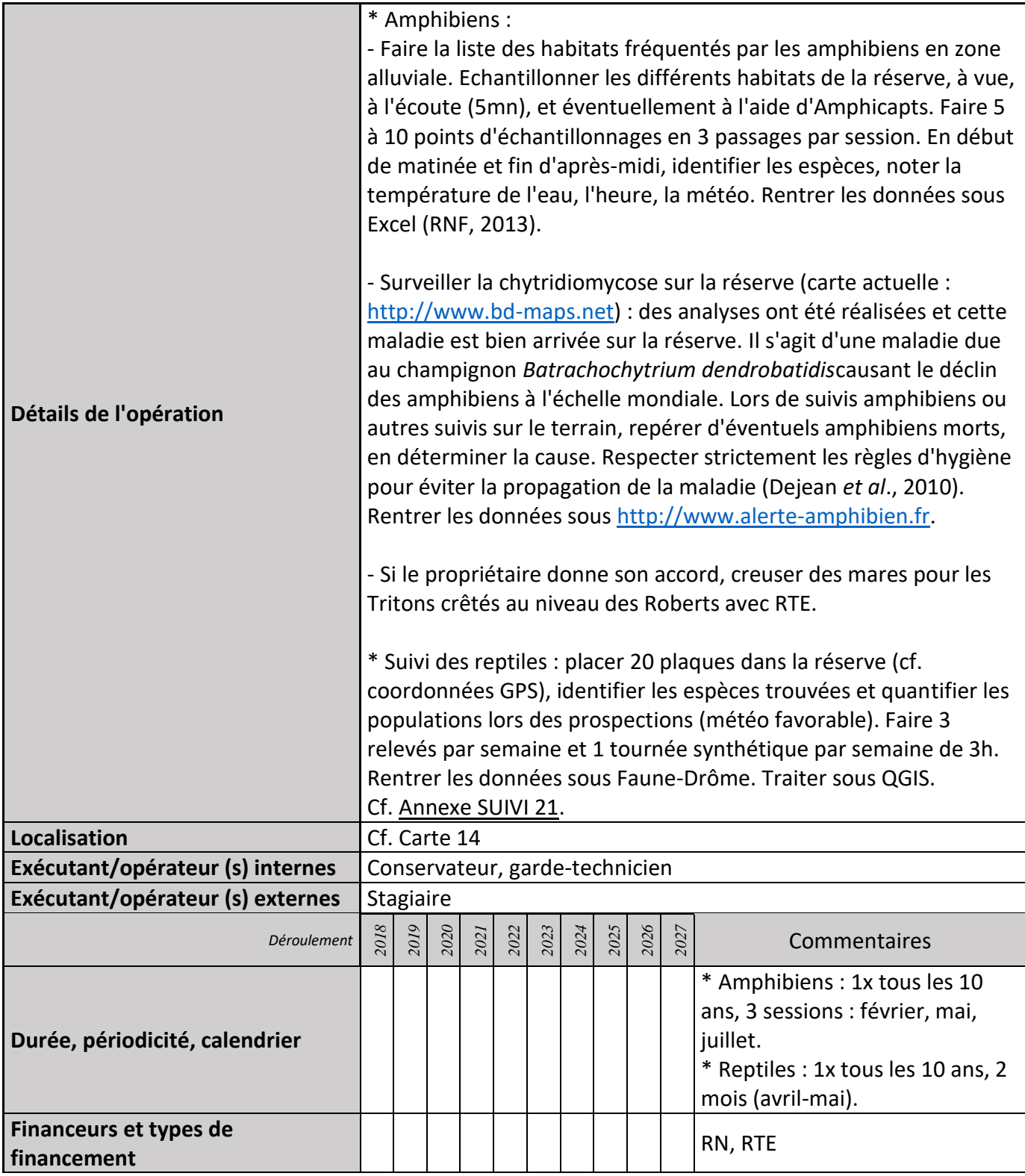

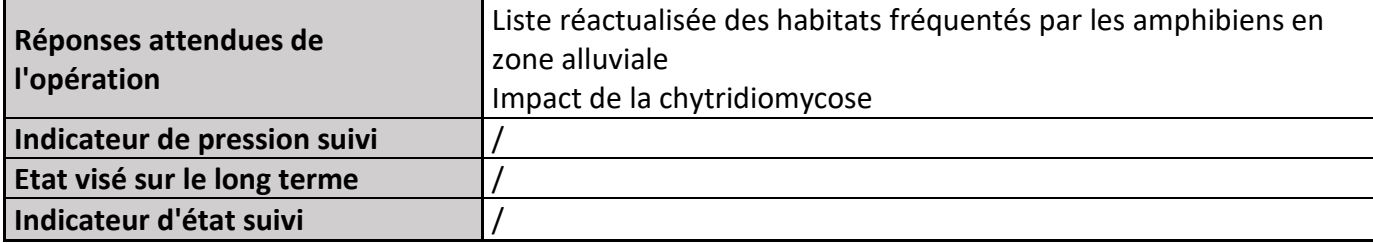

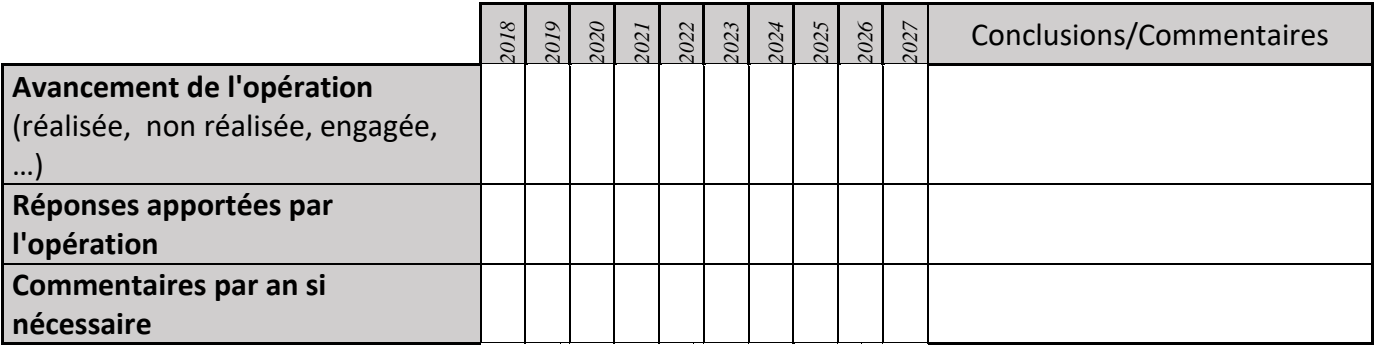

### **3) Suivi administratif et financier de l'opération**

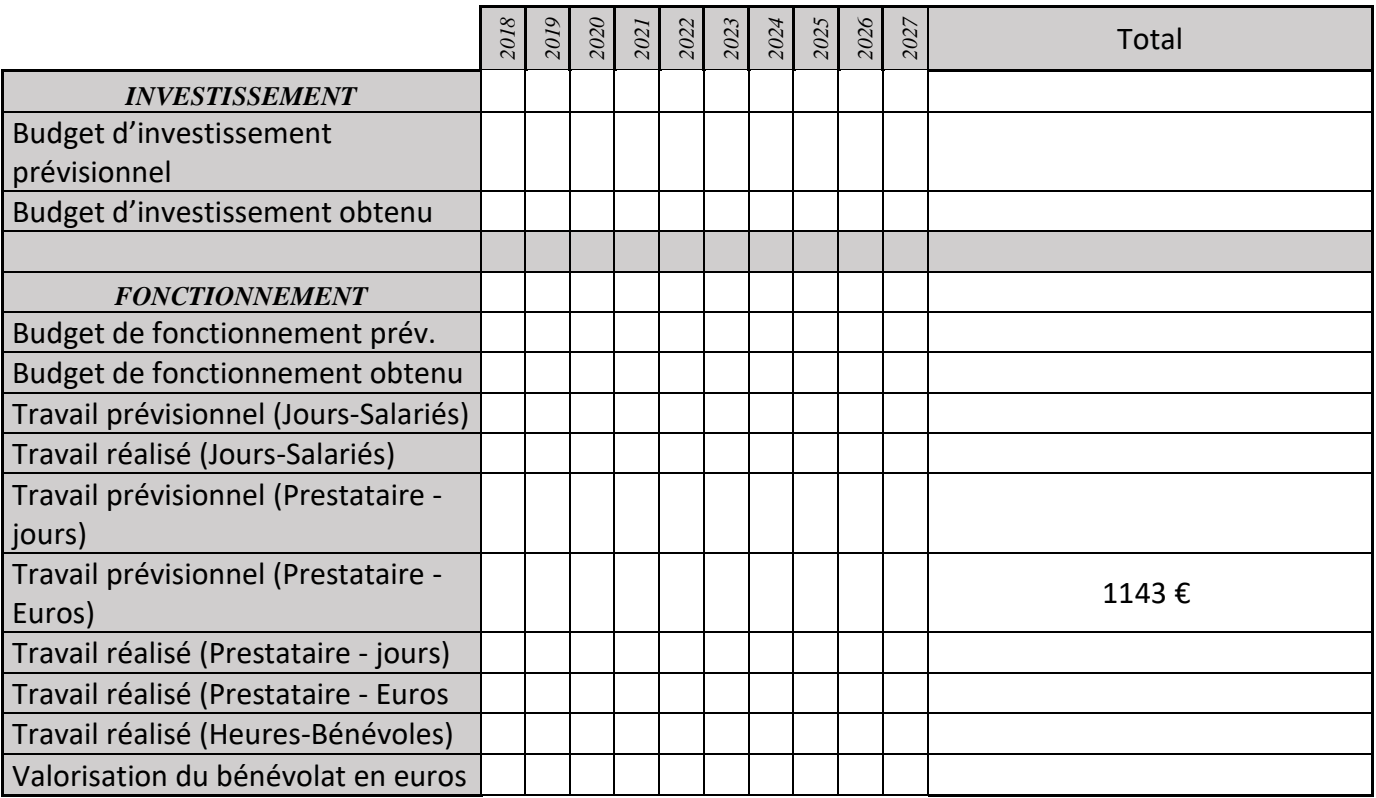

# **CS32 : Suivi de l'INRA**

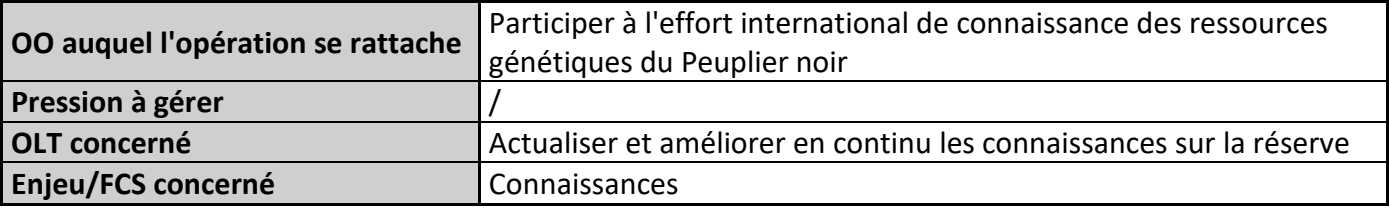

### **1) Description de l'opération**

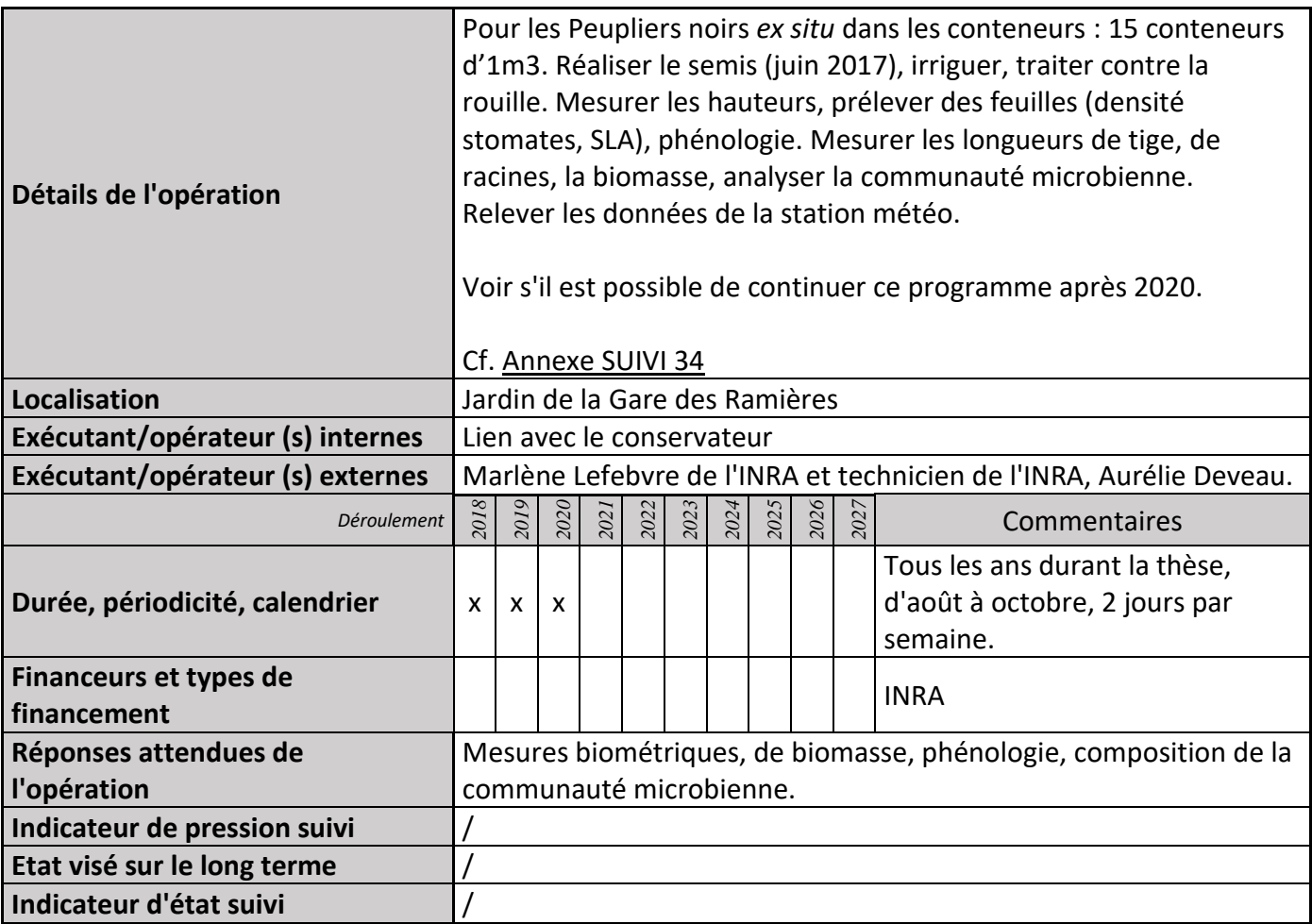

## **2) Suivi de l'avancement de l'opération et réponses apportées**

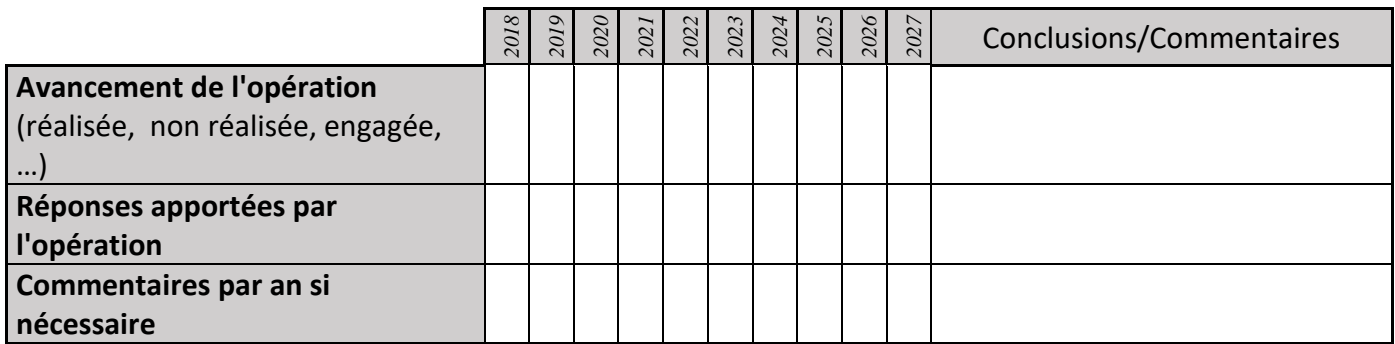

# **3) Suivi administratif et financier de l'opération**

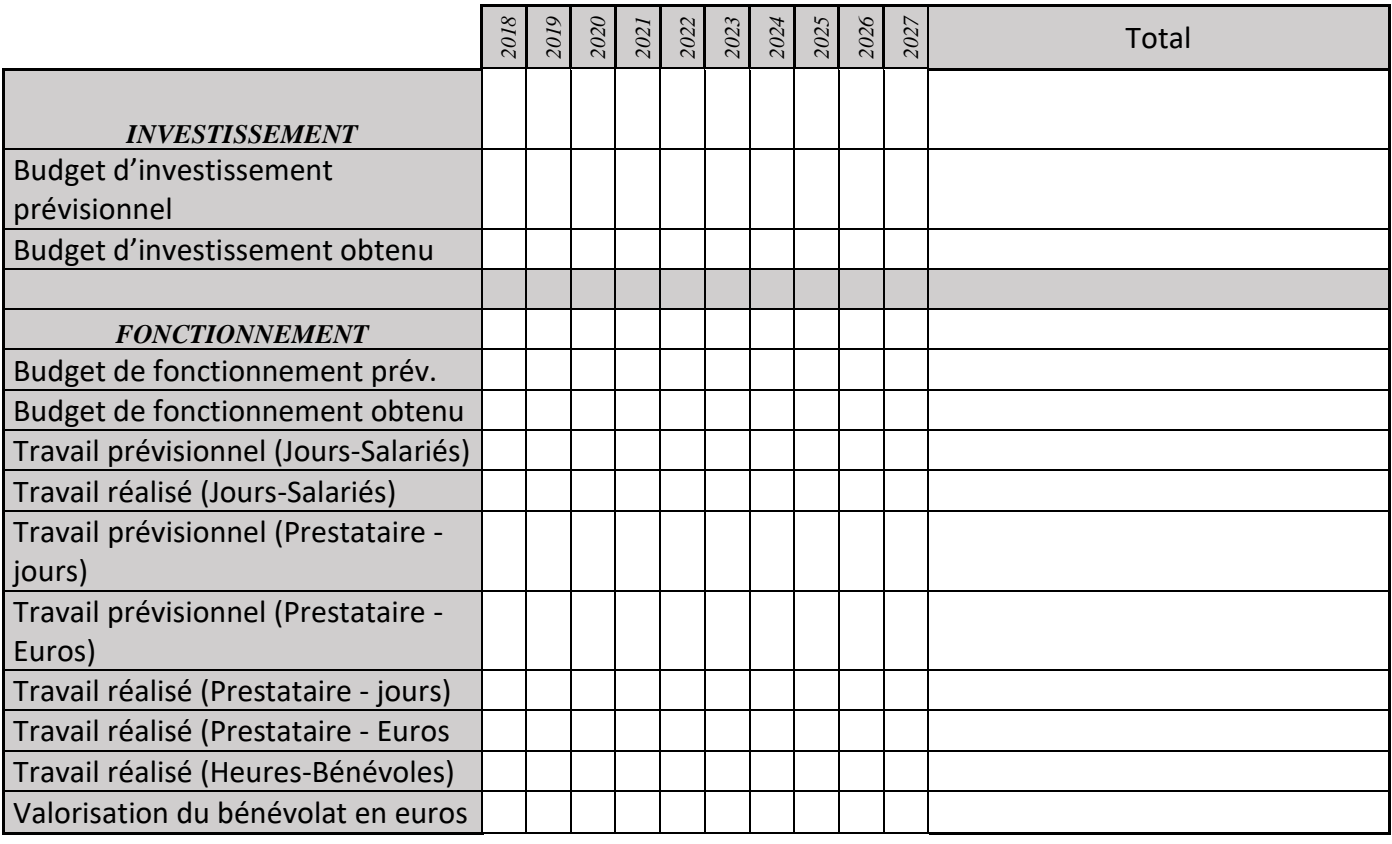

# **CS33 : Suivi** *in situ* **des Peupliers noirs**

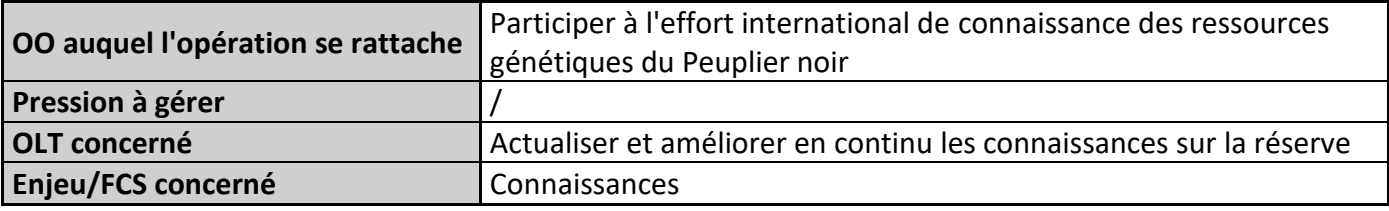

### **1) Description de l'opération**

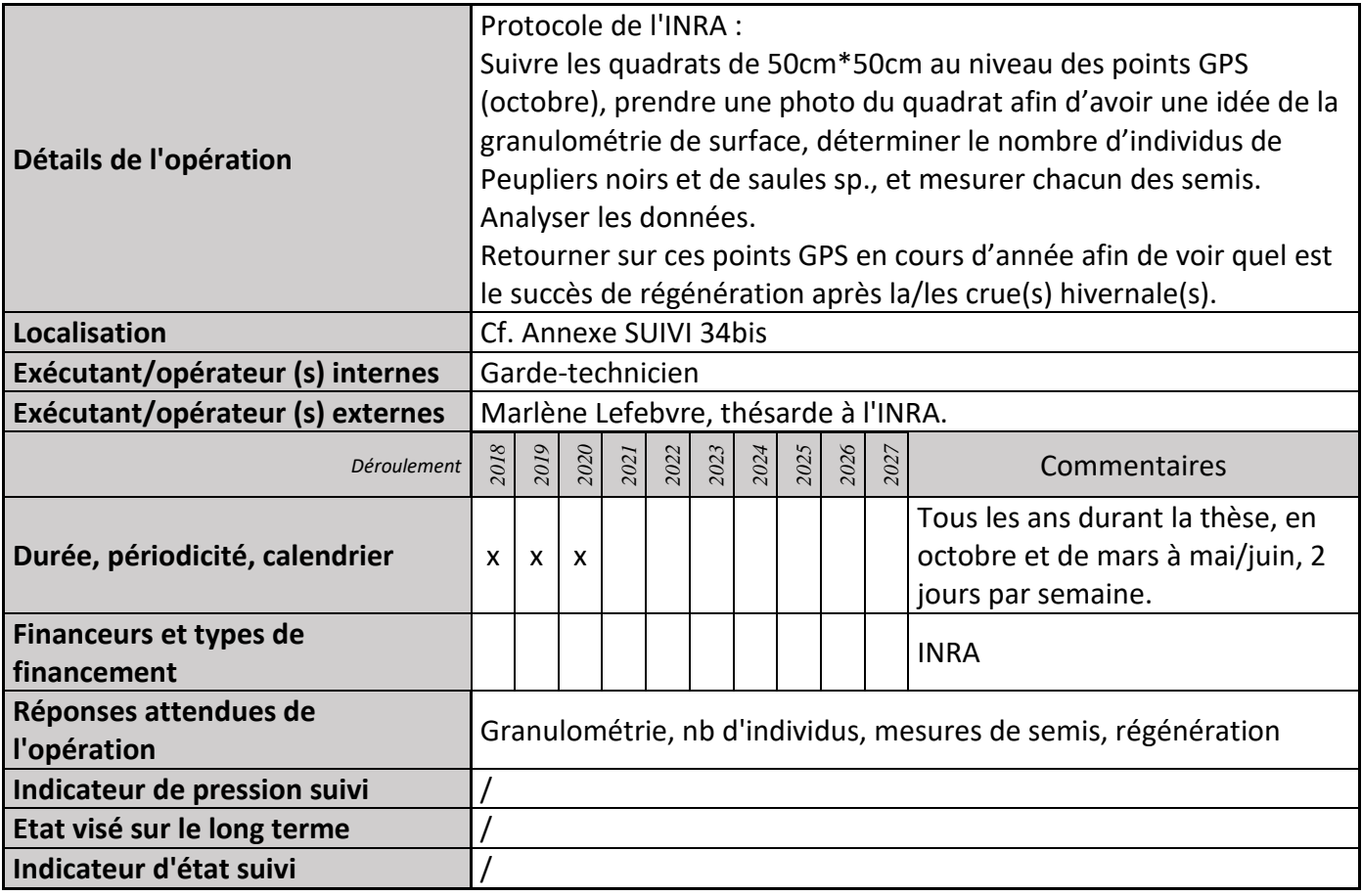

## **2) Suivi de l'avancement de l'opération et réponses apportées**

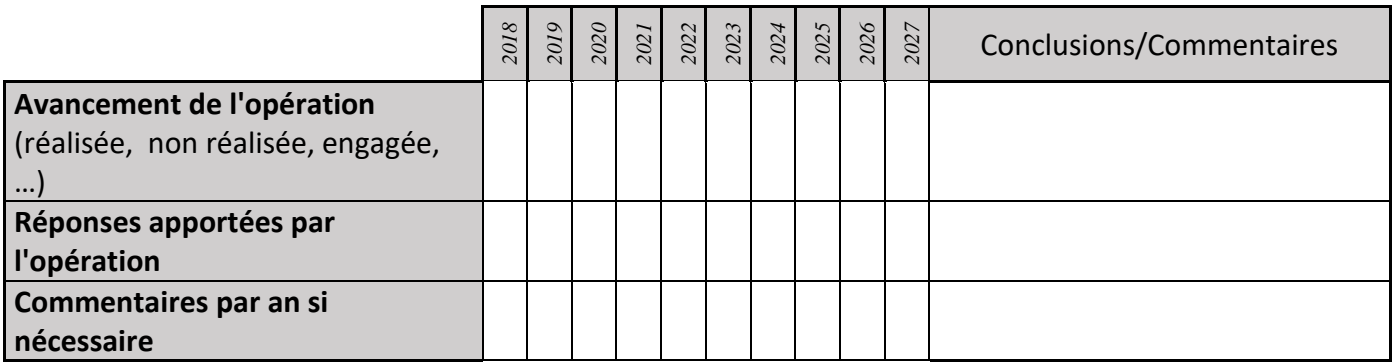
## **3) Suivi administratif et financier de l'opération**

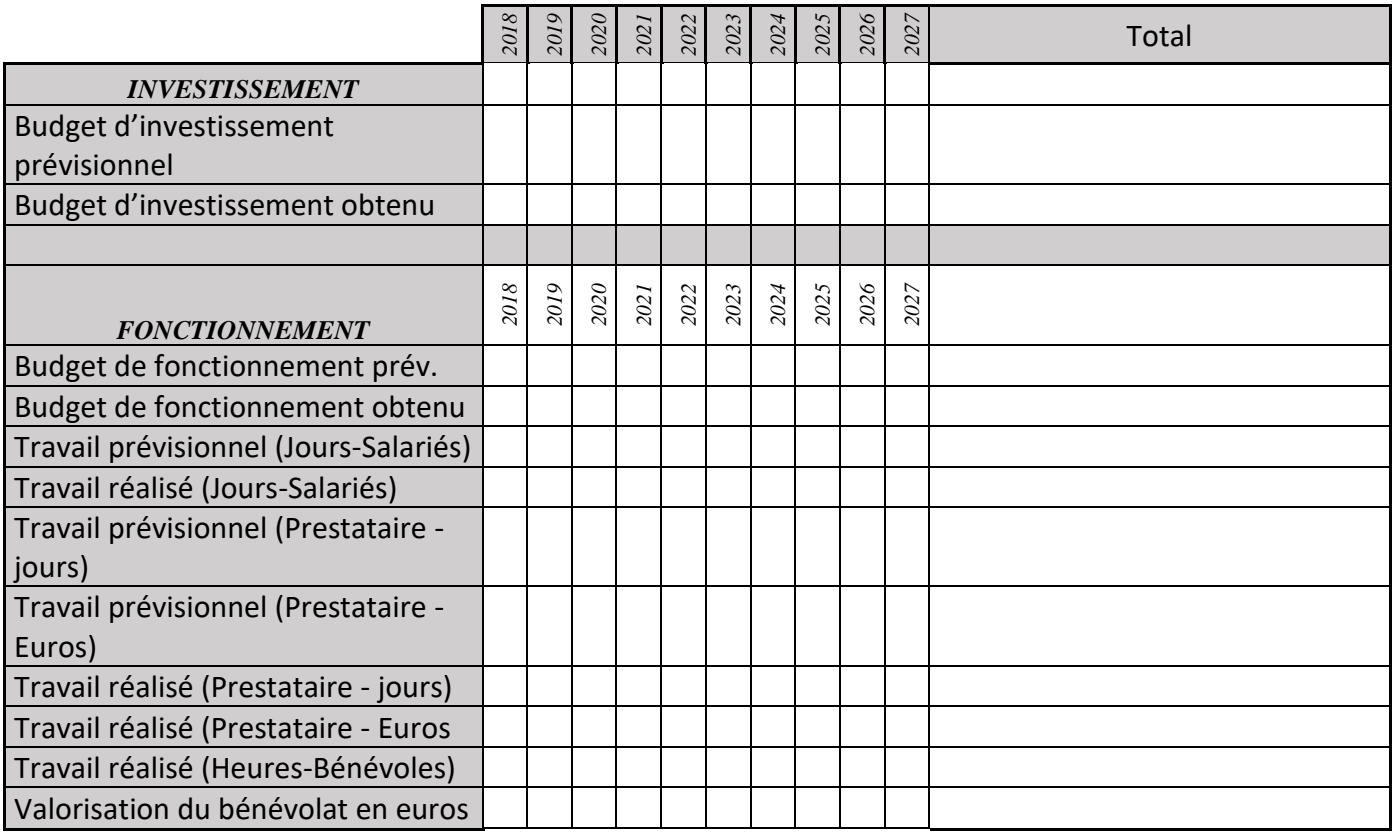

## **CS35 : STOC EPS**

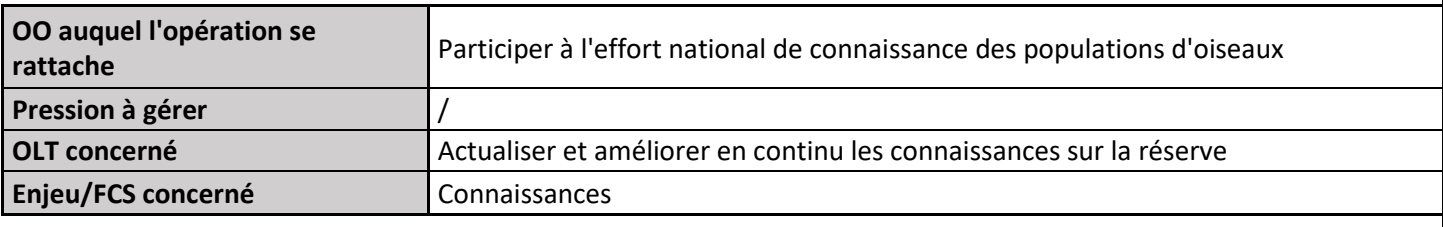

### **1) Description de l'opération**

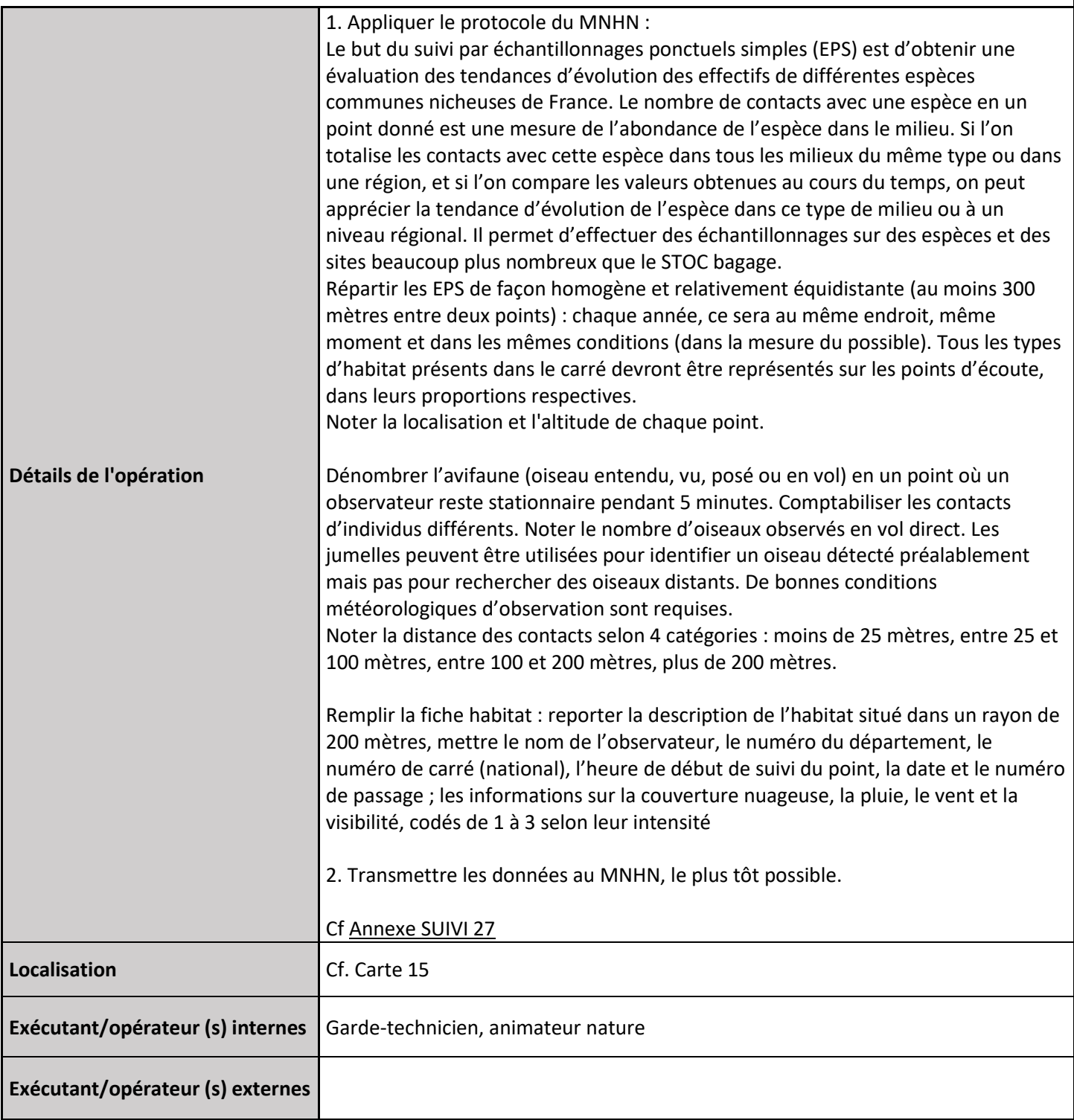

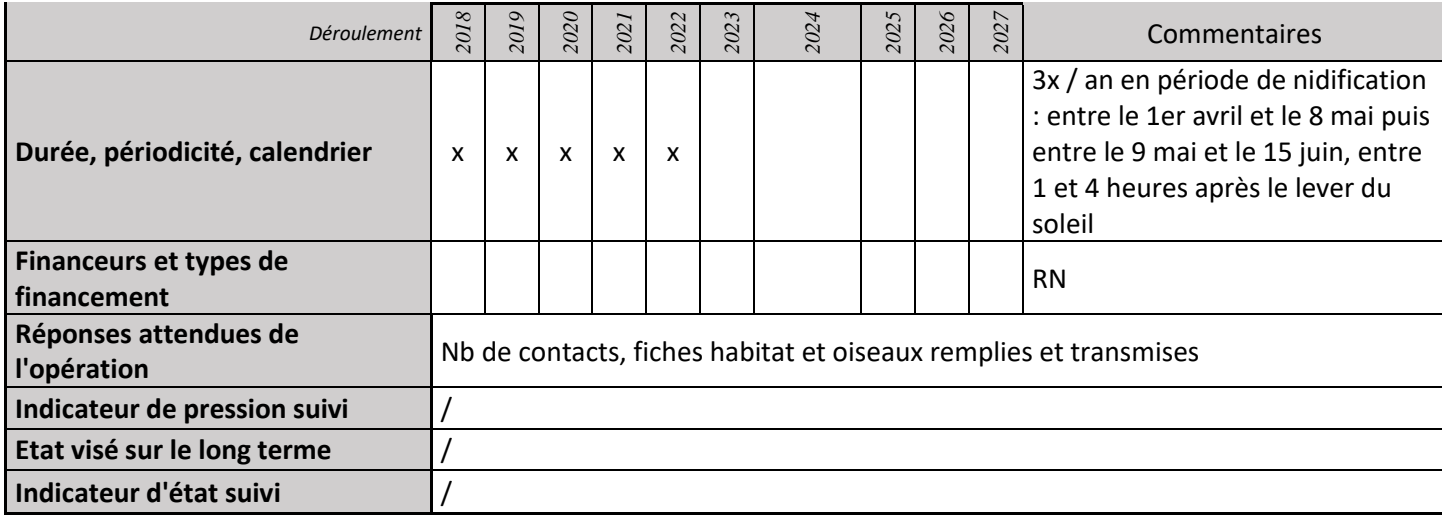

#### **2) Suivi de l'avancement de l'opération et réponses apportées**

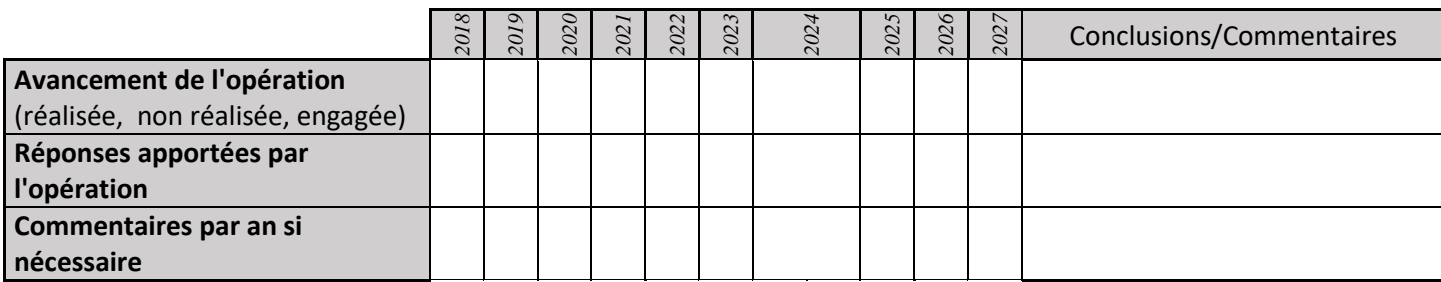

### **3) Suivi administratif et financier de l'opération**

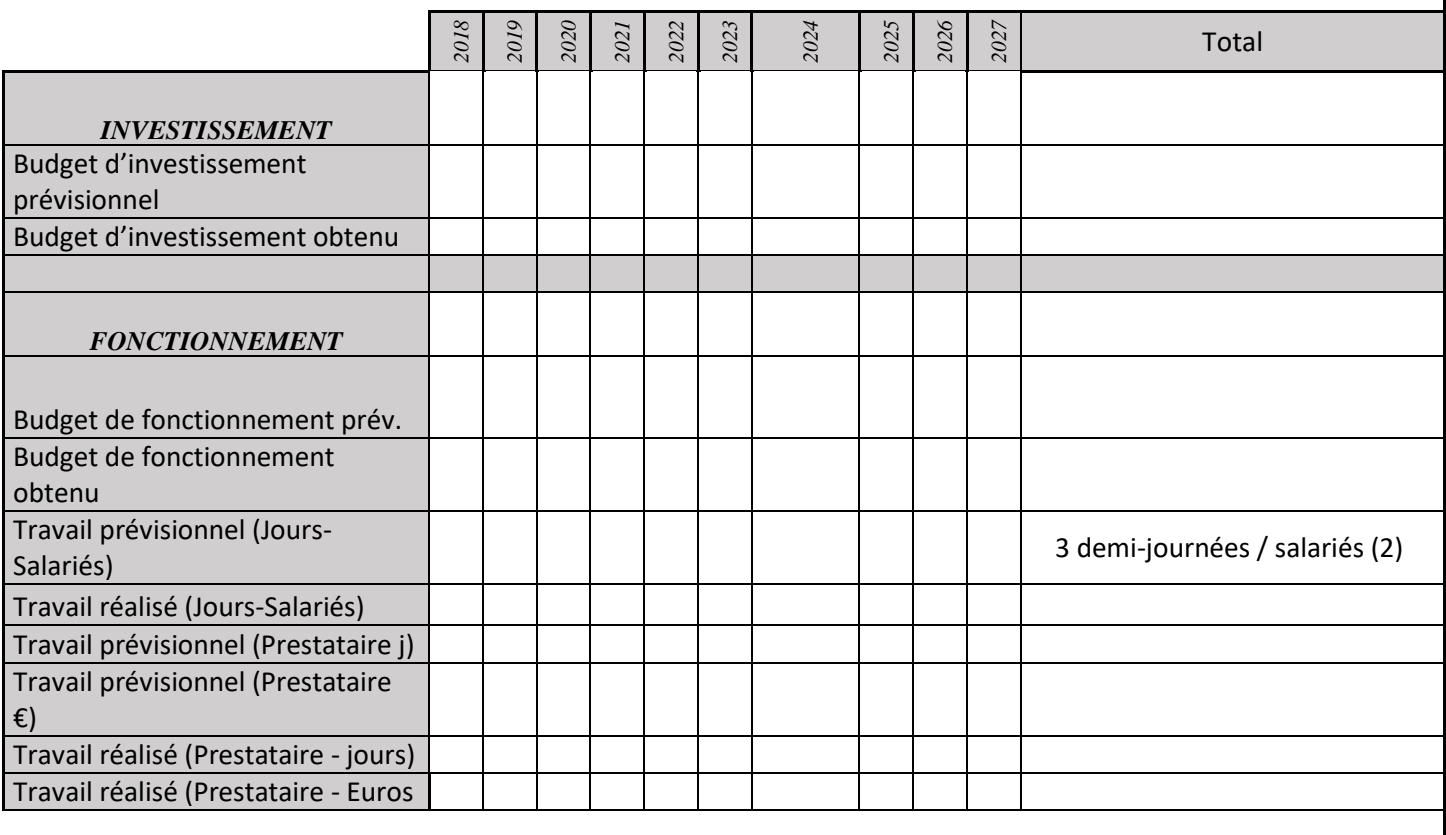

## **CS36 : Installation et suivi de nichoirs à abeilles**

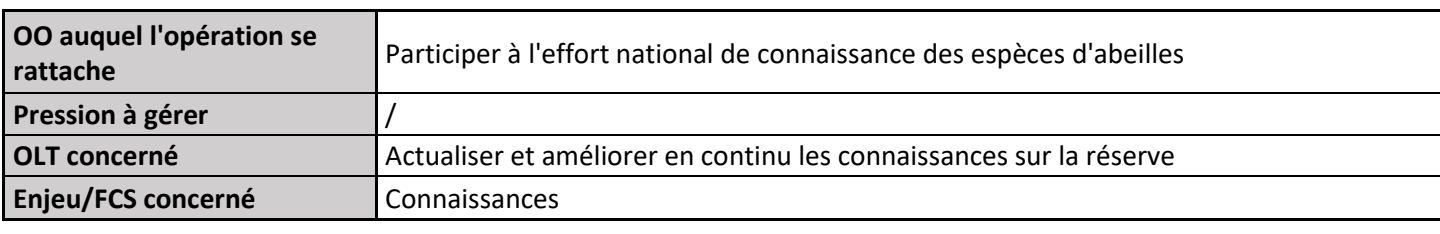

### **1) Description de l'opération**

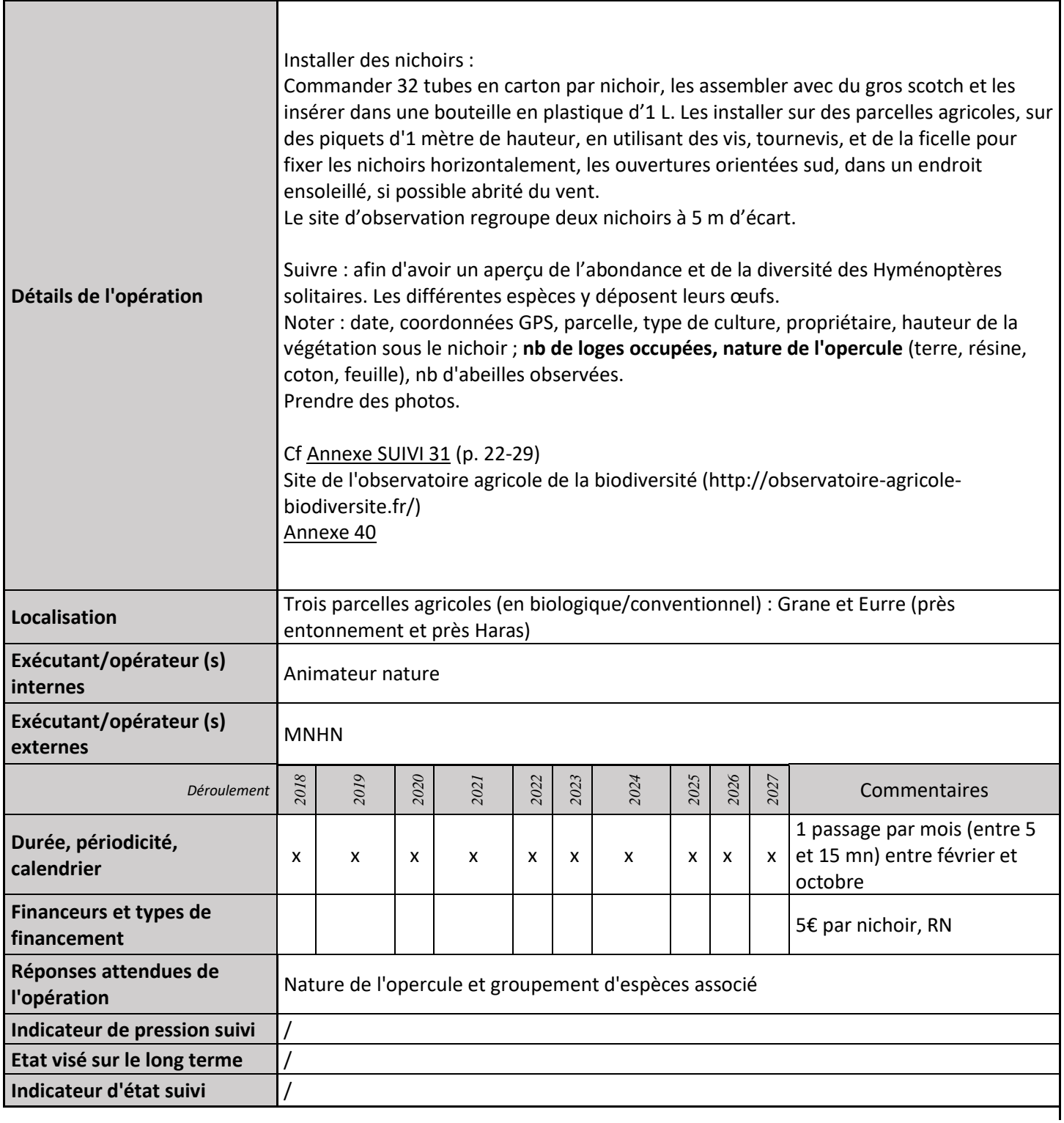

### **2) Suivi de l'avancement de l'opération et réponses apportées**

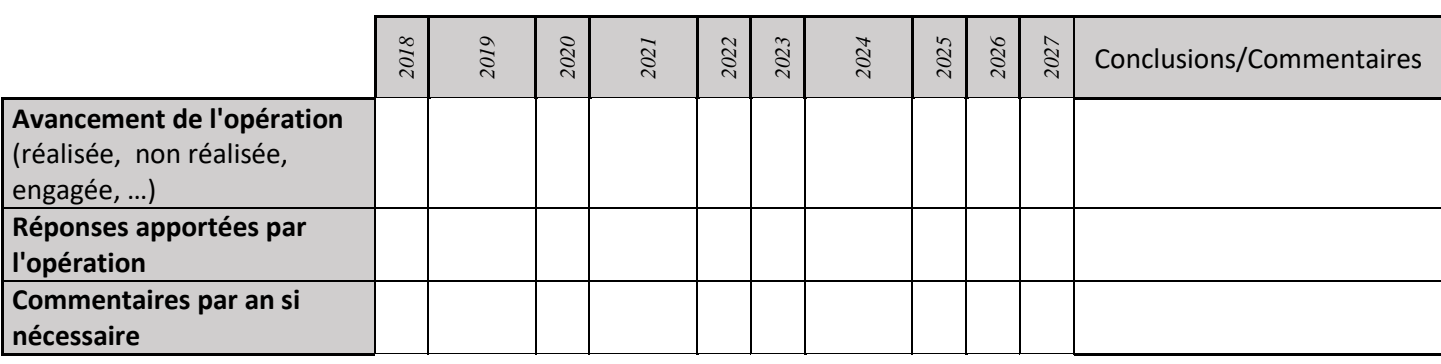

### **3) Suivi administratif et financier de l'opération**

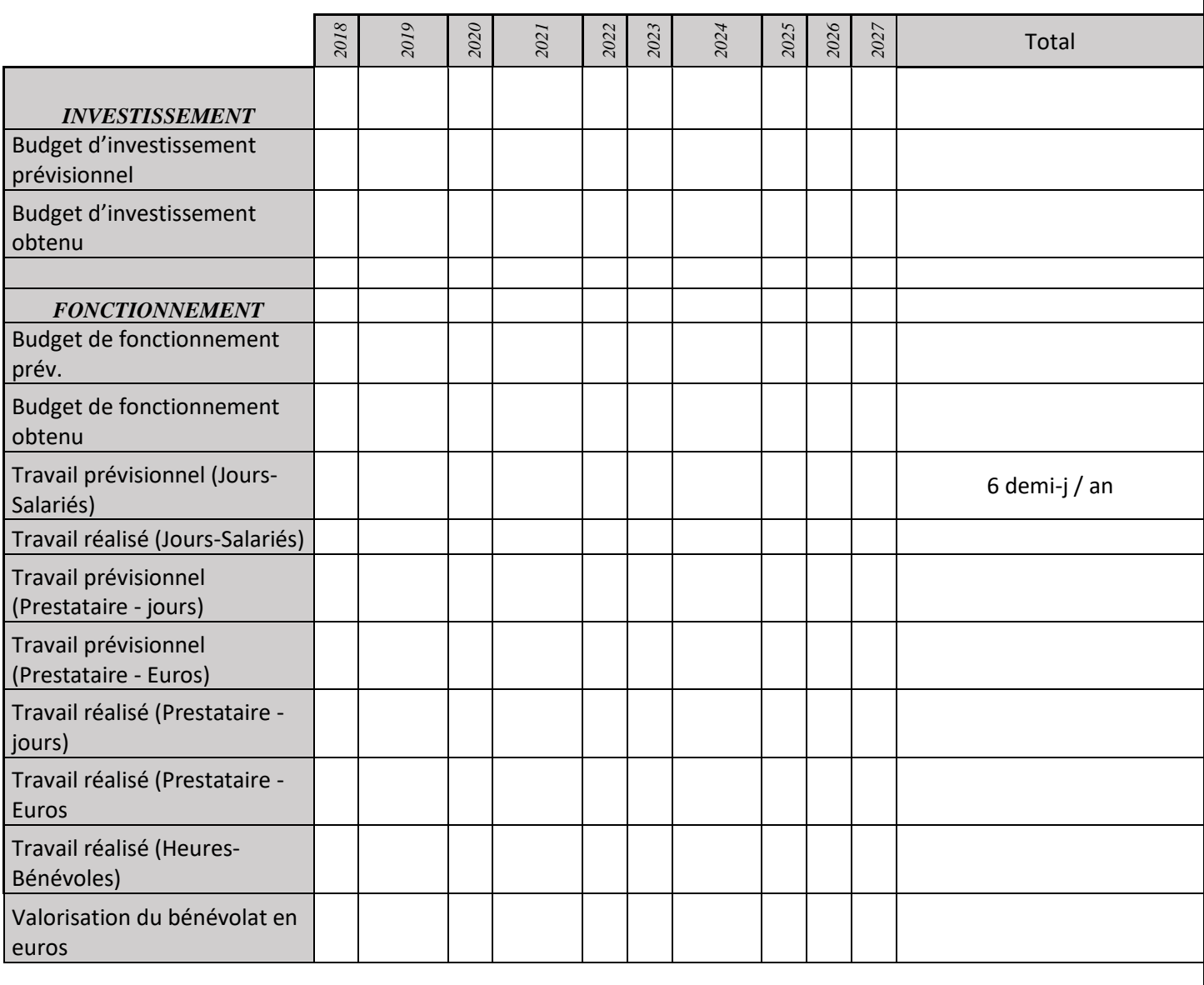

# **CS38 : Protocole de suivi de l'efficacité du pâturage**

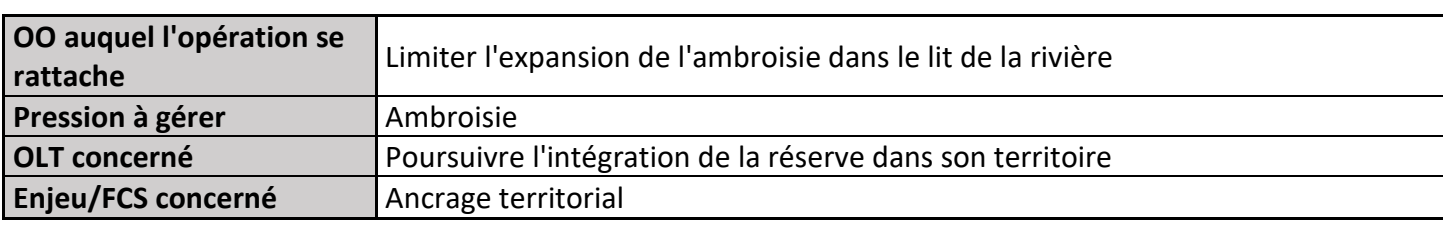

## **1) Description de l'opération**

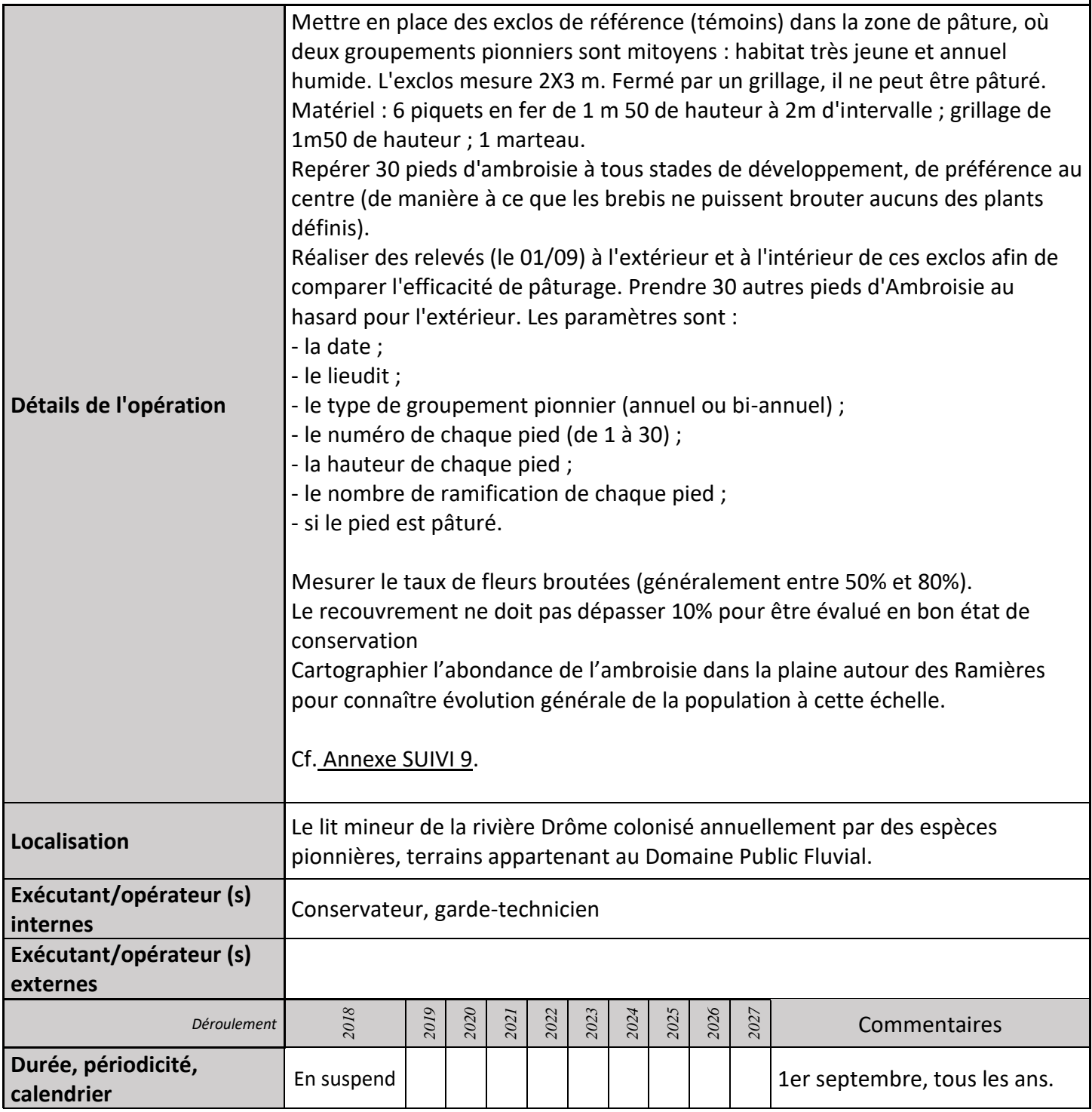

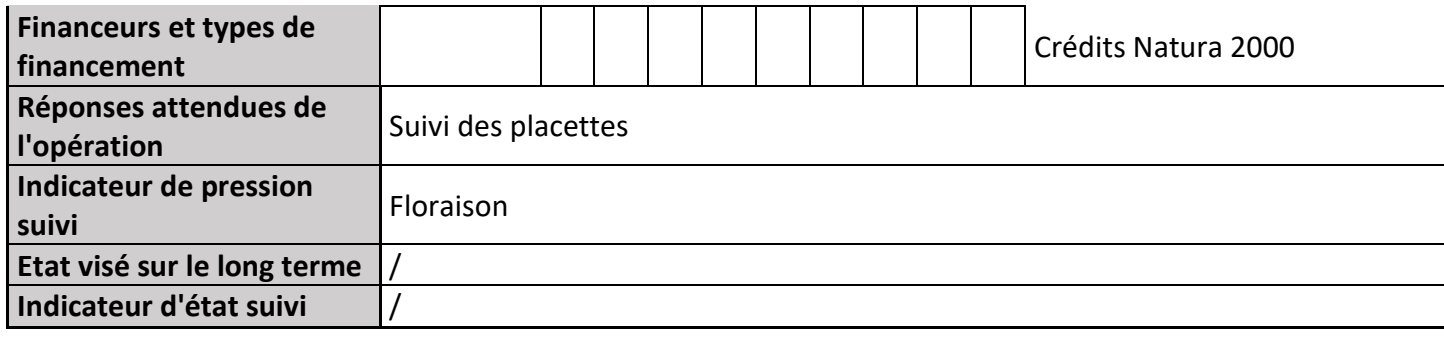

### **2) Suivi de l'avancement de l'opération et réponses apportées**

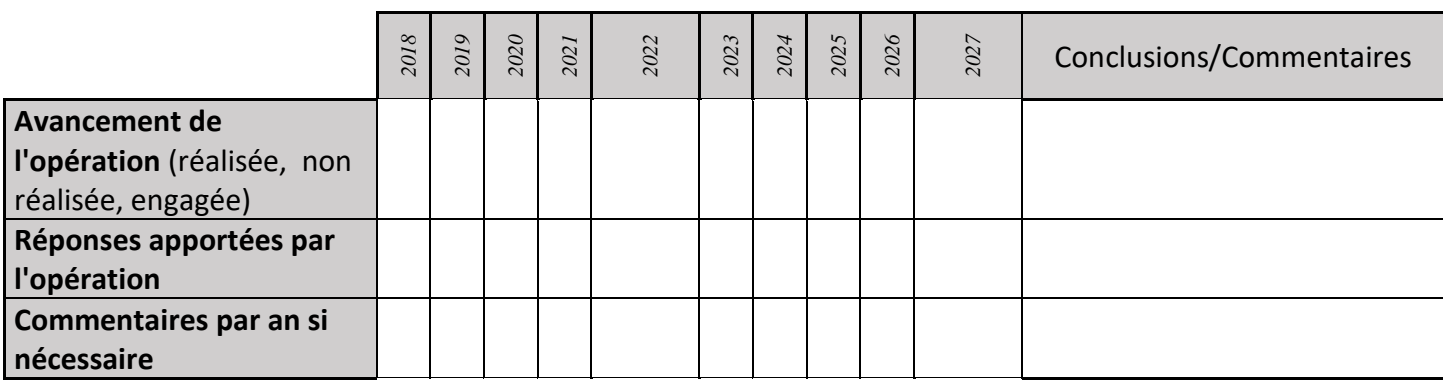

### **3) Suivi administratif et financier de l'opération**

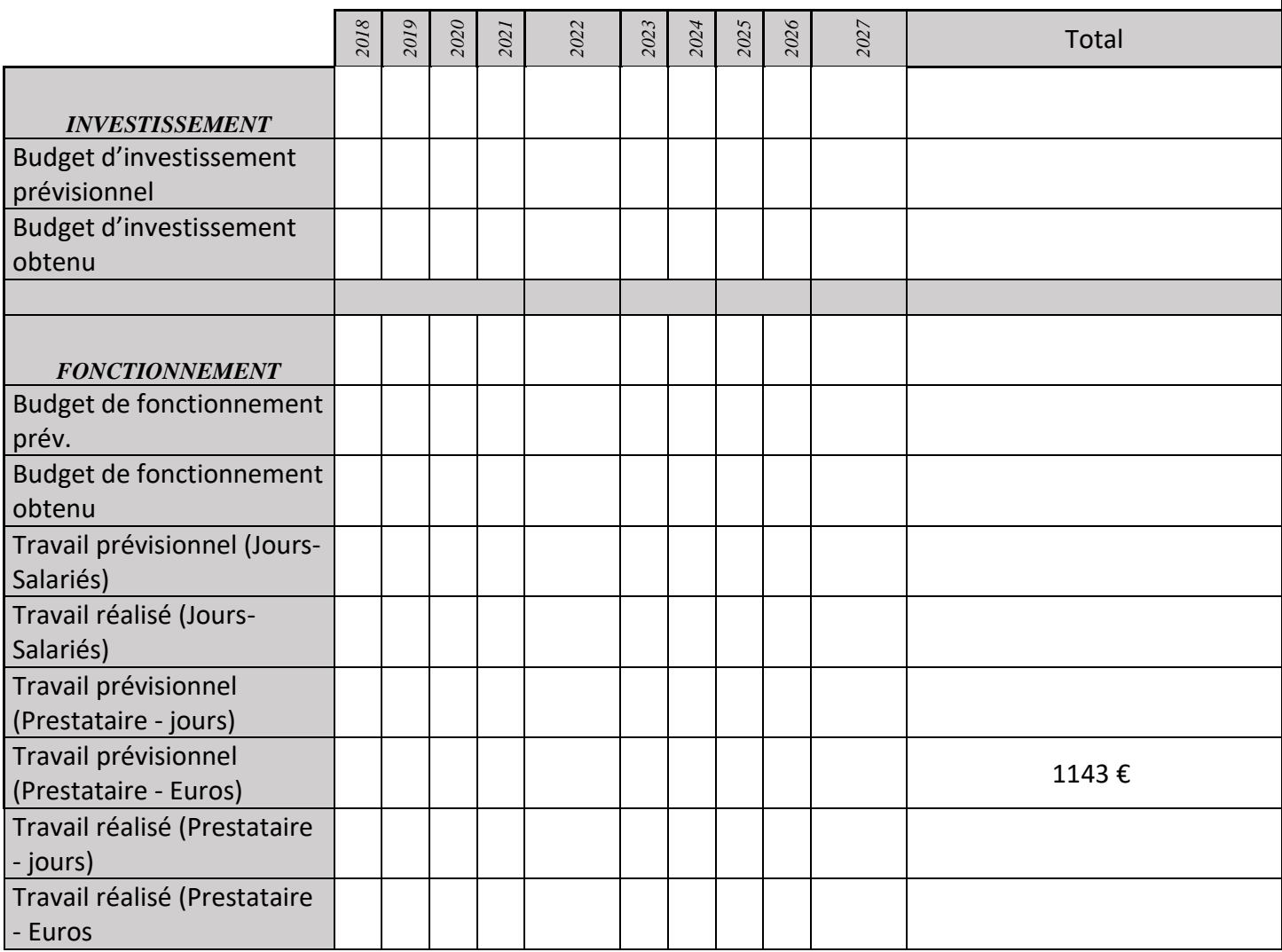

La suppression des crédits Natura 2000 en 2014 et 2015 n'a pas permis de poursuivre l'opération.

# **SP01 : Application de l'arrêté préfectoral délimitant les sentiers autorisés aux chevaux**

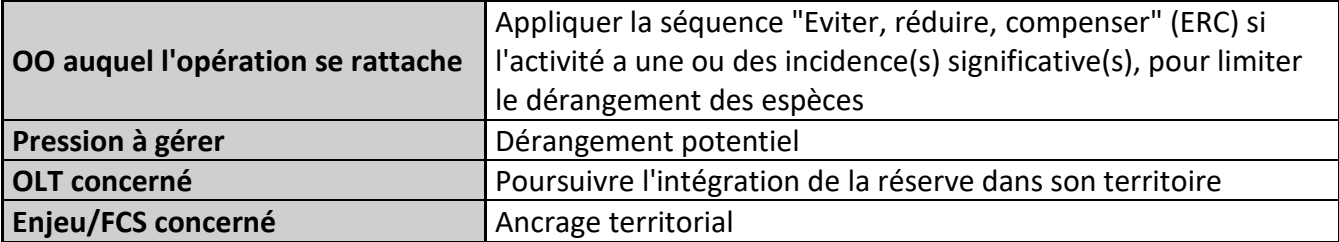

#### **1) Description de l'opération**

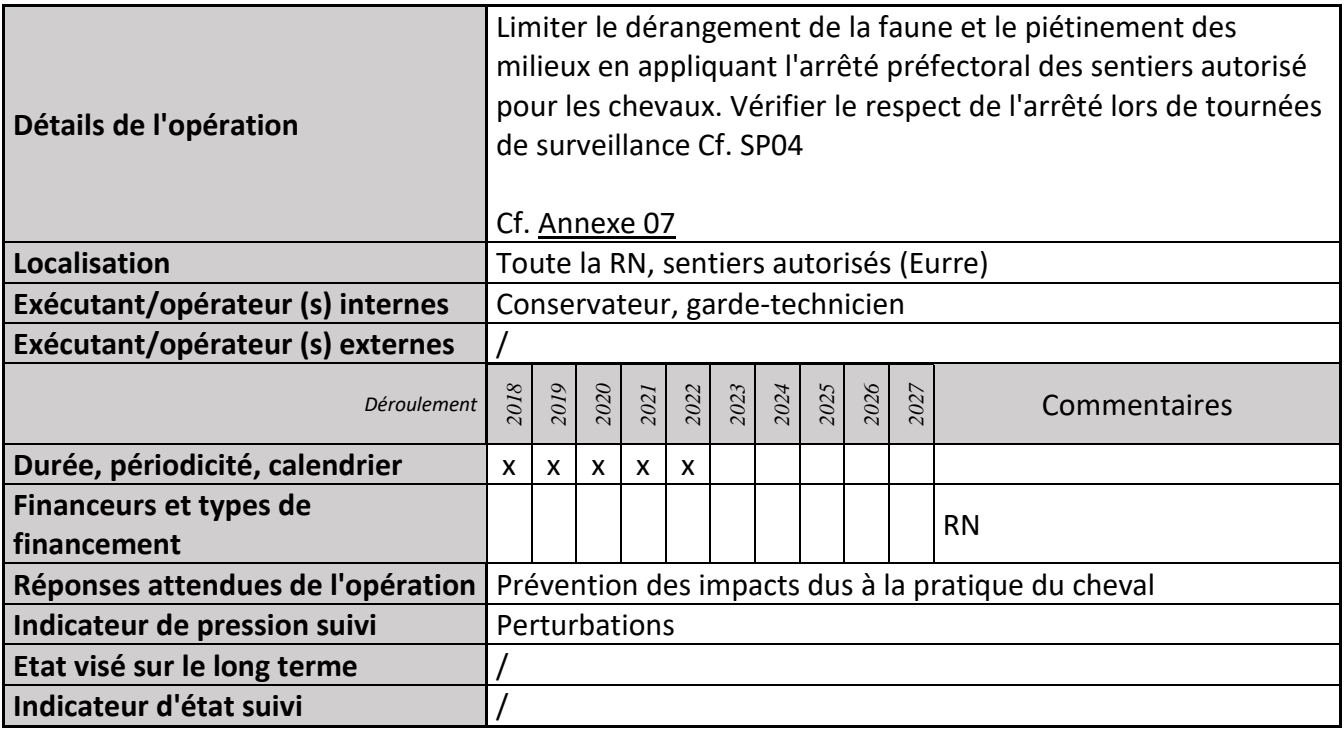

#### **2) Suivi de l'avancement de l'opération et réponses apportées**

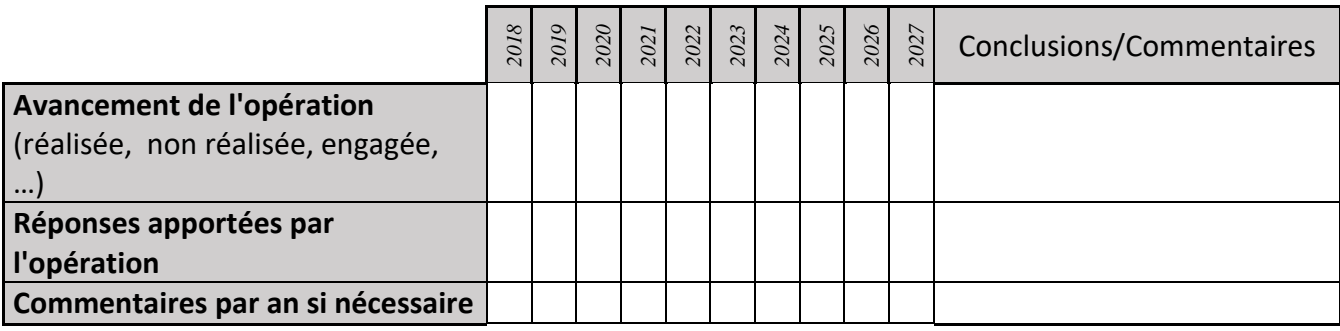

#### **3) Suivi administratif et financier de l'opération**

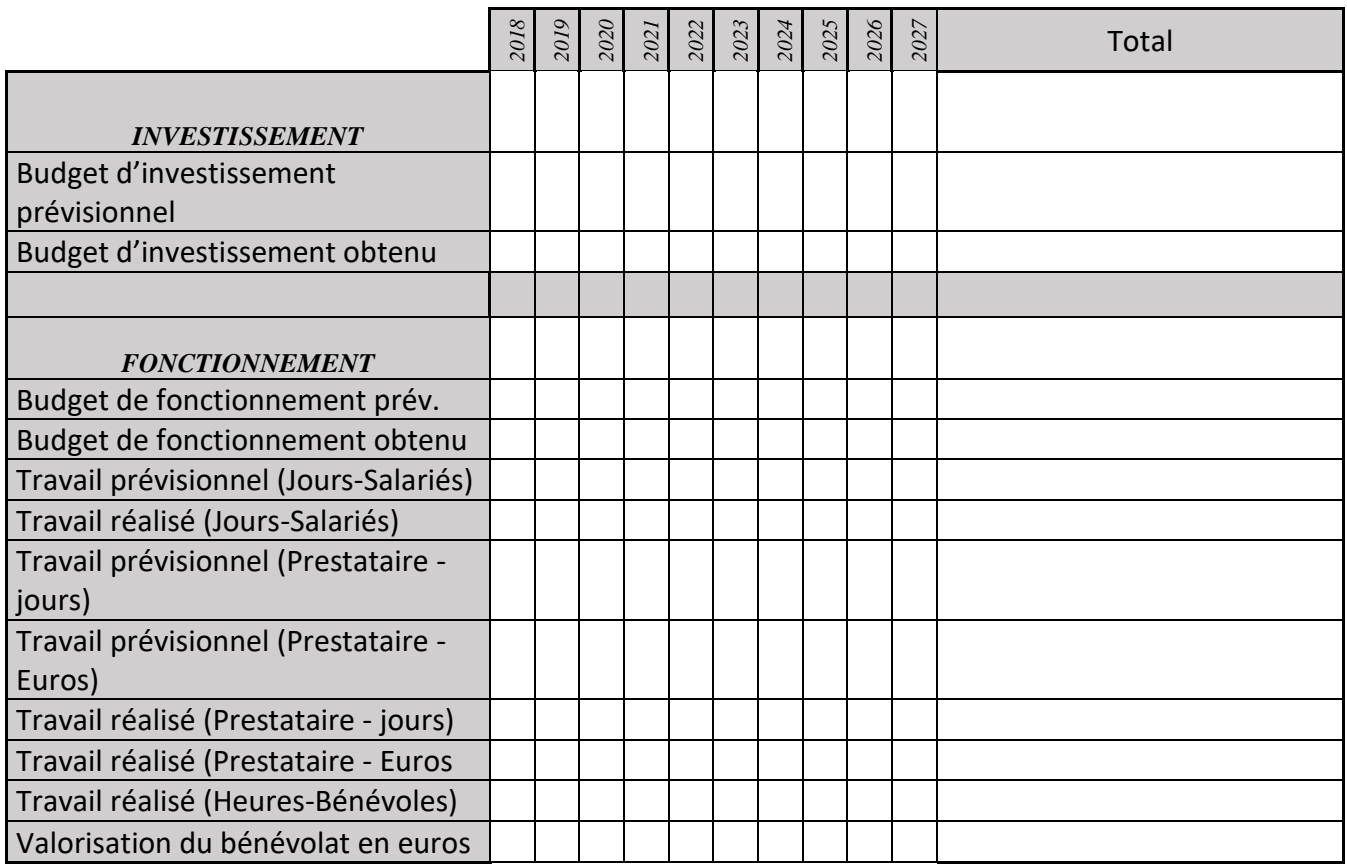

# **SP03 : Suivi des projets pouvant donner lieu à une évaluation des incidences (N2000)**

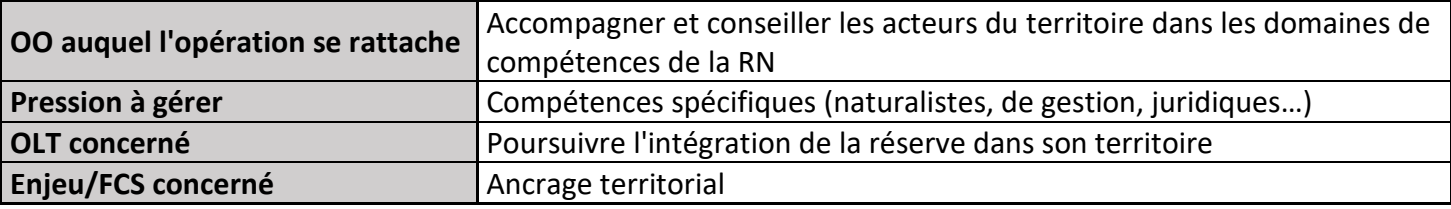

### **1) Description de l'opération**

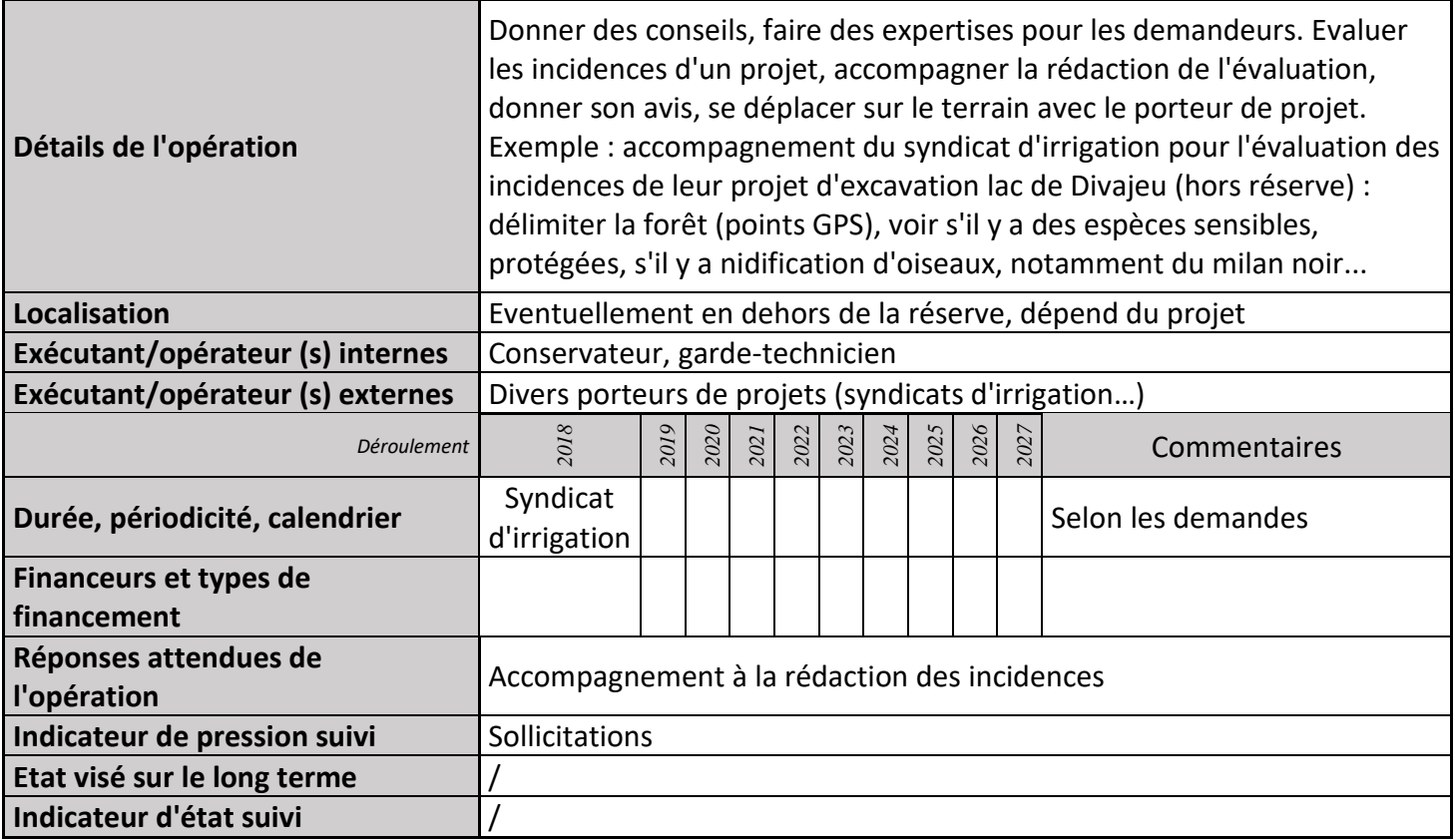

### **2) Suivi de l'avancement de l'opération et réponses apportées**

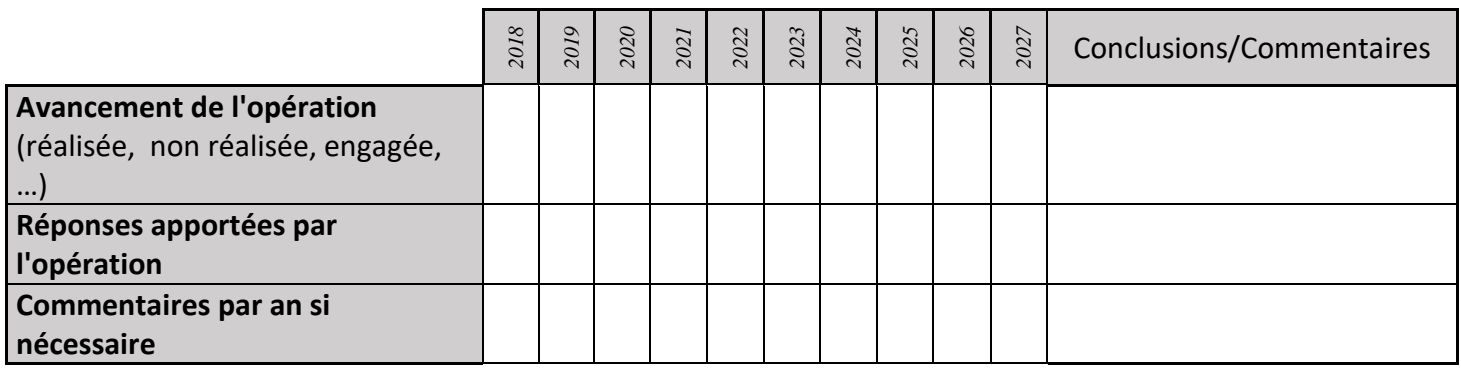

## **3) Suivi administratif et financier de l'opération**

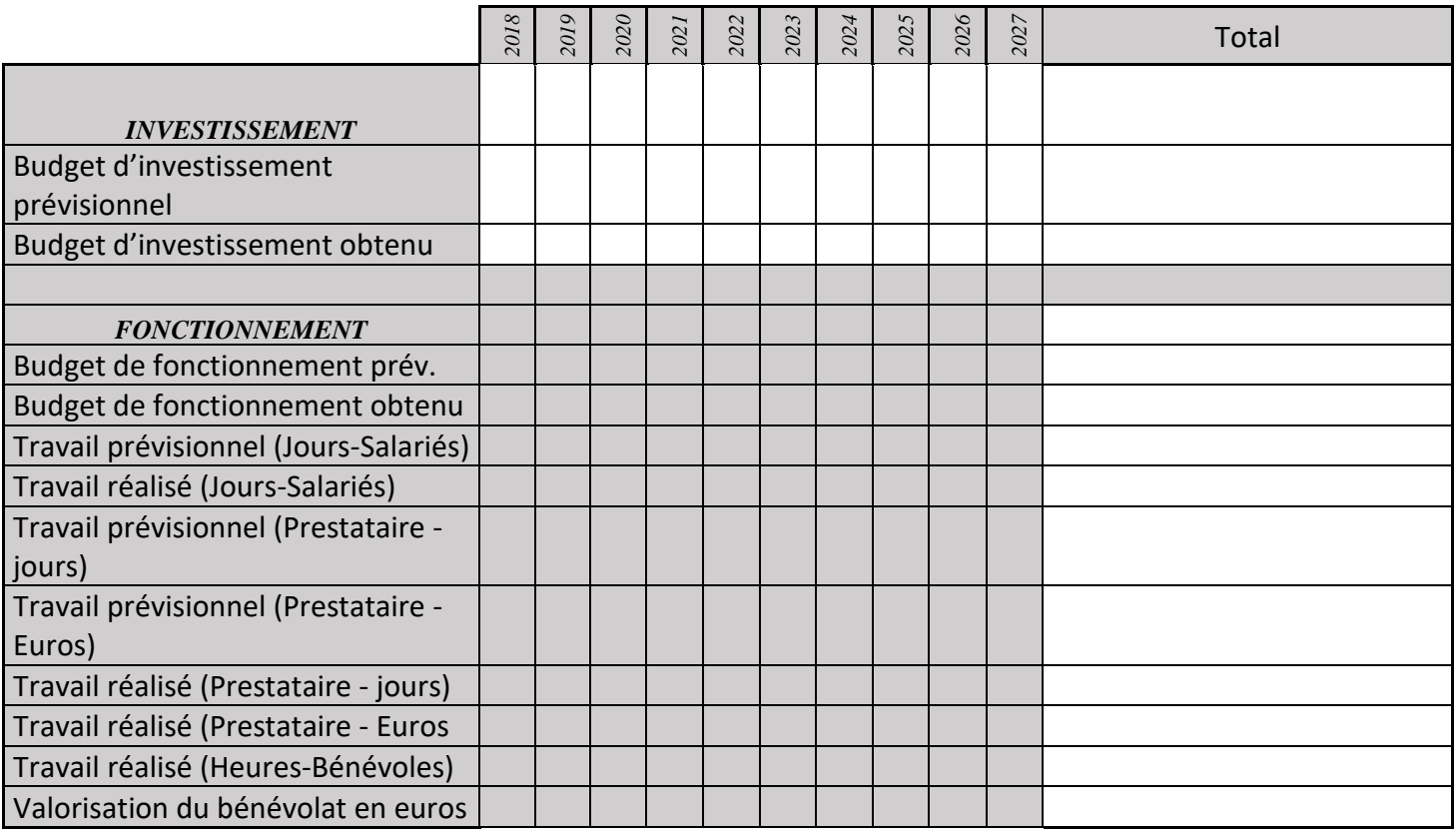

# **SP07 : Vérification du respect du seuil défini pour les coupes rases**

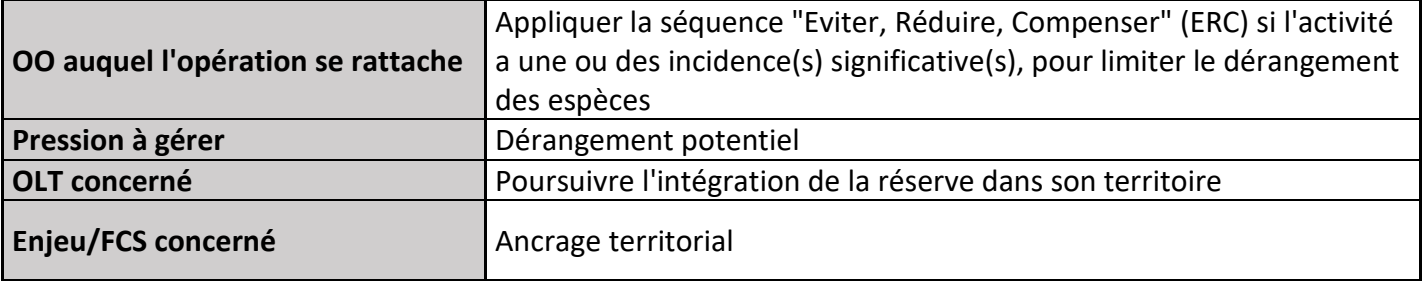

## **1) Description de l'opération**

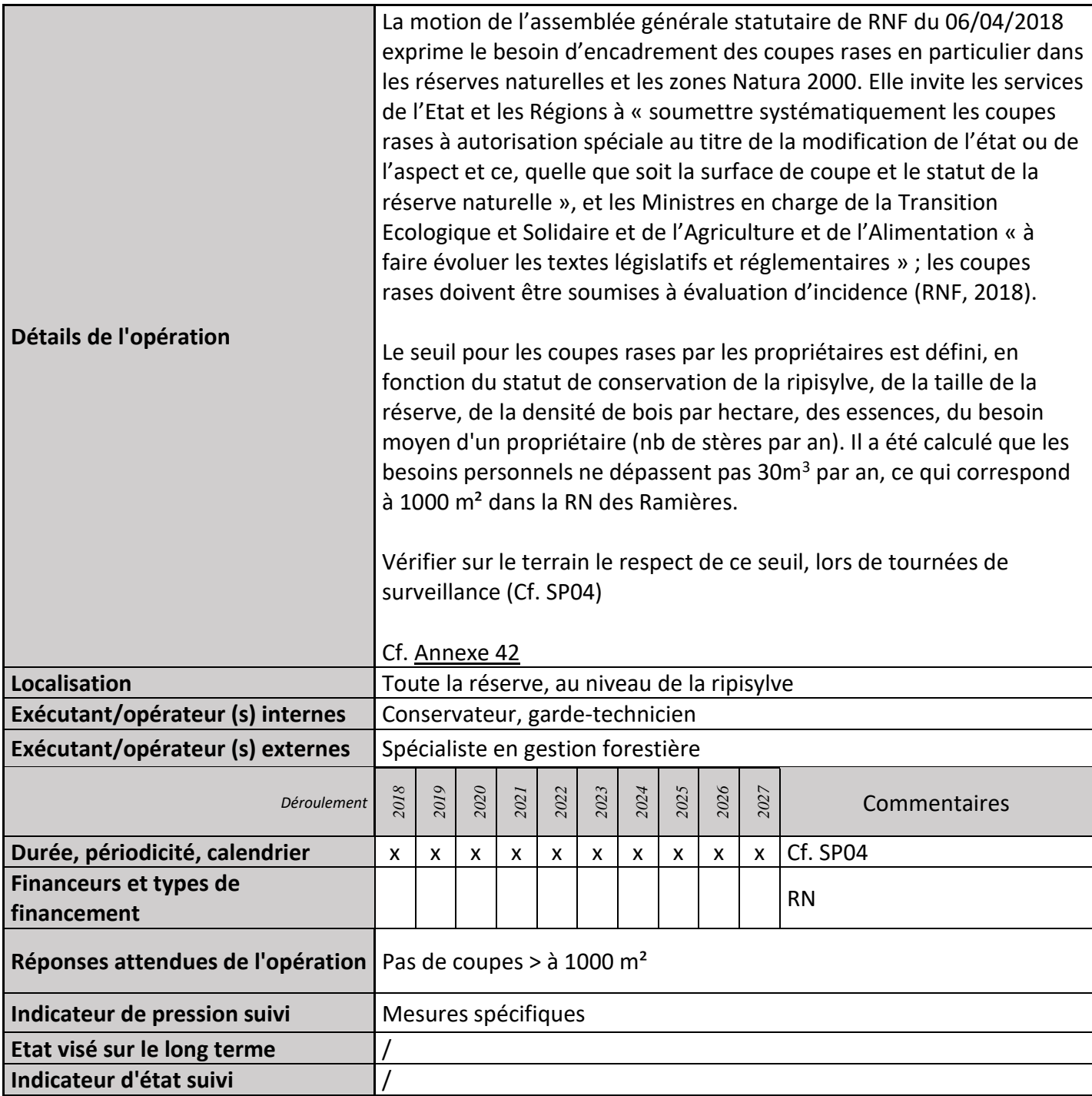

### **2) Suivi de l'avancement de l'opération et réponses apportées**

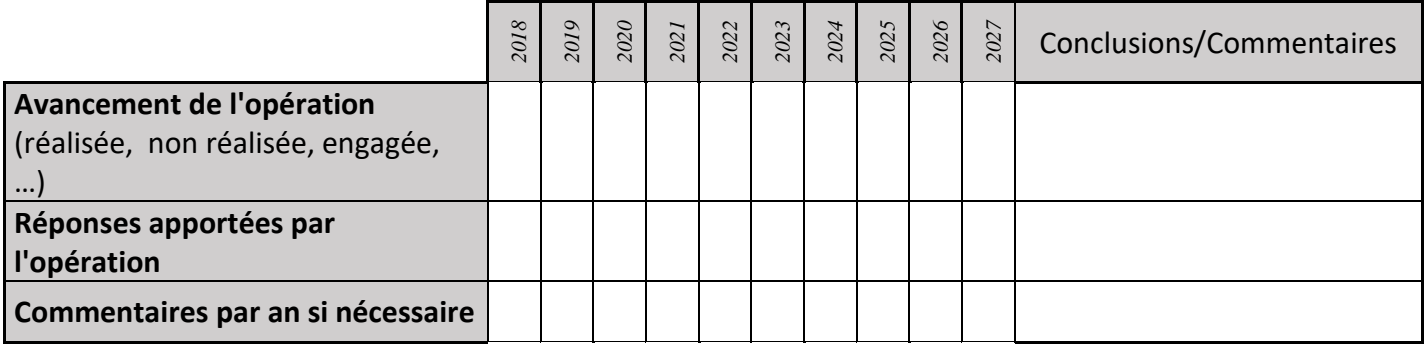

### **3) Suivi administratif et financier de l'opération**

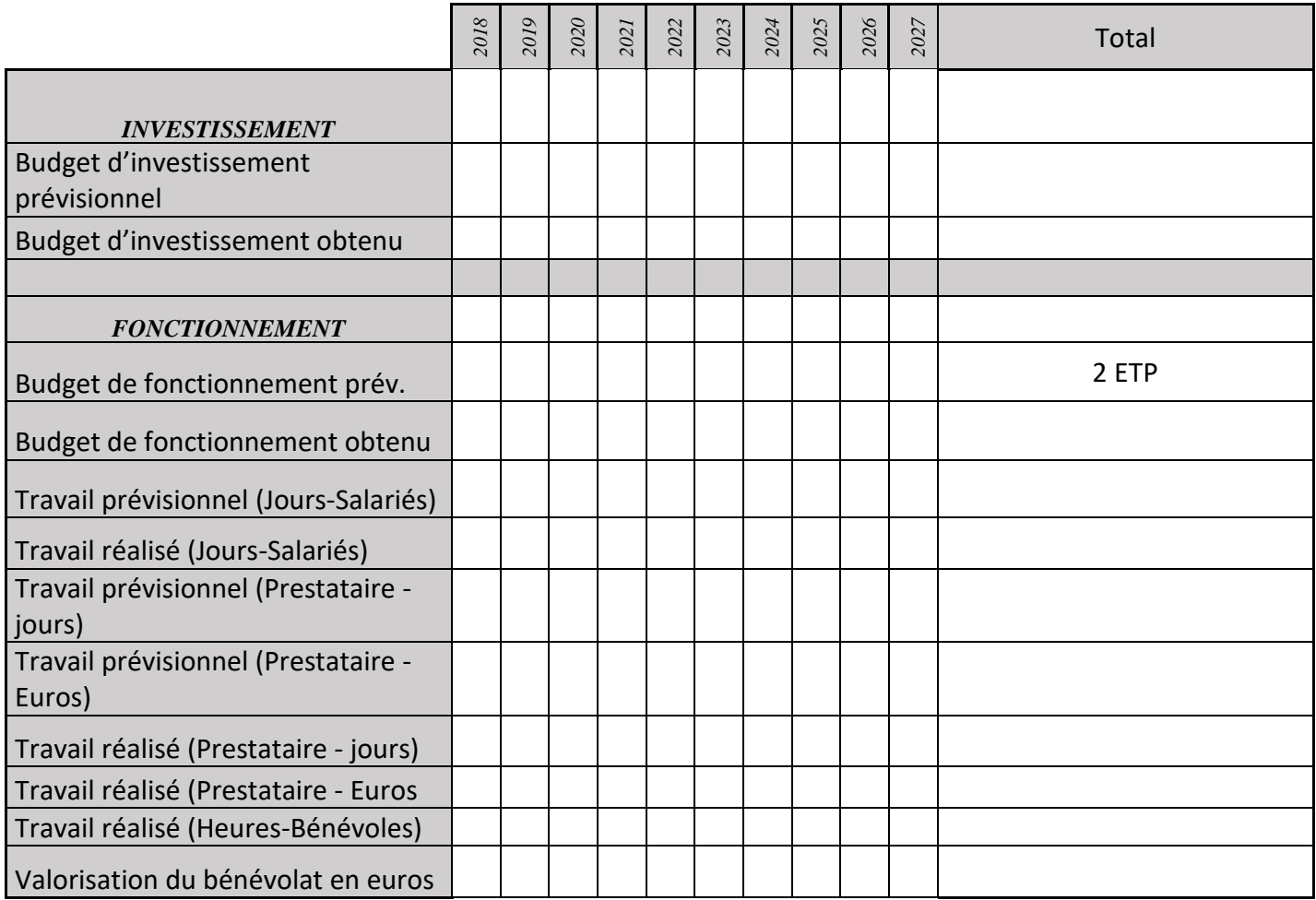

### **PA01 : Information mutuelle avec les chasseurs**

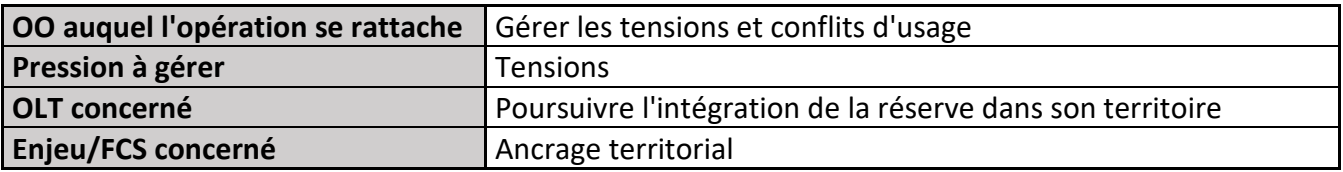

### **1) Description de l'opération**

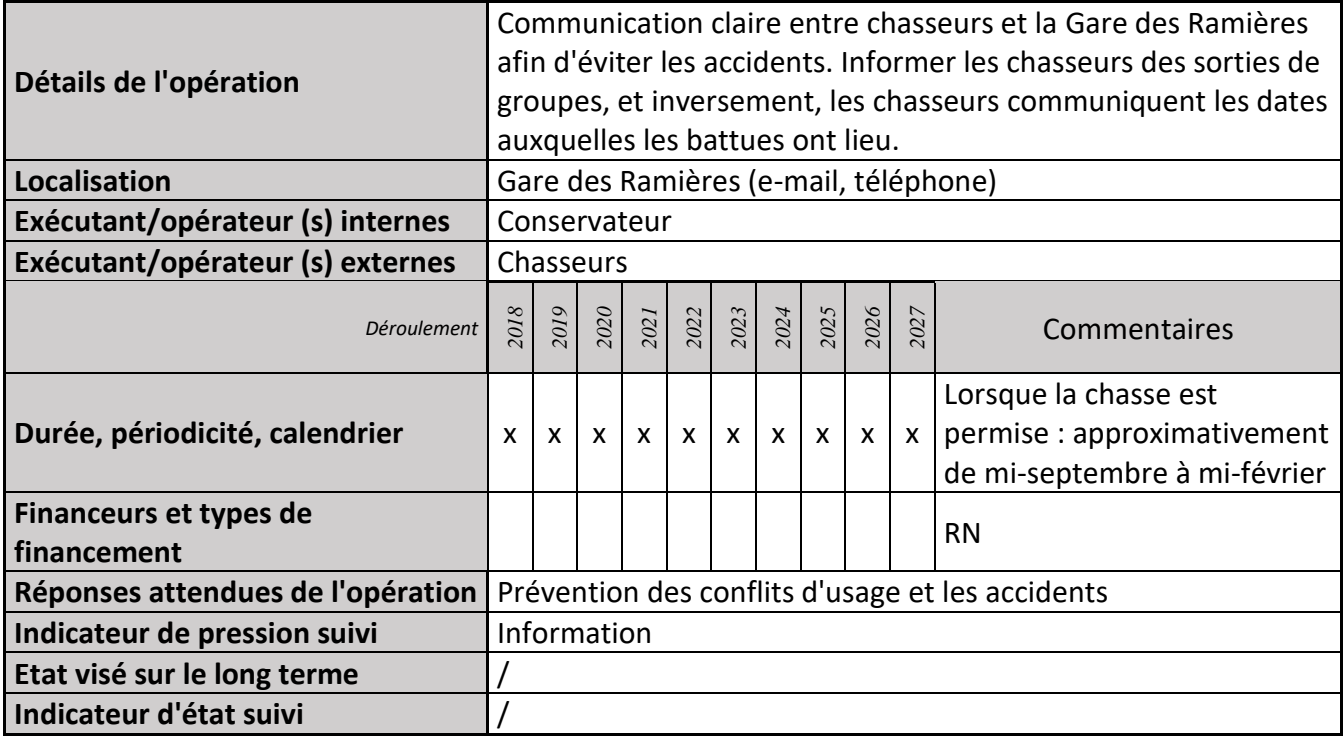

### **2) Suivi de l'avancement de l'opération et réponses apportées**

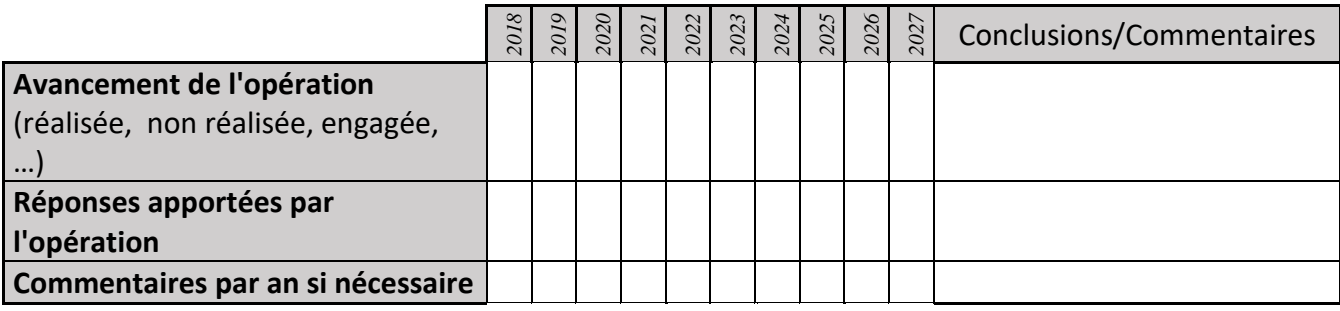

### **3) Suivi administratif et financier de l'opération**

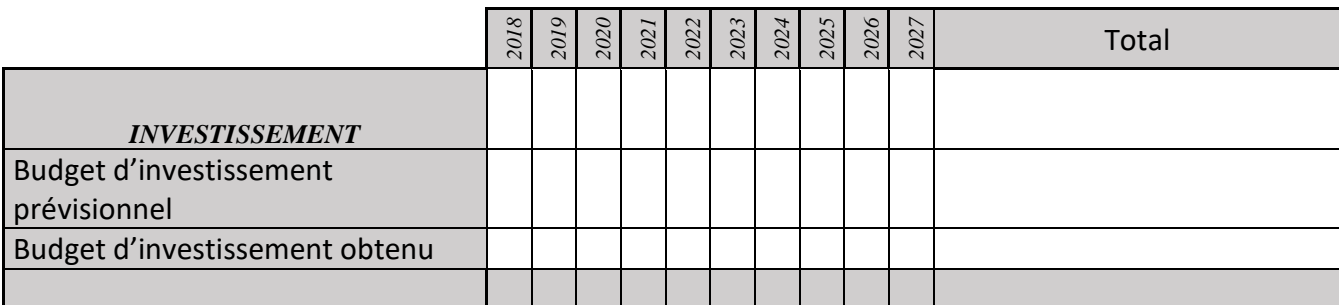

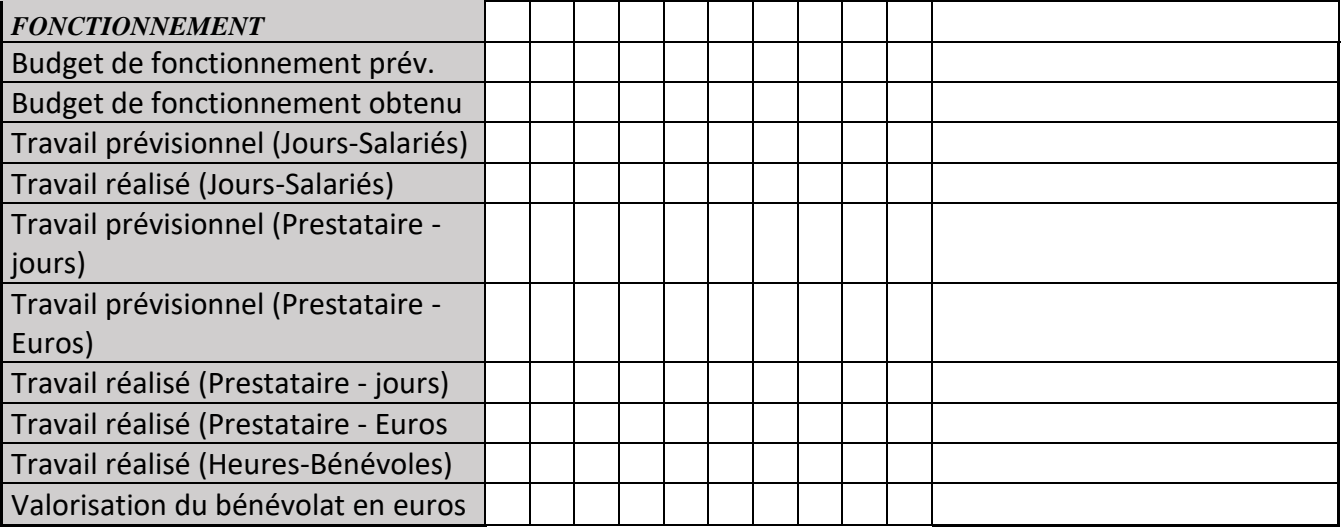

**Afin de protéger au mieux la biodiversité, être en accord avec la Loi relative à la protection de la nature (qui précise les missions des RN), et limiter le dérangement de la faune, il serait pertinent de faire à nouveau une réserve de chasse (2013-2015 : Cf. Annexe 12)**

### **PA02 : Rencontre avec les loueurs de canoës-kayaks**

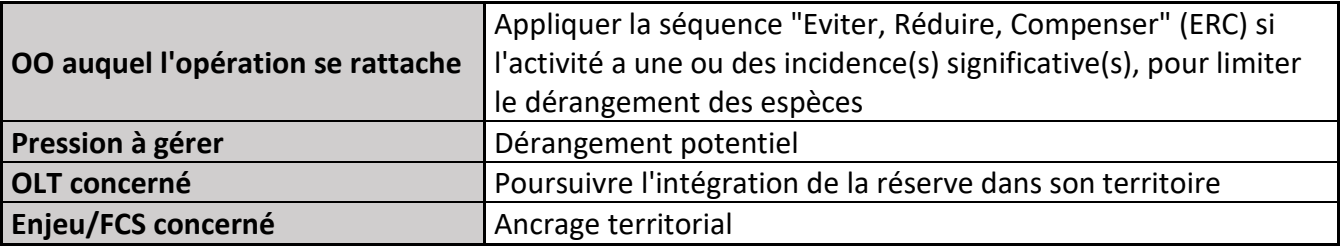

### **1) Description de l'opération**

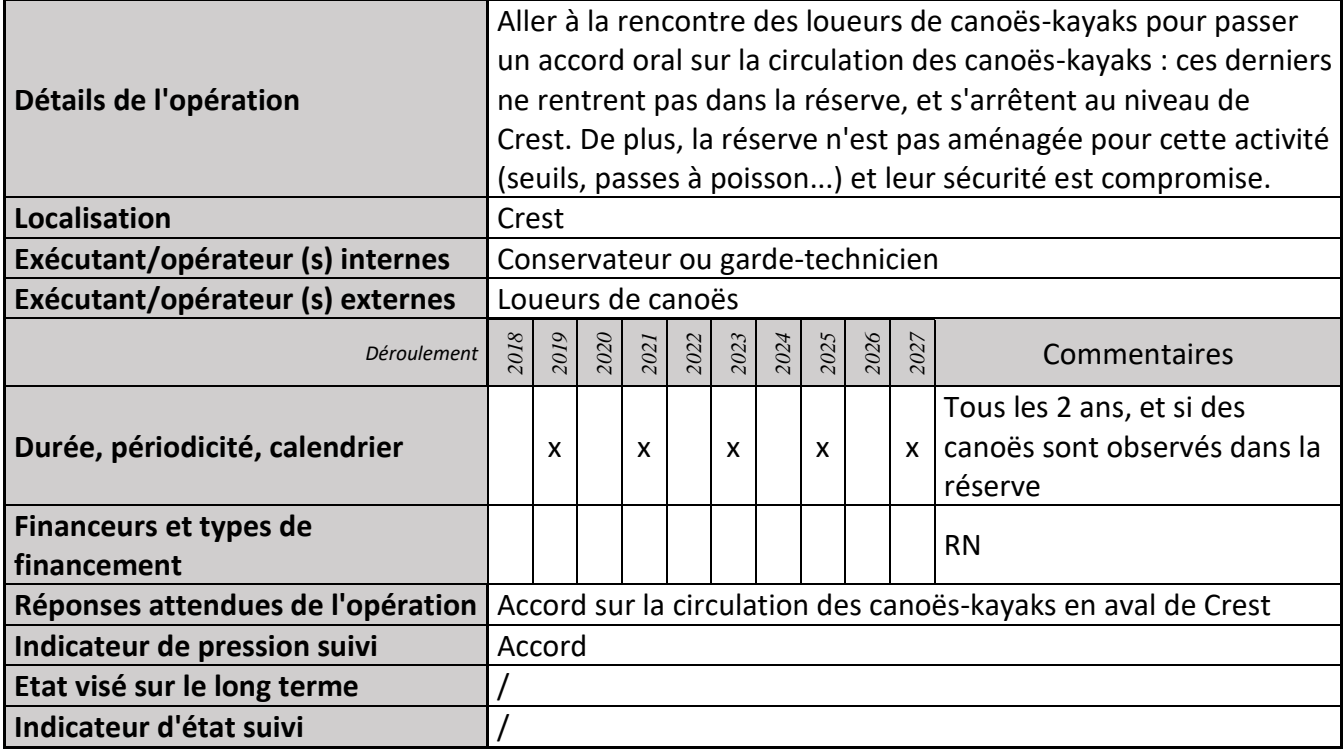

### **2) Suivi de l'avancement de l'opération et réponses apportées**

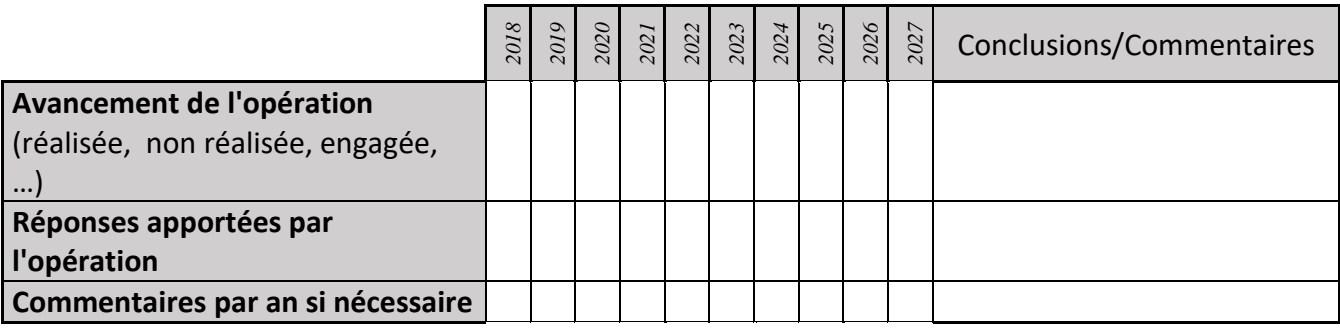

#### **3) Suivi administratif et financier de l'opération**

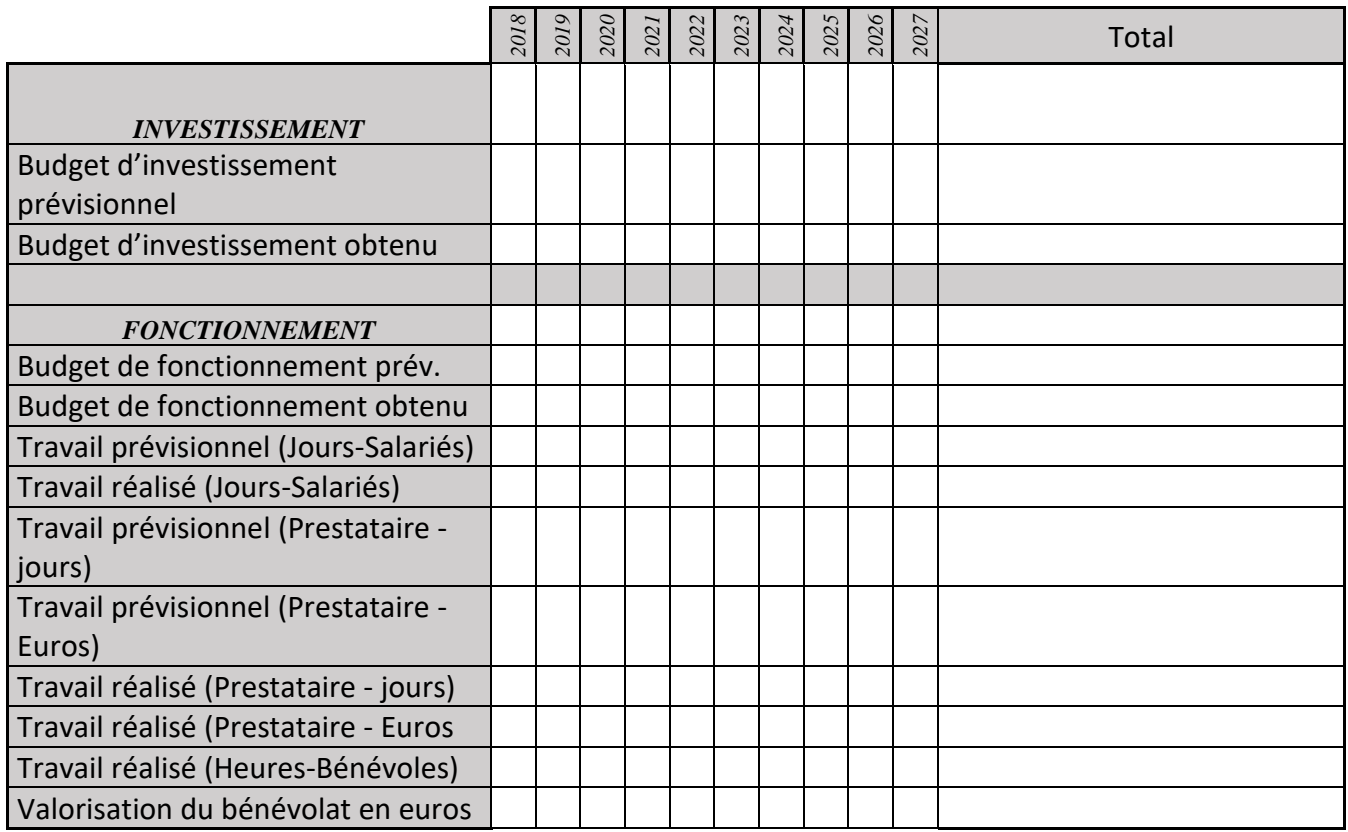

# **PA03 : Mise en place d'un programme de sensibilisation à la nature pour les scolaires**

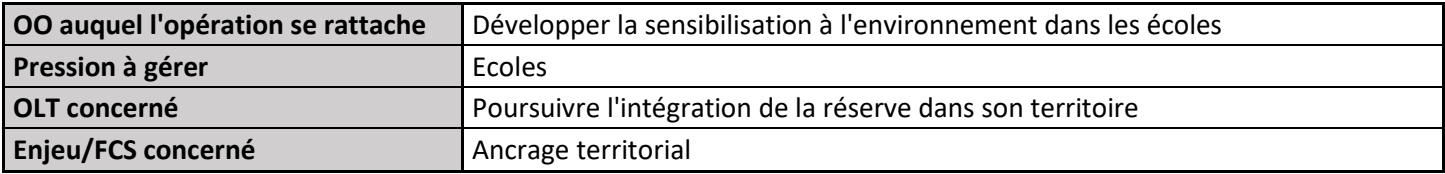

### **1) Description de l'opération**

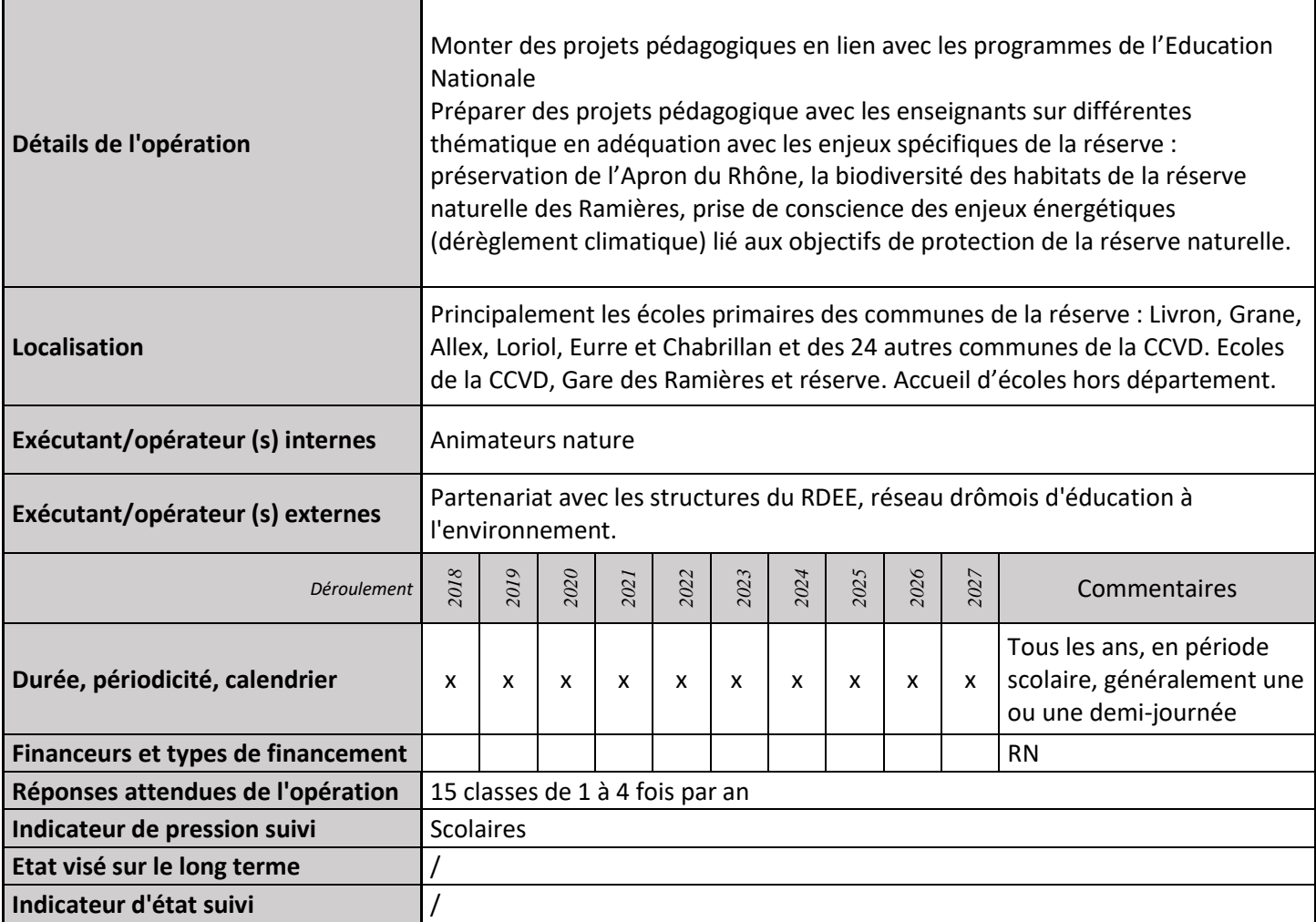

### **2) Suivi de l'avancement de l'opération et réponses apportées**

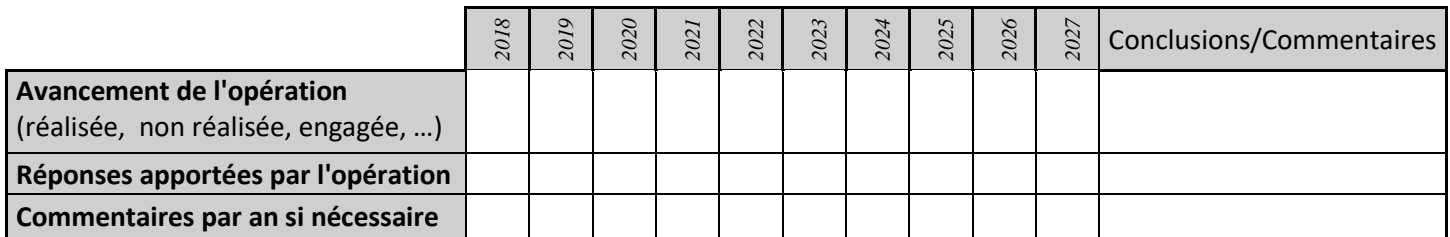

### **3) Suivi administratif et financier de l'opération**

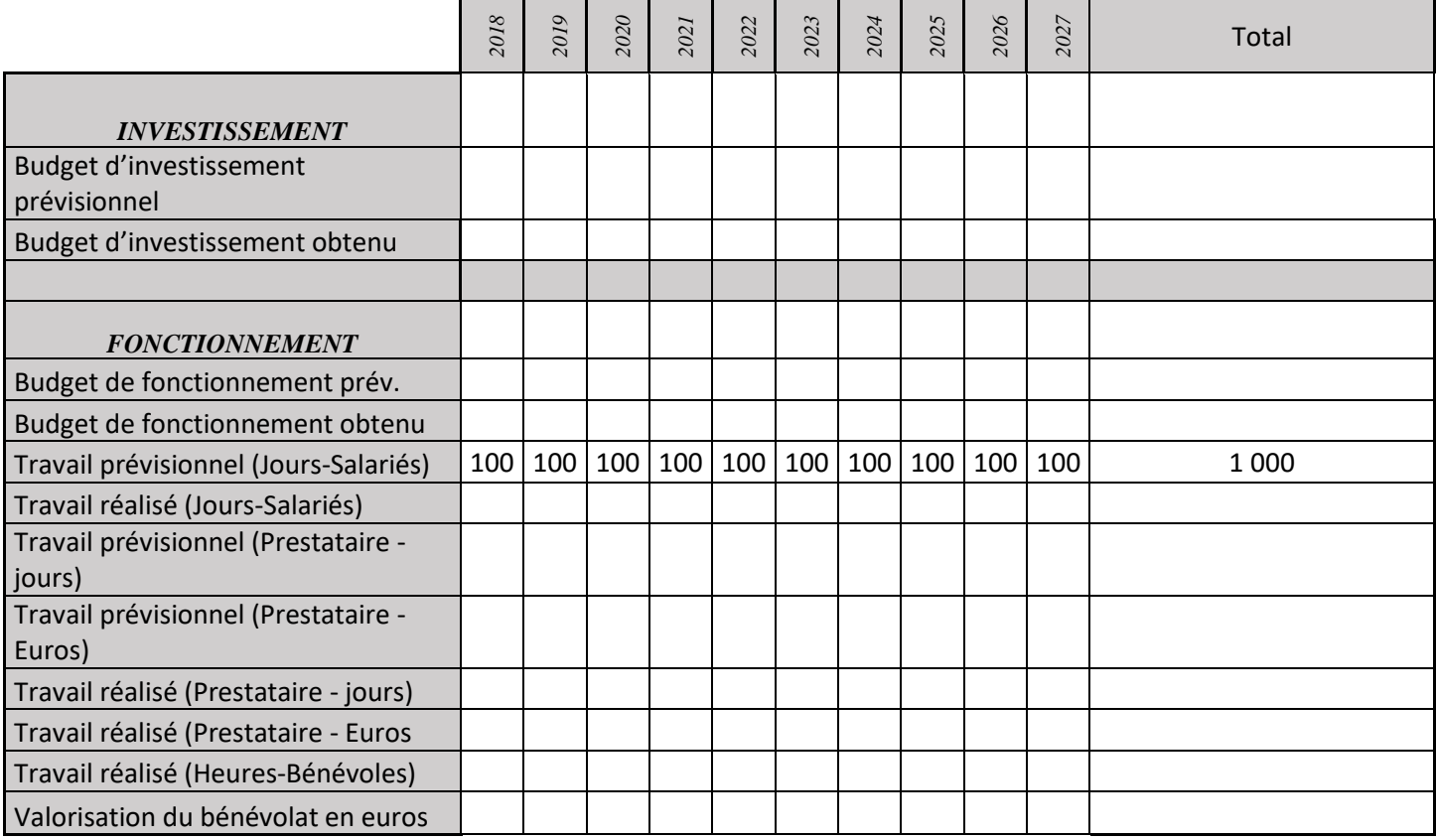

## **PA04 : Mise en place d'animations destinées aux scolaires et au grand public**

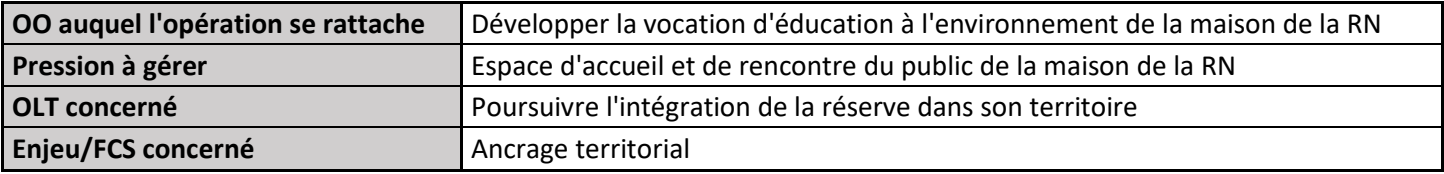

### **1) Description de l'opération**

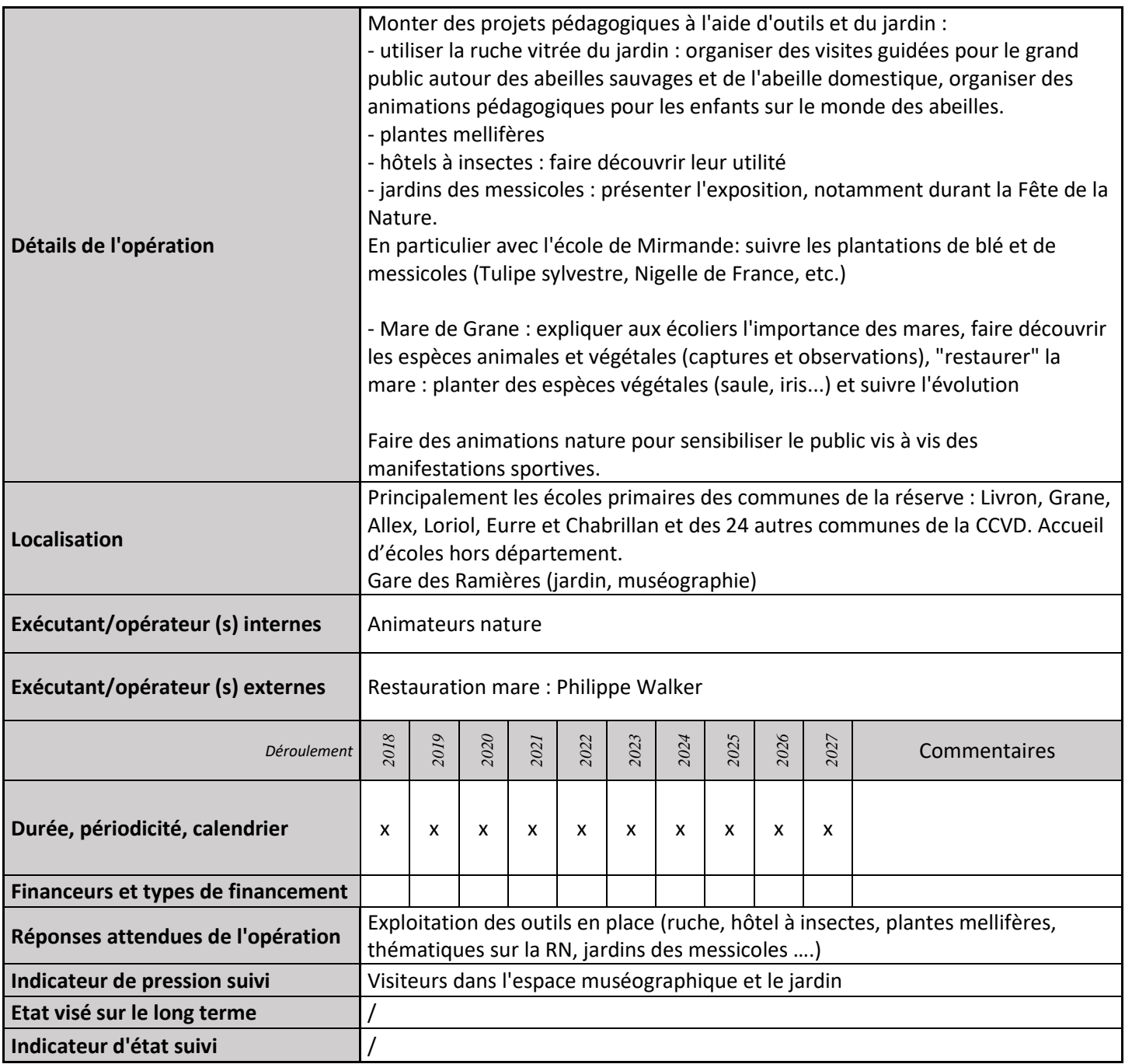

### **2) Suivi de l'avancement de l'opération et réponses apportées**

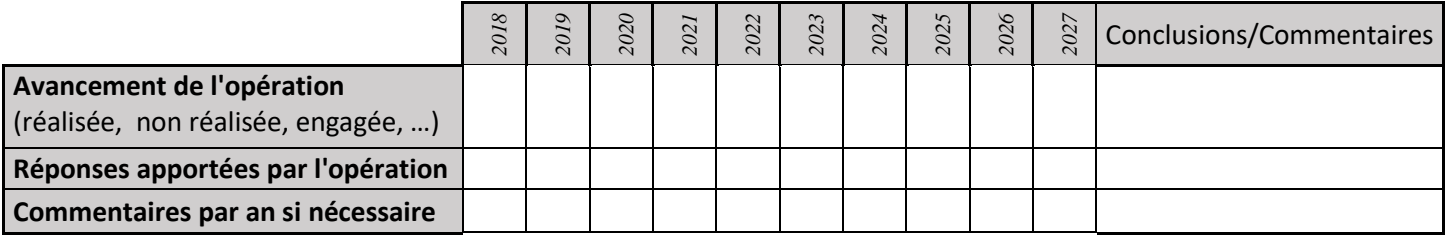

### **3) Suivi administratif et financier de l'opération**

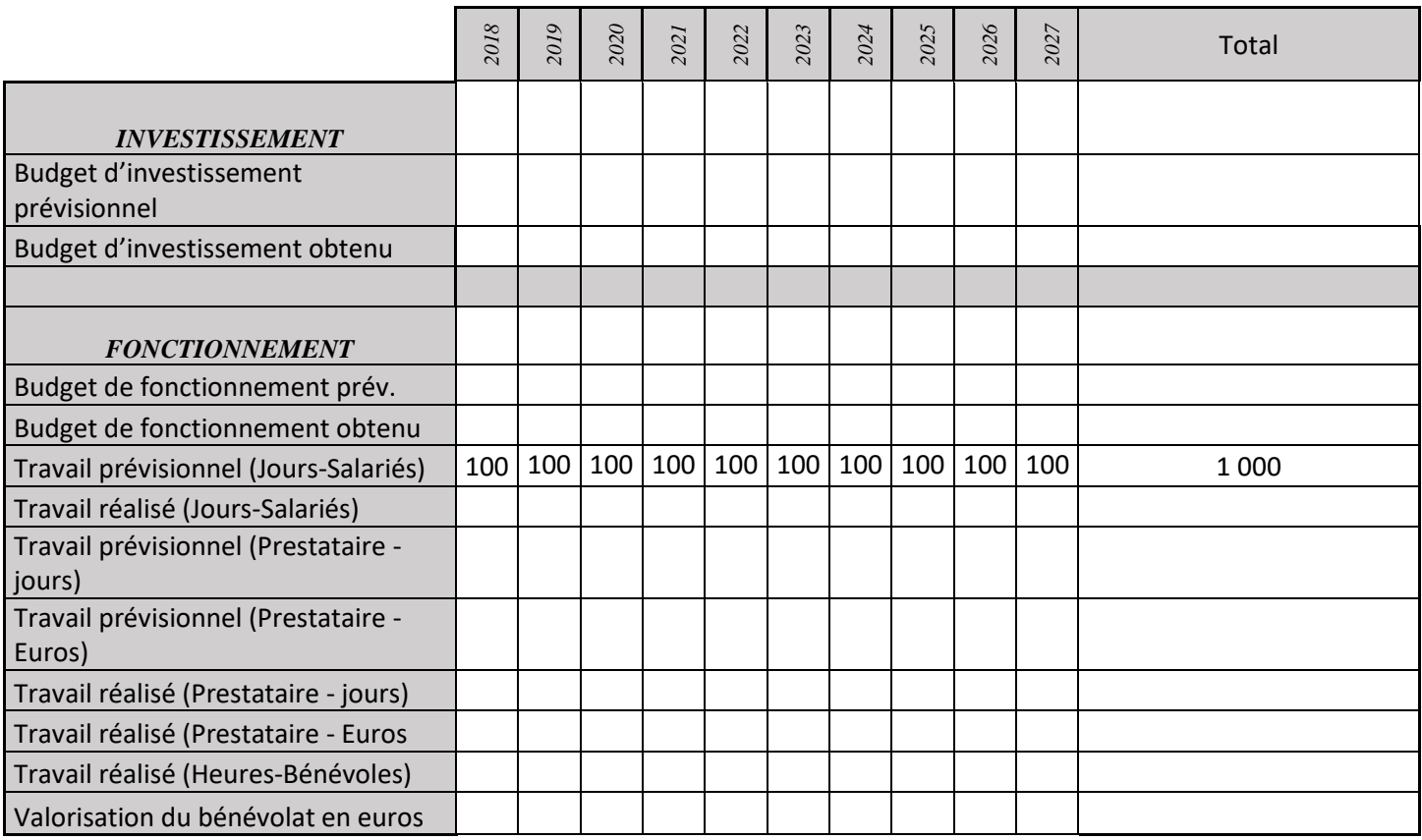

# **PA05 : Organisation d'une permanence d'accueil physique du public**

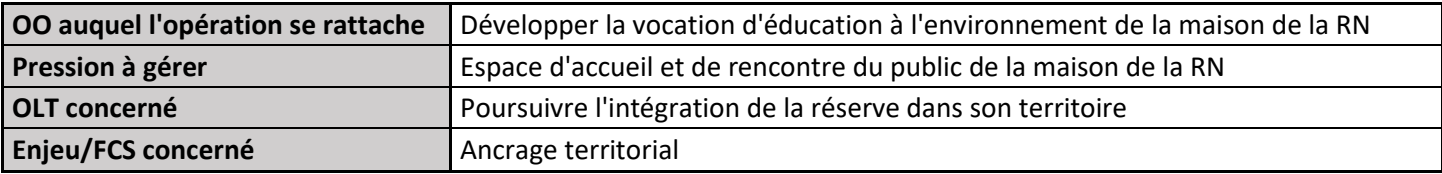

### **1) Description de l'opération**

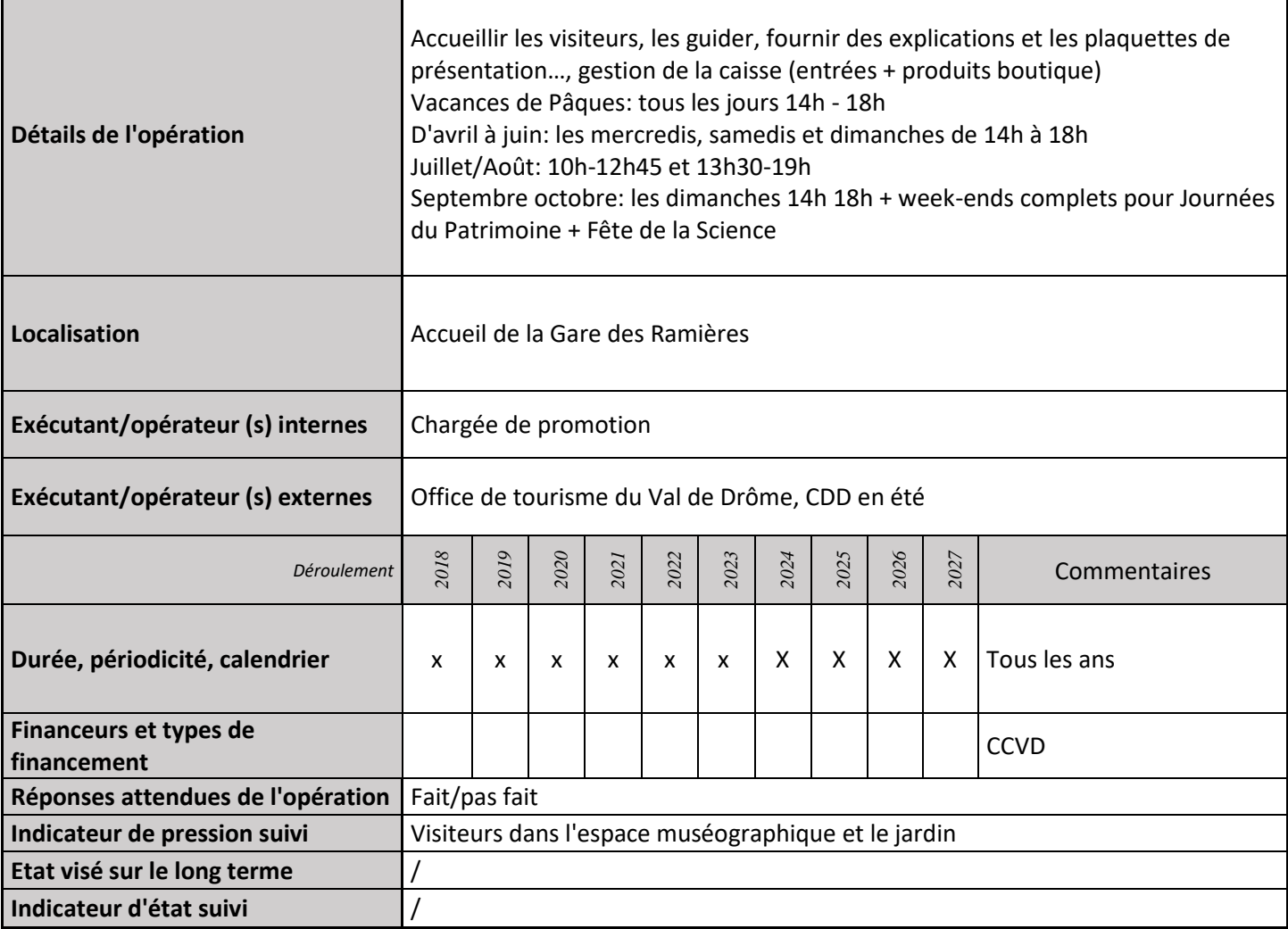

### **2) Suivi de l'avancement de l'opération et réponses apportées**

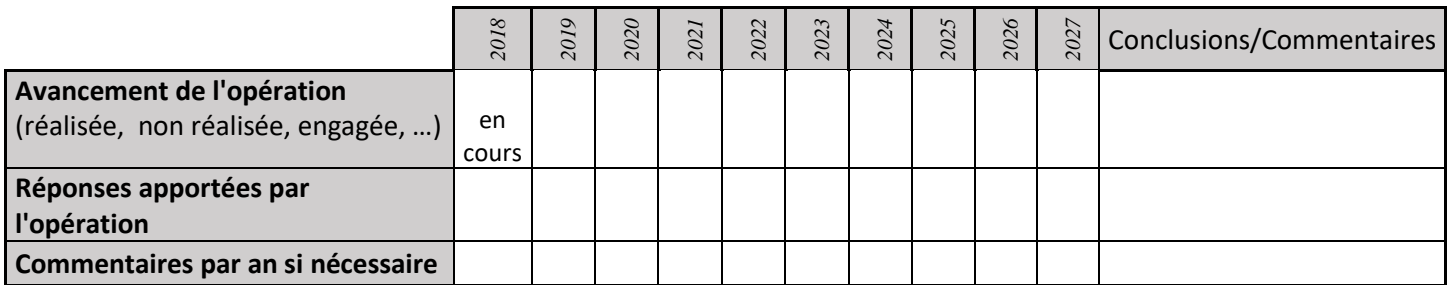

### **3) Suivi administratif et financier de l'opération**

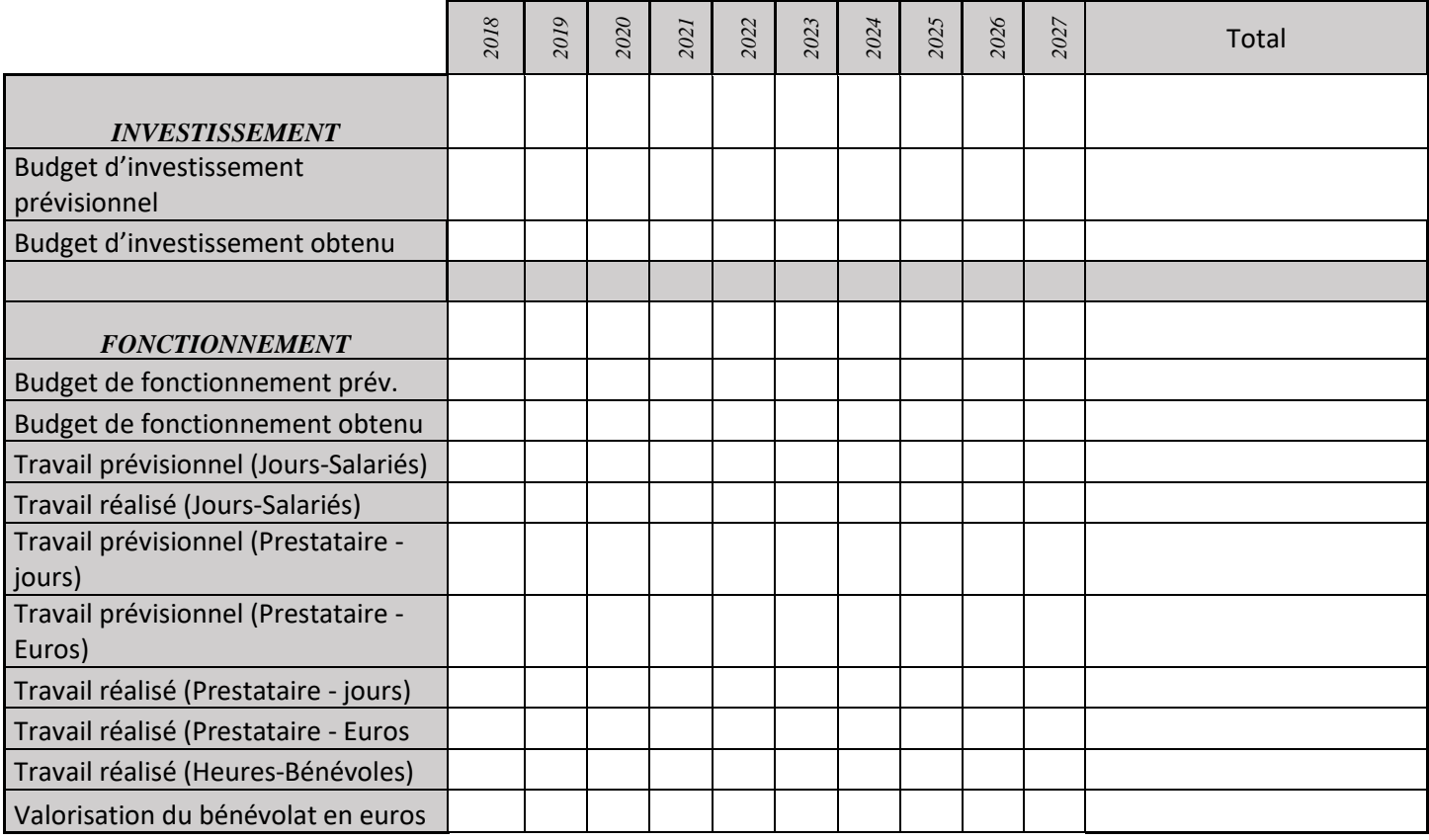

# **PA06 : Conception d'exposition pour l'espace muséographique**

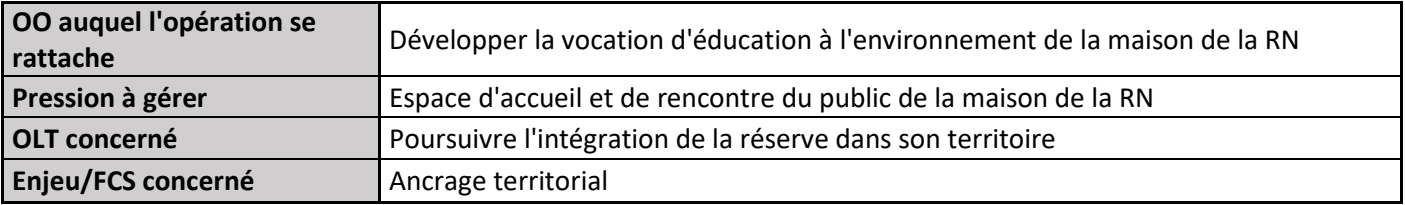

### **1) Description de l'opération**

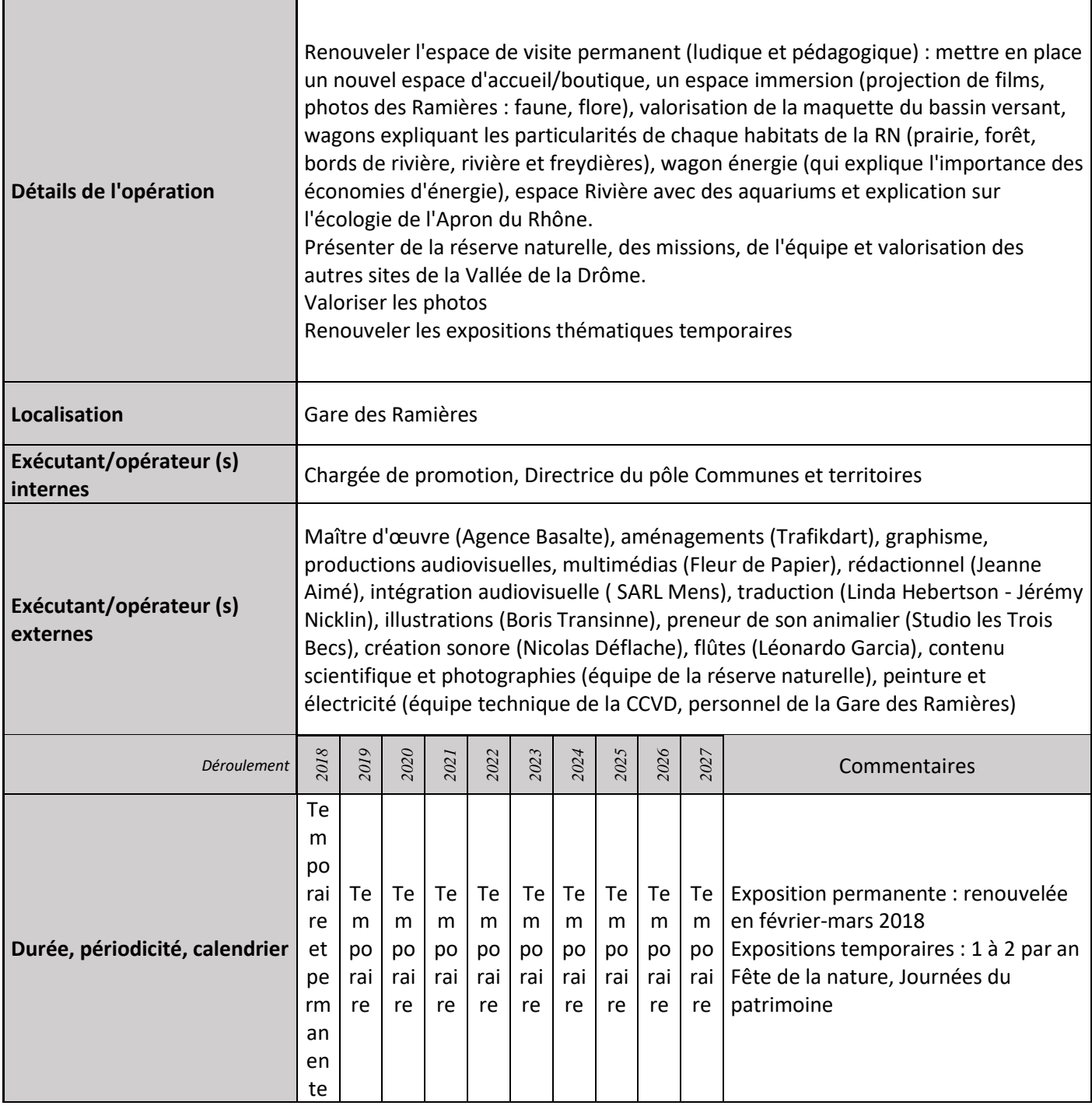

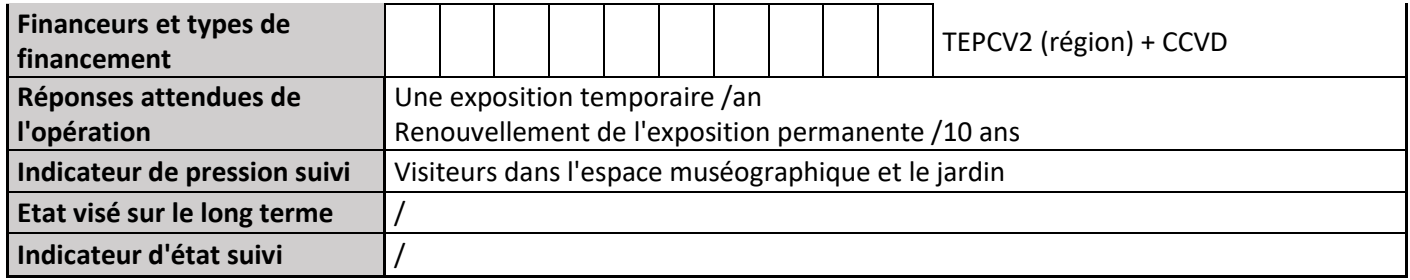

#### **2) Suivi de l'avancement de l'opération et réponses apportées**

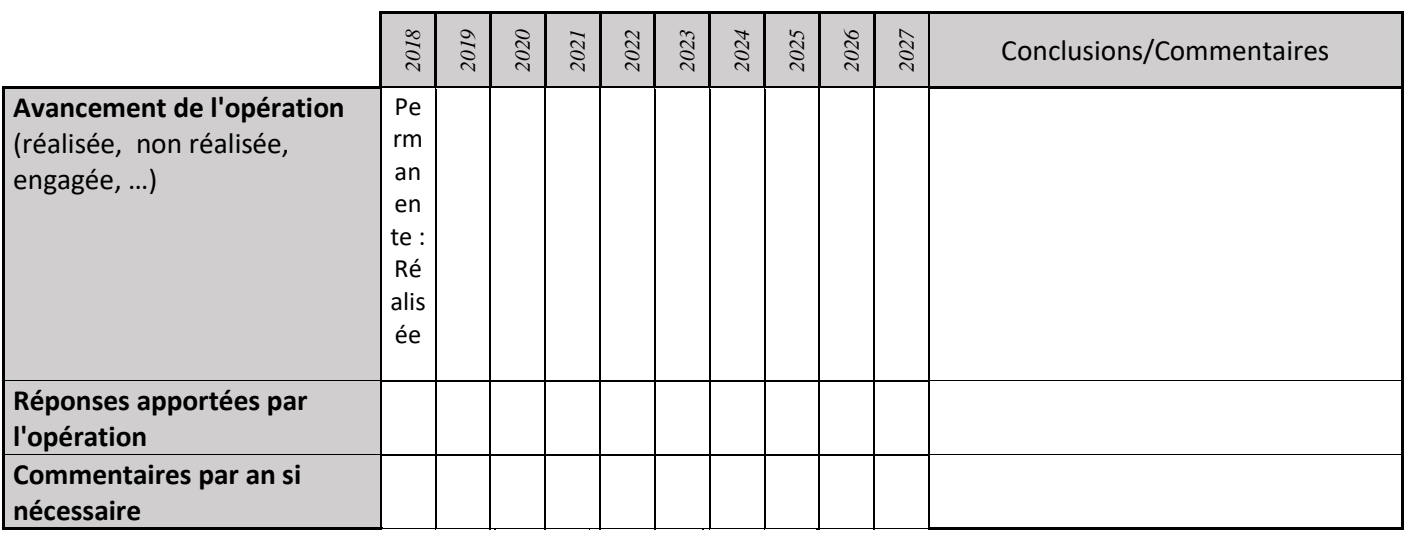

# **3) Suivi administratif et financier de**

### **l'opération**

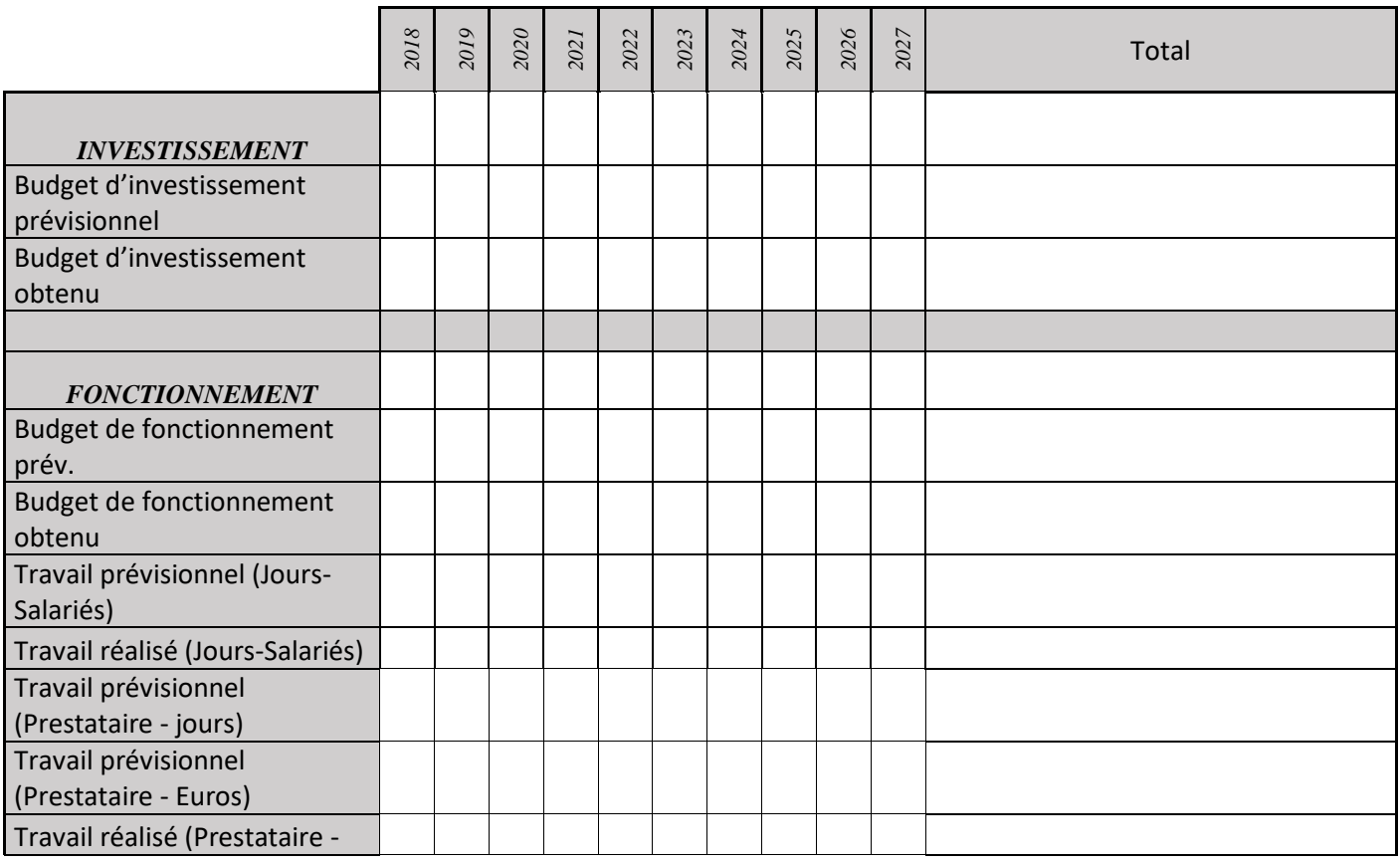

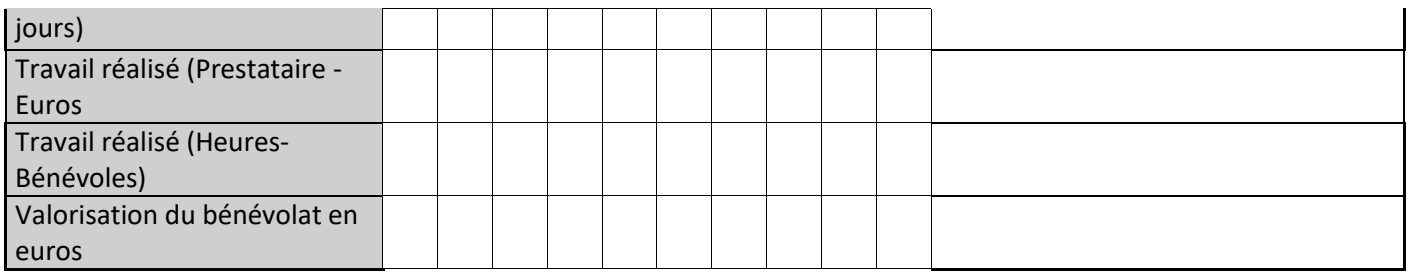

# **PA07 : Elaboration de livrets pour la visite de l'espace muséographique pour le jeune public**

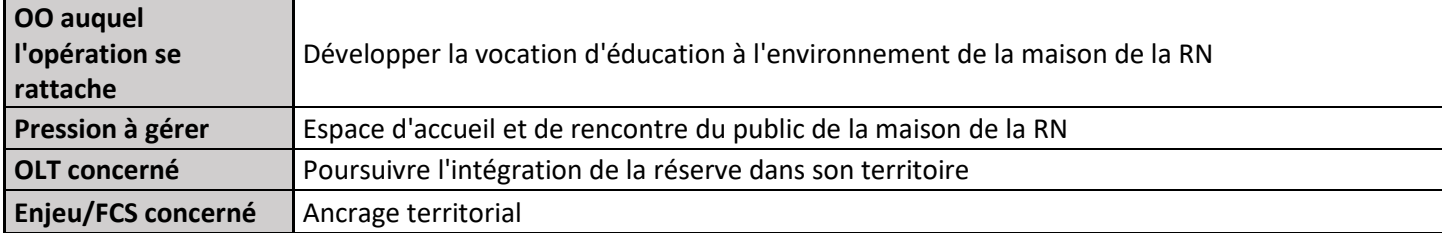

### **1) Description de l'opération**

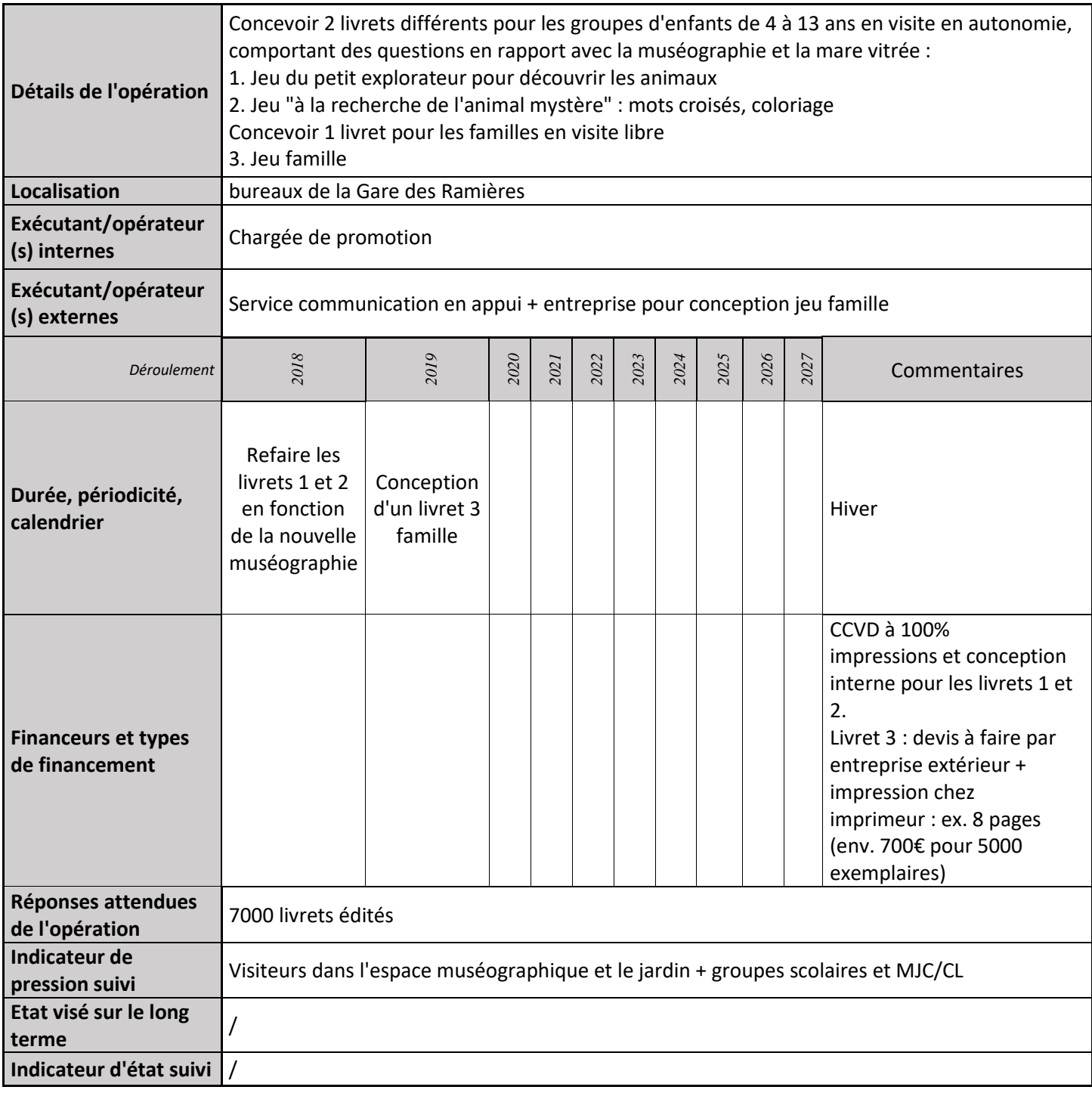

### **2) Suivi de l'avancement de l'opération et réponses apportées**

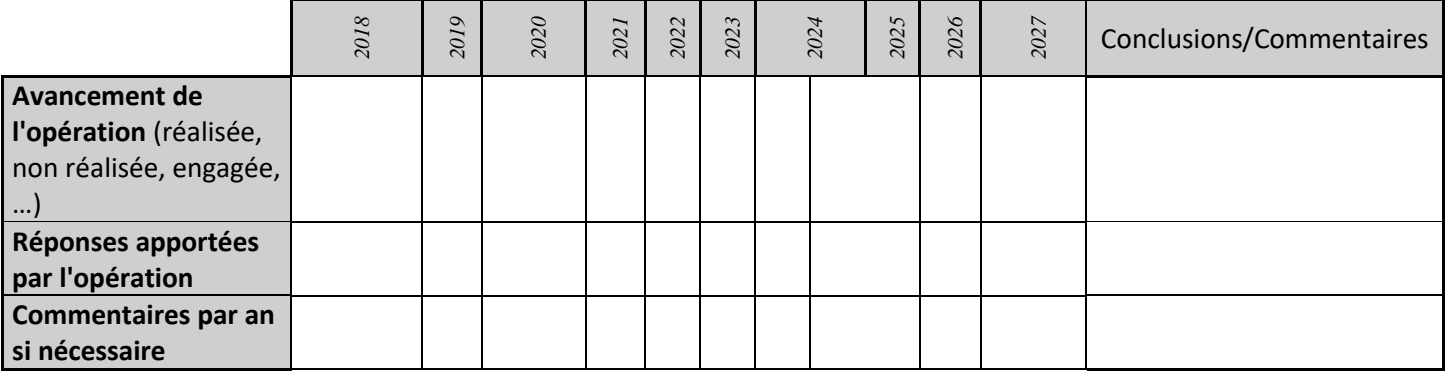

### **3) Suivi administratif et financier de l'opération**

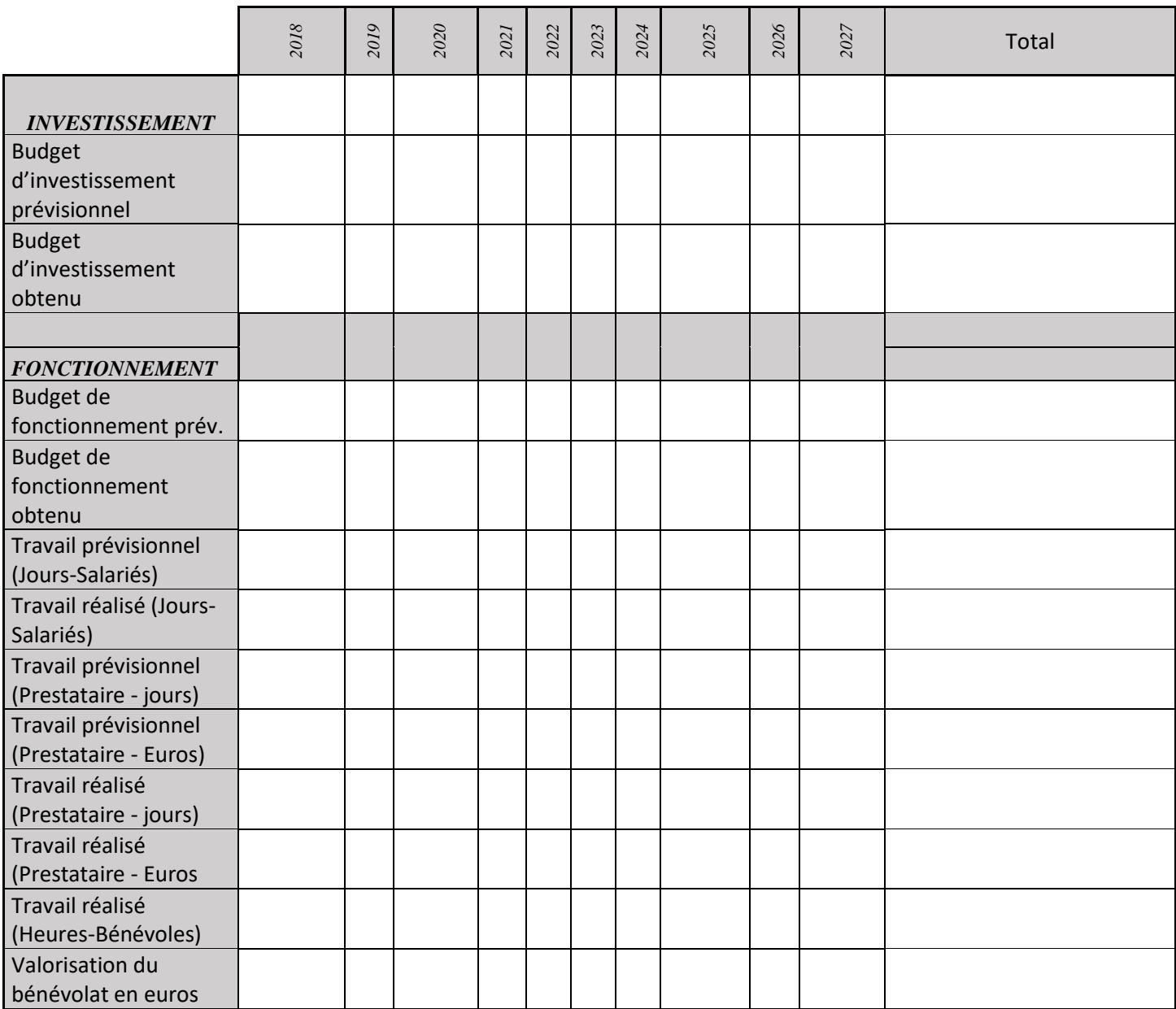

# **PA08 : Mise en place d'activités pédagogiques (6-16 ans) lors d'événements spécifiques**

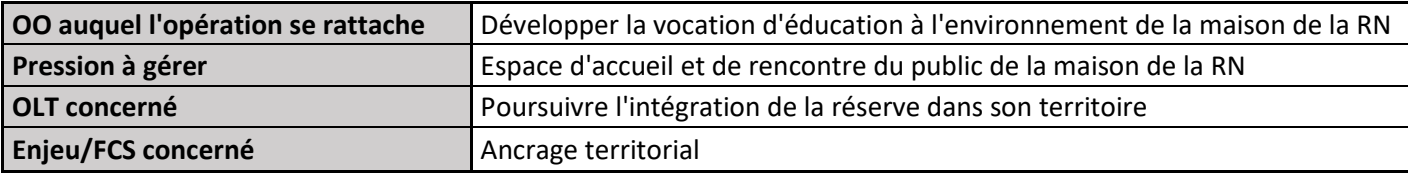

### **1) Description de l'opération**

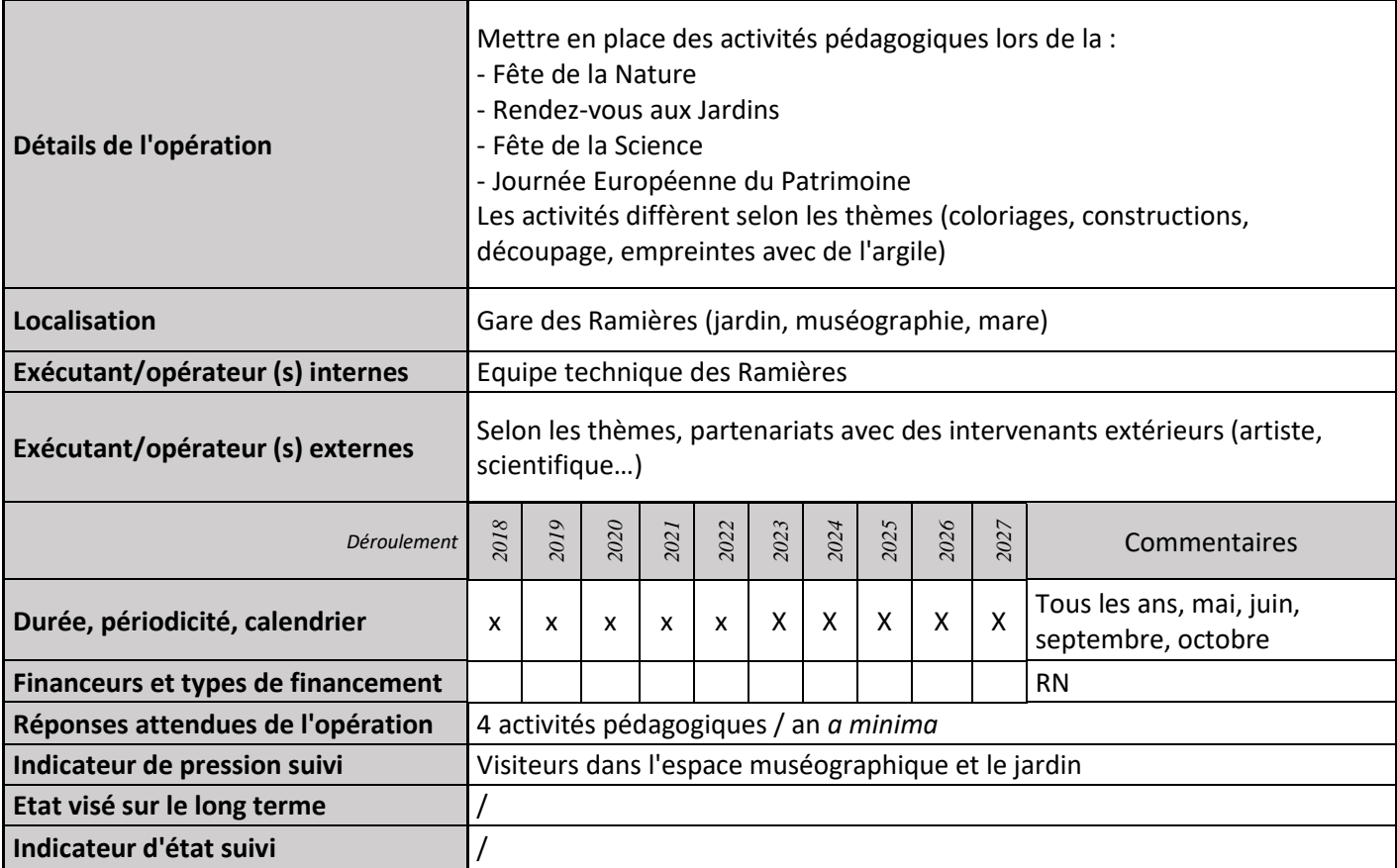

### **2) Suivi de l'avancement de l'opération et réponses apportées**

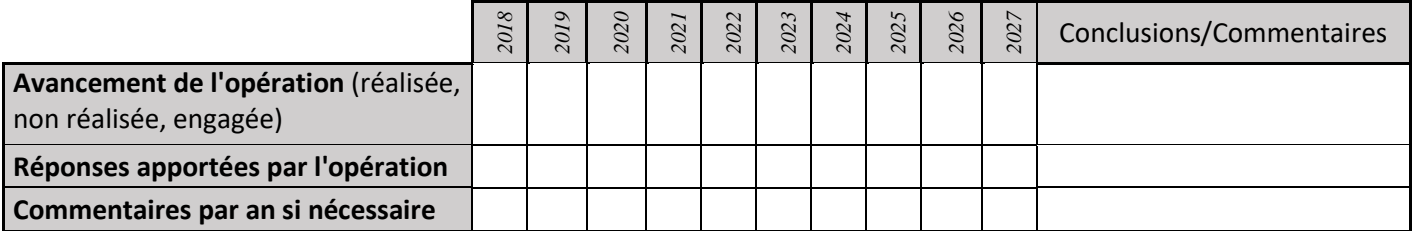

### **3) Suivi administratif et financier de l'opération**

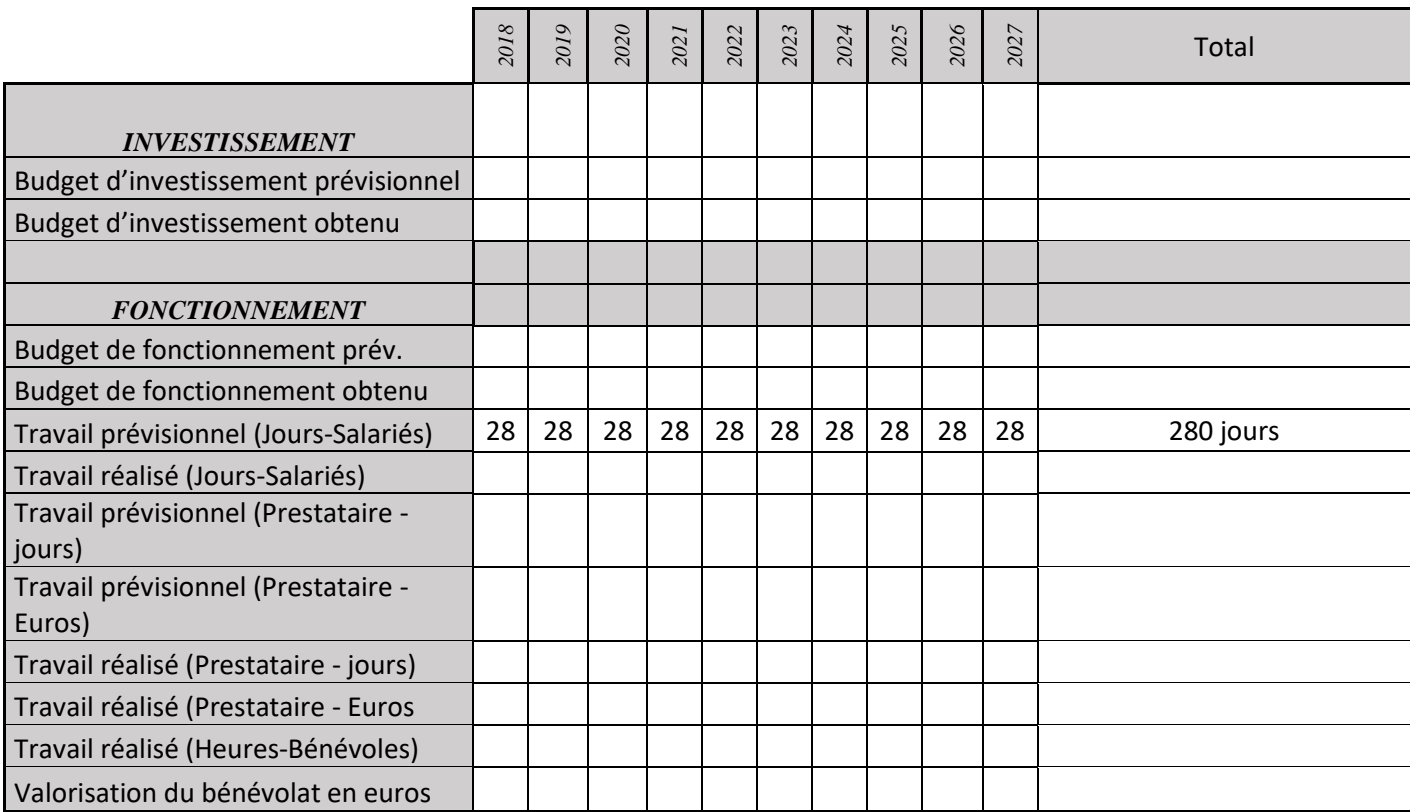

## **PA09 : Organisation d'une activité à thème décalé**

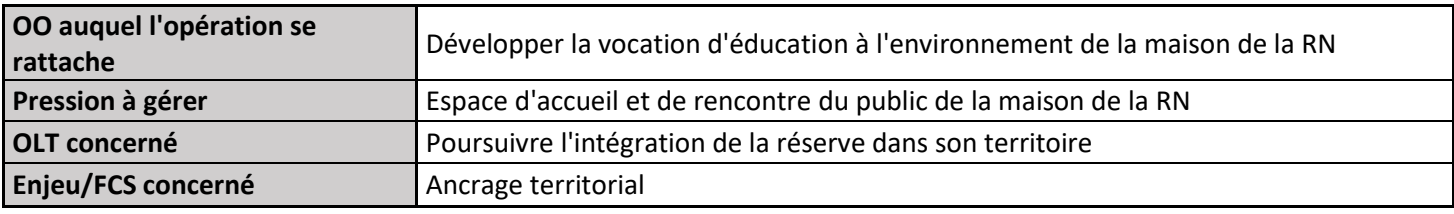

### **1) Description de l'opération**

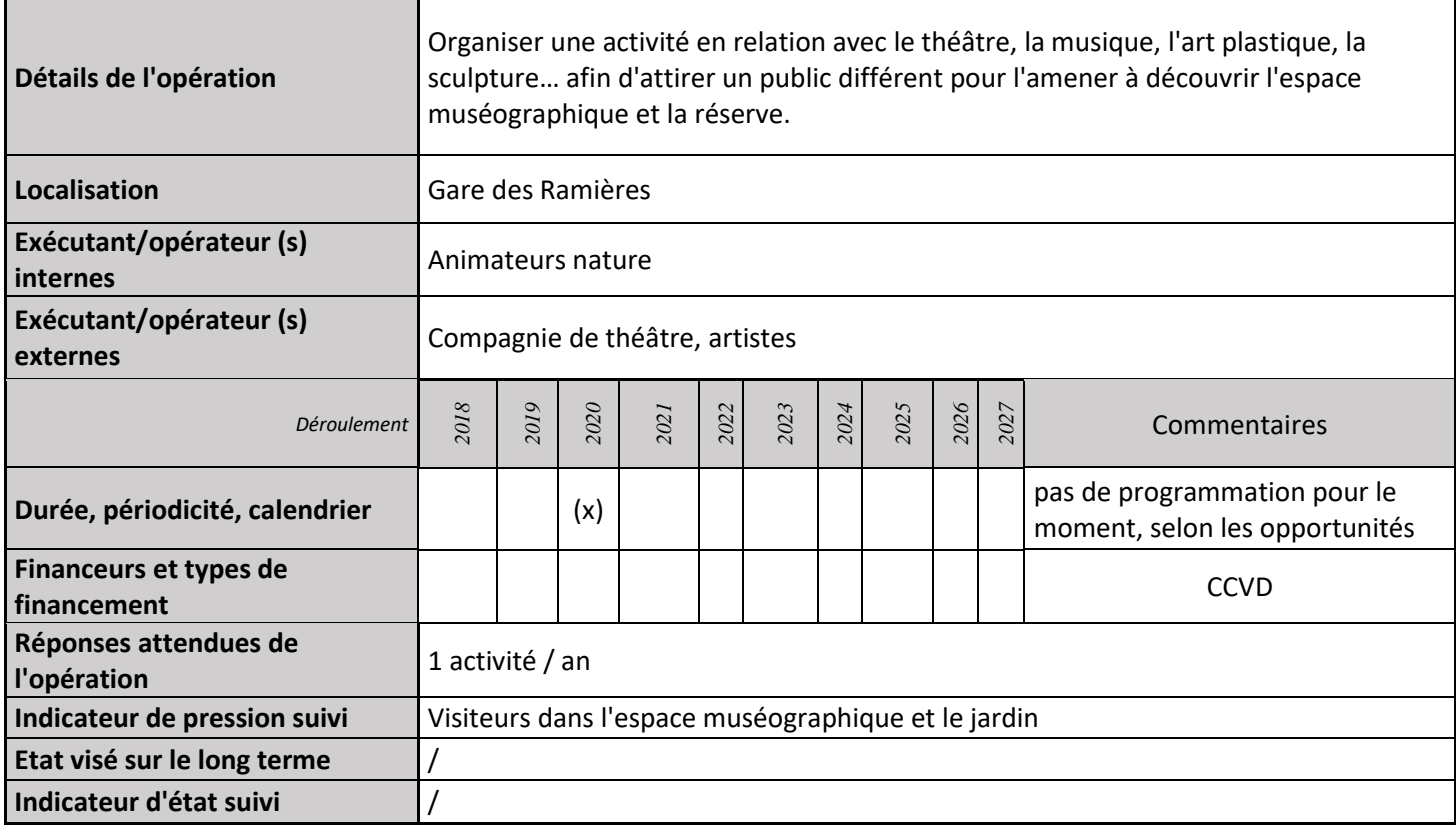

### **2) Suivi de l'avancement de l'opération et réponses apportées**

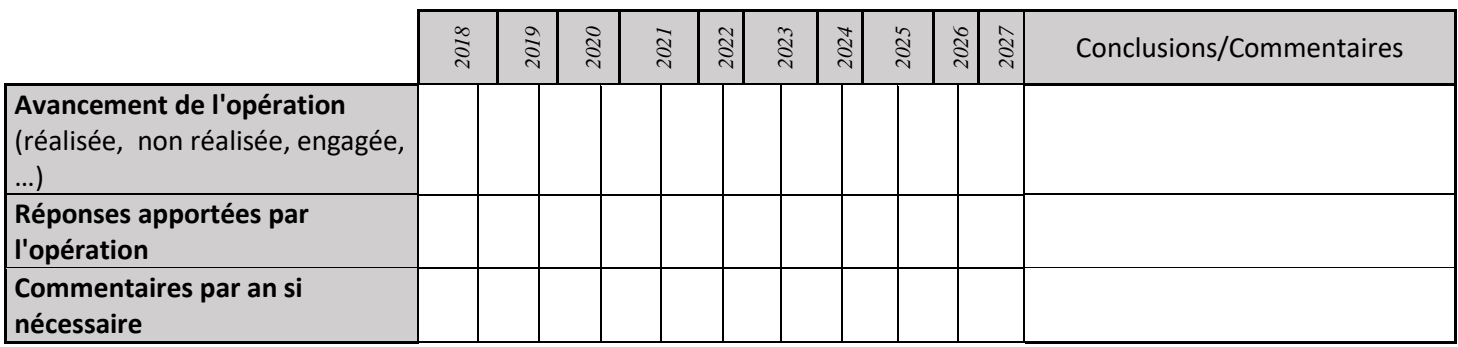

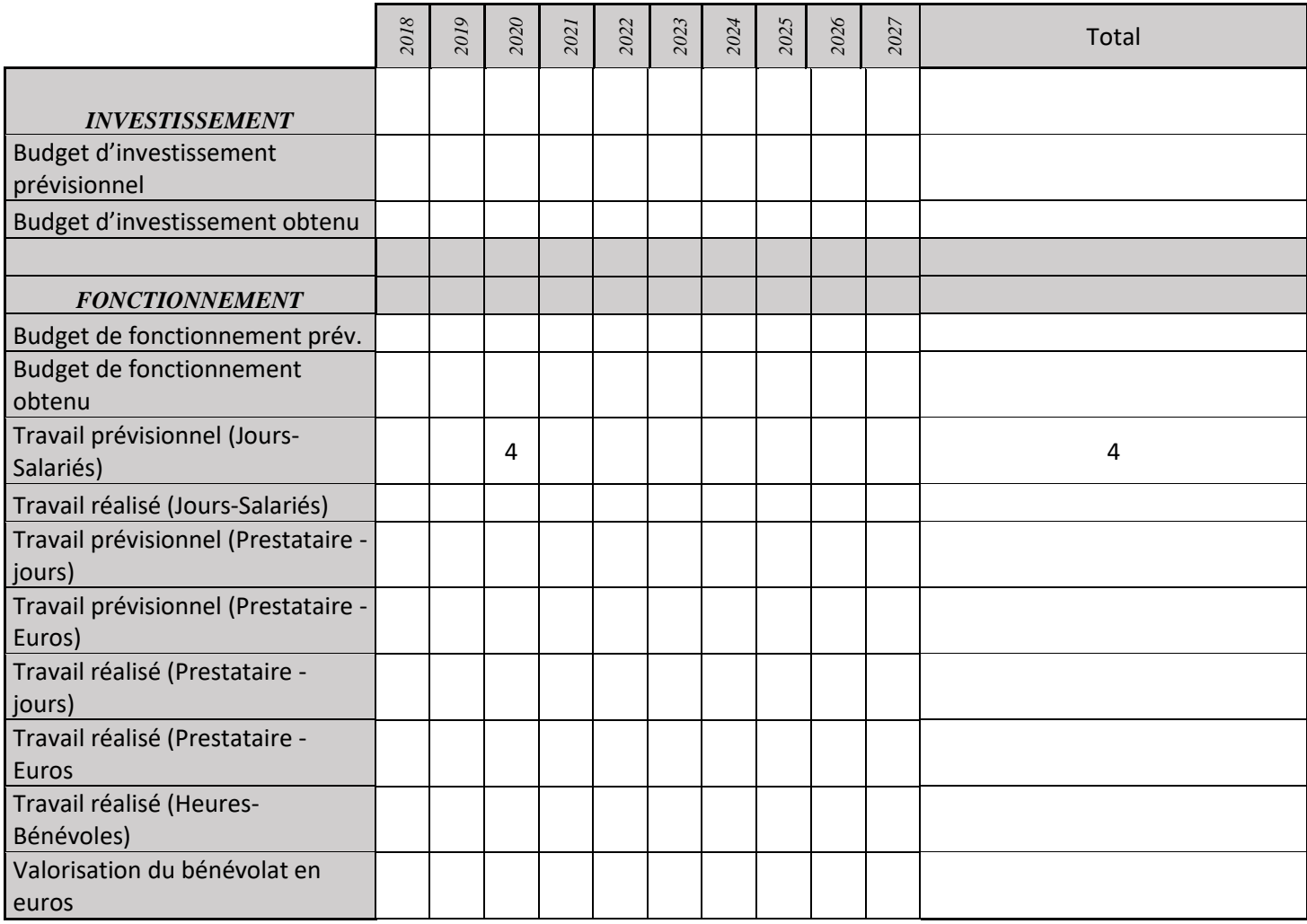

## **PA10 : Alimentation du centre de ressources documentaires**

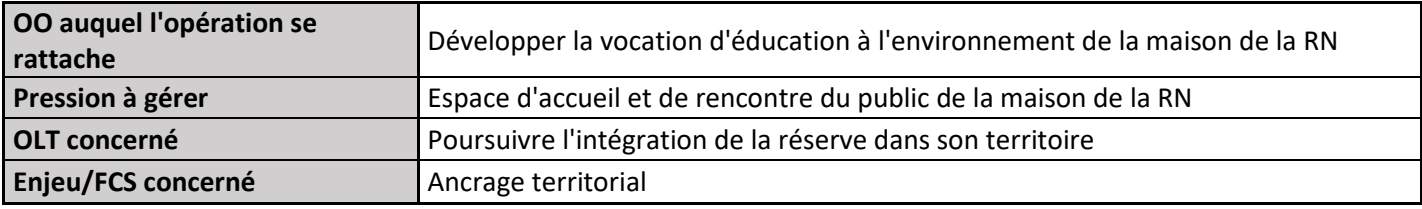

### **1) Description de l'opération**

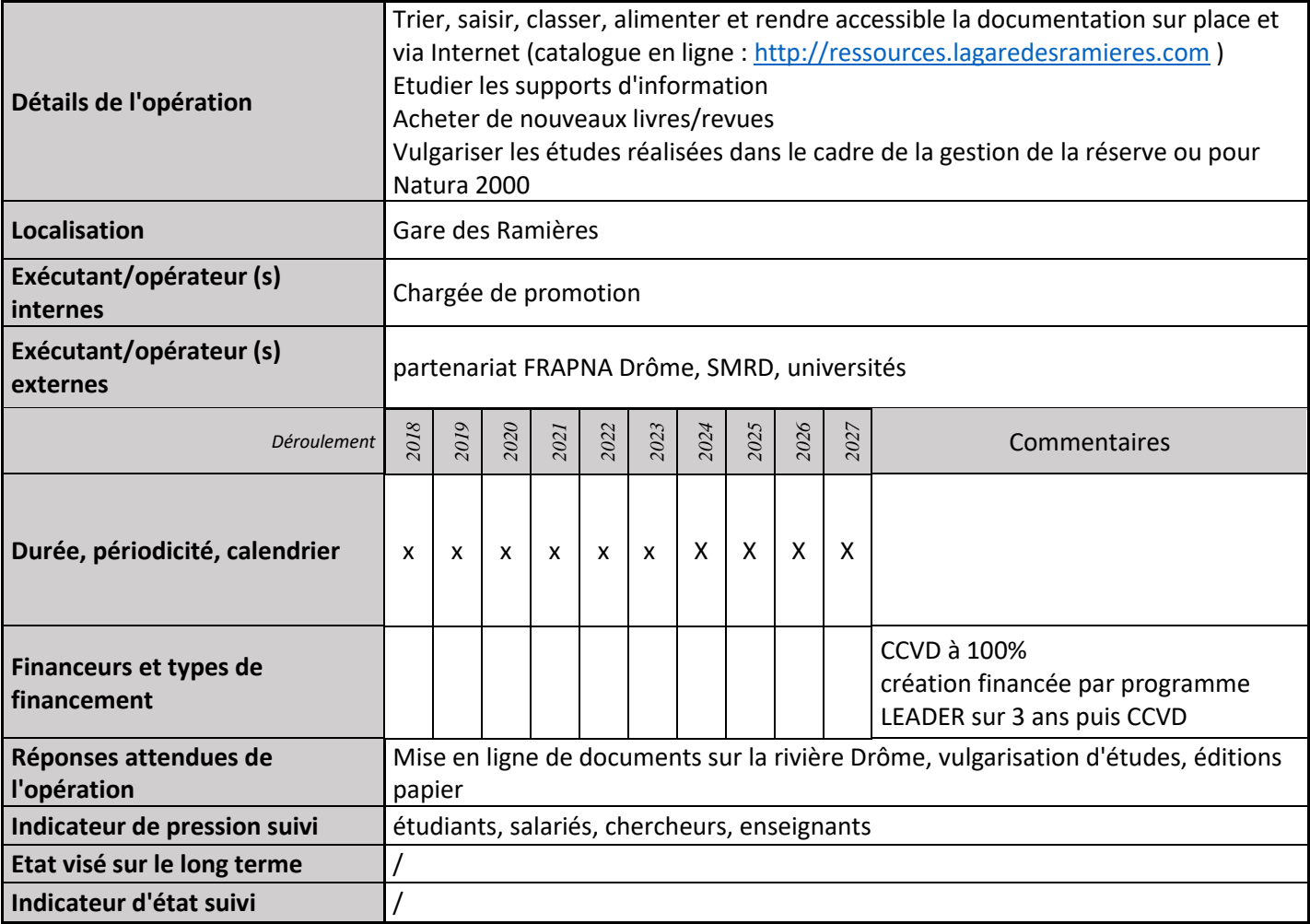

### **2) Suivi de l'avancement de l'opération et réponses apportées**

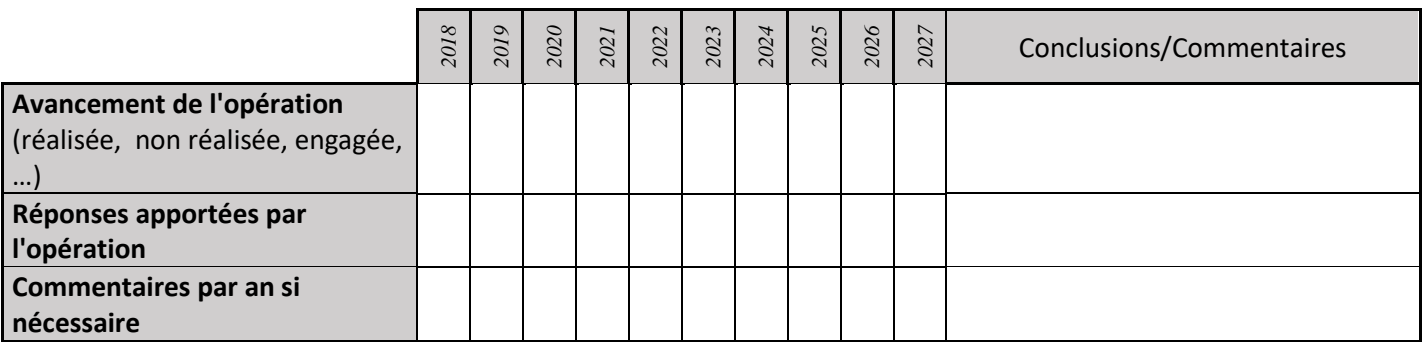

### **3) Suivi administratif et financier de l'opération**

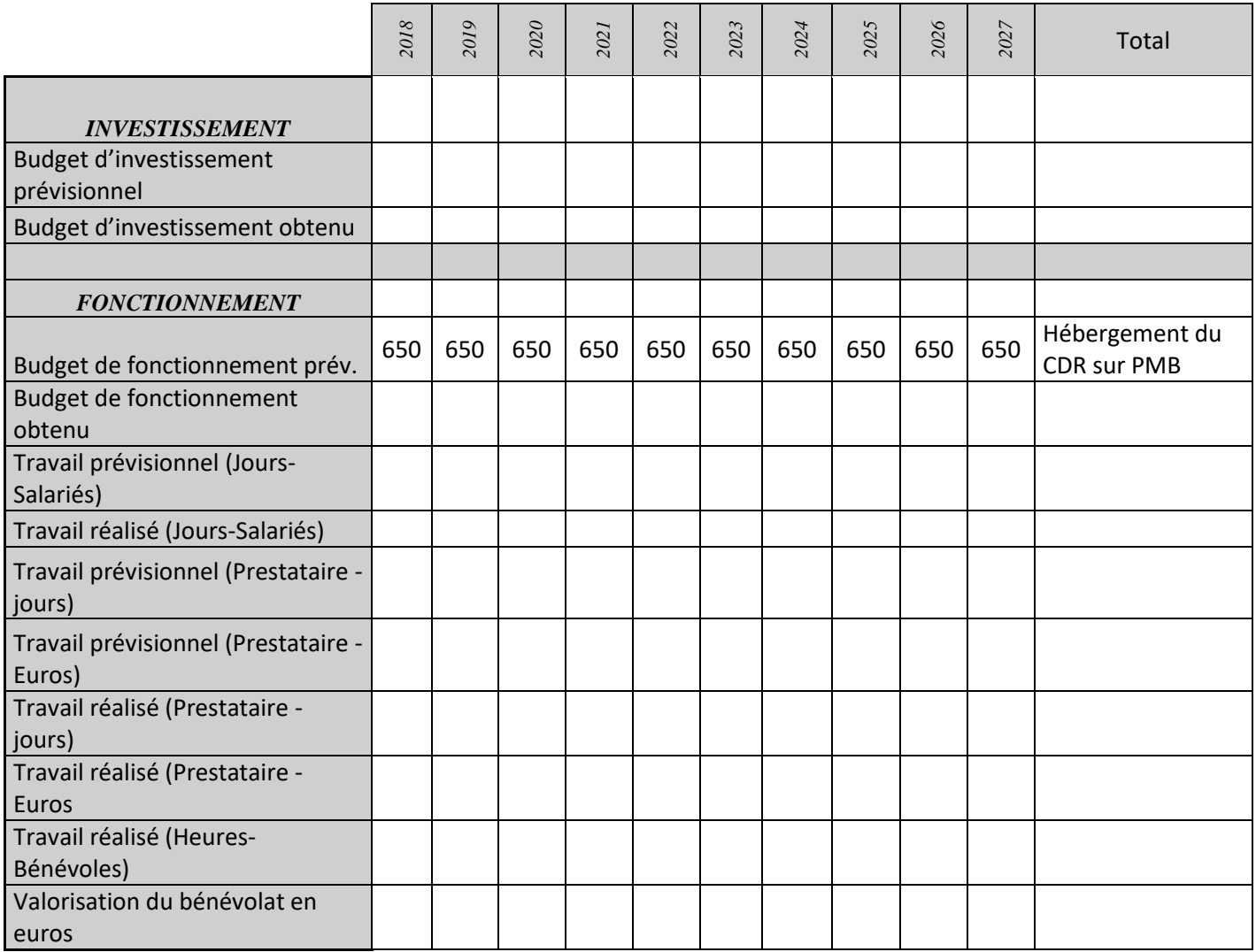

## **PA11 : Enquête de satisfaction des visiteurs de la maison de la nature**

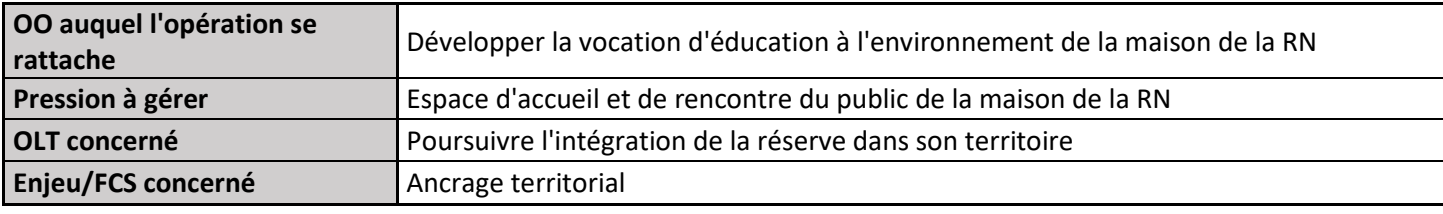

### **1) Description de l'opération**

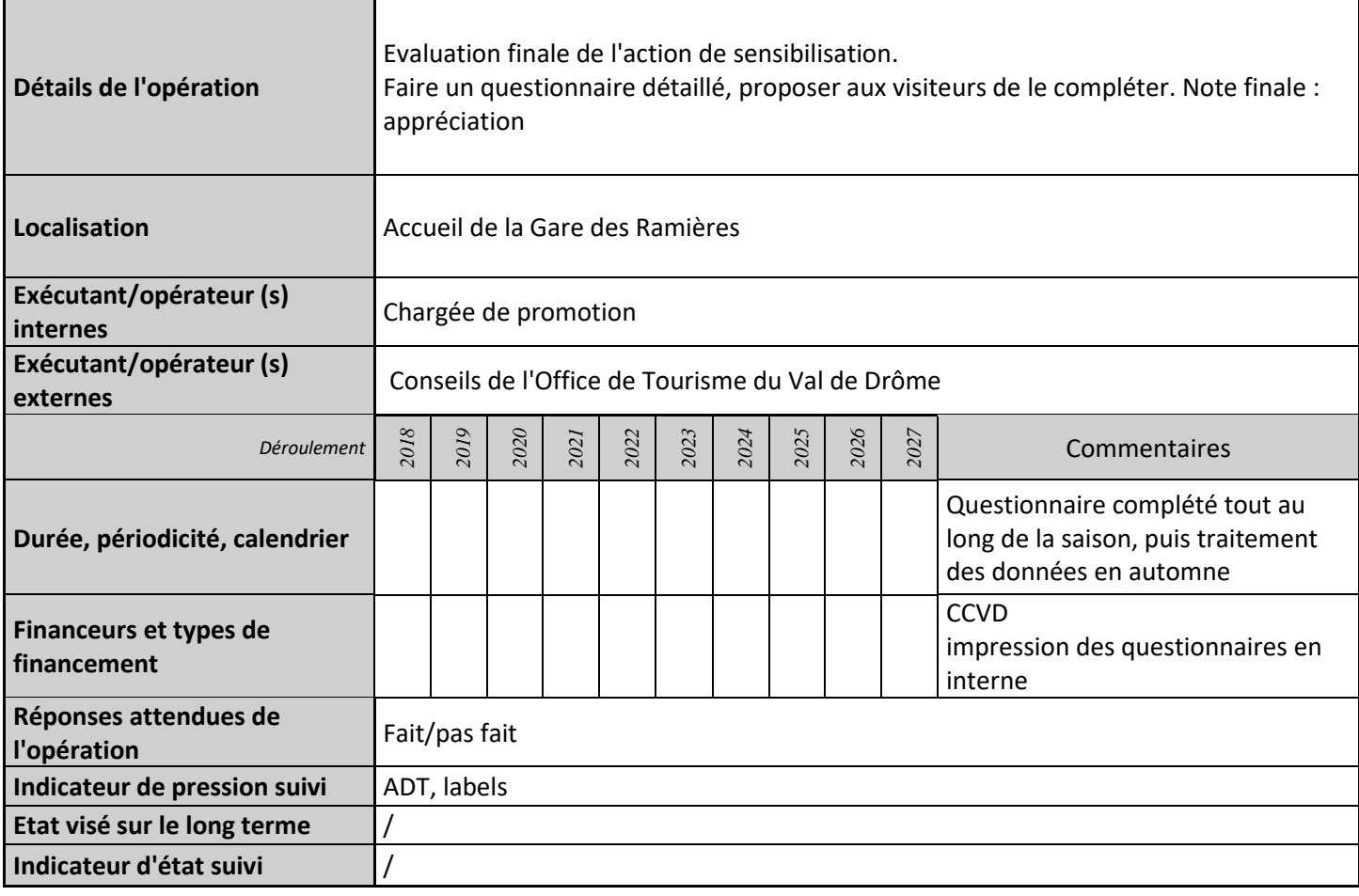

### **2) Suivi de l'avancement de l'opération et réponses apportées**

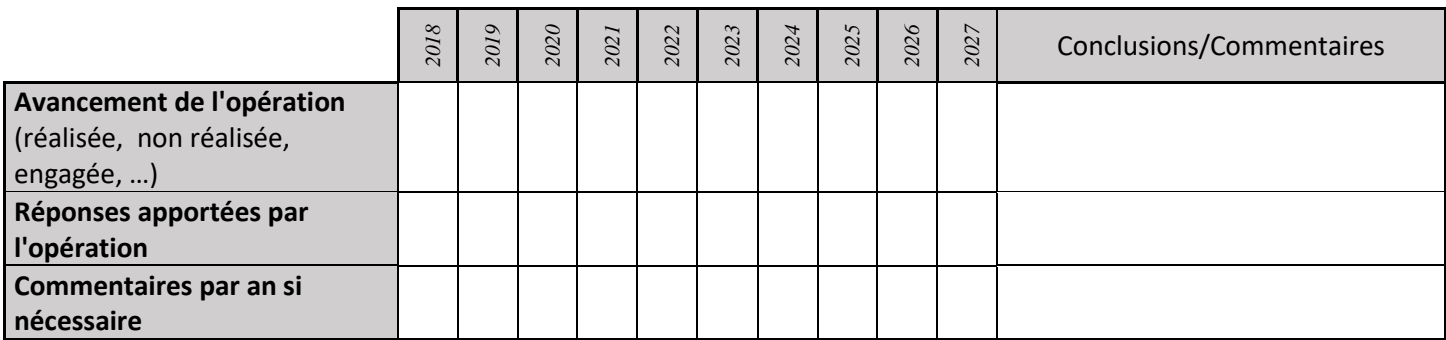

### **3) Suivi administratif et financier de l'opération**
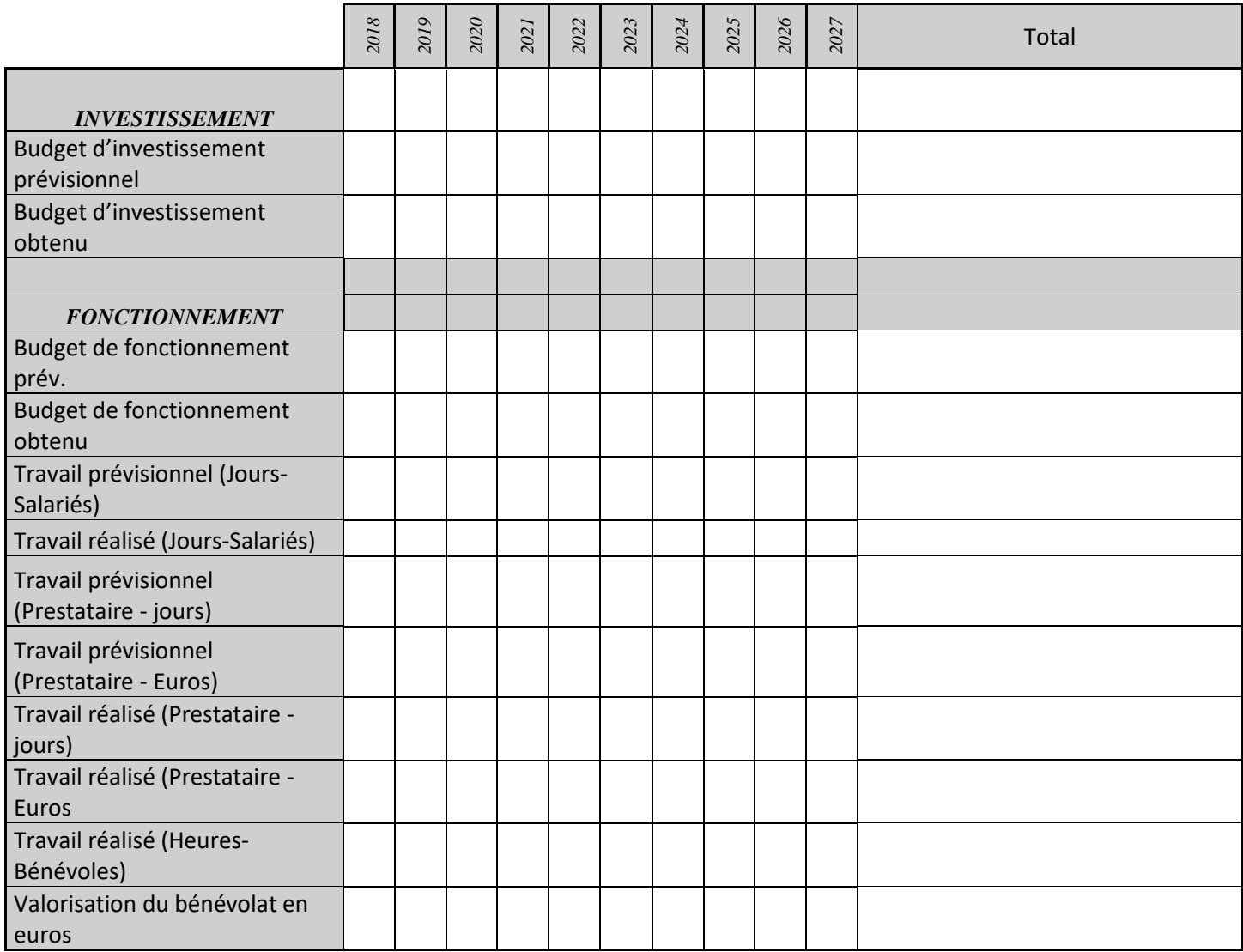

# **PA14 : Edition d'un topoguide**

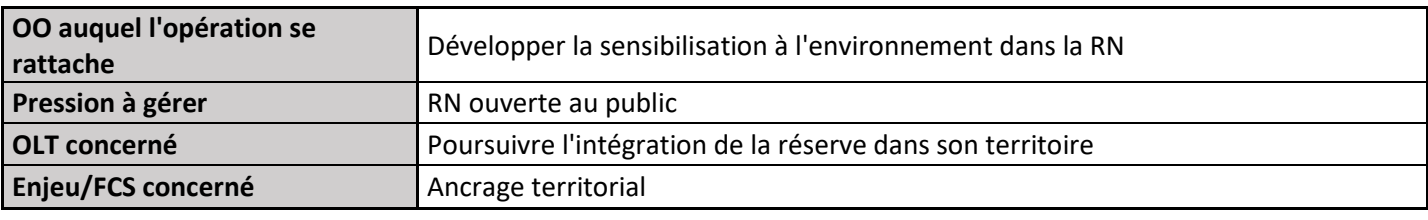

### **1) Description de l'opération**

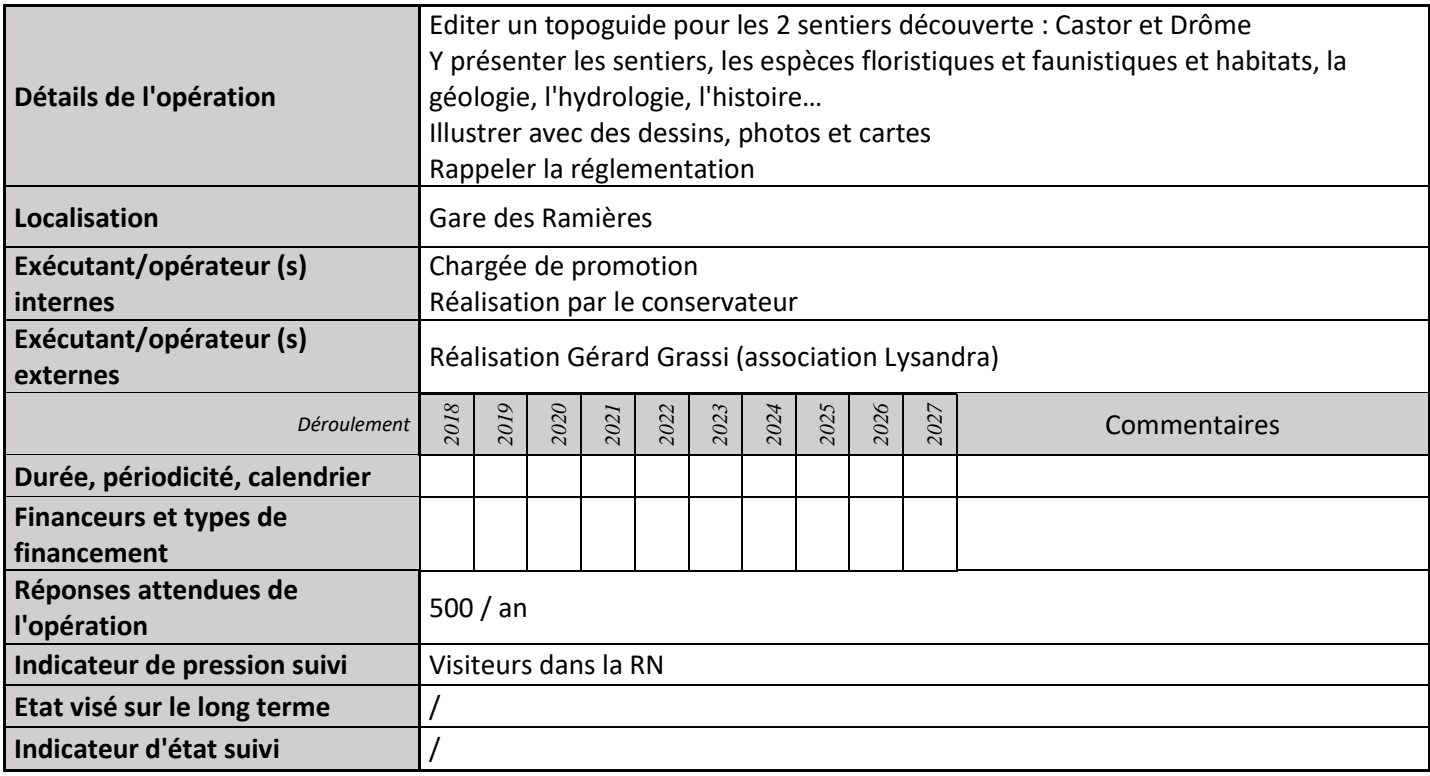

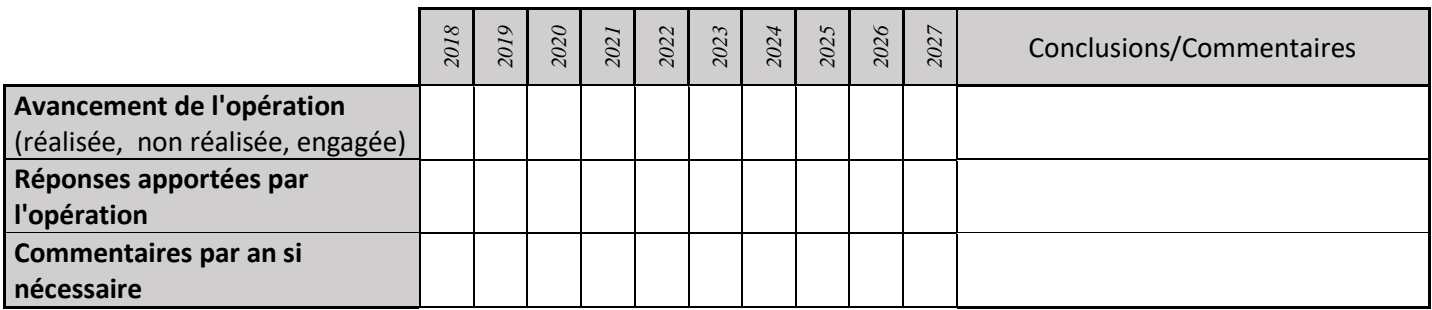

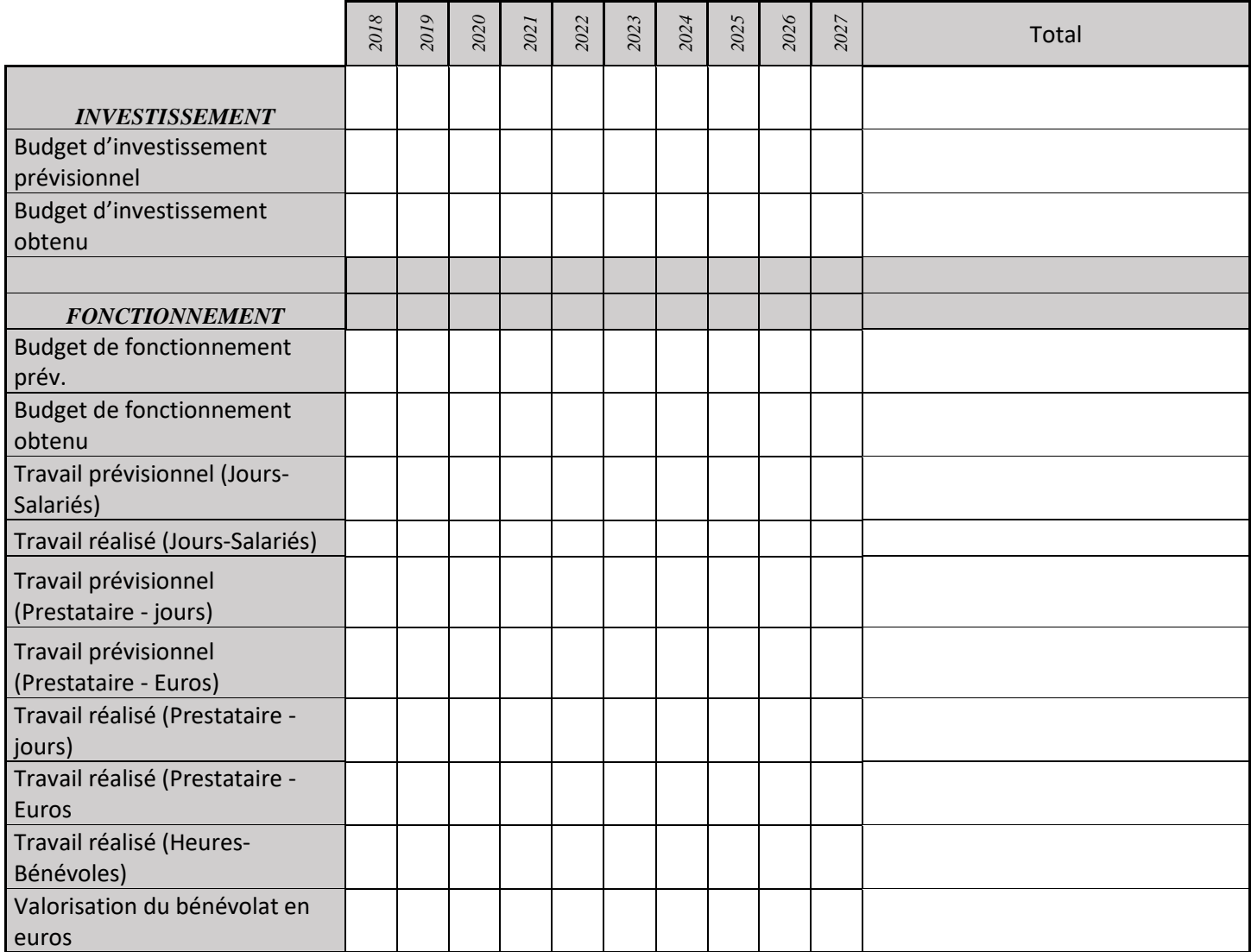

# **PA15 : Edition de la plaquette de présentation**

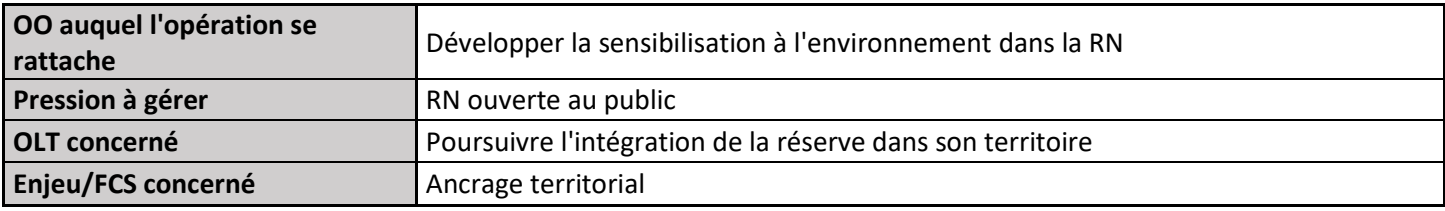

### **1) Description de l'opération**

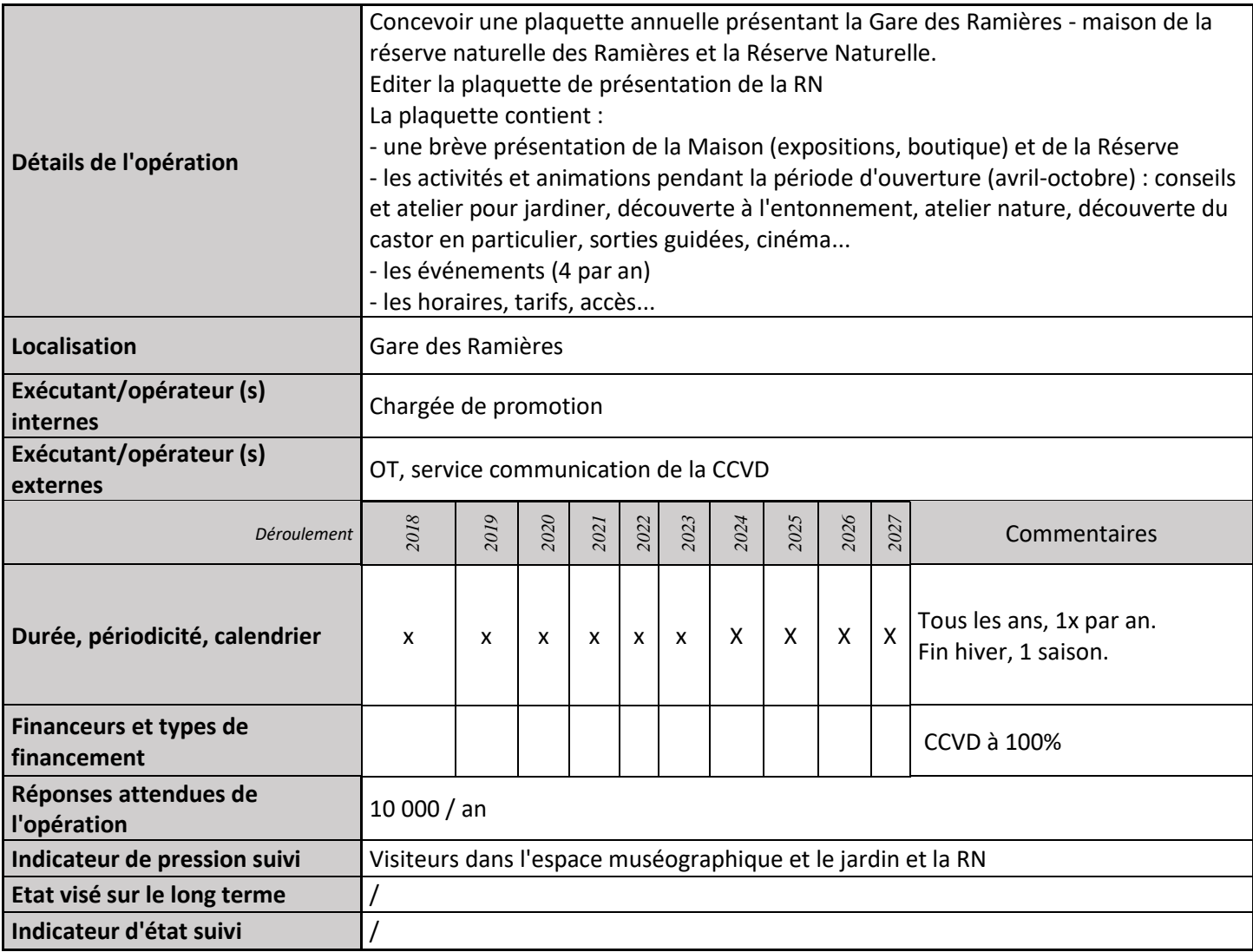

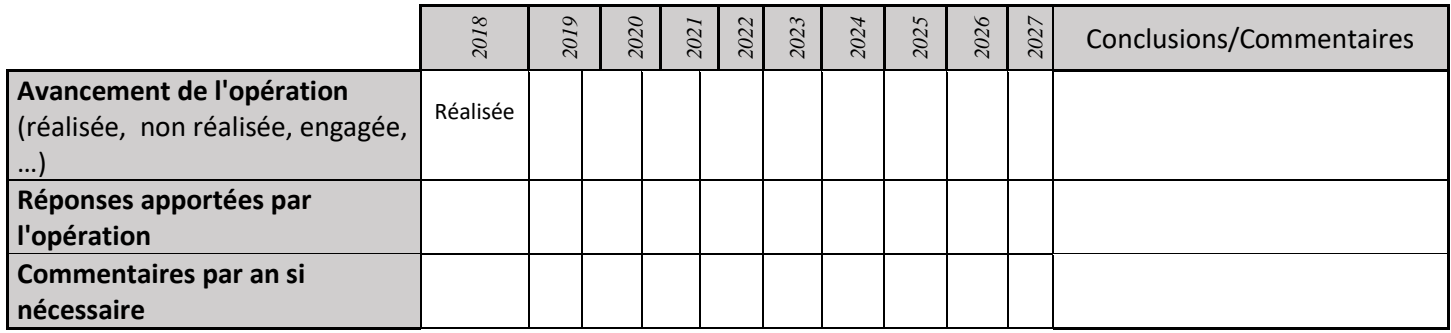

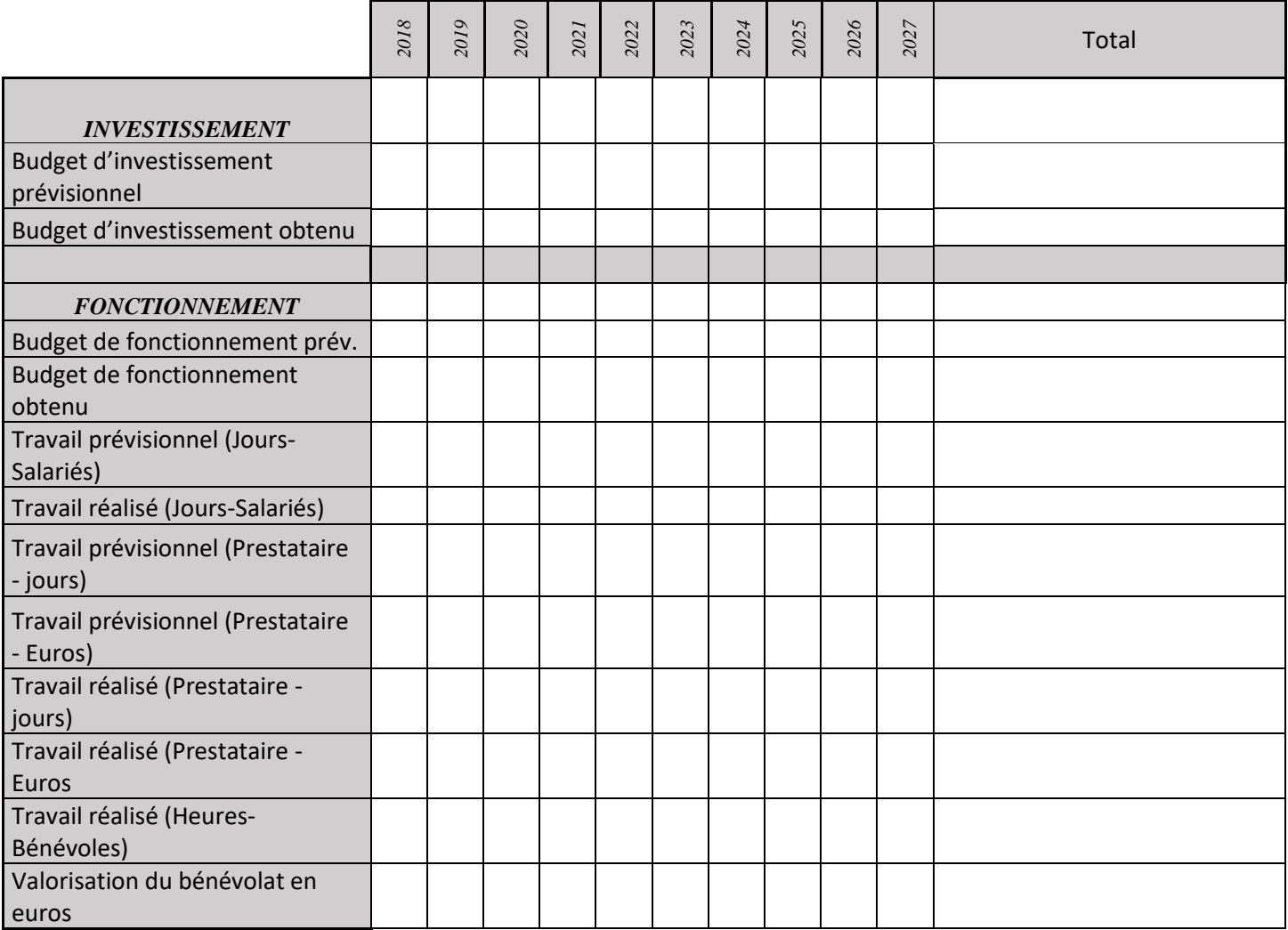

# **PA16 : Visites guidées dans la RN**

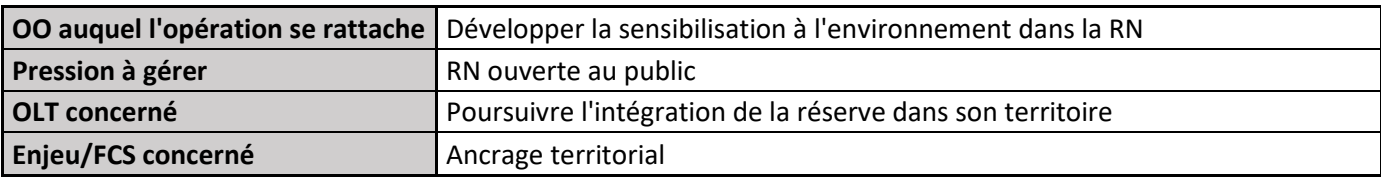

### **1) Description de**

## **l'opération**

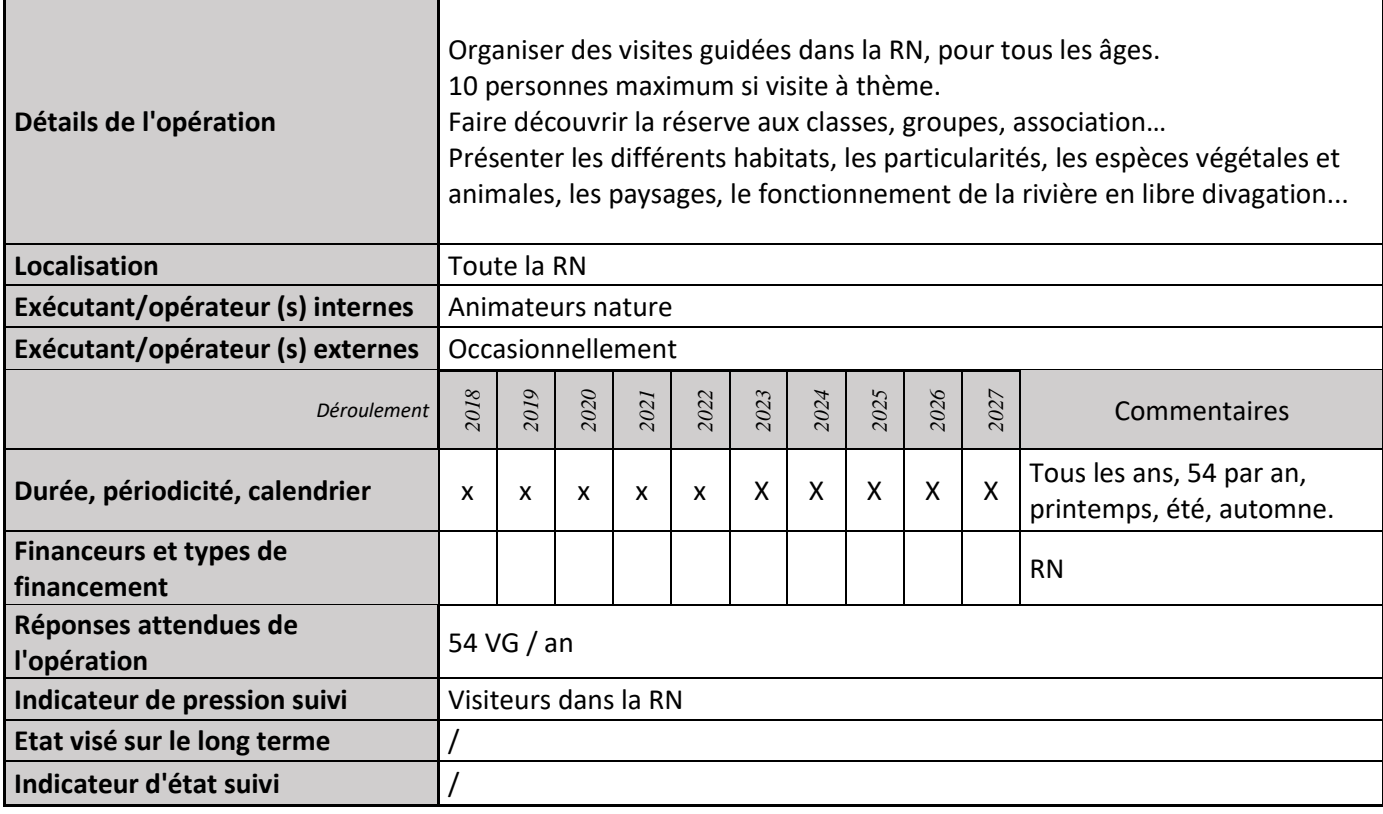

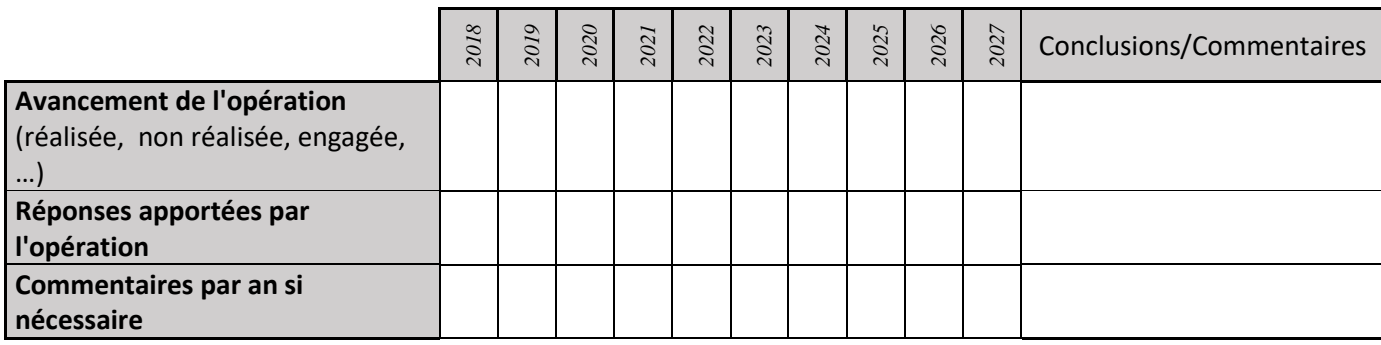

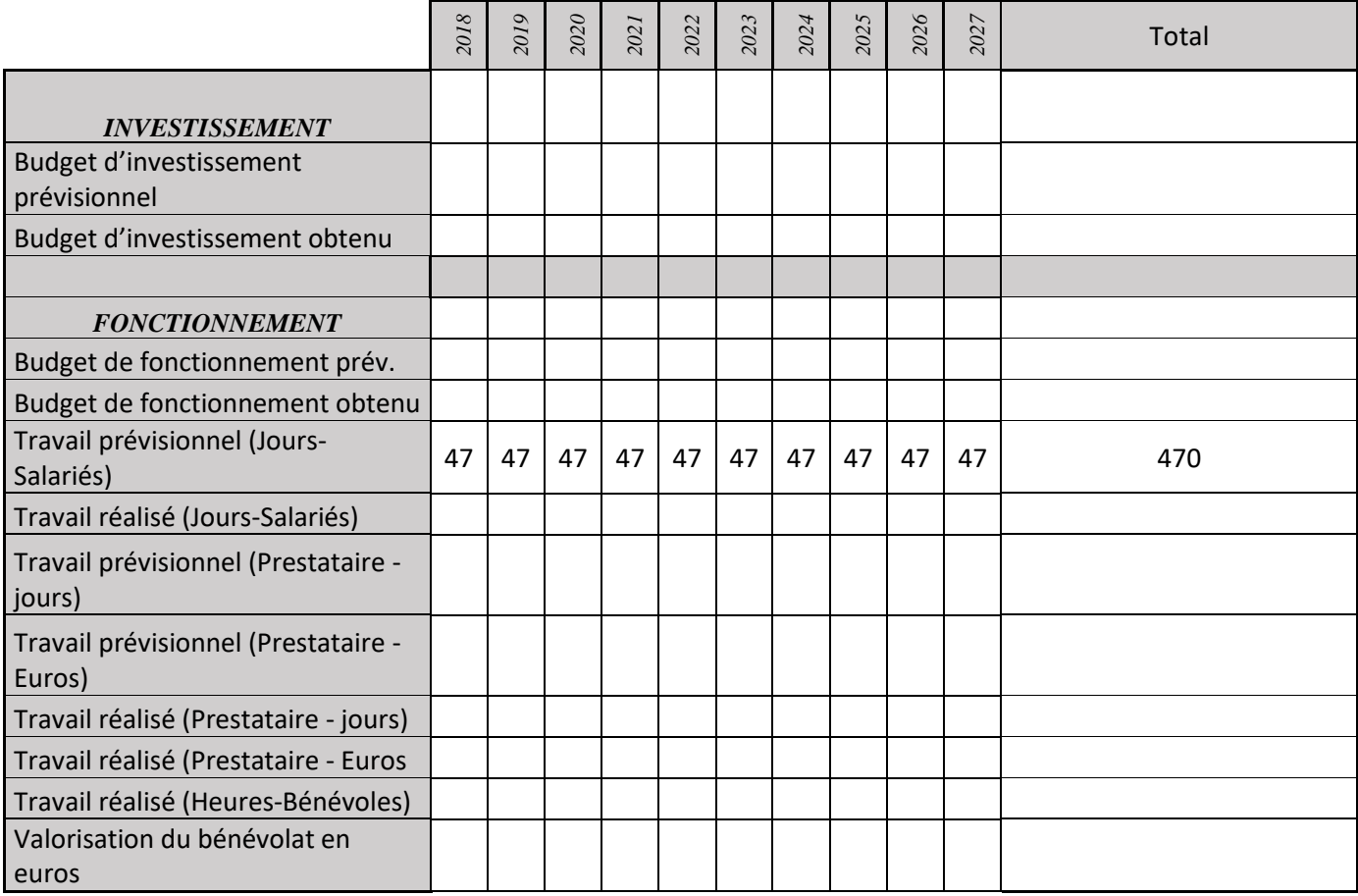

# **PA17 : Organisation de tournées à vélo avec une mallette pédagogique pour aller à la rencontre des visiteurs**

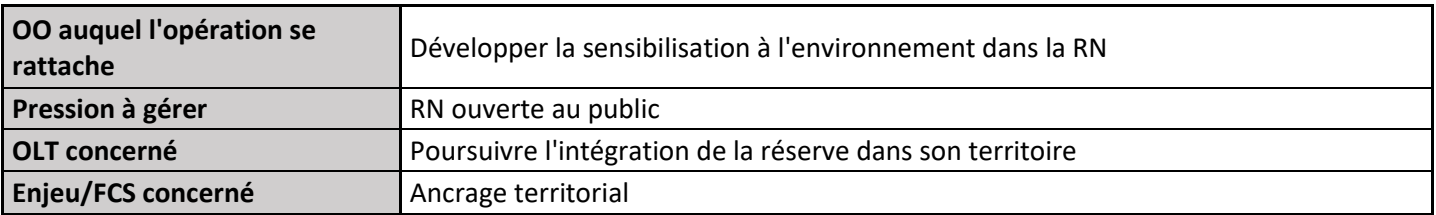

### **1) Description de l'opération**

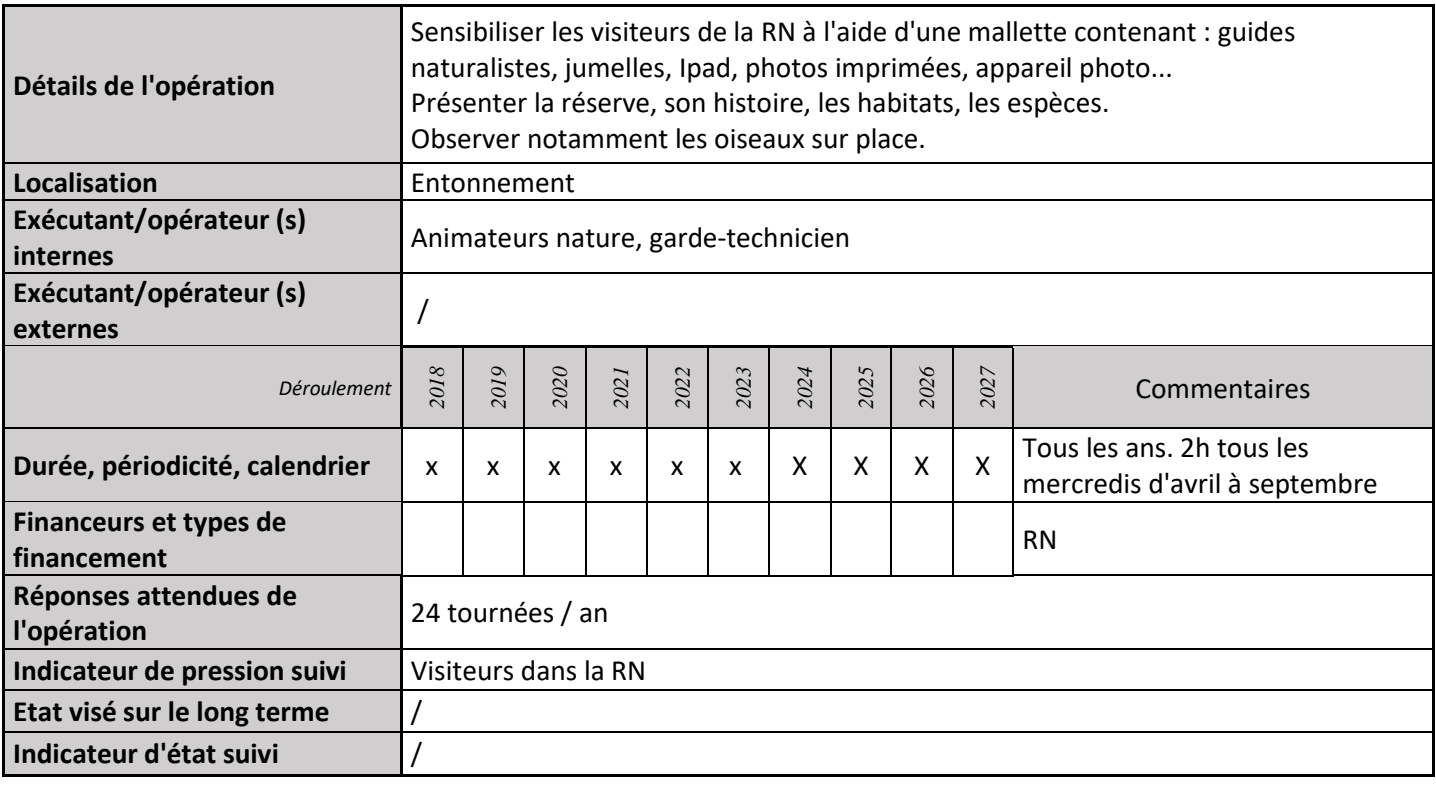

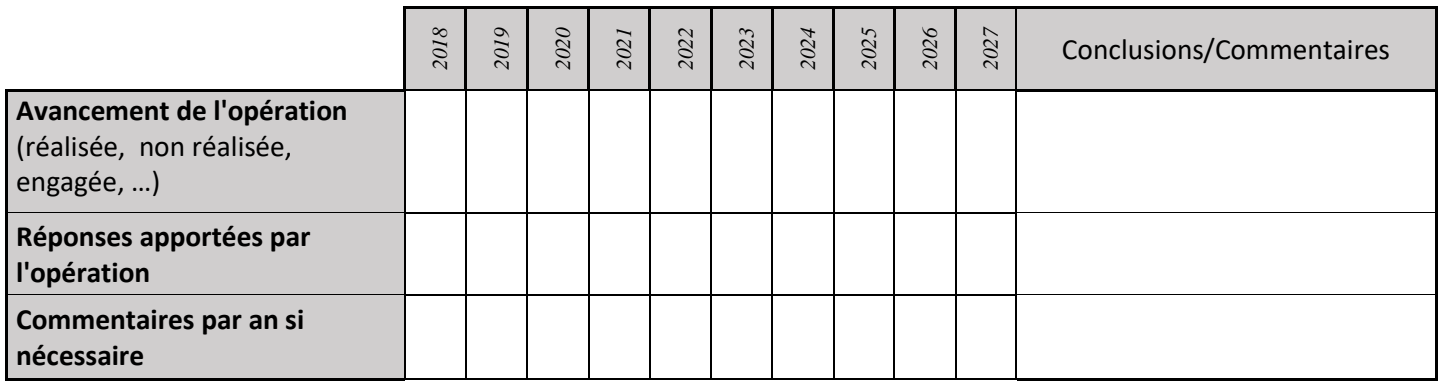

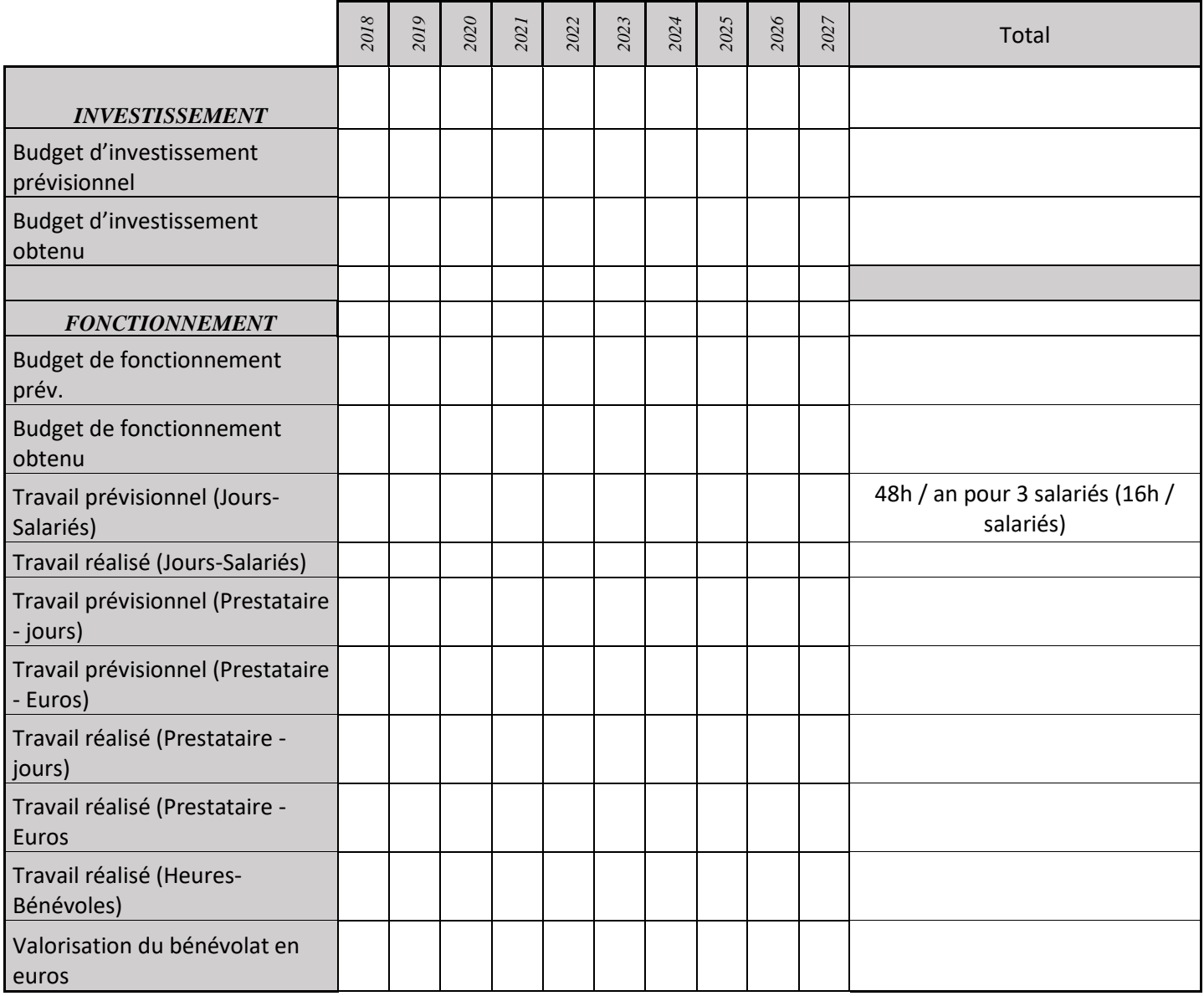

# **PA19 : Dialogue avec les agriculteurs**

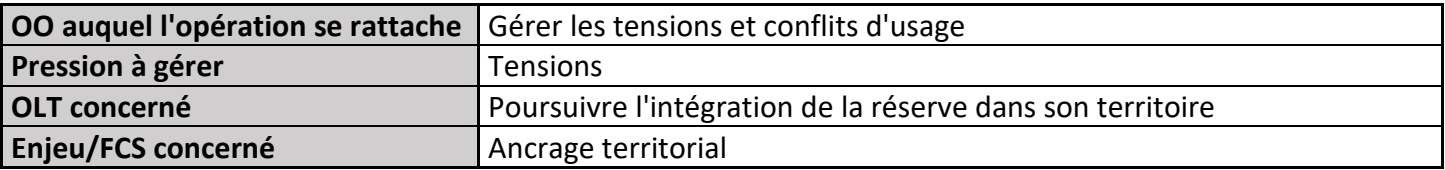

### **1) Description de l'opération**

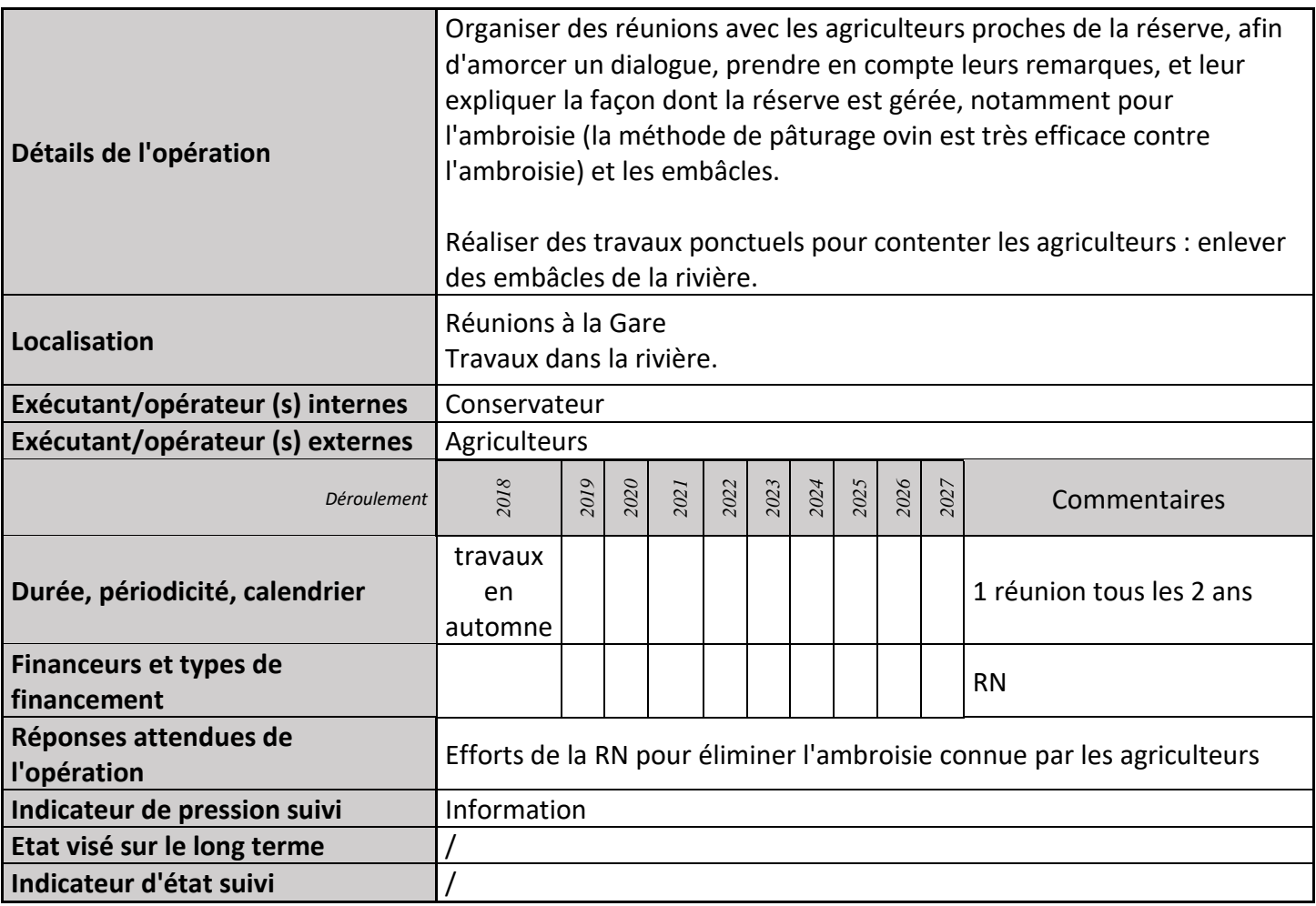

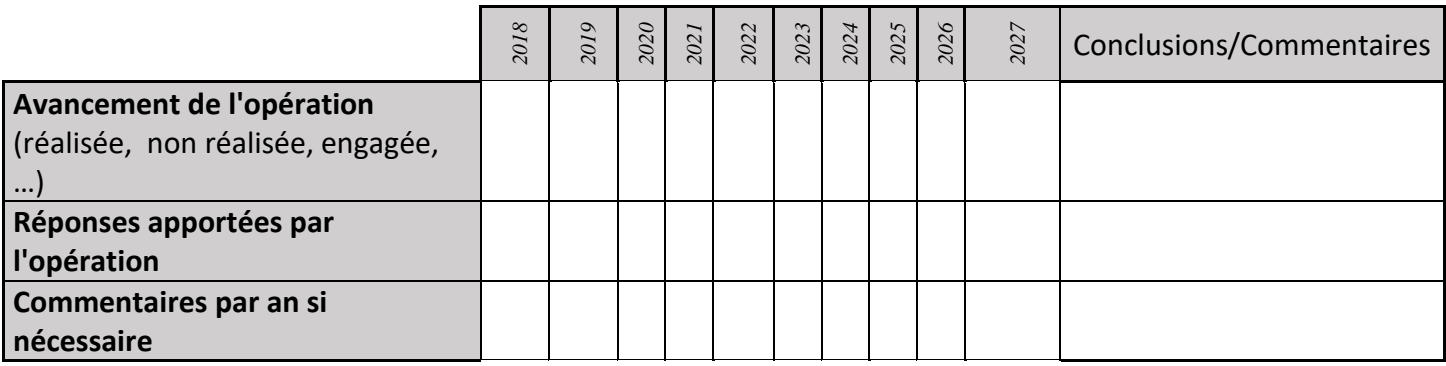

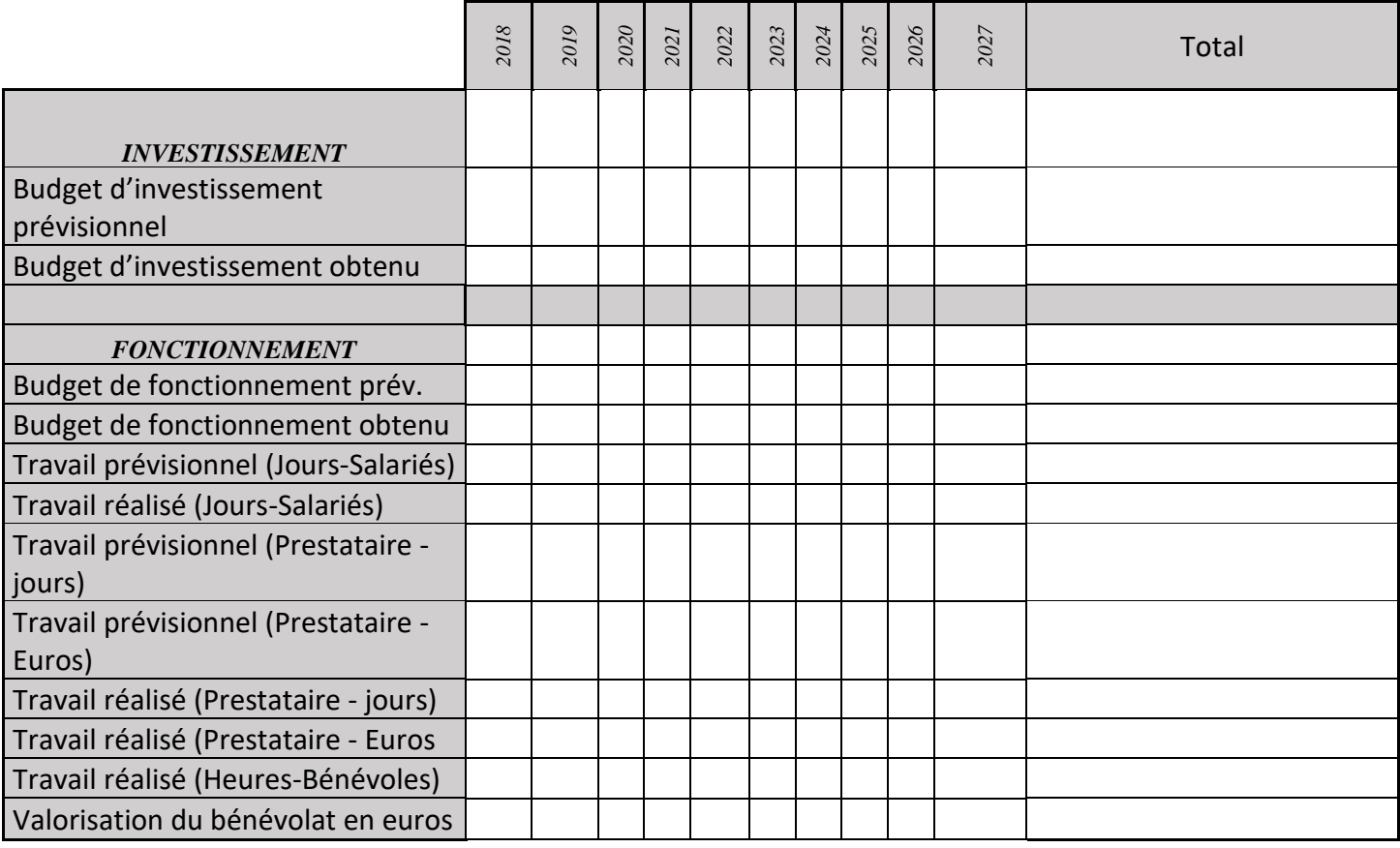

# **CI04 : Entretien des panneaux solaires**

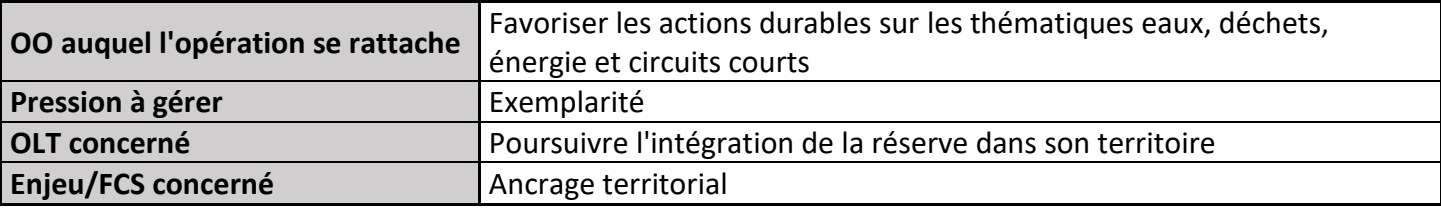

### **1) Description de l'opération**

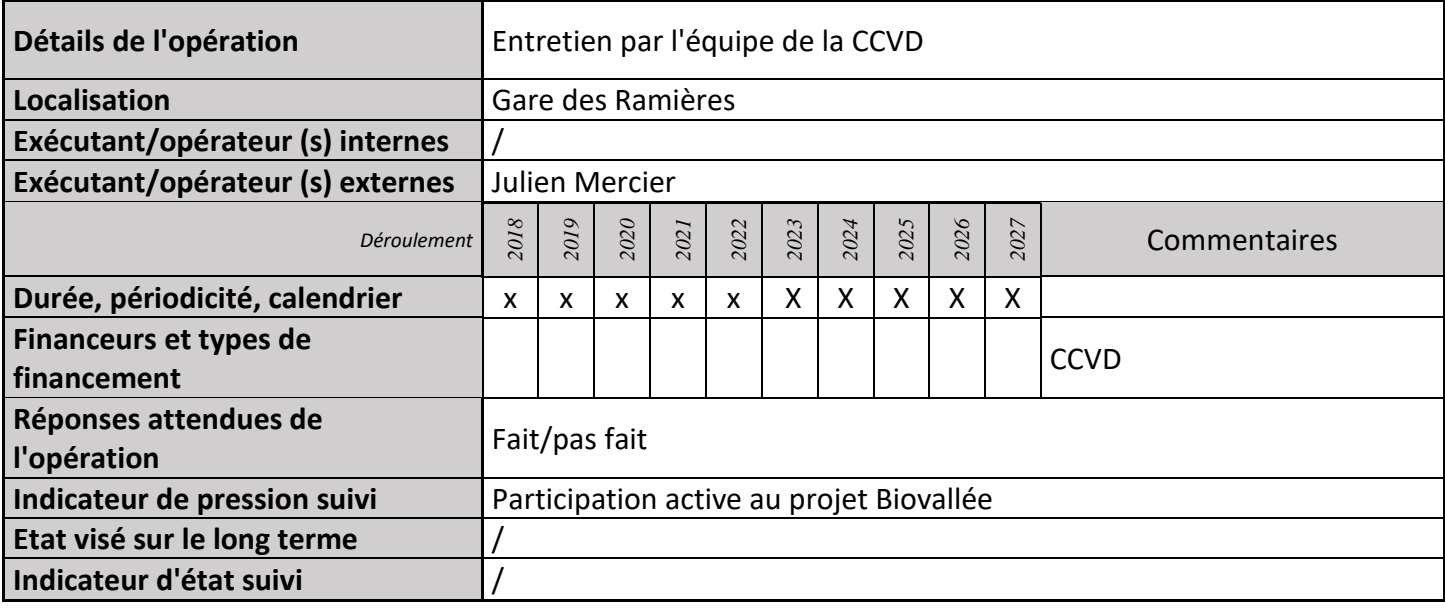

### **2) Suivi de l'avancement de l'opération et réponses apportées**

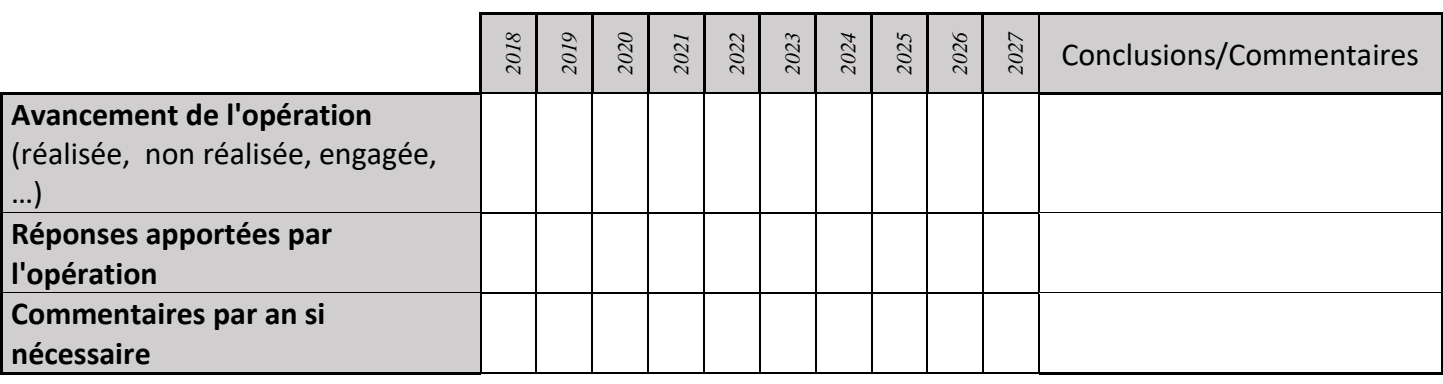

### **3) Suivi administratif et financier de l'opération**

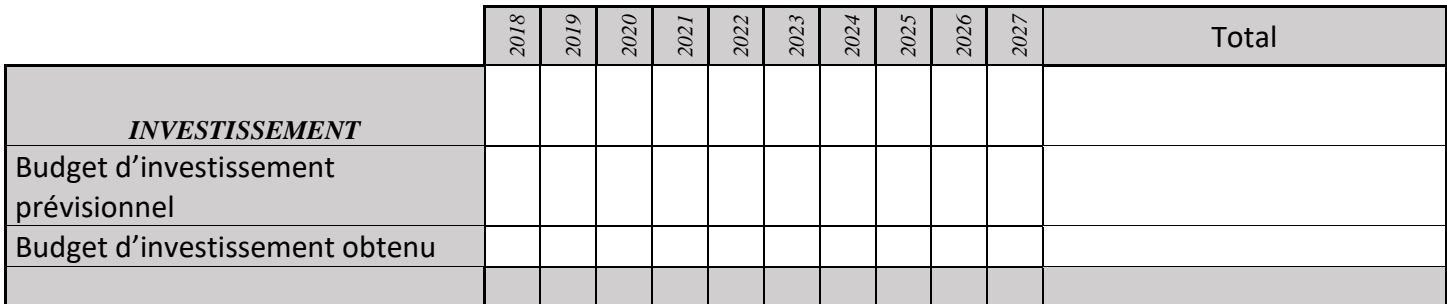

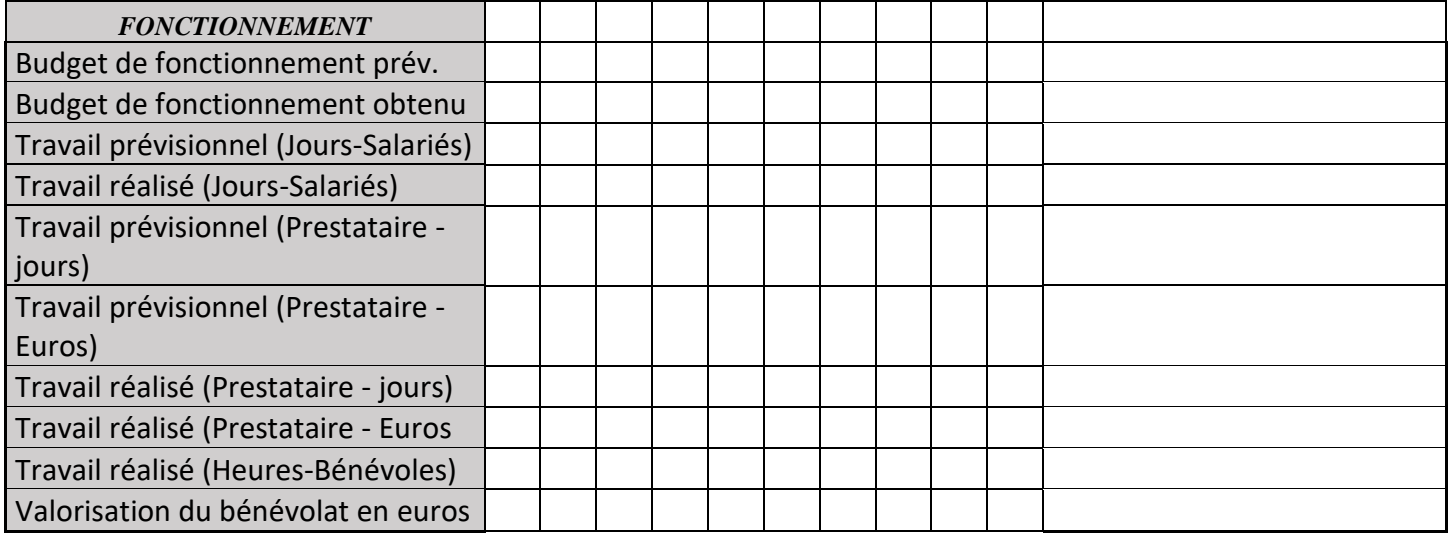

#### *Bibliographie*

Apron. 2015. Drôme : une population d'Aprons bientôt viable. Disponible sur : [http://www.Aprondurhone.fr/index.php/actualites/74-drome-une-population-d-Aprons-bientot-viable.](http://www.aprondurhone.fr/index.php/actualites/74-drome-une-population-d-Aprons-bientot-viable) Consulté le 10.05.2018.

- Bonometti T., Cassan L., Bienvenu T., Crochet G., & L. Rouchy. Sans date. Aménagement de seuil pour le franchissement. Disponible sur : [http://hmf.enseeiht.fr/travaux/mode/book/export/html/410.](http://hmf.enseeiht.fr/travaux/mode/book/export/html/410) Consulté le 04.03.2018.
- BRGM. 2007. Evaluation de l'impact sur la ressource en eaux souterraines de l'exploitation de granulats dans le milieu alluvionnaire de la Garonne. Disponible sur : [http://infoterre.brgm.fr/rapports/RP-55673-FR.pdf.](http://infoterre.brgm.fr/rapports/RP-55673-FR.pdf) Consulté le 09.03.2018.
- Chabert E., Delplanque P., Ensminger M., de Fromant E., Hamonet V., Le Monnier F., Machon N., Marcellan E., & S. Rut. 2014. Guide d'identification et de gestion des espèces végétales exotiques envahissantes. Disponible sur : [http://frtp.fntp.fr/upload/docs/application/pdf/2016-05/leguide\\_v5-pdf-interactif.compressed.pdf.](http://frtp.fntp.fr/upload/docs/application/pdf/2016-05/leguide_v5-pdf-interactif.compressed.pdf) Consulté le 09.03.2018.
- CTC Rhône moyen. 2010. Fiabilisation des digues sur le Rhône moyen. Disponible sur : [http://www.planrhone.fr/external-](http://www.planrhone.fr/external-data/data/Files/Inondations/1_thematique/2_Concertation_CTC/2_CTC_Rhone_moyen/4eme_assemblee/Diaporamas_presentes/Fiabilisation_des_digues_mai2010.pdf)

[data/data/Files/Inondations/1\\_thematique/2\\_Concertation\\_CTC/2\\_CTC\\_Rhone\\_moyen/4eme\\_assemblee/Diapora](http://www.planrhone.fr/external-data/data/Files/Inondations/1_thematique/2_Concertation_CTC/2_CTC_Rhone_moyen/4eme_assemblee/Diaporamas_presentes/Fiabilisation_des_digues_mai2010.pdf) [mas\\_presentes/Fiabilisation\\_des\\_digues\\_mai2010.pdf.](http://www.planrhone.fr/external-data/data/Files/Inondations/1_thematique/2_Concertation_CTC/2_CTC_Rhone_moyen/4eme_assemblee/Diaporamas_presentes/Fiabilisation_des_digues_mai2010.pdf) Consulté le 04.03.2018. p 6.

- Dejean T., Miaud C., & D. Schmeller. 2010. Protocole d'hygiène pour limiter la dissémination de la Chytridiomycose lors d'interventions sur le terrain. *Bulletin de la société herpétologique de France*, (134), 47-50.
- Dodelin B. 2014. Inventaire des coléoptères saproxyliques et des bois morts à Millery (69) Bilan des inventaires des coléoptères réalisés depuis 2009.
- FPF. 2016. Indice de biodiversité potentielle. Disponible sur [: https://www.foretpriveefrancaise.com/n/realiser-des](https://www.foretpriveefrancaise.com/n/realiser-des-releves-ibp/n:1978)[releves-ibp/n:1978.](https://www.foretpriveefrancaise.com/n/realiser-des-releves-ibp/n:1978) Consulté le 09.03.2018.
- INPN. Sans date. Le pic noir, *Dryocopus martius*. Disponible sur : [https://inpn.mnhn.fr/docs/cahab/fiches/Pic-noir.pdf.](https://inpn.mnhn.fr/docs/cahab/fiches/Pic-noir.pdf) Consulté le 10.03.2018.
- L'agriculture drômoise. 2017. Enquêtes publiques irrigation : jusqu'au 12 avril pour s'exprimer. Disponible sur : [http://www.agriculture-dromoise.fr/article,2017,03,15,enquetes-publiques-irrigation-jusqu-au-12-avril-pour-s](http://www.agriculture-dromoise.fr/article,2017,03,15,enquetes-publiques-irrigation-jusqu-au-12-avril-pour-s-exprimer,irrigation,17040)[exprimer,irrigation,17040.](http://www.agriculture-dromoise.fr/article,2017,03,15,enquetes-publiques-irrigation-jusqu-au-12-avril-pour-s-exprimer,irrigation,17040) Consulté le 04.03.2018.
- La Drôme. 2018. L'eau de la rivière Drôme. Disponible sur : [http://www.ladrome.fr/nos-actions/environnement/leau.](http://www.ladrome.fr/nos-actions/environnement/leau) Consulté le 03.03.2018.
- Lallias-Tacon S., Liébault F., & Piégay H. 2012. Étude des changements morphologiques d'une rivière en tresses par LIDAR aéroporté. In *IS Rivers 2012*. 3p.
- Mallet C. 2010. LIDAR aéroportés topographiques et bathymétriques (diaporama). Disponible sur : [https://www.umr](https://www.umr-cnrm.fr/ecole_lidar/IMG/pdf/Mallet-Topo_Bathy_Veget.pdf)[cnrm.fr/ecole\\_lidar/IMG/pdf/Mallet-Topo\\_Bathy\\_Veget.pdf.](https://www.umr-cnrm.fr/ecole_lidar/IMG/pdf/Mallet-Topo_Bathy_Veget.pdf) Consulté le 02.03.2018.
- Maridet L., Piégay H., Gilard O., & A. Thévenet. 1996. L'embâcle de bois en rivière : un bienfait écologique ? un facteur de risques naturels ?. *La Houille Blanche*, (5), 32-37.
- Noblecourt T., Soldati F., & T. Barnouin. 2012. Echantillonnage des coléoptères saproxyliques dans la RNR des Gorges du Gardon. Rapport d'échantillonnage 2012. 28 p.
- Piégay H., Pautou G., Ruffinoni. 2003. Les forêts riveraines des cours d'eau, écologie, fonctions et gestion. IDF. 464 p.
- Pitzalis A., Juberthie C., 1995. Etude de la faune interstitielle de la réserve naturelle des Ramières du Val de Drôme. Mémoires de Biospéologie, Tome XXII, 1995, 243-246 p.
- Réserves Naturelles de France. 2013. Evaluation de l'état de conservation des habitats. Habitats forestiers et écocomplexes alluviaux. Cahier RNF. 72 p.
- RNF. 2013. Protocole commun de suivi des amphibiens des mares à l'aide d'Amphicapts. Groupe RNF « Amphibiens et Reptiles ». 16 p.
- RNF. 2018. Motion Assemblée générale de RNF 2018 « Pour un encadrement des coupes rases en zones naturelles protégées, notamment les réserves naturelles et les sites Natura 2000 ». 1 p.
- Terrin E., Diadema K., & N. Fort. 2014. Stratégie régionale relative aux espèces végétales exotiques envahissantes en Provence-Alpes-Côte d'Azur et son plan d'actions. Disponible sur : [http://www.paca.developpement](http://www.paca.developpement-durable.gouv.fr/IMG/pdf/Strategie_EVEE-PACA_plan_actions_cle72be6d.pdf)[durable.gouv.fr/IMG/pdf/Strategie\\_EVEE-PACA\\_plan\\_actions\\_cle72be6d.pdf.](http://www.paca.developpement-durable.gouv.fr/IMG/pdf/Strategie_EVEE-PACA_plan_actions_cle72be6d.pdf) Consulté le 09.03.2018.
- Touret P. 2016, Avifaune, ancienneté et maturité forestière. Disponible sur : [http://cbnmc.fr/forets](http://cbnmc.fr/forets-anciennes/doc_pdf/renaux_villemey_2016_Forets_anciennes_Massif_central_2016_ANNEXES.pdf)[anciennes/doc\\_pdf/renaux\\_villemey\\_2016\\_Forets\\_anciennes\\_Massif\\_central\\_2016\\_ANNEXES.pdf.](http://cbnmc.fr/forets-anciennes/doc_pdf/renaux_villemey_2016_Forets_anciennes_Massif_central_2016_ANNEXES.pdf) 10 p TVB. 2018. Disponible sur :
- [http://www.trameverteetbleue.fr/sites/default/files/references\\_bibliographiques/ameliorer-la-continuite-](http://www.trameverteetbleue.fr/sites/default/files/references_bibliographiques/ameliorer-la-continuite-ecologique-de-nos-cours-deau.pdf)

[ecologique-de-nos-cours-deau.pdf.](http://www.trameverteetbleue.fr/sites/default/files/references_bibliographiques/ameliorer-la-continuite-ecologique-de-nos-cours-deau.pdf) Consulté le 04.03.2018. p 5-13. VICAT. 2013. Le réaménagement des carrières. Disponible sur : [http://www.granulats](http://www.granulats-vicat.fr/pages/carriere/reamenagement-des-carrieres.html.)[vicat.fr/pages/carriere/reamenagement-des-carrieres.html.](http://www.granulats-vicat.fr/pages/carriere/reamenagement-des-carrieres.html.) Consulté le 09.03.2018.

### Cartes et figures associées aux fiches opération

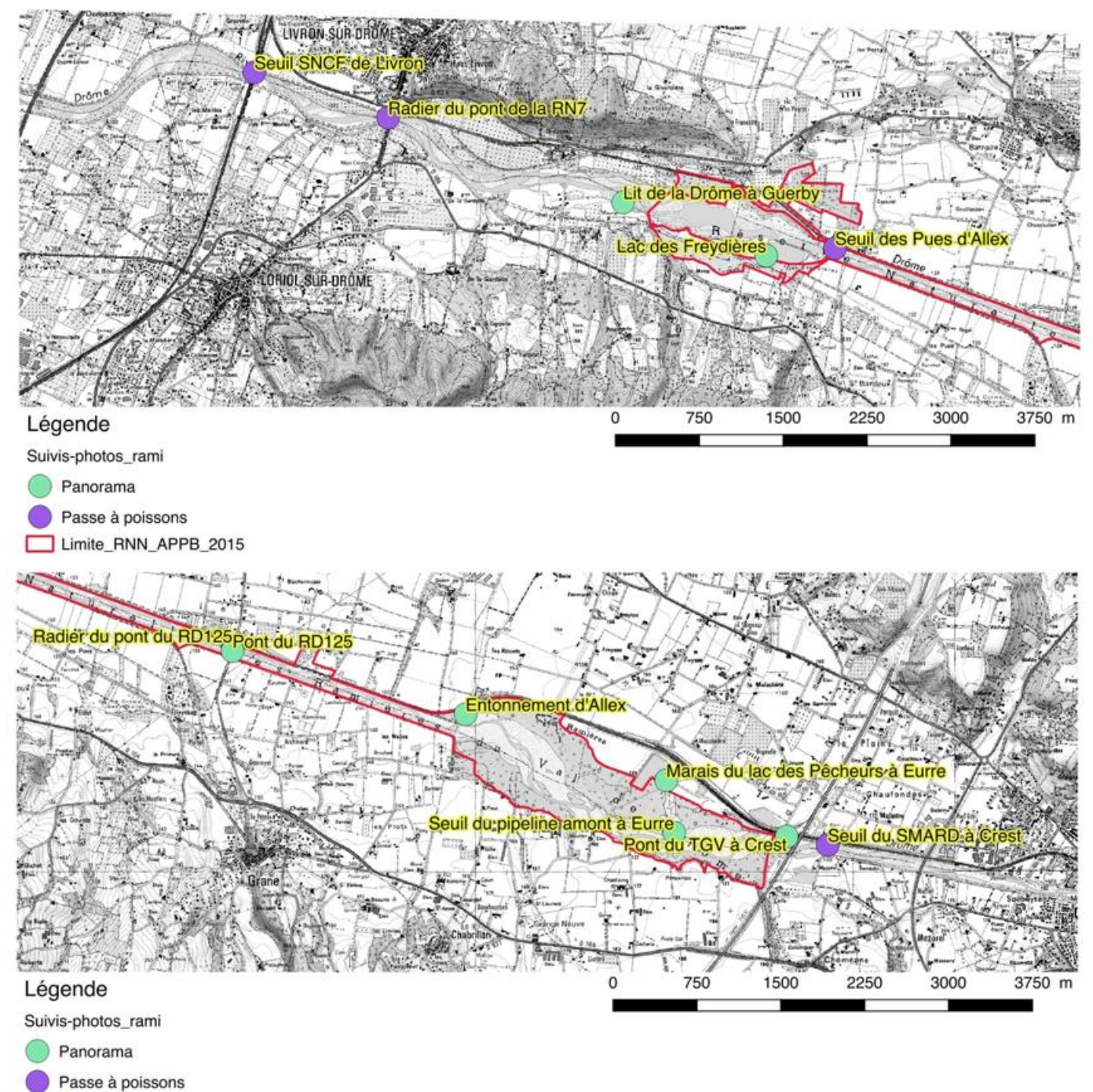

Limite\_RNN\_APPB\_2015

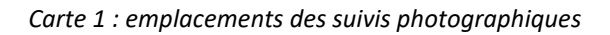

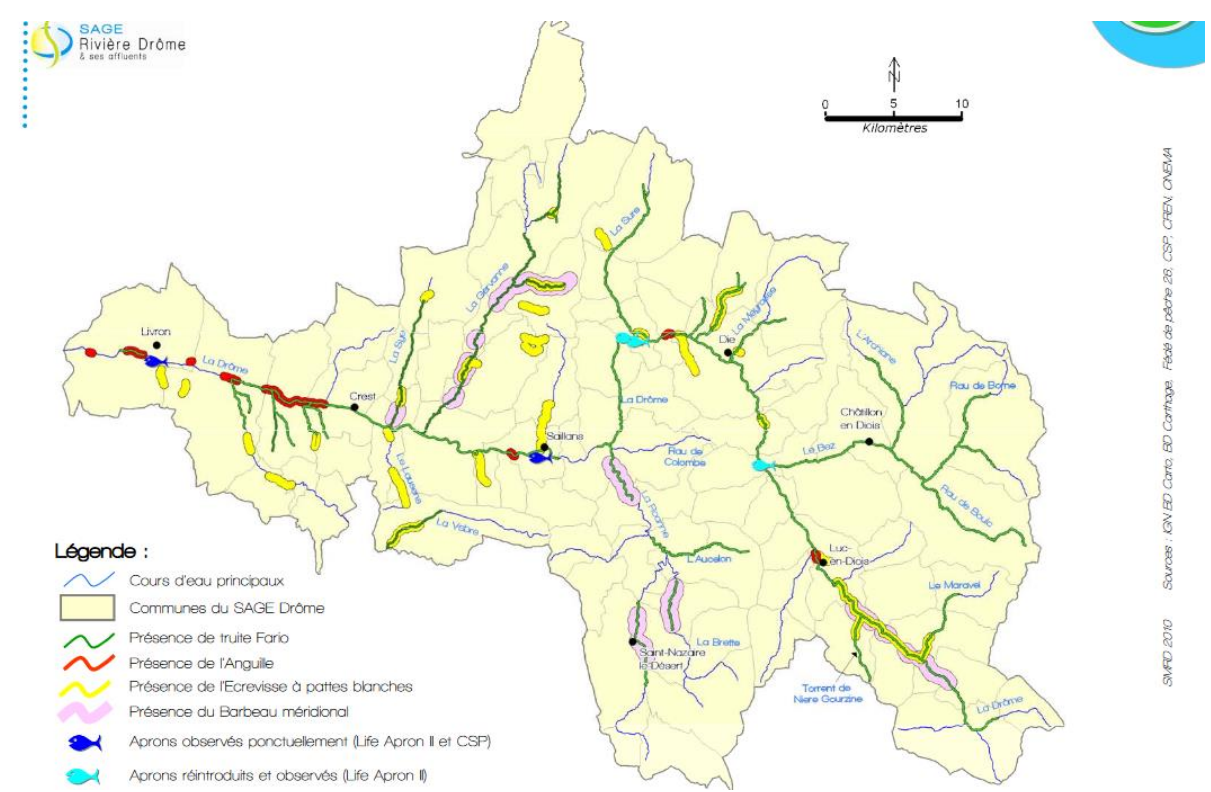

*Carte 2. Localisation des Aprons réintroduits et observés ponctuellement dans le bassin versant de la Drôme*

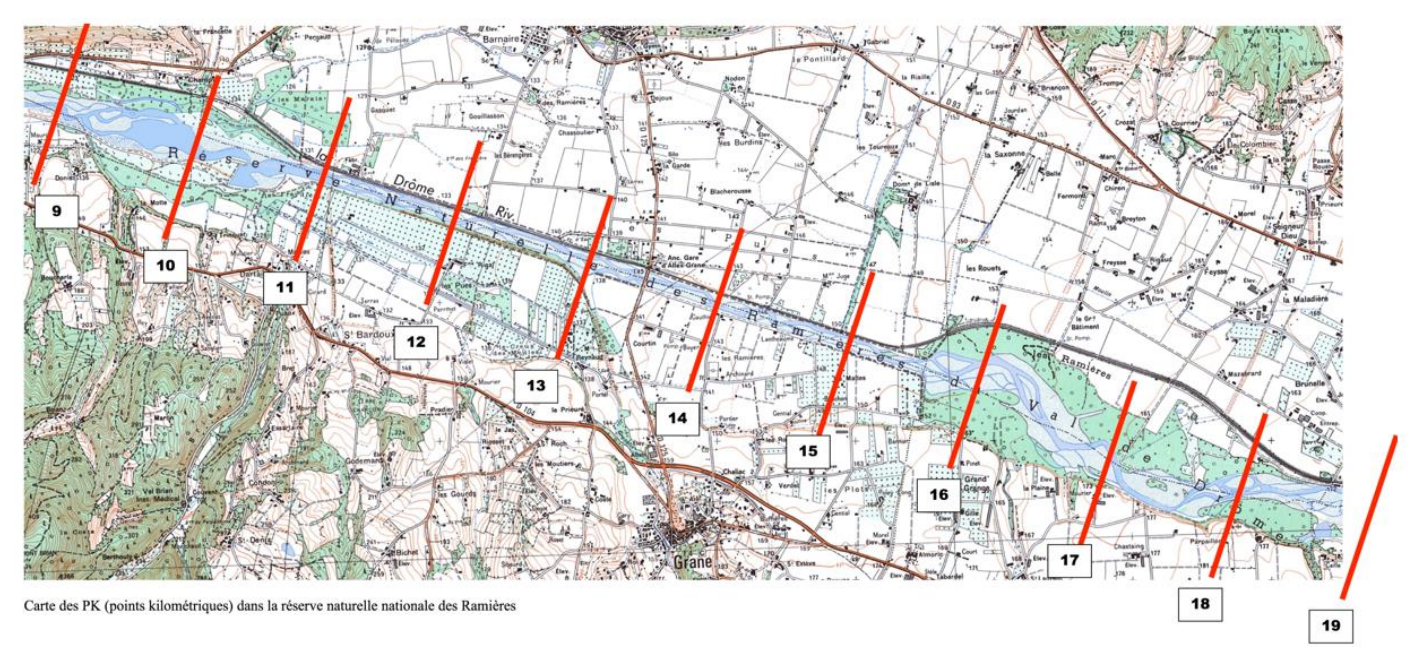

*Carte 3. PK pour le suivi des oiseaux dans le lit de la rivière*

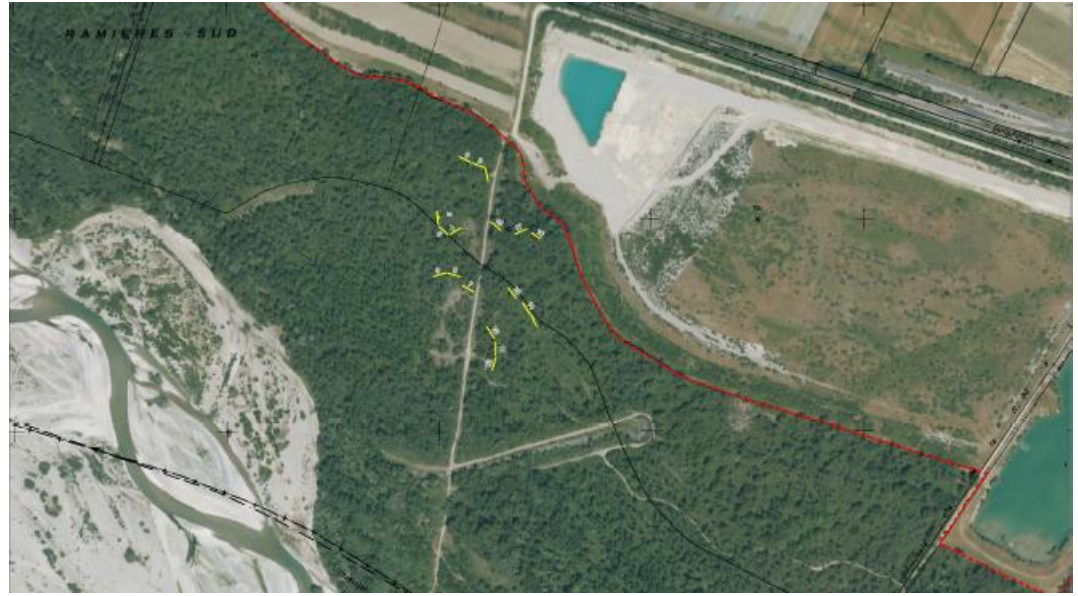

*Carte 4. Filets du STOC Capture*

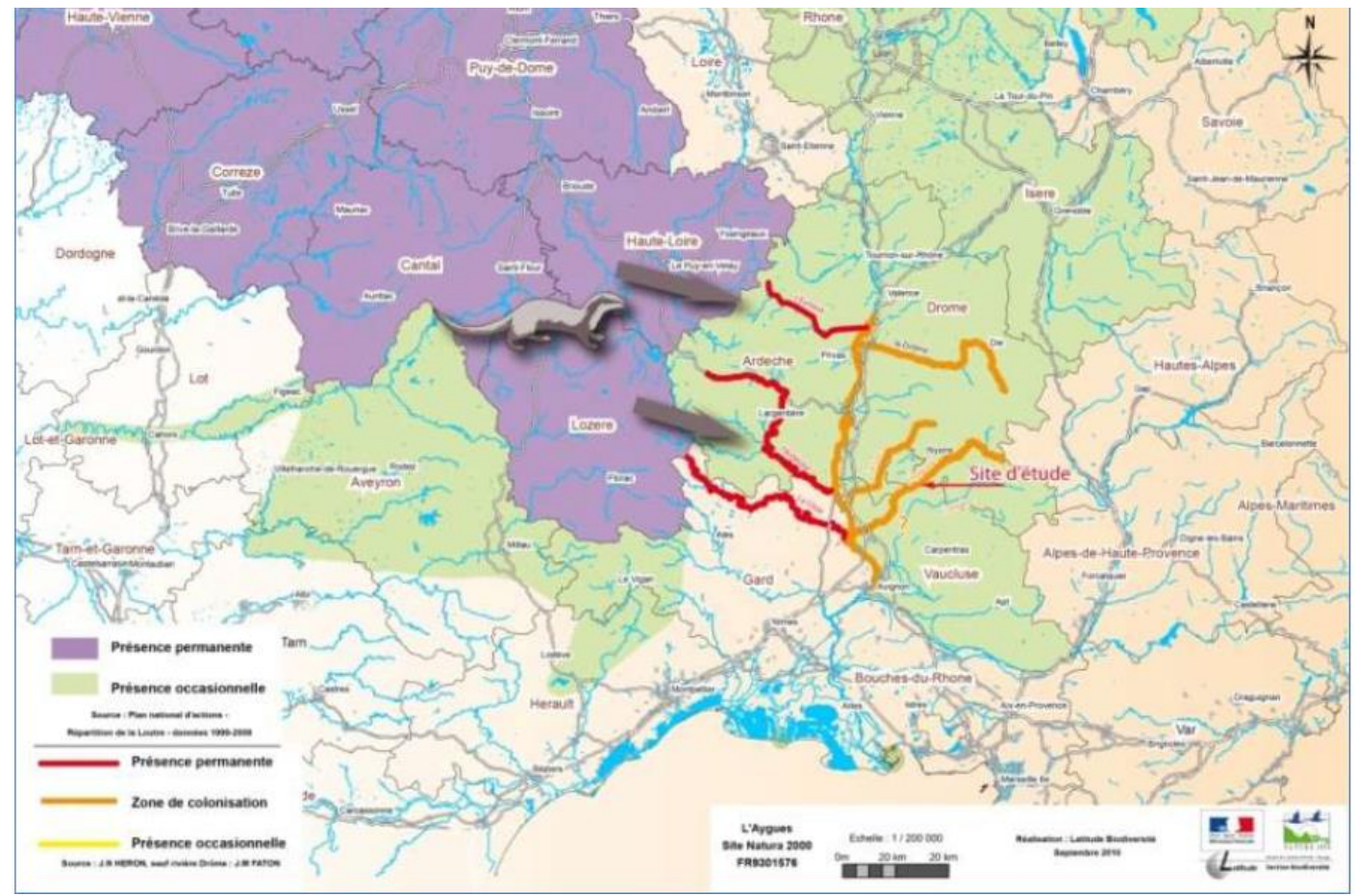

*Carte 5. Répartition de la loutre dans le Sud Est de la France*

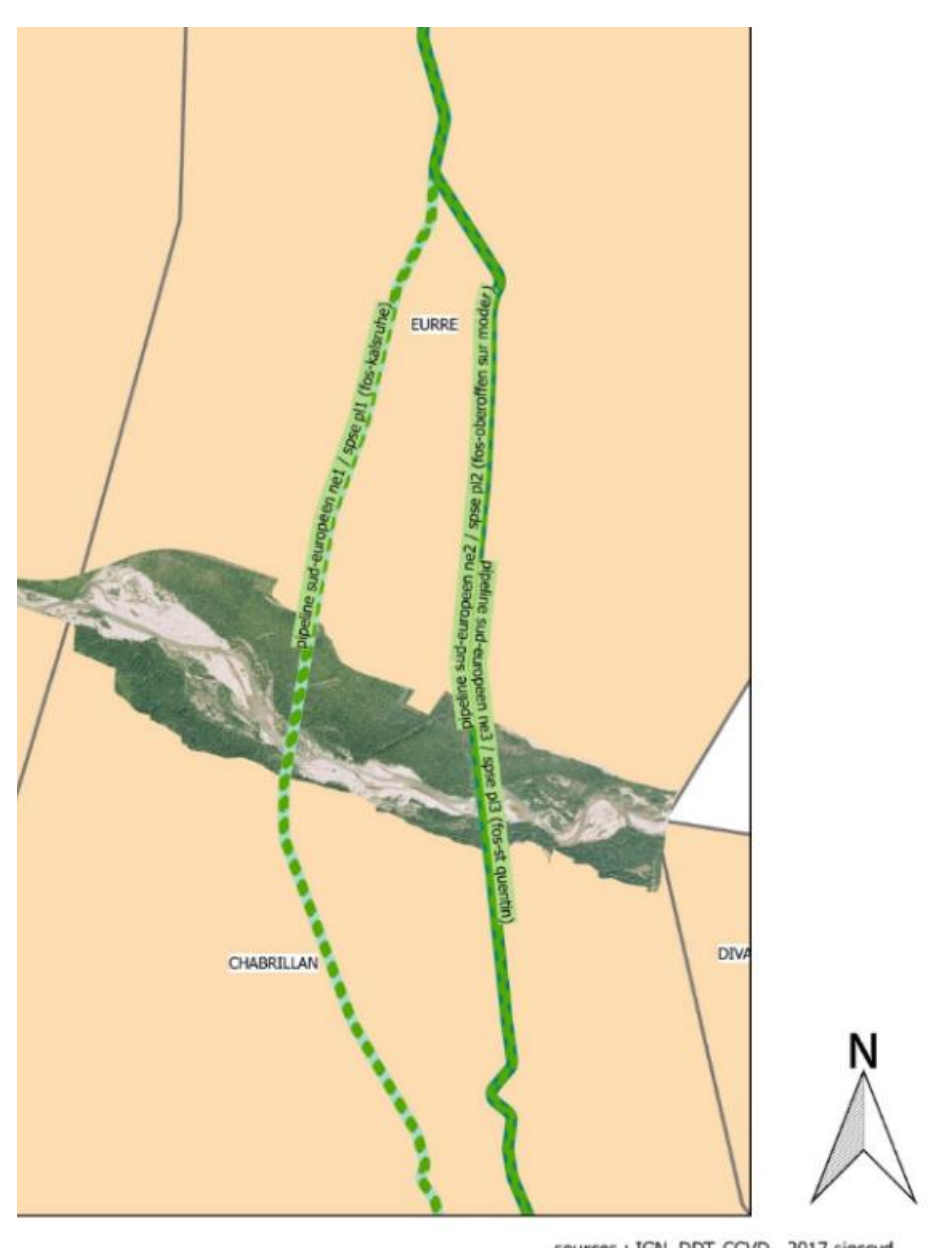

*Carte 6. Pipelines amont et aval de la RNN (partie amont)*

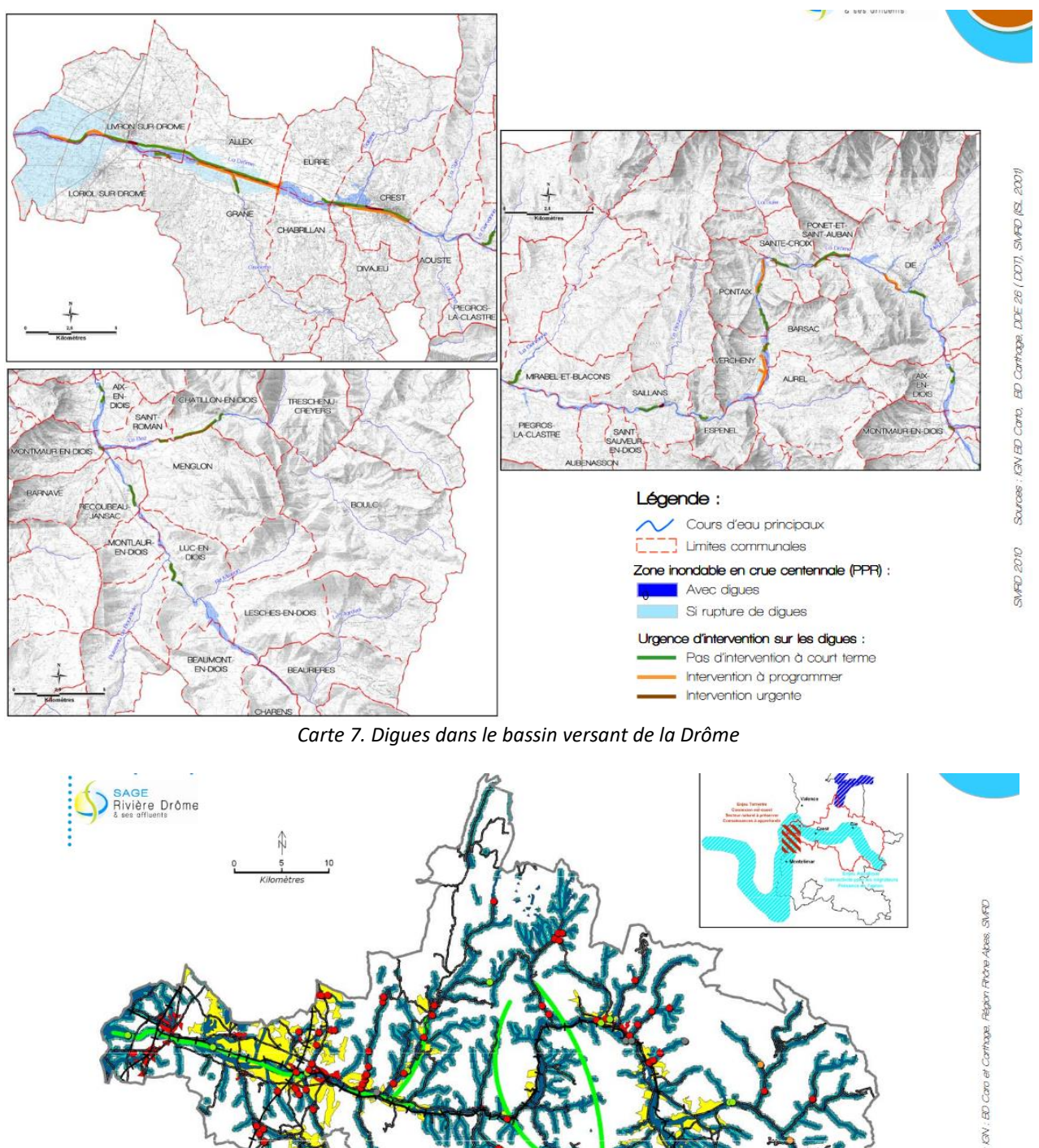

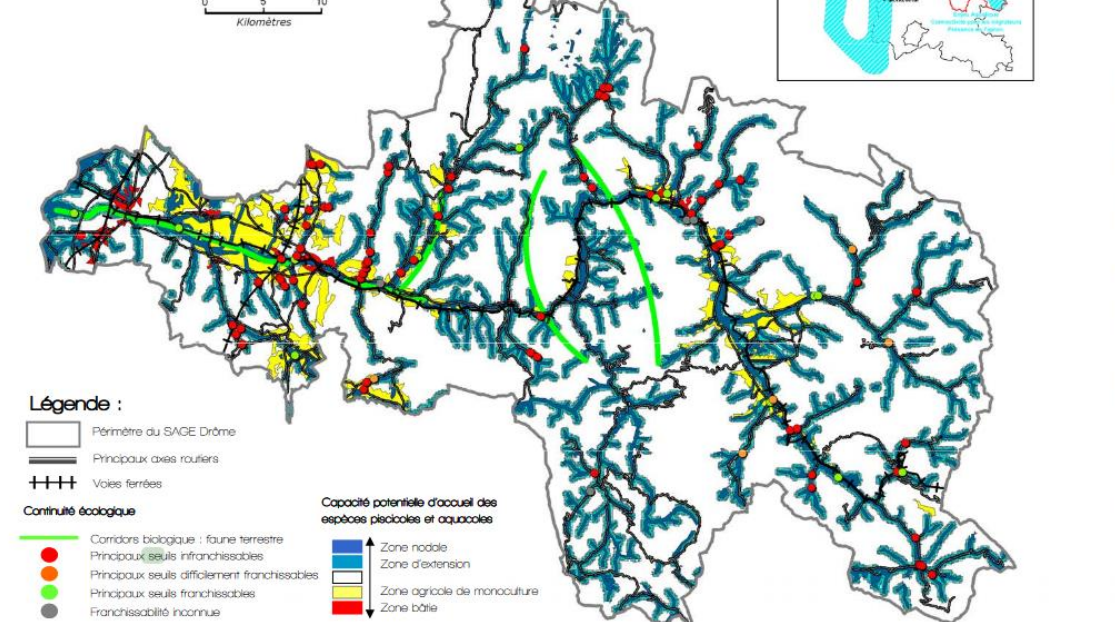

*Carte 8. Seuils dans le bassin versant de la Drôme*

**Sources** 

**OURED SAVS** 

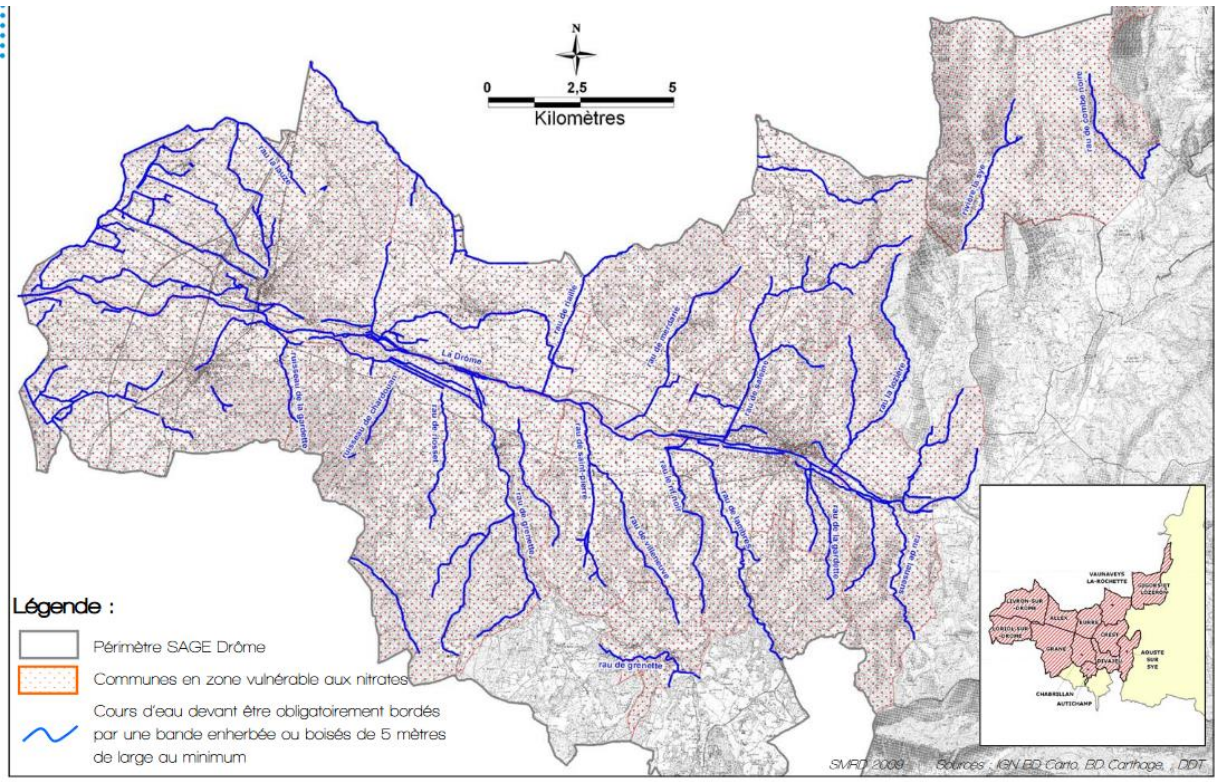

*Carte 9. Affluents de la rivière Drôme (bassin versant)*

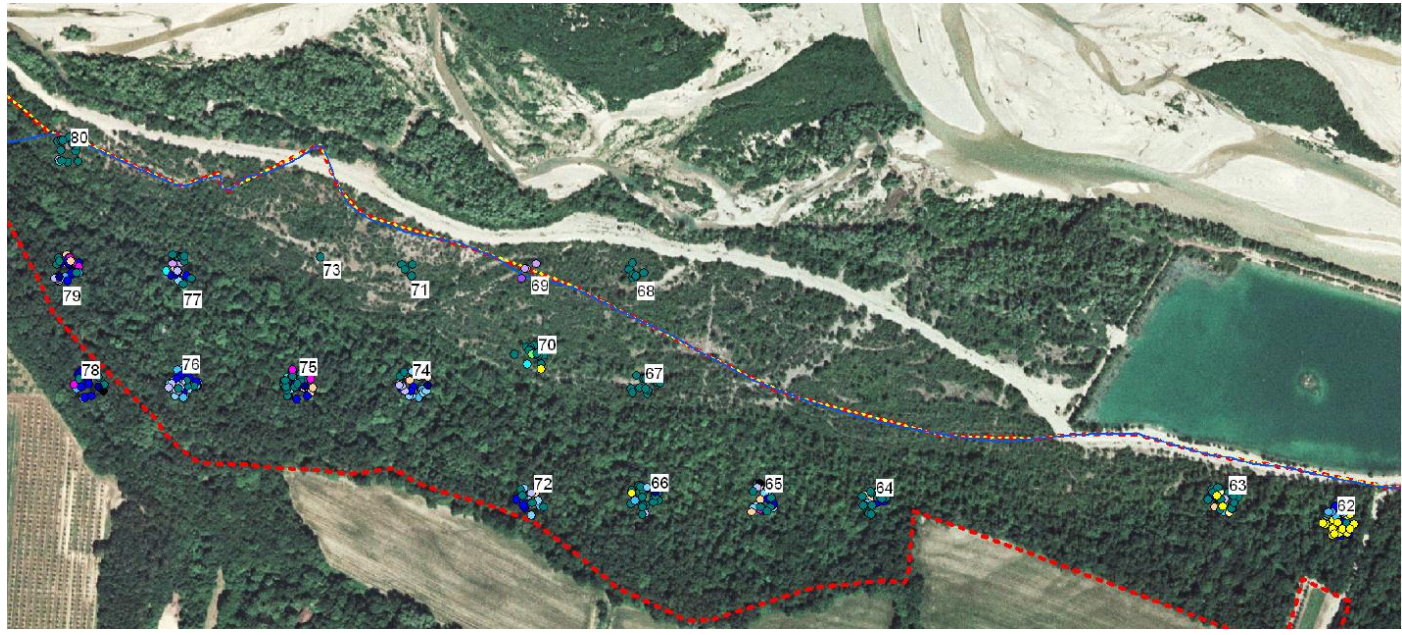

*Carte 10. Emplacements des placettes forestières dans la partie aval de la réserve*

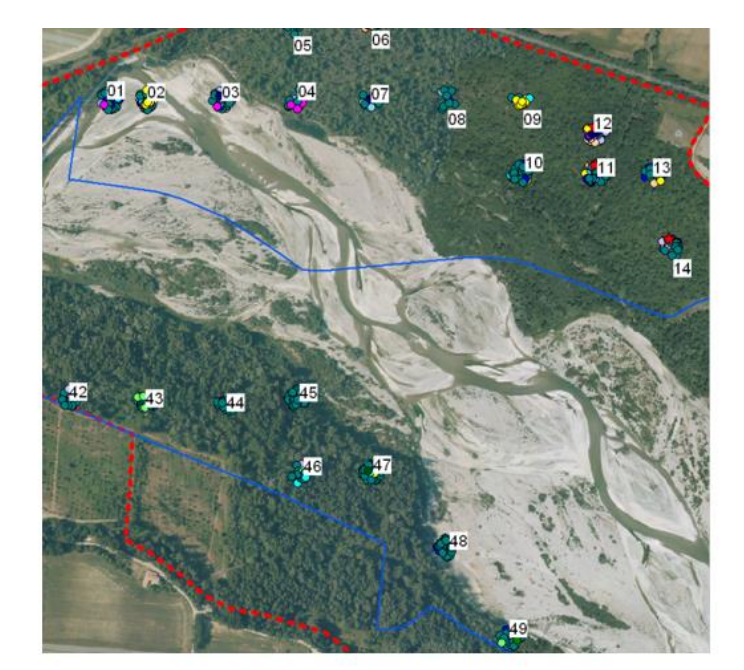

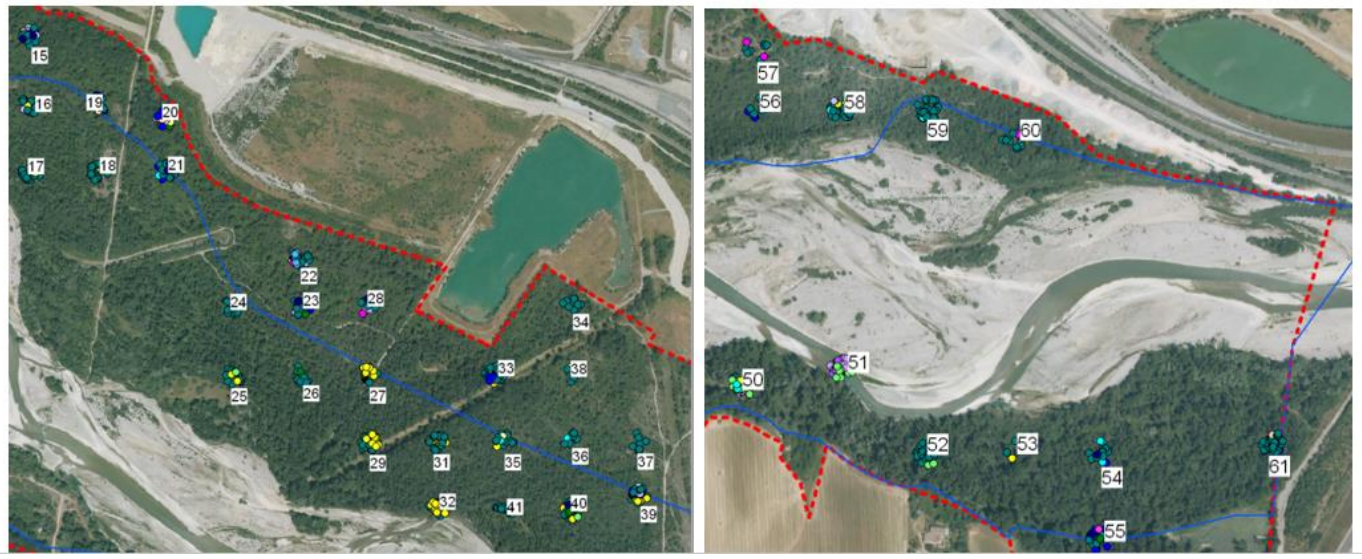

*Carte 10. Emplacements des placettes forestières dans la partie amont de la réserve*

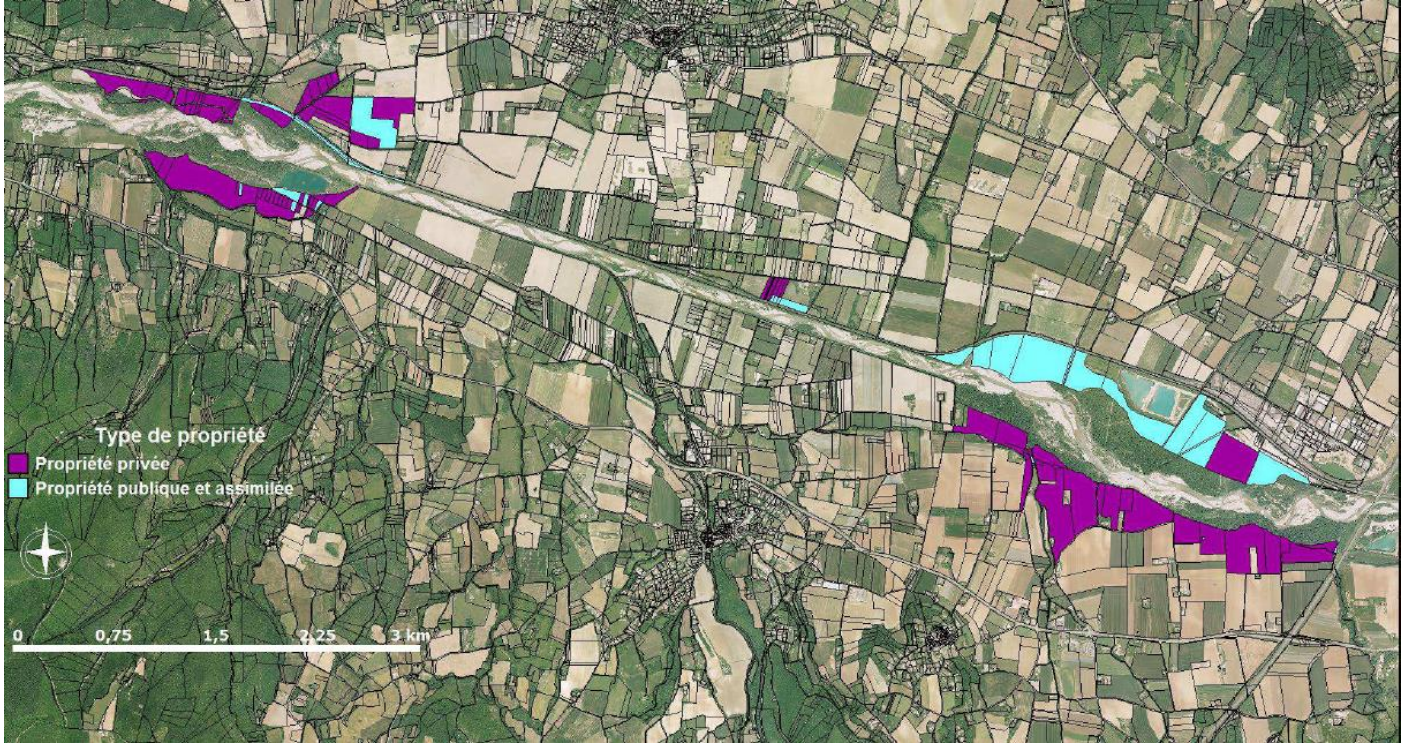

*Carte 11. Types de propriétés sur la réserve*

Type de gestion des prairies et surfaces en m2 - Jean-Michel Faton et Samuelle Ulrich (2016)

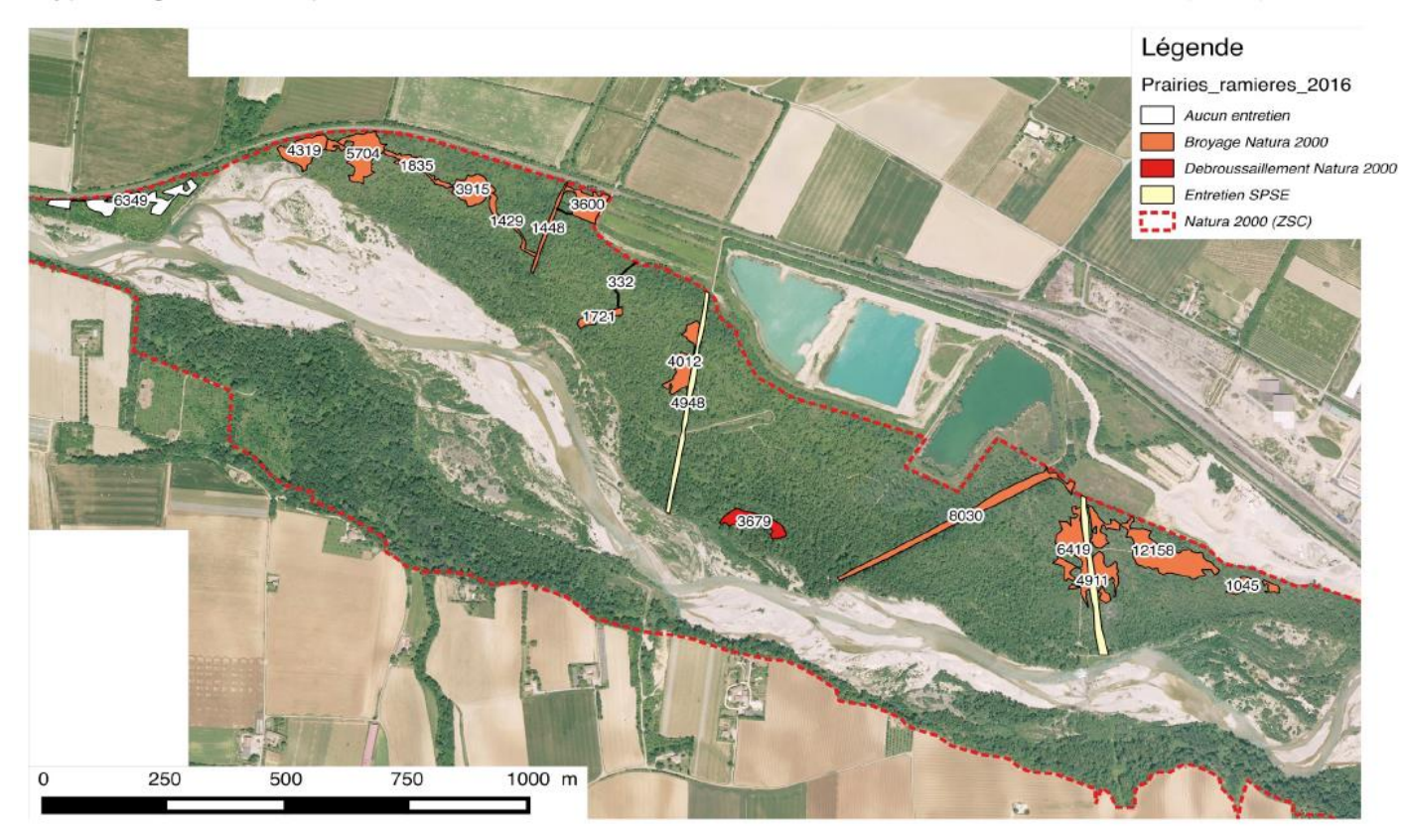

Type de gestion des prairies et surfaces en m2 - Jean-Michel Faton et Samuelle Ulrich (2016)

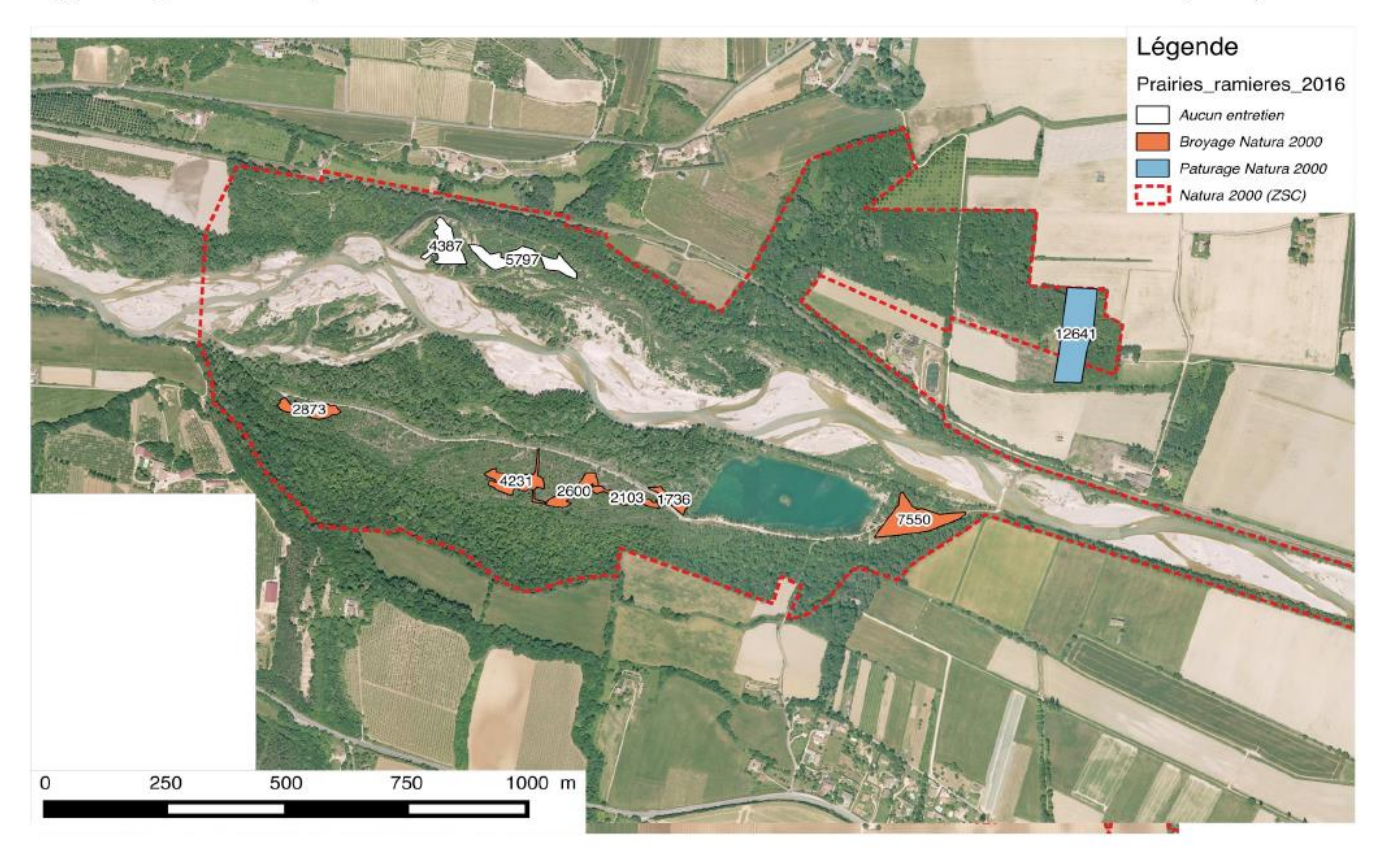

Type de gestion des prairies et surfaces en m2 - Jean-Michel Faton et Samuelle Ulrich (2016)

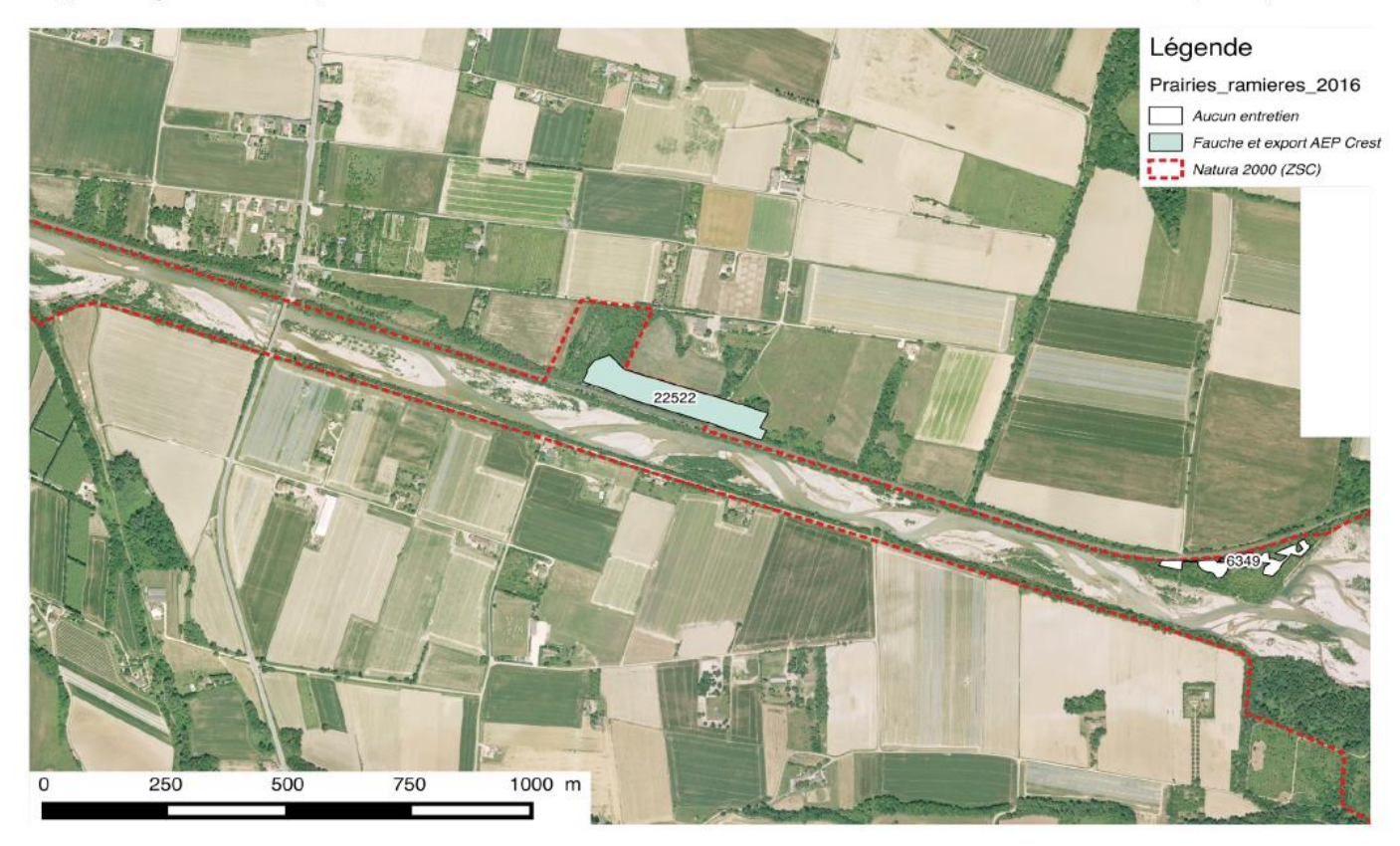

*Carte 12. Prairies dans la réserve*

Cartographie des couples nicheurs :

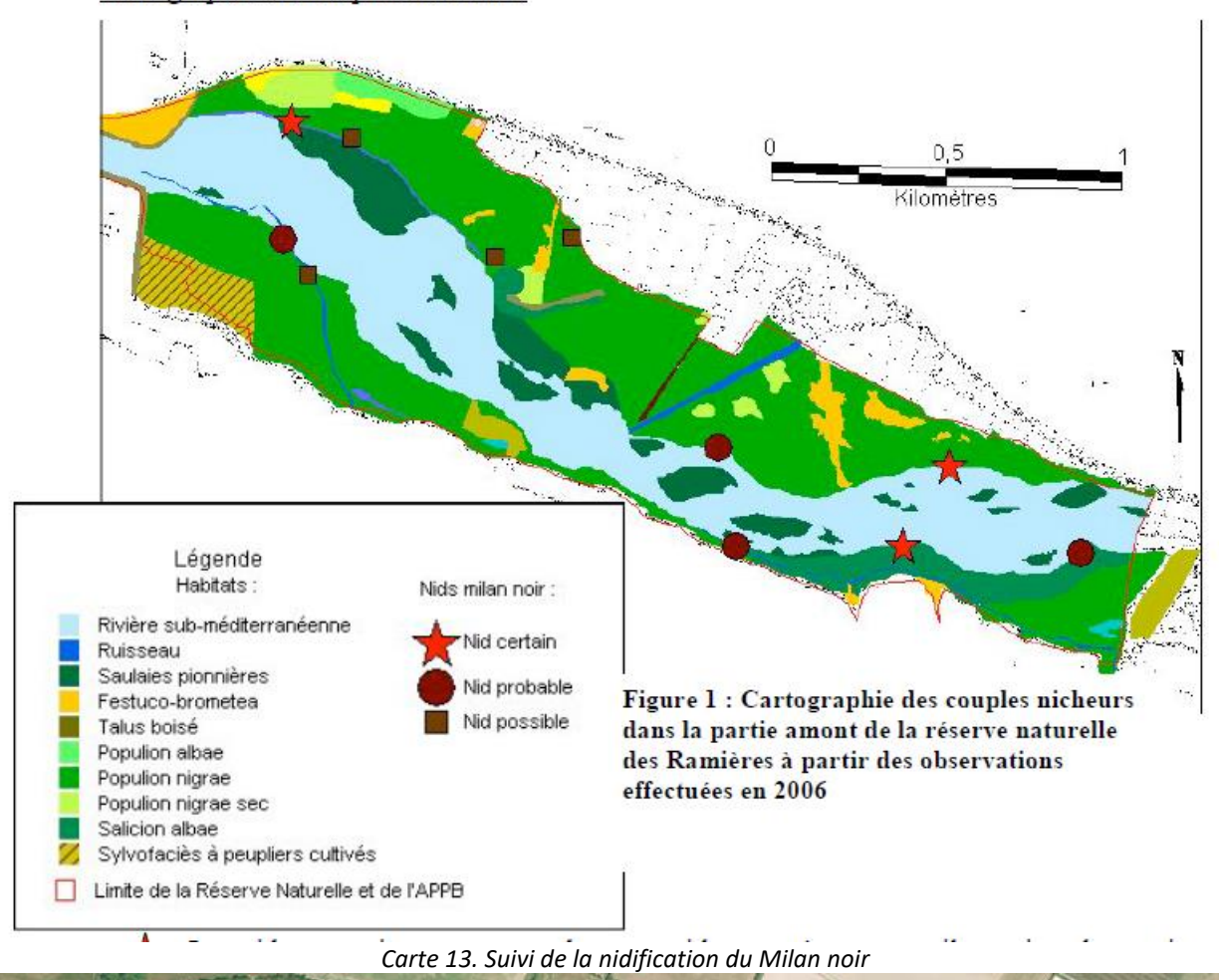

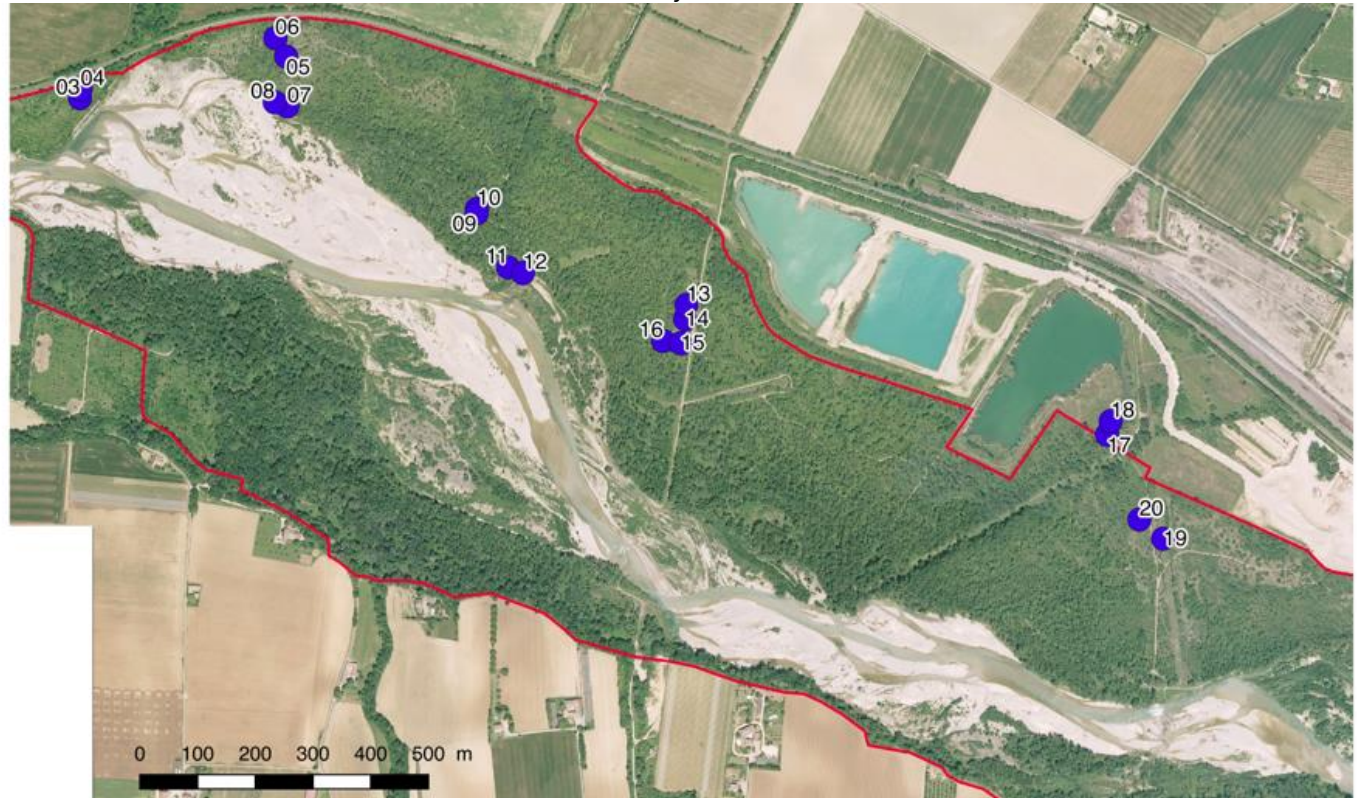

*Carte 14. Plaques pour le suivi reptile*

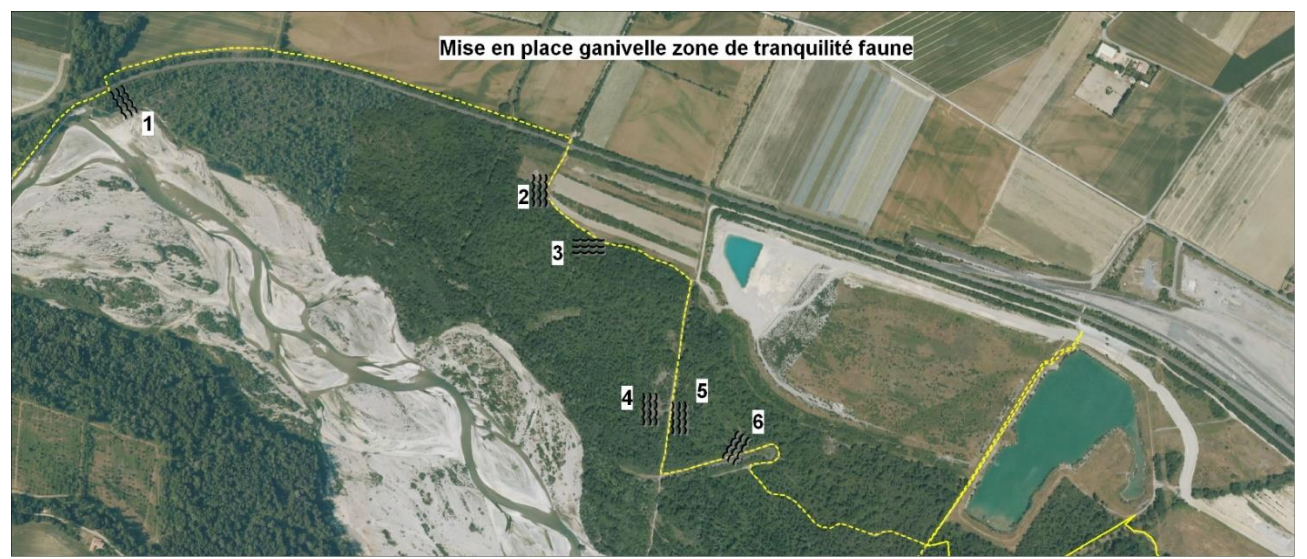

*Carte 15. Panneaux « zone de tranquillité » dans la partie amont de la réserve*

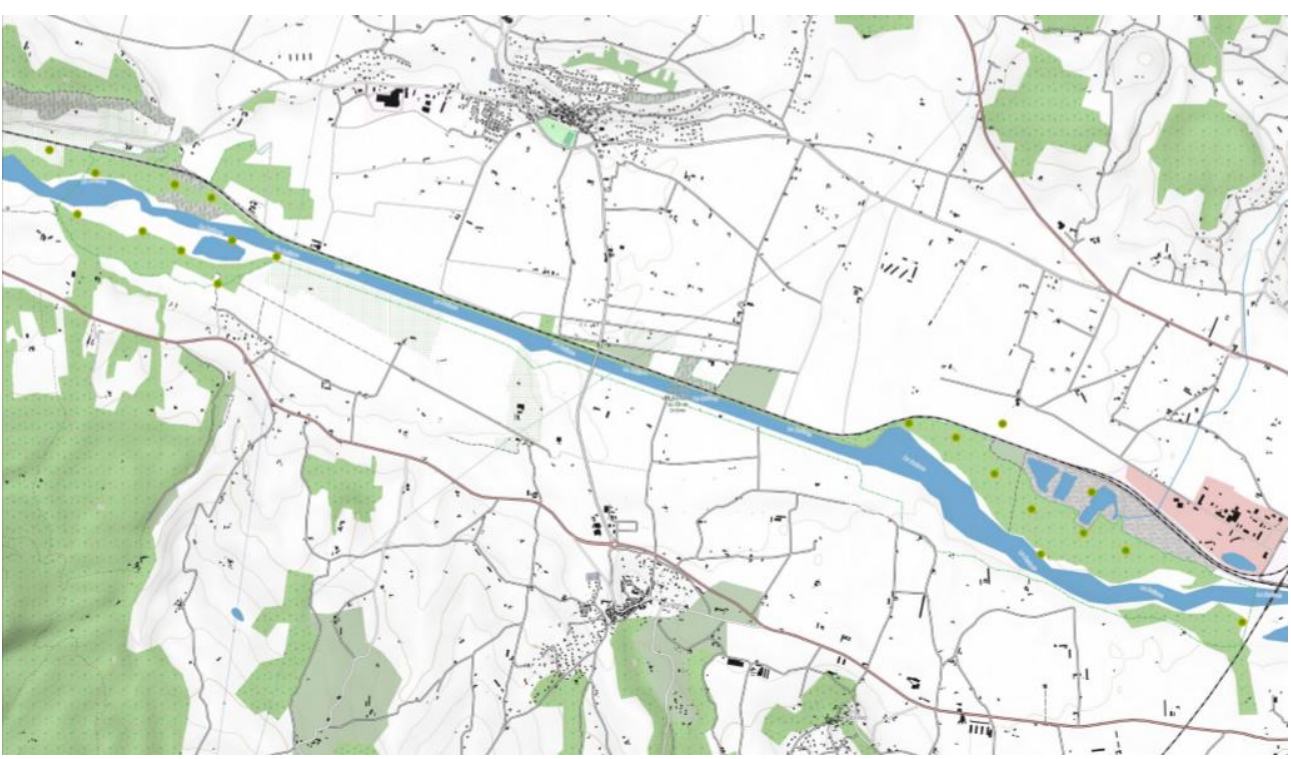

*Carte 16. Localisation des point du STOC EPS*

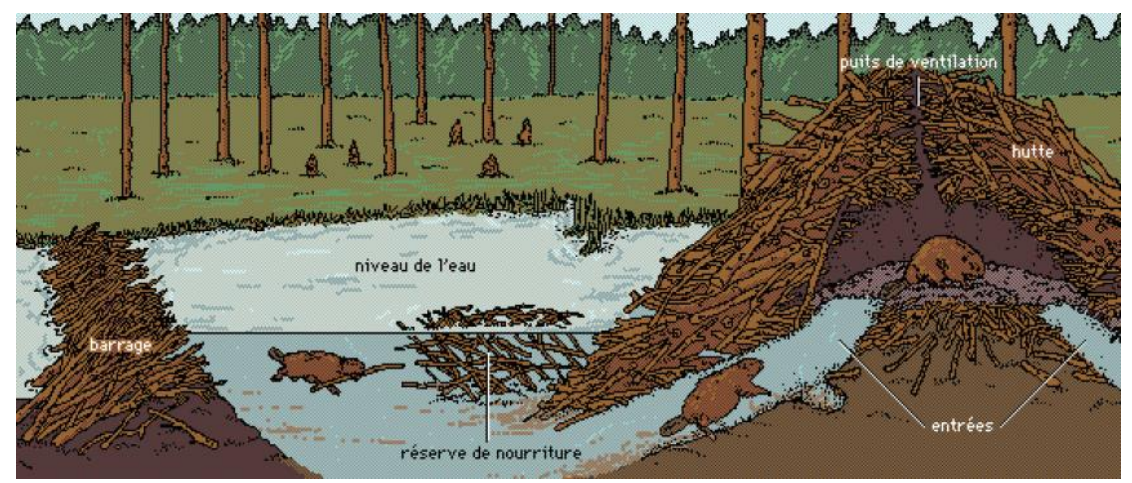

*Figure 1. Habitat du castor*

Carte de répartition de l'Ambroisie dans l'environnement de la réserve naturelle des Ramières<br>(étude de juillet 2013)

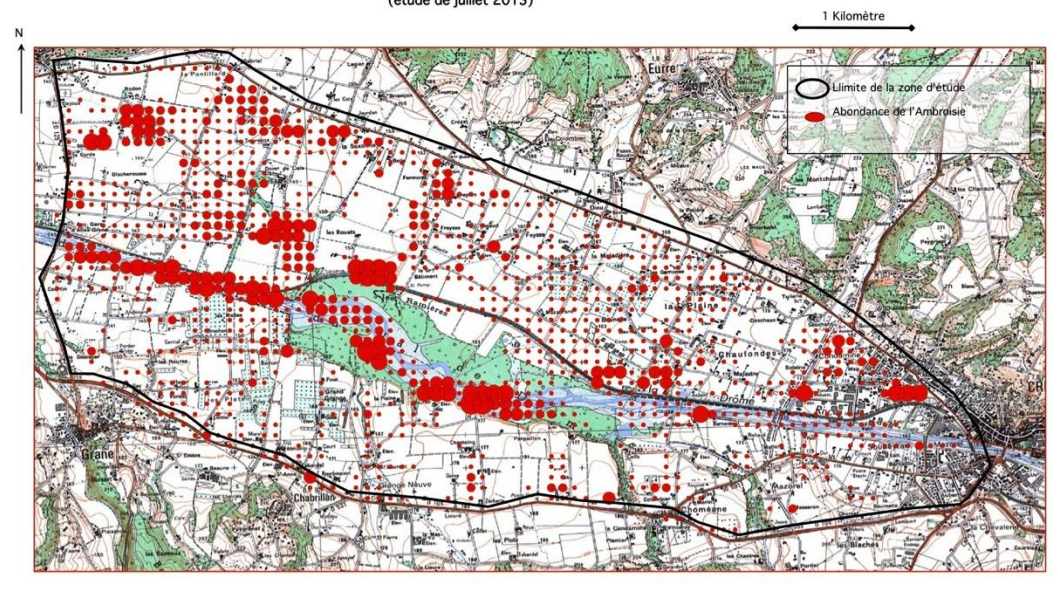

©J.M. Faton, Communauté de Communes du Val de Drôme et association "A pas de loup".

*Figure 1 : répartition de l'ambroisie autour de la réserve naturelle en 2013 – abondance observée par malle de 1 ha*

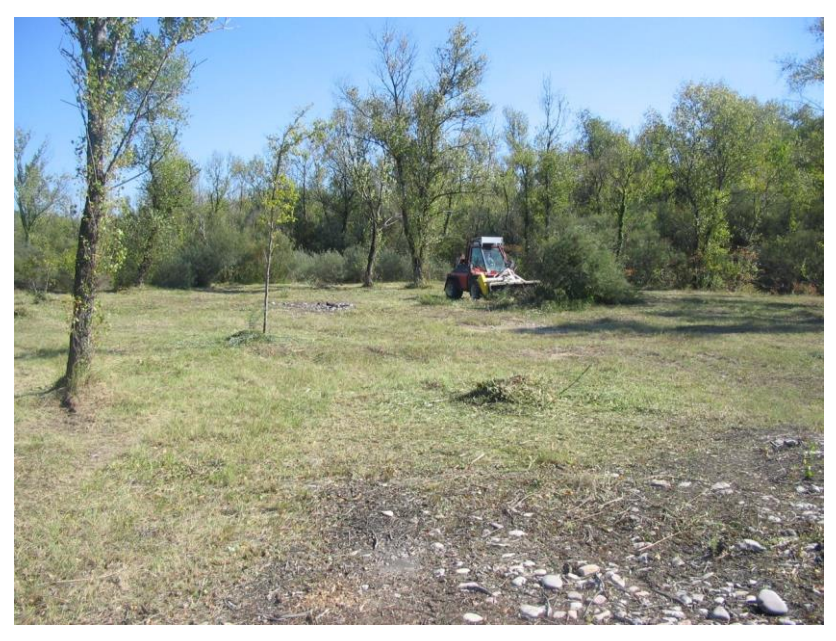

*Figure 2 : Broyage automnal d'une prairie à Grane*

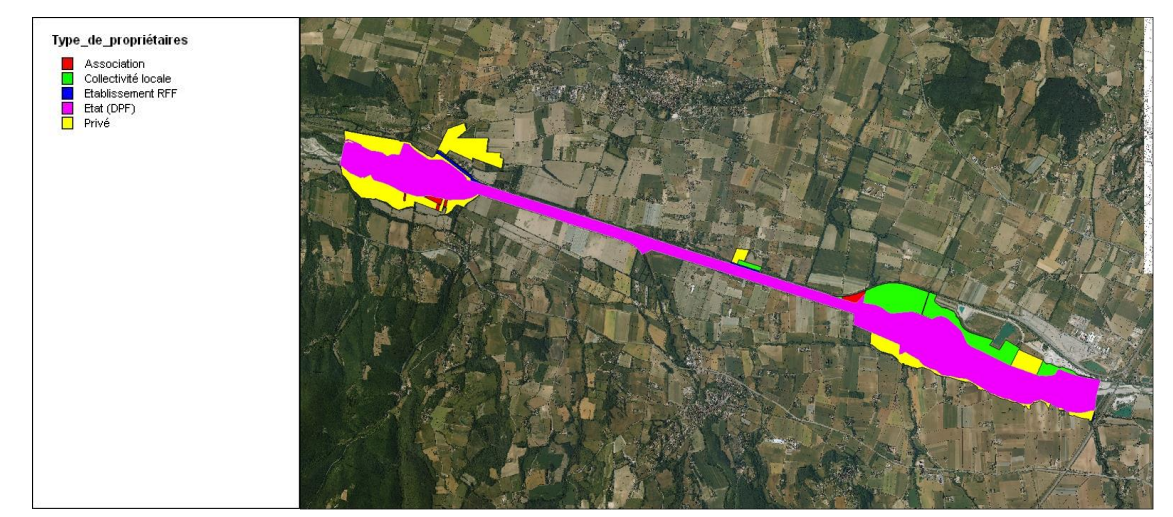

*Figure 3 : Les types de propriétaires représentés sur le territoire protégé des Ramières (selon cadastre informatisé de 2009)*

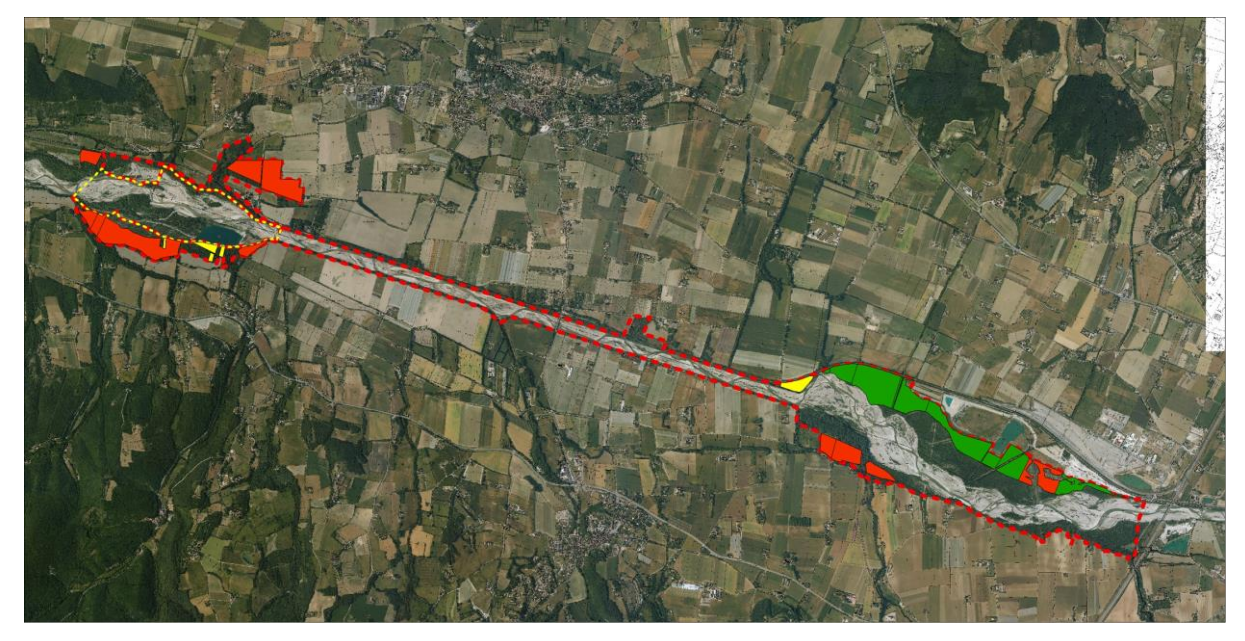

*Figure 4 : Principales parcelles forestières (de plus de 1 ha d'un seul tenant) du domaine privé : 11 particuliers, deux associations et la commune d'Eurre*

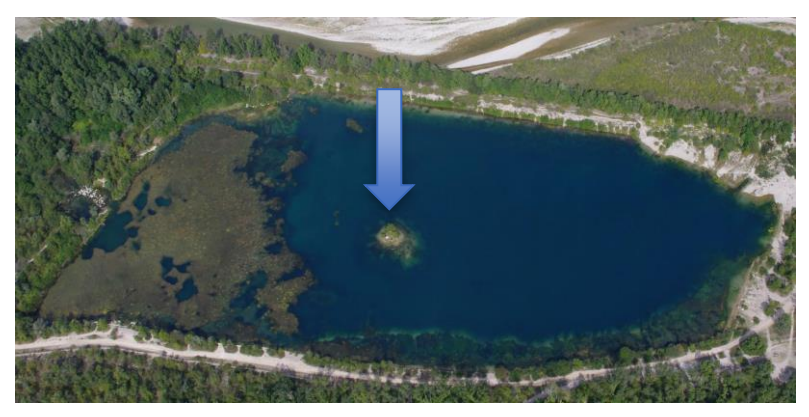

*Figure 5 : Localisation du projet pour la reproduction des sternes dans le lac des Freydières*

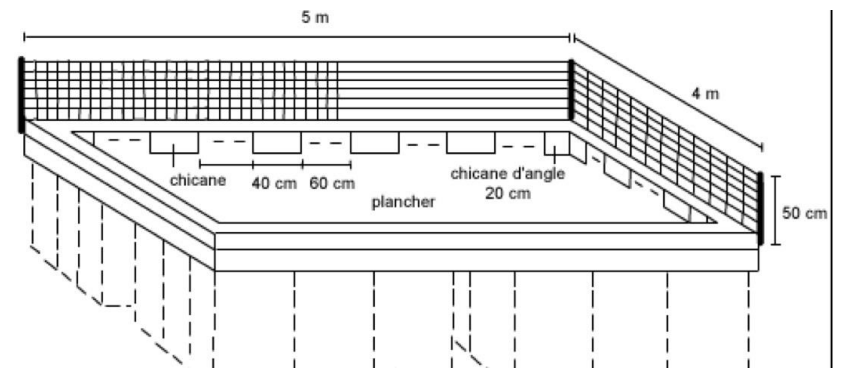

*Figure 6 : Représentation schématique d'une plateforme pour les sternes*

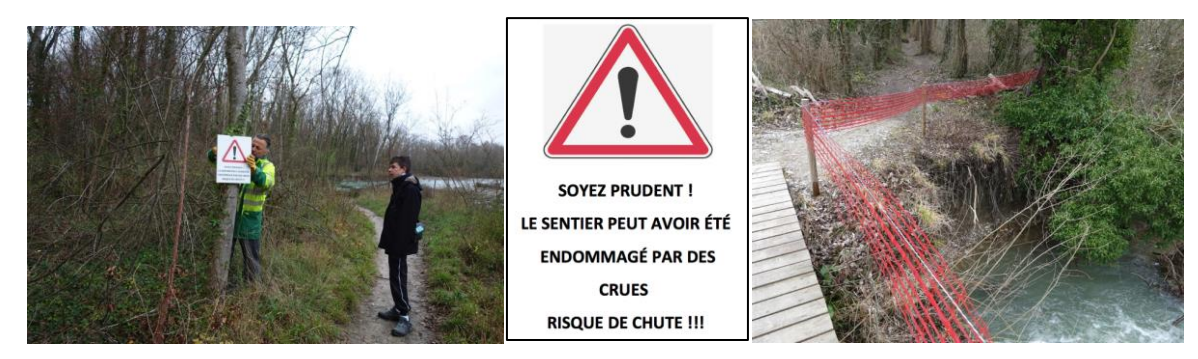

*Figure 7 : Mise en place d'une déviation du sentier sur Eurre en décembre 2014 et sur Livron en mars 2015*

# Plan de Gestion / document d'objectifs de la Réserve Naturelle du Val de Drôme

# Annexes de la PARTIE 1

*Etat des lieux*

# Glossaire

#### **Animateur – structure animatrice**

Structure désignée par les élus du comité de pilotage pour mettre en œuvre le Docob une fois celui-ci approuvé. Elle assure l'information, la sensibilisation, l'assistance technique à l'élaboration des projets et au montage des dossiers. Elle peut réaliser elle-même l'ensemble de ces missions ou travailler en partenariat avec d'autres organismes.

#### **Centre national pour l'aménagement des structures des exploitations agricoles (CNASEA)**

Établissement public national sous la tutelle du ministère en charge de l'Agriculture. Il assure le paiement d'aides de l'Etat et de l'Union européenne dans le cadre de la politique d'installation et de modernisation des exploitations, de développement local et d'aménagement rural, ainsi que celle de la protection de l'environnement. Le contrôle du respect des engagements pris en contrepartie du versement d'une aide est aussi effectué par le CNASEA.

#### **Charte Natura 2000**

Outil administratif contractuel permettant l'adhésion individuelle, non rémunérée, aux objectifs de gestion décrits dans le Docob. Sur la base unique du volontariat, l'adhérent marque ainsi son engagement en faveur de Natura 2000. La charte a pour but de contribuer à la protection des milieux naturels et des espèces animales et végétales par des mesures concrètes et le développement de bonnes pratiques. Elle permet au propriétaire une exonération de la Taxe foncière sur le patrimoine non bâti (TFNB) ainsi qu'une exonération partielle des Droits de mutation à titre gratuit (DMTG).

#### **Comité de pilotage Natura 2000 (CoPil)**

Organe de concertation mis en place par le préfet pour chaque site Natura 2000, présidé par un élu, ou à défaut par le préfet ou le commandant de la région terre. Il comprend les représentants des collectivités territoriales intéressées et de leurs groupements, les représentants des propriétaires et exploitants de biens ruraux compris dans le site, des organisations non gouvernementales et des représentants de l'État. Il participe à la préparation et à la validation des documents d'objectifs ainsi qu'au suivi et à l'évaluation de leur mise en œuvre (articles L. 414-2 et R. 414-8 et suivants du code de l'environnement).

#### **Contrats Natura 2000**

Outils contractuels permettant au possesseur des droits réels et personnels de parcelles situées en zone Natura 2000 de signer avec l'Etat un engagement contribuant à la protection des milieux naturels et des espèces animales et végétales par des mesures et le développement de bonnes pratiques. Le contrat est une adhésion rémunérée individuelle aux objectifs du Docob sur une ou des parcelles concernées par une ou plusieurs mesures de gestion proposées dans le cadre du Docob. Il permet l'application concrète des mesures de gestion retenues dans ce document.

#### **Directive européenne**

Catégorie de texte communautaire prévue par l'article 249 (ex-article 189) du Traité instituant la Communauté européenne (Traité signé à Rome, le 25 mars 1957). « La directive lie tout État membre destinataire quant au résultat à atteindre, tout en laissant aux instances nationales la compétence quant à la forme et aux moyens ». Elle nécessite de la part des États concernés une transposition dans leurs textes nationaux. La transposition des directives Oiseaux et Habitats a été effectuée à travers, notamment, les articles L. 414-1 à L. 414-7 et les articles R.414-1 à R.414-24 du CE. Elle prévoit une obligation de résultat au regard des objectifs à atteindre, tout en laissant à chaque État le choix des moyens, notamment juridiques, pour y parvenir.

#### **Directive « Habitats naturels, faune, flore sauvages »**

Appellation courante de la Directive 92/43/CEE du Conseil des Communautés Européennes du 21 mai 1992 concernant la conservation des habitats naturels ainsi que de la faune et de la flore sauvages. Ce texte est l'un des deux piliers au réseau Natura 2000. Il prévoit notamment la désignation de Zones spéciales de conservation (ZSC), ainsi que la protection d'espèces sur l'ensemble du territoire métropolitain, la mise en œuvre de la gestion du réseau Natura 2000 et de son régime d'évaluation des incidences.

#### **Directive "Oiseaux sauvages"**

Appellation courante de la Directive 2009/147/CE (ex 79/409/CE du Conseil des communautés européennes du 2 avril 1979) concernant la conservation des oiseaux sauvages. Ce texte fonde juridiquement également le réseau Natura 2000. Il prévoit notamment la désignation de Zones de protection spéciale (ZPS).

#### **Direction départementale des Territoires (DDT)**

Service déconcentré de l'Etat, placé sous l'autorité du préfet. Ses domaines d'intervention sont notamment la gestion des crédits nationaux ou communautaires et la mise en œuvre des réglementations. Il possède aussi une fonction juridictionnelle et des compétences dans la mise en place des mesures de gestion des milieux naturels, aquatiques et des zones humides.

#### **Direction régionale de l'environnement (DREAL)**

Service déconcentré du ministère en charge de l'Ecologie ayant pour missions : d'organiser, coordonner et gérer l'ensemble des données et des connaissances relatives à l'environnement, de participer à la définition et à la mise en œuvre des méthodes d'études, d'aménagement, de gestion et de protection des milieux naturels et de leurs ressources, de contribuer à la prise en compte de l'environnement urbain et de promouvoir un urbanisme et une architecture de qualité, de veiller à la bonne application des législations relatives à l'environnement.

#### **Dynamique de la végétation**

En un lieu et sur une surface donnée, modification dans le temps de la composition floristique et de la structure de la végétation. Selon que ces modifications rapprochent ou éloignent la végétation du climax, l'évolution est dite progressive ou régressive.

#### **Document d'objectifs (Docob)**

Document d'orientation définissant pour chaque site Natura 2000, un état des lieux, les orientations de gestion et de conservation, les modalités de leur mise en œuvre. Ce document de gestion est élaboré par le comité de pilotage qui choisit un opérateur en concertation avec les acteurs locaux et avec l'appui de commissions ou groupes de travail. Il est approuvé par le préfet (articles L.414-2 et R. 414-9 du code de l'environnement).

#### **Embranchement**

Grande division de la classification classique des espèces vivantes (ex : vertébrés, invertébrés.)

#### **Espèce indicatrice**

Espèce dont la présence à l'état spontané renseigne qualitativement ou quantitativement sur certains caractères écologiques de l'environnement.

#### **Espèce d'intérêt communautaire**

Espèce en danger ou vulnérable ou rare ou endémique (c'est-à-dire propre à un territoire bien délimité ou à un habitat spécifique) énumérée : - soit à l'annexe II de la directive « Habitats, faune, flore » et pour lesquelles doivent être désignées des Zones Spéciales de Conservation,

- soit aux annexes IV ou V de la Directive « Habitats, faune, flore » et pour lesquelles des mesures de protection doivent être mises en place sur l'ensemble du territoire.

#### **Espèce ou habitat d'intérêt communautaire prioritaire**

Espèce ou habitat en danger de disparition sur le territoire européen des États membres. L'Union européenne porte une responsabilité particulière quant à leur conservation, compte tenu de la part de leur aire de répartition comprise en Europe (signalés par un astérisque dans les annexes I et II de la Directive 92/43/CEE).

#### **Études et notices d'impact**

Évaluation environnementale définie par les articles L.122-1 à L.122-3 et R.122-1 à R.122-11 du code de l'environnement.

#### **Évaluation des incidences sur les sites Natura 2000**

Régime d'évaluation environnementale des plans programmes et projets de travaux, d'ouvrages et d'aménagements susceptibles d'affecter de façon notable les sites Natura 2000 (articles L. 414-4 et L.414-5 et R. 414-19 à R. 414-24 du code de l'environnement).

#### **Formulaire standard de données (FSD)**

Document accompagnant la décision de transmission d'un projet de site ou l'arrêté désignant un site, élaboré pour chaque site Natura 2000 et transmis à la Commission européenne par chaque Etat membre. Il présente les données identifiant les habitats naturels et les espèces qui justifient la désignation du site.

#### **Habitat d'espèce**

Ensemble des compartiments de vie d'une espèce en un lieu donné. L'habitat d'espèce comprend les zones de reproduction, de nourrissage, d'abri, de repos, de déplacement, de migration, d'hibernation... vitales pour une espèce lors d'un des stades ou de tout son cycle biologique, défini par des facteurs physiques et biologiques. Il peut comprendre plusieurs habitats naturels.

#### **Habitat naturel d'intérêt communautaire**

Habitat naturel, terrestre ou aquatique, particulier, généralement caractérisé par sa végétation, répertorié dans un catalogue et faisant l'objet d'une nomenclature. Il est à préserver au titre du réseau Natura 2000, considéré comme menacé de disparition à plus ou moins long terme, avec une aire de répartition naturelle réduite. Habitat particulièrement caractéristique de certains types de milieux ou constituant un exemple remarquable de caractéristiques propres à une ou plusieurs des régions biogéographiques et pour lequel doit être désignée une Zone spéciale de conservation.

#### **Habitat naturel ou semi-naturel**

Cadre écologique qui réunit les conditions physiques et biologiques nécessaires à l'existence d'un organisme, une espèce, une population ou un groupe d'espèces animale(s) ou végétale(s). Zone terrestre ou aquatique se distinguant par ses caractéristiques géographiques, physiques et biologiques (exemple : un habitat naturel correspond à un type de forêt : hêtraie-sapinière, pressière ; un type de prairie etc.).

#### **Impact**

Effet sur l'environnement causé par un projet d'aménagement.

#### **Impacts cumulatifs**

Appréciation conjointe des impacts de plusieurs projets d'aménagement. Les impacts cumulatifs de plusieurs projets peuvent être supérieurs à la somme des impacts de ces projets considérés individuellement.

#### **Incidence**

Synonyme d'impact. Dans le cadre de l'étude d'incidence on peut utiliser indifféremment ces deux termes.

#### **Natura 2000**

Réseau européen de sites naturels mis en place par les directives « Habitats » et « Oiseaux ». Il est composé des Zones de protection spéciale (ZPS) et des Zones spéciales de conservation (ZSC).

#### **Structure porteuse**

Structure désignée par les élus du comité de pilotage Natura 2000 chargée de l'élaboration du Docob avec l'appui du comité de pilotage et des groupes de travail locaux. Elle peut réaliser elle-même l'intégralité de la mission ou travailler en sous-traitance. Pour la phase de suivi, d'animation du Docob, une nouvelle structure porteuse est désignée mais rien n'empêche qu'elle soit la même que celle de la phase précédente.

#### **Propositions de Sites d'importance communautaire (pSIC)**

Sites proposés par chaque État membre à la Commission européenne pour intégrer le réseau Natura 2000 en application de la directive "Habitats, faune, flore".

#### **Région biogéographique**

Entité naturelle homogène dont la limite repose sur des critères de climat, de répartition de la végétation et des espèces animales et pouvant s'étendre sur le territoire de plusieurs États membres et qui présente des conditions écologiques relativement homogènes avec des caractéristiques communes. L'Union européenne à 27 membres compte neuf régions biogéographiques : alpine, atlantique, boréale, continentale, micronésienne, méditerranéenne, pannonique, steppique et littoraux de la mer noire.

La France est concernée par quatre de ces régions : alpine, atlantique, continentale, méditerranéenne.

#### **Réseau Natura 2000**

Réseau écologique européen de sites naturels mis en place en application des Directives Habitats et Oiseaux (25000 sites environ). Son objectif principal est de préserver la biodiversité, d'assurer le maintien des habitats naturels et des espèces d'intérêt communautaire dans un état de conservation favorable, voire leur rétablissement lorsqu'ils sont dégradés, tout en tenant compte des exigences économiques, sociales, culturelles et régionales, dans une logique de développement durable. Cet objectif peut requérir le maintien, voire l'encouragement, d'activités humaines adaptées. Il est composé des Zones de protection Spéciale (ZPS) et des Zones spéciales de conservation (ZSC).

#### **Zones importantes pour la conservation des oiseaux (ZICO)**

Inventaire scientifique national dressé en application d'un programme international de Birdie International visant à recenser les zones les plus favorables pour la conservation des oiseaux. C'est notamment sur la base de cet inventaire que sont délimitées les ZPS.

#### **Zones naturelles d'intérêt faunistique et floristiques (ZNIEFF)**

Lancée en 1982, cette campagne d'inventaires a pour objectif d'identifier et de décrire des secteurs présentant de fortes capacités biologiques et un bon état de conservation. On en distingue deux types : les ZNIEFF de type I qui sont des secteurs (parfois de petite taille) de grand intérêt biologique ou écologique ; les ZNIEFF de type II qui sont de grands ensembles naturels riches et peu modifiés, offrant des potentialités biologiques importantes.

#### **Zones de protection spéciale (ZPS)**

Zones constitutives du réseau Natura 2000, délimitées pour la protection des espèces d'oiseaux figurant dans l'arrêté du 16 novembre 2001 modifié et des espèces d'oiseaux migrateurs. Sites de protection et de gestion des espaces importants pour la reproduction, l'alimentation, l'hivernage ou la migration des espèces d'oiseaux sélectionnés par la France au titre de la directive « Oiseaux » dans l'objectif de mettre en place des mesures de protection des oiseaux et de leurs habitats. La désignation des ZPS s'appuie généralement sur les Zones importantes pour la conservation des oiseaux (ZICO), fruit d'une enquête scientifique de terrain validée par les Directions régionales de l'environnement. La désignation des Zones de Protection Spéciale se fait par parution d'un arrêté ministériel au Journal Officiel, puis notification du site à la commission européenne.

#### **Zones spéciales de conservation (ZSC)**

Zones constitutives du réseau Natura 2000, délimitées pour la protection des habitats naturels et des espèces (hors oiseaux) figurant dans l'arrêté du 16 novembre 2001 en application de la directive "Habitats, faune, flore" où sont appliquées les mesures de conservation nécessaires au maintien ou au rétablissement dans un état favorable des habitats et/ou espèces pour lesquels le site est désigné.

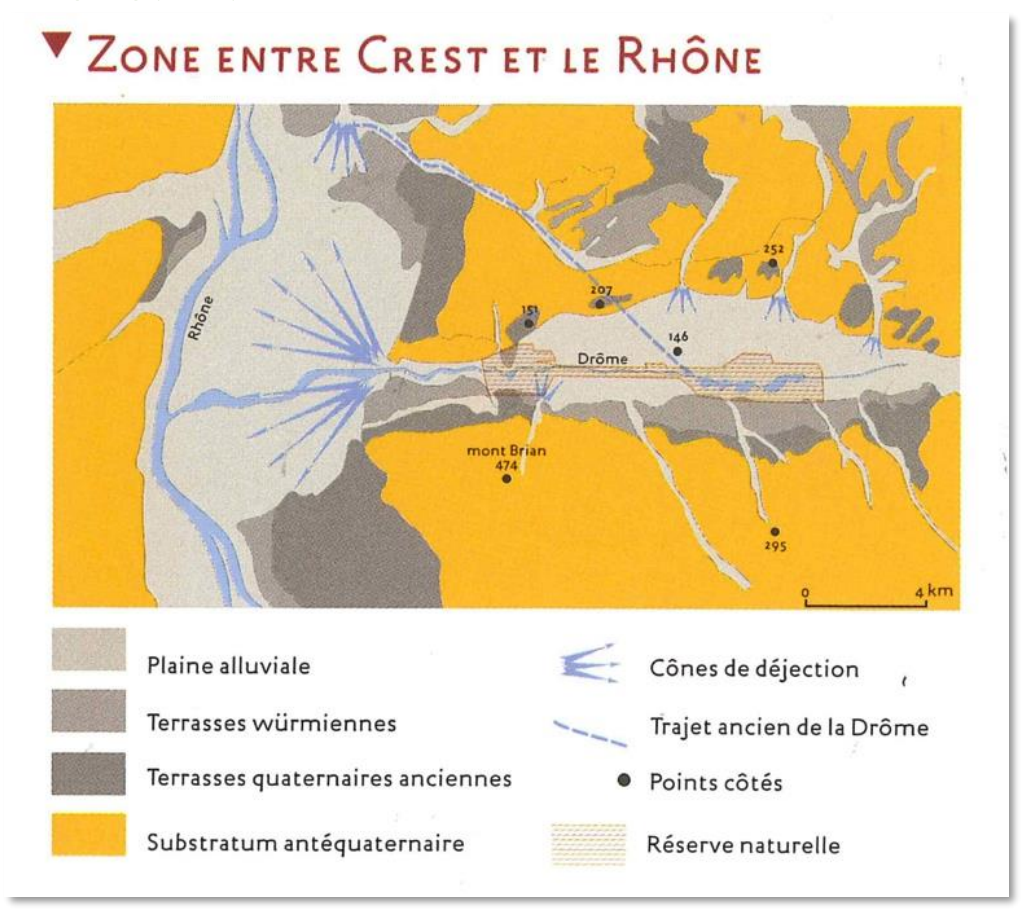

Annexe 2 : Représentation schématique de la construction des digues dans la Réserve Naturelle Nationale des Ramières (d'après N. Landon)

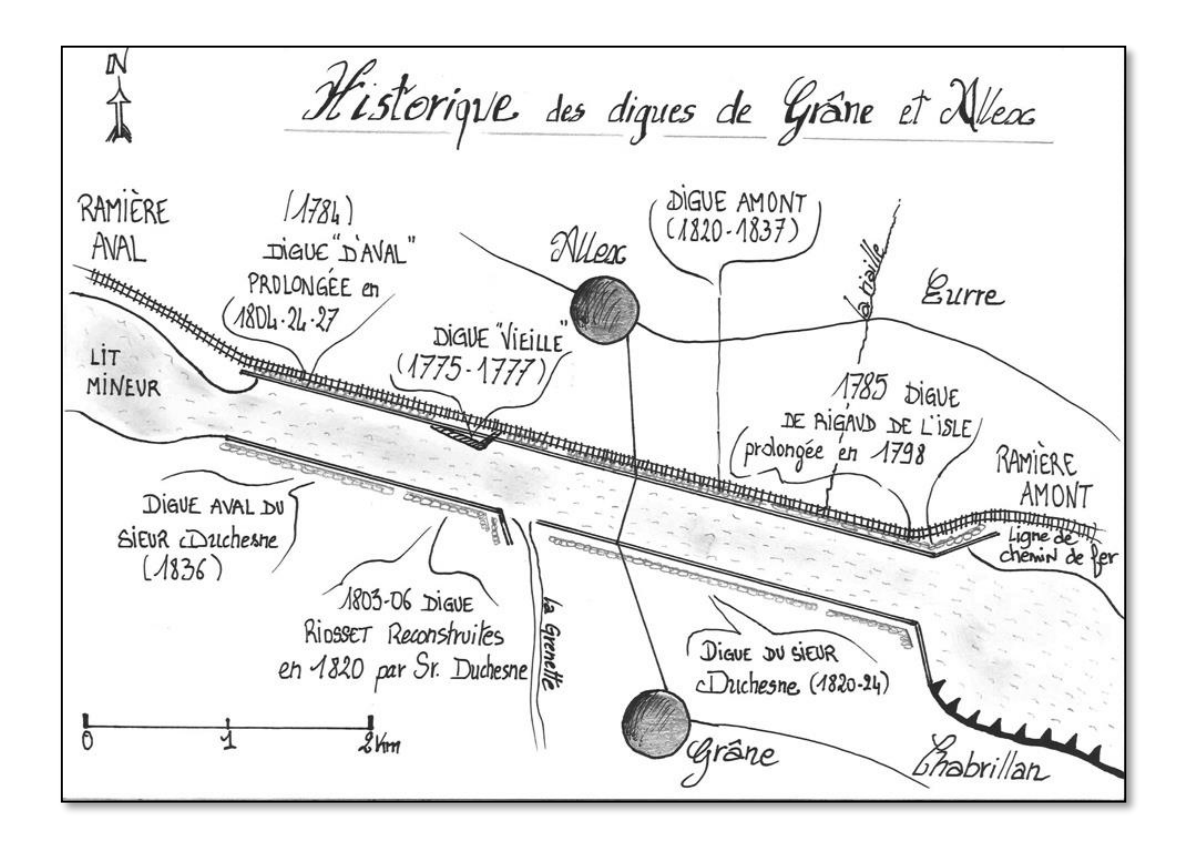

#### Annexe 2 bis : Cours de la Drôme avant les endiguements (document de Coralie Le Borgne) : En 1774, la surface de la forêt alluviale était au moins le double et celle de la « bande active » de la rivière le triple qu'en 2010.

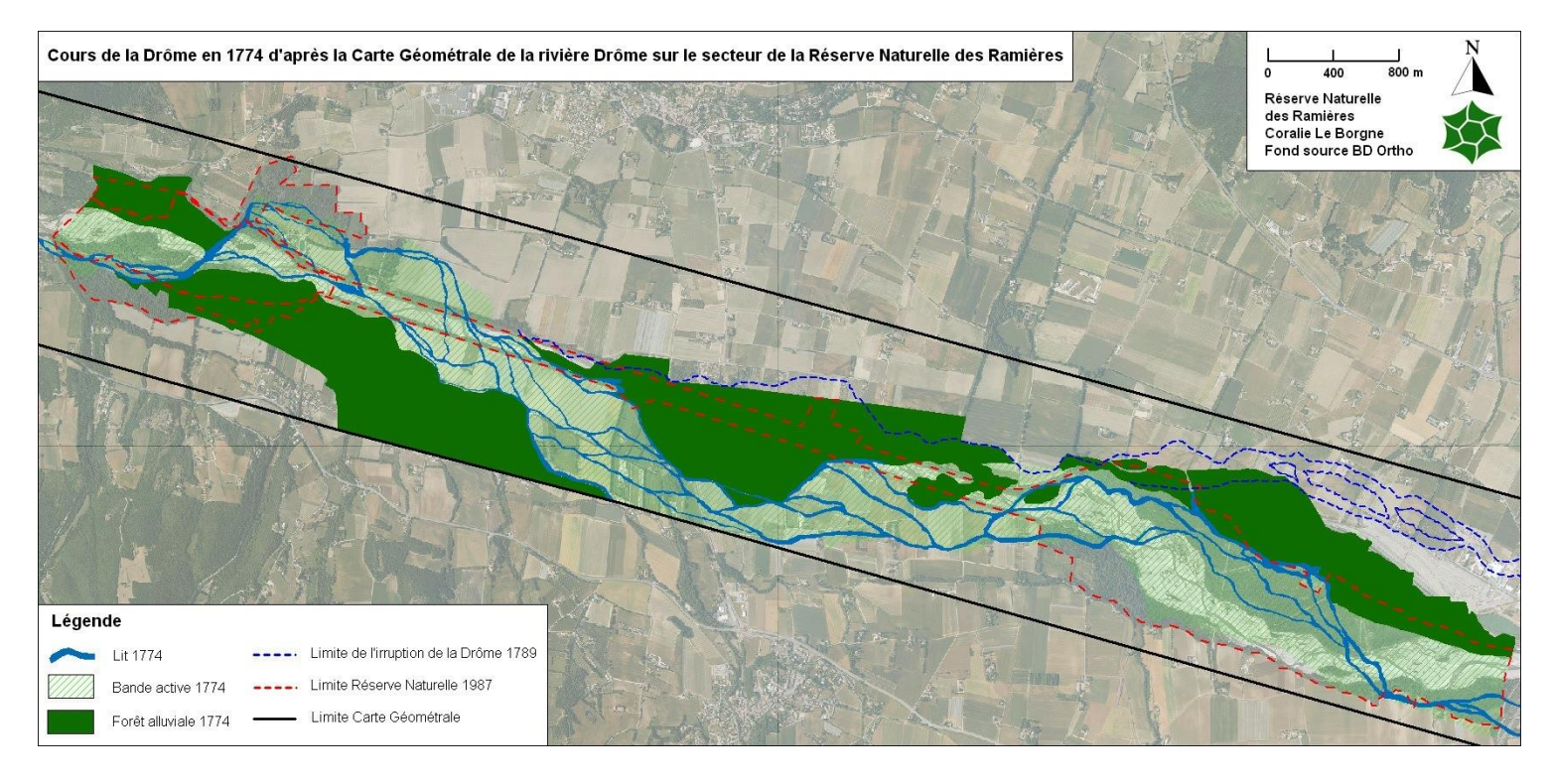

Annexe 3 : Données sur la qualité de l'eau entre Crest et Eurre, dans la partie amont montrant une amélioration de la qualité de l'eau de la Drôme à partir de 2011 (critère : faune benthique).

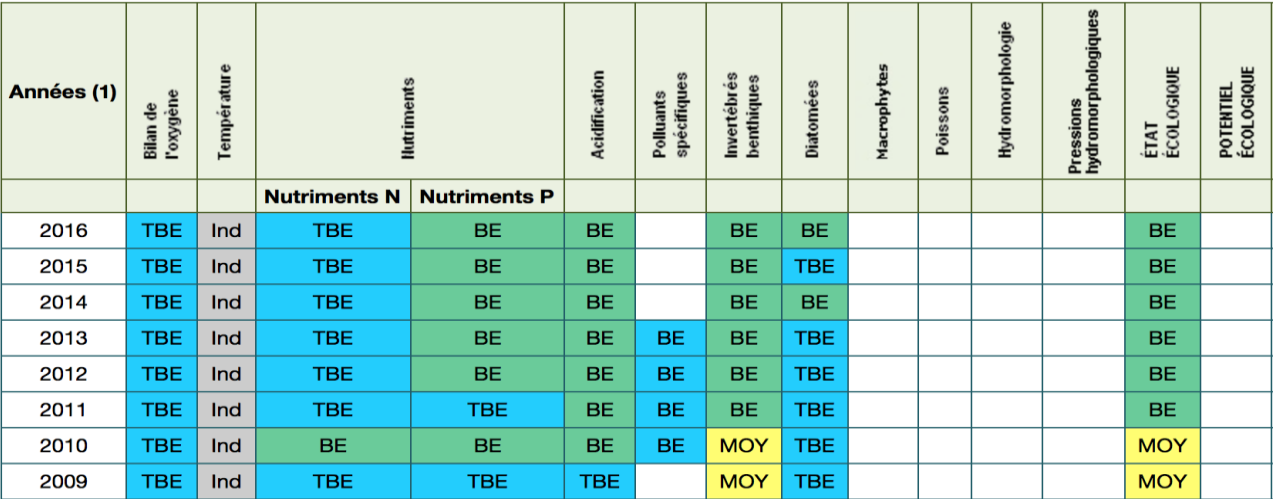

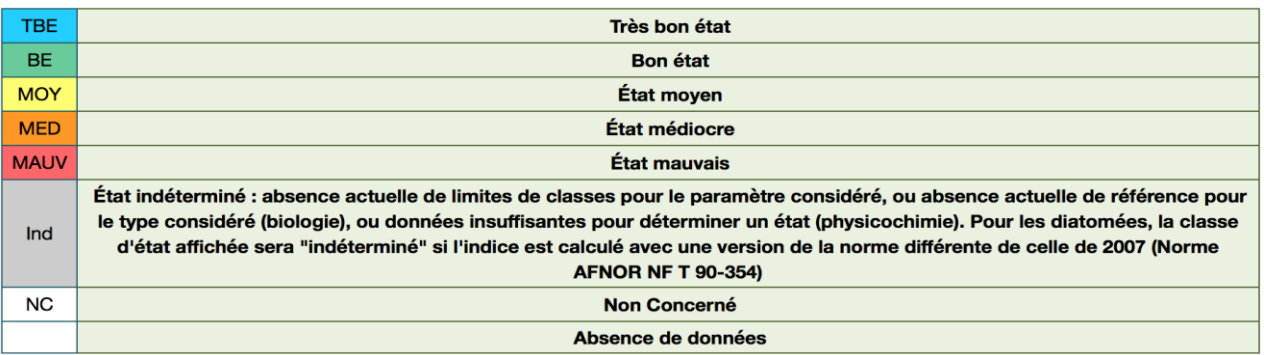
### Annexe 4 : Liste des taxons et nombre de données : Faune

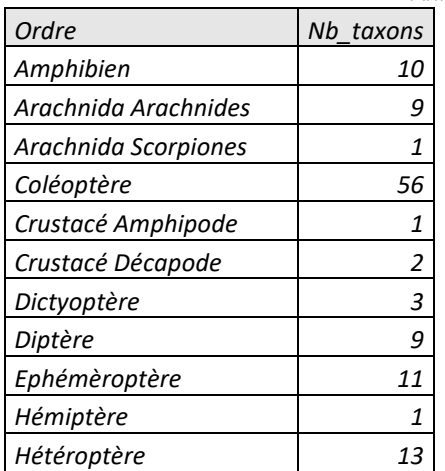

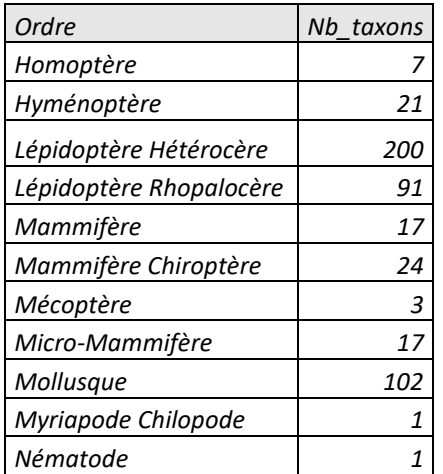

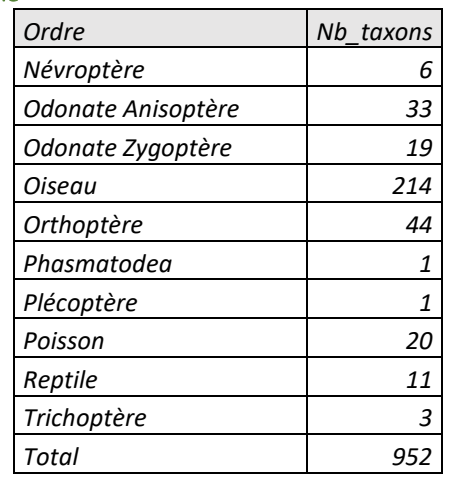

Annexe 5 : Liste des taxons et nombre de données : Libellules

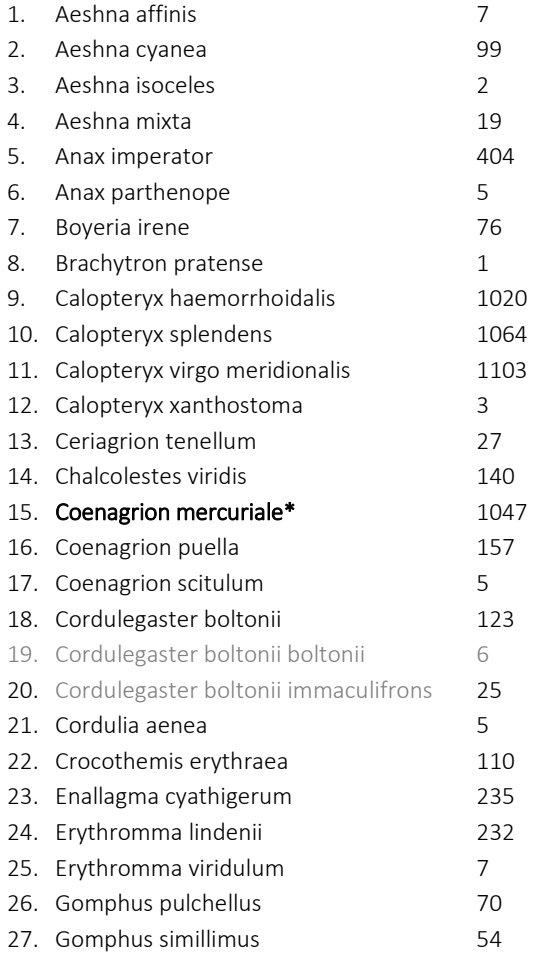

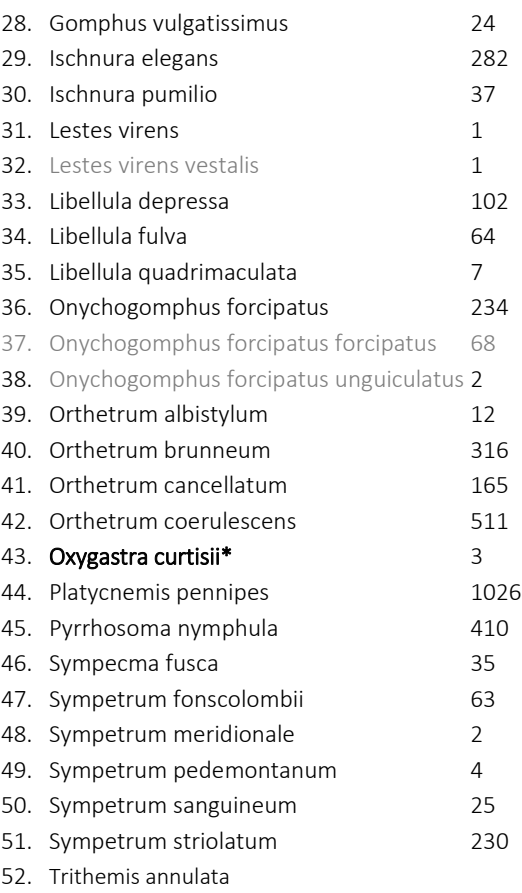

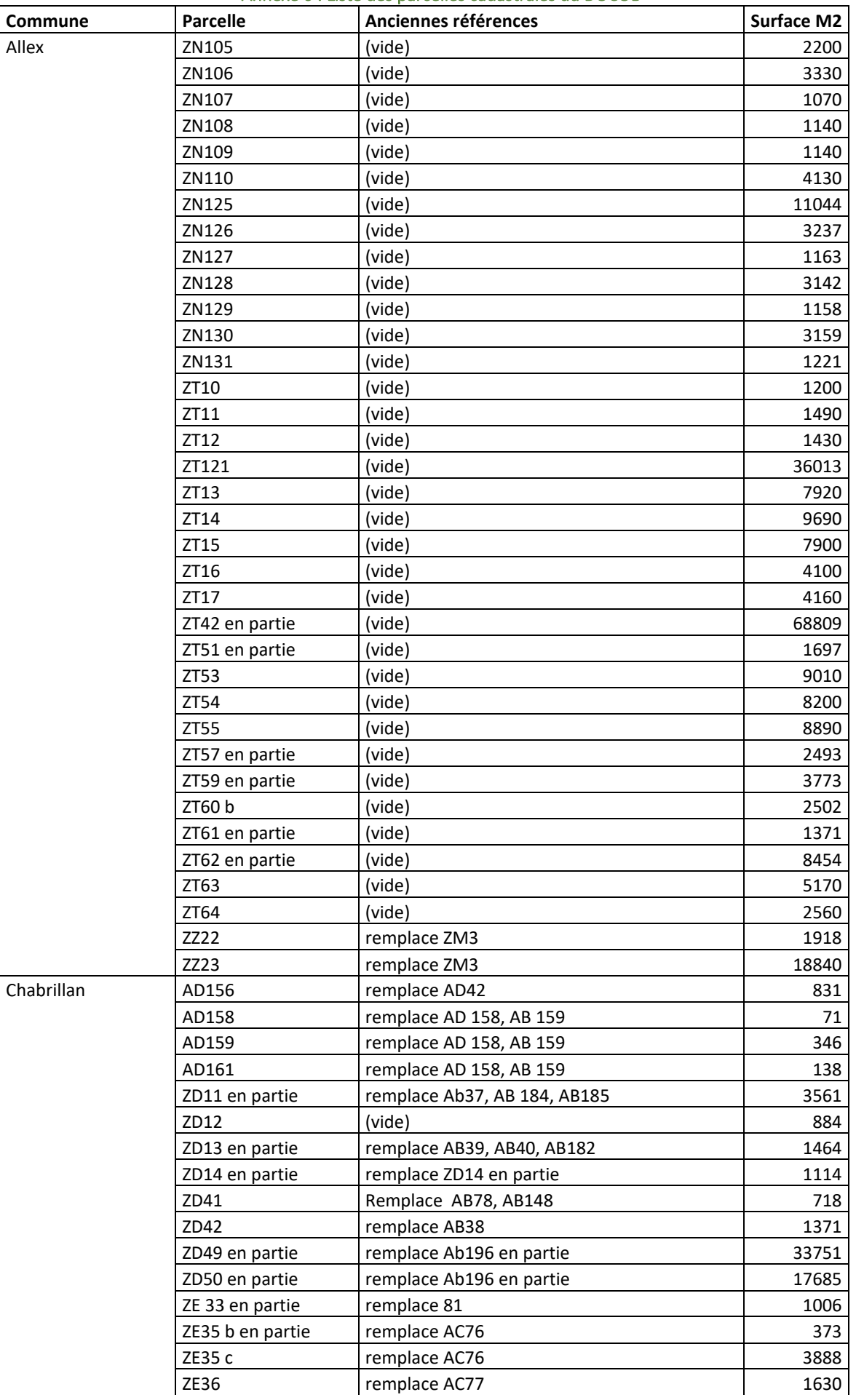

### Annexe 6 : Liste des parcelles cadastrales du DOCOB

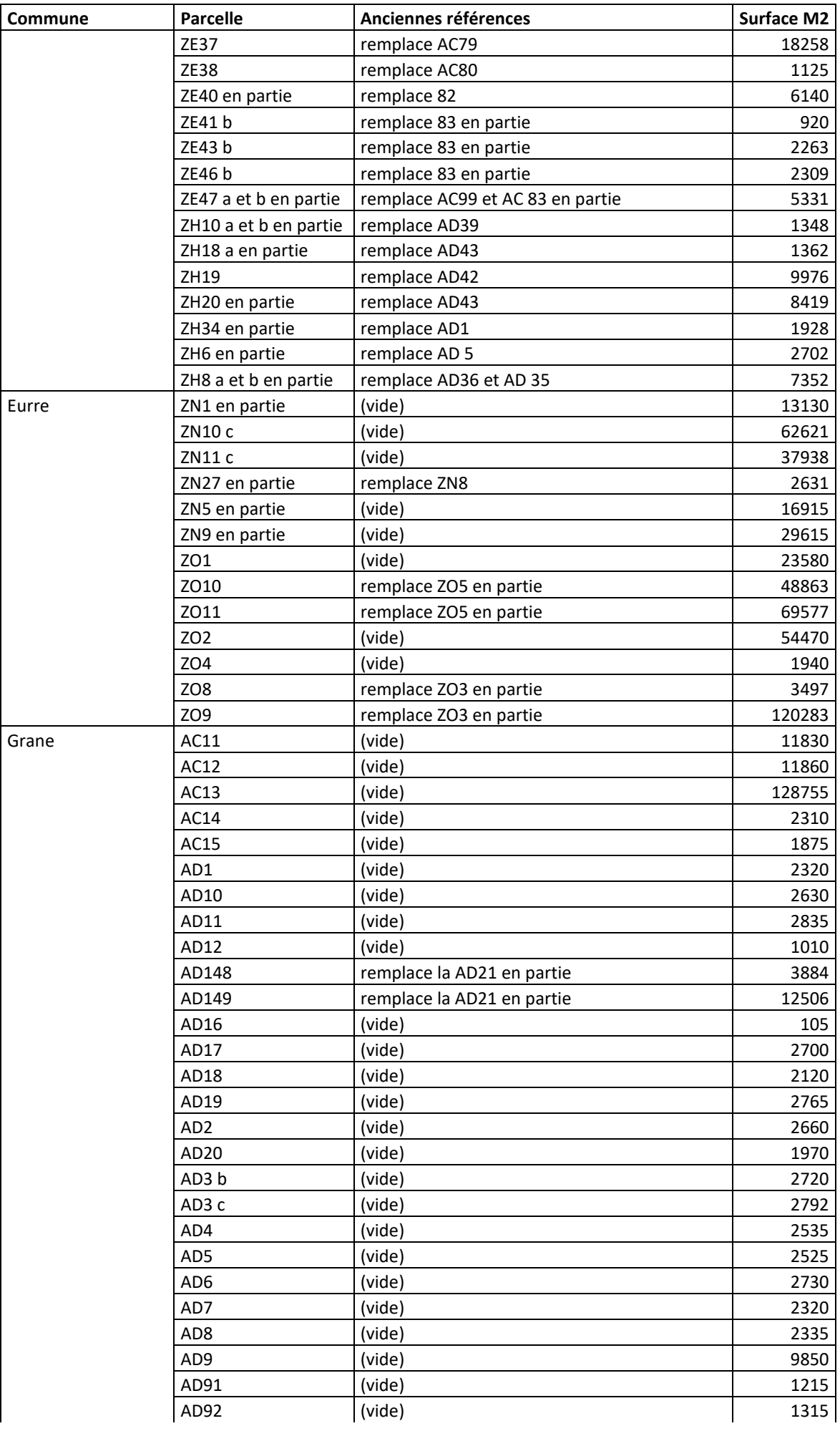

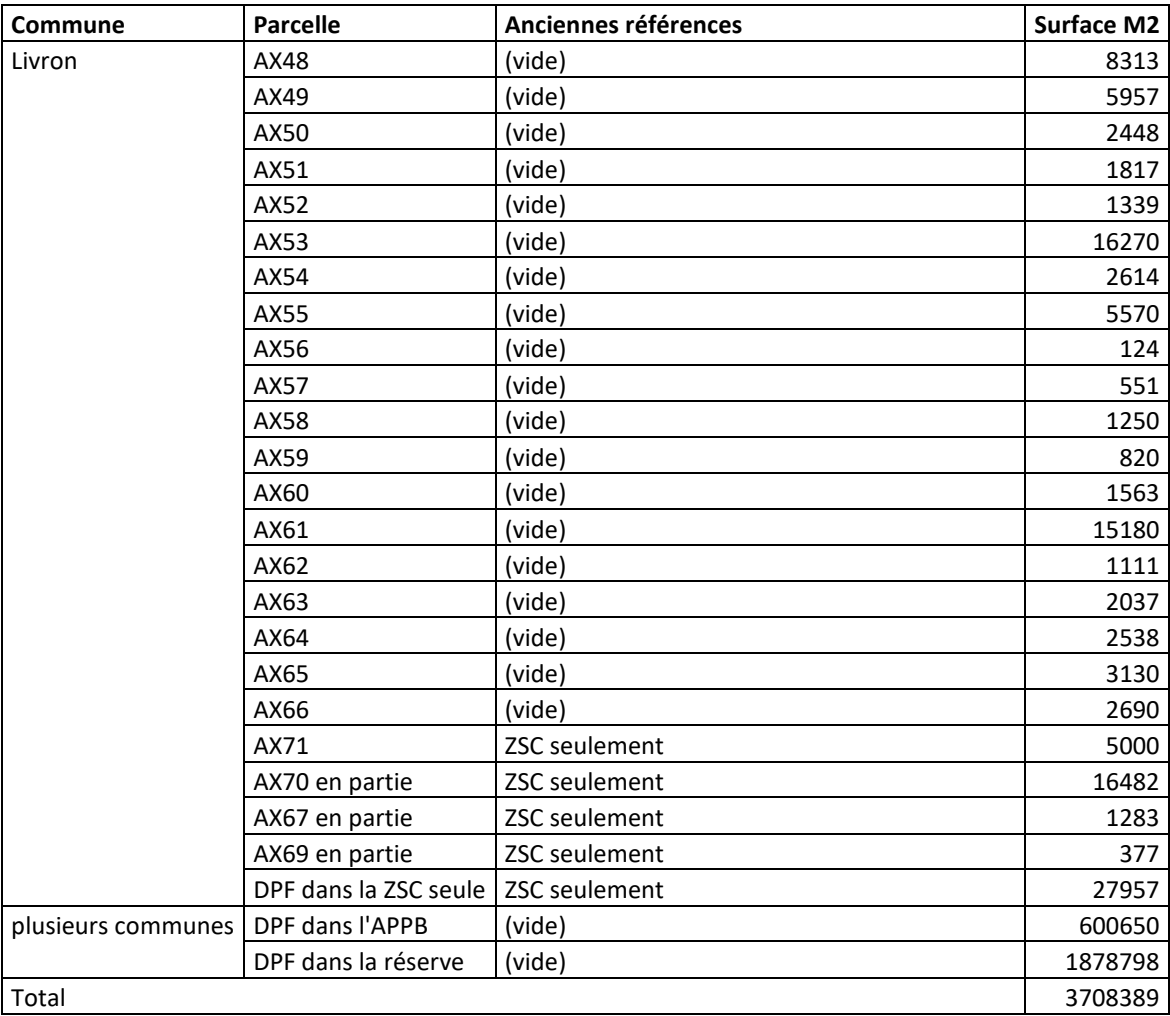

### **Pelouse d'annuelles sur limons sableux et galets d'alluvions - mésoligotrophe hélio- xérothermophile à**  *Arenaria serpyllifolia* **et** *Vulpia* **spp.**

Formation herbacée pionnière printanière dominée par des plantes annuelles à cycle court, occupant de petites dépressions ou replats au sein des pelouses ouvertes des terrasses d'alluvions, sur quelques cm<sup>2</sup>, ces formations en mosaïques ont une répartition large bien qu'occupant de très petites surfaces se répétant.

14 .0.1.0.2 : *Geranio pusilli-Anthriscion caucalidis* Rivas-Martinez 1978 espèces dominantes, caractéristiques et compagnes : *Arenaria serpyllifolia, Vulpia ciliata, Vulpia unilateralis, Cerastium pumilum, Minuartia laxa*, *Catapodium rigidum, Veronica arvensis, Erophila verna, Ajuga chamaepitys, Cerastium brachypetalum, Galium parisiense, Hornungia petraea, Medicago minima, Logfia minima.* La formation muscinale est dominée par *Pleurochaete squarrosa*

Zones ouvertes et tonsures à annuelles au sein d'un *Xerobromion* sur terrasses Reserve des ramières :

### **Pelouse d'annuelles pionnières sur limons argileux humides des ornières et des creux humides à** *Centaurium pulchellum* **et** *Blackstonia perfoliata.*

Formation herbacée pionnière estivale dominée par des plantes annuelles à cycle court, occupant de petites dépressions ou replats au sein des pelouses ouvertes des terrasses d'alluvions, sur quelques cm ces formations en mosaïques ont une répartition large bien qu'occupant de très petites surfaces se répétant.

34.0.3.0.2 : *Nanocyperion flavescentis* Koch ex Libbert 1932 Espèces dominantes, caractéristiques et compagnes : *Blackstonia perfoliata***,** *Centaurium pulchellum, (Polygala exilis).* Ces formations occupent de toutes petites surfaces voir minuscules souvent en continuum au sein des tonsures d'ourlets et de prairies mésophiles, dans les creux ou l'eau s'accumule temporairement, c'est l'habitat potentiel du petit polygale (*Polygala exilis*), espèce

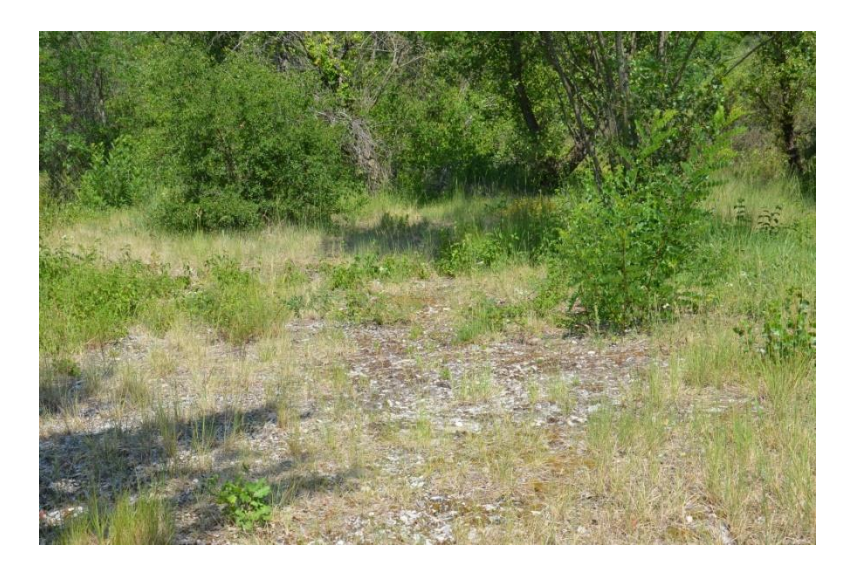

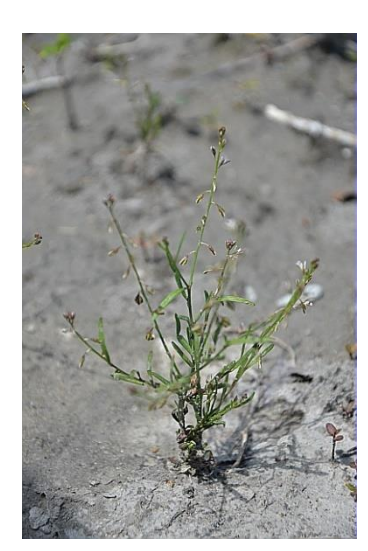

*Polygala exilis*

annuelle ouest méditerranéenne, très rare en Drôme qui n'est connue aujourd'hui (Misset 2010) que des limons du Bez plus en amont, signalé dans le passé en plusieurs points de la vallée de la Drôme, très discrète, le milieu est naturellement rare et des prospections complémentaires sont à faire, cotée CR\* au livre rouge Rhône-Alpes.

La formation muscinale est dominée par diverses espèces de *Bryum spp.*

Localisation sur le site : potentiel auprès des localités de *Blackstonia perfoliata*

Valeur patrimoniale : Très forte valeur liée au contexte dynamique et au maintien des prairies mésophiles et ourlets de hautes herbes alluviales sèches*.*

**Ourlet herbacé pho-sciaphile deslisières arborées de ripisylves à** *Populus nigra* **mésoxérophiles, à** *Iris*  **foetidissima et** *Euphobia amygdaloides. final* formation herbacée photophile et mésophile des ourlets

Espèces dominantes, caractéristiques et compagnes : *Iris foetidissima, Euphobia amygdaloides, Hedera helix, Geum urbanum, Brachypodium sylvaticum, Arum italicum, Viola riviniana, Primula acaulis*

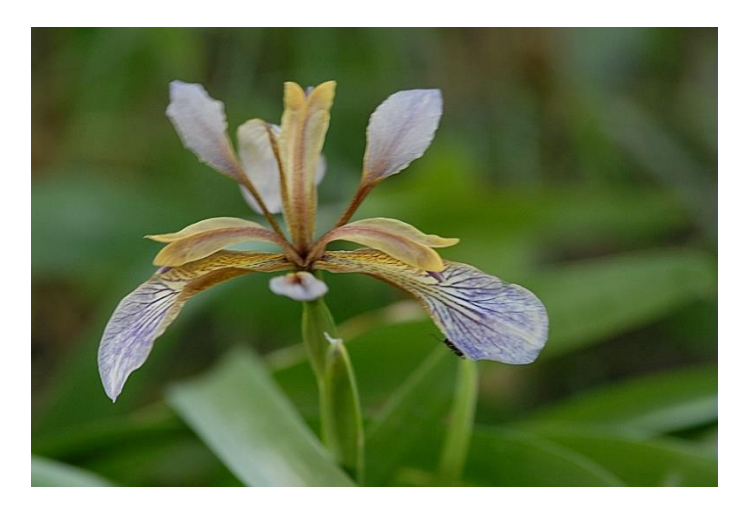

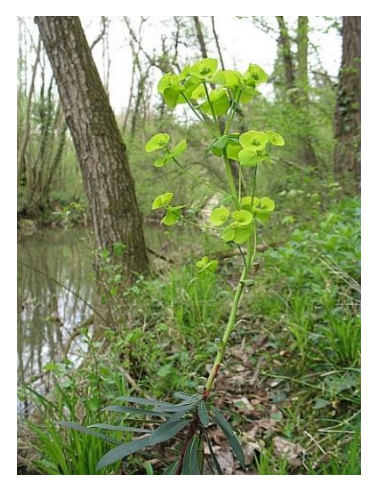

*Iris fortidissima Euphorbia amygdaloides*

### **Prairie mésophile à grande molinie et genêt des teinturiers.**

Formation herbacée dense d des creux humides souvent marneux, au sein des de dépressions d'anciens bras et canaux comblés des divagations de la Drôme.

42.0.1.0.3 *: Molinion caeruleae* **Koch 1926** Espèces dominantes, caractéristiques et compagnes : *Molinia caerulea, Genista tinctoria, Dorycnium pentaphylleum, Ophioglossum vulgatum, Succisa pratensis, Carex flacca*

*Ophioglossum vulgatum* Prairie à grande molinie et Genêt des teinturiers

**Pelouse méso-xérophile marnicole à** *Bromus erectus* **et** *Anacamptis pyramidalis***.** Formation herbacée des terrasses d'alluvions matures, héliophile méso-xérophile à humidité temporaire riche en orchidées Eperse es dominantes, caractéristiques et compagnes *: Bromus erectus, Anacamptis pyramidalis, Ophrys monteliensis* Valeur patrimoniale : nombreuses orchidées dont l'Ophrys de Montélimar (espèce endémique)

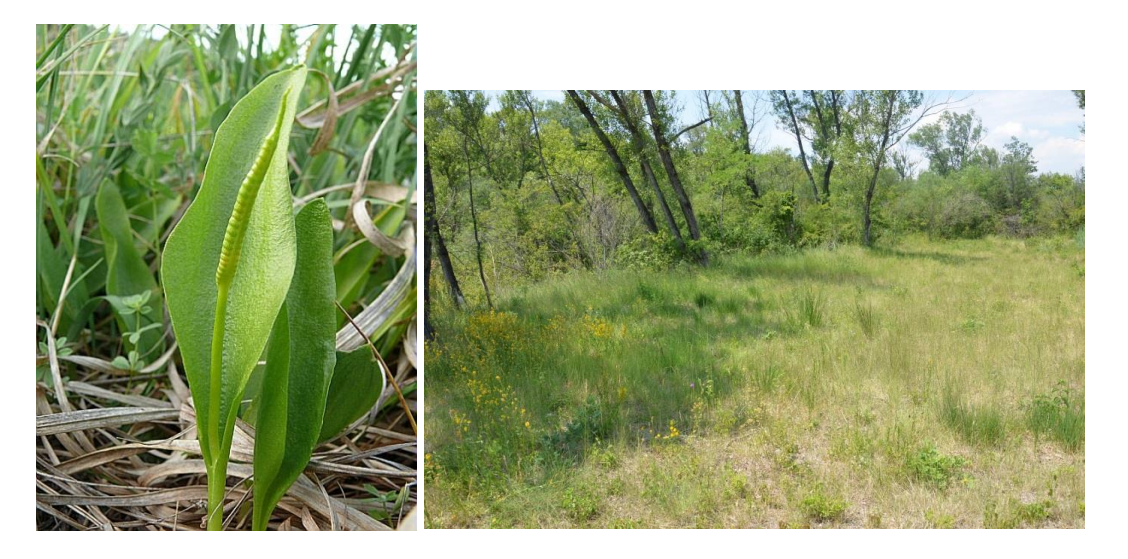

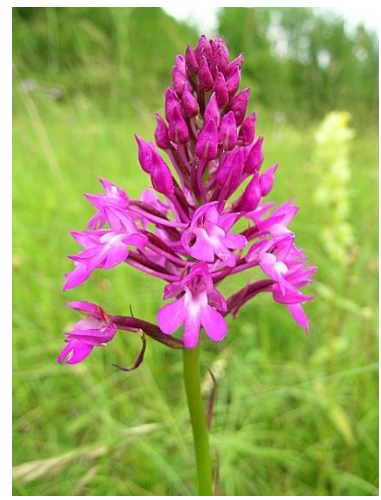

*Anacamptis pyramidalis*

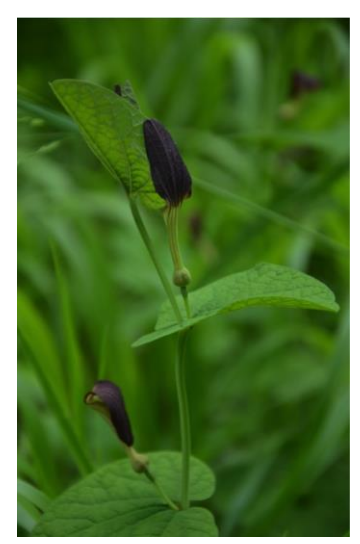

*Aristolochia rotunda*

**Pelouse mésophile dominée par** *Bromus erectus* **à** *Ophioglossum vulgatum* **et**  Aristolochia rotunda<sup>, *[17]*</sup> Formation herbacée mésophile mature.<sup>[17]</sup> 26.0.2.0.3.1 : *Mesobromenion erecti* **Braun-Blanq. & Moor 1938**

**Pelouse sur marnes et alluvions méridionales dominées par** *Brachypodium phoenicoides.* Formation herbacée sub mature thermophile des terrasses d'alluvions méso et supraméditerranéennes. *40.0.3.0.1 : Brachypodion phoenicoidis* **Braun-Blanq. ex Molinier**

**Pelouse sur alluvions à** *Brachypodium phoenicoides*

**Pelouse pionnière sur galets d'alluvions à** *Achnatherum calamagrostis* Formation herbacée pionnière sur cailloux et galets d'alluvions.

71.0.8.0.2 : *Glaucion flavi* Braun-Blanq. ex Tchou 1948 Espèces dominantes, caractéristiques et compagnes : *Achnatherum calamagrostis, Ptychotis heterophylla, Ononis natrix, Gypsophylla repens.*

**Pelouse hélio-xérophile et thermophile sur terrasse d'alluvions dominée par** *Bromus erectus***, présente**  différents faciès dynamiques.<sup>[17]</sup> formation herbacée mature des terrasses d'alluvions.<sup>[17]</sup> 26.0.2.0.4 : *Xerobromion erecti* (Braun-Blanq. & Moor 1938) Moravec in Holub, Heijný, Moravec & Neuhäusl 1967

- faciès à *Silene paradoxa (stade peu végétalisé sur galet)* - faciès à *Cephalaria leucantha (stade végétalisé sur galet)*

- faciès à *Helichrysum stoechas et Sedum spp., strate bryo-lichenique abondante (stade sableux)*

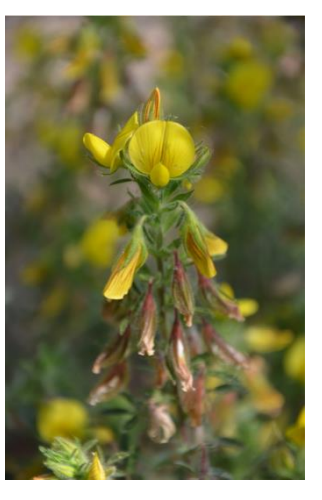

*Ononis natrix* - faciès à *Ononis natrix (stade sur galets mobiles)* - faciès à *Andropogon ischaemum et Globularia bisnagarica (stade mature)*

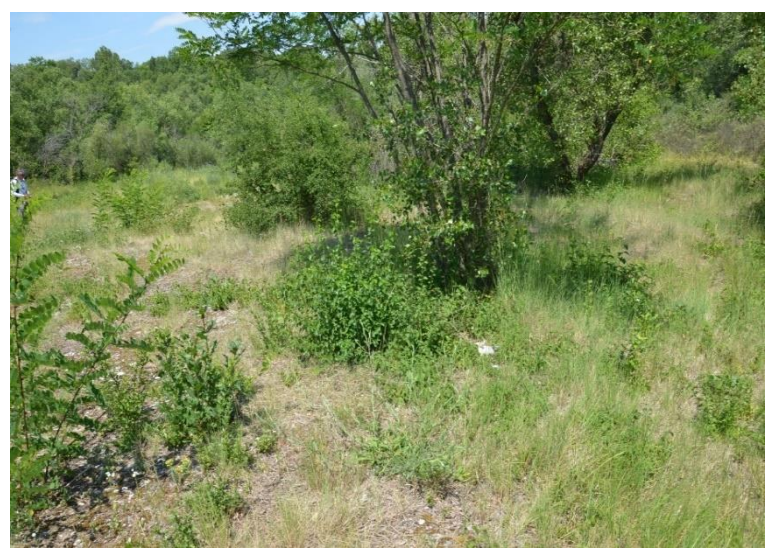

**Cladiaie à** *Cladium mariscus fine* ormation ponctuelle à hautes herbes, relicat d'ancienne rosselière-cariçaie, sur sol plus ou moins tourbeux alcalin gorgé d'eau au moins temporairement.

*51.0.2.0.1 : Magnocaricion elatae* Koch 1926 association : *Cladietum marisci* Allorge 1922 Espèces dominantes, caractéristiques et compagnes *: Cladium mariscus***,** *Phragmites australis, Carex spp.*

**Prairie à hautes herbes mésophile à mésohygrophile à Grande molinie et grand souchet des prairies mésophiles à mésohygrophiles méridionales** Formation herbacée à hautes herbes **42.0.2.0.1 :** *Molinio arundinaceae-Holoschoenion vulgaris* **Braun-Blanq. ex Tchou 1948**

Espèces dominantes, caractéristiques et compagnes : *Molinia caerulea, Scirpoides holoschoenus*.

# Plan de Gestion / document d'objectifs de la Réserve Naturelle du Val de Drôme

## Annexes de la PARTIE 2

*Plan opérationnel*

Annexe 1 : Diagrammes des états de conservation des habitats

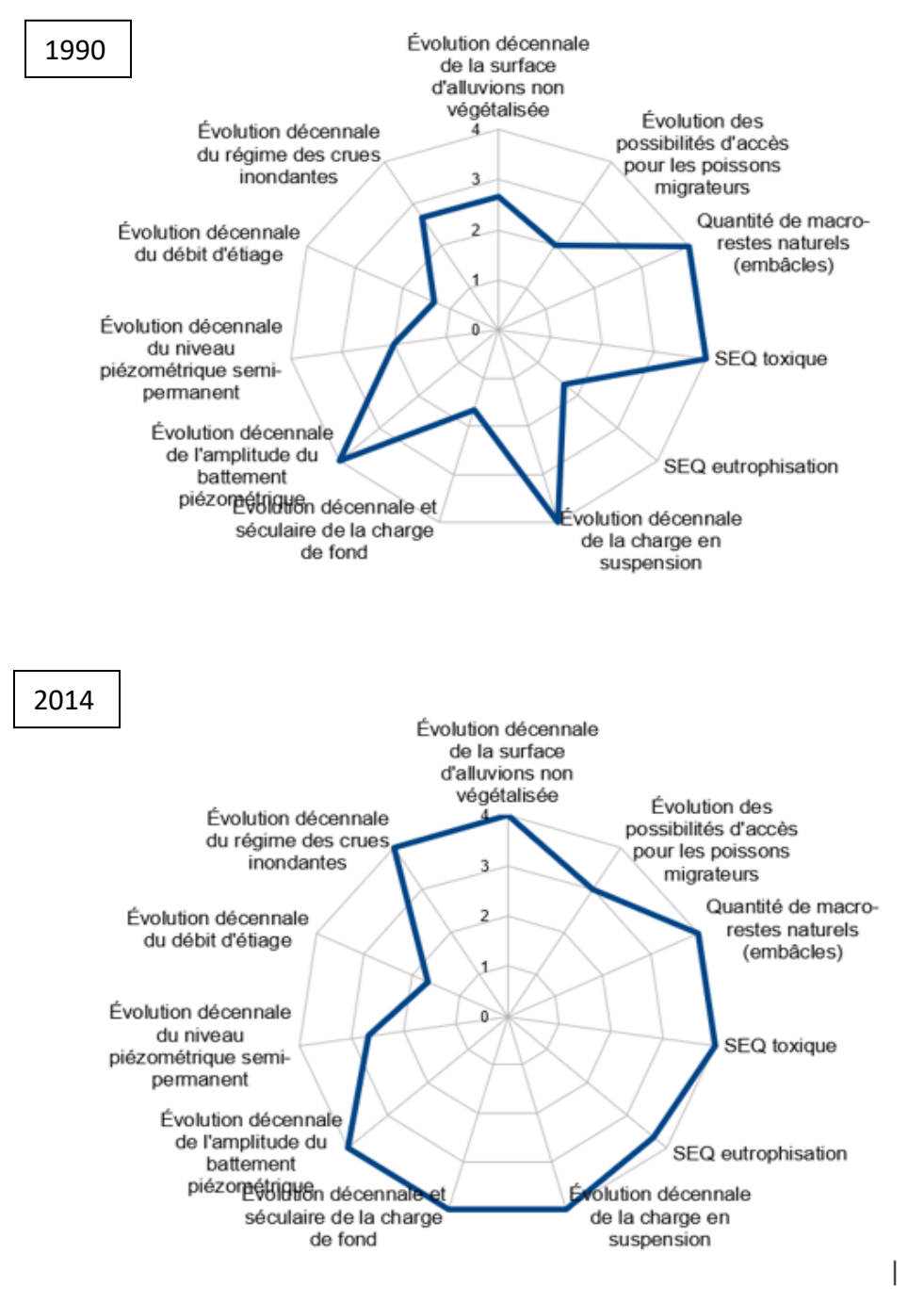

Figure 1. Diagramme de l'état de conservation de l'hydrosystème en 1990 (en haut) et en 2014 (en bas)

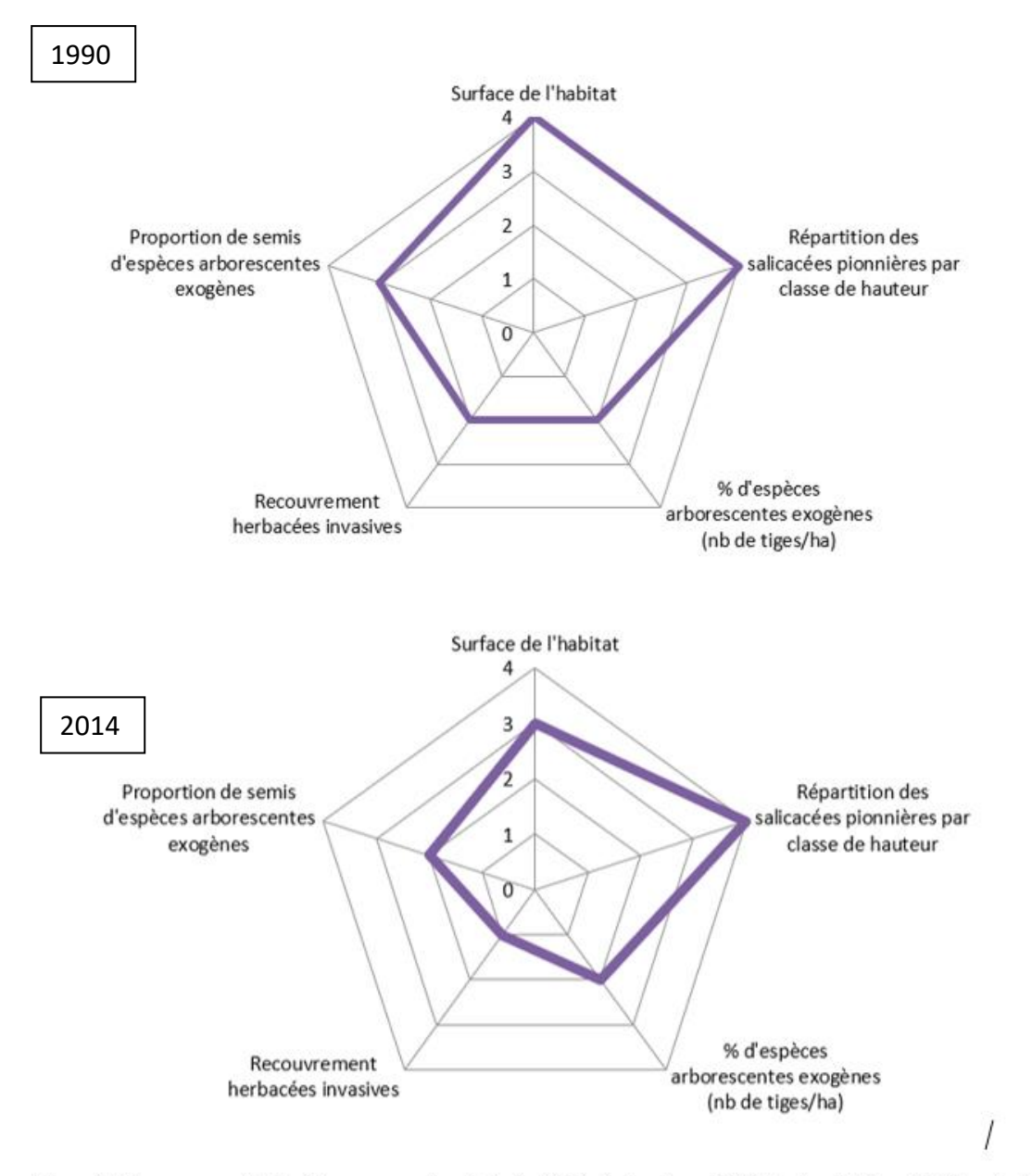

Figure 2. Diagramme de l'état de conservation de la forêt à bois tendre en 1990 (en haut) et en 2014 (en bas)

### Forêts à bois dur 1994

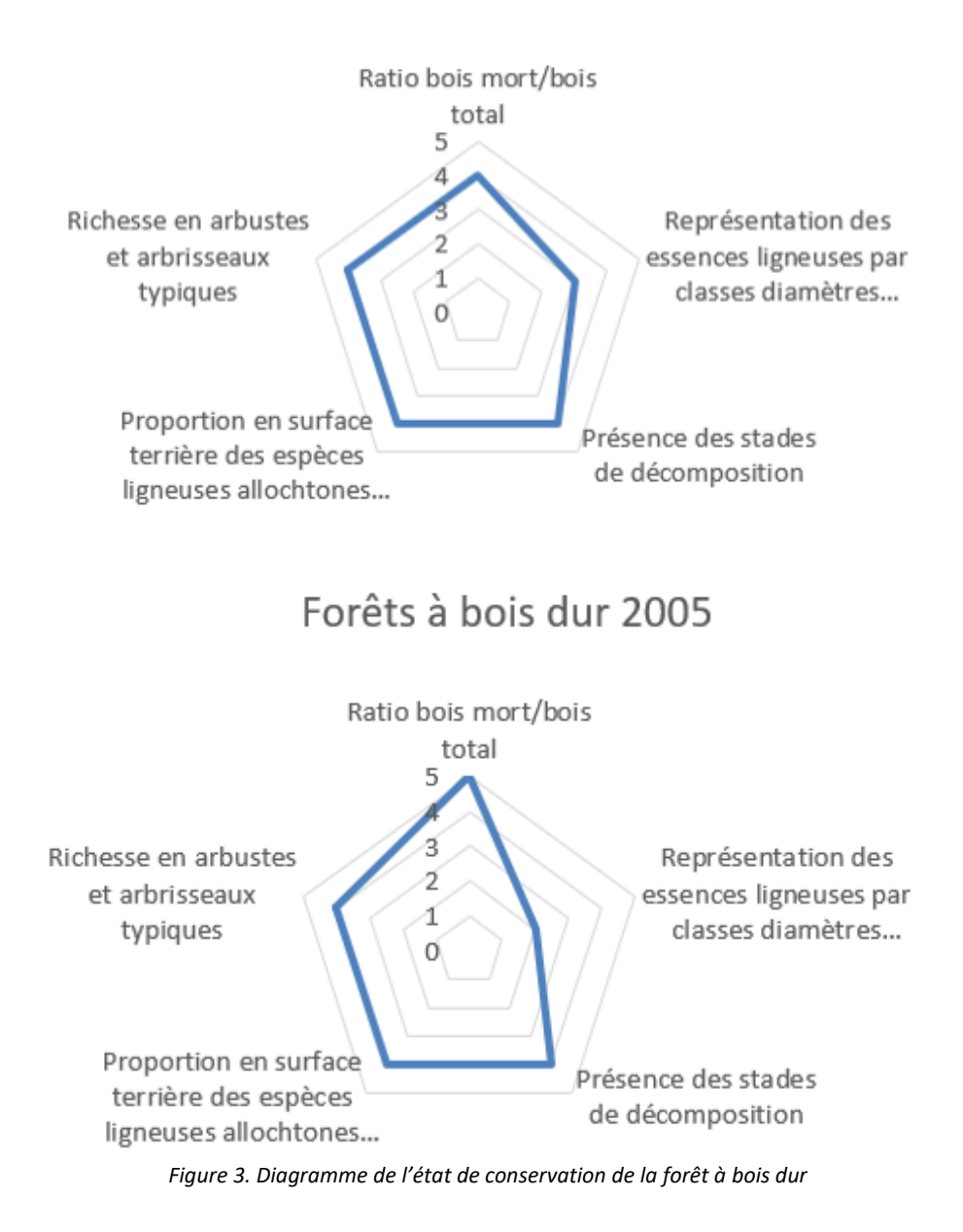

#### Annexe 2 : codification de l'arborescence

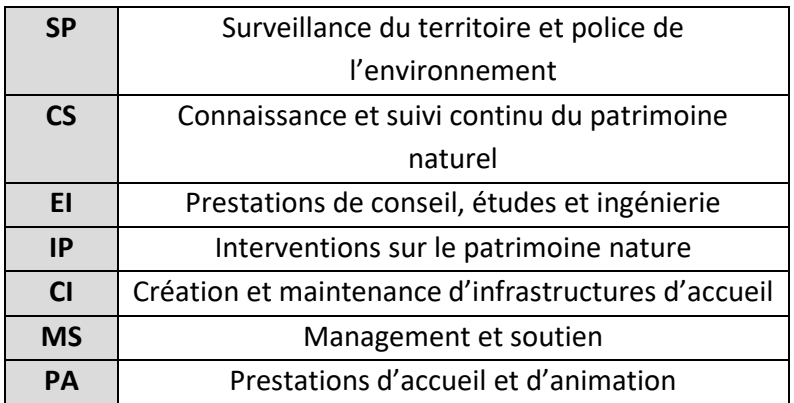

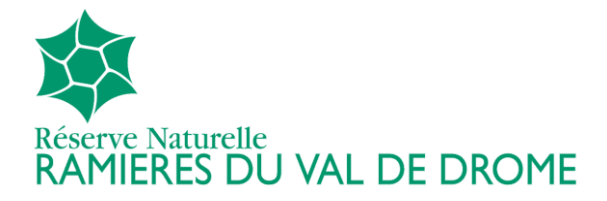

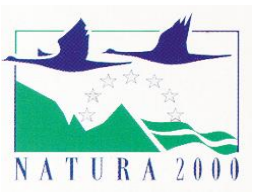

- Plan de Gestion de la Réserve Naturelle Nationale des Ramières (Mise à jour avec l'APPB des Freydières)
- Document d'objectifs Natura 2000 Mise à jour du DOCOB de la ZSC FR8201678 et DOCOB de la ZPS FR8210041)

## 106 documents annexés au Plan de Gestion – DOCOB version du 16 mai 2019

[https://www.dropbox.com/s/7xf0vm5zccyxzjk/annexes\\_pdg\\_Ramieres\\_juin2019.zip?dl=0](https://www.dropbox.com/s/7xf0vm5zccyxzjk/annexes_pdg_Ramieres_juin2019.zip?dl=0)

- 00 Sommaire 106 docs annexes PdG.docx
- 01 Decret reserve ramieres 1987.pdf
- 02\_26\_avis\_CSRPN\_PGRnnRamieres\_20170622.pdf
- 04 AP Reglement APPB Freydieree 2005.pdf
- 05\_convention\_gestion\_2017.pdf
- 06 Znieff Ramieres 26090001.pdf
- 07\_AP\_cavaliers-2017\_RNN-Ramieres.pdf
- 08\_AP\_2018-composition\_comite\_consultatif.pdf
- 09 AP Conseil scientifique reserves 2014.pdf
- 10 AP approbation PG RNN Ramieres 2012-2016.pdf
- 11 AP entretien du seuil des pues 2017.pdf
- 11bis Bilan seuil des pues 2017.docx
- 12\_AP\_2013\_réserve\_chasse\_DPF\_Drôme\_2013-2015.pdf
- 13 Bilan gestion Ramieres 2012 2015 vf.pdf
- 14 Bilan gestion Ramieres 2007 2011.pdf
- 15 Etude entonnement 2011 dynamique morpho hydro.pdf
- 16 Fiche ARTELIA Geomorpho Drome 2013.pdf
- 17 CahierDesCharges freydieres lac 2013.pdf
- 18 Entonnement Allex-Grane fin travaux 2013.pdf
- 24 Autorisation capture Faton coenagrion mercuriale 2015.pdf
- 25 Principaux acces reserve.pdf
- 26 Projet drone reserve ramieres2016.pdf
- 27 Convention Peuplier INRA Ramieres 2012.doc
- 28 Projet SAFER 2016 Les Ramieres.pdf
- 29 Rapport canards ramieres 2016.pdf
- 31 Autorisation drone ramieres 2017.pdf
- 32 doctrine dreal drone reserve.pdf
- 33\_Reserve\_naturelle\_des\_Ramières-drone.pdf
- 34 CR consultatif 20avril2017.pdf
- 35 Convention quadripartite police DDT26.pdf
- 36\_DREAL20170328\_ComplementsPgRnnRamieres.pdf
- 37 ZICO Ramieres Printegarde 1993.pdf
- 38 articleED161 RESERVERAMIERES.pdf
- 39 articleED64 RESERVERAMIERES.pdf
- 42 Motion AG2018 RNF coupes rases.pdf
- 43 Police reserve des Ramieres jan19.docx
- 44\_Liens\_WEB\_carte\_végétation\_2016.pdf
- 45\_Convention\_LPO\_RNN\_Ramieres2018\_VF.pdf
- 46\_Synthèse\_avifaune\_RNN-Ramières\_2016\_LPO26\_VF.pdf
- 47\_CR\_comite\_consultatif\_mai2018.pdf
- 48\_AP\_N°2013114-0010\_passe\_poissons\_RD125.pdf
- 49\_AP\_travaux\_endiguement\_SMRD2018.pdf
- 50 Metadonnees des Ramieres faune-flore.docx
- 51 Liste Faune Ramieres 2018.pdf
- 53\_Definition\_coupes\_pour\_besoins\_personnels.pdf
- 55\_CR\_comite\_consultatif\_mai2018.pdf
- 56 Etat conservation-bois-tendre ramieres.xlsx
- 57 Etat conservation-hydrosystème ramieres.xlsx
- 58 Expose dynamique naturelle 1997.docx
- NATURA\_2018-07-12\_arrete\_ZPS-AURA.pdf
- NATURA\_FSD\_AM\_2018\_liste\_des\_oiseaux.pdf
- NATURA\_FSD2019\_FR8201678\_ZSC.pdf
- NATURA\_FSD2019\_FR8210041-ZPS.pdf
- NATURA00 convention cadre CCVD animation 2017.pdf
- NATURA01 cahier charges prairies 2011.pdf
- NATURA02\_AM\_creation\_ZSC\_2010\_Ramieres\_D05.pdf
- NATURA03 CDC Paturage ambroisie VF2018.doc
- NATURA04 Rapport chasse DPF 1992 Ramieres.pdf
- NATURA05 graph evolution chasse DPF.pdf
- NATURA06\_AM\_confirmation\_ZPS\_2003\_Ramieres.pdf
- NATURA09 charte Natura2000 dec2015 ddt.pdf
- NATURA11 Marion inventaire sites oiseaux CEE pennarbed1982.pdf
- NATURA12 memo technique gestionprairies 2017tout.pdf
- SAGE\_DROME\_PAGD2013\_EP\_approuve.pdf
- SAGE\_DROME\_PGEF\_atlas\_carto\_A4\_V21\_03\_19.pdf
- SPSE Fiche Reflexe 1 SURVEILLANCE Terre 2018.pdf
- SPSE\_Fiche\_Reflexe\_2\_SURVEILLANCE\_RIVIERE\_2018.pdf
- SPSE Fiche Reflexe 3 INSP REPARATION Terre 2018.pdf
- SPSE Fiche Reflexe 4 INSP REPARATION Riviere 2018.pdf
- SPSE Fiche Reflexe 5 URGENCE Terre 2018.pdf
- SPSE\_Fiche\_Reflexe\_6\_URGENCE\_Riviere\_2018.pdf
- SPSE00\_Convention\_SPSE\_CCVD\_Ramieres.pdf
- SPSE01\_Reserve\_SPSE\_prevention\_risques\_2013.pdf
- SPSE03 traces pipelines ramieres.jpeg
- SPSE04\_20160518\_Autorisation\_Préfectorale.pdf
- SPSE05 Compte rendu Exercice PSI 2017.pdf
- SUIVI01 Suivi photo ramiere methodo.docx
- SUIVI02\_Guide\_de\_poche\_des\_microhabitats\_forestiers.pdf
- SUIVI03 protocole RNF Forêt alluviales 2002.docx
- SUIVI04\_Rapport\_ONF\_Ramières2005.pdf
- SUIVI05 Convention peuplier Ramieres INRA.docx
- SUIVI06 These Marlene Lefebvre peupliernoir.pdf
- SUIVI07 Suivis flore habitats methodo.docx
- SUIVI08 Rapport papillons 2004 Celeyron.docx
- SUIVI09 Efficacite paturage ambroisie VF.docx
- SUIVI10 Incidence lutte contre ambroisie VF.docx
- SUIVI11 GENEVES A methodePCQM memoire 2014.docx
- SUIVI12 Habitats forestiers protocole RNF 2013.pdf
- SUIVI13-Adaptation-odonates-hydrophytes-ramI2017def.docx
- SUIVI14-Rhomeo-odonates-methodo-rami.docx
- SUIVI15-Cahier-charges-Orthopteres-VF.docx
- SUIVI16-Mollusques-rapport\_bertrand-2008.pdf
- SUIVI17-Faune-interstitielle-Ramieres-Dole-Olivier-2015.pdf
- SUIVI18-Protocole-castors\_Ramieres\_2007.pdf
- SUIVI19-Chiropteres ramieres 2013 rapport LPO.pdf
- SUIVI20-protocole loutre.docx
- SUIVI21-Protocole-suivi-reptiles-2017.docx
- SUIVI22-Protocole-comptage-aigrette-2000.docx
- SUIVI23 Plan methode comptage canards Wetland.docx
- SUIVI24\_Comptage\_wetland\_equipe\_ramieres.jpeg
- SUIVI25 Etude TGV avifauneRamieres 2005.pdf
- SUIVI26\_protocole\_stoc\_baguage2007.pdf
- SUIVI27\_protocole\_STOC\_EPS.doc
- SUIVI28 Milan noir ramieres 2006.pdf
- SUIVI29 Suiv activite cynegetique VF2019.pdf
- SUIVI30 Ecocompteur allex 2016.pdf
- SUIVI32\_Ecocompteur\_pont\_allex\_2017.xlsx